*Presentation Manager Programming Reference Vol I* 

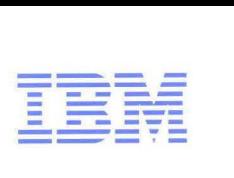

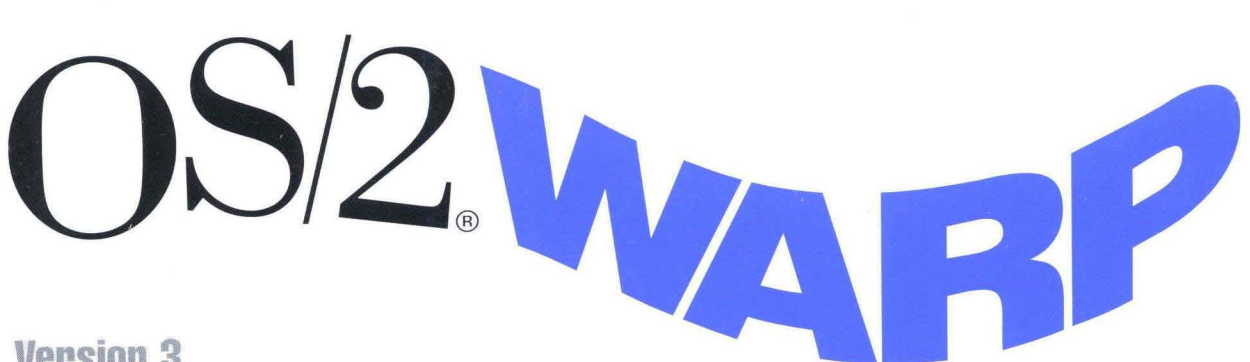

**Version 3** 

*Presentation Manager' Programming Reference Vol I* 

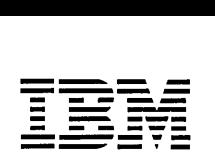

 $S/2$  W RP

**Version 3** 

### Note --------------------------------------------~--------------~

Before using this information and the product it supports, be sure to read the general information under Appendix A, "Notices" on page A-1.

#### First Edition (October 1994)

The following paragraph does not apply to the United Kingdom or any country where such provisions are inconsistent with local law: INTERNATIONAL BUSINESS MACHINES CORPORATION PROVIDES THIS PUBLICATION "AS IS" WITHOUT WARRANTY OF ANY KIND, EITHER EXPRESS OR IMPLIED, INCLUDING, BUT NOT LIMITED TO, THE IMPLIED WARRANTIES OF MERCHANTABILITY OR FITNESS FOR A PARTICULAR PURPOSE. Some states do not allow disclaimer of express or implied warranties in certain transactions, therefore, this statement may not apply to you.

This publication could include technical inaccuracies or typographical errors. Changes are periodically made to the information herein; these changes will be incorporated in new editions of the publication. IBM may make improvements and/or changes in the product(s) and/or the program(s) described in this publication at any time.

It is possible that this publication may contain reference to, or information about, IBM products (machines and programs), programming, or services that are not announced in your country. Such references or information must not be construed to mean that IBM intends to announce such IBM products, programming, or services in your country.

Requests for technical information about IBM products should be made to your IBM authorized reseller or IBM marketing representative.

IBM may have patents or pending patent applications covering subject matter in this document. The furnishing of this document does not give you any license to these patents. You can send license inquiries, in writing, to the IBM Director of Licensing, IBM Corporation, 500 Columbus Avenue, Thornwood NY 10594, U.S.A.

COPYRIGHT LICENSE: This publication contains printed sample application programs in source language, which illustrate OS/2 programming techniques. You may copy, modify, and distribute these sample programs in any form without payment to IBM, for the purposes of developing, using, marketing or distributing application programs conforming to the OS/2 application programming interface.

Each copy of any portion of these sample programs or any derivative work, which is distributed to others, must include a copyright notice as follows: "© (your company name) (year). All rights reserved."

© Copyright International Business Machines Corporation 1994. All rights reserved. Note to U.S. Government Users - Documentation related to restricted rights - Use, duplication or disclosure is subject to restrictions set forth in GSA ADP Schedule Contract with IBM Corp.

# **Contents'**

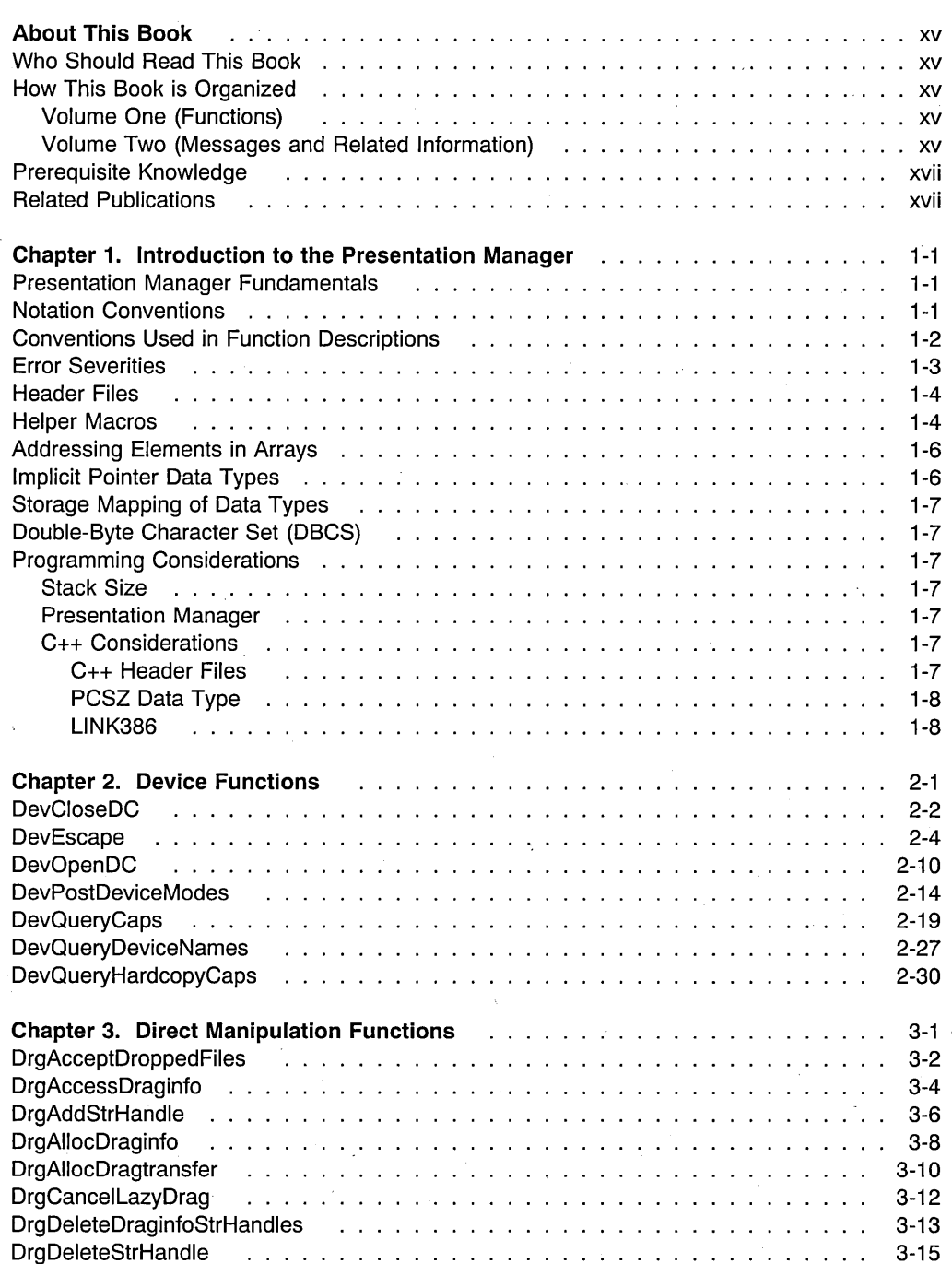

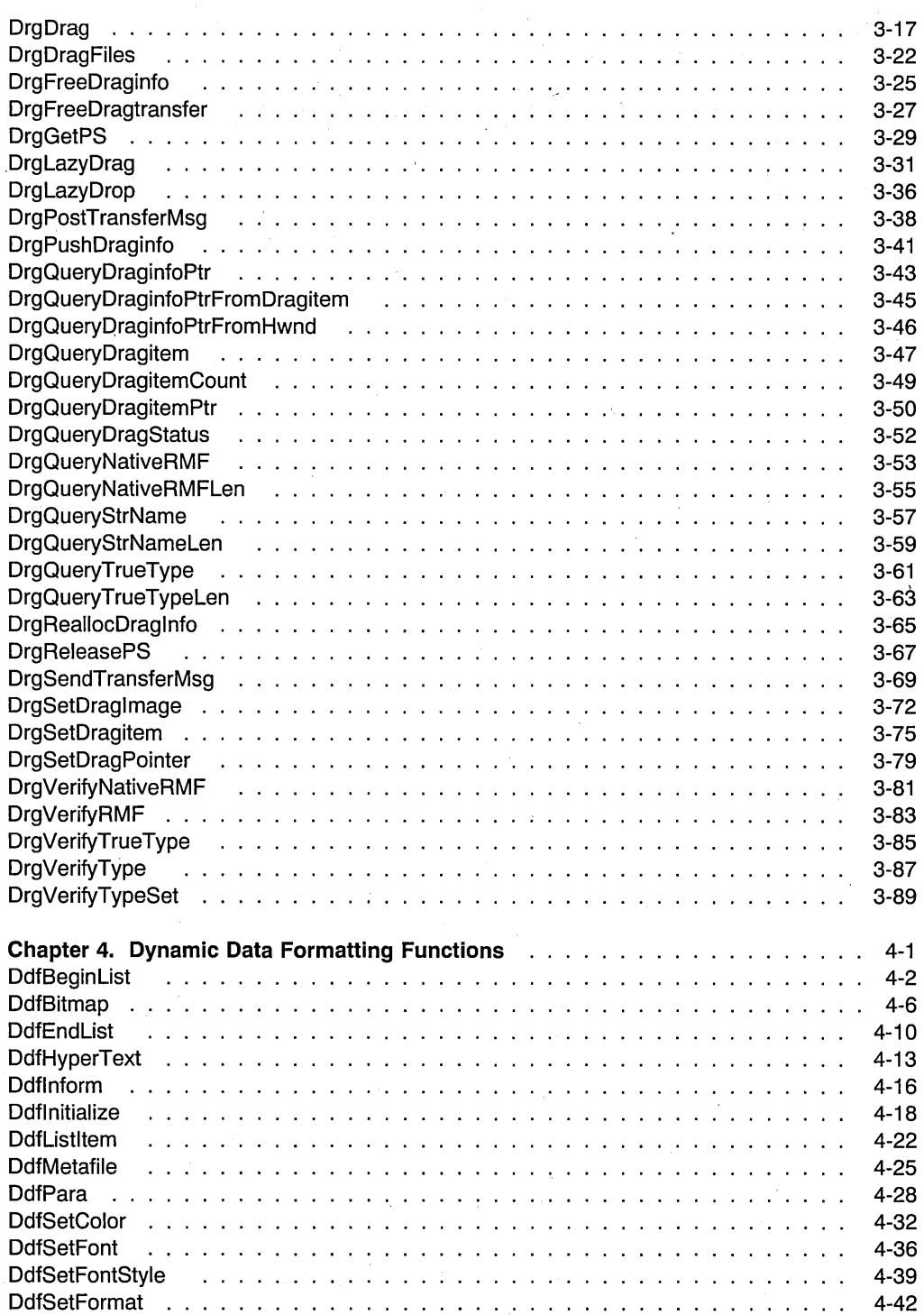

**iv** PM Programming Reference Vol I

 $\bar{t}$ 

 $\bar{t}$ 

 $\cdot$ 

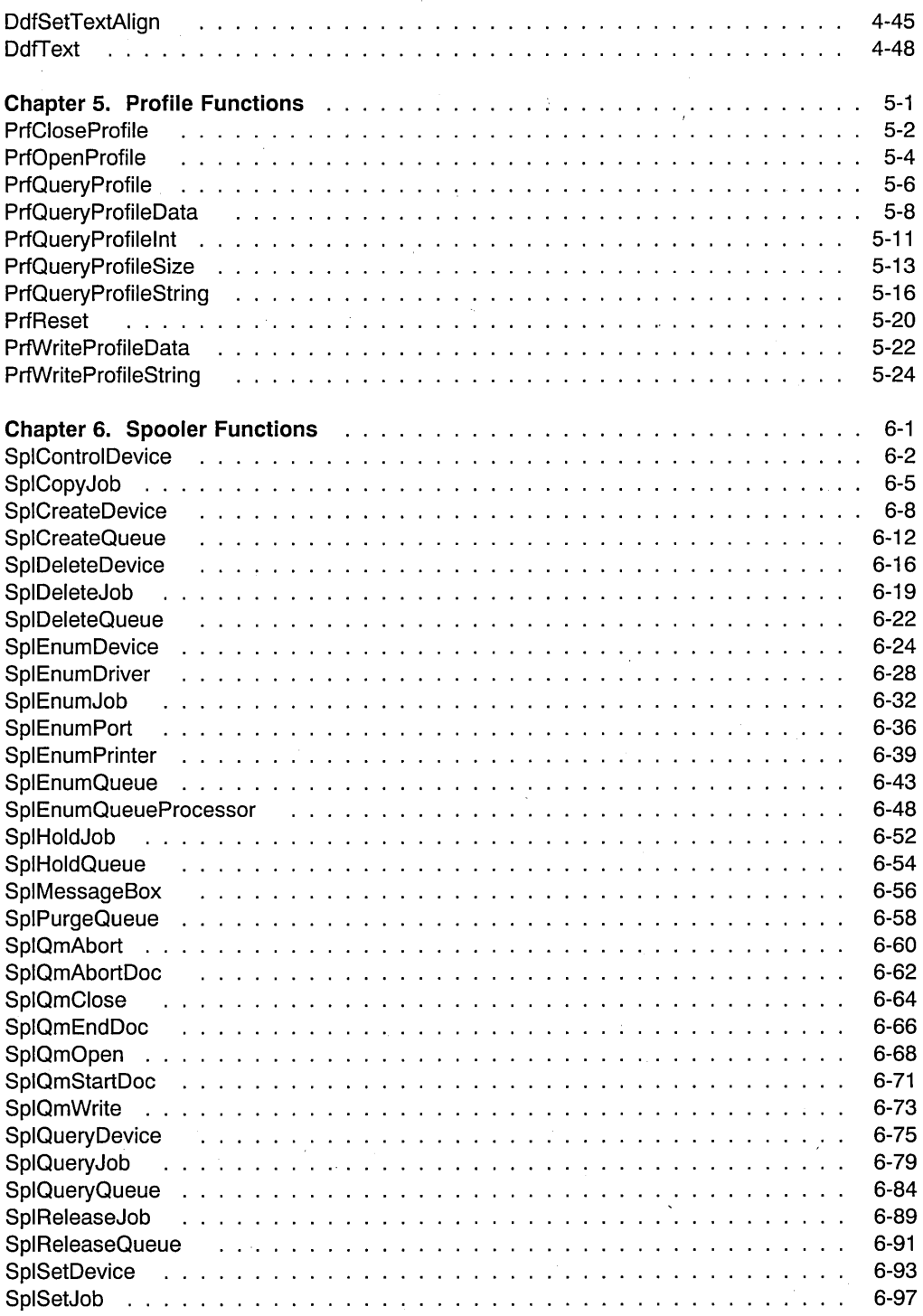

Contents V

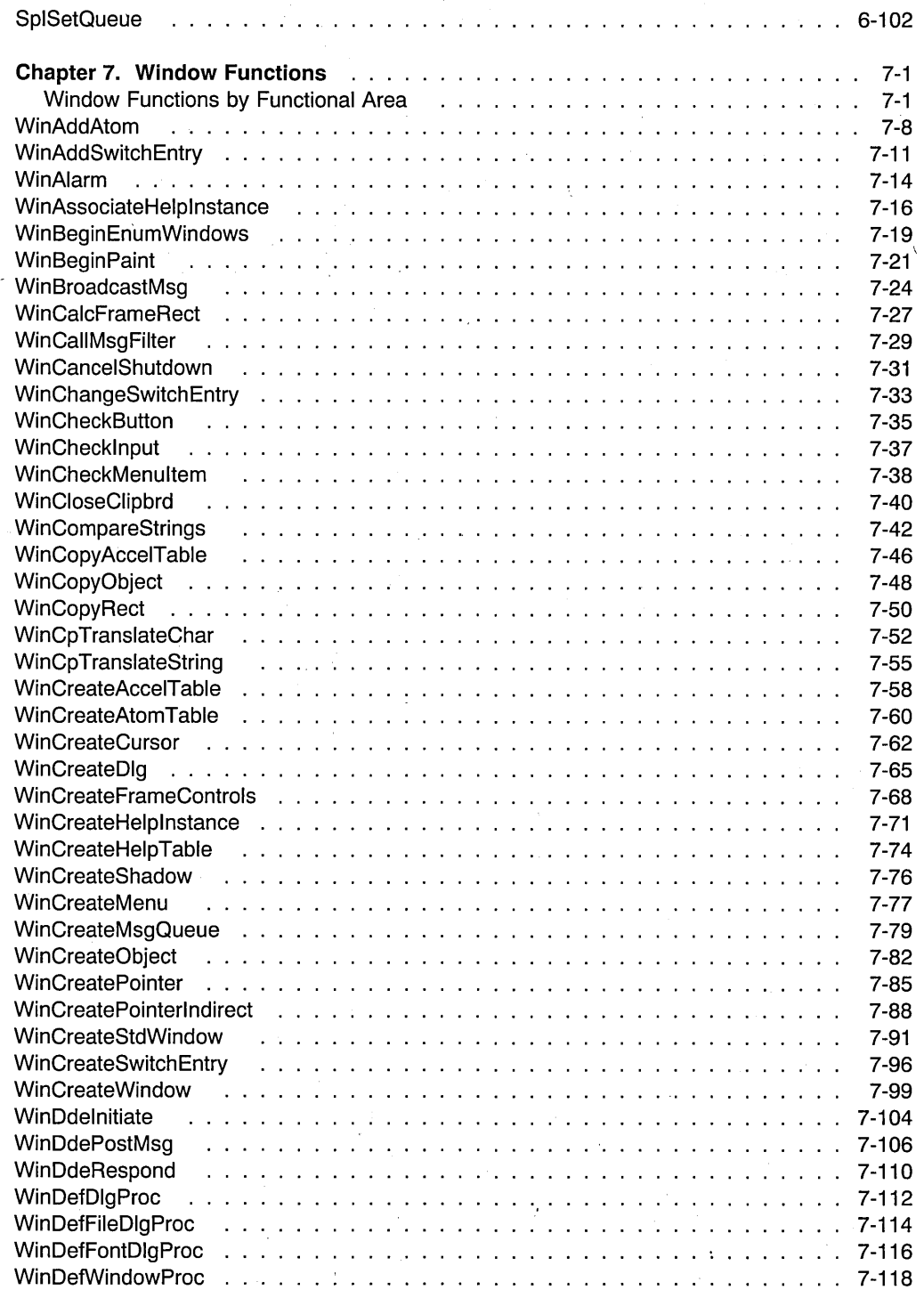

**vi** PM Programming Reference Vol I

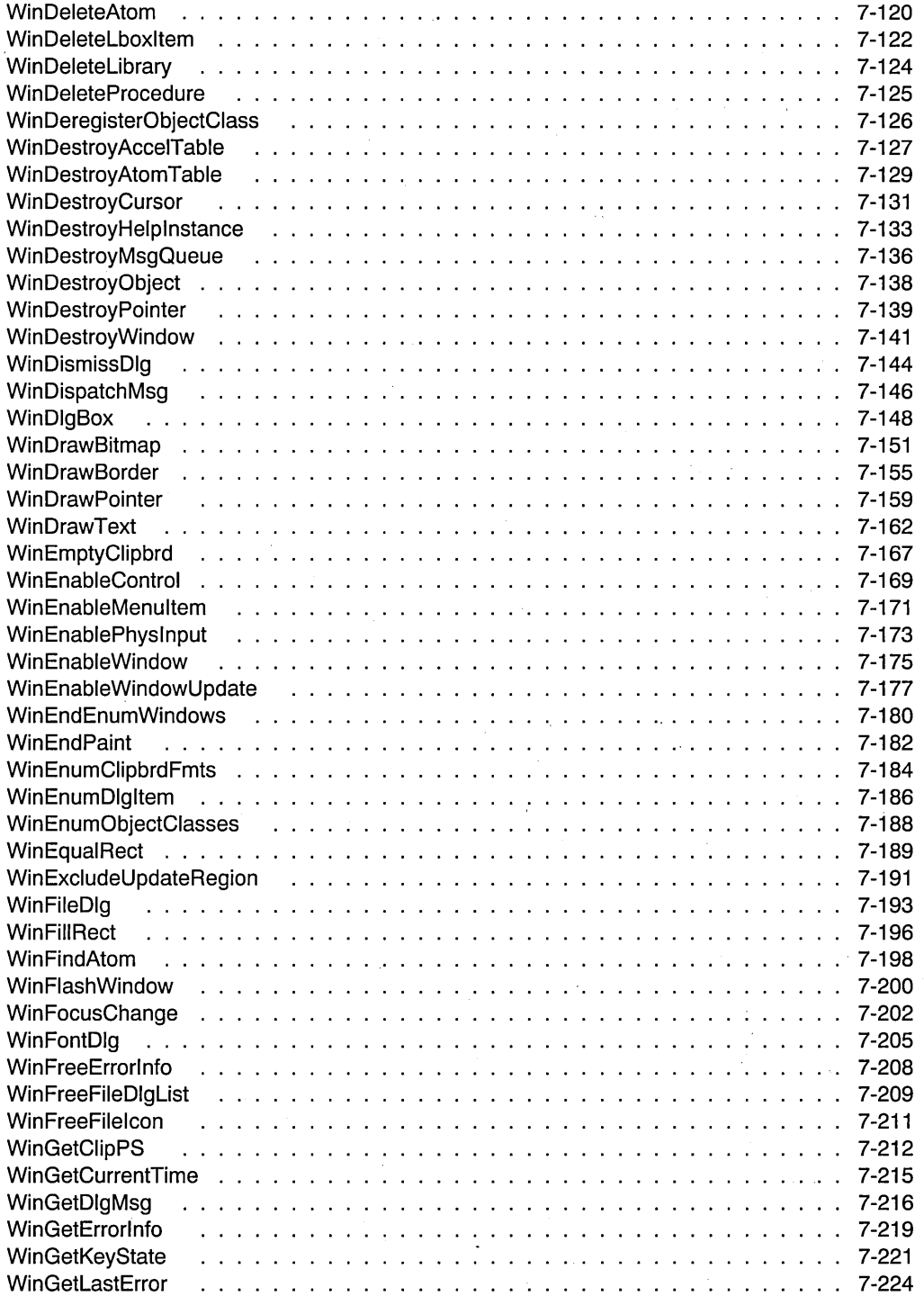

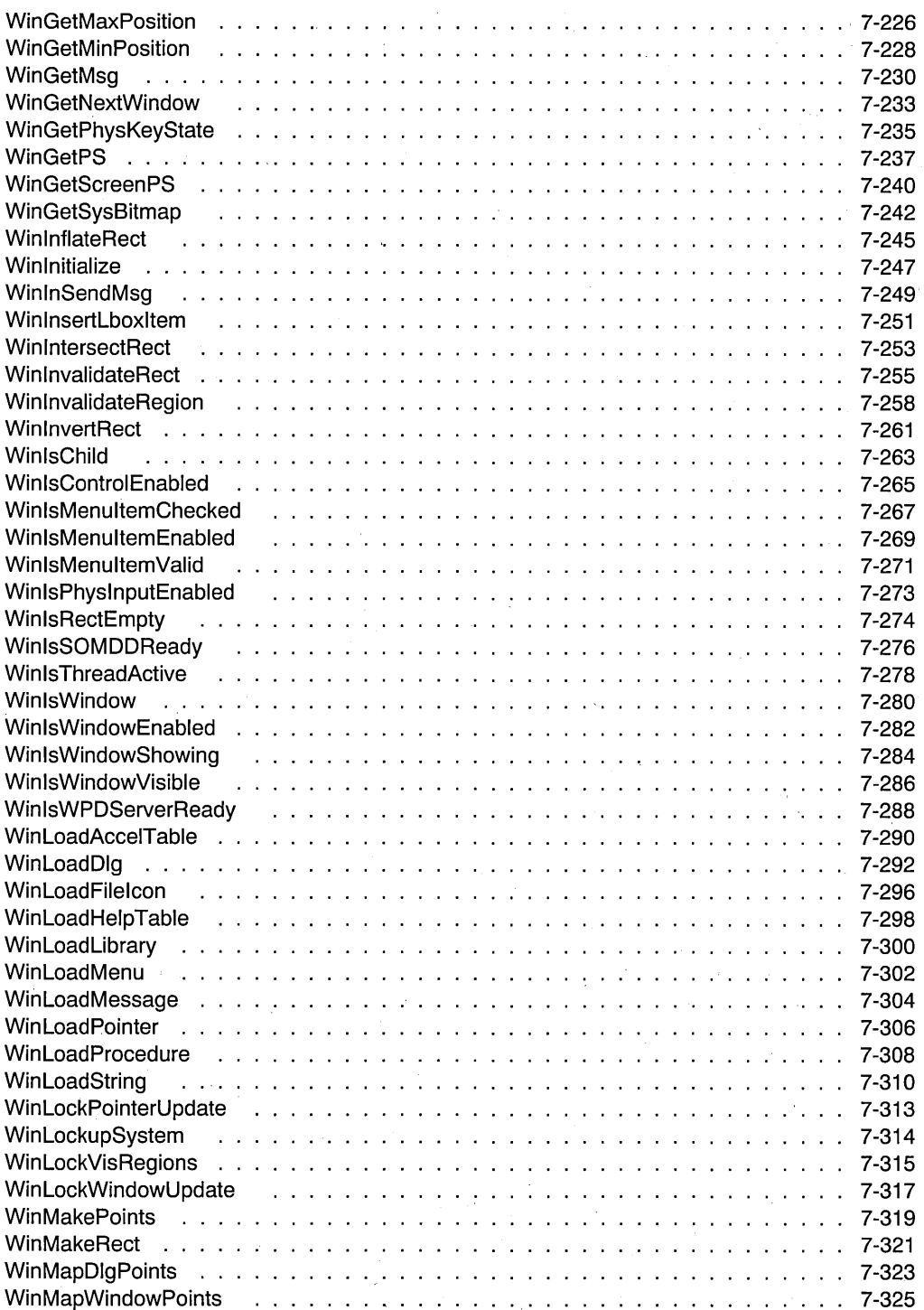

 $\sim$  .

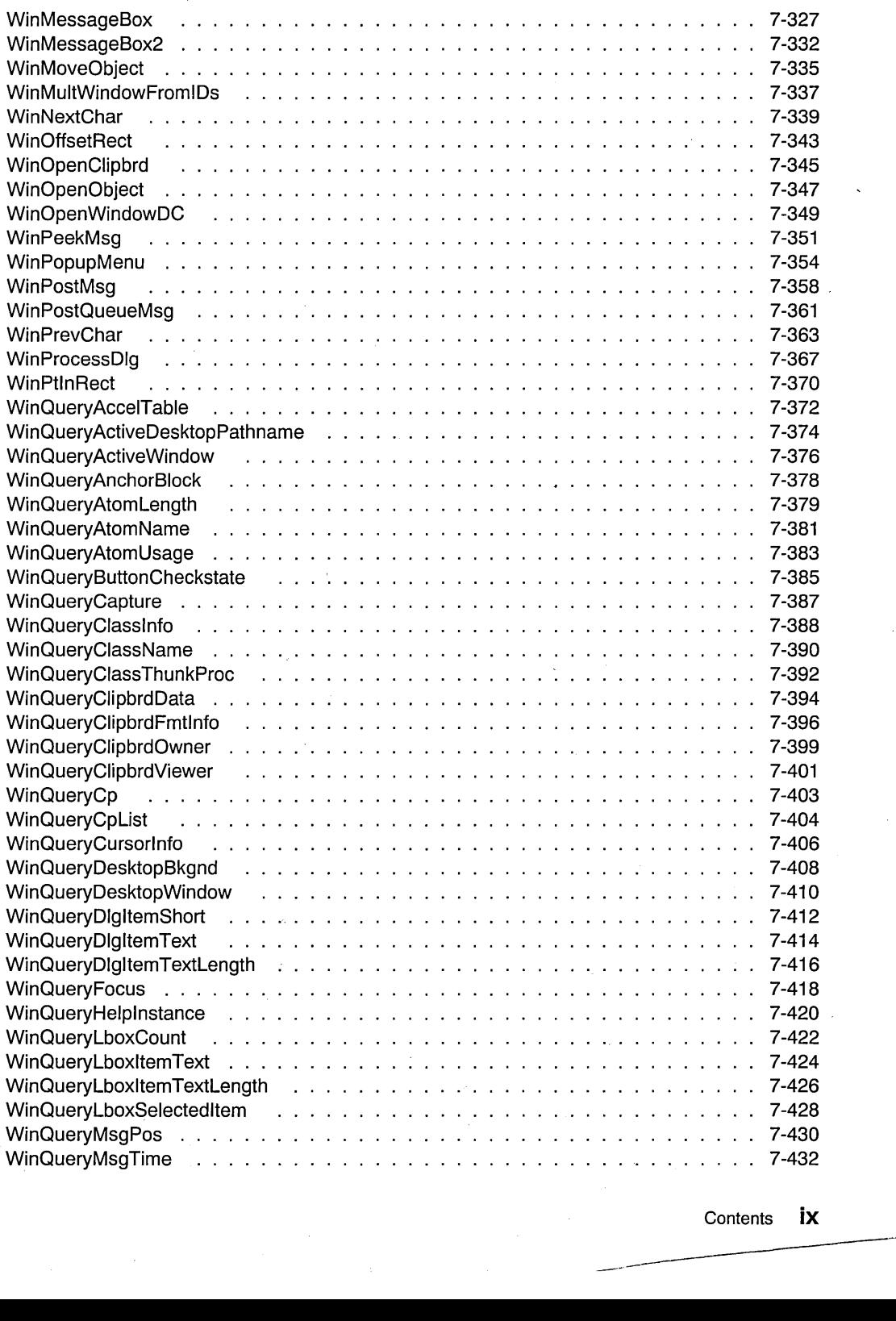

Contents **ix** 

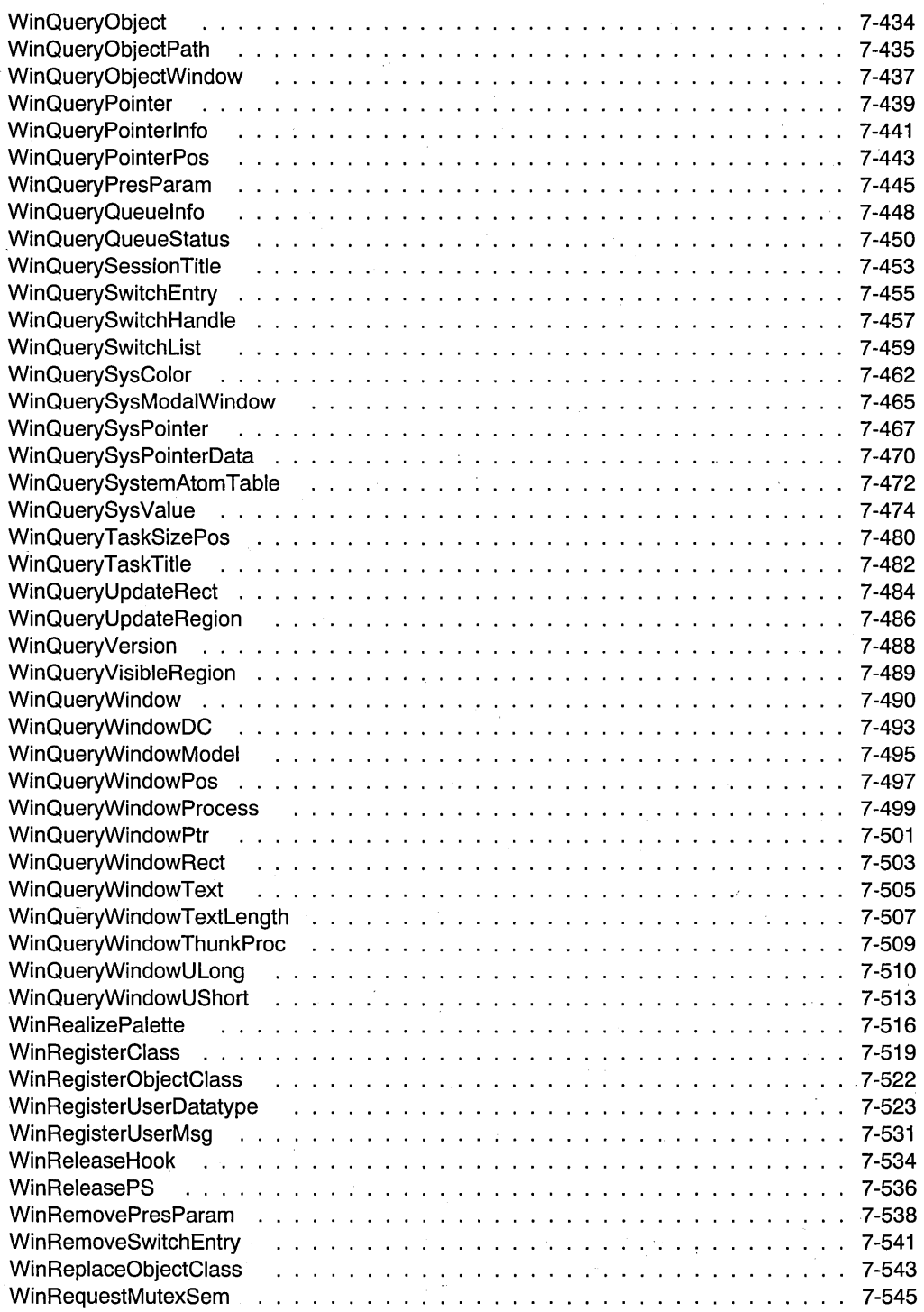

...mming Reference Vol I

-------

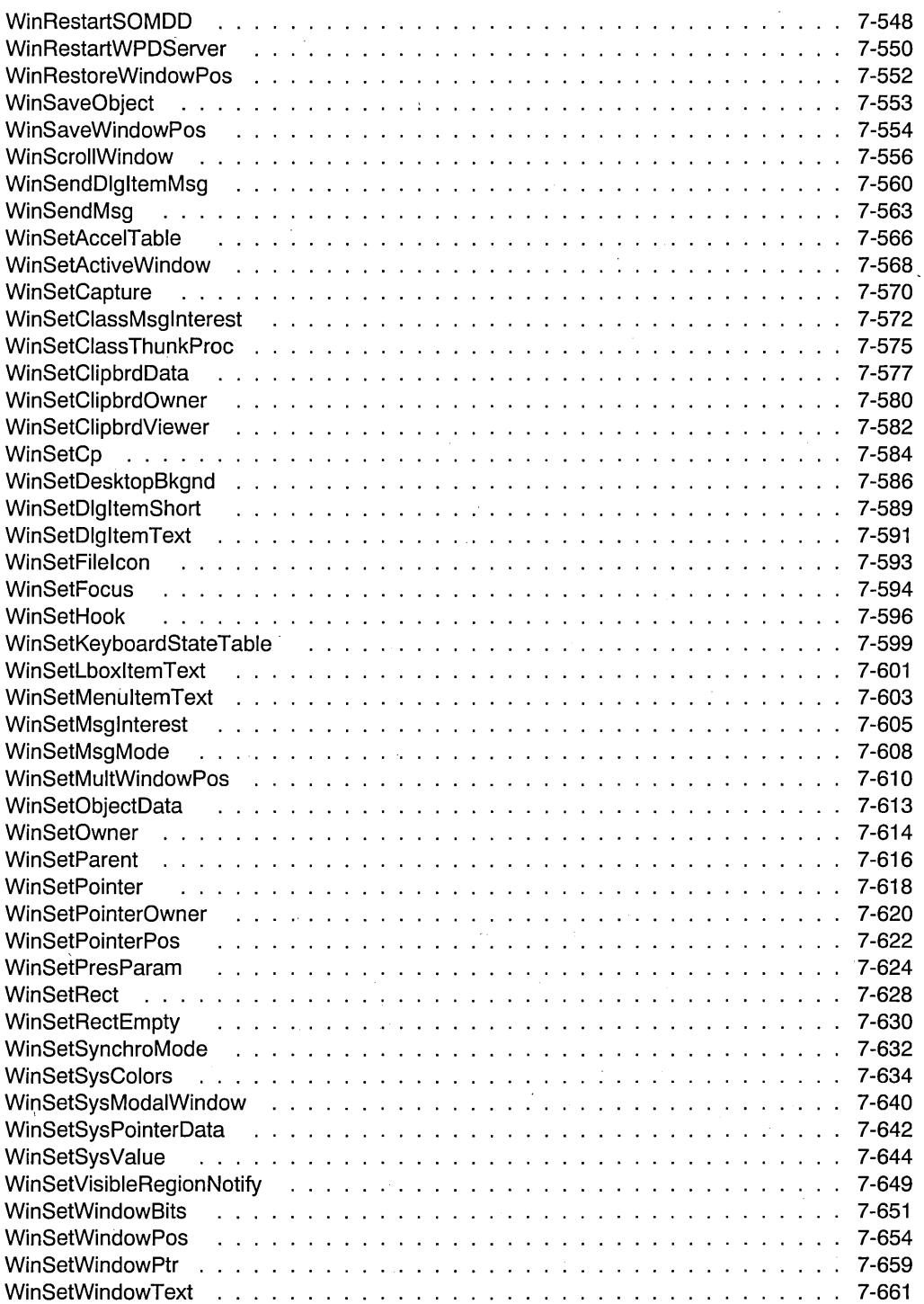

 $\ddot{\phantom{a}}$ 

 $\label{eq:2.1} \frac{1}{\sqrt{2}}\int_{0}^{\pi} \frac{1}{\sqrt{2\pi}}\left(\frac{1}{\sqrt{2\pi}}\right)^{2} \frac{1}{\sqrt{2\pi}}\frac{1}{\sqrt{2\pi}}\frac{1}{\sqrt{2\pi}}\frac{1}{\sqrt{2\pi}}\frac{1}{\sqrt{2\pi}}\frac{1}{\sqrt{2\pi}}\frac{1}{\sqrt{2\pi}}\frac{1}{\sqrt{2\pi}}\frac{1}{\sqrt{2\pi}}\frac{1}{\sqrt{2\pi}}\frac{1}{\sqrt{2\pi}}\frac{1}{\sqrt{2\pi}}\frac{1}{\sqrt{2\pi}}\frac{1$ 

 $\alpha=1$ 

 $\sim$ 

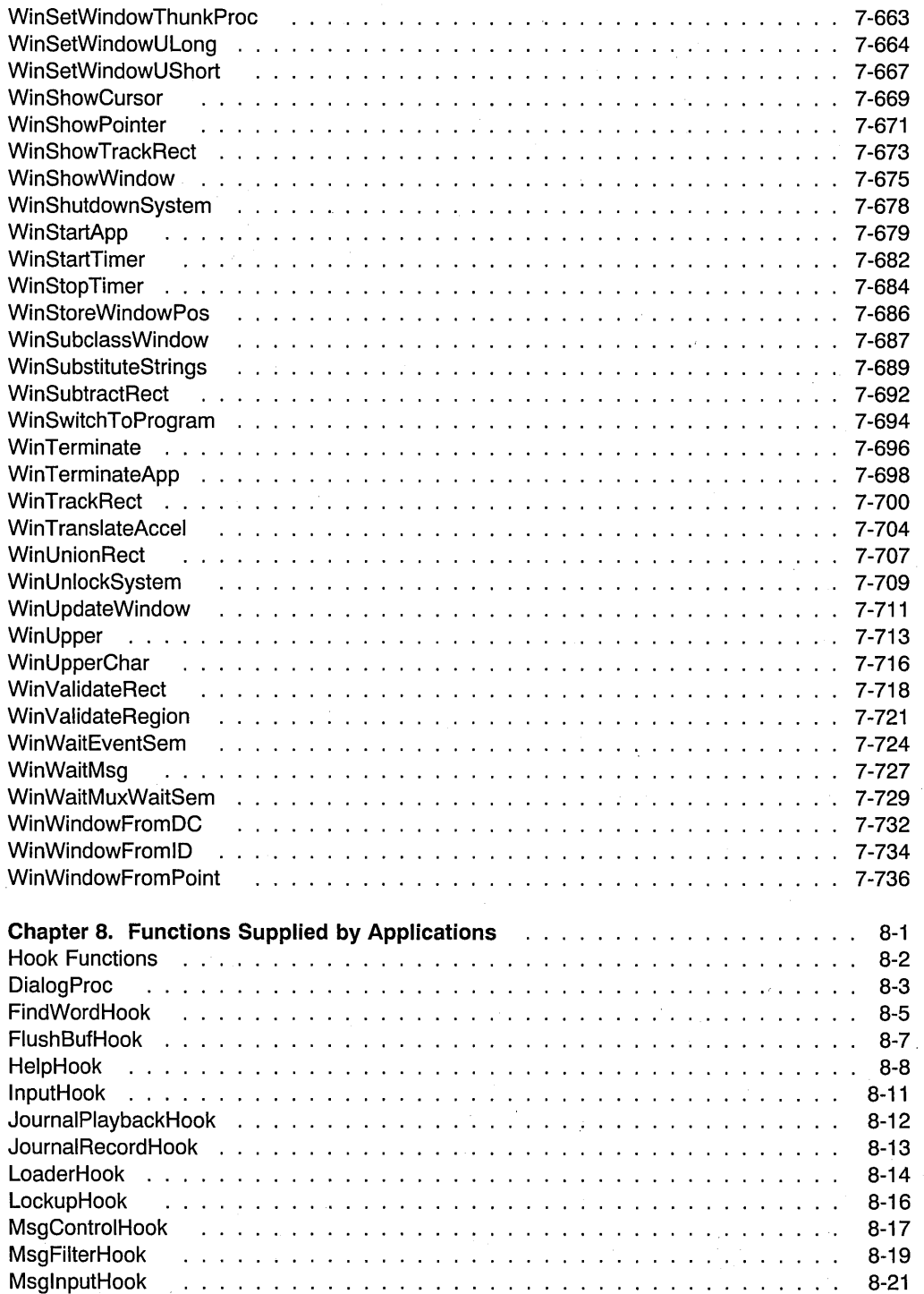

**xii** PM Programming Reference Vol I

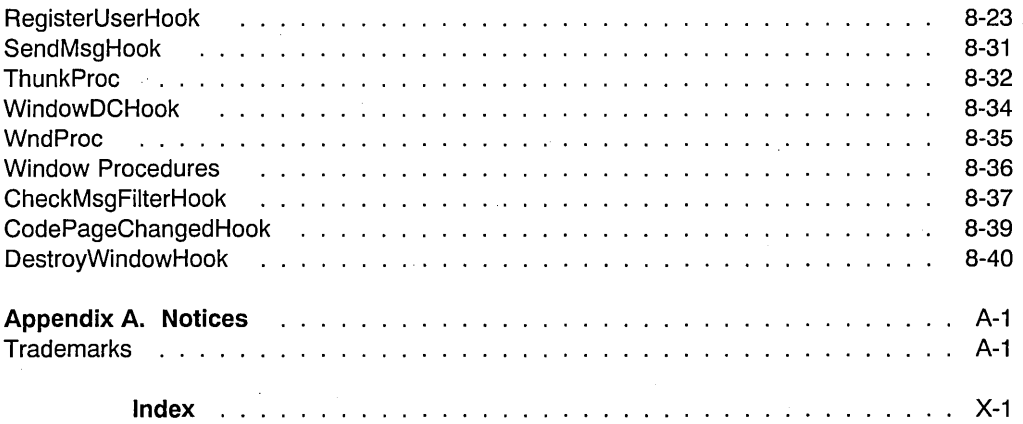

**xiv** PM Programming Reference Vol I

# **About This Book**

This book is the technical reference, in two volumes, for application programmers creating programs using the Presentation Manager\* (PM\*) functions in the application programming interface (API) of the OS/2\* operating system. This reference is intended to be used in conjunction with the Presentation Manager Programming Guide-The Basics and the Presentation Manager Programming Guide-Advanced Topics.

### **Who Should Read** This Book

The Presentation Manager Programming Reference is intended for application programmers who want to develop programs using the Presentation Manager interface. This reference provides technical information about functions, messages and other related information available to the developer.

# **How This Book is Organized**

This book is divided into two volumes. The contents of each volume are described in the lists below:

# **Volume One (Functions)**

• Chapter 1, Introduction to the Presentation Manager

This chapter introduces the OS/2 Presentation Manager programming notation and conventions used in this book. This chapter contains important information and should be read before using this book.

- Chapter 2, Device Functions
- Chapter 3, Direct Manipulation Functions
- Chapter 4, Dynamic Data Formatting Functions
- Chapter 5, Profile Functions
- Chapter 6, Spooler Functions
- Chapter 7, Window Functions
- Chapter 8, Functions Supplied by Applications

### **Volume Two (Messages and Related Information)**

- Chapter 9, Introduction to Message Processing
- Chapter 10, Default Window Procedure Message Processing
- Chapter 11, Button Control Window Processing
- Chapter 12, Entry Field Control Window Processing
- Chapter 13, Frame Control Window Processing
- Chapter 14, List Box Control Window Processing
- Chapter 15, Menu Control Window Processing
- Chapter 16, Multi-Line Entry Field Control Processing
- Chapter 17, Combination-Box Control Window Processing
- Chapter 18, Scroll Bar Control Window Processing
- Chapter 19, Spin Button Control Window Processing
- .• Chapter 20, Static Control Window Processing
- Chapter 21, Title Bar Control Window Processing
- Chapter 22, Container Control Window Processing
- Chapter 23, Notebook Control Window Processing
- Chapter 24, Slider Control Window Processing
- Chapter 25, Circular Slider Control Window Processing
- Chapter 26, Value Set Control Window Processing
- Chapter 27, Clipboard Messages
- Chapter 28, Direct Manipulation (Drag) Messages
- Chapter 29, Dynamic Data Exchange Messages
- Chapter 30, Help Manager Messages
- Chapter 31, Resource Files
- Chapter 32, Code Pages
- Appendix A, Data Types
- Appendix B, Error Codes
- Appendix C, Error Explanations
- Appendix D, Standard Bit-Map Formats
- Appendix E, Fonts Supplied with the OS/2 Operating System
- Appendix F, Format of Interchange Files
- Appendix G, Initialization File Information
- Appendix H, Virtual key Definitions
- **Glossary**
- Index

To illustrate the use of the various PM functions, this reference makes extensive use of code fragments. There are also sample applications available with the IBM Developer's Toolkit for OS/2 Version 3 (Toolkit). You may find it useful to execute the samples and examine the C files, resource files, makefiles, and other files provided by the Toolkit.

For more information on how to compile and link your programs, refer to the compiler publication for the programming language you are using.

# **Prerequisite Knowledge**

This reference is intended for application designers and programmers who are familiar with the following:

- Information contained in the Control Program Programming Guide
- Information contained in the Presentation Manager Programming Guide-The Basics and in the Presentation Manager Programming Guide-Advanced Topics
- C Programming Language

Programming experience on a multitasking operating system would also be helpful.

# **Related Publications**

The following diagram provides an overview of the OS/2 Version 3 Technical Library.

Books can be ordered by calling toll free 1-800-342-6672 weekdays between 8:00 a.m. and 8:00 p.m. (EST). In Canada, call 1-800-465-4234.

# **OS/2 Warp, Version 3 Technical Library**  G25H-7116

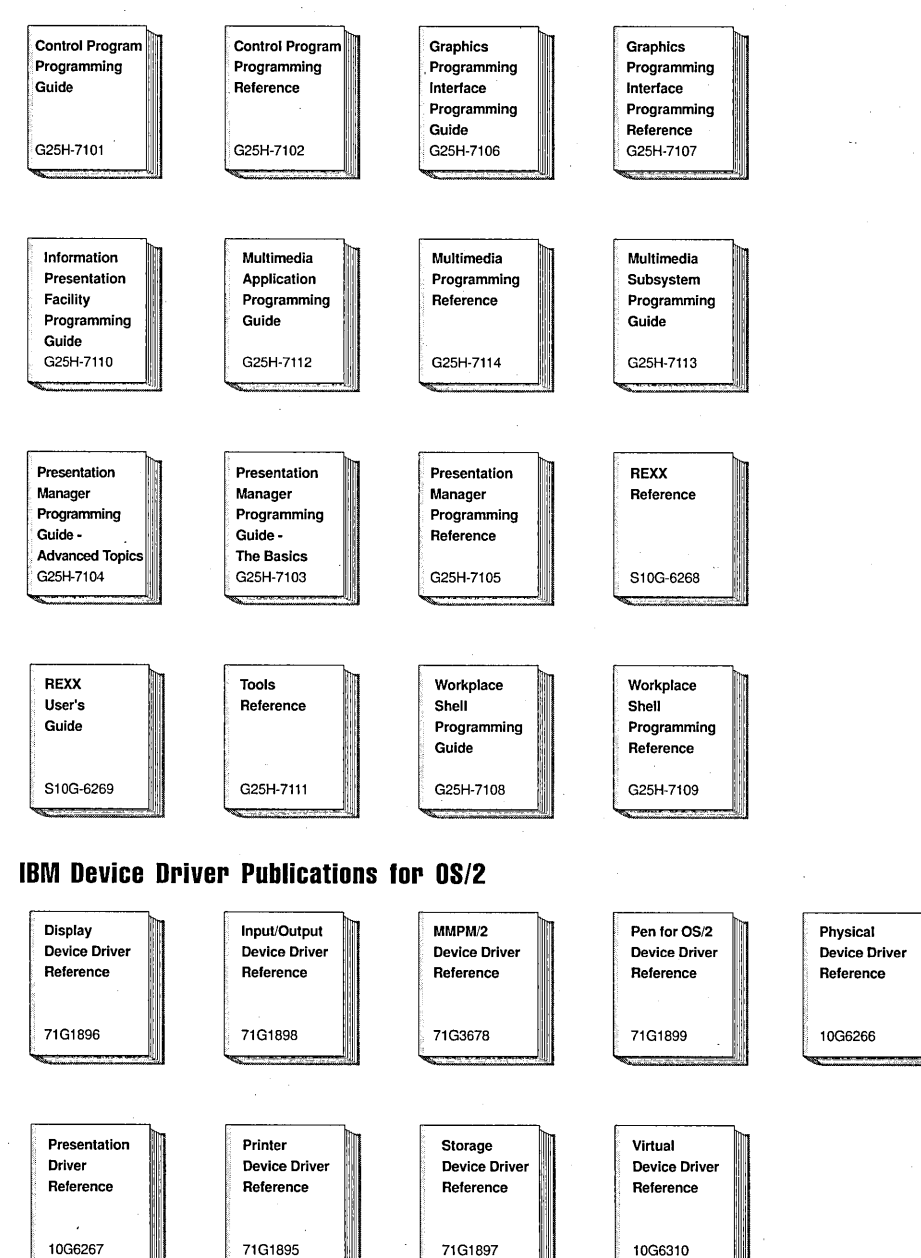

# Chapter 1. Introduction to the Presentation Manager

The purpose of this reference is to give important information about functions, messages, constants, and data types. It provides language-dependent information about the functions which enables the user to call functions in the C programming language.

The following information is provided:

- The syntax and parameters for each function
- The syntax of each data type and structure.

# Presentation Manager Fundamentals

The Presentation Manager (PM) provides a message-based, event-driven, graphical user interface for the OS/2 environment. PM enables programmers to build applications that conform to Systems Application Architecture\* (SAA\*) guidelines.

The PM user interface is based on windows, an area of the screen through which applications interace with the user. A large number of functions (which begin with the prefix Win) are available for controlling windows. These functions enable an application to create, size, move, and control windows and their contents. Refer to Presentation Manager Programming Guide-The Basics for a description of common programming techniques for managing the window environment.

# Notation Conventions

The following notation conventions are used in this reference:

NULL The term NULL applied to a parameter is used to indicate the presence of the pointer parameter, but with no value.

NULLHANDLE The term NULLHANDLE applied to a parameter is used to

**Implicit Pointer** If no entry for a data type "Pxxxxxxx" is found in Appendix A, "Data Types" in the Presentation Manager Programming Reference Volume II, then it is implicitly a pointer to the data type "xxxxxxx." See "Implicit Pointer Data Types" on page 1-6 for more information about implicit pointers.

indicate the presence of the handle parameter, but with no value.

Constant Names All constants are written in uppercase to match the header files. Where applicable, constant names have a prefix derived from the name of a function, message, or idea associated with the constant. For example:

> WM CREATE SV\_CXICON CF TEXT Window message System value Clipboard format.

In this book, references to a complete set of constants with a given prefix is written as shown in the following examples:

Window message WM\_\*<br>System value SV \* System value

Parameters and Fields Function parameters and data structure fields are shown in italics.

# Conventions Used in Function Descriptions

The documentation of each function contains these sections:

#### Syntax

The function syntax describes the C-Ianguage calling syntax of the function and gives a brief description.

#### Programming Note:

The functions in this book are spelled in mixed-case for readability but are known to the system as uppercase character strings. For example, the function "GPIBeginArea" is actually the external name "GPIBEGINAREA."

If you are using a compiler that generates a mixed-case external name, you should code the functions in uppercase.

### Parameters

Each parameter is listed with its C-Ianguage data type, parameter type, and a brief description.

• All data types are written in uppercase to match the header files. A data type of "Pxxxxxxx" implicitly defines a pointer to the data type "xxxxxxx."

The term' NULL applied to a parameter indicates the presence of the parameter, with no value.

Refer to Appendix A, "Data Types" in the Presentation Manager Programming Reference Volume II for a complete list of all data types and their descriptions.

• There are three parameter types:

**Input** Specified by the programmer. **Output** Returned by the function. Input/Output Specified by the programmer and modified by the function.

• A brief description is provided with each parameter. Where appropriate, restrictions are also included. In some cases, the parameter points to a structure.

#### Returns

A list of possible return codes or errors (when appropriate) is included in this section. Some functions do not have return codes. Refer to "Error Codes" in the Presentation Manager Programming Reference Volume II. for a list of error codes and their numerical values, and "Error Explanations" the Presentation Manager Programming Reference Volume II. for a list of error codes and their descriptions.

For some functions, this section includes a statement that the function requires a message queue. This means that, before issuing a call, WinCreateMsgQueue must be issued by the same thread. For other functions, no previous WinCreateMsgQueue is required, and it is only necessary to issue Winlnitialize from the same thread.

### **Remarks**

This section contains additional information about the function, when required.

#### **Related Functions**

This list shows the functions (if any) that are related to the function being described.

### **Example Code**

An example of how the function can be used is shown in C language.

## **Error Severities**

Each of the error conditions given in the list of errors for each function falls into one of these areas:

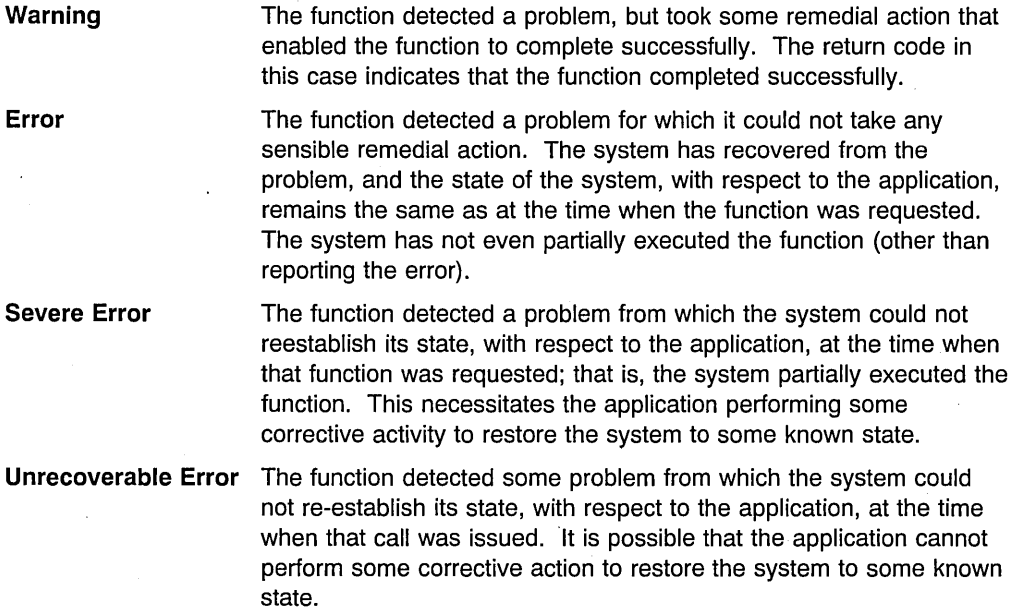

The WinGetLastError and WinGetErrorlnfo functions can be used to find out more about an error (or warning) that occurs as a result of executing a call.

# **Header Files**

All functions require an "#include" statement for the system header file OS2.H:

#include <OS2.H>

Most functions also require a "#define" statement to select an appropriate (conditional) section of the header file, and hence, the required prototype. Where this is necessary, it is shown at the head of the function definition in the form:

#define INCl\_name

Note: These "#define" statements must precede the "#include <OS2.H>" statement.

### **Helper Macros**

A series of macros is defined for packing data into, and extracting data from, variables of MPARAM and MRESULT data types. They are used in conjunction with the WinSendMsg and the other message functions, and also inside window and dialog procedures.

These macros always cast their arguments to the specified type, so values of any of the types specified for each macro can be passed without additional casting. NULL can be used to pass unused parameter data.

Macros for packing data into a MPARAM variable are shown below:

/\* Used to pass any pointer type: \*/  $(MPARAM)(VOD *)(p))$ /\* Used to pass a window handle:  $*/$ #define MPFROMHWND(hwnd) ((MPARAM) (HWND) (hwnd)) /\* Used to pass a CHAR, UCHAR, or BYTE: \*/ ((MPARAM)(USHORT)(ch)) /\* Used to pass a SHORT, USHORT, or BOOl: \*/ ((MPARAM)(USHORT)(s)) /\* Used to pass two SHORTs or USHORTs: \*/ #define MPFROM2SHORT(sl, s2) ((MPARAM)MAKElONG(sl, s2)) /\* Used to pass a SHORT and 2 UCHARs: (WM\_CHAR msg)\*/ #define MPFROMSH2CH(s, uchl, uch2) ((MPARAM)MAKElONG(s, MAKESHORT(uchl, uch2)))

/\* Used to pass a lONG or UlONG: \*/ #define MPFROMlONG(l) ((MPARAM) (UlONG)(l)) Macros for extracting data from a MPARAM variable are shown below:

/\* Used to get any pointer type: \*/<br>#define PVOIDFROMMP(mp) ((VOID \*)(mp))  $\#$ define PVOIDFROMMP $(mp)$  $/*$  Used to get a window handle:  $*/$ #define HWNDFROMMP(mp) ((HWND) (mp)) /\* Used to get CHAR, UCHAR, or BYTE: \*/ #define CHAR1FROMMP(mp)<br>#define CHAR2FROMMP(mp) #define CHAR2FROMMP(mp) ((UCHAR) ((UlONG)mp » 8)) #define CHAR3FROMMP(mp) ((UCHAR) ((UlONG)mp » 16))  $($ (UCHAR) $($ (ULONG)mp >> 24)) /\* Used to get a SHORT, USHORT, or BOOl: \*/ #define SHORT1FROMMP(mp)<br>#define SHORT2FROMMP(mp)  $((USHORT) ((ULONG)mp \gg 16))$ /\* Used to get a lONG or UlONG: \*/ #define LONGFROMMP(mp)

Macros for packing data into a MRESULT variable are shown below:

/\* Used to pass any pointer type: \*/  $(MRESULT) (VOID *)(p))$ 

/\* Used to pass a SHORT, USHORT, or BOOl: \*/ ((MRESULT)(USHORT)(s))

/\* Used to pass two SHORTs or USHORTs:  $*/$ #define MRFROM2SHORT(s1, s2) ((MRESUlT)MAKElONG(s1, s2))

/\* Used to pass a LONG or ULONG:  $*/$ <br>#define MRFROMLONG(1) ((MRES ((MRESULT)(ULONG)(1))

Macros for extracting data from a MRESULT variable are shown below:

/\* Used to get any pointer type: \*/ #define PVOIDFROMMR(mr) ((VOID \*)(mr))

/\* Used to get a SHORT, USHORT, or BOOl: \*/ #define SHORT1FROMMR(mr)<br>#define SHORT2FROMMR(mr)  $((USHORT)((ULONG)mr >> 16))$ 

/\* Used to get a lONG or UlONG: \*/ #define lONGFROMMR(mr) ((UlONG) (mr)) The following macros are for use with DDESTRUCT and DDEINIT structures are shown below;

```
/* Used to return a PSZ pointing to the DDE item name: */#define DDES_PSZITEMNAME(pddes) \ 
        (((PSZ)pddes) + ((PDDESTRUCT)pddes)->offszItemName) 
/* Used to return a PBYTE pointing to the DDE data: */#define DDES_PABDATA(pddes) \ 
        (((PBYTE)pddes) + ((PDDESTRUCT)pddes)->offabData) 
/* Used to convert a selector to a PDDESTRUCT: */#define SELTOPDDES(sel) ((PDDESTRUCT)MAKEP(sel, 0)) 
/* Used to PDDESTRUCT to a selector for freeing / reallocating: */ 
#define PDDESTOSEL(pddes)
/* Used to PDDEINIT to a selector for freeing: */ 
#define PDDEITOSEL(pddei) (SELECTOROF(pddei))
```
# **Addressing Elements in Arrays**

Constants defining array elements are given values that are zero-based in C; that is, the numbering of the array elements starts at zero, not one.

For example, in the DevQueryCaps function, the sixth element of the *alArray* parameter is CAPS HEIGHT, which is equated to 5.

Count parameters related to such arrays always mean the actual number of elements available; therefore, again using the DevQueryCaps function as an example, if all elements up to and including CAPS HEIGHT are provided for, *ICount* could be set to  $(CAPS$  HEIGHT+1).

In functions for which the starting array element can be specified, this is always zero-based, and so the C element number constants can be used directly. For example, to start with the CAPS HEIGHT element, the IStart parameter can be set to CAPS HEIGHT.

### **Implicit Pointer Data Types**

A data type name beginning with "P" (for example, PERRORCODE) is likely to be a pointer to another data type (in this instance, ERRORCODE).

In the data type summary, Appendix A, "Data Types" in the Presentation Manager Programming Reference Volume II, no explicit "typedefs" are shown for pointers; therefore, if no data type definition can be found in the summary for a data type name "Pxxxxxx," it represents a pointer to the data type "xxxxxx," for which a definition should be found in the reference.

The implicit type definition needed for such a pointer "Pxxxxxx" is:

typedef xxxxxx \*Pxxxxxx;

Such definitions are provided in the header files.

# **Storage Mapping of Data Types**

The storage mapping of the data types is dependent on the machine architecture. To be portable, applications must access the data types using the definitions supplied for the environment in which they will execute.

# **Double-Byte Character Set (DBCS)**

Throughout this publication, you will see references to specific value for character strings. The values are for single-byte character set (SBCS). If you use the double-byte character set (OBCS), note that one OBCS character equals two SBCS characters.

# **Programming Considerations**

This section provides information you need to consider before you begin programming with Presentation Manager functions.

# **Stack Size**

Existing 16-bit applications (small and tiny models) must have a 4KB stack available when they enter system calls; otherwise, the stack can overflow into the data area.

### **Presentation Manager**

The Presentation Manager component of the OS/2\* operating system is based on the IBM Systems Application Architecture\* (SAA\*) Common Programming Interface-a an architecture for the design and development of applications.

The Presentation Manager component implements the Common User Access\* (CUA\*) interface, which you can use to attain consistency in the appearance and behavior of your , applications.

### **C++ Considerations**

This section contains several topics you should take into consideration if you are using  $C_{++}$  \*\*.

### **c++ Header Files**

OS/2 functions that used to take a PSZ as a parameter, and that do not modify the contents of the passed string, have been updated in the C++ header files to take a PCSZ data type parameter. The use of PCSZ allows for better optimization by the compiler and is more

semantically compatible with C++. Existing code that calls functions that use PSZ will continue to work correctly.

Several of the typedefs have been changed in the C++ header files. For example, many items.that are unsigned char in the C header files are char in the C++ header files. For instance,

typedef unsigned char BYTE;

has changed to

typedef char BYTE;

The existing samples that are included in the IBM Developer's Toolkit for OS/2 Version 3 can be used with either set of the header files.

#### **PCSZ Data Type**

**Note:** The PCSZ data type is defined in the C++ header files included with this product. The use of the "const" keyword is not necessarily specific to C++. Certain C compilers support it as well.

If a function takes as a parameter a string that is not changed by the function, the string parameter can be declared as a "const" string, or a PCSZ. PCSZ is defined in the C++ header files as a "const" pointer to a NULL-delimited string. The "const" means that the function will not change the contents of the string.

Declaring the parameter as PCSZ informs the C++ compiler that the function will not change the string. Therefore, the compiler simply passes a pointer to the string in the function parameter list. If the parameter is declared as a normal PSZ (not "const"), the compiler assumes that the function might change the string. Under these circumstances the compiler will add code to make a copy of the string then pass a pointer to the copy, rather than pass a pointer to the original string.

A smaller, faster executable is often produced if the data item passed in a parameter list is declared as "const."

If the data item is declared as "const" then it must not be changed by the function.

#### **LINK386**

The C++ compiler will provide a dynamic link library which is be used by LlNK386 when generating error messages. This DLL will convert a compiler generated mangled name into ,the function prototype. If the DLL is not present, an error message will be displayed and LlNK386 will display the compiler-generated mangled name in error messages.

# **Chapter 2. Device Functions**

The following table shows all the Device (Dev) functions in alphabetic order.

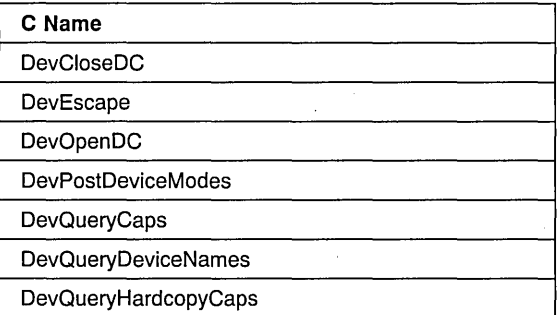

# **DevCloseDC**

This function closes a device context.

# **Syntax**

#define INCL DEV /\* Or use INCL PM, Also in COMON section \*/

#include <os2.h>

**HMF OevCloseOC (HOC hdc)** 

### **Parameters**

hdc (HDC) - input Device-context handle.

### **Returns**

**hmf** (HMF) - returns Error indicator metafile handle (for a metafile device context)

DEV ERROR Error occurred. DEV OK **Other** Device closed, but not a metafile device context. Device closed, a metafile device context whose metafile handle is returned.

Possible returns from WinGetLastError

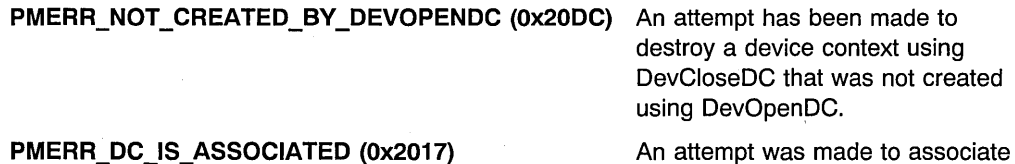

An attempt was made to associate a presentation space with a device context that was already associated or to destroy a device context that was associated.

An invalid device-context handle or (micro presentation space) presentation-space handle was specified.

### **Remarks**

If the device context is currently associated with a presentation space, or if it is created with the WinOpenWindowDC call (that is, it is a screen device context), an error is raised, and the device context is not closed.

**2-2** PM Programming Reference Vol I

**PMERR\_INV\_HDC (0x207C)** 

**If** the device. context being closed is a memory device context that has a bit map currently selected into it (see "GpiSetBitmap" in the Presentation Manager Programming Reference) the bit map is automatically deselected before the device context is closed.

Any clip region currently in use for this device context is deleted.

# **Related Functions**

### **Prerequisite Functions**

• DevOpenDC

### **Related Functions**

• WinOpenWindowDC

# **Example Code**

This example calls DevCloseDC to close a device context based on the handle returned from DevOpenDC.

```
#define INCL_DEV 
#include <os2.h> 
HOC hdc; 
HMF hmf; 
                             /* Device Function definitions */* Device-context handle *//* error code (or metafile handle if 
                        metafile device context) \star//* close the device context associated with handle hdc */hmf = DevCloseDC(hdc);
```
# DevEscape

This function allows applications to access facilities of a device not otherwise available through the API. Escapes are, in general, sent to the presentation driver and must be understood by it.

# **Syntax**

#define INCL DEV /\* Or use INCL PM, \*/

#include <os2.h>

LONG OevEscape (HOC hdc, LONG ICode, LONG IInCount, PBYTE pblnOata, PLONG plOutCount, PBYTE pbOutData)

### Parameters

 $hdc$  (HDC)  $-$  input Device-context handle.

ICode (LONG) - input . Escape code.

> If the device context is of type OD\_QUEUED with a PM\_Q\_STD spool file, some escapes are sent to the presentation driver and others are recorded in the spool file (depending on the escape code). If the device context is of type OD\_METAFILE, all escapes are metafiled. If the device context is of any type other than OD QUEUED (with a PM\_Q\_STD spool file) or OD\_METAFILE, all escapes are sent to the presentation driver.

The description for each standard escape specifies which of these categories the escape falls into.

Devices can define additional escape functions using user *ICode* values, that have the following ranges:

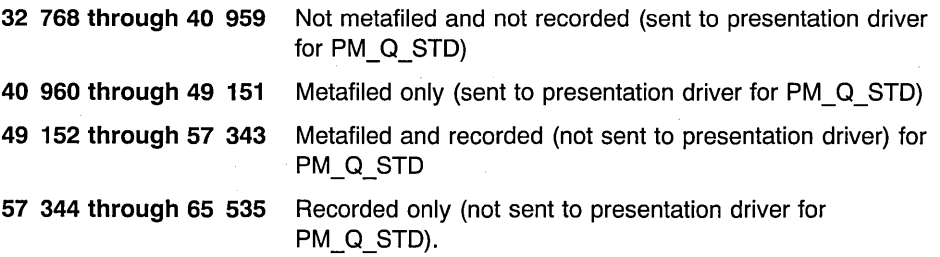

The following escapes are defined:

DEVESC\_QUERYESCSUPPORT DEVESC\_GETSCALlNGFACTOR DEVESC\_STARTDOC DEVESC\_ENDDOC DEVESC\_ABORTDOC DEVESC\_NEWFRAME DEVESC\_RAWDATA DEVESC\_QUERYVIOCELLSIZES DEVESC SETMODE

**IInCount** (LONG) - input Input data count.

Number of bytes of data in the pblnData buffer.

**pblnData** (PBYTE) - input

The input data required for this escape.

**plOutCount** (PLONG) - in/out Output data count.

plOutCount is the number of bytes of data in the *pbOutData* buffer.

If data is returned in *pbOutData, plOutCount* is updated to the number of bytes of data returned.

**pbOutData** (PBYTE) - output

Output data.

pbOutData is a buffer that receives the output from this escape. If plOutCount is null, no data is returned.

### **Returns**

**IResult (LONG) - returns** Implementation error indicator:

> DEVESC\_ERROR DEVESC \_NOTIMPLEMENTED DEV OK

Error Escape not implemented for specified code OK.

Possible returns from WinGetLastError

PMERR\_INV\_ESC\_CODE (0x206D)

**PMERRJNV \_HOC (Ox207C)** 

An invalid escape code was used in a call to DevEscape.

An invalid device-context handle or (micro presentation space) presentation-space handle was specified.

An invalid length or count parameter was specified.

Chapter 2. Device Functions **2-5** 

# PMERR INV LENGTH OR COUNT (0x2092)

### PMERR\_ESC\_CODE\_NOT\_SUPPORTED (0x202B)

The code specified with DevEscape is not supported by the target device driver.

### PMERR INV ESCAPE DATA (0x206E)

An invalid data parameter was specified with DevEscape.

### **Remarks**

The data fields for standard escapes are:

#### DEVESC\_QUERYESCSUPPORT

Queries whether a particular escape is implemented by the presentation driver. The return value gives the result.

This escape is not metafiled or recorded.

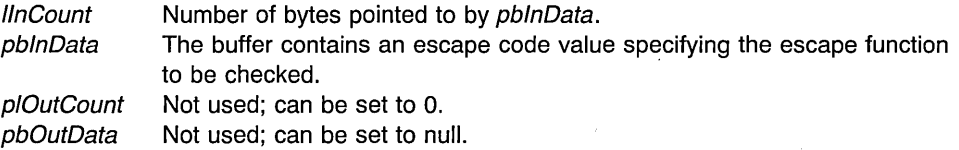

### DEVESC\_GETSCALlNGFACTOR

Returns the scaling factors for the  $x$  and  $y$  axes of a printing device. For each scaling factor, an exponent of two is put in *pbOutData*. Thus, the value 3 is used if the scaling factor is 8.

Scaling factors are used by devices that cannot support graphics at the same resolution as the device resolution.

This escape is not metafiled or recorded.

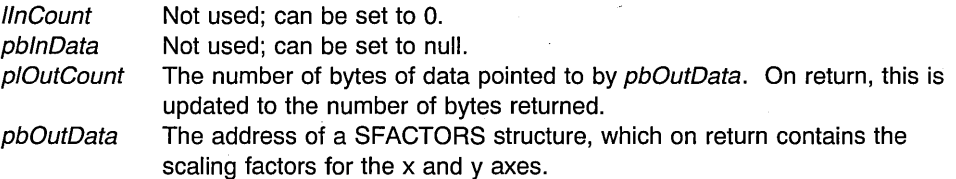

#### DEVESC STARTDOC

Indicates that a new print job is starting. All subsequent output to the device context is spooled under the same job identifier until a DEVESC\_ENDDOC occurs.

GpiAssociate must be issued to associate the presentation space with the device context before issuing this escape.

This escape is metafiled but not recorded.

IInCount Number of bytes pointed to by pblnData.

pblnData The buffer contains a null-terminated string, specifying the name of the document.

plOutCount Not used; can be set to O.

pbOutData Not used; can be set to null.

### DEVESC\_ENDDOC

Ends a print job started by DEVESC\_STARTDOC.

This escape is metafiled but not recorded.

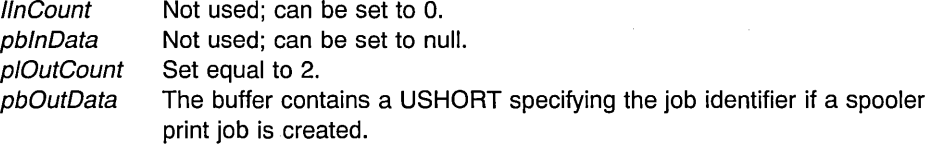

### DEVESC\_ABORTDOC

Aborts the current job, erasing everything the application has written to the device since the last DEVESC STARTDOC, including the DEVESC STARTDOC.

This escape is metafiled but not recorded.

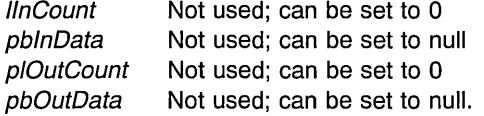

#### DEVESC\_NEWFRAME

Signals when an application has finished writing to a page and wants to start a new page. It is similar to GpiErase processing for a screen device context, and causes a reset of the attributes. This escape is used with a printer device to advance to a new page.

This escape is metafiled and recorded.

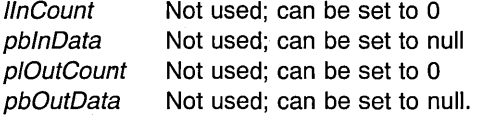

#### DEVESC RAWDATA

Allows an application to send data directly to a presentation driver. For example, in the case of a printer driver, this could be a printer data stream.

If DEVESC\_RAWDATA is mixed with other data (such as GPI data) being sent to the same page of a device context, the results are unpredictable and depend upon the action taken by the presentation driver. For example, a presentation driver might ignore GPI data if DEVESC\_RAWDATA is mixed with it on the same page. In general, DEVESC\_RAWDATA should be sent either to a separate page (using the DEVESC\_NEWFRAME escape to obtain a new page) or to a separate document (using the DEVESC\_STARTDOC and DEVESC\_ENDDOC escapes to create a new document).

This escape is metafiled and recorded.

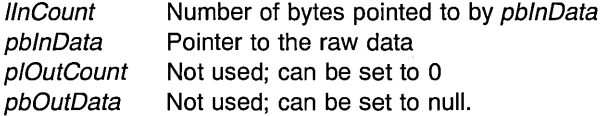

#### DEVESC\_QUERYVIOCELLSIZES

Returns the VIO cell sizes supported by the presentation driver.

This escape is not metafiled or recorded.

 $IInCount$  Not used; can be set to 0

pblnData Not used; can be set to null.

plOutCount The number of bytes of data pointed to by *pbOutData*. It must be an even multiple of the size in bytes of the LONG data type. On return, this is updated to the number of bytes returned.

pbOutData The address of a buffer, which on return contains a VIOSIZECOUNT structure, immediately followed by count copies of a VIOFONTCELLSIZE structure.

> If plOutCount is less than the size of a LONG data type, plOutCount is updated to zero, and nothing is returned in the buffer pointed to by pbOutData.

If plOutCount is equal to the size of a LONG data type, pbOutData returns the number of VIO cell sizes that can be returned by this escape. The buffer pointed to by *pbOutData* is updated so that *maxcount* is the number of VIO cell· sizes that can be returned.

If plOutCount is greater than the size of a LONG data type, pbOutData returns the VIO cell sizes that are supported. The buffer pointed to by pbOutData is updated so that:

- *maxcount* is the number of VIO cell sizes that can be returned
- count is the number of VIO cell sizes returned (may be zero if plOutCount is equal to twice the size of a LONG data type)
- count count copies of a VIOFONTCELLSIZE structure are returned.

#### DEVESC SETMODE

Sets the printer into a particular mode. It is optional for printer drivers to support this escape, but those that do support it need to be aware of the code page of any built-in fonts. For example, if only code page 437 is built in, it is used if 437 is requested by DEVESC SETMODE; however, if code page 865 is requested, a suitable code page/font could be downloaded.

This escape is metafiled and recorded.

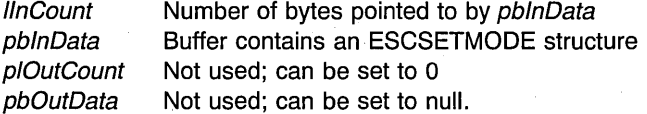

# **Related Functions**

# **Prerequisite Functions**

• DevOpenDC

### **Related Functions**

- GpiAssociate (for DEVESC STARTDOC)
- GpiErase (for DEVESC\_NEWFRAME)

# **Graphic Elements and Orders**

DevEscape functions generate orders only when metafiling.

Order **GEESCP** 

# **Example Code**

This example uses DevEscape to access facilities of a device that would otherwise be unavailable through the normal Device API set. Here, a new page in a print job is started.

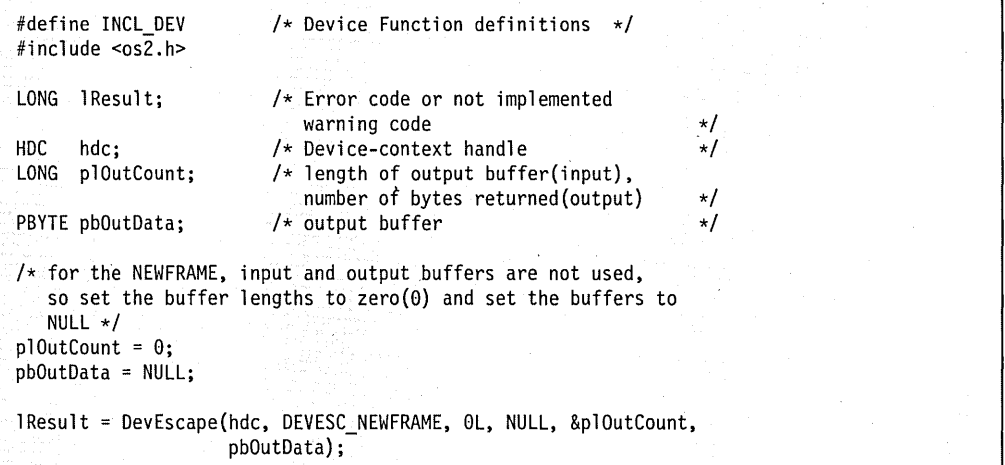
# DevOpenDC

This function creates a device context.

# Syntax

#define INCL\_DEV /\* Or use INCL\_PM, Also in COMON section \*/ #include <os2.h>

HOC OevOpenOC (HAB hab, LONG IType, PSZ pszToken, LONG ICount, POEVOPENOATA pdopOata, HOC hdcComp)

#### **Parameters**

 $hab$  (HAB)  $-$  input Anchor-block handle.

 $IType (LONG) - input$ Type of device context:

OD\_QUEUED

00 INFO

OD DIRECT

OD METAFILE

A device, such as a printer or plotter, for which output is to be queued.

Certain restrictions apply for this device type; see "Metafile Specification" in the Presentation Manager Programming Reference Volume II.

A device, such as a printer or plotter, for which output is not to be queued.

A device, such as a printer or plotter, but the device context is used only to retrieve information (for example, font metrics). Drawing can be performed to a presentation space associated with such a device context, but no output medium is updated.

The device context is used to write a metafile. The presentation page defines the area of interest within the picture in the metafile. See OD\_METAFILE\_NOQUERY.

Certain restrictions apply for this device type; see "Metafile Specification" in the Presentation Manager Programming Reference Volume II.

OD METAFILE NOQUERY The device context is used to write a metafile.

Functionally, this device type is the same as OD\_METAFILE, except that querying of attributes is not allowed with a presentation space while it is associated with an OD\_METAFILE\_NOQUERY device context. If querying of attriputes is not required,

2-10 PM Programming Reference Vol I

OD\_METAFILE\_NOQUERY should be used in preference to OD\_METAFILE, since it gives improved performance.

Certain restrictions apply for this device type; see "Metafile Specification" in the Presentation Manager Programming Reference Volume II.

#### OD MEMORY

A device context that is used to contain a bit map. The hdcComp parameter identifies a device with which the memory device context is to be compatible.

#### **pszToken** (PSZ) - input

Device-information token.

This identifies the device information, held in the initialization file. This information is the same as that which may be pointed to by *pdopData*; any information that is obtained from *pdopData* overrides the information obtained by using this parameter.

If *pszToken* is specified as "\*", no device information is taken from the initialization file.

OS/2 behaves as if "\*" is specified, but it allows any string.

#### **ICount** (LONG) - input

Number of items.

This is the number of items present in the *pdopData* parameter. This can be less than the full list if omitted items are irrelevant, or are supplied from *pszToken* or elsewhere.

# **pdopData** (PDEVOPENDATA) - input

Open-device-context data area.

#### **hdcComp** (HDC) – input

Compatible-device-context handle.

When  $\overline{I}$  IVype is OD MEMORY, this parameter is a handle to a device context compatible with bit maps that are to be used with this device context.

If hdcComp is NULLHANDLE, compatibility with the screen is assumed.

#### **Returns**

hdc (HDC) - returns Device-context handle:

> DEV ERROR Error <>0 Device-context handle.

Possible returns from WinGetLastError

#### PMERR INV DC TYPE (0x2060)

An invalid type parameter was specified with DevOpenDC, or a function was issued that is invalid for a OD\_METAFILE\_NOQUERY device context.

PMERR INV LENGTH OR COUNT (0x2092)

PMERR\_INV\_DC\_DATA (0x205F)

PMERR INV HDC (0x207C)

PMERR INV DRIVER\_NAME (0x2067)

PMERR INV LOGICAL ADDRESS (0x2097)

An invalid length or count parameter was specified.

An invalid data parameter was specified with DevOpenDC.

An invalid device-context handle or (micro presentation space) presentation-space handle was specified.

A driver name was specified which has not been installed.

An invalid device logical address was specified.

#### **Remarks**

A device context is a means of writing to a particular device. Before using GPI functions to cause output to be directed to the device context, *the* GpiAssociate function call must be issued (or the GPIA\_ASSOC option specified on GpiCreatePS).

DevOpenDC cannot be used to open a device context for a screen window; use WinOpenWindowDC instead.

The device context is owned by the process from which DevOpenDC is issued. It cannot be accessed directly from any other process. If it still exists when the process terminates, it is automatically deleted by the system. When using a device context type of OD\_METAFILE\_NOQUERY the querying of attributes is not allowed. To improve performance of this type of metafile no error checking is performed to ensure that such API calls are not attempted. Query calls are accepted but the results returned are undefined.

This function requires the existence of a message queue.

# **Related Functions**

#### **Prerequisite Functions**

• Winlnitialize

#### **Related Functions**

- DevCloseDC
- PrfQueryProfileString
- WinOpenWindowDC
- WinQueryWindow

# **Example Code**

This example calls DevOpenDC to create a memory device context with screen compatibility and then associates that context with a newly created presentation space.

#define INCL\_DEV #define INCL\_GPICONTROL #include <os2.h> /\* Device Function definitions  $*/$ <br>/\* GPI control Functions \*/  $/*$  GPI control Functions  $HDC$  hdc;  $/*$  Device-context handle  $*$ /<br> $HAB$  hab:  $/*$  Anchor-block handle  $*$ /  $/*$  Anchor-block handle /\* context data structure \*/ DEVOPENSTRUC dop = {NULL, "DISPLAY", NULL, NULL, NULL, NULL, NULL, NULL, NULL}; HPS hps;  $/$   $\star$  presentation-space handle  $\star$ /<br>SIZEL sizl={0, 0};  $/$  use same page size as device  $\star$ /  $\frac{1}{2}$  /\* use same page size as device  $\frac{1}{2}$  \*/ /\* create memory device context \*/ hdc = DevOpenDC(hab, OD\_MEMORY, "\*", 5L, (PDEVOPENDATA)&dop, NULLHANDLE); /\* create a presentation space associated with the context  $*/$ hps = GpiCreatePS(hab, hdc, &sizl, GPIA ASSOC | PU PELS);

#### DevPostDeviceModes

This function returns, and optionally sets job properties.

## Syntax

#define INCL\_DEV /\* Or use INCL\_PM, \*/ #include <os2.h>

LONG DevPostDeviceModes (HAB hab, PDRIVDATA pdrivDriverData, PSZ pszDriverName, PSZ pszDeviceName, PSZ pszName, ULONG flOptions)

#### Parameters

hab  $(HAB)$  - input Anchor-block handle.

#### pdrivDriverData (PDRIVDATA) - in/out

Driver data.

A data area that, on return, contains device data defined by the presentation driver. If the pointer to the area is NULL, this function returns the required size of the data area.

The format of the data is the same as that which occurs within the DEVOPENSTRUC structure, passed on the *pdopData* parameter of DevOpenDC.

#### pszDriverName (PSZ) - input

Device-driver name. A string containing the name of the presentation driver; for example, "LASERJET."

#### pszDeviceName (PSZ) – input

Device-type name.

Null-terminated string in a 32-byte field, identifying the device type; for example, "HP LaserJet liD" (model number). Valid names are defined by device drivers.

Note: This parameter always overrides the data in the *szDeviceName* field of the DRIVDATA structure, passed in the *pdrivDriverData* parameter.

#### $pszName$   $(PSZ) - input$

Device name.

A name that identifies the device; for example, "PRINTER1." If DPDM\_POSTJOBPROP is specified in the *flOptions* parameter, the *pszName* parameter can be NULL.

 $f$ l**Options** (ULONG) – input Dialog options.

DPDM\_POSTJOBPROP This function allows the user to set properties for the print job by displaying a dialog and returning the updated job properties. Examples of job properties are paper size, paper orientation, and single-sided or duplex.

> The printer is configured in the shell using a dialog provided by the presentation driver. The configuration describes the actual printer setup such as number of paper bins, available paper sizes, and any installed hardware fonts.

> Before the job properties dialog is displayed the presentation driver merges any changes in the printer configuration with the data passed in the pdrivDriverData parameter. This allows, for example new paper sizes to be added into the job properties dialog. The parameter pszName can be specified as NULL although this is not recommended because the presentation driver cannot easily find the printer configuration to merge.

It is the· responsibility of the application to retrieve and store job properties. An application can choose to store job properties either on a per document or per application basis. The job properties can then be passed into DevOpenDC. Initial (default) job properties can be retrieved using DPDM\_QUERYJOBPROP option.

The application cannot tell if the user modified the job properties or just cancelled the dialog. Hence the job properties returned in the *pdrivDriverData* parameter must always be stored.

The shell allows users to specify default job properties for a printer. The spooler API SplQueryQueue can be used to retrieve these defaults. The spooler automatically adds the default job properties for a printer to any jobs that are submitted without job properties.

DPDM\_QUERYJOBPROP Do not display a dialog. Return the default job properties. These defaults are derived from the defaults for the chosen device; for example, "HP Laserjet 110" and the printer setup specified via the shell printer driver configuration dialog.

# Returns

IDriverCount (LONG) - returns

Size/error indicator.

Value depends on what was passed as the pointer to pdrivDriverData. If NULL was passed, the following values are possible:

DPDM ERROR Error DPDM NONE No settable options >0 Size in bytes required for pdrivDriverData.

If any other value was passed, the following values are possible:

DPDM\_ERROR Error DPDM\_NONE No settable options DEV OK OK.

Possible returns from WinGetLastError

PMERR INV DRIVER DATA (0x2066)

PMERR INV DEVICE NAME (0x2061)

PMERR INV LOGICAL ADDRESS (0x2097)

PMERR\_DRIVER\_NOT\_FOUND (0x2026)

Invalid driver data was specified.

The device driver specified with DevPostDeviceModes was not found.

An invalid devicename parameter was specified with DevPostDeviceModes.

An invalid device logical address was specified.

Remarks

An application can first call this function with a NULL data pointer to find out how much storage is needed for the data area. Having allocated the storage, the application can then make the call a second time for the data to be entered. The returned data can then be passed in DevOpenDC as pdrivDriverDafa within the pdopData parameter.

Calling this function requires the existence of a message queue.

Use SplEnumDevice or SplEnumPrinter with flType set to SPL\_PR\_DIRECT\_DEVICE or SPL\_PR\_QUEUED\_DEVICE to get a list of all the devices.

To get information about a specific device use SplQueryDevice.

# Related Functions

• DevOpenDC

# **Example Code**

This example shows how to call DevPostDeviceModes and allocate a new buffer, if necessary, for the larger job properties (DRIVDATA structure).

#define INCL\_DEV #define INCL DOS #include <os2.h> #include <memory.h>  $\overline{\mathcal{L}}$ ULONG devrc=FALSE;<br>HAB hab: HAB hab;<br>PSZ pszPi PSZ pszPrinter;<br>HDC hdc=NULL: HDC hdc=NULL;<br>PDRIVDATA pOldDrivD PDRIVDATA pOldDrivData;<br>PDRIVDATA pNewDrivData= pNewDrivData=NULL; PDEVOPENSTRUC dops;<br>LONG bufler buflen; /\* check size of buffer required for job properties \*/ buflen = DevPostDeviceModes( hab, NULL, dops->pszDriverName, dops->pdriv->szDeviceName, pszPrinter, DPDM POSTJOBPROP  $)$  ; /\* return error to caller \*/ if  $(buflen<=0)$ return(buflen); /\* allocate some memory for larger job properties and \*/  $/*$  return error to caller  $*/$ if (buflen != dops->pdriv->cb) { if (DosAllocMem((PPVOID)&pNewDrivData,buflen,fALLOC)) return(DPDM\_ERROR); ľ  $/*$  copy over old data so driver can use old job  $*/$ /\* properties as base for job properties dialog \*/ pOldDrivData = dops->pdriv; dops->pdriv = pNewDrivData; memcpy( (PSZ)pNewDrivData, (PSZ)pOldDrivData, pOldDrivData->cb);

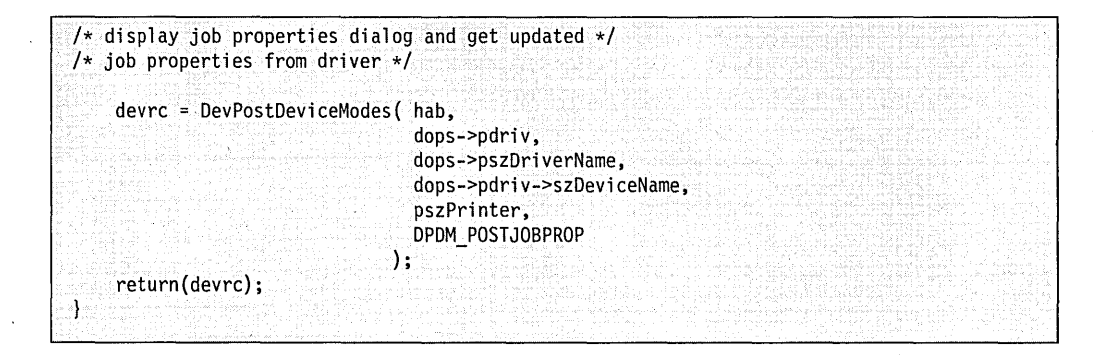

# **DevQueryCaps**

This function queries the device characteristics.

#### Syntax

#define INCL\_DEV /\* Or use INCL\_PM, Also in COMON section \*/

#include <os2.h>

BOOl OevQueryCaps (HOC hdc, lONG IStart, lONG ICount, PlONG alArray)

#### Parameters

 $hdc$  (HDC)  $-$  input Device-context handle.

**IStart** (LONG) - input

First item of information.

The number of the first item of information to be returned in alArray, counting from zero.

ICount (LONG) - input

Count of items of information.

This is the count to be returned in alArray. It must be greater than zero.

 $alArray$  (PLONG) - output

Device capabilities.

Array of *ICount* elements, starting with *IStart*. The array elements are numbered consecutively, starting with CAPS\_FAMILY. The element number constants start with O. See the appropriate bindings reference.

If  $IStart + ICount -1$  exceeds the current highest-defined element number, elements beyond the highest are returned as O.

CAPS FAMILY

Device type (values as for /Type in DevOpenDC).

CAPS IO CAPS

Device input/output capability:

CAPS IO DUMMY CAPS\_SUPPORTS\_OP CAPS SUPPORTS IP CAPS SUPPORTS IO

Dummy device Device supports output Device supports input Device supports output and input.

CAPS\_TECHNOLOGY Technology:

> CAPS TECH UNKNOWN CAPS\_TECH\_VECTOR\_PLOTTER

Unknown Vector plotter

CAPS TECH RASTER DISPLAY CAPS\_TECH\_RASTER\_PRINTER CAPS\_TECH\_RASTER\_CAMERA CAPS\_ TECH\_POSTSCRIPT

. Raster display Raster printer . Raster camera PostScript\*\* device.

#### . CAPS\_DRIVER\_VERSION

Version identifier of the presentation driver.

The high order word of the version identifier is O. The low order word identifies the release, for example 0x0120 is release 1.2.

#### CAPS WIDTH

Media width (for a full screen, maximized window for displays) in pels.

#### CAPS HEIGHT

Media depth (for a full screen, maximized window for displays) in pels. (For a plotter, a pel is defined as the smallest possible displacement of the pen and can be smaller than a pen width.)

#### CAPS WIDTH IN CHARS

Media width (for a full screen, maximized window for displays) in default character columns.

CAPS\_HEIGHT\_IN\_CHARS<br>- Media depth (for a full screen, maximized window for displays) in default character rows.

CAPS\_HORIZONTAL\_RESOLUTION<br>- - Horizontal resolution of device in pels per meter.

#### CAPS VERTICAL RESOLUTION

Vertical resolution of device in pels per meter.

CAPS CHAR WIDTH

Default character-box width in pels for VIO.

CAPS CHAR HEIGHT

Default character-box height in pels for VIO.

#### CAPS SMALL CHAR WIDTH

Default small-character box width in pels for VIO. This is 0 if there is only one character-box size.

#### CAPS\_SMALL\_CHAR\_HEIGHT

Default small-character box height in pels for VIO. This is 0 if there is only one character-box size.

#### CAPS\_COLORS

Number of distinct colors supported at the same time, including reset (gray scales count as distinct colors). If loadable color tables are supported, this is the number of entries in the device color table. For plotters, the value returned is the number of pens plus one (for the background).

#### CAPS COLOR PLANES

Number of color planes.

#### CAPS COLOR BITCOUNT

Number of adjacent color bits for each pel (within one plane).

# CAPS\_COLOR\_TABLE\_SUPPORT

Loadable color table support:

#### CAPS COLTABL RGB 8

# CAPS\_COLTABL\_RGB\_8\_PLUS<br>CAPS COLTABL TRUE MIX

1 if RGB color table can be loaded, with a minimum support of 8 bits each for red, green, and blue.

1 if color table with other than 8 bits for each primary color can be loaded.

1 if true mixing occurs when the logical color table has been realized, providing that the size of the logical color table is not greater than the number of distinct colors supported (see element CAPS\_COLORS).

#### CAPS COLTABL REALIZE

# 1 if a loaded color table can be realized.

#### CAPS\_MOUSE\_BUTTONS

The number of pointing device buttons that are available. A returned value of 0 indicates that there are no pointing device buttons available.

# CAPS\_FOREGROUND\_MIX\_SUPPORT

Foreground mix support:

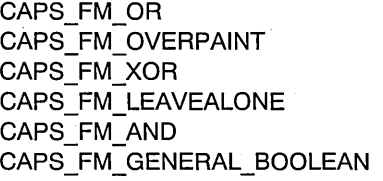

Logical OR. Overpaint. Logical XOR. Leave alone. Logical AND. All other mix modes; see "GpiSetMix" in Graphics Programming Interface Programming Reference.

The value returned is the sum of the values appropriate to the mixes supported. A device capable of supporting OR must, as a minimum, return CAPS FM OR  $+$ CAPS\_FM\_OVERPAINT + CAPS\_FM\_LEAVEALONE, signifying support for the mandatory mixes OR, overpaint, and leave-alone.

Note that these numbers correspond to the decimal representation of a bit string that is six bits long, with each bit set to 1 if the appropriate mode is supported.

Those mixes returned as supported are guaranteed for all primitive types. For more information, see "GpiSetMix" in Graphics Programming Interface Programming Reference.

CAPS\_BACKGROUND\_MIX\_SUPPORT Background mix support:

CAPS\_BM\_OR

CAPS\_BM\_OVERPAINT

Logical OR.

#### Overpaint.

CAPS\_BM\_XOR CAPS\_BM~LEAVEALONE CAPS\_BM\_AND CAPS\_BM\_GENERAL\_BOOLEAN Logical XOR.

Leave alone.

Logical AND.

All other mix modes; see "GpiSetMix" in Graphics Programming Interface Programming Reference.

CAPS BM SRCTRANSPARENT

CAPS BM DESTTRANSPARENT

to the output bit map if they match the presentation space background color. Provides a transparent underlay function

Provides a transparent overlay function by not copying pels from the source bit map

by copying only the pels that match the presentation space background color from the source bit map to the output bit map.

The value returned is the sum of the values appropriate to the mixes supported. A device must, as a minimum, return CAPS\_BM\_OVERPAINT  $+$ 

CAPS\_BM\_LEAVEALONE, signifying support for the mandatory background mixes overpaint, and leave-alone.

Note that these numbers correspond to the decimal representation of a bit string that is four bits long, with each bit set to 1 if the appropriate mode is supported.

Those mixes returned as supported are guaranteed for all primitive types. For more information, see "GpiSetMix" in Graphics Programming Interface Programming Reference.

#### CAPS VIO LOADABLE\_FONTS

Number of fonts that can be loaded for VIO.

#### CAPS\_WINDOW\_BYTE\_ALIGNMENT

Whether or not the client area of VIO windows should be byte-aligned:

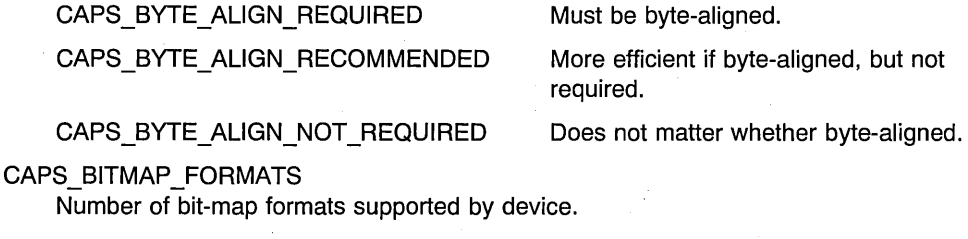

CAPS\_RASTER\_CAPS<br>Capability for device raster operations:

CAPS\_RASTER\_BITBLT

1 if GpiBitBlt and GpiWCBitBlt is supported.

CAPS\_RASTER\_BANDING CAPS\_RASTER\_BITBLT \_SCALING 1 if banding is supported

1 if GpiBitBlt and GpiWCBitBlt with scaling is supported.

CAPS\_RASTER\_SET\_PEL

CAPS\_RASTER\_FONTS

CAPS\_RASTER\_FLOOD\_FILL

CAPS\_MARKER\_HEIGHT Default marker-box height in pels.

CAPS\_MARKER\_WIDTH Default marker-box width in pels.

CAPS\_DEVICE\_FONTS Number of device-specific fonts.

CAPS\_GRAPHICS\_SUBSET Graphics drawing subset supported. (3 indicates GOCA DR/3)

CAPS\_GRAPHICS \_VERSION Graphics architecture version number supported. (1 indicates Version 1)

CAPS\_GRAPHICS\_VECTOR\_SUBSET Graphics vector drawing subset supported. (2 indicates GOCA VS/2)

CAPS\_DEVICE\_WINDOWING<br>Device windowing support:

CAPS DEV WINDOWING SUPPORT

CAPS\_ADDITIONAL\_GRAPHICS Additional graphics support:

CAPS\_GRAPHICS\_KERNING\_SUPPORT

CAPS\_FONT\_OUTLINE\_DEFAULT

CAPS FONT IMAGE DEFAULT

CAPS SCALED DEFAULT MARKERS

CAPS COLOR CURSOR SUPPORT

CAPS PALETTE MANAGER

CAPS\_COSMETIC\_WIDELlNE\_SUPPORT

1 if device supports kerning.

1 if device supports windowing. Other bits are reserved O.

> 1 if device has a default outline font.

1 if device has a default image font.

1 if default markers are to be scaled by the marker-box attribute.

1 if device supports colored cursors.

1 if device supports palette functions (see "GpiCreatePalette" in the Graphics Programming Interface Programming Reference).

1 if device supports cosmetic thick lines (see "GpiSetLineWidth" in the Graphics Programming

1 if GpiSetPel is supported.

1 if this device can draw raster fonts.

1 if GpiFloodFili is supported.

Interface Programming Reference}.

Other bits are reserved O.

#### CAPS\_PHYS\_COlORS

Maximum number of distinct colors available on the device.

#### CAPS COLOR INDEX

Maximum logical color-table index supported for this device. For the EGA and VGA drivers, the value is 63.

#### CAPS\_GRAPHICS\_CHAR\_WIDTH

Default graphics character-box width, in pels.

#### CAPS\_GRAPHICS\_CHAR\_HEIGHT

Default graphics character-box height, in pels.

#### CAPS\_HORIZONTAL\_FONT\_RES

Effective horizontal device resolution in pels per inch, for the purpose of selecting fonts.

For printers, this is the actual device resolution, but for displays it may differ from the actual resolution for reasons of legibility.

#### CAPS\_VERTICAL\_FONT\_RES

Effective vertical device resolution in pels per inch, for the purpose of selecting fonts.

#### CAPS\_DEVICE\_FONT\_SIM

Identifies which simulations are valid on device fonts.

Valid flags are:

CAPS\_DEV\_FONT\_SIM\_BOLD CAPS DEV FONT SIM ITALIC CAPS DEV FONT SIM UNDERSCORE CAPS DEV FONT SIM STRIKEOUT

#### CAPS\_LlNEWIDTH\_ THICK

Cosmetic thickness of lines and arcs on this device, when fxLineWidth is LINEWIDTH\_ THICK (see "GpiSetLineWidth" in the Graphics Programming Interface Programming Reference). The units are pels. A value of 0 is interpreted as 2 pels.

#### CAPS\_DEVICE\_POLYSET\_POINTS

Number of points in a polyset that a device can handle.

#### **Returns**

**rc** (BOOL) – returns Success indicator.

> TRUE Successful completion

FALSE Error occurred. Possible returns from WinGetLastError

PMERR INV HDC (0x207C)

An invalid device-context handle or (micro presentation space) presentation-space handle was specified.

PMERR INV QUERY ELEMENT NO (0x20BC)

#### PMERR\_INV\_LENGTH\_OR\_COUNT (0x2092)

An invalid length or count parameter was specified.

An invalid start parameter was specified with OevQueryCaps.

# **Remarks**

GpiQueryOevice can be used to find the handle of the currently associated device context.

# **Related Functions**

#### **Prerequisite Functions**

• DevOpenDC (for CAPS\_FAMILY)

#### **Related Functions**

- OevQueryOeviceNames
- OevQueryHardcopyCaps

# **Example Code**

In this example the driver is queried to see if it supports input, output, or both. Note that a valid device context handle must be passed. This example assumes a OevOpenOC call has been made to obtain the device context handle.

#define INCl\_DEV  $#$ include < $0$ S2.H> HDC hdc; LONG 1Start; LONG 1Count; BOOl flreturn; LONG alArray[CAPS\_TECHNOLOGY];  $lCount = CAPS, TECHNOLOGY;$ lStart = CAPS\_FAMILY; flreturn = DevQueryCaps(hdc,  $\frac{1}{2}$  /\* device context handle \*/  $\rightarrow$ /\* number of first item  $\rightarrow$ / lStart, 1 Count.  $\sqrt{*}$  count of items  $\sqrt{*}$ alArray);  $\frac{1}{2}$  array of longs which  $\frac{1}{2}$ /\* will contain the return \*/<br>/\* information. \*/  $/*$  information. 'switch(alArray[CAPS\_IO\_CAPS])  $/*$  we test the CAPS IO CAPS  $*/$ /\* element of the array to  $*/$ /\* find out which options  $*/$ <br>/\* are supported.  $*/$  $/*$  are supported. case CAPS\_IO\_SUPPORTS\_OP: /\* device supports output.\*/ break; case CAPS\_IO\_SUPPORTS\_IP: /\* device supports input. \*/ break; case CAPS\_IO\_SUPPORTS\_IO: /\* device supports both \*/<br>input and output.  $\overline{\phantom{a}}$  \*/  $/*$  input and output. break; default: break; }

# **DevQueryDeviceNames**

This function causes a presentation driver to return the names, descriptions, and data types of the devices it supports.

# **Syntax**

#define INCL DEV /\* Or use INCL PM, \*/

#include <os2.h>

**BOOl DevQueryDeviceNames (HAB hab, PSZ pszDriverName, PlONG pldn, PSTR32 aDeviceName, PSTR64 aDeviceDesc, PlONG pldt, PSTR16 aDataType)** 

# **Parameters**

hab (HAB) - input Anchor-block handle.

#### **pszDriverName** (PSZ) - input

Fully-qualified name of the file containing the presentation driver.

The file-name extension is DRV.

#### **pldn** (PLONG) - in/out

Maximum number of device names and descriptions that can be returned.

On input, it must be greater or equal to O. pldn can have the following values:

- Zero The number of device names and descriptions supported is returned; aDeviceName and aDeviceDesc are not updated.
- Nonzero pldn is updated to the number returned in aDeviceName and aDeviceDesc; aDeviceName and aDeviceDesc are updated.

#### **aDeviceName** (PSTR32) - output

Device-name array.

An array of null-terminated strings, each element of which identifies a particular device. Valid names are defined by presentation drivers.

## **aDeviceDesc** (PSTR64) - output

Device-description array.

An array of null-terminated strings, each element of which is a description of a particular device. Valid descriptions are defined by presentation drivers.

**pldt** (PLONG) - in/out

Maximum number of data types that can be returned.

On input, it must be greater or equal to 0. *pldt* can have the following values:

Zero The number of data types supported is returned, and aDataType is not updated.

Nonzero pldt is updated to the number returned, and aDataType is updated.

**aDataType** (PSTR16) - output

Data type array.

An array of null-terminated strings, each element of which identifies a data type. Valid data types are defined by presentation drivers.

#### **Returns**

**rc** (BOOL) - returns

Success indicator.

TRUE FALSE Successful completion Error occurred.

Possible returns from WinGetLastError

PMERR INV LENGTH OR COUNT (0x2092)

An invalid length or count parameter was specified.

#### **Remarks**

An application can first call this function with *pldn* and *pldt* set to 0 to find how much storage is needed for the data areas. Having allocated the storage, the application calls the function a second time for the data to be entered.

"HP laserjet liD" is an example of a device name, "Hewlett-Packard laserjet 110" is an example of a device description, and "PM\_Q\_STD" is an example of a data type.

# **Related Functions**

- OevQueryCaps
- DevQueryHardcopyCaps

#### **Example Code**

This example uses DevQueryDeviceNames to return the names, descriptions, and data types of supported devices for a presentation driver. The first call to DevQueryOeviceNames determines the number of names, description, and data types available; after allocating the arrays, the second call actually returns the information in the arrays.

#define INCl\_DEV /\* Device Function definitions \*/ #define INCL DOSMEMMGR /\* DOS Memory Manager Functions \*/  $#$ include < $os\overline{2}$ .h> BOOL fSuccess;<br>HAB hab: /\* success indicator \*/<br>/\* Anchor-block handle \*/ \*/  $HAB$ /\* Anchor-block handle  $\frac{*}{*}$ <br>/\* number of device names/descriptions  $\frac{*}{*}$  $LONG$  pldn =  $0L$ ; /\* number of device names/descriptions  $*/$ <br>/\* number of data types  $*/$  $LONG$  pldt =  $0L$ ;  $/*$  number of data types  $/*$  array of device names  $*$  \*/ PSTR32 aDeviceName; /\* array of device names  $\frac{\ast}{\sqrt{\ast}}$  array of device descriptions  $\frac{\ast}{\sqrt{\ast}}$ PSTR64 aDeviceDesc; /\* array of device descriptions  $\star$ /<br>/\* array of data types  $\star$ /  $/*$  array of data types PSTR16 aDataType; /\* query number of supported names/descriptions/data types (pldn & pldt both  $0$ )  $*/$ fSuccess = DevQueryDeviceNames(hab, "IBM4201.DRV", &pldn, aDeviceName, aDeviceDesc, &pldt, aDataType); if (fSuccess) { /\* allocate arrays \*/ DosAllocMem{(VOID \*)aDeviceName, (UlONG)pldn\*sizeof(STR32), PAG COMMIT | PAG WRITE); DosAllocMem((VOID \*)aDeviceDesc, (ULONG)pldn\*sizeof(STR64), PAG\_COMMIT | PAG\_WRITE); DosAllocMem((VOID \*)aDataType, (ULONG)pldt\*sizeof(STR16), PAG COMMIT | PAG WRITE); /\* query supported device information  $*/$ fSuccess = DevQueryDeviceNames(hab, "IBM4201.DRV", &pldn, aDeviceName, aDeviceDesc, &pldt, aDataType);  $\mathbf{r}$ 

# OevQueryHardcopyCaps

This function queries the hard-copy capabilities of a device.

# Syntax

#define INCL\_DEV /\* Or use INCL\_PM, \*/

#include <os2.h>

LONG OevQueryHardcopyCaps (HOC hdc, LONG IStartForm, LONG IForms, PHCINFO phciHclnfo)

# Parameters

 $hdc$  (HDC)  $-$  input Device-context handle.

IStartForm (LONG) - input

Start-forms code.

Forms-code number from which the query is to start. The first forms code has the value O. IStartForm is used with IForms.

#### $IForms$  (LONG)  $-$  input

Number of forms to query.

If 0, the number of forms codes defined is returned. If greater than zero, this function returns the number of forms codes for which information is returned.

For example, if there are five forms codes defined, and *IStartForm* = 2 and *IForms* = 3, a query is performed for forms codes 2, 3, and 4. The result is returned in the buffer pointed to by *phciHclnfo*.

#### phciHclnfo (PHCINFO) - output

Hard-copy capabilities information.

A buffer containing the results of the query. The result consists of IForms copies of the HCINFO structure.

At least one of the defined forms codes must have the HCAPS CURRENT bit set. There might be more than one with either the HCAPS\_CURRENT or the HCAPS SELECTABLE bits set.

For a job to be selected by the spooler for printing, each one of the forms specified in the FORM spooler parameter (see pszSpoolerParams in DEVOPENSTRUC) must be either HCAPS\_CURRENT or HCAPS\_SELECTABLE. In other cases, the spooler holds the job with a "forms mismatch" error.

# **Returns**

#### IFormsReturned (LONG) - returns Details of forms:

DQHC\_ERROR Error.

>=0 If IForms equals 0, number of forms available. If IForms does not equal 0, number of forms returned.

Possible returns from WinGetLastError

PMERR INV FORMS CODE (0x2076)

PMERR INV HDC (0x207C)

An invalid device-context handle or (micro presentation space) presentation-space handle was specified.

An invalid forms code parameter was specified with DevQueryHardcopyCaps.

An invalid length or count parameter was specified.

PMERR INV LENGTH OR COUNT (0x2092)

# **Related Functions**

Prerequisite Functions

• DevOpenDC

#### Related Functions

- DevQueryCaps
- DevQueryDeviceNames

# **Example Code**

The height and width of the capability of the output device is queried for each form code available. Note that a valid device context handle must be passed. This example assumes a DevOpenDC call has been made to obtain the device context handle of a say a printer.

```
#define INCL_OEV 
#include <0S2.H>
HDC hdc;<br>LONG 1StartForm;
                           \frac{1}{x} Form code number from which the query */<br>\frac{1}{x} is to start
                            \frac{1}{4} is to start \frac{1}{4}<br>\frac{1}{4} number of forms to query \frac{1}{4}LONG 1Forms; / /* number of forms to query
/* array of structures containing return information. */ 
HCINFO ahciHclnfo[5]; 
LONG 1return; 
int i; 
HCINFO height[5]; 
HCINFO width[5]; 
1StartForm = 0L;<br>1Forms = 0L;
                             /* the actual number of forms codes is */<br>/* returned. There will be lreturn *//* returned. There will be 1 return \star/<br>/* copies of the HINFO structure. \star/
                             /* copies of the HINFO structure.
1return = OevQueryHardcopyCaps(hdc, 
                                        lStartForm, 
                                        1 Forms, 
                                        ahciHclnfo); 
if (lreturn > 5)
{ 
 l return = 5L;
} 
                            /* we only want the first five form codes *//* if there are more than five \frac{1}{2} */
for(i = 0; i < 1return; i++){ 
 width[lreturn].cx = ahciHcInfo[lreturn].cx;
 height[lreturn].cy = ahciHclnfo[lreturn].cy; 
}
```
# **Chapter 3. Direct Manipulation Functions**

This section describes functions that an application would use to initiate or participate in a direct manipulation operation. The following table shows all the direct manipulation (Org) functions in alphabetic order.

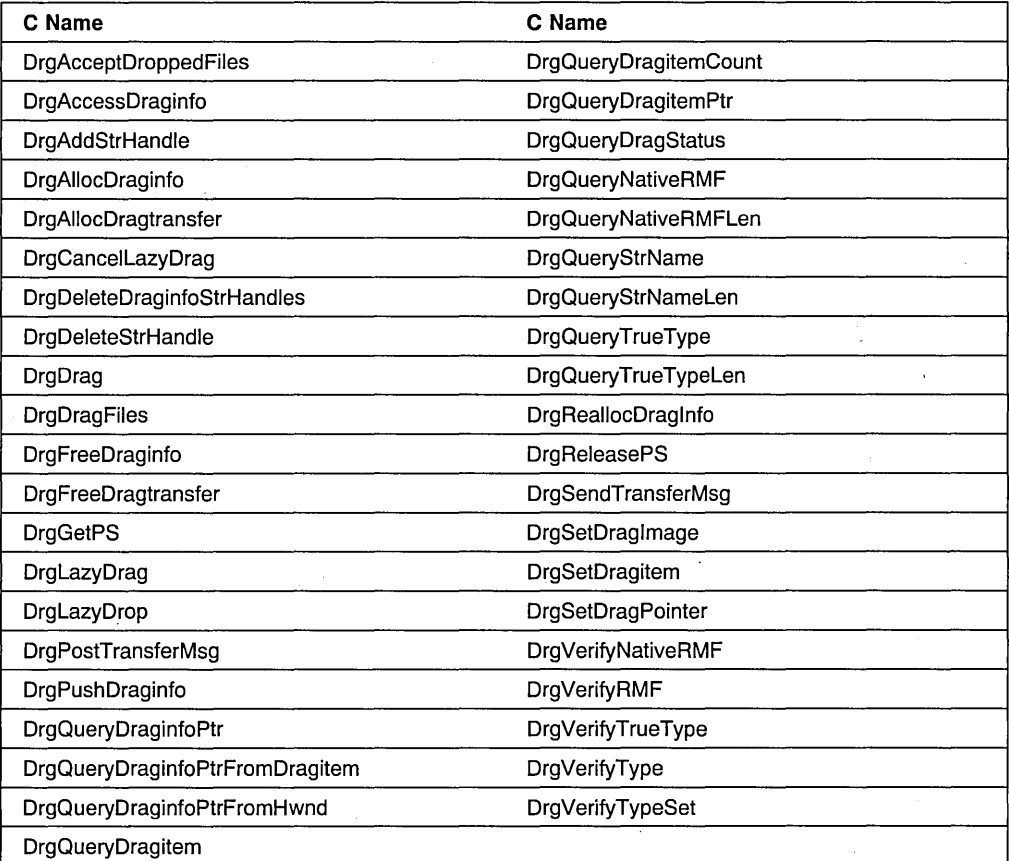

# DrgAcceptDroppedFiles

This function handles the file direct manipulation protocol for a given window.

# Syntax

#define INCL\_WINSTDDRAG

#include <os2.h>

BOOL DrgAcceptDroppedFiles (HWND Hwnd, PSZ pPath, PSZ pTypes, UlONG ulDefaultOp, UlONG ulReserved)

# **Parameters**

Hwnd  $(HWND) - input$ Handle of calling window.

 $pPath$  (PSZ) - input

Directory in which to place the dropped files.

If NULL, the files are placed in the current directory.

 $pTypes$  (PSZ) – input

List of types that are acceptable to the drop.

This string is of the form:

type[, type ... J

When this pointer is NULL, any type of file will be accepted.

#### ulDefaultOp (ULONG) - input

Default drag operation for this window.

The operation is either DO\_MOVE or DO\_COPY.

ulReserved (ULONG) - input Reserved.

### Returns

 $rc$  (BOOL) - returns Success indicator.

> **TRUE** FALSE Successful completion. Error occurred.

### **Remarks**

This function handles the file direct manipulation protocol for a given window. The window responds (DOR\_DROP, usDefaultOp) to DM\_DRAGOVER messages for items with a type matching the acceptable type string and with a rendering mechanism and format of <DRM\_OS2FILE, DRF\_UNKNOWN>. Not all dragged objects must match this criteria for the drop to be acceptable.

After the drop occurs, this function handles the conversation required to complete the direct manipulation operation for all acceptable objects. A DM\_ENDCONVERSATION (DMFL\_ TARGETFAIL) message is sent to the source when an object is unacceptable.

When an error occurs during a move or copy, the caller is sent a DM\_DRAGERROR message. The caller can take corrective action.

As the move or copy operation is successfully completed for each file, a DM\_DRAGFILECOMPLETE message is sent to the caller. No message is sent when the operation fails.

The function returns TRUE if the operation is successful and FALSE if an error occurs.

# **Related Functions**

• DrgDragFiles

#### **Example Code**

This example uses the DrgAcceptDroppedFiles function to define the direct manipulation protocol of the given window, accept all file types, and use the current directory as the drop directory.

```
#define INCl_WINSTDDRAG /* Direct Manipulation (Drag) Functions */ 
#include <os2.h> 
BOOL fSuccess;<br>HWND Hwnd;
                                                                    */ 
                         /* Indicate success or failure 
       Hwnd;
                         /* Handle of calling window 
                                                                    */ 
                         /* Directory in which to place the 
PSZ pszPath; 
                                                                    */ 
                        \frac{1}{2} dropped files
                                                                    */ 
                          /* A list of types that are acceptable 
*/ 
PSZ pszTypes;
UlONG ulDefaultOp; 
                        /* Default drag operation 
                                                                    */ 
                                                                    \star/
pszPath = NULL;/* Drop file in current directory 
pszTypes = NUll; 
                        \frac{1}{2} /* Accept any file type
                                                                    \star/ulDefaultOp = DO_MOVE; 
/* Default drag operation is move 
                                                                    \star/fSuccess = DrgAcceptDroppedFiles(Hwnd, pszPath, pszTypes, 
                                   ulDefaultOp, 0);
```
# **DrgAccessDraginfo**

This function accesses a DRAGINFO structure.

# **Syntax**

#define INCL\_WINSTDDRAG

#include <os2.h>

BOOl DrgAccessDraginfo (PDRAGINFO pDraginfo)

#### **Parameters**

pDraginfo (PDRAGINFO) - input Pointer to the DRAGINFO structure.

# **Returns**

 $rc$  (BOOL) - returns Success indicator.

> TRUE FALSE Error occurred. Successful completion.

Possible returns from WinGetlastError

PMERR\_ACCESS\_DENIED (Ox150D)

The memory block was not allocated properly.

# **Remarks**

This function is used by the target of a drag operation to access a DRAGINFO structure. The address of the structure is passed in a drag message (DM\_DRAGOVER, DM\_DROP, or DM\_DROPHELP).

To release the structure, use the DrgFreeDraginfo function.

# **Related Functions**

- DrgAllocDraginfo
- DrgDrag
- DrgFreeDraginfo
- DrgPushDraginfo

# **Example Code**

This example uses the DrgAccessDraginfo function to make an existing drag information structure (created by the DrgAllocDraginfo function) available.

#define INCL WINSTDDRAG /\* Direct Manipulation (Drag) Functions \*/ #include <os2.h> BOOl fSuccess; /\* Indicate success or failure  $\star/$ DRAGINFO Draginfo; /\* Drag-information structure  $\star/$ fSuccess = DrgAccessDraginfo(&Draginfo);

# **DrgAddStrHandle**

This function creates a handle to a string.

# Syntax

#define INCL\_WINSTDDRAG

#include <os2.h>

HSTR DrgAddStrHandle (PSZ pString)

# **Parameters**

pString (PSZ) - input String for which a handle is to be created.

#### Returns

hstr  $(HSTR) -$  returns String handle.

> NULLHANDLE Error occurred. Other String handle created.

Possible returns from WinGetLastError

#### PMERR INVALID PARAMETERS (0x1208)

An application parameter value is invalid for its converted PM type. For example: a 4-byte value outside the range -32768 to +32767 cannot be converted to a SHORT, and a negative number cannot be converted to a ULONG or U8HORT.

PMERR\_RESOURCE\_DEPLETION (Ox20F9)

An internal resource depletion error has occurred.

# Remarks

The handle can be used by any application to reference the input string.

This function must be called by the source of a drag whenever a string is to be passed in a DRAGINFO structure.

# **Related Functions**

- DrgDeleteStrHandle
- DrgQueryStrName

# **Example Code**

This example calls the DrgAddStrHandle function to create handles for strings that are used in a DRAGITEM structure.

```
#define INCL WINSTDDRAG /* Direct Manipulation (Drag) Functions */
#include <os2.hUSHORT ID_ITEM = 1; 
/* Drag item identifier 
                                                                                            \star/
HWND hwnd:
                                 /* Window handle 
                                                                                            \star//* DRAGITEM structure 
DRAGITEM ditem; 
                                                                                            \star/
                                 /* Initialize the DRAGITEM structure \star/<br>/* Conversation partner \star/
ditem.hwndItem = hwnd; /* Conversation partner<br>ditem.ulItemID = ID ITEM: /* Identifies item being dra
                                             /* Identifies item being dragged */<br>\angle(DRT TEXT): /* Item is text */
ditem.hstrType = \overline{Drg}AddStrHandle(DRT TEXT);
ditem.hstrRMF = DrgAddStrHandle("<DRM OS2FILE,DRF TEXT>"); 
ditem.hstrContainerName = DrgAddStrHandle("C:\\");
ditem.hstrSourceName = DrgAddStrHandle("C:\\CONFIG.SYS");
ditem.hstrTargetName = DrgAddStrHandle("C:\\OS2\\CONFIG.SYS");<br>ditem.cxOffset = 0;<br>/* X-offset of the origin of th
                                             \frac{1}{2} X-offset of the origin of the */
                                             /* image from the pointer hotspot*/ 
ditem.cyOffset = 0; /* Y-offset of the origin of the *//* image from the pointer hotspot*/ 
ditem.fsControl = 0; \frac{1}{2} > \frac{1}{2} > \frac{1}{2} > \frac{1}{2} > \frac{1}{2} + \frac{1}{2} + \frac{1}{2} + \frac{1}{2} + \frac{1}{2} + \frac{1}{2} + \frac{1}{2} + \frac{1}{2} + \frac{1}{2} + \frac{1}{2} + \frac{1}{2} + \frac{1}{2} + \frac{1}{2}/* object is open
ditem.fsSupportedOps = 0;
```
# DrgAllocDraginfo

This function allocates a DRAGINFO structure.

# Syntax

#define INCL\_WINS~DDRAG

#include <os2.h>

PDRAGINFO DrgAllocDraginfo (ULONG cDitem)

#### **Parameters**

 $c$ Ditem (ULONG) - input Number of objects being dragged.

This number must be greater than O.

# Returns

Draginfo (PDRAGINFO) - returns Pointer to the DRAGINFO structure.

> NULL Error occurred. Other The DRAGINFO structure.

Possible returns from WinGetLastError

PMERR\_INSUFFICIENT\_MEMORY (0x203E)

PMERR\_INVALID\_PARAMETERS (0x1208)

The operation terminated through insufficient memory.

An application parameter value is invalid for its converted PM type. For example: a 4-byte value outside the range -32768 to +32767 cannot be converted to a SHORT, and a negative number cannot be converted to a ULONG or USHORT.

## Remarks

This function must be called before the DrgDrag function is called.

The caller can define a default operation for the objects represented by the DRAGINFO structure by modifying the *usOperation* field. If the *usOperation* field is modified, the new value will be sent to the target as the operation whenever a DO\_DEFAULT operation would normally be sent. The caller should not modify any other part of the DRAGINFO structure. The DRAGITEM structures associated with the DRAGINFO structure should only be altered with DrgSetDragitem or by using a pointer obtained with DrgQueryDragitemPtr.

**3-8** PM Programming Reference Vol I

# **Related Functions**

- DrgAccessDraginfo
- DrgDrag
- DrgFreeDraginfo
- DrgPushDraginfo

# **Example Code**

This example calls the DrgAllocDraginfo function to create a Drag structure for a single object and uses the new structure to set the DRAGITEM (DrgSetDragitem) structure.

```
#define INCL WINSTDDRAG /* Direct Manipulation (Drag) Functions */#include <os\overline{2}.h>
PDRAGINFO pdinfo;<br>HWND hwnd:
                           /* Pointer to DRAGINFO structure 
                                                                        \star//* Handle of calling (source) window 
HWND hwnd;<br>BOOL flResu
                                                                        \star/
            flResult;<br>ditem:
                           /* Result indicator 
                                                                        \star/DRAGITEM
                           /* DRAGITEM structure 
                                                                        \star/pdinfo = DrgAllocDraginfo{l); /* Create the DRAGINFO structure */ 
                                 /* Set the drag item */
flResult= DrgSetDragitem(pdinfo, &ditem, (ULONG)sizeof(ditem), 0);
```
# **DrgAllocDragtransfer**

This function allocates a specified number of DRAGTRANSFER structures from a single segment.

# **Syntax**

#define INCL\_WINSTDDRAG

#include <os2.h>

**PDRAGTRANSFER DrgAllocDragtransfer (ULONG cdxfer)** 

# **Parameters**

cdxfer (ULONG) - input Number of DRAGTRANSFER structures to be allocated.

This number must be greater than O.

# **Returns**

**pDragtransfer** (PDRAGTRANSFER) - returns Pointer to an array of DRAGTRANSFER structures.

NULL Error occurred. Other The array of DRAGTRANSFER structures.

Possible returns from WinGetLastError

PMERR MEMORY ALLOCATION ERR (0x1112)

PMERR\_INSUFFICIENT\_MEMORY (0x203E)

An error occurred during memory management.

The operation terminated through insufficient memory.

PMERR PARAMETER OUT OF RANGE (0x1003)

The value of a parameter was not within the defined valid range for that parameter.

#### **Remarks**

This function must be called before sending a DM\_RENDER message.

# **Related Functions**

- DraFreeDragtransfer
- DrgSendTransferMsg

# **Example Code**

This example calls the DrgAllocDragtransfer function to allocate a single DRAGTRANSFER  $\overline{\phantom{a}}$  structure and adds a pointer to a DRAGITEM structure for an object that will be transferred.

#define INCL\_WINSTDDRAG /\* Direct Manipulation (Drag) Functions\*/ #include  $<$ os $\overline{2}$ .h> PDRAGTRANSFER pResult; /\* Pointer to DRAGTRANSFER structure \*/<br>PDRAGITEM pDragitem; /\* Pointer to DRAGITEM structure \*/ pDragitem; /\* Pointer to DRAGITEM structure pResult = DrgAllocDragtransfer(l); if (pResult != NULL)  $/*$  Indicate DRAGITEM to be transferred  $*/$ pResult->pditem = pDragitem;

# **DrgCancelLazyDrag**

This function is called to cancel the current drag operation.

# **Syntax**

#define INCl\_WINSTDDRAG

#include <os2.h>

**BOOL DrgCancelLazyDrag ()** 

### **Parameters**

None.

#### **Returns**

rc (BOOL) - returns

Success indicator.

Possible values are described in the following list:

TRUE Lazy drag is successfully canceled.

FALSE An error occurred.

#### **Remarks**

This function posts the DM\_DROPNOTIFY message to the source window, specifying a target window handle of zero in hwndTarget. The source window must then free DRAGINFO using DrgFreeDraginfo.

# **Example Code**

This example shows the canceling of a lazy drag operation.

```
#define INCl_WINSTDDRAG 
#include <os2.h>
```

```
BOOL bResult; /* Return code from API */
```
bResult=DrgCancellazyDrag();

# DrgDeleteDraginfoStrHandles

This function deletes each unique string handle in a DRAGINFO structure.

# Syntax

#define INCL\_WINSTDDRAG

#include <os2.h>

BOOl DrgDeleteDraginfoStrHandles (PDRAGINFO pDraginfo)

#### **Parameters**

pDraginfo. (PDRAGINFO) - input Pointer to the DRAGINFO structure that contains string handles to delete.

#### Returns

rc (BOOL) - returns Success indicator.

> TRUE FALSE Successful completion. Error occurred.

Possible returns from WinGetlastError

PMERR\_INVALID\_PARAMETERS (0x1208)

An application parameter value is invalid for its converted PM type. For example: a 4-byte value outside the range -32768 to +32767 cannot be converted to a SHORT, and a negative number cannot be converted to a UlONG or USHORT.

# Remarks

Using this function is equivalent to calling the DrgDeleteStrHandle function for each unique string in a DRAGINFO structure.

This function must be called by the target of a direct manipulation operation either:

- After processing a DM\_DROPHELP message or
- After completing the direct manipulation operation begun as a result of a OM\_DROP message.
# **Related Functions**

• DrgDeleteStrHandle

# **Example Code**

This example calls the DrgDeleteDraginfoStrHandles function to delete all unique string handles associated with the specified DRAGINFO structure (previously allocated by the DrgAllocDraginfo function).

```
#define INCl WINSTDDRAG /* Direct Manipulation (Drag) Functions */ 
#include <os2.h>
BOOl fSuccess; 
DRAGINFO Draginfo; 
                       /* Indicate success or failure */
                      /* DRAGINFO structure containing string */ 
                      /* handles to delete
fSuccess = DrgDeleteDraginfoStrHandles (&Draginfo);
```
## DrgDeleteStrHandle

This function deletes a string handle.

# Syntax

#define INCL\_WINSTDDRAG

#include <os2.h>

BOOl DrgDeleteStrHandle (HSTR Hstr)

#### Parameters

 $Hstr$  (HSTR)  $-$  input The string handle to delete.

### Returns

 $rc$  (BOOL) - returns Success indicator.

> TRUE FALSE Successful completion. Error occurred.

Possible returns from WinGetlastError

PMERR\_INVALlD\_PARAMETERS (Ox1208)

## Remarks

This function must be used to delete a string handle created by the DrgAddStrHandle function.

## Related Functions

- DrgAddStrHandle
- DrgDeleteDraginfoStrHandles

### Example Code

This example calls the DrgDeleteStrHandle function to delete an existing string handle (returned by a previous call to the DrgAddStrHandle function).

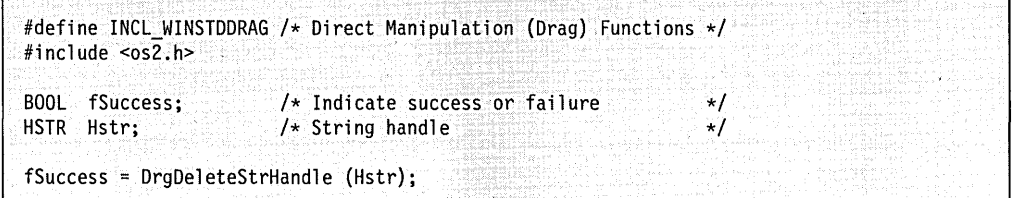

# **DrgDrag**

This function performs a drag operation.

## **Syntax**

#define INCL\_WINSTDDRAG

#include <os2.h>

**HWND DrgDrag (HWND hwndSource, PDRAGINFO pDraginfo, PDRAGIMAGE pdimg, ULONG cdimg, LONG vkTerminate, PVOID pReserved)** 

## **Parameters**

**hwndSource** (HWND) - input Handle of the source window calling this function.

# **pDraginfo** (PDRAGINFO) - in/out

Pointer to the DRAGINFO structure.

#### **pdimg** (PDRAGIMAGE) - input

Pointer to an array of DRAGIMAGE structures.

These structures describe the images that are to be drawn under the direct manipulation pointer during the drag.

#### cdimg (ULONG) - input

Number of DRAGIMAGE structures in the *pdimg* array. Must be  $> 0$ .

#### **vkTerminate** (LONG) - input

Pointing device button that ends the drag operation.

Possible values are described in the following list:

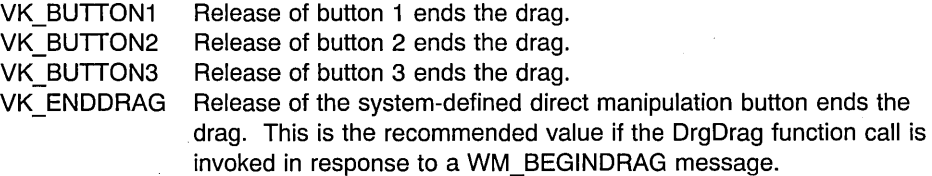

**pReserved** (PVOID) - input Reserved value, must be NULL.

#### **Returns**

**hwndDest** (HWND) - returns

Handle of window on which the dragged objects were dropped.

A return value of NULL indicates that an error occurred.

#### Possible returns from WinGetLastError

#### PMERR\_INVALID\_HWND (0x1001)

#### PMERR INVALID PARAMETERS (0x1208)

An invalid window handle was specified.

An application parameter value is invalid for its converted PM type. For example: a 4-byte value outside the range -32768 to +32767 cannot be converted to a SHORT, and a negative number cannot be converted to a ULONG or USHORT.

#### **PMERR INSUFFICIENT MEMORY (0x203E)**

The operation terminated through insufficient memory.

## **Remarks**

This function:

- Captures the mouse to the current thread
- Initiates a direct manipulation operation
- Uses the DRAGIMAGE structure to provide visual feedback to the user during the drag operation
- Notifies other windows as the drag object passes over
- Notifies the destination if the object is dropped
- Releases mouse capture.

Before invoking DrgDrag, the caller is responsible for:

- Obtaining a DRAGINFO structure using DrgAllocDraginfo
- Initializing the DRAGITEM structures using DrgSetDragitem.

DrgDrag is called when the system-defined direct-manipulation button is pressed while the pointer is over a window and a pointing device movement follows. As the pointer moves over a potential target, a DM\_DRAGOVER message is sent to the target. When the pointer moves from one target window to another, a DM\_DRAGLEAVE message is sent to the former target.

If the pointer is over a valid target when the direct-manipulation button is released, a DM\_DROP message is sent to the target.

**Note:** DrgDrag will fail if it is unable to capture the mouse. For example, if another window in the same thread has already set the capture.

Before the DM\_DROP message is sent, the *cxOffset* and *cyOffset* fields are copied from the DRAGIMAGE structures to the corresponding fields in the DRAGITEM structures. The values from the first DRAGIMAGE are copied to the first DRAGITEM, from the second DRAGIMAGE to the second DRAGITEM, and so on. The target can use this information to place the images in the same spatial relationship after the drop. If there are more DRAGITEM structures than there are DRAGIMAGE structures, the cxOffset and cyOffset from the final DRAGIMAGE are placed in each of the remaining DRAGITEM structures.

The caller can define a default operation for the objects represented by the DRAGINFO structure by modifying the *usOperation* field. If the *usOperation* field is modified, the new value will be sent to the target as the operation whenever a DO\_DEFAULT operation would normally be sent. The caller should not modify any other part of the DRAGINFO structure. The DRAGITEM structures associated with the DRAGINFO structure should only be altered with DrgSetDragitem or by using a pointer obtained with DrgQueryDragitemPtr.

The following keys are active during the drag operation:

Esc The drag operation is canceled.

F1 A DM\_DROPHELP message is posted to the target so that it can provide context help for the drag operation. The drag operation is canceled.

Once the drag is commenced by calling DrgDrag, neither the image under the pointer nor the objects that comprise the drag set can be modified without canceling the drag and restarting.

On return from DrgDrag, the caller must free the DRAGINFO structure using DrgFreeDraginfo.

If the dragged objects are not dropped, NULL is returned.

## **Related Functions**

Prerequisite Functions

• DrgAllocDraginfo

#### Related Functions

- DrgFreeDraginfo
- DrgLazyDrag
- DrgQueryDragitemPtr
- DrgSetDragitem

#### **Example Code**

This example uses the DrgDrag function to drag a single object in response to the direct-manipulation button being pressed while the pointer is over a drag object. The example shows the initialization of the DRAGITEM, DRAGINFO, and DRAGIMAGE structures used by the DrgDrag function.

#define INCL WINSTDDRAG /\* Direct Manipulation (Drag) Functions  $\star$ / #define INCL WININPUT /\* Window Input Functions  $\star$ / #include <os2.h> PDRAGINEO pdinfo:  $\rightarrow$  /\* Pointer to DRAGINFO structure  $\star$ / hwnd: /\* Handle of calling (source) window **HWND**  $\star$ /  $\frac{1}{2}$  Result indicator **BOOL** flResult:  $\star$ / DRAGITEM ditem:  $\rightarrow$  /\* DRAGITEM structure  $\star$ / /\* DRAGIMAGE structure  $\star/$ DRAGIMAGE dimg; /\* Bit-map handle **HBITMAP** hbm:  $\star$  /  $\frac{1}{2}$  Handle of drop (target) window **HWND** hwndDrop;  $\star$ / case WM BEGINDRAG: /\* Initialize the DRAGITEM structure  $\star$ / \*\*\*\*\*\*\*/  $ditem.$ hwnd $Item = hwnd;$  $\rightarrow$  /\* Conversation partner  $\star$ / ditem.ulltemID = ID ITEM;  $\frac{1}{2}$  /\* Identifies item being dragged\*/ ditem.hstrType = DrgAddStrHandle(DRT\_TEXT); /\* Text item \*/  $ditem. hstrRMF = DragAddStrHandle("cDRM OSZFILE,DRF TEXT>")$ ; ditem.hstrContainerName = DrgAddStrHandle("C:\\"); ditem.hstrSourceName = DrgAddStrHandle("C:\\CONFIG.SYS");  $ditem. hstrTargetName = DrgAddStrHandle("C:\10S2\\CONFIG.SYS");$  $ditem.cx0ffset = 0$ :  $\frac{1}{2}$  X-offset of the origin of  $\star$ /  $/*$  the image from the pointer  $\star/$  $/*$  hotspot  $^{\star}$ /  $\star/$  $ditem.cy0ffset = 0;$  $/*$  Y-offset of the origin of /\* the image from the pointer  $\star/$  $/*$  hotspot  $\star$ /  $ditem.fsControl = 0;$  $\frac{1}{2}$  Source item control flags  $^{\star}$ /  $/*$  object is open \*/  $ditem.fsSupportedOps = 0;$ /\* Create the DRAGINFO structure  $\star/$ \*\*\*\*/  $p$ dinfo = DrgAllocDraginfo $(1)$ ; if (!pdinfo) return (FALSE); /\* If allocation fails,  $\star$ / /\* return FALSE  $\star/$  $***/$ /\* Initialize the DRAGIMAGE structure  $\star$ / \*\*\*\*\*\*\*\*\*\*\*\*\*\*\*\*/  ${\tt dimg.cb}$  = sizeof(DRAGIMAGE); /\* Size control block  $\star/$ dimg.cptl  $= 0$ ;  ${\tt dimg.hImage} = {\tt hbm}$ /\* Image handle passed to  $\star$ / /\* DrgDrag  $\star$ / /\* Size to stretch ico or bmp to\*/  $\text{dim}$ sizlStretch.cx = 20L;  ${\tt dimg.siz1Stretch.cy = 20L; }$  $\dim g.f1 = DRG_BITMAP$ /\* Flags passed to DrgDrag  $\star$ / DRG\_STRETCH; /\* Stretch to size specified  $\star$ /  $/*$  in sizlStretch  $\star$ /  $\text{dim}$  cx $\text{Offset} = 0$ ; /\* Offset of the origin of  $\star$ /  $\dim g.cy0ffset = 0;$  $/*$  the image from the pointer  $\star$ /  $/*$  hotspot  $\star/$ 

 $3 - 20$ PM Programming Reference Vol I

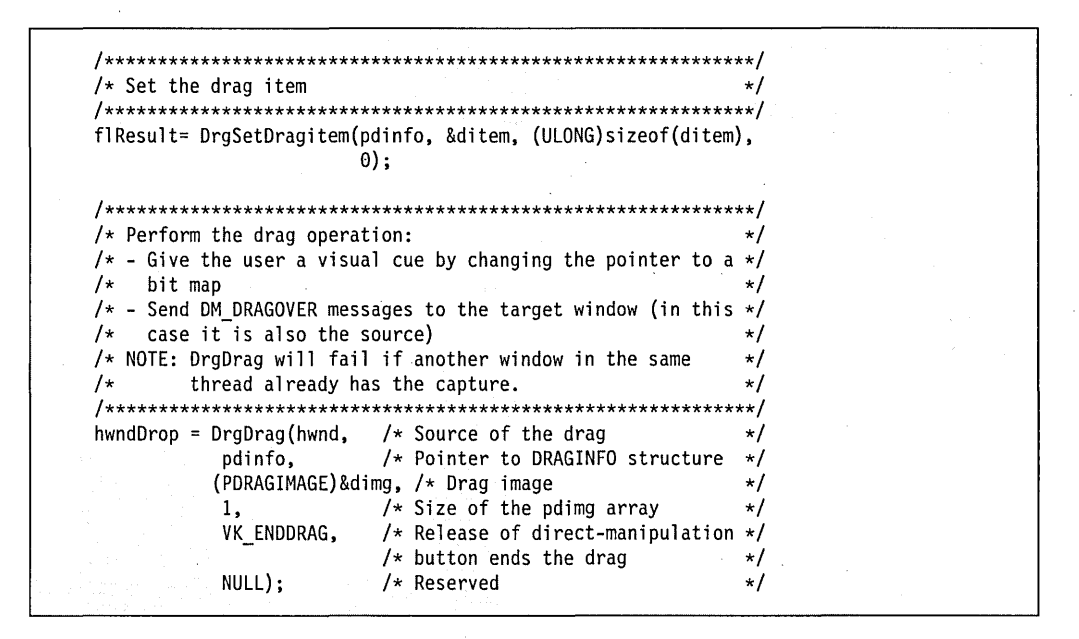

## **DrgDragFiles**

This function begins a direct manipulation operation for one or more files.

## Syntax

#define INCL\_WINSTDDRAG

#include <os2.h>

BOOl DrgDragFiles (HWND Hwnd, PAPSZ pFiles, PAPSZ pTypes, PAPSZ pTargets, ULONG cFiles, HPOINTER hptrDrag, UlONG vkTerm, BOOl fSourceRender, UlONG ulReserved)

#### Parameters

Hwnd (HWND) - input Handle of calling window.

pFiles (PAPSZ) - input . The names of the files to be dragged.

pTypes (PAPSZ) - input The file types of the files to be dragged.

pTargets (PAPSZ) - input Target file names.

cFiles (ULONG) - input Number of files to be dragged.

hptrDrag (HPOINTER) - input Icon to display during the drag.

vkTerm (ULONG) - input Button that ends the drag.

Possible values are described in the following list:

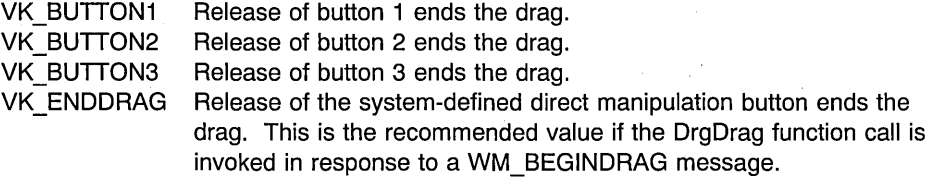

#### fSourceRender (BOOL) - input

Flag indicating whether the source must perform the move or copy.

TRUE FALSE The caller will receive a DM\_RENDERFllE message for each file. All file manipulation is performed by DrgDragFiles.

3-22 PM Programming Reference Vol I

#### ulReserved (ULONG) - input Reserved.

#### **Returns**

 $rc$  (BOOL) - returns Success indicator.

> TRUE FALSE The drag operation was initiated successfully. An error occurred.

### **Remarks**

This function begins a direct manipulation operation for one or more files. DRAGINFO and DRAGITEM structures are allocated and initialized, and are then used as input to DrgDrag. All of the post-drag conversation required to complete the direct manipulation operation is handled by an object window created by this function.

The caller should set *fSourceRender* to TRUE if it must perform the file manipulation for any of these files. When fSourceRender is TRUE, the caller receives a DM\_RENDERFILE message as the drag-object window receives a OM\_RENDER message. The caller should move or copy the file after receiving the DM\_RENDERFILE message. The caller should then send a DM\_FILERENDERED message to the drag-object window, and the drag-object window should send a DM\_RENDERCOMPLETE message to the target.

When  $pTypees$  is NULL, the .TYPE EA is interrogated to determine the type for each file in  $pFiles.$  When  $pTypes$  is not NULL, the size of the array is expected to be the same as the size of *pFiles*. When any individual pointer in the array is NULL, the .TYPE EA for the corresponding file is read. When .TYPE EA does not exist for any file for which it is needed, a type of DRT\_UNKNOWN is used.

When  $p\mathcal{T} \text{argets}$  is NULL, the target name for a file will be the same as the source file name with the path information removed. If  $p\text{T}argets$  is not NULL, the size of the array is expected to be the same as the size of *pFiles*. If any individual pointer in the array is NULL, the target name for the corresponding file will match the source name minus the path information.

The rendering mechanism and format for each file is:

<DRM OS2FILE, DRF UNKNOWN>.

When an error occurs during the move or copy, the caller is sent a DM\_DRAGERROR message. The caller can take corrective action.

As the operation is complete for each file in the list, a DM\_DRAGFILECOMPLETE message is sent to the caller of DrgDragFiles. The caller is thus notified that resources can be freed for a particular file.

This function returns TRUE if the drag operation was initiated successfully and FALSE if an error occurred.

# **Related Functions**

• DrgAcceptDroppedFiles

# **Example Code**

This example calls the DrgDragFiles function to begin direct manipulation for a single file object, using the same source and target name, and determining the file type based on the file's type EA.

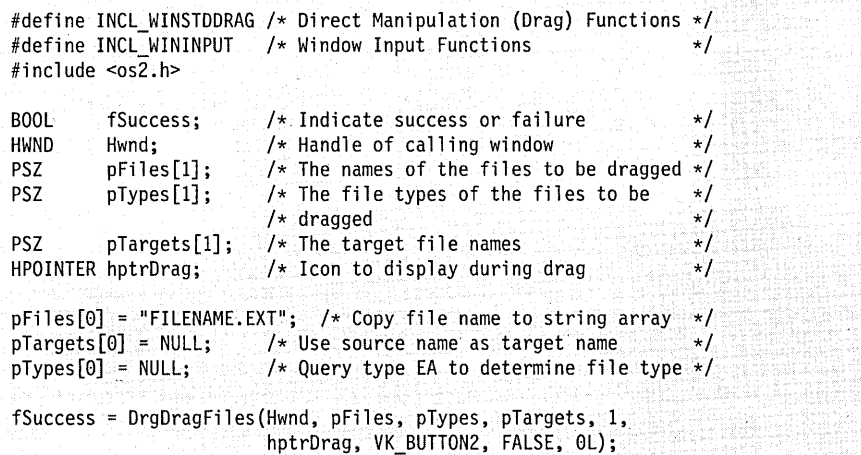

## **DrgFreeDraginfo**

This function frees a DRAGINFO structure allocated by DrgAllocDraginfo.

### **Syntax**

#define INCL\_WINSTDDRAG

#include <os2.h>

**BOOl DrgFreeDraginfo (PDRAGINFO pDraginfo)** 

#### **Parameters**

**pDraginfo** (PDRAGINFO) - input Pointer to the DRAGINFO structure.

#### **Returns**

rc (BOOL) - returns Success indicator.

> **TRUE** FALSE Successful completion. Error occurred.

Possible returns from WinGetlastError

PMERR\_MEMORY DEALLOCATION\_ERR (0x1113)

PMERR SOURCE SAME AS TARGET (0x1502)

An error occurred during memory management.

The direct manipulation source and target process are the same.

## **Remarks**

DrgFreeDraginfo fails with an error of PMERR\_SOURCE\_SAME\_AS\_TARGET if it is called by the process that called DrgDrag before DrgDrag returns. When a process is performing a drag operation between two of its own windows, this prevents the source window from freeing the. DRAGINFO structure before the target window finishes processing.

#### **Related Functions**

**Prerequisite Functions** 

• DrgAllocDraginfo

#### **Related Functions**

- DrgAccessDraginfo
- DrgDrag
- DrgPushDraginfo

### **Example Code**

This example calls the DrgFreeDraginfo function to free an existing DRAGINFO structure allocated by the DrgAllocDraginfo function after a drag operation has completed.

```
#define INCL WINSTDDRAG /* Direct Manipulation (Drag) Functions */
#include <os2.h>
BOOL
          fSuccess; /* Indicate success or failure
                                                               \star/
PDRAGINFO pdinfo;
                       \prime\star Pointer to DRAGINFO structure
                                                               \star/
HWND
          hwnd;
                       \frac{1}{2} Handle of calling (source) window
                                                               \star/
DRAGIMAGE dimg;
                       /* DRAGIMAGE structure
                                                               \star/HWND
          hwndDrop:
                       \rightarrow Handle of drop (target) window
                                                               \star/
/* Perform the drag operation:
                                                               */
/* - Give the user a visual cue by changing the pointer to a
                                                               \star/
/* bit map
                                                               \star//* - Send DM DRAGOVER messages to the target window (in this
                                                               \star/
/* case it is also the source)
                                                               \star/hwndDrop = DrgDrag(hwnd, \frac{1}{2} /* Source of the drag
                                                               \star/
           pdinfo, where \star Pointer to DRAGINFO structure \star/
           (PDRAGIMAGE)&dimg, /* Drag image
                                                               \star/
           1, /* Size of the pdimg array<br>VK_ENDDRAG, /* Release of drag button
                                                               \star/
                                                               \star/
                             /* Terminates the drage
                                                               \star/
                           \frac{1}{4} Reserved
           \mathsf{NULL} ; and \mathsf{NULL}\star/
fSuccess = DrgFreeDraginfo(\& pdinfo);
```
3-26 PM Programming Reference Vol I

# **Drg FreeDragtransfer**

This function frees the storage associated with a DRAGTRANSFER structure.

## **Syntax**

#define INCL\_WINSTDDRAG

#include <os2.h>

**BOOl DrgFreeDragtransfer (PDRAGTRANSFER pdxfer)** 

#### **Parameters**

**pdxfer** (PDRAGTRANSFER) - input Pointer to the DRAGTRANSFER structures to be freed.

#### **Returns**

rc (BOOL) - returns

Return code.

TRUE FALSE The structure was freed successfully. The deallocation failed.

Possible returns from WinGetlastError

PMERR\_MEMORY DEALLOCATION\_ERR (0x1113)

An error occurred during memory management.

## **Remarks**

This function frees the DRAGTRANSFER structures allocated by calls to DrgAllocDragtransfer. When all of the DRAGTRANSFER structures have been freed, the memory block containing the DRAGTRANSFER array is deallocated.

### **Related Functions**

• DrgAllocDragtransfer

### **Example Code**

This example calls the DrgFreeDragtransfer function to free an existing DRAGTRANSFER structure allocated by the DrgAllocDragtransfer function.

#define INCl\_WINSTDDRAG /\* Direct Manipulation (Drag) Functions \*/ #include <os2.h>

BOOL **fSuccess; /\* Indicate success or failure**  $\frac{*}{}$ <br>DRAGTRANSFER dxfer; /\* Pointer to DRAGTRANSFER structure  $\frac{*}{}$ DRAGTRANSFER dxfer; /\* Pointer to DRAGTRANSFER structure

fSuccess = DrgFreeDragtransfer(&dxfer);

# **DrgGetPS**

This function gets a presentation space that is used to provide target feedback to the user during a drag operation.

## **Syntax**

#define INCL\_WINSTDDRAG

#include <os2.h>

**HPS DrgGetPS (HWND Hwnd)** 

### **Parameters**

**Hwnd** (HWND) - input Handle of the window for which presentation space is required.

### **Returns**

**Hps** (HPS) - returns

Presentation-space handle used for drawing in the window.

NULLHANDLE Error occurred.

Possible returns from WinGetLastError

**PMERR\_INVALlD\_HWND (Ox1001)** 

An invalid window handle was specified.

**PMERR\_NOT \_DRAGGING (Ox1fOO)** 

A drag operation is not in progress at this time.

## **Remarks**

This function returns a handle to a presentation space that can be used for drawing while a direct manipulation operation is in progress.

DrgGetPS is called only during a direct manipulation operation. This function is called only after a DM\_DRAGOVER, DM\_DRAGLEAVE, or DM\_DROP message has been received.

In order to draw target emphasis, an application must use DrgGetPS and DrgReleasePS to unlock its window.

The presentation space created with DrgGetPS must be freed with DrgReleasePS.

# **Related Functions**

• DrgReleasePS

## **Example Code**

This example uses the DrgGetPS function to get a presentation space handle which is used during drag operations such as loading a drag bit map. When finished with the presentation space, release it with the DrgReleasePS function.

```
#define INCL_WINSTDDRAG /* Direct Manipulation (Drag) Functions */ 
#include <os2.h> 
HPS hps; 
                         /* Presentation space handle 
                                                                    \star/HWND hwnd; 
                         /* Handle of the window for which 
                                                                    \star//* presentation space is required 
                                                                    \star/case DM DRAGOVER: 
    hps^{-}= DrgGetPS (hwnd);
DrawTargetEmphasis(hps, hwnd); 
DrgReleasePS(hps);
```
## **DrgLazyDrag**

This function is called when a direct-manipulation button is pressed wile the lazy drag augmentation key is held to initiate a pickup and drop (lazy drag) operation.

## **Syntax**

#define INCL\_WINSTDDRAG

#include <os2.h>

BOOl DrglazyDrag (HWND hwndSource, PDRAGINFO pDraginfo, PDRAGIMAGE pdimg, UlONG cdimg, PVOID Reserved)

### **Parameters**

hwndSource (HWND) - input

Handle of the source window that is calling this function.

 $pDraqinfo$  (PDRAGINFO) – input

Pointer to the DRAGINFO structure which contains information about the objects being dragged.

pdimg (PDRAGIMAGE) - input

Pointer to an array of DRAGIMAGE structures.

These structures describe the images that are to be drawn under the direct-manipulation pointer during the drag.

cdima (ULONG) - input

Number of DRAGIMAGE structures in the pdimg array.

Reserved (PVOID) - input

Reserved value, must be O.

### **Returns**

rc (BOOL) - returns

Success indicator.

Possible values are described in the following list:

TRUE A lazy drag operation was successfully started.

FALSE An error occurred while initiating a lazy drag operation.

## **Remarks**

Before initiating a lazy drag operation by calling DrglazyDrag, the application must allocate the DRAGINFO structure using DrgAllocDraginfo.

DrgLazyDrag is called when the direct-manipulation button is pressed while holding down the lazy drag augmentation key, currently the ALT key. As the pointer moves over a potential target, a DM\_DRAGOVER message is sent to the target window. When the pointer moves from one target window to another, a DM\_DRAGLEAVE message is sent to the former target.

If the pointer is over a valid window target when the direct-manipulation button is pressed and the lazy drag "end drag" augmentation key (Ctrl+Shift to link, Ctrl to copy and Shift to move) is pressed, a DM\_DROP message is sent to the target window. The source window posts a DM\_DROPNOTIFY message, informing the target window that a drop has occurred.

param2 parameter of DM\_DROPNOTIFY message contains the handle of the target window that the drag set was dropped on. If param2 is zero, the drag set was not dropped; in other words, the drag operation was canceled. The source window must check *pDraginfo* to see if the target window is different from the source. If the source and target are different, the source window must free DRAGINFO upon receipt of the DM\_DROPNOTIFY message. If the source and target window handles are the same, the target must free the DRAGINFO after completing the post-drop conversation.

The cailer can define a default operation for the objects represented by the DRAGINFO structure by modifying its *usOperate* field. If *usOperate* is modified, the new value is sent to the target as the operation when a NO\_DEFAULT operation would normally be sent. The caller must not modify any other part of the DRAGINFO structure. The DRAGITEM structures associated with the DRAGINFO structure must only be altered with DrgSetDragitem or by using a pointer obtained from DrgQueryDragitemPtr.

A window receives a WM\_PICKUP message when the direct-manipulation button is pressed holding down the lazy drag augmentation key. In response to this message, an application is responsible for:

- Obtaining a DRAGINFO structure using DrgAllocDraginfo
- Initializing the DRAGITEM structures using DraSetDragitem.

, Objects are added to the drag set whenever a WM\_PICKUP message is received. The first time that message is received, the application must call DrgLazyDrag to begin the lazy drag operation. Each subsequent WM \_PICKUP message that is received during the course of a lazy drag operation indicates that objects are to be added to the drag set. If objects are currently being dragged, the application must reallocate the DRAGINFO structure using DrgReallocDraglnfo. DrgReallocDraglnfo frees the current DRAGINFO and allocates a new one. The lazy drag operation can then continue by making another call to DrgLazyDrag.

Objects can also be removed from the drag set during the course of a lazy drag operation. It is the application's responsibility to define what action initiates such a "putback" operation; for example, if a "pickup" operation executed while the pointer is not over a valid object. It is the application's responsibility to decide if a putback operation may apply to individual objects within the drag set or the drag set as a whole. If the putback operation is applied to the drag set as a whole, the result is the same as canceling the drag. If the put-back operation is applied to individual objects within the drag set, the application must free the DRAGINFO

and reallocate it to represent the new state of the drag set.' If the drag operation is to continue, the application must make another call to DrgLazyDrag.

DrgLazyDrag returns as soon as it completes initialization for the drag. The pointing device remains active during a lazy drag and can be used in the same manner as if no drag operation were in progress. As soon as DrgLazyDrag returns, the application can free its DRAGIMAGE array.

**Note:** Since the lazy drag operation is non-modal, the mouse pointer may by used as if no drag operation were in progress.

Once a standard drag operation is commenced by calling DrgDrag, the objects that comprise the drag set can not be modified without canceling the drag and restarting. The drag set can be modified during the course of the drag operation. When the drag set is modified, the application must reallocate the DRAGINFO structure and make another call to DrgLazyDrag.

**Note:** The mouse changes to an arrow with an attache case attached to the lower right-hand corner when the lazy drag is in progress, rather than a stack of images shown during a standard drag.

The *pdimg* and *cdimg* parameters were added for compatibility with DrgDrag only.

#### **Related Functions**

#### **Prerequisite Functions**

• DrgAllocDraginfo

#### **Related Functions**

- DrgDrag
- DrgFreeDraginfo
- DrgQueryDragitemPtr
- DrgSetDragitem

#### **Example Code**

This example shows the proper sequence for initiating a lazy drag operation after the user has selected an object and pressed the direct manipulation button while holding down the lazy drag augmentation key (ALT). The window receives a WM\_PICKUP message indicating that a lazy drag operation is to begin.

```
#define INCL WINSTDDRAG
#include <os2.h\frac{1}{2} /* Pointer to a DRAGINFO structure */
PDRAGINFO pdinfo;
HWND ==== hwndSource; /* Handle of the Source window */
DRAGITEM ditem:
                    \rightarrow /* DRAGITEM structure */
                    \frac{1}{2} Pointer to DRAGIMAGE structure */
PDRAGIMAGE pdimg;
                   \frac{1}{x} Bit-map handle passed to DrgLazyDrag */
         hbm;HBITMAP
case WM PICKUP:
    /* Initialize the DRAGITEM structure
                                                             \star/
    ditem.hwndItem=hwndSource; /* Handle of the source window */
    ditem.ulltemID=ID ITEM: /* App defined id of item */ditem.hstrType=DrgAddStrHandle("DRT TEXT"); /* Text item */
    ditem.hstrRMF=DrgAddStrHandle("<DRM OS2FILE,DRF TEXT>");
    ditem. hstrContainerName=DrgAddStrHandle("C:\\\);
    ditem.hstrSourceName=DrgAddStrHandle("C:\\CONFIG.SYS");
    ditem.hstrTargetName=DrgAddStrHandle("C:\\OS2\\CONFIG.SYS");
    ditem.cx0ffset=0; /* X-offset of the origin of the image from the */\frac{1}{2} /* pointer hotspot */
    ditem.cyOffset=0; \rightarrow Y-offset of the origin of the image from the */
                    7* pointer hotspot */
    ditem.fsControl=0; /* Source item control flags */ditem.fsSupportedOps=0;
    /* Create the DRAGINFO structure
                                                             \starl
    pdinfo=DrqAllocDraginfo(1);
    if(!pdinfo) return FALSE; /\star Return FALSE if initialization fails \star/
    /* Initialize the DRAGIMAGE structure
                                                             \star/
    pdimg=AllocMem(sizeof(DRAGIMAGE));
    pdimg->cb=sizeof(DRAGIMAGE); \sqrt{*} Size of the dragimage structure */pdimg->cptl=0; and phd\frac{1}{2} /* Image is not a polygon */
    recoverage=nom;<br>
pdimg=>sizlStretch.cx=20L /* Handle of image to display */<br>
ndimg >sizlStretch.cx=20L /* Size to stratch is a major of the strategy of the strategy of the strategy of the
                              \rightarrow /* Size to stretch icon or bit map */
    pdimg->fl=DRG_BITMAP|DRG_STRETCH; /* Flags passed to DrgLazyDrag */
    pdimg->cx0ffset=0; /* Offset of the origin of image */
                                1* from the pointer hotspot */
    pdimg->cy0ffset=0;
               **************************************
                                                            ***//* Set the DRAGITEM
                                                             \star/
    DrgSetDragitem(pdinfo, &ditem, (ULONG)sizeof(ditem, 0);
```
 $/*$  Begin the Lazy Drag operation  $\star/$ if (DrgLazyDrag (hwndSource, /\* Source of the drag  $*/$ pdinfo, /\* Pointer to the DRAGINFO  $*/$ pdimg, /\* DRAGIMAGE array \*/ 1, /\* Size of the DRAGIMAGE array \*/  $NULL$ ) {  $/*$  Reserved \*/ FreeMem (pdimg); /\* Free DRAGIMAGE if successful \*/  $\overline{\phantom{a}}$ 

# DrgLazyDrop

This function is called to invoke a lazy drop operation.

# **Syntax**

#define INCL\_WINSTDDRAG

#include <os2.h>

BOOl DrglazyDrop (HWND hwndTarget, UlONG ulsOperation, PPOINTl pptlDrop)

### **Parameters**

hwndTarget (HWND) - input Handle of the target window receiving the drop.

ulsOperation (ULONG) - input Drop operation code.

Possible values are shown in the following list:

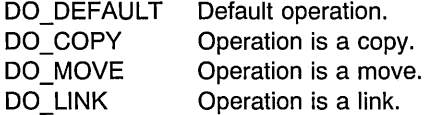

#### pptlDrop (PPOINTL) - input

Pointer to the drop location in desktop coordinates.

### Returns

- $rc$  (BOOL) returns Success indicator.
	- TRUE FALSE Objects are successfully dropped. An error occurred.

#### Remarks

This function can be used to implement a "drop" choice from a menu.

## Example Code

This example uses DrglazyDrop to perform a drop to a target window, using the copy operation.

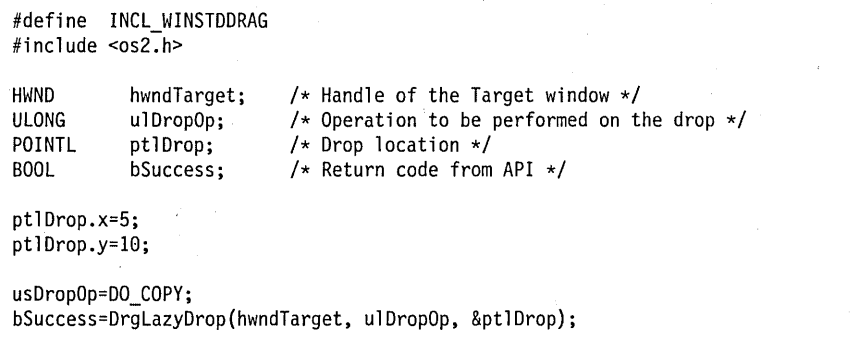

# DrgPostTransferMsg

This function posts a message to the other application involved in the direct manipulation operation.

## Syntax

#define INCL\_WINSTDDRAG

#include <os2.h>

BOOl DrgPostTransferMsg (HWND hwndTo, UlONG ulMsgid, PDRAGTRANSFER pdxfer, ULONG fs, UlONG ulReserved, BOOl fRetry)

## **Parameters**

hwndTo (HWND) - input Window handle to which the message

is to be posted.

Target hwndltem in the DRAGITEM structure. Source hwndClient in the DRAGTRANSFER structure.

ulMsgid (ULONG) - input

Identifier of the message to be posted.

DM\_RENDERCOMPLETE is the only valid message.

# pdxfer (PDRAGTRANSFER) - input

Pointer to the DRAGTRANSFER structure.

```
fs (ULONG) - input
```
Flags to be passed in the *param2* parameter of the message identified by *ulMsgid*.

ulReserved (ULONG) - input

Reserved value, must be O.

#### $f$ **Retry** (BOOL)  $-$  input

Retry indicator.

TRUE If the destination queue is full, the message posting is retried at 1-second intervals until the message is posted successfully.

> In this case, DrgPostTransferMsg dispatches any messages in the queue by calling WinPeekMsg and WinDispatchMsg in a loop. The application can receive messages sent by other applications while it is trying to post drag transfer messages.

FALSE The call returns FALSE without retrying.

## **Returns**

rc (BOOL) - returns Success indicator.

> **TRUE** FALSE Successful completion. Error occurred.

## **Remarks**

The fsReply field in the DRAGTRANSFER structure is set to 0 before the message is posted. If the posting fails for any reason, FALSE is returned.

## **Related Functions**

• DrgSendTransferMsg

## **Example Code**

This example calls the DrgPostTransferMsg function to respond to a OM\_RENDER message from the target. The response consists of a DM\_RENDERCOMPLETE message, plus a flag indicating whether the render was successful (DMFL\_RENDEROK) or not (DMFL RENDERFAIL).

```
#define INCL_WINSTDDRAG /* Direct Manipulation (Drag) Functions */
#include <os2.h>
MPARAM
              mp1;
                        /* Message parameter 1
                                                                 \star/
              fSuccess; /* Indicate success or failure
BOOL
                                                                 \star/
              Rendered; /* Success of render operation
BOOL<sup></sup>
                                                                 \star/
PDRAGTRANSFER pdxfer; /* Pointer to DRAGTRANSFER structure
                                                                 \star/
case DM RENDER:
   pdxfer = (PDRAGTRANSFER)PVOIDFROMMP(mp1); /* Get DRAGTRANSFER */
                                             /* structure
                                                                 \star/
     */*********************************
                                        ****************************/
     /* Attempt to render file
                                                                  \star/****/
     if (Rendered)
        fSuccess = DrgPostTransferMsg(pdxfer->pditem,
                                      DM RENDERCOMPLETE,
                                      pdxfer,
                                      DMFL RENDEROK,
                                      0,FALSE);
        return (MRESULT) TRUE;
       ្យា
     else
        fSuccess = DrgPostTransferMsg(pdxfer->pditem,
                                      DM RENDERCOMPLETE,
                                      pdxfer,
                                      DMFL RENDERFAIL,
                                      0, FALSE);
        return (MRESULT) FALSE;
        \cdot
```
# DrgPushDraginfo

This function gives a process access to a DRAGINFO structure.

### Syntax

#define INCL\_WINSTDDRAG

#include <os2.h>

BOOl DrgPushDraginfo (PDRAGINFO pDraginfo, HWND hwndDest)

#### **Parameters**

pDraginfo (PDRAGINFO) - input Pointer to the DRAGINFO structure.

hwndDest (HWND) - input Handle of the window whose process is to be given access to a DRAGINFO structure.

### Returns

 $rc$  (BOOL) - returns Success indicator.

> TRUE FALSE Successful completion. Error occurred.

Possible returns from WinGetlastError

PMERR\_ACCESS\_DENIED (Ox150D)

PMERR INSUFFICIENT MEMORY (0x203E)

The memory block was not allocated properly.

The operation terminated through insufficient memory.

## Remarks

The receiving process is responsible for:

- 1. Deleting the string handles in the DRAGINFO structure with DrgDeleteDraginfoStrHandles
- 2. Freeing the DRAGINFO structure using DrgFreeDraginfo.

#### Related Functions

- DrgAccessDraginfo
- DrgAllocDraginfo
- DrgDrag
- DrgFreeDraginfo

## **Example Code**

This example calls the DrgPushDraginfo function to grant access to a DRAGINFO structure to the process owning the specified window handle. The DRAGINFO structure was previously allocated using the DrgAllocDraginfo function.

```
#define INCl_WINSTDDRAG t* Direct Manipulation (Drag) Functions */ 
#include <os2.h> 
BOOl 
 DRAGINFO 
Draginfo; 
HWND 
               fSuccess; 
              hwndDest; 
                                   /* Indicate success or failure \frac{x}{4}<br>/* Pointer to DRAGINFO structure \frac{x}{4}/* Pointer to DRAGINFO structure \frac{*}{*}<br>/* Handle of window whose process will \frac{*}{*}/* Handle of window whose process will
                                   /* will be given access to the DRAGINFO */<br>/* structure \begin{array}{c} \n\star \n\end{array}/* structure
fSuccess = DrgPushDraginfo(&Draginfo,hwndDest);
```
# **DrgQueryDraginfoPtr**

This function obtains a pointer to the current DRAGINFO structure.

## **Syntax**

#define INCL\_WINSTDDRAG

#include <os2.h>

PDRAGINFO DrgQueryDraginfoPtr (PDRAGINFO pRsvd)

#### **Parameters**

**pRsvd** (PDRAGINFO) - input Reserved value, must be NULL.

## **Returns**

**pDragInfo** (PDRAGINFO) - returns Pointer to the current DRAGINFO structure.

A return value of NULL indicates that a DRAGINFO has not been allocated.

### **Remarks**

The returned DRAGINFO structure could have been allocated for use in either a standard or lazy drag operation. DrgQueryDragStatus can be used to determine which type of drag is active.

## **Related Functions**

- DrgQueryDraginfoPtrFromDragitem
- DrgQueryDraginfoPtrFromHwnd

#### **Example Code**

This example uses DrgQueryDraginfoPtr to obtain a pointer to the current DRAGINFO structure.

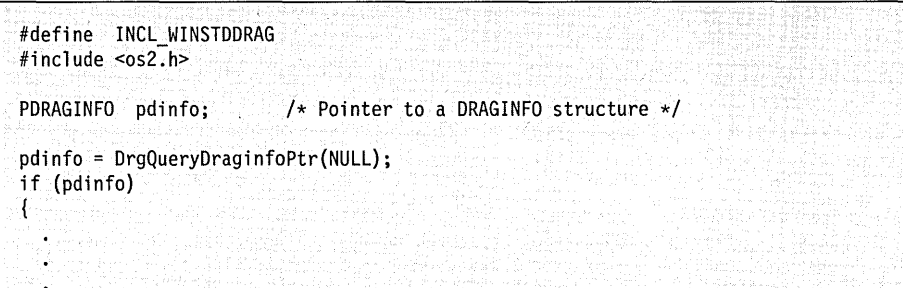

ï

 $\cdot$ 

## **DrgQueryDraginfoPtrFromDragitem**

This function is called to obtain a pointer to the DRAGINFO structure associated with a given DRAGITEM structure.

## **Syntax**

#define INCL\_WINSTDDRAG

#include <os2.h>

**PDRAGINFO DrgQueryDraginfoPtrFromDragitem (PDRAGITEM pDragitem)** 

#### **Parameters**

**pDragitem** (PDRAGITEM) - input Pointer to a DRAGITEM structure whose corresponding DRAGINFO is to be returned.

### **Returns**

**pDraginfo** (PDRAGINFO) - returns

Pointer to the DRAGINFO structure for the specified *pDragitem*.

A return value of NULL indicates that a DRAGITEM structure was not found.

# **Example Code**

This example uses DrgQueryDraginfoPtrFromDragitem to obtain the pointer to the DRAGINFO structure associated with a given DRAGITEM structure. The example assumes the application already has a pointer to one of the DRAGITEM structures.

```
#define INCL_WINSTDDRAG 
#include <os2.h> 
PDRAGINFO pdinfo; 
/* Pointer to a DRAGINFO structure */ 
PDRAGITEM pdragitem; 
/* Pointer to a DRAGITEM structure */ 
pdinfo=DrgQueryDraginfoPtrFromDragitem(pdragitem); 
if (pdinfo) { 
\mathbf{I}
```
## **DrgQueryDrag infoPtrFrom Hwnd**

This function determines whether a particular window has allocated a DRAGINFO structure.

## **Syntax**

#define INCL\_WINSTDDRAG

#include <os2.h>

**PDRAGINFO DrgQueryDraginfoPtrFromHwnd (HWND hwndSource)** 

#### **Parameters**

**hwndSource** (HWND) - input

Handle of the window whose associated DRAGINFO pointer is to be returned.

#### **Returns**

**pDraginfo** (PDRAGINFO) - returns

Pointer to the DRAGINFO structure allocated by the window specified by hwndSource.

If the return value is NULL, the DRAGINFO structure has not been allocated.

## **Remarks**

The application can gain access to the structure DRAGINFO by calling DrgAccessDraginfo.

## **Example Code**

This example uses DrgQueryDraginfoPtrFromHwnd to obtain a pointer to the DRAGINFO structure allocated by the given window.

#define INCL WINSTDDRAG #include <os2~h> HWND hwndWindow;  $/*$  Window handle  $*/$ <br>PDRAGINFO pinfo;  $/*$  Pointer to a DRAG  $1*$  Pointer to a DRAGINFO structure \*/ pdinfo=DrgQueryDraginfoPtrFromHwnd(hwndWindow); If  $(\text{pdim} \mathsf{fo})$  {

# DrgQueryDragitem

This function returns a DRAGITEM structure used in the direct manipulation operation.

## Syntax

#define INCL\_WINSTDDRAG

#include <os2.h>

BOOl DrgQueryDragitem (PDRAGINFO pDraginfo, UlONG cbBuffer, PDRAGITEM pDragitem, UlONG iltem)

## Parameters

pDraginfo (PDRAGINFO) - input Pointer to the DRAGINFO structure from which the DRAGITEM structure is obtained.

cbBuffer (ULONG) - input Maximum number of bytes to copy to the buffer.

pDragitem (PDRAGITEM) - output Pointer to the buffer into which the DRAGITEM structure is copied.

 $iltem$  (ULONG) - input Zero-based index of the DRAGITEM to be returned.

## Returns

 $rc$  (BOOL) - returns Success indicator.

> TRUE FALSE Error occurred. Successful completion.

## Remarks

This function returns the DRAGITEM structure identified by iltem.

## Related Functions

- DrgQueryDragitemPtr
- DrgSetDragitem

## Example Code

This example calls the DrgQueryDragitem function to return the entirety of the first DRAGITEM structure in the given DRAGINFO structure, after which it obtains the source window handle.

#define INCl\_WINSTDDRAG /\* Direct Manipulation (Drag) Functions \*/ #include <os2.h> BOOL fSuccess; /\* Indicate success or failure  $*$ /<br>DRAGINFO Draginfo: /\* DRAGINFO structure from which the  $*$ /  $\frac{1}{x}$  DRAGINFO structure from which the  $\frac{x}{x}$ <br> $\frac{1}{x}$  DRAGITEM structure is obtained  $\frac{x}{x}$ /\* DRAGITEM structure is obtained \*/ ULONG cbBuffer;  $/$ \* Maximum number of bytes to copy  $*$ /<br>DRAGITEM Dragitem;  $/$ \* Buffer into which the DRAGITEM  $*$ /  $\frac{1}{x}$  Buffer into which the DRAGITEM  $\frac{x}{x}$ <br> $\frac{1}{x}$  structure is copied  $\frac{x}{x}$  $/*$  structure is copied  $/*$ <br>/\* Zero-based index of the DRAGITEM  $*$ / ULONG i Item;  $\frac{1}{x}$  Zero-based index of the DRAGITEM  $\frac{x}{1+x}$  to be returned /\* to be returned  $\frac{*}{4}$ <br>/\* Source window handle for the drag  $\frac{*}{4}$ HWND hwndSource;  $/*$  Source window handle for the drag cbBuffer = sizeof(DRAGITEM); /\* Copy entire DRAGITEM structure \*/<br>iItem = 0: /\* Return first DRAGITEM \*/ /\* Return first DRAGITEM fSuccess = DrgQueryDragitem(&Draginfo.cbBuffer.&Dragitem.iItem); hwndSource = Dragitem.hwndItem; /\* Obtain source window handle \*/

# **DrgQueryDragitemCount**

This function returns the number of objects being dragged during the current direct manipulation operation.

## **Syntax**

#define INCL\_WINSTDDRAG

#include <os2.h>

**ULONG DrgQueryDragitemCount (PDRAGINFO pDraginfo)** 

## **Parameters**

**pDraginfo** (PDRAGINFO) - input

Pointer to the DRAGINFO structure for which number of dragged objects is requested.

### **Returns**

**cDitem** (ULONG) - returns Number of objects being dragged.

## **Example Code**

This example calls the DrgQueryDragitemCount function to return the number of DRAGITEM structures in the corresponding DRAGINFO structure, which maps to the number of objects being dragged.

```
#define INCL_WINSTDDRAG /* Direct Manipulation (Drag) Functions */ 
#include <os2.h> 
ULONG cDitem;<br>DRAGINFO Draginf
           Draginfo;
                             /* Number of objects being dragged *//* DRAGINFO structure queried for the \star/<br>/* number of drag objects \star/
                             /* number of drag objects
cDitem = DrgQueryDragitemCount(&Draginfo);
```
# **DrgQueryDragitem Ptr**

This function returns a pointer to the DRAGITEM structure used in the direct manipulation operation.

## **Syntax**

#define INCL\_WINSTDDRAG

#include <os2.h>

**PDRAGITEM DrgQueryDragitemPtr (PDRAGINFO pDraginfo, ULONG ullndex)** 

### **Parameters**

**pDraginfo** (PDRAGINFO) - input Pointer to the DRAGINFO structure from which the DRAGITEM structure is obtained.

ullndex (ULONG) - input Zero-based index of the DRAGITEM structure for which the pointer is to be returned.

### **Returns**

**Dragitem** (PDRAGITEM) - returns Pointer to the DRAGITEM structure.

### **-Remarks**

This function returns a pointer to *ulltemID* in the DRAGITEM structure used in the direct manipulation operation.

### **Related Functions**

• DrgQueryDragitem

### **Example Code**

This example calls the DrgQueryDragitemPtr function to return a pointer to first DRAGITEM structure in the given DRAGINFO structure, after which it obtains the source window handle. #define INCL\_WINSTDDRAG /\* Direct Manipulation (Drag) Functions \*/  $#inc1$ ude < $os2$ .h> PDRAGITEM pDragitem; /\* DRAGITEM structure pointer  $\frac{\ast}{\sqrt{}}$ <br>DRAGINFO Draginfo; /\* DRAGINFO structure from which the  $\frac{\ast}{2}$ /\* DRAGINFO structure from which the \*/<br>/\* DRAGITEM structure is obtained \*/ /\* DRAGITEM structure is obtained  $\star$ /<br>/\* Zero-based index of the DRAGITEM  $\star$ / ULONG ullndex;  $/*$  Zero-based index of the DRAGITEM  $/*$  structure pointer to be returned  $*/$ /\* structure pointer to be returned  $\star$ /<br>/\* Source window handle for the drag  $\star$ / HWND hwndSource;  $/*$  Source window handle for the drag USHORT usn =  $0$ ; /\* Return pointer to first DRAGITEM  $*/$  $pDragitem = DrgQueryDragitemPtr(\&Draginfo,usn);$ hwndSource = pDragitem->hwndltem; /\* Obtain source window handle \*/

# **DrgQueryDragStatus**

This function determines the status of the current drag operation.

## **Syntax**

#define INCL\_WINSTDDRAG

#include <os2.h>

**ULONG DrgQueryDragStatus 0** 

#### **Parameters**

None.

# **Returns**

**rc** (ULONG) – returns

Flag indicating the current drag status.

Possible values are shown in the following list:

o DGS\_DRAGINPROGRESS DGS\_LAZYDRAGINPROGRESS

A drag operation is not currently in progress. A standard drag operation is in progress. A lazy drag operation is in progress.

## **Example Code**

T

This example uses DrgQueryDragStatus to determine whether a lazy drag operation is currently in progress.

```
#define INCL WINSTDDRAG
```
#inlcude <os2.h>

```
if (DrgQueryDragStatus{) & DGS LAZYDRAGINPROGRESS) { . -
```

```
. /* Lazy drag is in progress */
```
# DrgQueryNativeRMF

This function obtains the ordered pair that represents the native rendering mechanism and format of the dragged object.

# **Syntax**

#define INCL\_WINSTDDRAG

#include <os2.h>

BOOl DrgQueryNativeRMF (PDRAGITEM pDragitem, UlONG cbBuffer, PCHAR ppBuffer)

### **Parameters**

pDragitem (PDRAGITEM) - input

Pointer to the DRAGITEM structure.

Pointer to the DRAGITEM structure whose native rendering mechanism and format are to be obtained.

cbBuffer (ULONG) – input

Maximum number of bytes to copy to the buffer.

ppBuffer (PCHAR) - output

Pointer to the buffer in which the null-terminated string is to be returned.

### Returns

 $rc$  (BOOL) - returns Success indicator.

> TRUE FALSE Successful completion. Error occurred.

Possible returns from WinGetlastError

**PMERR\_INVALID\_PARAMETERS (0x1208)** An application parameter value is

invalid for its converted PM type. For example: a 4-byte value outside the range -32768 to +32767 cannot be converted to a SHORT, and a negative number cannot be converted to a UlONG or USHORT.

### **Remarks**

If the rendering mechanism and format string for the object are NULL, FALSE is returned. If TRUE is returned, the format of the string is:

<mechanism,format>

The native rendering mechanism and format are the first ordered pair, or the first ordered pair produced by a cross product, in the string associated with hstrRMF in the DRAGITEM structure.

DrgQueryNativeRMFLen can be used to determine the size of the buffer required to hold the string returned by this function.

### **Related Functions**

#### **Prerequisite Functions**

• DrgQueryNativeRMFLen

#### **Related Functions**

• DrgVerifyNativeRMF

### **Example Code**

This example shows how to obtain the window handle of the source of a drag item.

```
#define INCl WINSTDDRAG /* Direct Manipulation (Drag) Functions */ 
\#define INCL_DOSMEMMGR \rightarrow /* Memory Management Functions for \rightarrow /* \rightarrow /* DosSubAlloc
                              /* DosSubAlloc */ 
#include <OS2.H> 
DRAGITEM ditem;<br>PVOID pMem;
PVOID<br>PSZ
           pszBuffer;<br>cb:
ULONG c
BOOL rc, fResult;
cb = DrgQueryNativeRMFLen(&ditem) + 1; 
rc = DosSubAlloc(pMem, (PVOID *) pszBuffer, cb); 
if (lrc)₹
   fResult = DrgQueryNativeRMF(&ditem, cb, pszBuffer); 
Ł
```
# **DrgQueryNativeRMFLen**

This function obtains the length of the string representing the native rendering mechanism and format of the dragged object.

### **Syntax**

#define INCL\_WINSTDDRAG

#include <os2.h>

**ULONG DrgQueryNativeRMFLen (PDRAGITEM pDragitem)** 

### **Parameters**

**pDragitem** (PDRAGITEM) - input

Pointer to the DRAGITEM structure whose native rendering mechanism and format string length are to be obtained.

#### **Returns**

ulLength (ULONG) - returns

String length of the ordered pair.

0 Error occurred.<br>Other String length of

String length of the ordered pair, excluding the null-terminating byte.

Possible returns from WinGetLastError

#### **PMERR\_INVALlD\_PARAMETERS (Ox1208)**

An application parameter value is invalid for its converted PM type. For example: a 4-byte value outside the range -32768 to +32767 cannot be converted to a SHORT, and a negative number cannot be converted to a ULONG or USHORT.

#### **Remarks**

This function is used to determine the size of the buffer that contains the string representing the native rendering mechanism and format of the dragged object.

If the input string handle is NULLHANDLE or not valid, a length of 0 is returned.

#### **Related Functions**

• DrgQueryNativeRMF

# **Example Code**

This example shows how to obtain the window handle of the source of a drag item.

#define INCl\_WINSTDDRAG /\* Direct Manipulation (Drag) Functions \*/  $\frac{1}{\sqrt{\pi}}$  Memory Management Functions for  $\frac{1}{\sqrt{\pi}}$  DosSubAlloc /\* DosSubAlloc #inelude <OS2.H> DRAGITEM ditem;<br>PVOID pMem; PVOID pMem;<br>PSZ pszBu pszBuffer;<br>cb; ULONG<br>BOOL rc, fResult; eb = DrgQueryNativeRMFlen(&ditem) + 1; re = DosSubAlloe(pMem. (PVOID \*) pszBuffer. eb); if (!rc)  $\{$ fResult = DrgQueryNativeRMF(&ditem. cb. pszBuffer);  $\mathcal{E}$ 

## **DrgQueryStrName**

This function gets the contents of a string associated with a string handle.

## **Syntax**

#define INCL\_WINSTDDRAG

#include <os2.h>

ULONG DrgQueryStrName (HSTR Hstr, ULONG cbBuflen, PSZ pBuffer)

#### **Parameters**

 $Hstr$  (HSTR)  $-$  input The handle must have been created with DrgAddStrHandle.

cbBuflen (ULONG) - input Maximum number of bytes to copy into *pBuffer*.

Must be greater than O. Otherwise, an error is returned.

 $p$ Buffer (PSZ) – output Buffer where the null-terminated string is returned.

#### **Returns**

ulLength (ULONG) - returns Number of bytes written to *pBuffer*.

Possible returns from WinGetLastError

#### PMERR\_INVALlD\_PARAMETERS (Ox1208)

An application parameter value is invalid for its converted PM type. For example: a 4-byte value outside the range -32768 to +32767 cannot be converted to a SHORT, and a negative number cannot be converted to a ULONG or USHORT.

## **Remarks**

This function should be called whenever the contents of a string referenced by a drag string handle are required. If the input string handle is NULLHANDLE or not valid, a null string is returned.

### **Related Functions**

#### **Prereauisite Functions**

• DrgQueryStrNameLen

#### **Related Functions**

• DrgAddStrHandle

### **Example Code**

This example shows how to obtain the contents of a string given that the string handle is known. The string handle must have been originally created with the DrgAddStrHandle function.

```
#define INCL WINSTDDRAG /* Direct Manipulation (Drag) Functions */
#define INCL DOSMEMMGR
                       /* Memory Management Functions for
                                                            \star//* DosAllocMem
                                                            *I
#include <0S2.H>
                       /* Handle to a string. The handle must */
HSTR
      hstr:/* have been created with
                                                            \star/
                       /* DrgAddStrHandle.
                                                            \star/PSZ
      pBuffer:
                       /* Buffer where the null-terminated
                                                            \star/
                       /* string is returned
                                                            \star/
                       /* String length
                                                            \star/
ULONG ulStrlen:
ULONG ulBytesRead:
                       /* Number of bytes read
                                                            \star/
ULONG rc;
                       /* Return code
                                                            \star/
ulStrlen = DrgQueryStrNameLen(hstr) + 1;
rc = DosAllocMem((PVOID *) pBuffer,(LONG)ulStrlen.
               fPERM |
               PAG COMMIT);
***//* The ulBytesRead parameter contains the number of bytes
                                                            \starl
/* actually written to the memory pointed to by pBuffer
                                                            \star/***/ulBytesRead = DrgQueryStrName(hstr,
                                 /* Number of bytes to copy
                   ulStrlen.
                                                            \star/
                   pBuffer):
```
# **DrgQueryStrNameLen**

This function gets the length of a string associated with a string handle.

# **Syntax**

#define INCL\_WINSTDDRAG

#include <os2.h>

**ULONG DrgQueryStrNameLen (HSTR Hstr)** 

#### **Parameters**

**Hstr** (HSTR) - input String handle.

The handle must be created with DrgAddStrHandle.

### **Returns**

**cLength (ULONG)** - returns

Length of the string associated with *Hstr*.

o The string handle is NULLHANDLE or is not valid.

The length of the string associated with the string handle, excluding the null terminating byte.

Possible returns from WinGetLastError

#### PMERR INVALID PARAMETERS (0x1208)

An application parameter value is invalid for its converted PM type. For example: a 4-byte value outside the range -32768 to +32767 cannot be converted to a SHORT, and a negative number cannot be converted to a ULONG or USHORT.

### **Remarks**

This function should be called before calling the DrgQueryStrName function. It is used to determine and allocate the buffer size for the string associated with the string handle. If the input string handle is NULLHANDLE or not valid, a length of 0 is returned.

### **Related Functions**

• DrgQueryStrName

# **Example Code**

This example shows how to obtain the length of a string given that the string handle is known. The string handle must have been originally created with the DrgAddStrHandle function.

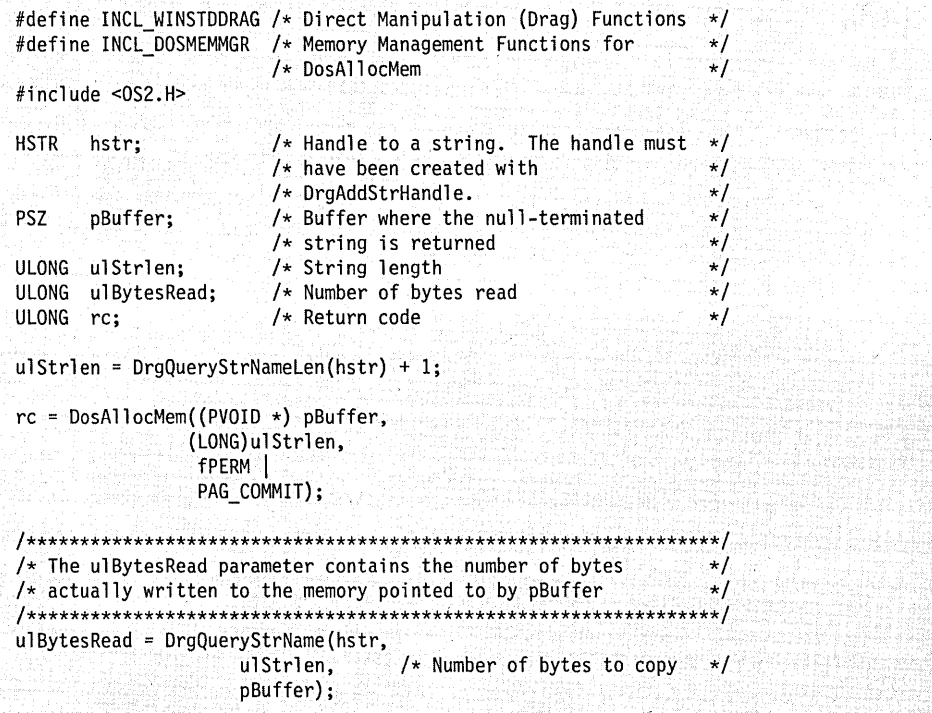

# DrgQueryTrueType

This function obtains the true type of a dragged object.

### Syntax

#define INCL\_WINSTDDRAG

#include <os2.h>

BOOl DrgQueryTrueType (PDRAGITEM pDragitem, UlONG cbBuflen, PSZ pBuffer)

#### **Parameters**

pDragitem (PDRAGITEM) - input Pointer to the DRAGITEM structure whose type is to be obtained.

cbBuflen (ULONG) - input Maximum number of bytes to copy to *pBuffer*. Must be  $> 0$ .

pBuffer (PSZ) - output

Buffer in which the null-terminated string is to be returned.

#### Returns

 $rc$  (BOOL) - returns Success indicator.

> **TRUE** FALSE Successful completion. Error occurred.

Possible returns from WinGetlastError

#### PMERR\_INVALID \_PARAMETERS (Ox1208)

An application parameter value is invalid for its converted PM type. For example: a 4-byte value outside the range -32768 to +32767 cannot be converted to a SHORT, and a negative number cannot be converted to a UlONG or USHORT.

### Remarks

The true type of an object is the first type in the string referenced by hstrType in the DRAGITEM structure.

This function can be called after calling the DrgQueryTrueTypelen function. If the type string for the object is NULLHANDLE, FALSE is returned.

## **Related Functions**

### **Prerequisite Functions**

• DrgQueryTrueTypeLen

### **Related Functions**

• DrgVerifyTrueType

## **Example Code**

This example shows how to obtain the true type of an object.

```
#define INCl_WINSTDDRAG /* Direct Manipulation (Drag) Functions */ 
#include <0S2.H>
BOOL fSuccess;
DRAGITEM Dragitem; 
char szBuffer[32]; 
                     /* Return value *//* DRAGITEM structure whose true type */ 
                     /* is to be obtained *//* Buffer in which the null-terminated *//* string is to be returned */fSuccess = DrgQueryTrueType(&Dragitem, 
                        sizeof(szBuffer), 
                        szBuffer);
```
# DrgQueryTrueTypeLen

This function obtains the length of the string that represents the true type of a dragged object.

### **Syntax**

#define INCL\_WINSTDDRAG

#include <os2.h>

ULONG DrgQueryTrueTypeLen (PDRAGITEM pDragitem)

### Parameters

pDragitem (PDRAGITEM) - input Pointer to the ORAGITEM structure whose type length is to be obtained.

### Returns

 $ulLength$  (ULONG) - returns

String length of the first element of the character string associated with hstrType.

0 Error occurred.<br>Other The length of the

The length of the first element of the character string associated with  $hstrType$ , excluding the null-terminating byte.

Possible returns from WinGetLastError

#### PMERR\_INVALID\_PARAMETERS (0x1208)

An application parameter value is invalid for its converted PM type. For example: a 4-byte value outside the range -32768 to +32767 cannot be converted to a SHORT, and a negative number cannot be converted to a ULONG or USHORT.

### Remarks

This function can be used to determine the buffer size to allocate for the string representing the true type of a dragged object. The true type of an object is the first type in the type string referenced by hstrType in the DRAGITEM structure.

This function can be called before calling the OrgQueryTrueType function.

If the input string handle is NULLHANOLE or not valid, a length of 0 is returned.

# **Related Functions**

• DrgQueryTrueType

# **Example Code**

This example shows how to obtain the length of the true type string with the DrgQueryTrueTypeLen function.

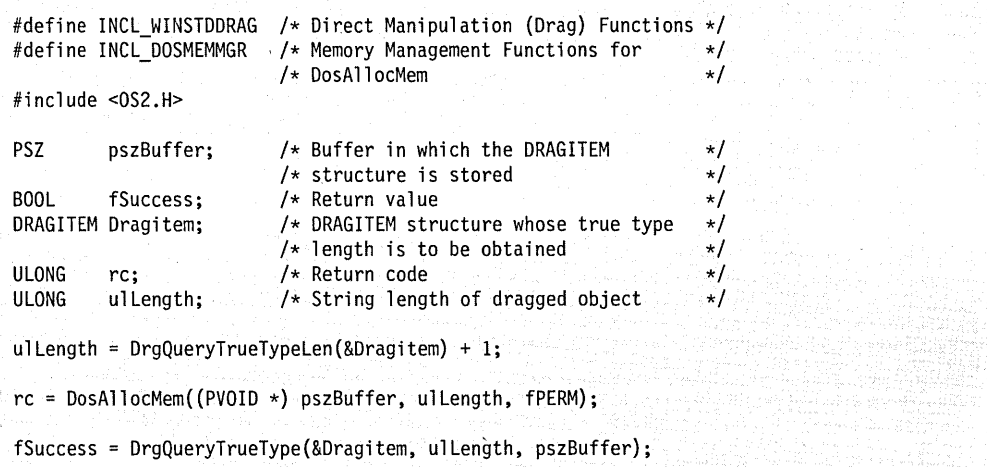

## **DrgReallocDraglnfo**

This function releases the current DRAGINFO structure and reallocates a new one.

# **Syntax**

#define INCL\_WINSTDDRAG

#include <os2.h>

**PDRAGINFO DrgReallocDragInfo (PDRAGINFO pdinfoOld, ULONG cditem)** 

#### **Parameters**

**pdinfoOld** (PDRAGINFO) - input Pointer to the current DRAGINFO structure.

**cditem** (ULONG) - input Number of DRAGITEM structures to be allocated.

### **Returns**

**pdinfoCurrent** (PDRAGINFO) - returns

Pointer to a newly allocated DRAGINFO structure.

## **Remarks**

It is necessary to call DrgReallocDraglnfo anytime objects are added or deleted from the current lazy drag set. This function unconditionally frees the old DRAGINFO structure, reallocates a new DRAGINFO structure, and returns a pointer to the new structure.

**Note:** This function does not check if the source and target window handles are different; it . unconditionally frees the DRAGINFO structure passed to it.

## **Related Functions**

• DrgAllocDraginfo

### **Example Code**

This example uses DrgReallocDraglnfo to reallocate the DRAGINFO structure when an object is picked up or added to the lazy drag set. It checks whether a lazy drag operation is already in progress, and if so, adds one to the number of objects currently being dragged and calls DrgReallocDraglnfo to obtain a new DRAGINFO structure with the required number of DRAGITEM structures.

```
#define INCL_WINSTDDRAG 
#include <os2.h> 
PDRAGINFO pdinfoCurrent; 
                             \frac{1}{2} /* Pointer to the current DRAGINFO \frac{1}{2}PDRAGINFO pdinfoOld;<br>ULONG cditem;
                              /* Pointer to the DRAGINFO to be freed */<br>/* Number of DRAGITEMS
            cditem:
                              /* Number of DRAGITEMS
  \ddot{\phantom{0}}÷
case WM PICKUP:
   if (DrgQueryDragStatus() & DGS_LAZYDRAGINPROGRESS) 
   { 
      /* Get a pinter to the current DRAGINFO structure */ 
      pdinfoOld=DrgQueryDraginfoPtr(NULL); 
      /* Add space for one more DRAGITEM */ 
      cditem=pdinfoOld->cditem+l; 
      /* Reallocate the DRAGINFO */ 
      pdinfoCurrent=DrgReallocDraginfo(pdinfoOld. cditem); 
      if(pdinfoCurrent) 
      { 
          /* Continue the lazy drag operation */DrgLazyDrag( ... ) 
       Y
```
J

# **DrgReleasePS**

This function releases a presentation space obtained by using the DrgGetPS function.

## **Syntax**

#define INCL\_WINSTDDRAG

#include <os2.h>

BOOl DrgReleasePS (HPS Hps)

#### **Parameters**

 $Hps$  (HPS)  $-$  input Handle of the presentation space to release.

#### Returns

 $rc$  (BOOL) - returns Success indicator.

> **TRUE** FALSE Successful completion. Error occurred.

Possible returns from WinGetlastError

PMERR INV HPS (0x207F)

PMERR\_NOT \_DRAGGING (Ox1fOO)

An invalid presentation-space handle was specified.

A drag operation is not in progress at this time.

## **Remarks**

Only presentation spaces created with DrgGetPS can be released using this function.

The presentation-space handle should not be used after this function.

#### Related Functions

Prerequisite Functions

• DrgGetPS

### Example Code

In this example the presentation space handle is retrieved, a bit map is loaded, and the presentation space is released with the DrgReleasePS function.

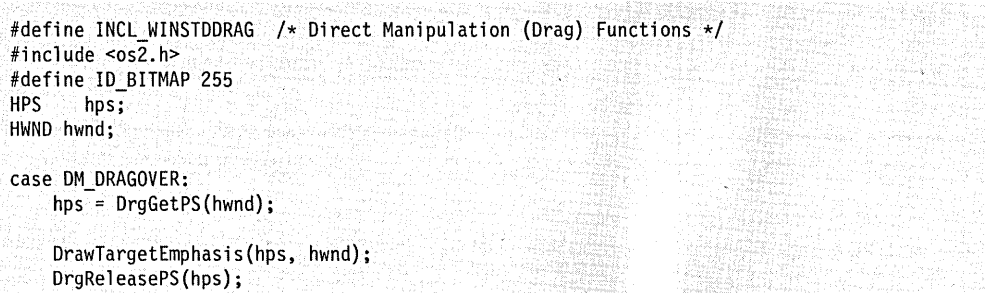

# **DrgSendTransferMsg**

This function sends a message to the other application involved in the direct manipulation operation.

### **Syntax**

#define INCL\_WINSTDDRAG

#include <os2.h>

**MRESULT DrgSendTransferMsg (HWND hwndTo, ULONG ulMsgid, MPARAM mpParam1, MPARAM mpParam2)** 

### **Parameters**

**hwndTo** (HWND) - input

Window handle to which the message is to be sent.

Target hwndltem in the DRAGITEM structure. Source *hwndClient* in the DRAGTRANSFER structure.

**ulMsgid** (ULONG) - input

Identifier of the message to be sent.

Valid messages are:

DM\_ENDCONVERSATION OM RENDER OM RENDERPREPARE

**mpParam1** (MPARAM) - input First message parameter.

**mpParam2** (MPARAM) - input Second message parameter.

### **Returns**

**mresReply** (MRESULT) - returns Message-return data.

### **Remarks**

If the message to be sent is DM\_RENDER or DM\_RENDERCOMPLETE, the fsReply field in DRAGTRANSFER is set to 0 before the message is sent. If the message cannot be sent, FALSE is returned.

When the message to be sent is DM\_RENDER, DosGiveSeg is called. DosGiveSeg gives access to the DRAGTRANSFER structure to the process that owns the window indicated by hwndTo. The use count for the segment in which the DRAGTRANSFER structure exists is incremented.

The process to which the message is being sent must call DrgFreeDragtransfer for the DRAGTRANSFER structure before the segment can be freed.

### **Related Functions**

• DrgPostTransferMsg

#### **Example Code**

This function is used to send a message from one window to another when a direct manipulation is in progress. In this example, the function is used to inform the target that the operation is complete and successful.

```
#define INCL WINSTDDRAG /* Direct Manipulation (Drag) Functions */
#include <os2.h>
PDRAGINFO pdinfo;
MPARAM
        mp1:
TID
        tid;
case DM DROP:
 pdinfo = (PDRAGINFO) mp1;
                  /* If this is a copy operation, spawn a thread to do the copy */if (pdinfo->usOperation == DO COPY)
 ₹
   DosCreateThread (&tid, CopyThread, pdinfo, FALSE, 4096);
 3
 break;
void Copy Thread (PDRAGINFO pdinfo)
\left\{ \right.PDRAGITEM pditem;
 USHORT
         ाः
 ULONG
          flResult:
 HAB
          hab;
 HMQ
          hmq;
          szSource[CCH MAXPATH];
 char
          szTarget[CCH_MACPATH];
  char
```

```
/* DrgSendTransferMsg needs a message queue, so create one for */
/* this thread
                                  \star/hab = WinInitialize(0);hmq = WinCreateMsgQueue (hab, 0);
/* Try to copy each item that was dragged
                                   \star/
for (i = 0; i < pdinfo->cditem; i++)
 /* Get a pointer to the DRAGITEM
                                  \star/
 pditem = DrgQueryDragitemPtr (pdinfo, i);
 /* If we could query the source and target names, and the
                                 \star/
 /* copy was successful, return success
                                   \star/
 if (DrgQueryStrName (pditem->hstrSourceName, sizeof (szSource),
            szSource)
   DrgQueryStrName (pditem->hstrTargetName, sizeof (szTarget),
            szTarget)
   !DosCopy (szSource, szTarget, 0))
  flResult = DMFL TARGETSUCCESSFUL;
 ł
 /* Otherwise, return failure
                                   \star/
 else
 €
  f]Result = DMFL TARGETFAIL;
 \mathcal{F}/* Let the source know we're done with this item
                                  \star/
 DrgSendTransferMsg (pditem->hwndItem, DM_ENDCONVERSATION,
            (MPARAM) pditem->ulItemID,
            (MPARAM) flResult);
ł
WinDestroyMsgQueue (hmq);
WinTerminate (hab);
```
∤

## DrgSetDraglmage

This function sets the image that is being dragged.

# **Syntax**

#define INCL\_WINSTDDRAG

#include <os2.h>

BOOl DrgSetDraglmage (PDRAGINFO pDraginfo, PDRAGIMAGE pdimg, UlONG cdimg, PVOID pReserved)

### Parameters

pDraginfo (PDRAGINFO) - input

Pointer to the DRAGINFO structure. representing the drag operation for which the pointer is to be set.

pdimg (PDRAGIMAGE) - input Pointer to an array of DRAGIMAGE structures.

These structures describe the images to be drawn under the pointer during the drag.

cdimg (ULONG) - input

Number of DRAGIMAGE structures in the pdimg array.

pReserved (PVOID) - input Reserved value, must be NULL.

### Returns

 $rc$  (BOOL) – returns Success indicator.

> **TRUE** FALSE Successful completion. Error occurred.

Possible returns from WinGetlastError

PMERR\_ACCESS\_DENIED (Ox150D)

PMERR INVALID\_PARAMETERS (0x1208)

The memory block was not allocated properly.

An application parameter value is invalid for its converted PM type. For example: a 4-byte value outside the range -32768 to +32767 cannot be converted to a SHORT, and a negative number

cannot be converted to a ULONG or USHORT.

#### **PMERR\_INSUFFICIENT \_MEMORY (Ox203E)**

The operation terminated through insufficient memory.

### **Remarks**

The image that is set with DrgSetDraglmage is used only while the pointer is over the target that made the call. If the pointer leaves the original target, the new target can specify an image by calling DrgSetDraglmage. .

If the new target does not call DrgSetDraglmage, the original image that was supplied on the call to DrgDrag is used.

## **Related Functions**

• DrgSetDragPointer

### **Example Code**

This example sets the icon image that is displayed during a direct manipulation operation.

#define INCL GPIBITMAPS /\* GPI Bit Map Functions  $\star$ #define INCL WINSTDDRAG /\* Direct Manipulation (Drag) Functions \*/ #include <os2.h> #define ID BITMAP 257 /\* .rc file: "bitmap 257 drgimage.bmp"  $\ddot{t}$  $/*$  Presentation space handle **HPS**  $hps$ ;  $\qquad$  $\star$ / **BOOL** flResult: HAB: hab: PDRAGINFO pdinfo; DRAGIMAGE dimg; HBITMAP hbm;  $\rightarrow$  /\* Bit-map handle  $\star$ / HWND hwnd: /\* Load a bit map for use as a drag image  $\star$ / \*\*\*\*\*/ case WM CREATE:  $hps = WinGetPS(hwnd);$ hbm = GpiLoadBitmap(hps, OL, ID BITMAP, 20L, 20L); WinReleasePS(hps); break; case DM DRAGOVER: \*\*\*\*\*\*\*\*/ /\* Initialize the DRAGIMAGE structure  $\star$ / dimg.cb = sizeof(DRAGIMAGE); /\* Size control block  $\star/$ dimg.cptl =  $0;$  $\star$ /  $\dim g.hImage = hbm;$  $\rightarrow$  /\* Image handle passed to  $1*$  DrgDrag  $\star/$ dimg.siz1Stretch.cx = 20L; /\* Size to stretch ico or<br>dimg.siz1Stretch.cy = 20L; /\* bmp to  $\star$ /  $\star/$  $\dim g.f1 = DRG_BITMAP$  $\frac{1}{2}$  /\* Stretch to size specified \*/ DRG STRETCH; dimg.cx0ffset =  $0;$  $\rightarrow$  /\* Offset of the origin of  $\rightarrow$ /  $\text{dim}$  cy0ffset =  $\theta$ ;  $\frac{1}{2}$  the image from the pointer\*/  $/*$  hotspot  $\star$ /  $/*$  Set the drag image  $\star/$ flResult= DrgSetDragImage(pdinfo,&dimg,(ULONG)sizeof(dimg), NULL);

# DrgSetDragitem

This function sets the values in a DRAGITEM structure.

# **Syntax**

#define INCL\_WINSTDDRAG

#include <os2.h>

BOOl DrgSetDragitem (PDRAGINFO pDraginfo, PDRAGITEM pDragitem, UlONG cbBuffer, UlONG iltem)

### **Parameters**

pDraginfo (PDRAGINFO) - input Pointer to the DRAGINFO structure in which to place the DRAGITEM.

pDragitem (PDRAGITEM) - input Pointer to the DRAGITEM structure to place in DRAGINFO.

 $cbBuffer$  (ULONG) - input Size of the DRAGITEM addressed by pDragitem.

 $iltem$  (ULONG)  $-$  input Zero-based index of the DRAGITEM to be set.

### Returns

 $rc$  (BOOL) – returns Success indicator.

> TRUE FALSE Successful completion. Error occurred.

#### Remarks

This function is used to initialize the DRAGINFO structure before calling DrgDrag.

This function is used only by the source of the drag, not by the target.

### Related Functions

• DrgQueryDragitem

### Example Code

This example shows a direct manipulation operation between two windows. The actual operation, copying the CONFIG.SYS file to C:\OS2\CONFIG.SYS, is visually represented by a drag and drop of an icon.

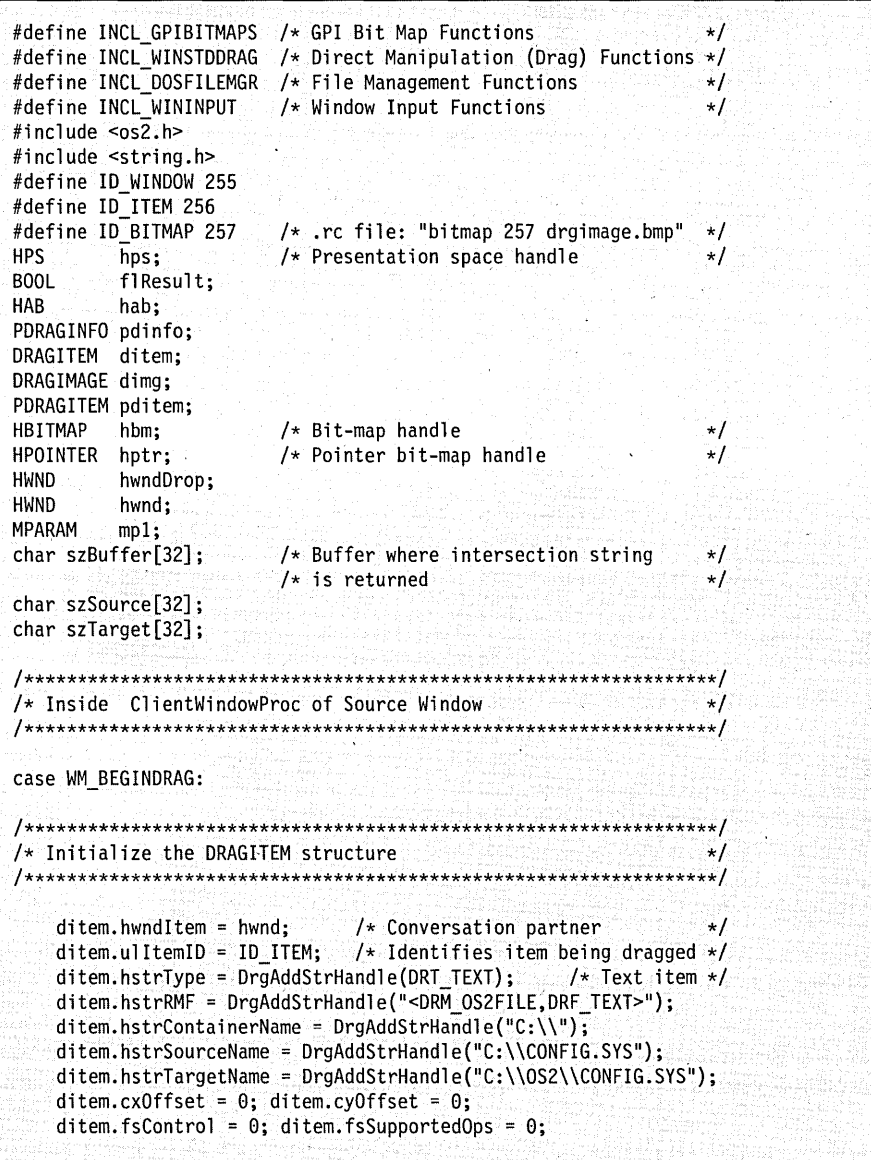

 $\epsilon_{\rm in}$ 

```
/* Create the DRAGINFO structure
                                                   \star/
                                                  (* ∕
   pdinfo = DrgAllocDraginfo(1);
/* Initialize the DRAGIMAGE structure
                                                   \star/**/\text{dim} cb = sizeof(DRAGIMAGE); /* Size control block
                                                   \star/
   dimq.cptl
                = 0:
   \dim g.hImage = hbm;
                          /* Image handle passed to
                                                   \star/
                         /* DrgDrag
                                                   \star//* Size to stretch ico or
   \text{dim}, sizlStretch.cx = 20L;
                                                   \star/dimg.sizlStretch.cy = 20L; /* bmp to
                                                   \star/
   \dim g.fl = DRG BITMAP |
          DRG_STRETCH;
                         /* Stretch to size specified
                                                   \star/
   \text{dim}, \text{cxOffset} = 0;
                         /* Offset of the origin of the */\text{dim}, cy\text{Offset} = 0;
                         /* image from the pointer
                                                   \star//* hotspot
                                                   \star/
flResult= DrgSetDragitem(pdinfo, &ditem, (ULONG)sizeof(ditem), 0);
/* Perform the drag operation:
                                                   \star/
hwndDrop = DrgDrag(hwnd, /* Source of the drag
                                                   \star/
              pdinfo,
                        /* Pointer to DRAGINFO structure */(PDRAGIMAGE)&dimg, /* Drag image
                                                   \star/1, \frac{1}{2} /* Size of the pdimg array
                                                   \star/VK ENGDRAG, /* Release of drag button
                                                   \star/
                         /* terminates the drag
                                                   \star/NULL);/* Reserved
                                                   \star/
/* Inside ClientWindowProc of Target Window
                                                   \star/case DM_DRAGOVER:
    pdim f<sup>o</sup> = MPFROMP(mp1);
    pditem = DrgQueryDragitemPtr(pdinfo,0);
    flResult = DrgVerifyTrueType(pditem,"DRF_TEXT");
    if(!flResult)
```
 $3 - 77$ Chapter 3. Direct Manipulation Functions

```
/* Inform the application that you will accept the drop
                                         \starreturn(MRFROM2SHORT(DOR DROP,DO COPY));
 case DM DROP:
   pdim fo = MPFROMP(mp1);
   pditem = DrgQueryDragitemPtr(pdinfo,0);
************/
/* Perform the operation represented by the direct manipulation */DrgQueryStrName(pditem->hstrSourceName,sizeof(szSource),szSource);
DrgQueryStrName(pditem->hstrTargetName,sizeof(szTarget),szTarget);
flResult = DosCopy(szSource, szTarget, OL);
/* If operation is successful, return DMFL TARGETSUCCESSFUL
                                         \star/
if(!flResult)
\overline{\mathbf{f}}DrgSendTransferMsg(pditem->hwndItem,
                DM ENDCONVERSATION.
                MPFROMLONG(pditem->ulltemID),
                MPFROMLONG(DMFL TARGETSUCCESSFUL));
ł
/* Otherwise, return DMFL_TARGETFAIL
                                         \star/
else
\{DrgSendTransferMsg(pditem->hwndItem,
                DM ENDCONVERSATION,
                MPFROMLONG(pditem->ulltemID),
                MPFROMLONG (DMFL TARGETFAIL));
₹
```
## **DrgSetDragPointer**

This function sets the pointer to be used while over the current target.

# **Syntax**

#define INCL\_WINSTDDRAG

#include <os2.h>

**BOOl DrgSetDragPointer (PDRAGINFO pDraginfo, HPOINTER hptrHandle)** 

### **Parameters**

**pDraginfo** (PDRAGINFO) - input Pointer to the DRAGINFO structure. to be used for this drag.

**hptrHandle** (HPOINTER) - input Handle to the pointer to use.

### **Returns**

**rc** (BOOL) - returns Success indicator.

> TRUE FALSE Successful completion. Error occurred.

Possible returns from WinGetlastError

PMERR\_INVALID\_HPTR (0x101B)

An invalid pointer handle was specified.

### **Remarks**

This function sets the pointer to be used to indicate the hot spot while dragging over the current target.

The pointer that is set with DrgSetDragPointer is used only while it is over the current target. The pointer is reset to the default when a new target is dragged over.

This function can be used by an application to provide meaningful augmentation emphasis for an operation that is unknown to the system (for example, swap).

When the drag pointer is successfully set, TRUE is returned.

## **Related Functions**

• DrgSetDraglmage

## **Example Code**

This example uses the DrgSetDragPointer function to set the image used for the pointer while the pointer is over the target during a direct manipulation operation.

```
#define INCl_WINSTDDRAG /* Direct Manipulation (Drag) Functions */ 
#include <0S2.H><br>BOOL flResu
          flResult;
PDRAGITEM pditem; 
HPOINTER hptrCrossHair;<br>MPARAM mp1;
MPARAM
char szBuffer[32]; 
case OM DRAGOVER: 
    DrgSetDragPointer ((PDRAGINFO) mpl, hptrCrossHair);
```
## DrgVerifyNativeRMF

This function determines if the native rendering mechanism and format of an object match any supplied by the application.

## Syntax

#define INCL\_WINSTDDRAG

#include <os2.h>

BOOL DrgVerifyNativeRMF (PDRAGITEM pDragitem, PSZ pRMF)

### **Parameters**

pDragitem (PDRAGITEM) - input

Pointer to the DRAGITEM structure. whose native rendering mechanism and format are to be verified.

#### $pRMF$  (PSZ) - input

A String specifying the rendering mechanism and format.

The string is of the form:

 $mechfmt$  [, mechfmt, mechfmt,... ]

where mechfmt can be in either of these formats:

- <mechanism(1),format(1)>
- $(mechanism(1)$ , mechanism $(n)$ ...])  $(format(1)$ , format $(n)$ ...])

### Returns

 $rc$  (BOOL) - returns Validity indicator.

> TRUE FALSE Successful completion. Error occurred.

#### Remarks

This function determines if the native rendering mechanism and format of a dragged object are understood by the target.

If TRUE is returned, the target may be able to carry out the action indicated by the direct manipulation itself, or it can select the native rendering mechanism and format as those to be used for the data exchange.

### **Related Functions**

• DrgQueryNativeRMF

## **Example Code**

This example determines if the native rendering mechanism and format of an object match any supplied by the application.

```
#define INCL_WINSTDDRAG /* Direct Manipulation (Drag) Functions */ 
#include <0S2.H>
DRAGITEM Dragitem; 
                                /* DRAGITEM structure whose native \frac{\ast}{\sqrt{\ast}} rendering mechanism and format are \frac{\ast}{\sqrt{\ast}}/* rendering mechanism and format are \frac{*}{*}<br>/* to be verified \frac{*}{*}/* to be verified
char pszRMF[25]; 
                                /* A string specifying the rendering *//* mechanism and format. The string is */<br>/* of the form:
                                /* of the form: \frac{x}{4}/* */ 
/* mechfmt[,mechfmt,mechfmt, •.. ], */ 
                                 /* */ 
/* where 'mechfmt' can be in either of */ 
                                /* these formats: \frac{x}{t}/* */ 
/* 0 <mechanism(l),format(l» */ 
                                /* o (mechanism(1)[, mechanism(n)...]) */<br>/* (format(1)[,format(n)...]) */
                                     \hskip1cm (format(1)[,format(n)...]) \hskip1cmstrcpy(pszRMF,"(DRM_OS2FILE.DRF_TEXT)");
                                /* Mechanism is an OS/2 file and format */ 
                                /* is a null-terminated string. See \rightarrow/<br>/* the DRAGITEM structure for valid \rightarrow/
                                /* the DRAGITEM structure for valid \overline{\phantom{a}} /* formats.
                                /* formats.
if(DrgVerifyNativeRMF(&Dragitem, pszRMF)) 
{ 
                                /* Code block 
                                                                                     \star/
Y
```
# **DrgVerifyRMF**

This function determines if a given rendering mechanism and format are supported for a dragged object.

## Syntax

#define INCL\_WINSTDDRAG

#include <os2.h>

BOOl DrgVerifyRMF (PDRAGITEM pDragitem, PSZ pMech, PSZ pFormat)

### **Parameters**

pDragitem (PDRAGITEM) - input

Pointer to the DRAGITEM structure whose native rendering mechanism and format are to be validated.

 $p$ Mech (PSZ) - input

String specifying the rendering mechanism to search for.

NULL will match any mechanism.

 $p$ Format (PSZ) – input

String specifying the rendering format to search for.

NULL will match any format.

#### Returns

 $rc$  (BOOL) – returns Validity indicator.

> **TRUE** FALSE Error occurred. Successful completion.

### Remarks

This function determines if a given rendering mechanism and format ordered pair are represented in the set of valid pairs specified by hstrRMF for the dragged object.

#### Related Functions

• DrgVerifyNativeRMF

#### Example Code

This example determines if a given rendering mechanism and format are supported for a dragged object.

#define INCL\_WINSTDDRAG /\* Direct Manipulation (Drag) Functions \*/  $#$ include < $0$ S2.H> DRAGITEM Dragitem;  $\frac{1}{2}$  DRAGITEM structure whose native  $\frac{1}{2}$  +/<br> $\frac{1}{2}$  rendering mechanism and format are  $\frac{1}{2}$ /\* rendering mechanism and format are  $\frac{\star}{\prime}$ <br>/\* to be validated  $\frac{\star}{\prime}$  $/*$  to be validated  $char$   $pszMech[] = "DRM_OSZFILE";$ /\* A string specifying the rendering  $\star$ /<br>/\* mechanism to search for  $\star$ /  $/*$  mechanism to search for  $char$  pszFormat $[] = "DRF_TEXT";$ /\* A string specifying the rendering  $*/$ <br>/\* format to search for  $*/$  $/*$  format to search for if(DrgVerifyRMF(&Dragitem. pszMech. pszFormat)) /\* Mechanism is an OS/2 file and format \*/<br>/\* is a null-terminated string  $\frac{t}{\sqrt{t}}$  $/*$  is a null-terminated string /\* Code block  $\star/$ 

# DrgVerifyTrueType

This function determines if the true type of a dragged object matches an application-supplied type string.

## **Syntax**

#define INCL\_WINSTDDRAG

#include <os2.h>

BOOl DrgVerifyTrueType (PDRAGITEM pDragitem, PSZ pType)

### Parameters

pDragitem (PDRAGITEM) - input Pointer to the DRAGITEM structure whose true type is to be verified.

 $pType (PSZ) - input$ String specifying a type.

This string is in the format:

type[,type...]

### Returns

 $rc$  (BOOL) - returns Validity indicator.

> **TRUE** FALSE Successful completion. Error occurred.

## Remarks

If an item in the string pointed to by  $pType$  matches the first type in the string associated with hstrType in the DRAGITEM structure, TRUE is returned.

A target application uses this function to determine if it supports the true type of a dragged object. If the application does not support the true type, it can either disallow a drop or change its default operation. If the default operation is a move, the drop should be disallowed, or the operation changed to a copy to prevent any loss of data for the object.

### Related Functions

- DrgQueryTrueType
- DrgVerifyType
- DrgVerifyTypeSet
## **Example Code**

This example verifies whether a given type is present in the list of types defined for a drag object.

```
#define INCL_WINSTDDRAG /* Direct Manipulation (Drag) Functions */ 
#include <0S\overline{2}.H>
BOOL fValid;
DRAGITEM Dragitem; 
                               /* DRAGITEM structure whose hstrType is \frac{x}{1} /* to be verified \frac{x}{1}/* to be verified
char pszType[8]; 
                               /* A string specifying the types to 
                                                                                   \star//* search for 
                                                                                   \star/
strcpy(pszType,DRT_EXE); /* Executable file type. See the */<br>/* DRAGINFO structure for valid */
                                  /* DRAGINFO structure for valid \frac{\star}{\sqrt{}}<br>/* types.
                                  /* types.
fValid = DrgVerifyTrueType(&Dragitem, pszType);
```
## DrgVerifyType

This function verifies whether a given type is present in the list of types defined for a drag object.

## Syntax

#define INCL\_WINSTDDRAG

#include <os2.h>

BOOl DrgVerifyType (PDRAGITEM pDragitem, PSZ pType)

#### Parameters

pDragitem (PDRAGITEM) - input Pointer to the DRAGITEM structure whose hstrType is to be verified.

 $pType (PSZ) - input$ String specifying the types to search for.

This string is in the format:

 $^{\text{-}}$ type $[\text{, type} \dots]$ 

#### Returns

 $rc$  (BOOL) - returns Success indicator.

> TRUE FALSE Successful completion. Error occurred.

Possible returns from WinGetlastError

PMERR\_INVALID \_PARAMETERS (Ox1208)

An application parameter value is invalid for its converted PM type. For example: a 4-byte value outside the range -32768 to +32767 cannot be converted to a SHORT, and a negative number cannot be converted to a UlONG or USHORT.

#### PMERR\_INSUFFICIENT\_MEMORY (0x203E)

The operation terminated through insufficient memory.

## **Remarks**

If at least one of the types specified by  $pType$  is present in hstrType in the DRAGITEM structure, TRUE is returned.

## **Related Functions**

- DrgVerifyTrueType
- DrgVerifyTypeSet

## **Example Code**

This example verifies whether a given type is present in the list of types defined for a drag object.

#define INCl\_WINSTDDRAG /\* Direct Manipulation (Drag) Functions \*/ #include <0S2.H> BOOl fValid; /\* DRAGITEM structure whose hstrType is \*/<br>/\* to be verified \*/  $/*$  to be verified char  $pszType[] = DRT EXE;$ /\* A string specifying the types to  $\frac{*}{4}$ <br>/\* search for  $/*$  search for fValid = DrgVerifyType(&Dragitem, pszType);

## DrgVerifyTypeSet

This function returns the intersection of the contents of the string associated with the type-string handle for an object and an application-specified type string.

## **Syntax**

#define INCL\_WINSTDDRAG

#include <os2.h>

BOOl DrgVerifyTypeSet (PDRAGITEM pDragitem, PSZ pType, UlONG cbBuflen, PSZ pBuffer)

## Parameters

pDragitem (PDRAGITEM) - input Pointer to the DRAGITEM structure whose hstrType is to be verified.

 $pType (PSZ) - input$ 

String specifying the types to search for.

This string is in the format:

type[, type ... J

cbBuflen (ULONG) - input Size of the return buffer.

> The buffer should be at least one byte longer than the length of the string pointed to by  $pType.$  Must be  $> 0.$

pBuffer (PSZ) - output

Buffer where the intersection string is returned.

### Returns

 $rc$  (BOOL) – returns Match indicator.

> TRUE Successful completion.

FALSE Error occurred.

#### Remarks

If at least one of the types specified by  $pType$  is present in  $hstrType$  in the DRAGITEM structure, TRUE is returned.

### **Related Functions**

- DrgVerifyType
- DrgVerifyTrueType

## **Example Code**

In this example, the DrgVerifyTypeSet function is used to determine whether DRT TEXT is among the types associated with the object. If it is, the drop is accepted.

```
#define INCl_WINSTDDRAG /* Direct Manipulation (Drag) Functions */ 
#include <OS2.H> 
#include <stdio.h> 
         flResult;
DRAGITEM pditem;
char szBuffer[32]; 
case DM_DRAGOVER: 
   flResult = DrgVerifyTypeSet(&pditem, 
                                DRT TEXT, 
                                sizeof(szBuffer), 
                                szBuffer); 
   flResult = strcmp(szBuffer, DRT TEXT);
   /**************************************************************/ 
   /* See if the object is an OS/2 file as well as being of text \star/
   /* format. AND result flag with previous result flag to get \langle * \rangle\sqrt{\cdot} the "effective" return code. \sqrt{2}/**************************************************************/ 
   fl Result = DrgVerifyRMF(&pditem, "DRM_OS2FIlE", "DRF _TEXT"); 
   /**************************************************************/ 
   /* See if DRT TEXT is the true type of the object
   /**************************************************************/ 
   flResult = DryVerifyTrueType({\&pditem, "DRF. TEXT")};if(!flResult) 
   /**************************************************************/ 
   \sqrt{*} Inform the application that you will accept the drop
   /**************************************************************/ 
   return(MRFROM2SHORT(DOR DROP, DO_COPY));
   break:
```
# **Chapter 4. Dynamic Data Formatting Functions**

The Information Presentation Facility (IPF) manages online, context-sensitive help information. Dynamic Data Formatting (DDF) is used for displaying dynamic help information. This section contains the DDF functions used to accomplish Dynamic Data Formatting. The following table shows all the dynamic data formatting (Ddt) functions in alphabetic order.

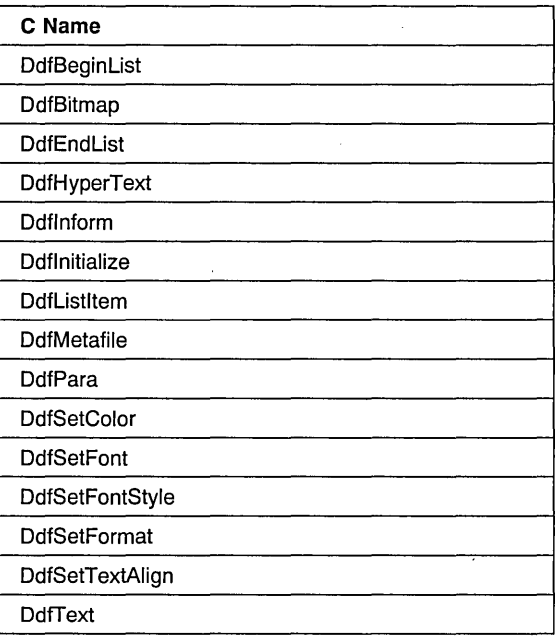

## **DdfBeginList**

This function begins a definition list in the OOF buffer; it corresponds to the :dl. (definition list) tag.

## **Syntax**

#define INCL\_DDF

#include <os2.h>

BOOl OdfBeginList (HOOF hddf, UlONG ulWidthOT, UlONG fBreakType, UlONG fSpacing)

#### **Parameters**

hddf (HDDF) - input Handle to OOF returned by Odflnitialize.

ulWidthDT (ULONG) - input Width of the definition term.

### fBreakType (ULONG) - input

Type of line break to use.

The following constants may be specified:

- HMBT ALL Start all definition descriptions on the next line, regardless of the actual lengths of definition terms.
- HMBT FIT Start definition description on the next line only when the definition term is longer than the width specified.
- HMBT\_NONE Do not start the definition description on the next line, even when the definition term is longer than the width specified.

#### $f$ Spacing (ULONG) – input

Spacing between definitions.

Only the following constants may be specified:

HMLS SINGLELINE Do not insert a blank line between each definition description and the next definition term.

HMLS DOUBLELINE Insert a blank line between each definition description and the next definition term.

#### **Returns**

 $rc$  (BOOL) – returns Success indicator.

> TRUE FALSE Successful completion Error occurred.

Possible returns from WinGetlastError

HMERR\_DDF\_MEMORY (0x3001)

HMERR\_DDF\_LIST\_UNCLOSED (0x3007)

HMERR\_DDF\_LIST\_BREAKTYPE (0x3009)

HMERR DDF LIST SPACING (0x300A)

Not enough memory is available.

An attempt was made to nest a list.

The value of BreakType is not valid.

The value for Spacing is not valid.

#### Remarks

Once this function has been called, use of any DDF function other than DdfListltem, DdfSetColor, and DdfEndList may produce unpredictable results.

### Related Functions

- DdfBitmap
- DdfEndList
- DdfHyperText
- Ddflnform
- Ddflnitialize
- DdfListltem
- DdfMetafile
- DdfPara
- DdfSetColor
- DdfSetFont
- DdfSetFontStyle
- DdfSetFormat
- DdfSetTextAlign
- DdfText

### Example Code

After initializing a DDF buffer with Ddflnitialize, the example uses DdfBeginList to indicate the beginning of a definition list in the DDF buffer (this corresponds to the IPF dl tag). For a more detailed example and discussion of initializing DDF, see the Ddflnitialize sample.

```
#define INCL_WINWINDOWMGR 
                                    /* General window management 
                                                                         \star/
#define INCL WINMESSAGEMGR 
                                    /* Message management 
                                                                         \star/#define INCL=DDF 
                                    /* Dynamic Data Facility 
                                                                         \star/
#include <os2.h> 
#include <pmhelp.h>
struct _LISTITEM /* definition list
                                                                         \star/PSZ Term; 
    PSZ Desc; 
} Definition[2] = \{ {^m}NVS^n, {^m}Multiple Virtual System"},
                     {"VM", "Virtual Machine"}}; 
MRESULT WindowProc( HWND hwnd, ULONG ulMsg, MPARAM mpl, MPARAM mp2) 
\left\{ \right.HWND hwndParent;<br>HWND hwndInstanc
    HWND hwndInstance;<br>HDDF hDdf;
            hDdf;
                               /* DDF handle 
                                                                             \star/SHORT i; 
                               /* loop index 
                                                                              \star/
    switch( ulMsg )
    { 
    case HM QUERY DDF DATA: 
         /* get the help instance */hwndParent = WinQueryWindow( hwnd, QW PARENT );
         hwndParent = WinQueryWindow( hwndParent, QW'PARENT ); 
         hwndInstance = (HWND)WinSendMsg(hwndParent, HMQUERN,MPFROMSHORT( HMOW INSTANCE ). NULL ):
         /* Allocate lK Buffer (default) */ 
         hDdf = DdfInitialize( 
                     hwndInstance, /* Handle of help instance */<br>OL. /* Default buffer size */OL, /* Default buffer size */<br>OL /* Default increment */
                                      /* Default increment
                     \mathcal{E}:figseg=5. 
         if (hDdf == NULLHANDLE) 
                                          /* Check return code 
                                                                          */ { 
             return (MRESULT) FALSE;
         /* begin definition list */ 
         if (!DdfBeginList(hDdf, 3L, HMBT_ALL, HMLS_SINGLELINE)) 
         { 
             return (MRESULT) FALSE; 
         1
```

```
/* insert 2 entries into definition list */ 
    for (i=0; i < 2; i++){ 
         if (!DdfListltem(hDdf, Definition[i].Term, 
                                   Definition[i].Desc))
         \{return (MRESULT) FALSE; 
         \mathcal{E}\mathbf{I}/* terminate definition list */ 
    if (!DdfEndList(hDdf))
    { 
         return (MRESULT) FALSE; 
    \mathcal{E}return (MRESULT)hDdf; 
\,
```
 $\left.\rule{0pt}{10pt}\right\}$ 

## **DdfBitmap**

This function places a reference to a bit map in the OOF buffer.

### Syntax

#define INCL\_DDF

#include <os2.h>

BOOl OdfBitmap (HOOF hddf, HBITMAP hbm, UlONG fAlign)

#### Parameters

 $h \, d \, d \, f$  (HDDF)  $-$  input Handle to OOF returned by Odflnitialize.

hbm (HBITMAP) - input Standard Presentation Manager bit map handle.

 $fAliqn$  (ULONG) - input Text justification flag.

Any of the following values can be specified:

Left-justify the bit map. Right-justify the bit map. Center the bit map. ART\_lEFT ART\_RIGHT ART CENTER ART\_RUNIN Allow the bit map to be reflowed with text.

### Returns

 $rc$  (BOOL) - returns

Success indicator.

**TRUE** FALSE Successful completion Error occurred.

Possible returns from WinGetlastError

HMERR\_OOF \_MEMORY (Ox3001)

Not enough memory' is available.

HMERR\_OOF \_ALIGN\_TYPE (Ox3002)

The alignment type is not valid.

### Remarks

The handle to the presentation space in which the bit map was created cannot be freed by the application while the panel is displayed.

Note: There is a (3-byte + size of HBITMAP structure). ESC code overhead in the OOF internal buffer for this function. There is a ,1-byte ESC code overhead required for the *fAlign* flag.

4-6 PM Programming Reference Vol I

## **Related Functions**

- DdfBeginList
- DdfEndList
- DdfHyperText
- Ddflnform
- Ddflnitialize
- DdfListitem
- DdfMetafile
- DdfPara
- DdfSetColor
- DdfSetFont
- DdfSetFontStyle
- DdfSetFormat
- DdfSetTextAlign
- DdfText

## **Example Code**

After initializing a DDF buffer with Ddflnitialize, the example obtains a device context (DevOpenDC), creates a presentation space (GpiCreatePS), and loads a bit map (GpiLoadBitmap). It then uses DdfBitmap to place a reference to the bit map in the DDF buffer. For a more detailed example and discussion of initializing DDF, see the Ddflnitialize sample.

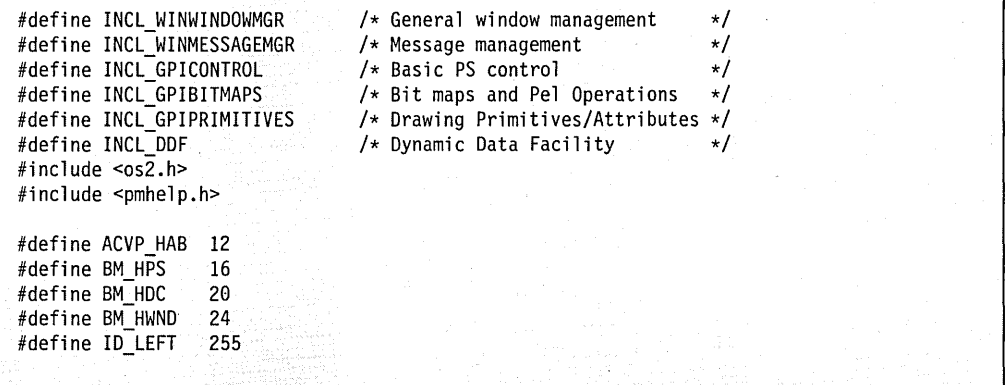

```
MRESULT WindowProc( HWND hwnd, ULONG ulMsg, MPARAM mp1, MPARAM mp2 )
    HWND hwndParent; /* parent window 
                                                                                \star/
    HWND hwndInstance; /* help instance window 
                                                                                \star/
    HDDF hDdf;<br>
HDC hdc; /* device cont
                                                                                \star/HDC hdc; /* device context handle<br>HPS hps; /* presentation space handle
                                                                                \star/
    HPS hps; /* presentation space handle<br>
HAB hab; /* anchor block handle
                                                                                \star/
    HAB hab; /* anchor block handle<br>SIZEL sizel = {0L,0L};/* size of new PS
                                                                                \star/
             size1 = \{0L, 0L\};/* size of new PS
                                                                                \starHBITMAP hBitmap; /* bit map handle 
                                                                                \star/
    HMODULE hModule;
                                                                                \star/
    switch( ulMsg ) 
    \left\{ \right.case HM QUERY DDF DATA: 
         hwndParent = WinQueryWindow( hwnd. QW PARENT ); 
         hwndParent = WinQueryWindow( hwndParent. QW PARENT ); 
         hwndInstance = (HWND)WinSendMsg( hwndParent, HM QUERY,
                                      MPFROMSHORT( HMQW_INSTANCE ). NULL ); 
         /* Allocate lK Buffer (default) */ . hDdf = Ddflnitialize( 
                           hwndInstance, /* Handle of help instance */<br>OL, /* Default buffer size */
                          0L, / Default buffer size \star/<br>0L / Default increment \star/
                                           /* Default increment
                           ) ; 
         if (hDdf == NULLHANDLE) 
                                         /* Check return code 
                                                                            */ 
         { 
              return (MRESULT) FALSE; 
         ₹
         /* get module handle for bit map */DosQueryModuleHandle("bitmap". &hModule); 
         if (hModule == NULLHANDLE) 
         { 
              return (MRESULT) FALSE; 
         h
         /* get hab for this window */if ((hab = (HAB)WinQueryWindowULong(hwnd, ACVP HAB)) == NULLHANDLE)
         \mathcal{L}return (MRESULT) FALSE; 
         1
```
{

```
/* create a device context */ 
    if ((hdc = DevOpenDC(hab, OD MEMORY, "*", OL,
                            (PDEVOPENDATA)NULL, (HDC)NULL» == NULLHANDLE) 
    \mathcal{I}return (MRESULT) FALSE; 
    \overline{\phantom{a}}/* save hdc in reserved word */WinSetWindowULong(hwnd, BM HDC, (ULONG)hdc);
    /* create a noncached micro presentation space *//* and associate it with the window */if ((hps = GpiCreatePS(hab, hdc, &sizel,<br>PU PELS | GPIF DEFAULT
                 \int GPIT MICRO \int GPIA ASSOC)) == NULLHANDLE)
    \mathcal{I}return (MRESULT) FALSE; 
    \mathcal{E}/* save hps in reserved word */WinSetWindowULong(hwnd, BM HPS, (ULONG)hps);
    /* Load the Bit map to display */if ((hBitmap = GpiLoadBitmap(hps, hModule, ID_LEFT, 300L, 
                                      300L) == NULLHANDLE)
    \overline{\mathcal{L}}return (MRESULT)FALSE; 
    \overline{\phantom{a}}/\star save bit map hwnd in reserved word \star/
    WinSetWindowULong(hwnd, BM HWND, (ULONG)hBitmap);
    /* Display the bit map align left */ 
    if (!DdfBitmap(hDdf, hBitmap, ART_LEFT))<br>{
         return (MRESULT) FALSE; 
    return (MRESULT)hDdf; 
case WM CLOSE: 
    /* release PS, DC, and bit map */ 
    GpiDestroyPS((HPS)WinQueryWindowULong(hwnd, BM_HPS));
    DevCloseDC ((HDC) WinQueryWindowULong (hwnd, BM HDC));
    GpiDeleteBitmap((HBITMAP)WinQueryWindowULong(hwnd, BM HWND));
    WinDestroyWindow(WinQueryWindow(hwnd, QW_PARENT));
    return (MRESULT)TRUE; 
-1
```
## **DdfEndList**

This function terminates the definition list initialized by DdfBeginList.

## **Syntax**

#define INCL\_DDF

#include <os2.h>

**BOOl OdfEndList (HOOF hddf)\_** 

#### **Parameters**

**hddf** (HDDF) - input Handle to DDF returned by Ddflnitialize.

#### **Returns**

rc (BOOL) - returns Success indicator.

> **TRUE** FALSE Successful completion Error occurred.

Possible returns from WinGetLastError

HMERR\_DDF\_LIST\_UNINITIALIZED (0x3008)

## **Related Functions**

- DdfBeginList
- DdfBitmap
- DdfHyperText
- Ddflnform
- Ddfinitialize
- DdfListltem
- DdfMetafile
- DdfPara
- DdfSetColor
- DdfSetFont
- DdfSetFontStyle
- DdfSetFormat
- DdfSetTextAlign
- DdfText

No definition list has been initialized by DdfBeginList.

#### **Example Code**

After initializing a DDF buffer with Ddflnitialize, the example uses DdfBeginList to indicate the beginning of a definition list in the DDF buffer (this corresponds to the IPF dl tag). For a more detailed example and discussion of initializing DDF, see the Ddflnitialize sample.

```
#define INCL_WINWINDOWMGR 
                                                 /* General window management 
                                                                                                  \star/#define INCL_WINMESSAGEMGR 
                                                /* Message management 
                                                                                                  \star/
#define INCL_DDF 
                                                /* Dynamic Data Facility 
                                                                                                  \star/
#include <os2.h>
#include <pmhelp.h> 
struct LISTITEM /* definition list<br>{
                                                                                                  \star/PSZ Term; 
      PSZ Desc; 
\} Definition[2] = {{"MVS", "Multiple Virtual System"},
                             {"VM", "Virtual Machine"}}; 
. MRESULT WindowProc( HWND hwnd, ULONG ulMsg, MPARAM mpl, MPARAM mp2) 
{ 
      HWND hwndParent; 
      HWND hwndInstance;<br>HDDF hDdf:
                 hDdf;
                                        /* DDF handle 
                                                                                                        \star/
      SHORT i; 
                                        /* loop index 
                                                                                                        \star/
      switch( ulMsg ) 
      { 
      case HM QUERY DDF DATA: 
            /* get the help instance */hwndParent = WinQueryWindow( hwnd, QW PARENT ); 
            hwndParent = WinQueryWindow( hwndParent, QW PARENT ); 
            hwndInstance = (HWND)WinSendMsg( hwndParent, HM QUERY,
                                                  MPFROMSHORT( HMQW_INSTANCE ), NULL ); 
            /* Allocate lK Buffer (default) */ 
            hDdf = Ddflnitialize( 
                             hwndInstance, /* Handle of help instance */<br>OL. /* Default buffer size */
                             OL, \begin{array}{ccc} 0 & \times & 0 & \text{of } \\ 0 & \times & 0 & \text{of } \\ 0 & \times & 0 & \text{of } \\ 0 & \times & 0 & \text{of } \\ 0 & \times & 0 & \text{of } \\ 0 & \times & 0 & \text{of } \\ 0 & \times & 0 & \text{of } \\ 0 & \times & 0 & \text{of } \\ 0 & \times & 0 & \text{of } \\ 0 & \times & 0 & \text{of } \\ 0 & \times & 0 & \text{of } \\ 0 & \times & 0 & \text{of } \\ 0 & \times & 0 & \text{of } \\ 0 & \times & 0 & \text{of }\frac{1}{2} Default increment
                             \mathcal{E}if (hDdf == NULLHANDLE) 
                                                          /* Check return code 
                                                                                                   \star/{ 
                  return (MRESULT) FALSE; 
            4
```

```
/* begin definition list */ 
     if (!DdfBeginList(hDdf, 3L, HMBT_ALL, HMLS_SINGLELINE)<br>{
          return (MRESULT) FALSE; 
     Ÿ
     /* insert 2 entries into definition list */ 
     for (i=0; i < 2; i++){ 
          if (!DdfListItem(hDdf, Definition[i].Term, 
                                     Definition[i].Desc))
          \overline{\mathcal{X}}return (MRESULT) FALSE; 
          \mathcal{E}\mathcal{E}/* terminate definition list */ 
     if (!DdfEndList(hDdf}) 
     { 
          return (MRESULT) FALSE; 
     \mathcal{F}return (MRESULT)hDdf; 
- 1
```
 $\overline{1}$ 

## **DdfHyperText**

This function defines a hypertext link to another panel, which is equal to a link of reftype=hd. Links to footnotes, launch links and links to external databases are not supported.

#### Syntax

#define INCL\_DDF

#include <os2.h>

BOOl OdfHyperText (HOOF hddf, PSZ pText, PSZ pReference, UlONG fReferenceType)

#### **Parameters**

 $h$ ddf (HDDF) - input Handle to OOF returned by Odflnitialize.

 $pText (PSZ) - input$ Hypertext phrase.

#### pReference (PSZ) - input

Pointer to a string containing the link reference.

The value of this parameter depends on the value of fReferenceType.

#### If fReferenceType is REFERENCE\_BY\_RES

pReference must contain a pointer to a numeric string containing the res number; otherwise it will default to a res number of zero. Valid values are 1 - 64000; all other values are reserved.

#### If fReferenceType is REFERENCE\_BY\_ID

pReference must contain a pointer to a string containing the alphanumeric identifier of the destination panel.

### fReferenceType (ULONG) - input

Reference Type.

This parameter specifies whether you are linking via a resource identifier (res number) or via an alphanumeric identifier.

REFERENCE\_BY\_RES To link via a resource identifier. REFERENCE BY ID To link via an alphanumeric identifier.

#### Returns

 $rc$  (BOOL) - returns Success indicator.

> **TRUE FALSE** Successful completion Error occurred.

Possible returns from WinGetLastError

**HMERR\_DDF \_MEMORY** (Ox3001) **HMERR\_DDF \_REFTYPE** (Ox3006) Not enough memory is available.

The reference type is not valid.

### **Remarks**

There is a 3-byte ESC code overhead in the DDF internal buffer for each word in the text buffer. There is a 1-byte ESC code overhead for each blank and for each newline character. If fReferenceType is REFERENCE\_BY\_ID, then there is a (3-byte + Reference length) ESC code overhead. For a *fReferenceType* of REFERENCE\_BY\_RES, the overhead is 5 bytes. Finally, there is a 3-byte ESC code overhead that is required for ending the hypertext link.

## **Related Functions**

- DdfBeginList
- DdfBitmap
- DdfEndList
- Ddflnform
- **Ddfinitialize**
- DdfListitem
- DdfMetafile
- DdfPara
- DdfSetColor
- DdfSetFont
- DdfSetFontStyle
- DdfSetFormat
- DdfSetTextAlign
- DdfText

### **Example Code**

After initializing a DDF buffer with Ddflnitialize, the example uses DdfHyperText to create a hypertext link with another resource. For a more detailed example and discussion of initializing DDF, see the Ddflnitialize sample.

```
#define INCL_WINWINDOWMGR 
                                      /* General window management 
                                                                              \star/
#define INCL_WINMESSAGEMGR 
                                      /* Message management 
                                                                             \star/
#define INCL_DDF 
                                      /* Dynamic Data Facility 
                                                                             \star/
#include <os2.h>
#include <pmhelp.h> 
PSZ Text = "This text is a HYPERTEXT message.\n"; /* hypertext string */<br>PSZ ResID = "1": /* Resource identifier */
                            /* Resource identifier
MRESULT WindowProc( HWND hwnd, ULONG ulMsg, MPARAM mpl, MPARAM mp2 ) 
{ 
     HWND hwndParent;<br>HWND hwndInstanc
     HWND hwndInstance;<br>HDDF hDdf;
                                 /* DDF handle
                                                                                  \star/switch( ulMsg ) 
     { 
     case HM QUERY DDF DATA: 
         /* get the help instance */hwndParent = WinQueryWindow( hwnd, QW PARENT ); 
         hwndParent = WinQueryWindow( hwndParent, QW PARENT ); 
         hwndInstance = (HWND)WinSendMsg( hwndParent, HM QUERT,MPFROMSHORT( HMQW INSTANCE ), NULL );
         /* Allocate IK Buffer (default) */ 
         hDdf = Ddflnitialize( 
                        hwndInstance, /* Handle of help instance */ 
                        OL, \begin{array}{ccc} 0 & \times & \text{Default buffer size} & \star/ \\ 0 & \times & \text{Default increment} & \star/ \end{array}/* Default increment
                        ) ; 
         if (hDdf == NULLHANDLE) 
                                            /* Check return code 
                                                                               */
          { 
              return (MRESULT)FALSE; 
         \mathbf{R}/* create hypertext link with resource 1*/if (!DdfHyperText(hDdf, (PSZ)Text, ResID, REFERENCE_BY_RES))<br>{
              return (MRESULT) FALSE; 
         return (MRESULT)hDdf; 
    \mathcal{X}\mathcal{E}
```
## Ddflnform

This function defines a hypertext inform link, which sends an HM INFORM message to the application with a res= attribute. It also corresponds to the link tag with reftype=inform.

## Syntax

#define INCL\_DDF

#include <os2.h>

BOOl Odflnform (HOOF hddf, PSZ pText, UlONG reslnformNumber)

#### **Parameters**

 $h$ ddf (HDDF) - input Handle to DDF returned by Ddflnitialize.

 $pText (PSZ) - input$ Hypertext phrase.

#### resInformNumber (ULONG) - input

Res number associated with this hypertext field.

Possible values are 1 to 64000; all other values are reserved.

#### Returns

rc (BOOL) - returns Success indicator.

> TRUE FALSE Successful completion Error occurred.

Possible returns from WinGetlastError

HMERR\_DDF\_MEMORY (0x3001)

Not enough memory is available.

## Related Functions

- DdfBeginList
- DdfBitmap
- DdfEndList
- DdfHyperText
- Ddflnitialize
- DdfListltem
- DdfMetafile
- DdfPara
- DdfSetColor
- DdfSetFont
- DdfSetFontStyle

4-16 PM Programming Reference Vol I

- DdfSetFormat
- DdfSetTextAlign
- **DdfText**

#### **Example Code**

After initializing a DDF buffer with Ddflnitialize, the example uses Ddflnform to create a hypertext inform link with another resource (corresponds to the IPF :link. tag with reftype=inform). For a more detailed example and discussion of initializing DDF, see the Ddflnitialize sample.

```
#define INCL WINWINDOWMGR 
                                      /* General window management 
                                                                             \star/
#define INCL=WINMESSAGEMGR 
                                      /* Message management 
                                                                            \star/
#define INCL_DDF 
                                      /* Dynamic Data Facility 
                                                                             \star/
#include <os2.h> 
#include <pmhelp.h> 
PSZ Text = "This text is a HYPERTEXT message.\n"; /* hypertext string */
MRESULT WindowProc( HWND hwnd, ULONG ulMsg, MPARAM mpI, MPARAM mp2 ) 
{ 
    HWND hwndParent;<br>HWND hwndInstance
    HWND hwndInstance;<br>HDDF hDdf:
                                1* DDF handle
                                                                                  \star /
    switch( ulMsq)
    { 
         case HM QUERY DDF DATA: 
              /* get the help instance */hwndParent = WinQueryWindow( hwnd, QW PARENT ); 
              hwndParent = WinQueryWindow( hwndParent, QW PARENT ); 
              hwndInstance = (HWND)WinSendMsg( hwndParent, HM QUERY,
                                            MPFROMSHORT( HMQW_INSTANCE ), NULL ); 
         /* Allocate IK Buffer (default) */ 
         hDdf = Ddflnitialize( 
                            hwndlnstance, /* Handle of help instance */ 
                            0L, \begin{array}{ccc} 0 & \rightarrow & \text{Default buffer size} & \star \text{/} \\ 0 & \rightarrow & \text{Default increment} & \star \text{/} \end{array}/* Default increment *\mathcal{E}if (hDdf == NULLHANDLE) 
                                           /* Check return code 
                                                                              \star/{ 
              return (MRESULT) FALSE; 
         -1
         /* create hypertext inform link with resource 1 \cdot \cdot/
         if (!Ddflnform(hDdf, (PSZ)Text, IL)) 
          { 
              return (MRESULT) FALSE; 
         -1
         return (MRESULT)hDdf; 
}
```
### **Ddflnitialize**

This function initializes the IPF internal structures for dynamic data formatting and returns a DDF handle. The application uses this handle to refer to a particular DDF panel.

## **Syntax**

#define INCL\_DDF

#include <os2.h>

**HOOF Odflnitialize (HWNO hwndHelplnstance, ULONG cbBuffer, ULONG ullncrement)** 

### **Parameters**

**hwndHelpInstance** (HWND) - input Handle of a help instance.

**cbBuffer** (ULONG) - input Initial length of internal buffer.

> Initial length of internal buffer where DDF information is to be stored. If this field is Ol, a default value of 1K is defined. The maximum value is 61 440 bytes (60KB).

#### **ullncrement** (ULONG) - input

Amount by which to increment the buffer size, if necessary.

If this field is NULL, a default value of 256 bytes is defined. The maximum value is 60KB.

#### **Returns**

**hddf** (HDDF) - returns Handle to DDF.

> A handle to DDF is returned if initialization was successful. Otherwise, the value returned is NULL, indicating that an error has occurred because of insufficient memory or incorrect instance.

#### **Remarks**

At initialization, the default for dynamic data display is that text aligned on the left, and formatting is turned on.

### **Related Functions**

- DdfBeginList
- DdfBitmap
- DdfEndList
- e· DdfHyperText
- Ddflnform
- Ddfl istltem
- DdfMetafile
- DdfPara
- DdfSetColor
- DdfSetFont
- DdfSetFontStyle
- DdfSetFormat
- DdfSetTextAlign
- DdfText

## **Example Code**

This example shows how to initialize and use the Dynamic Data Facility for displaying an online document. Two functions are defined: the first, SampleObj, creates a window that will display the online information and specifies the second function, SampleWindowProc, as the corresponding window procedure. These two functions are compiled into a DLL and exported, so that IPF can invoke them when it encounters the :ddf and :acviewport tags during execution. The :acviewport tag will specify the DLL name and the SampleObj function; when IPF calls SampleObj, it initializes an application-controlled window with SampleWindowProc as the window procedure and returns the window handle. Later, when IPF encounters the :ddf tag, it will send SampleWindowProc an HM\_QUERY' DDF\_DATA message. At this point, before calling any of the DDF API, Ddflnitialize must first be called to initiate a DDF buffer, after which the other DDF API can be called to display the online information.

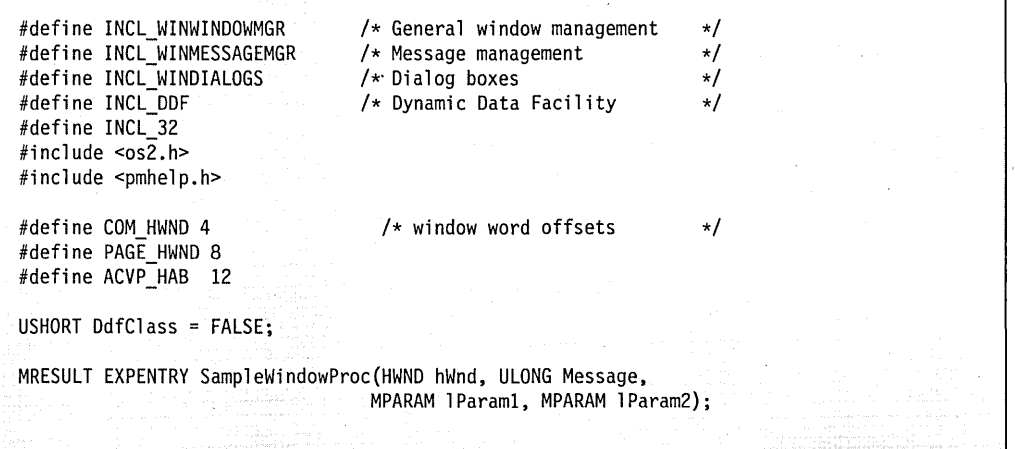

```
USHORT APIENTRY SampleObj (PACVP pACVP, PCH Parameter)
{ 
HWND DdfHwnd; \overline{'} Client window handle \overline{'}<br>HWND DdfCHwnd: \overline{'} Child window handle \overline{'}HWND DdfCHwnd; 
                           /* Child window handle
HWND PreviousHwnd; 
                           /* Handle for setting comm window active */ 
    /* register DDF Base class if not registered already */ 
    if (IDdfClass) 
    { 
          if (IWinRegisterClass( 
                     pACVP->hAB, 
                                           /* Anchor block handle */ 
                      "ClASS_Ddf", 
                                           /* Application window class name */ 
                     SampleWindowProc, 
                                           \frac{1}{2} Address of window procedure \frac{1}{2}CS SYNCPAINT |
                                           /* Window class style */ 
                     CS SIZEREDRAW |
                     CS_MOVENOTIFY,<br>20))
                                           /* Extra storage 
                                                                                 \star/
             return TRUE; 
         } 
         DdfClass = TRUE; 
    \lambda/* create standard window */if (I (DdfHwnd = WinCreateStdWindow( 
                         pACVP->hWndParent, 
/* ACVP is parent .*/ 
                                               /* No class style */0L,
                         NUll, 
                                               /* Frame control flag **/"ClASS_Ddf", 
                                               /* Window class name */ 
                         NUll, 
                                               /* No title bar \frac{*}{\sqrt{2}}<br>/* No special style \frac{*}{\sqrt{2}}0L,
                                               /* No special style */<br>/* Resource in .EXE */
                         0l, 
                                               /* Resource in .EXE
                                               /* No window identifier */ 
                         0.&DdfCHwnd )))
                                               /* Client window handle */ 
         return FALSE; 
    1
    /* store the frame window handle in ACVP data structure */ 
    pACVP->hWndACVP = DdfHwnd; 
    /* set this window as active communication window */ 
    PreviousHwnd = (HWND)WinSendMsg(pACVP->hWndParent, 
                              HM SET OBJCOM WINDOW, 
                              MPFROMHWND(DdfHwnd), NUll);
```

```
/* save returned communication hwnd in reserved word */ 
    WinSetWindowULong(DdfCHwnd, COM_HWND, (ULONG)PreviousHwnd);
    /* save anchor block handle in reserved word */ 
    WinSetWindowULong (DdfCHwnd, ACVP_HAB, (ULONG)pACVP->hAB); 
    return FALSE; 
/* SampleObj */ 
MRESULT EXPENTRY SampleWindowProc(HWND hWnd, ULONG Message, 
                                     MPARAM lParaml, MPARAM lParam2) 
\left\{ \right.HWND hwndParent; /* parent window 
                                                                                \star/HWND hwndHelpInstance; /* help instance window<br>HDDF hDdf; /* DDF handle
                                                                                \star/HDDF hDdf; /*DDF handle<br>ULONG DdfID; /*DDF resourc
                                                                                \star//\star DDF resource id
                                                                                \star/
    switch (Message) 
    ( 
    case HM QUERY DDF DATA: 
         WinSetWindowULong(hWnd, PAGE HWND, LONGFROMMP(lParaml));
         DdfID = LONGFROMMP(1Param2);hwndParent = WinQueryWindow(hWnd, QW PARENT); 
         hwndParent = WinQueryWindow(hwndParent, QW PARENT); 
         hwndHelplnstance = (HWND)WinSendMsg(hwndParent, HM_QUERY, 
                                       MPFROMSHORT(HMQW_INSTANCE), NULL); 
         /* Allocate lK Buffer (default) */ 
         hDdf = Ddflnitialize( 
                           hwndHelplnstance, /* Handle of help instance */ 
                           OL, \begin{array}{ccc} 0 & \times & \text{Default buffer size} & \star/ \\ 0 & \times & \text{Default increment} & \star/ \end{array}/* Default increment */
                           ) ; 
         if (hDdf == NULLHANDLE) 
                                           /* Check return code 
                                                                           \star/
         { 
              return (MRESULT) FALSE; 
         -1
         return (MRESULT)hDdf; 
    default: 
         return (WinDefWindowProc(hWnd, Message, lParam1, lParam2));
     } 
/* SampleWindowProc */
```
## **DdfListItem**

This function inserts a definition list entry in the DDF buffer; it corresponds to a combination of the :dt. (definition term) and :dd. (definition define) tags.

## Syntax

#define INCL\_DDF

#include <os2.h>

BOOL DdfListltem (HDDF hddf, PSZ pTerm, PSZ pDescription)

#### **Parameters**

 $h$ ddf (HDDF) - input Handle to DDF returned by Ddflnitialize.

 $pTerm$  (PSZ) – input Term portion qf the definition list entry.

pDescription (PSZ) - input

Description portion of the definition list entry.

Note: There is a 3-byte ESC code overhead in the DDF internal buffer for each word in both the term and the description. There is a 1-byte ESC code overhead for each blank and for each newline character. For each list item, there is a 5-byte ESC code overhead for the margin alignment.

#### Returns

 $rc$  (BOOL) - returns Success indicator.

> TRUE Successful completion

FALSE Error occurred.

Possible returns from WinGetlastError

HMERR\_DDF \_MEMORY (Ox3001)

Not enough memory is available.

HMERR\_DDF\_LIST\_UNINITIALIZED (0x3008)

No definition list has been initialized by DdfBeginList.

#### Remarks

The handle to the presentation space in which the bit map was created cannot be freed by the application while the panel is displayed.

Note: There is a (3-byte + size of HBITMAP structure) ESC code overhead in the DDF internal buffer for this function. There is a 1-byte ESC code overhead required for the Align flag.

4-22 PM Programming Reference Vol I

## **Related Functions**

- DdfBeginList
- DdfBitmap
- DdfEndList
- DdfHyperText
- Ddflnform
- Ddflnitialize
- DdfMetafile
- DdfPara
- DdfSetColor
- DdfSetFont
- DdfSetFontStyle
- DdfSetFormat
- DdfSetTextAlign
- DdfText

## **Example Code**

After initializing a DDF/buffer with Ddflnitialize, the example uses DdfBeginList to indicate the beginning of a definition list in the DDF buffer (this corresponds to the IPF dl tag). For a more detailed example and discussion of initializing DDF, see the Ddflnitialize sample.

```
#define INCL_WINWINDOWMGR 
                                   /* General window management 
                                                                      \star/#define INCL_WINMESSAGEMGR 
                                   /* Message management 
                                                                      \star/#define INCL_DDF 
                                   /* Dynamic Data Facility 
                                                                      \cdot/#include <os2.h> 
#include <pmhelp.h> 
struct LISTITEM /* definition list<br>{
                                                                      \star/PSZ Term; 
    PSZ Desc; 
\} Definition[2] = {{"MVS", "Multiple Virtual System"},
                    {"VM", "Virtual Machine"}}; 
MRESULT WindowProc( HWND hwnd, ULONG ulMsg, MPARAM mpl, MPARAM mp2) 
{ 
    HWND hwndParent;<br>HWND hwndInstanc
            hwndInstance;
                              /* DDF handle 
    HDDF hDdf; 
    SHORT i; 
                             /* loop index
```

```
switch( ulMsg ) 
{ 
case HM QUERY DDF DATA: 
    /* get the help instance \star/
    hwndParent = WinQueryWindow( hwnd, QW_PARENT );
    hwndParent = WinQueryWindow( hwndParent, QW PARENT ); 
    hwndInstance = (HWND)WinSendMsg( hwndParent, HM QUERY,
                                 MPFROMSHORT( HMQW INSTANCE ), NULL );
    /* Allocate lK Buffer (default) */ 
    hDdf = Ddflnitialize( 
                 hwndInstance, /* Handle of help instance */<br>OL, \frac{1}{x} Default buffer size */
                 0L, /* Default buffer size */<br>0L /* Default increment */
                                  /* Default increment
                 ) ; 
    if (hDdf == NULLHANDLE) 
                                      /* Check return code 
                                                                      \star{ 
         return (MRESULT) FALSE; 
    }
    /* begin definition list */ 
    if (!DdfBeginList(hDdf, 3L, HMBT_ALL, HMLS_SINGLELINE))
    { 
         return (MRESULT) FALSE; 
    Ł
    /* insert 2 entries into definition list */ 
    for (i=0; i < 2; i++){ 
         if (!DdfListltem(hDdf, Definition[i].Term, 
                                   Definition[i].Desc))
         \overline{\mathcal{L}}return (MRESULT) FALSE; 
         ۱,
    Ŧ
    /* terminate definition list */if (!DdfEndList(hDdf» { . 
         return (MRESULT) FALSE; 
    3
    return (MRESULT)hDdf; 
-}
```
Y

## **DdfMetafile**

This function places a reference to a metafile into the OOF buffer.

### **Syntax**

#define INCL\_DDF

#include <os2.h>

BOOL DdfMetafile (HDDF hddf, HMF hmf, PRECTL prclRect)

#### **Parameters**

**hddf** (HDDF) - input Handle to DDF returned by DdfInitialize.

 $h$ mf  $(HMF)$  - input The handle of the metafile to display.

**prclRect** (PRECTL) - input Size of the rectangle.

> If not NULL, contains the size of the rectangle in which the metafile will be displayed. The aspect ratio of the metafile is adjusted to fit this rectangle.

#### **Returns**

**rc** (BOOL) - returns Success indicator.

> TRUE FALSE Successful completion Error occurred.

Possible returns from WinGetlastError

HMERR DDF MEMORY (0x3001)

Not enough memory is available.

#### **Remarks**

There is a 3-byte ESC code overhead in the ODF internal buffer for this function. There is also a (MetaFilename length) overhead. Finally, the prclRect variable requires an additional 16 bytes of overhead in the OOF internal buffer.

## **Related Functions**

- DdfBeginList
- DdfBitmap
- OdfEndList
- OdfHyperText
- Odflnform
- **DdfInitialize**
- DdfListitem
- DdfPara
- DdfSetColor
- DdfSetFont
- DdfSetFontStyle
- DdfSetFormat
- DdfSetTextAlign
- DdfText

## **Example Code**

After initializing a DDF buffer 'with Ddflnitialize, and loading a metafile with GpiLoadMetaFile, the example uses DdfMetafile to place a reference to the metafile in the DDF buffer. For a more detailed example and discussion of initializing DDF, see the Ddflnitialize sample.

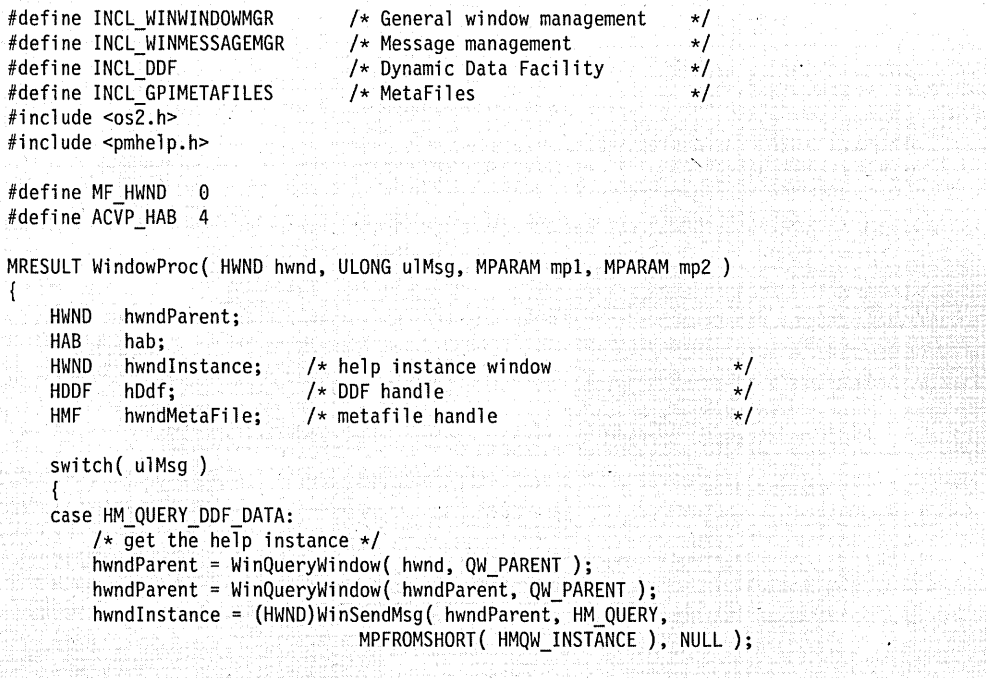

```
/* Allocate lK Buffer (default) */ 
    hDdf = DdfInitialize( 
                  hwndInstance, /* Handle of help instance */<br>OL, /* Default buffer size */
                  0L, \rightarrow /* Default buffer size \rightarrow/<br>0L /* Default increment \rightarrow/
                                   /* Default increment
                  ) ; 
    if (hDdf == NULLHANDLE) 
                                       /* Check return code 
                                                                      \star/{ 
         return (MRESULT) FALSE; 
    J
    /* get hab for this window */if ((hab = (HAB)WinQueryWindowULong(hwnd, ACVP HAB)) == NULLHANDLE){ 
        return (MRESULT) FALSE; 
    \mathbf{R}/* Load the Metafile to display */ 
    if ((hwndMetaFile = GpiloadMetaFile(hab, "SAMP.MET")) == NULLHANDLE){ 
         return (MRESULT) FALSE; 
    \mathcal{E}/* Save MetaFile hwnd in reserved word */ 
    WinSetWindowULong(hwnd, MF HWND, hwndMetaFile);
    if (!DdfMetafile(hDdf, hwndMetaFile, NULL))
    { 
         return (MRESULT) FALSE; 
    1
    return (hDdf); 
case WM CLOSE: 
    GpiDeleteMetaFile((HMF)WinQueryWindowULong(hwnd, MF HWND));
    WinDestroyWindow(WinQueryWindow(hwnd, QW_PARENT));
    return (MRESULT)TRUE; 
} 
return WinDefWindowProc( hwnd. ulMsg. mpl. mp2 );
```
J.

## **DdfPara**

This function creates a paragraph within the DDF buffer. It corresponds to the :p. tag. This function places a reference to a bit map in the DDF buffer.

## Syntax

#define INCL\_DDF

#include <os2.h>

BOOl OdfPara (HOOF hddf)

### Parameters

hddf (HDDF) - input Handle to DDF returned by Ddflnitialize.

## Returns

 $rc$  (BOOL) - returns Success indicator.

> TRUE FALSE Error occurred. Successful completion

Possible returns from WinGetlastError

HMERR\_DDF\_MEMORY (0x3001)

Not enough memory is available.

### Remarks

There is a 1-byte ESC code overhead in the DDF internal buffer for this function.

## **Related Functions**

- DdfBeginList
- DdfBitmap
- DdfEndList
- DdfHyperText
- Ddflnform
- **DdfInitialize**
- DdfListitem
- DdfMetafile
- DdfSetColor
- DdfSetFont
- DdfSetFontStyle
- DdfSetFormat
- DdfSetTextAlign
- DdfText

## **Example Code**

After initializing a **DDF** buffer with Ddflnitialize, the example uses DdfPara to start a new paragraph, DdfSetFont and DdfSetFontStyle to have the text displayed in a large, bold Courier font, DdfSetColor to change the text color, and DdfText to place text in the buffer. For a more detailed example and discussion of initializing DDF, see the Ddflnitialize Ddflnitialize sample.

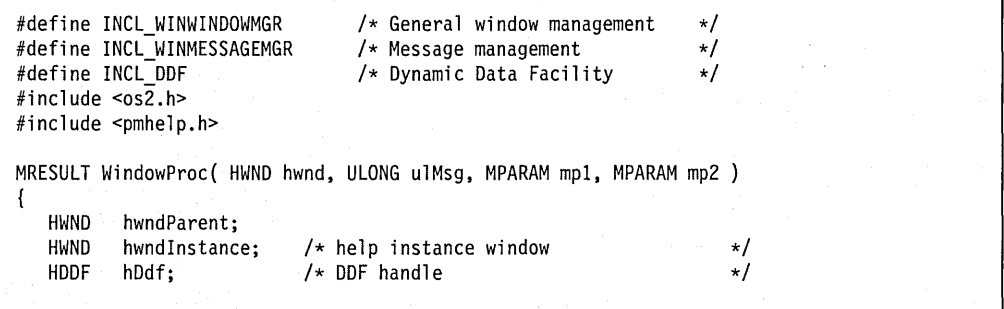

```
switch( ulMsg ) 
{ 
case HM_QUERY_DDF_DATA:
    /* get the help instance */hwndParent = WinQueryWindow( hwnd, QW_PARENT ); 
    hwndParent = WinQueryWindow( hwndParent, QW PARENT ); 
    hwndInstance = (HWND)WinSendMsg( hwndParent, HM_QUERY,
                                  MPFROMSHORT( HMQW_INSTANCE ), NULL ); 
    /* Allocate 1K Buffer (default) */ 
    hDdf = Ddflnitialize( 
                   hwndlnstance, /* Handle of help instance */<br>OL, /* Default buffer size */
                   0L, \rightarrow /* Default buffer size \rightarrow/<br>0L /* Default increment \rightarrow/
                                    /* Default increment
                   \mathcal{E}if (hDdf == NULLHANDLE) 
                                        /* Check return code 
    { 
         return (MRESULT) FALSE; 
    }
    /* create paragraph in DDF buffer */if( !DdfPara( hDdf ) ) 
     { 
        return (MRESULT) FALSE; 
    }
    /* Change to large (100 x 100 dimensions) Courier font */ 
    if( !DdfSetFont( hDdf, "Courier", 100L, 100L) ), 
    { 
        return (MRESULT)FALSE; 
    ₹
    /* make the font BOLDFACE */ 
    if( !DdfSetFontStyle( hDdf, FM SEL BOLD) { - -
        return (MRESULT) FALSE; 
    iff( !DdfSetColor( hDdf, CLR PALEGRAY band f( !DdfSetColor( hDdf, CLR PALEGRAY, CLR BLUE ) )<br>{<br>}
    /* make the text display as BLUE on a PALE GRAY background */return (MRESULT)FALSE;
```
**4-30 PM** Programming Reference Vol I

/\* Write data into the buffer \*/ if (!DdfText(hDdf, "Sample Text"» { return (MRESULT)FALSE;  $\mathcal{E}$ return (MRESULT)hDdf; return WinDefWindowProc( hwnd, ulMsg, mpl, mp2 **);** 

}

 $\overline{\phantom{a}}$ 

**Chapter 4. Dynamic Data Formatting Functions 4-31**
### **DdfSetColor**

This function sets the background and foreground colors of the displayed text.

# Syntax

#define INCL\_DDF

#include <os2.h>

BOOL DdfSetColor (HDDF hddf, COLOR BackColor, COLOR ForColor)

#### Parameters

hddf (HDDF) - input Handle to DDF returned by Ddflnitialize.

BackColor (COLOR) - input Specifies the desired background color.

ForColor (COLOR) - input

Specifies the desired foreground color.

The following color value constants may be used for the foreground and background colors:

CLR\_DEFAULT - used to set IPF default text color CLR\_BLACK CLR BLUE CLR RED CLR PINK CLR\_GREEN CLR CYAN CLR\_YELLOW CLR BROWN CLR\_DARKGRAY CLR DARKBLUE CLR DARKRED CLR DARKPINK CLR\_DARKGREEN CLR DARKCYAN CLR\_PALEGRAY

#### Returns

rc (BOOL) - returns Success indicator.

> **TRUE** FALSE Successful completion Error occurred.

4-32 PM Programming Reference Vol I

Possible returns from WinGetLastError

**HMERR\_DDF \_MEMORY (Ox3001) HMERR\_DDF \_BACKCOLOR (Ox3003) HMERR\_DDF \_FORECOLOR (Ox3004)**  Not enough memory is available. The background color is not valid. The foreground color is not valid.

### **Remarks**

There is a 4-byte ESC code overhead in the DDF internal buffer for the foreground color, and a 4-byte overhead for the background color, with this function.

#### **Related Functions**

- DdfBeginList
- DdfBitmap
- DdfEndList
- DdfHyperText
- Ddflnform
- Ddflnitialize
- DdfListltem
- DdfMetafile
- DdfPara
- DdfSetFont
- DdfSetFontStyle
- DdfSetFormat
- DdfSetTextAlign
- DdfText

### **Example Code**

After initializing a DDF buffer with Ddflnitialize, the example uses DdfPara to start a new paragraph, DdfSetFont and DdfSetFontStyle to have the text displayed in a large, bold Courier font, DdfSetColor to change the text color, and DdfText to place text in the buffer. For a more detailed example and discussion of initializing DDF, see the Ddflnitialize sample.

#define INCL WINWINDOWMGR #define INCL=WINMESSAGEMGR #define INCL DDF #include <osZ.h> #include <pmhelp.h>

/\* General window management \*/

/\* Message management \*/  $/*$  Dynamic Data Facility

```
MRESUlT WindowProc( HWND hwnd, UlONG ulMsg, MPARAM mp1, MPARAM mp2 ) 
   HWND hwndParent;<br>HWND hwndInstanc
   HWND hwndInstance;<br>HDDF hDdf:
                                 /* help instance window 
                                                                                   \star/
            hDdf:
                                 /* DDF handle 
                                                                                   \star/
     switch( ulMsg ) 
     { 
     case HM QUERY DDF DATA: 
          /* get the help instance */hwndParent = WinQueryWindow( hwnd, QW PARENT);
          hwndParent = WinQueryWindow( hwndParent, QW PARENT);
          hwndInstance = (HWND)WinSendMsg( hwndParent, HM QUERY,
                                         MPFROMSHORT( HMQW_INSTANCE ), NUll ); 
          /* Allocate 1K Buffer (default) */ 
          hDdf = DdfInitialize( 
                        hwndInstance, /* Handle of help instance */<br>OL, /* Default buffer size */
                         0L, \begin{array}{ccc} 0 & \end{array} /* Default buffer size \begin{array}{ccc} \star/ \end{array} /* Default increment \begin{array}{ccc} \star/ \end{array}/* Default increment
                         ) ; 
          if (hDdf == NULLHANDLE)
                                             /* Check return code 
                                                                             \rightarrow \star /
          { 
               return (MRESUlT) FALSE; 
          ា
          /* create paragraph in DDF buffer */ 
          if( !DdfPara( hDdf ) ) 
          { 
             return (MRESUlT) FALSE; 
          /* Change to large (100 x 100 dimensions) Courier font */if( !DdfSetFont( hDdf, "Courier", 100l, 100l } ) 
          \{return (MRESUlT) FALSE; 
          J.
          /* make the font BOLDFACE */ 
          if( !DdfSetFontStyle( hDdf, FM_SEL_BOLD ) )<br>{
              return (MRESUlT) FALSE; 
          Y
```
{

```
if( !DdfSetColor( hDdf, CLR PALEGRAY, CLR BLUE) ) { --
     /* make the text display as BLUE on a PALE GRAY background */ 
       return (MRESULT) FALSE; 
    /* Write data into the buffer */ 
    if (!DdfText(hDdf, "Sample Text"))
    { 
       return (MRESULT)FALSE; 
    \mathbf{I}return (MRESULT)hDdf; 
} 
return WinDefWindowProc( hwnd, ulMsg, mpl, mp2 );
```
 $\mathcal{E}$ 

# **DdfSetFont**

This function specifies a text font in the OOF buffer.

### Syntax

#define INCL\_DDF

#include <os2.h>

BOOl OdfSetFont (HOOF hddf, PSZ pFaceName, UlONG ulWidth, UlONG ulHeight)

### Parameters

 $h$ ddf (HDDF) - input Handle to OOF returned by Odflnitialize.

pFaceName (PSZ) - input Pointer to font name.

This parameter can.be specified in two ways:

- An ASCIIZ string specifying the font name.
- NULL or "default" to specify the default font.

ulWidth (ULONG) - input Font width in points.

A point is approximately 1/72 of an inch.

ulHeight (ULONG) - input Font height in points.

Note: There is a (3-byte + FaceName length) ESC code overhead in the OOF internal buffer for FaceName. There is a 2-byte ESC code overhead for the width and a 2-byte overhead for the height.

#### Returns

rc (BOOL) - returns Success indicator.

> **TRUE** FALSE Successful completion Error occurred.

Possible returns from WinGetlastError

HMERR DDF MEMORY (0x3001)

Not enough memory is available.

# **Related Functions**

- DdfBeginList
- DdfBitmap
- DdfEndList
- DdfHyperText
- Ddflnform
- Ddflnitialize
- DdfListltem
- DdfMetafile
- DdfPara
- DdfSetColor
- DdfSetFontStyle
- DdfSetFormat
- DdfSetTextAlign
- DdfText

#### **Example Code**

After initializing a DDF buffer with Ddflnitialize, the example uses DdfPara to start a new paragraph, DdfSetFont and DdfSetFontStyle to have the text displayed in a large, bold Courier font, DdfSetColor to change the text color, and DdfText to place text in the buffer. For a more detailed example and discussion of initializing DDF, see the Ddflnitialize sample.

```
#define INCL_WINWINDOWMGR 
                                   /* General window management 
                                                                       \star/#define INCL_WINMESSAGEMGR 
                                   /* Message management 
                                                                       \star/#define INCL_DDF 
                                   /* Dynamic Data Facility 
                                                                       \star/
#include <os2.h> 
#include <pmhelp.h> 
MRESULT WindowProc( HWND hwnd, ULONG ulMsg, MPARAM mpl, MPARAM mp2 ) 
{ 
   HWND hwndParent;<br>HWND hwndInstance
   HWND hwndInstance;<br>HDDF hDdf:
                              /* help instance window 
                                                                          \star/hDdf;
                             /* DDF handle 
                                                                           \star/switch( ulMsg ) 
    { 
    case HM QUERY DDF DATA: 
         /* get the help instance */hwndParent = WinQueryWindow( hwnd, QW PARENT ); 
         hwndParent = WinQueryWindow( hwndParent, QW PARENT ); 
         hwndInstance = (HWND)WinSendMsq( hwndParent, HM QUERY,
                                    MPFROMSHORT( HMQW INSTANCE ), NULL );
```

```
/* Allocate 1K Buffer (default) */ 
     hDdf = Ddflnitialize( 
                     hwndInstance, /* Handle of help instance */<br>OL, /* Default buffer size */
                     0L, \rightarrow /* Default buffer size \rightarrow/<br>0L /* Default increment \rightarrow/
                                         /* Default increment
                     ) ; 
     if (hDdf == NULLHANDLE) 
                                          /* Check return code
                                                                                  \star/{ 
          return (MRESULT}FALSE; 
     /* create paragraph in DDF buffer */if ( ! DdfPara ( hDdf ) } { . 
         return (MRESULT) FALSE; 
     1
     /* Change to large (100 x 100 dimensions) Courier font */ 
     if( !DdfSetFont( hDdf, "Courier", 100L, 100L ) ) 
     { 
         return (MRESULT) FALSE; 
     }
     /* make the font BOLDFACE */ 
     if( !DdfSetFontStyle( hDdf, FM_SEL_BOLD ) )
     if( !DdfSetFontStyle( hDdf, FM_SEL_BOLD ) )<br>{<br>return (MRESULT)FALSE;<br>}<br>/* make the text display as BLUE on a PALE GRAY bad<br>if( !DdfSetColor( hDdf, CLR_PALEGRAY, CLR_BLUE ) )<br>{<br>return (MRESULT)FALSE;
         return (MRESULT) FALSE; 
     /* make the text display as BLUE on a PALE GRAY background */ 
         return (MRESULT) FALSE; 
     /* Write data into the buffer */ 
     if (!DdfText(hDdf, "Sample Text"))
     { 
         return (MRESULT}FALSE; 
     return (MRESULT}hDdf; 
} 
return WinDefWindowProc( hwnd, ulMsg, mpl, mp2 };
```
-1

# **DdfSetFontStyle**

This function specifies a text font style in the OOF buffer.

### **Syntax**

#define INCL\_DDF

#include <os2.h>

**BOOl OdfSetFontStyle (HOOF hddf, UlONG fFontStyle)** 

#### **Parameters**

**hddf** (HDDF) - input Handle to OOF returned by Odflnitialize.

**fFontStyle** (ULONG) - input Font style flag.

> A NULL value for this parameter will set the font-style back to the default. Any of the following values can be specified:

FM\_SEL\_ITALIC FM\_SEl\_BOlO FM\_SEL\_UNDERSCORE

These values can be "ORed" together to combine different font styles.

**Note:** There is a 4-byte ESC code overhead in the OOF internal buffer for fFontStyle.

#### **Returns**

rc (BOOL) - returns Success indicator.

> TRUE FALSE Successful completion. Error occurred.

Possible returns from WinGetlastError

**HMERR\_OOF \_MEMORY (Ox3001) HMERR\_DDF\_FONTSTYLE (0x3005)** 

# **Related Functions**

- OdfBeginList
- OdfBitmap
- OdfEndList
- OdfHyperText
- Odflnform

Not enough memory is available. The font style is not valid.

- Ddflnitialize
- DdfListitem
- DdfMetafile
- DdfPara
- DdfSetColor
- DdfSetFont
- DdfSetFormat
- . DdfSetTextAlign
- **DdfText**

### **Example Code**

After initializing a **DDF** buffer with Ddflnitialize, the example uses DdfPara to start a new paragraph, DdfSetFont and DdfSetFontStyle to have the text displayed in a large, bold Courier font, DdfSetColor to change the text color, and DdIText to place text in the buffer. For a more detailed example and discussion of initializing DDF, see the Ddflnitialize sample.

```
#define INCl_WINWINOOWMGR 
                                        /* General window management */<br>/* Message management */
#define INCl_WINMESSAGEMGR 
                                        /* Message management \frac{*}{\sqrt{2}}<br>/* Dynamic Data Facility \frac{*}{\sqrt{2}}#define INCl_DDF 
                                        /* Dynamic Data Facility
#include <os2.h> 
#include <pmhelp.h> 
MRESUlT WindowProc( HWND hwnd, UlONG ulMsg, MPARAM mpl, MPARAM mp2 ) { . 
   HWND hwndParent;<br>HWND hwndInstance
   HWND hwndInstance;<br>HDDF hDdf:
                                  /* help instance window 
                                                                                    \star/
            hDdf:
                                  /* OOF handle 
                                                                                    \star/
     switch( ulMsg )
     { 
     case HM QUERY OOF DATA: 
          /* get the help instance */hwndParent = WinQueryWindow( hwnd, QW PARENT);
          hwndParent = WinQueryWindow( hwndParent, QW PARENT );
          hwndInstance = (HWND)WinSendMsg( hwndParent, HM QUERY, 
                                         MPFROMSHORT(HMQW INSTANCE), NULL );
          /* Al16cate lK Buffer (default) */ 
          hOdf = Ddflnitialize( 
                         hwndlnstance, /* Handle of help instance */ 
                         0L, \begin{array}{ccc} 0 & \star \end{array} /* Default buffer size \begin{array}{ccc} \star/ \end{array}\sqrt{2} Default increment \sqrt{2}) ;
```

```
/* Check return code 
     if (hDdf == NULLHANDLE) 
                                                                                 \star/{ 
          return (MRESULT) FALSE; 
     \mathcal{E}/* create paragraph in DDF buffer */ 
     if( !DdfPara( hDdf ) ) 
     { 
         return (MRESULT)FALSEi 
     ¥
     /* Change to large (100 x 100 dimensions) Courier font */if( !DdfSetFont( hDdf, "Courier", 100L, 100L ) ) 
     { 
         return (MRESULT)FALSE; 
     \mathcal{F}/* make the font BOLDFACE */ 
     if( !DdfSetFontStyle( hDdf, FM_SEL_BOLD ) )
      if( !DdfSetFontStyle( hDdf, FM_SEL_BOLD ) )<br>{<br>return (MRESULT)FALSE;<br>}<br>/* make the text display as BLUE on a PALE GRAY bad<br>if( !DdfSetColor( hDdf, CLR_PALEGRAY, CLR_BLUE ) )<br>{<br>return (MRESULT)FALSE;
         return (MRESULT)FALSEi 
     /* make the text display as BLUE on a PALE GRAY background */ 
         return (MRESULT) FALSE; 
     /* Write data into the buffer */ 
     if (!DdfText(hDdf, "Sample Text"))
     { 
         return (MRESULT) FALSE; 
     ļ
     return (MRESULT)hDdf; 
return WinDefWindowProc( hwnd, ulMsg, mp1, mp2 );
```
}

 $\mathcal{F}$ 

# DdfSetFormat

This function is used to turn formatting off or on. It corresponds to the :lines. tag.

# **Syntax**

#define INCL\_DDF

#include <os2.h>

BOOl OdfSetFormat (HOOF hddf, UlONG fFormatType)

#### **Parameters**

hddf (HDDF) - input Handle to DDF returned by Ddflnitialize.

fFormatType (ULONG) - input Formatting-activation flag.

Only the following constants may be used in this parameter:

TRUE FALSE Turn formatting on. Turn formatting off.

#### Returns

 $rc$  (BOOL) – returns Success indicator.

> TRUE FALSE Successful completion Error occurred.

Possible returns from WinGetlastError

HMERR DDF MEMORY (0x3001)

Not enough memory is available.

### Remarks

If formatting is ON, there is a 3-byte ESC code overhead in the DDF internal buffer for this function. Otherwise, there is a 4-byte ESC code overhead.

### Related Functions

- DdfBeginList
- DdfBitmap
- DdfEndList
- DdfHyperText
- Ddflnform
- Ddflnitialize
- DdfListltem
- **DdfMetafile**
- DdfPara
- DdfSetColor
- DdfSetFont
- DdfSetFontStyle
- DdfSetTextAlign
- DdfText

#### **Example Code**

After initializing a DDF buffer with Ddflnitialize, the example uses DdfSetTextAlign to specify left justified test in the DDF buffer when formatting is OFF. The example then uses DdfSetFormat to turn off formatting for text in the DDF buffer (corresponds to the IPF lines tag). For a more detailed example and discussion of initializing DDF, see the Ddflnitialize sample.

```
#define INCL_WINWINDOWMGR 
                                    /* General window management */ 
#define INCL_WINMESSAGEMGR 
                                    /* Message management
#define INCL_GPIPRIMITIVES 
                                    /* Drawing Primitives/Attributes*/ 
#define INCL_DDF 
                                    /* Dynamic Data Facility */ 
#include <os2.h> 
#include <pmhelp.h> 
MRESULT WindowProc( HWND hwnd, ULONG ulMsg, MPARAM mpl, MPARAM mp2 ) 
{ 
   HWND hwndParent;<br>HWND hwndInstanc
   HWND hwndInstance;<br>HDDF hDdf:
                              /* help instance window 
                                                                            \star/hDdf;
                              /* DDF handle 
                                                                            \star/
    switch( ulMsg)
     { 
    case HM QUERY DDF DATA: 
         /* get the help instance */hwndParent = WinQueryWindow( hwnd, QW PARENT ); 
         hwndParent = WinQueryWindow( hwndParent, QW PARENT ); 
         hwndInstance = (HWND)WinSendMsg( hwndParent, HM QUERN,MPFROMSHORT( HMQW_INSTANCE ), NULL ); 
         /* Allocate lK Buffer (default) */ 
         hDdf = Ddflnitialize( 
                      hwndlnstance, /* Handle of help instance */ 
                      0L, \overline{y} /* Default buffer size \overline{y} +/<br>0L \overline{y} /* Default increment \overline{y}0L /* Default increment
                      ) ;
```

```
if (hDdf == NULLHANDLE) 
                                      /* Check return code 
                                                                     \star/
   \mathcal{I}return (MRESULT) FALSE; 
   \mathbf{I}/* left justify text when formatting is OFF */if (!DdfSetTextAlign(hDdf, TA LEFT)) { -
      return (MRESULT)FALSE; 
   \mathcal{F}/* turn formatting OFF */ 
   if (!DdfSetFormat(hDdf, FALSE)) 
   { 
      return (MRESULT) FALSE; 
   \cdotif (!DdfText(hDdf, 
            "Format OFF: This text should be Left Aligned!\n")) 
   ₹
      return (MRESULT) FALSE; 
   <sup>T</sup>
   return (MRESULT)hDdf; 
} 
return WinDefWindowProc( hwnd, ulMsg, mpl, mp2 );
```
1

# **DdfSetTextAlign**

This function defines whether left, center, or right text justification is to be used when text formatting is off.

### **Syntax**

#define INCL\_DDF

#include <os2.h>

**BOOl OdfSetTextAlign (HOOF hddf, UlONG fAlign)** 

#### **Parameters**

hddf (HDDF) - input Handle to OOF returned by Odflnitialize.

**fAlign (ULONG) - input** Justification flag.

Only the following constants may be used:

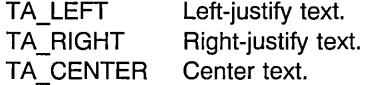

#### **Returns**

rc (BOOL) - returns Success indicator.

> **TRUE** FALSE Error occurred. Successful completion.

Possible returns from WinGetlastError

HMERR\_DDF\_ALIGN\_TYPE (0x3002)

The alignment type is not valid.

#### **Remarks**

It should be called before OdfSetFormat is called to turn off text formatting, and should not be called again until formatting is turned back on. Note that leading and trailing spaces are not stripped from the text as a result of this alignment.

### **Related Functions**

- OdfBeginList
- OdfBitmap
- OdfEndList
- OdfHyperText
- Ddflnform
- Ddflnitialize
- DdfListltem
- DdfMetafile
- DdfPara
- DdfSetColor
- DdfSetFont
- DdfSetFontStyle
- DdfSetFormat
- DdfText

#### **Example Code**

After initializing a DDF buffer with Ddflnitialize, the example uses DdfSetTextAlign to specify left justified test in the DDF buffer when formatting is OFF. The example then uses DdfSetFormat to turn off formatting for text in the DDF buffer (corresponds to the IPF lines tag). For a more detailed example and discussion of initializing DDF, see the Ddflnitialize sample.

```
#define INCL_WINWINDOWMGR 
                                    /* General window management *<br>/* Message management */
#define INCL WINMESSAGEMGR 
                                    /* Message management
#define INCL=GPIPRIMITIVES 
                                    /* Drawing Primitives/Attributes*/ 
#define INCL_DDF 
                                    7 Dynamic Data Facility
#include <os2.h> 
#include <pmhelp.h> 
MRESULT WindowProc( HWND hwnd, ULONG ulMsg, MPARAM mp1, MPARAM mp2 )
{ 
   HWND hwndParent;<br>HWND hwndInstanc
   HWND hwndInstance;<br>HDDF hDdf;
                              /* help instance window 
                                                                            \star/hDdf;
                              /* DDF handle 
                                                                            \star/
    'switch( ulMsg ) 
    { 
    case HM QUERY DDF DATA: 
         /* get the help instance' */ 
         hwndParent = WinQueryWindow( hwnd, QW PARENT ); 
         hwndParent = WinQueryWindow( hwndParent, QW PARENT);
         hwndInstance = (HWND)WinSendMsg( hwndParent, HM QUERY,
                                     MPFROMSHORT( HMQW INSTANCE ), NULL );
```

```
/* Allocate lK Buffer (default) */ 
   hDdf = DdfInitialize( 
                   hwndInstance, /* Handle of help instance */<br>OL, /* Default buffer size */
                   0L, \begin{array}{ccc} 0 & \star \end{array} Default buffer size \begin{array}{ccc} \star/ \\ \star \end{array}/* Default increment
                   ) ;
   if (hDdf == NULLHANDLE) 
                                        /* Check return code 
                                                                             \star/
    { 
       return (MRESULT) FALSE; 
    \mathcal{E}/* left justify text when formatting is OFF */if (!DdfSetTextAlign<mark>(hDdf, TA_LEFT)</mark><br>{
       return (MRESULT) FALSE; 
    \mathbf{I}/* turn formatting OFF */ 
   if (!DdfSetFormat(hDdf, FALSE))
    { 
       return (MRESULT) FALSE; 
    \mathcal{F}if (!DdfText(hDdf. 
              "Format OFF: This text should be Left Aligned!\n"))
    \mathcal{I}return (MRESULT) FALSE; 
    1
   return (MRESULT)hDdf; 
} 
return WinDefWindowProc( hwnd, ulMsg, mp1, mp2);
```
 $\mathcal{E}$ 

# **DdfText**

This function adds text to the DDF buffer.

# **Syntax**

#define INCL\_DDF

#include <os2.h>

BOOl OdfText (HOOF hddf, PSZ pText)

### **Parameters**

hddf (HDDF) - input Handle to DDF returned by Ddflnitialize.

 $pText (PSZ) - input$ 

Pointer to the text buffer to be formatted.

Note: There is a 3-byte ESC code overhead in the DDF internal buffer for each word in the text buffer. There is a 1-byte ESC code overhead for each blank and for each newline character.

#### **Returns**

 $rc$  (BOOL) – returns Success indicator.

> TRUE FALSE Successful completion. Error occurred.

### **Related Functions**

- DdfBeginList
- DdfBitmap
- DdfEndList
- DdfHyperText
- Ddflnform
- Ddflnitialize
- DdfListltem
- DdfMetafile
- DdfPara
- DdfSetColor
- DdfSetFont
- DdfSetFontStyle
- DdfSetFormat
- DdfSetTextAlign

### **Example Code**

After initializing a DDF buffer with Ddflnitialize, the example uses DdfPara to start a new paragraph, DdfSetFont and DdfSetFontStyle to have the text displayed in a large, bold Courier font, DdfSetColor to change the text color, and Ddffext to place text in the buffer. For a more detailed example and discussion of initializing DDF, see the Ddflnitialize sample.

```
#define INCL_WINWINDOWMGR 
                                        /* General window management 
                                                                                 \star/#define INCL WINMESSAGEMGR 
                                        /* Message management 
                                                                                 \star/#define INCL=DDF 
                                        /* Dynamic Data Facility 
                                                                                 \star/
#include <os2.h> 
#include <pmhelp.h> 
MRESULT WindowProc( HWND hwnd, ULONG ulMsg, MPARAM mpl, MPARAM mp2 ) 
{ 
   HWND hwndParent;<br>HWND hwndInstanc
   HWND hwndInstance;<br>HDDF hDdf;
                                  /* help instance window 
                                                                                    \star/
                                  /* DDF handle 
            hDdf;
                                                                                    \star/
    switch( ulMsg ) 
     { 
     case HM QUERY DDF DATA: 
          /* get the help instance */hwndParent = WinQueryWindow( hwnd, QW PARENT ); 
          hwndParent = WinQueryWindow( hwndParent, QW PARENT ); 
          hwndInstance = (HWND)WinSendMsg( hwndParent, HM QUERY,
                                         MPFROMSHORT( HMQW_INSTANCE ), NULL ); 
          /* Allocate lK Buffer (default) */ 
          hDdf = Ddflnitialize( 
                         hwndInstance, /* Handle of help instance */<br>OL, /* Default buffer size */
                         OL, \begin{array}{ccc} 0 & \times & \text{Default buffer size} & \star / \\ \text{OL} & \times & \text{Default increment} & \star / \end{array}/* Default increment
                         ) ; 
          if (hDdf == NULLHANDLE) 
                                               /* Check return code 
                                                                                  \star/{ 
               return (MRESULT)FALSE; 
          \mathcal{E}/* create paragraph in DDF buffer */ 
          if( !DdfPara( hDdf ) ) 
          { 
              return (MRESULT) FALSE; 
          \mathbf{I}
```

```
/* Change to large (100 \times 100 dimensions) Courier font */if( !DdfSetFont( hDdf, "Courier", 100L, 100L ) ) 
    { 
       return (MRESULT) FALSE; 
    -}
    /* make the font BOLDFACE */ 
    if( !DdfSetFontStyle( hDdf, FM_SEL_BOLD ) )<br>{
       return (MRESULT) FALSE; 
    if( !DdfSetColor( hDdf, CLR PALEGRAY, CLR BLUE) ) { -- return (MRESULT) FALSE; 
    /* make the text display as BLUE on a PALE GRAY background \star/
    /* Write data into the buffer */if (!DdfText(hDdf, "Sample Text"))
    { 
       return (MRESULT) FALSE; 
    \overline{\phantom{a}}return (MRESULT)hDdf; 
} 
return WinDefWindowProc( hwnd, ulMsg, mp1, mp2 );
```
١

# **Chapter 5. Profile Functions**

The following table shows all the Profile (Prf) functions in alphabetic order.

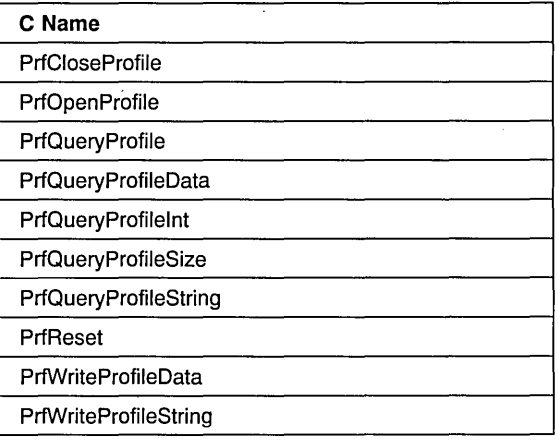

# **PrfCloseProfile**

This function indicates that a profile is no longer available for use.

# **Syntax**

#define INCL WINSHELLDATA /\* Or use INCL WIN, INCL PM, \*/

#include <os2.h>

**BOOl PrfCloseProfile (HINI hini)** 

#### **Parameters**

**hini** (HINI) - input Initialization-file handle.

After this function, the handle is no longer valid.

#### **Returns**

rc (BOOL) - returns Success indicator.

> TRUE Successful completion. FALSE Error occurred.

Possible returns from WinGetlastError

PMERR\_INI\_FILE\_IS\_SYS\_OR\_USER (0x1124)

PMERR\_INVALID\_INI\_FILE\_HANDLE (0x1115)

User or system initialization file cannot be closed.

An invalid initialization-file handle was specified.

#### **Remarks**

This function cannot be used to close the current user or system initialization files.

### **Related Functions**

• PrfOpenProfile

# **Example Code**

This example calls PrfCloseProfile to close a profile and makes it unavailable for use.

```
#define INCl_WINSHEllDATA 
                                      /* Window Shell functions 
                                                                             \star/#include <sub>0</sub>s<sub>2</sub>.h></sub>
BOOl fSuccess; 
                            /* success indicator 
                                                                             \star/HINI hini; 
                            /* initialization-file handle 
                                                                             \star/
fSuccess = PrfCloseProfile(hini);
```
# PrfOpenProfile

This function indicates that a file is available for use as a profile.

#### **Syntax**

#define INCl\_WINSHEllDATA /\* Or use INCl\_WIN, mCl\_PM, \*/

#include <os2.h>

HINI PrfOpenProfile (HAB hab, PSZ pszFileName)

#### **Parameters**

 $hab$  (HAB)  $-$  input Anchor-block handle.

pszFileName (PSZ) - input User-profile file name.

> This must not be the same as the current user (OS2.INI) or system initialization (OS2SYS.INI) file name.

#### Returns

hini ( $HINI$ ) - returns

Initialization-file handle.

This handle is used on other calls to manipulate the profile file.

NULLHANDLE Error occurred Other Initialization-file handle.

Possible returns from WinGetLastError

PMERR OPENING INI FILE (0x1301)

Unable to open initialization file (due to lack of disk space for example).

PMERR\_MEMORY\_ALLOC (0x1309)

PMERR\_INI\_FILE\_IS\_SYS\_OR\_USER (0x1124)

User or system initialization file cannot be closed.

management.

An error occurred during memory

#### Remarks

A user profile and a system profile are opened by the system, either at start-up time, or (in the case of the user profile) as a result of a PrfReset function, and are always available. Their handles are HINI\_USERPROFILE and HINI\_SYSTEMPROFILE. Applications do not have to open or close the user profile or the system profile.

The handle returned is only valid for the process issuing the PrfOpenProfile function.

The PrfOpenProfile function can be used by an administrator's application that is creating or modifying a profile for a user.

It can also be used to create a back-up profile as follows:

- Use the enumerate form of PrfQueryProfileData to obtain a list of application names in the profile being backed up.
- Use the enumerate form of PrfQueryProfileData to obtain a list of key names for each of the application names.
- Use PrfQueryProfileData for each application-name or key-name pair to read the appropriate data.
- Use PrfWriteProfileData to write the data into the back-up profile.

#### **Related Functions**

- PrfCloseProfile
- PrfQueryProfileData

# **Example Code**

This example uses PrfOpenProfile to open and make available a profile for the file "PROFILE.IN!."

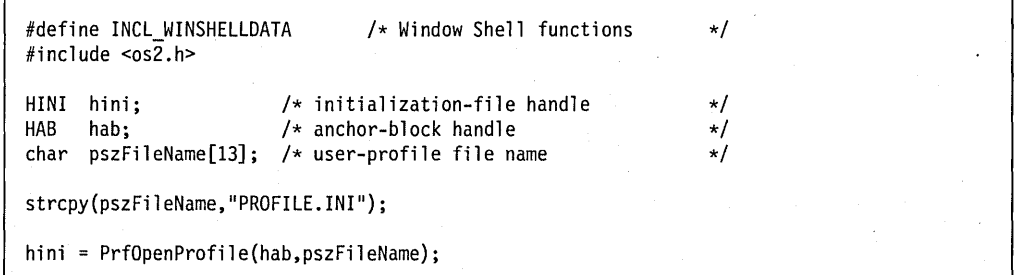

### PrfQueryProfile

This function returns a description of the current user and system profiles.

# Syntax

#define INCL WINSHELLDATA /\* Or use INCL WIN, INCL PM, \*/

#include <os2.h>

BOOl PrfQueryProfile (HAB hab, PPRFPROFllE pprfproProfile)

#### Parameters

 $hab$  (HAB)  $-$  input Anchor-block handle.

pprfproProfile (PPRFPROFILE) - in/out

Profile names structure.

The cchUserName and the cchSysLen parameters of the PRFPROFILE data structure are set to the lengths of the respective file names, even if truncation occurs. If these fields are initialized to 0 by the application, then the *pszUserName* and *pszSysName* parameters are not inspected, and the application can then determine the sizes of the buffers required to hold the names on a second call. Otherwise, the pszUserName and pszSysName parameters must point to reserved areas of memory, and the cchUserName and cchSysLen parameters must indicate the sizes of those areas.

If the *pszUserName* or the *pszSysName* parameter is NULL, then there is no defined user or system profile, respectively.

#### Returns

 $rc$  (BOOL) - returns Success indicator.

> TRUE Successful completion

FALSE Error occurred, or there was insufficient space to record the names, which have been truncated.

### Related Functions

• PrfReset

### Example Code

This example calls PrfQueryProfile to obtain a description of the current user and system profiles, in this case querying the lengths of the user and system profile file names and placing the values in variables.

```
#define INCl_WINSHEllDATA 
                                      /* Window Shell functions 
                                                                            \star/#include \leqos2.h>
BOOL fSuccess; /* success indicator<br>
HAB hab: /* anchor-block handl
                                                                            \star/
                            /* anchor-block handle
                                                                            \star/
PRFPROFIlE pprfproProfile; /* Profile names structure 
                                                                            \star/
ULONG ulUserNameLen; /* length of user file name UlONG ulSysNameLen; /* length of system file name 
                                                                            \star/\star/
/* initialize lengths so that query will return the buffer sizes*/ 
pprfproProfit1e.echUserName = 0L;pprfproProfile.cchSysName = 0l; 
fSuccess = PrfQueryProfile(hab. &pprfproProfile); 
if (fSuccess == TRUE) 
   { 
   ulUserNamelen = pprfproProfile.cchUserName; 
   ulSysNameLen = pprfproProfile.cchSysName; 
   }
```
# PrfQueryProfileData

This function returns a string of binary data from the specified profile.

### Syntax

#define INCL WINSHELLDATA /\* Or use INCL WIN, INCL PM, \*/

#include <os2.h>

BOOl PrfQueryProfileData (HINI hini, PSZ pszApp, PSZ pszKey, PVOID pBuffer, PUlONG pulBufferMax)

#### **Parameters**

hini  $(HINI) - input$ Initialization-file handle.

> HINI\_PROFILE HINI USERPROFILE HINI SYSTEMPROFILE **Other**

Both the user profile and system profile are searched The user profile is searched The system profile is searched Initialization-file handle.

 $pszApp$  (PSZ)  $-$  input

Application name.

The name of the application for which the profile data is required. The name must match exactly with the name stored in the profile. There is no case-independent searching.

If this parameter is NULL, this function enumerates all the application names present in the profile and returns the names as a list in the  $p$ Buffer parameter. Each application name is terminated with a NULL character and the last name is terminated with two successive NULL characters. In this case, the *pulBufferMax* parameter contains the total length of the list excluding the final NULL character.

#### pszKey (PSZ) – input

Key name.

The name of the key for which the profile data is required. The name must match exactly with the name stored in the profile. There is no case-independent searching.

If this parameter is NULL, and if  $pszApp$  is not equal to NULL, this call enumerates all key names associated with the named application and returns the key names, but not their values, as a list in the *pBuffer* parameter. Each key name is terminated with a NULL character and the last name is terminated with two successive NULL characters. In this case, the *pulBufferMax* parameter contains the total length of the list excluding the final NULL character.

#### **pBuffer** (PVOID) - output

Value data.

A buffer in which the value corresponding to the key name is returned. The returned data is not null terminated, unless the value data is explicitly null terminated within the file. This function handles binary data.

#### **pulBufferMax** (PULONG) - in/out

Size of value data.

This is the size of the buffer specified by the *pBuffer* parameter. If the call is successful, this is overwritten with the number of bytes copied into the buffer.

#### **Returns**

rc (BOOL) - returns Success indicator.

> TRUE FALSE Successful completion Error occurred.

Possible returns from WinGetlastError

PMERR INVALID PARM (0x1303)

PMERR NOT IN IDX (0x1304)

PMERR\_CAN\_NOT\_CALL\_SPOOLER (0x130D)

A parameter to the function contained invalid data.

The application name, key-name or program handle was not found.

An error occurred attempting to call the spooler validation routine. This error is not raised if the spooler is not installed.

#### **Remarks**

This function returns a string of binary data from the profile. The call searches the file for a key matching the name specified by the *pszKey* parameter, under the application heading specified by the *pszApp* parameter.

Enumeration can be performed in exactly the same way as in the PrfQueryProfileString function. The enumeration returns application or key names irrespective of whether the data concerned is written with the PrfWriteProfileString function or the PrfWriteProfileData function.

This function returns data that is written to the file using either the PrfWriteProfileString function or the PrfWriteProfileData function.

If the *pszApp* parameter is NULL, this call enumerates all application names and constructs in the *pBuffer* parameter a list of application names. Each application name in the list is terminated with a null character. The last string in the list is terminated with two null characters. This function returns the length of the list, up to, but not including, the final null. If the enumerated application names exceed the available buffer space, the enumerated

names are truncated, the enumerated list is not terminated with 2 bytes of zeros, and the rc parameter is set to FALSE. In this case, pszKey is ignored.

If the *pszApp* parameter is valid and if the *pszKev* is NULL, this function enumerates all key names associated with the *pszApp* parameter by constructing in the *pBuffer* parameter a list of key names. Each key name in the list is terminated with a null character. The last string in the list is terminated with two null characters. This function returns the length of the list, up to, but not including, the final null. If the enumerated key names exceed the available buffer space, the enumerated names are truncated, the enumerated list is not terminated with 2 bytes of zeros, and the rc parameter is set to FALSE.

#### **Related Functions**

- PrfQueryProfileSize
- PrfWriteProfileData

#### **Example Code**

This example calls PrfQueryProfileData to search the user and system profiles for the value of key "KEY" within the application "APP" and return the value if found.

```
#define INCl_WINSHELlDATA 
                                  /* Window Shell functions 
                                                                     \star/
#include <os2.h> 
BOOl fSuccess; 
                         /* success indicator 
                                                                     \star/
HINI hini; 
                         /* initialization-file handle 
                                                                     \star/\star/
char pszApp[10]; 
/* application name 
char pszKey[10]; 
                       /* key name
                                                                     \star/
VOID *pBuffer; 
                       \rightarrow /* Value data
                                                                     \star/
                       \frac{1}{2} /* Size of value data
                                                                     \star/
ULONG pulBufferMax; 
/* Both the user profile and system profile are searched */hini = HINI_PROFIlE; 
/* specify application and key names */ 
strcpy(pszApp."APP"); 
strcpy(pszKey."KEY"); 
fSuccess = PrfQueryProfileData(hini. pszApp. pszKey. pBuffer. 
                                 &pulBufferMax);
```
# PrfQueryProfilelnt

This function returns an integer value from the specified profile.

### Syntax

#define INCL\_WINSHELLDATA /\* Or use INCL\_WIN, INCL\_PM, \*/

#include <os2.h>

LONG PrfQueryProfilelnt (HINI hini, PSZ pszApp, PSZ pszKey, LONG IDefault)

#### Parameters

hini  $(HINI) - input$ Initialization-file handle.

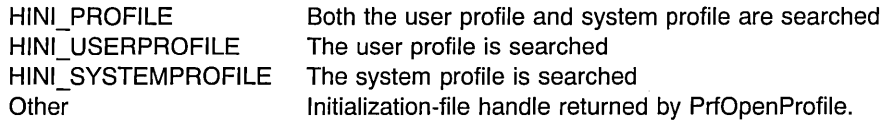

 $pszApp$  (PSZ) – input Application name.

> The name of the application for which the profile data is required. The name must match exactly with the name stored in the profile. There is no case-independent searching.

#### pszKey (PSZ) - input

Key name.

The name of the key for which the profile data is required. The name must match exactly with the name stored in the profile. There is no case-independent searching.

```
IDefault (LONG) - input
```
Default value.

This value is returned in *IResult*, if the key defined by *pszKey* cannot be found in the initialization file.

#### Returns

**IResult** (LONG) - returns

Key value specified in the initialization file.

The value of the key specified by *pszKey* in the initialization file.

If the value corresponding to the key is not an integer, *IResult* is 0.

If the key-name value is a series of digits followed by non-numeric characters, IResult contains the value of the digits only. For example, "KeyName=102abc" causes the value 102 to appear in *IResult*.

Possible returns from WinGetLastError

PMERR INVALID PARM (0x1303)

PMERR NOT IN IDX (0x1304)

PMERR\_CAN\_NOT\_CALL\_SPOOLER (0x130D)

A parameter to the function contained invalid data.

The application name, key-name or program handle was not found.

An error occurred attempting to call the spooler validation routine. This error is not raised if the spooler is not installed.

### **Remarks**

This function returns an integer value from the profile. The call searches the file for a key matching the name specified by the *pszKey* parameter, under the application heading specified by the *pszApp* parameter. When an integer is stored as a text string using the PrfWriteProfileString function, for example, "123," the returned value is the number, 123. The call returns *IDefault* if the application-name or key-name pair cannot be found.

**Note:** The search is case-dependent.

#### **Related Functions**

- PrfQueryProfileData
- PrfWriteProfileString

### **Example Code**

This example calls to search the user and system profiles for the integer value of key "KEY" within the application "APP" and return the value if found; if not found, 0 is returned.

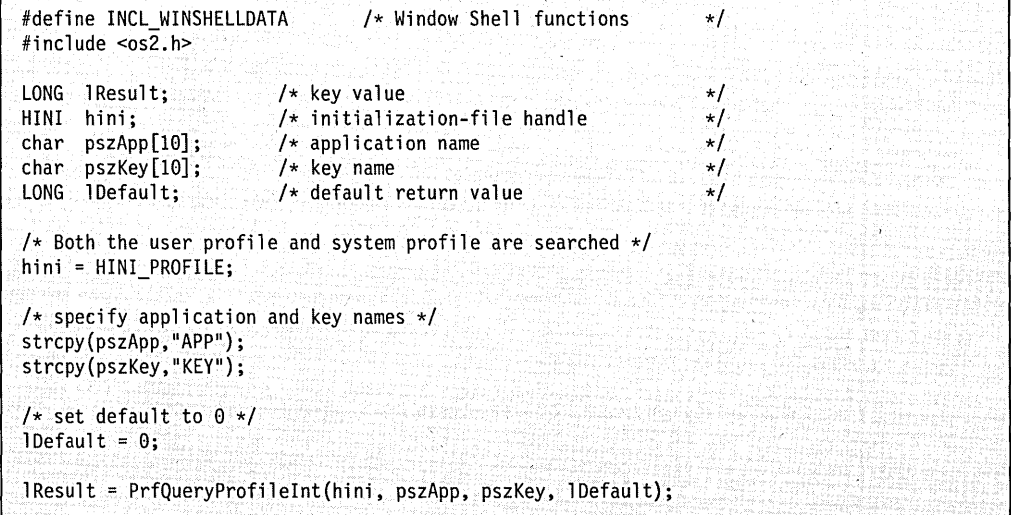

# PrfQueryProfileSize

This function obtains the size in bytes of the value of a specified key for a specified application in the profile.

#### Syntax

#define INCL\_WINSHELLDATA /\* Or use INCL\_WIN, INCL\_PM, \*/

#include <os2.h>

BOOl PrfQueryProfileSize (HINI hini, PSZ pszApp, PSZ pszKey, PUlONG pDatalen)

### Parameters

hini  $(HINI) - input$ Initialization-file handle.

> HINI\_PROFILE HINI USERPROFILE HINI\_SYSTEMPROFILE Other

Both the user profile and system profile are searched The user profile is searched The system profile is searched Initialization-file handle returned by PrfOpenProfile.

pszApp (PSZ) – input

Application name.

The name of the application for which the profile data is required.

If the  $pszApp$  parameter is NULL, then the  $pDataLen$  parameter returns the length of the buffer required to hold the enumerated list of application names, as returned by the PrfQueryProfileString function when its pszApp parameter is NULL. In this case, the pszKey parameter is ignored.

#### pszKey (PSZ) – input

Key name.

The name of the key for which the size of the data is to be returned.

If the *pszKey* parameter is NULL, and if the *pszApp* parameter is not NULL, the pDataLen returns the length of the buffer required to hold the enumerated list of key names for that application name, as returned by the PrfQueryProfileString function when its pszKey parameter is NULL, and its pszApp parameter is not NULL.

#### pDataLen (PULONG) - output

Data length.

This parameter is the length of the value data related to the *pszKey* parameter. If an error occurs, this parameter is undefined.

### **Returns**

**rc** (BOOL) - returns Success indicator.

> TRUE FALSE Successful completion Error occurred.

Possible returns from WinGetlastError

PMERR INVALID PARM (0x1303)

PMERR NOT IN IDX (0x1304)

PMERR CAN NOT CALL SPOOLER (0x130D)

A parameter to the function contained invalid data.

The application name, key-name or program handle was not found.

An error occurred attempting to call the spooler validation routine. This error is not raised if the spooler is not installed.

### **Remarks**

The pszApp parameter and pszKey parameter are case sensitive and must match the names stored in the file exactly. There is no case-independent searching.

This function can be used before using the PrfQueryProfileString call or the PrfQueryProfileData call, to allocate space for the returned data.

No distinction is made between data that is written using the PrfWriteProfileData function and the PrfWriteProfileString function.

### **Related Functions**

- PrfQueryProfileData
- PrfQueryProfileString

#### **Example Code**

This example calls PrfQueryProfileSize to search the user and system profiles for the value of key "KEY" within the application "APP" and return the byte size of the value if found.

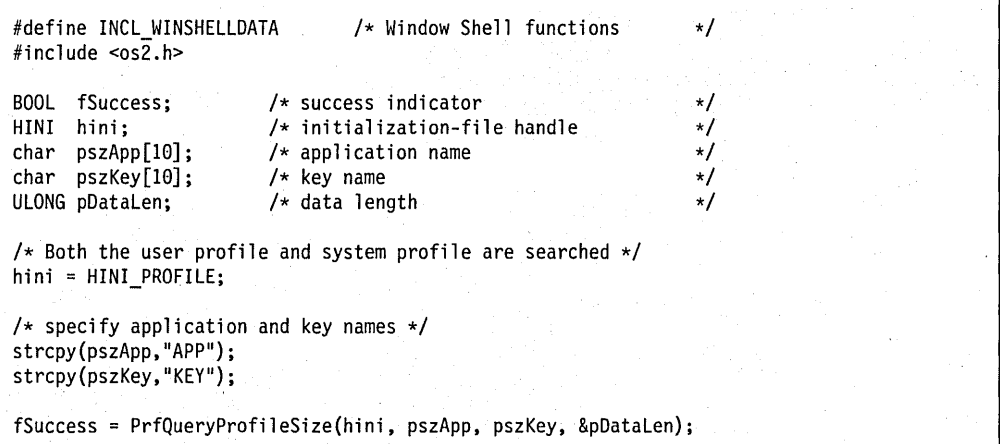

# PrfQueryProfileString

This function retrieves a string from the specified profile.

### Syntax

#define INCL WINSHELLDATA /\* Or use INCL WIN, INCL PM, \*/

#include <os2.h>

ULONG PrfQueryProflleString (HINI hini, PSZ pszApp, PSZ pszKey, PSZ pszDefault, PVOID pBuffer, ULONG cchBufferMax)

### **Parameters**

hini  $(HINI) - input$ 

Initialization-file handle.

HINLPROFILE HINI\_USERPROFILE HINI\_SYSTEMPROFILE **Other** 

Both the user profile and system profile are searched The user profile is searched The system profile is searched Initialization-file handle returned by the PrfOpenProfile function.

pszApp (PSZ) – input

Application name.

The name of the application for which the profile data is required.

The search performed on the application name is always case-dependent. Names starting with the characters "PM\_" are reserved for system use.

If this parameter is NULL, this function enumerates all the application names present in the profile and returns the names as a list in the  $p$ Buffer parameter. Each application name is terminated with a NULL character and the last name is terminated with two successive NULL characters. In this instance, the *pulLength* parameter contains the total length of the list excluding the final NULL character.

#### pszKey (PSZ) – input

Key name.

The name of the key for which the profile data is returned.

The search on key name is always case-dependent.

If this parameter equals NULL, and if the *pszApp* parameter is not equal to NULL, this function enumerates all key names associated with the named application and returns the key names (not their values) as a list in the *pBuffer* parameter. Each key name is terminated with a NULL character and the last name is terminated with two successive NULL characters. In this instance, the *pulLength* parameter contains the total length of the list excluding the final NULL character.

5-16 PM Programming Reference Vol I

**pszDefault** (PSZ) - input

Default string.

The string that is returned in the *pBuffer* parameter, if the key defined by the  $pszKev$ parameter cannot be found in the profile.

If the pointer to this parameter is passed as NULL, then nothing is copied into the pszKey parameter if the key cannot be found. pullength is returned as 0 in this case.

#### **pBuffer** (PVOID) - output

Profile string.

The text string obtained from the profile for the key defined by the *pszKey* parameter.

#### **cchBufferMax** (ULONG) - input

Maximum string length.

The maximum number of characters that can be put into the *pBuffer* parameter, in bytes. If the data from the profile is longer than this, it is truncated.

#### **Returns**

**pulLength (ULONG) - returns** 

String length returned.

The actual number of characters (including the null termination character) returned in the pBuffer parameter, in bytes.

Possible returns from WinGetLastError

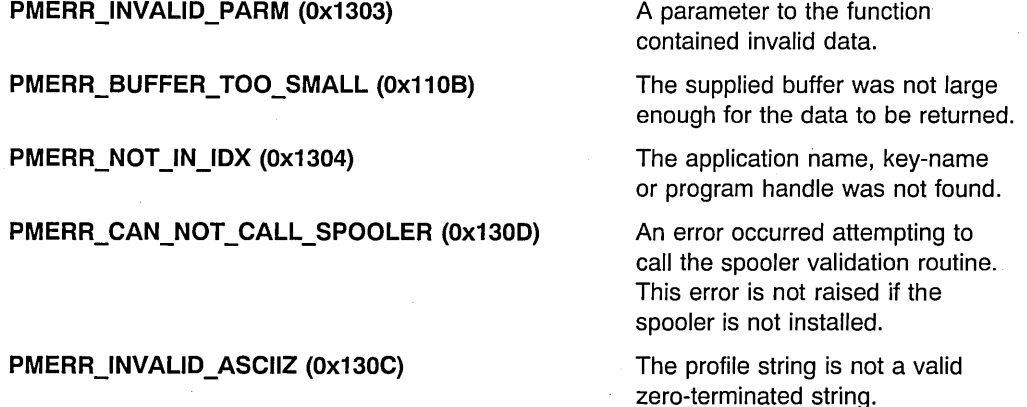

#### **Remarks**

The call searches the profile for a key matching the name specified by the *pszKey* parameter under the application heading specified by the  $pszApp$  parameter. If the key is found, the corresponding string is copied. If the key does not exist, the default character string, specified by the *pszDefault* parameter, is copied.

If the enumerated application names exceed the available buffer space, the enumerated names are truncated, the enumerated list is not terminated with 2 bytes of zeros, and the
pulLength parameter is set to the number of bytes copied into the *pBuffer* parameter. In this instance, the *pszKey* parameter is ignored.

**Note:** If the enumeration cannot be performed for any reason, the default character string is not copied.

This function returns the length of the list, up to, but not including, the final null. If the enumerated key names exceed the available buffer space, the enumerated names are truncated, the enumerated list is not terminated with 2 bytes of zeros, and the pulLength parameter is set to the number of bytes copied into the pBuffer parameter.

This function is case-dependent; thus the strings in the *pszApp* parameter and the *pszKey* parameter must match exactly. This avoids any code-page dependency. The application storing the data must do any case-independent matching.

The enumeration call does not distinguish between data written with the PrfWriteProfileString function and the PrfWriteProfileData function.

## **Related Functions**

• PrfWriteProfileString

## **Example Code**

PrfQueryProfileString is issued twice to obtain the names of the default printer, the default presentation driver, and the queue associated with the printer. If any of these requests fails, the default values already defined in DEVOPENSTRUC are used.

```
#define INCl_WINSHEllDATA 
#include <OS2.H> 
char szTemp[80]; 
char szBuff[257]; 
PCH ptscan; 
DEVOPENSTRUC dopPrinter = {"lPTIQ", 
                            (PSZ) "IBM4201", 
                             OL,<br>(PSZ)"PM Q STD",
                             0L, 0L, 0L, 0L, 0L};
  if (PrfQueryProfileString(HINI PROFILE, 
                              (PSZ)"PM SPOOLER", 
                             (PSZ) "PRINTER" , 
                              NUll, 
                              (PVOID)szTemp, 
                             (lONG)sizeof(szTemp) 
                             »)( 
      szTemp[strlen(szTemp)-l] = 0; 
      if (PrfQueryProfileString(HINI PROFILE, 
                                  (PSZ)"PM SPOOLER PRINTER", 
                                  (PSZ)szTemp, -
                                   NUll, 
                                  (PVOID)szBuff, 
                                  (lONG)sizeof(szBuff) 
                                  »)( 
          ptscan = (PCH)strchr(szBuff, ';'); 
          ptscan++; 
          ptscan = (PCH)strchr(ptscan, (INT)';'); 
          ptscan++; 
          *(ptscan + strespn(btscan, ", :,;")) = 0;dopPrinter.pszlogAddress = ptscan; 
          ptscan = (PCH) strchr(szBuff, (INT)';'); 
          ptscan++; 
           *(ptscan + stresspn(ptscan, ".,;")) = 0;dopPrinter.pszDriverName = ptscan; 
      \mathcal{E}\mathcal{F}
```
# PrfReset

This function defines which files are to be used as the user and system profiles.

# Syntax

#define INCL WINSHELLDATA /\* Or use INCL WIN. INCL PM, \*/

#include <os2.h>

BOOL PrfReset (HAB hab, PRFPROFILE prfproProfile)

#### **Parameters**

hab  $(HAB)$  - input Anchor-block handle.

#### prfproProfile (PRFPROFILE) - input profile-names structure.

This contains the names of the files to be used as the new Presentation Manager\* (PM\*) profile files. Any valid file names can be used. A name that is not already fully qualified is taken to refer to the current directory.

If the user profile file does not exist, a new file is created.

The name of the system profile cannot be changed. It must be the name of the current system profile as returned by PrfQueryProfile.

#### Returns

 $rc$  (BOOL) – returns Success indicator.

> **TRUE** FALSE Successful completion Error occurred.

Possible returns from WinGetlastError

PMERR OPENING INI FILE (0x1301)

Unable to open initialization file (due to lack of disk space for example).

# Remarks

This function causes the workstation to use different profiles. When the workstation is initialized, the names of the user and system profiles are taken from the PROTSHELL statement specified in CONFIG.SYS. PrfReset allows the profiles to be changed during operation of the workstation, for example by a logon application controlling multiple consecutive users of the system.

After the PrfReset function completes, the system has a new set of preferences (for example screen colors), a new start-up list, and new spooler parameters.

The PrfReset function broadcasts the PL\_ALTERED message, which must be processed by all applications that read their default settings from the user or system profiles.

**Note:** This will only change the default system values in the ini file. It is up to the applications to read the new default settings and reset them to their new values.

For example, consider logon applications. On receipt of a PL\_ALTERED message, they should carry out the following:

- Read the new color settings from the new profiles, and set the new screen colors (and palettes) which should be refreshed.
- Set the country information, for example the date and time format, which is read from the new profiles.
- Other preferences, for example, those that affect the operations of the alarm and the mouse, should also update with the new settings held in the new profiles.

This function requires the existence of a message queue.

# **Related Functions**

• PrfQueryProfile

#### **Related Messages**

• PL ALTERED

## **Example Code**

This function defines which files are to be used as the user and system profiles.

```
#define INCL_WINSHELLDATA 
#include <0S2.H>
HAB hab:
char userpro[] = "profile.ini";PRFPROFILE profile; 
PrfQueryProfile(hab, &profile); /* get the system profile name */profile.pszUserName = userpro; 
profile.cchUserName = sizeof(userpro); 
PrfReset (hab, &profile);
```
# **PrfWriteProfileData**

This function writes a string of binary data into the specified profile.

# **Syntax**

#define INCL\_WINSHELLDATA /\* Or use INCL\_WIN. INCL\_PM. \*/

#include <os2.h>

BOOl PrfWriteProfileData (HINI hini, PSZ pszApp, PSZ pszKey, PVOID pData, UlONG cchDatalen)

#### **Parameters**

hini  $(HINI) - input$ Initialization-file handle.

> HINI\_PROFILE HINI\_USERPROFILE HINI\_SYSTEMPROFILE **Other**

User profile User profile System profile Initialization-file handle returned by PrfOpenProfile.

pszApp (PSZ) – input Application name.

> The case-dependent name of the application for which profile data is to be written. Names starting with the characters "PM " are reserved for system use.

#### pszKey (PSZ) – input

Key name.

The case-dependent name of the key for which profile data is to be written.

This parameter can be NULL in which case all the pszKey or pData pairs associated with *pszApp* are deleted.

#### pData (PVOID) - input

Value data.

This is the value of the *pszKey* or *pData* pair that is written to the profile. It is not zero-terminated, and its length is given by the cchDataLen parameter.

If this parameter is NULL, the string associated with the  $pszKey$  parameter is deleted.

#### cchDataLen (ULONG) - input Size of value data.

## **Returns**

rc (BOOL) - returns Success indicator.

> TRUE FALSE Successful completion Error occurred.

Possible returns from WinGetlastError

PMERR\_INVALID\_PARM (0x1303)

PMERR\_CAN\_NOT\_CALL\_SPOOLER (0x130D)

A parameter to the function contained invalid data.

An error occurred attempting to call the spooler validation routine. This error is not raised if the spooler is not installed.

# **Remarks**

Because of the binary nature of the data, the input data is not zero-terminated. The length provided is the only way to identify the length of the data.

# **Related Functions**

• PrfQueryProfileSize

# **Example Code**

This function deletes the profile data associated with application sample.exe

```
#define INCL_WINSHELLDATA 
#include <0S2.H>
HAB hab; 
PrfWriteProfileData(HINI_USERPROFILE, 
                                        /* application. */NULL, 
                     NULL, 
                     0L;
```
# PrfWriteProfileString

This function writes a string of character data into the specified profile.

#### Syntax

#define INCL WINSHELLDATA /\* Or use INCL WIN, INCL PM, \*/

#include <os2.h>

BOOl PrfWriteProfileString (HINI hini, PSZ pszApp, PSZ pszKey, PSZ pszData)

#### **Parameters**

hini  $(HINI)$  - input Initialization-file handle.

> HINI PROFILE HINI\_USERPROFILE HINI SYSTEMPROFILE **Other**

User profile User profile System profile Initialization-file handle returned by PrfOpenProfile.

 $pszApp$  (PSZ)  $-$  input Application name.

> The case-dependent name of the application for which profile data is to be written. Names starting with the characters "PM " are reserved for system use.

pszKey (PSZ) - input

Key name.

The case-dependent name of the key for which profile data is to be written.

This parameter can be NULL, in which case all the pszKey or pszData pairs associated with the *pszApp* parameter are deleted.

#### pszData (PSZ) - input

Text string.

This is the value of the *pszKey* or *pszData* pair that is written to the profile.

If this parameter is NULL, the string associated with the *pszKey* is deleted (that is, the entry is deleted).

If this parameter is not NULL, the string is used as the value of the *pszKey* or *pszData* pair, even if the string has zero length.

# **Returns**

rc (BOOL) - returns Success indicator.

> TRUE FALSE Successful completion Error occurred.

Possible returns from WinGetlastError

PMERR INVALID PARM (0x1303)

PMERR CAN NOT CALL SPOOLER (0x130D)

A parameter to the function contained invalid data.

An error occurred attempting to call the spooler validation routine. This error is not raised if the spooler is not installed.

# **Remarks**

If there is no application field in the file that matches the  $pszApp$ , a new application field is created before the pszKey or pszData entry is made.

If the key name does not exist for the application, a new  $pszKey$  or  $pszData$  entry is created for that application. If the  $pszKey$  already exists in the file, the existing value is overwritten.

# **Related Functions**

• PrfQueryProfileString

# **Example Code**

This function deletes the profile string associated with application sample.exe

```
#define INCL_WINSHELLDATA 
#include <0S2.H>
HAB hab; 
PrfWriteProfileString(HINI_USERPROFILE,<br>/ sample". (1)
                                             /* application. */NULL. 
                        NULL);
```
**5-26 PM** Programming Reference Vol I

# **Chapter 6. Spooler Functions**

The following table shows how all of the Spooler functions are related within functional areas. The functions are in alphabetic order within these areas.

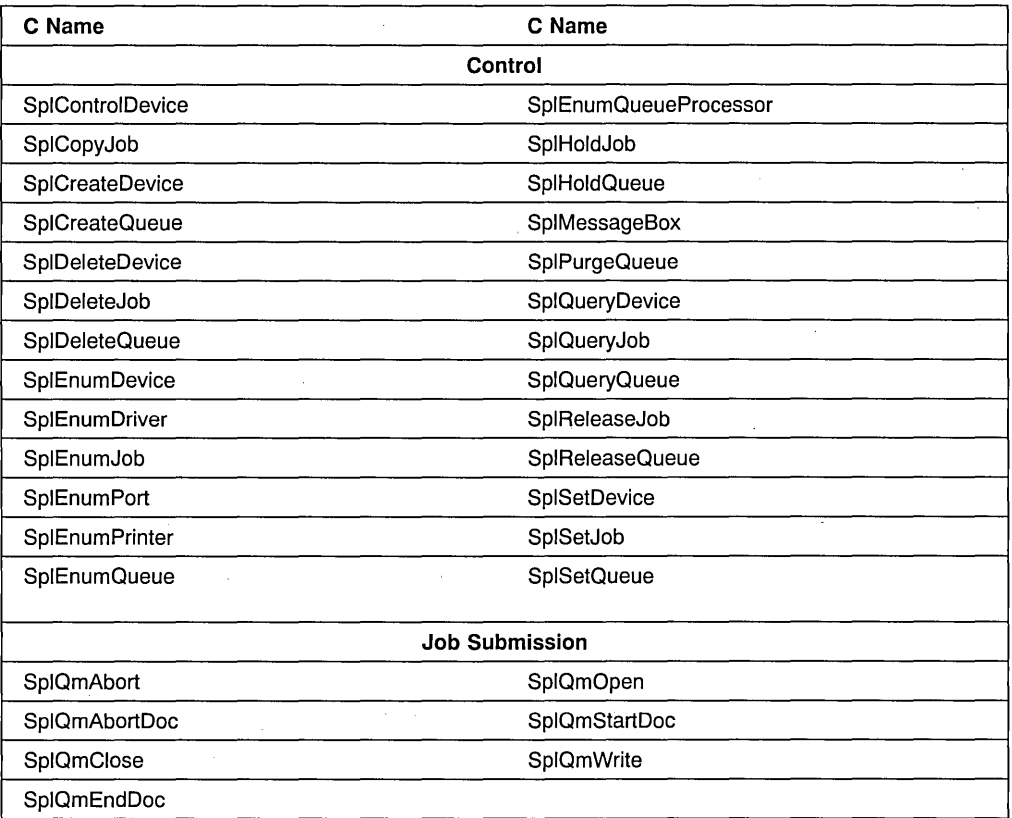

٦

# **SplControlDevice**

This function cancels, holds, continues, or restarts a print device.

## **Syntax**

#define INCL\_SPL /\* Or use INCL\_PM, \*/

#include <os2.h>

**SPLERR SplControlDevice (PSZ pszComputerName, PSZ pszPortName, ULONG ulControl)** 

## **Parameters**

**pszComputerName** (PSZ) – input

Name of computer where print device is to be controlled.

A NULL string specifies the local workstation.

**pszPortName** (PSZ) - input Port name.

ulControl (ULONG) - input Operation to perform.

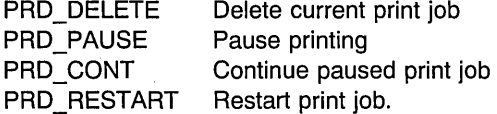

#### **Returns**

**rc** (SPLERR) – returns Return code.

> NO\_ERROR (0) ERROR\_NOT\_SUPPORTED (50) ERROR\_BAD\_NETPATH (53) NERR\_NetNotStarted (2102) NERR\_DestNotFound (2152) NERR\_Oestldle (2158)

NERR\_DestinvalidOp (2159)

NERR\_ProcNoRespond (2160) NERR\_SpoolerNotLoaded (2161) NERR InvalidComputer (2351)

No errors occurred.

This request is not supported by the network.

The network path cannot be located.

The network program is not started.

The print device cannot be found.

This print device is idle and cannot accept control operations.

This print device request contains an invalid control function.

The queue processor is not responding.

The spooler is not running.

The computer name is invalid.

**6-2** PM Programming Reference Vol I

# **Remarks**

A paused print device cannot accept new print jobs.

If PRD\_DELETE is attempted when there is no current print job, NERR\_DestIdle (2158) is returned.

To control jobs on a remote server requires administrator privilege.

# **Related Functions**

- SplEnumDevice
- SplQueryDevice

# **Example Code**

This sample code demonstrates the result of various actions that can be performed on the print device by this function call. At the command line, a print device name is entered along with an action code.

```
'#define INCL_SPL 
#define INCL_SPLDOSPRINT 
#define INCL_SPLERRORS 
#include \leqos2.h>
                           /* for printf function */#include <stdio.h> 
INT main (argc, argyl 
    INT argc; 
    CHAR *argv[]; 
\left\{ \right.SPLERR splerr ; 
    ULONG ulControl=OL;<br>PSZ pszComputerNam
    PSZ pszComputerName = NULL ;<br>PSZ pszPrintDeviceName :
            pszPrintDeviceName ;
    /* Input a Print Device Name and an Action Code on the command line */ 
    if (argc != 3)
    { 
       printf("Syntax is: qcontrol PrintDeviceName ActionCode \n"); 
       printf("Action codes are: D-Delete, P-Pause, C-Continue, R-Restart\n\n"); 
       DosExit( EXIT_PROCESS , 0 ) ; 
    1
    /* Get the print device name from the first input parameter.
                                                                                       */
    pszPrintDeviceName = argv[l];
```

```
/* Get the action code from the second input parameter. 
                                                                                     \star/switch (argv[2] [0]) 
    { 
      case 'D':
         ulControl 
PRO_OELETE 
        break; 
      case 'P':
         ulControl 
PRO_PAUSE 
        break; 
      case <sup>1</sup>C':
         ulControl 
PRO_CONT 
        break; 
      case 'R': 
         ulControl 
PRO_RESTART 
        break; 
      default: 
        printf("Invalid code\n"); 
        DosExit( EXIT_PROCESS, 0 );
   } 
   /* Call the function with the parameters obtained from the command line. */splerr = SplControlDevice(pszComputerName, pszPrintDeviceName, ulControl);
   /* If there is an error 'returned, print it. 
                                                                                     \star/if (splerr != OL) 
   \left\{ \right.switch (splerr) 
      { 
          case NERR OestNotFound 
             printf("Oestination does not exist.\n"); 
             break; 
          case NERR OestIdle: 
             printf("This print device is idle - can't do control ops. \langle n^n \rangle;
             break; 
          default: 
             print("Errorcode = %ld\n", sphere);} 
   else { 
         printf("The print job operation was performed.\n\n"); 
   } 
   OosExit( EXIT PROCESS , 0 ) ; 
   return (splerr) ; 
\mathcal{E}
```
# **SplCopyJob**

This function copies a job in a print queue.

Currently there is a restriction that a job can only be copied onto the same queue (and computer) as the original job.

# **Syntax**

#define INCL SPL /\* Or use INCL PM, \*/

#include <os2.h>

**SPLERR SplCopyJob (PSZ pszSrcComputerName, PSZ pszSrcQueueName, ULONG ulSrcJob, PSZ pszTrgComputerName, PSZ pszTrgQueueName, PULONG pulTrgJob)** 

#### **Parameters**

**pszSrcComputerName** (PSZ) - input Name of computer where job is to be copied from.

A NULL string specifies the local workstation.

#### **pszSrcQueueName** (PSZ) - input

Name of queue where job is to be copied from.

#### ulSrcJob (ULONG) - input Source Job identification number.

#### **pszTrgComputerName** (PSZ) - input

Name of computer where job is to be copied to.

A NULL string specifies the local workstation.

#### **pszTrgQueueName** (PSZ) – input

Name of queue where job is to be copied to.

A NULL string specifies the same queue as the original job.

**pulTrgJob** (PULONG) - output Job identification number of new job.

#### **Returns**

rc (SPLERR) - returns Return code.

> NO\_ERROR (0) ERROR\_ACCESS\_DENIED (5) ERROR\_NOT \_SUPPORTED (50)

No errors occurred. Access is denied. This request is not supported by the network. ERROR INVALID PARAMETER (87) NERR\_NetNotStarted (2102) NERR\_QNotFound (2150) NERR\_JobNotFound (2151) NERR\_SpoolerNotLoaded (2161) NERR InvalidComputer (2351)

An invalid parameter is specified. The network program is not started. The printer queue does not exist. The print job does not exist. The spooler is not running. The computer name is invalid.

#### **Related Functions**

- SplEnumJob
- SplEnumQueue
- SplQueryJob
- SplQueryQueue

## **Example Code**

This sample code will make a duplicate copy of the jobid that is entered at the prompt. Presently, there is a restriction that the job can only be duplicated on the same computer/queue; i.e. a local job.

```
#define INCL_SPL 
#include <os2.h> 
#include <stdio.h> 
                             /* for printf function */ 
#include <stdlib.h> 
                            /* for atoi function */INT main (argc, argv) 
   INT argc; 
   CHAR *argv[];
\overline{\mathcal{L}}SPLERR splerr ; 
   ULONG ulSrcJob, ulTrgJob;<br>PSZ pszSrcComputerName.p
   PSZ pszSrcComputerName, pszTrgComputerName;<br>PSZ pszSrcQueueName.pszTrgQueueName:
           pszSrcQueueName,pszTrgQueueName;
   if (argc 1= 2) 
    { 
       printf("Command is: copyjob JOBID\n");
       DosExit( EXIT_PROCESS , 0 ) ; 
   } 
   pszSrcComputerName = (PSZ)NULL ; 
   /* The only valid values at present for these three parameters is NULL \cdot\cdot\cdot\cdotpszSrcQueueName = (PSZ)NULL; 
   pszTrgComputerName = (PSZ)NULL ; 
   pszTrgQueueName = (PSZ)NULL ;
```

```
/* Convert input parameter to a ULONG 
   ulSrcJob = atoi (argv[1]);
   if (splerr = SplCopyJob(pszSrcComputerName,pszSrcQueueName,ulSrcJob, 
                              pszTrgComputerName,pszTrgQueueName,&ulTrgJob)) 
   \mathcal{L}_{\mathcal{L}}printf("Return code SplCopyJob = %d\n",splerr); 
   \mathcal{I}else 
   { 
      printf("New job ID is %d\n",ulTrgJob); 
   } 
   DosExit( EXIT PROCESS , 0 ) ; 
   return (splerr); 
\mathbf{I}/* end main */
```
 $\star/$ 

# **SplCreateDevice**

This function establishes a print device on the local workstation or a remote server.

## Syntax

#define INCL\_SPL /\* Or use INCL\_PM, \*/

#include <os2.h>

SPLERR SplCreateDevice (PSZ pszComputerName, ULONG ulLevel, PVOID pBuf, ULONG cbBuf)

#### Parameters

pszComputerName (PSZ) – input Name of computer where print device is to be added.

A NULL string specifies the local workstation.

ulLevel (ULONG) - input Level of detail provided.

This must be 3.

 $pBut (PVOID) - input$ Data structure.

It points to a PRDINF03 data structure.

cbBuf (ULONG) - input Size, in bytes, of data structure.

## Returns

 $rc$  (SPLERR) – returns Return code.

NO\_ERROR (0)

ERROR\_ACCESS\_DENIED (5) ERROR NOT SUPPORTED (50) ERROR\_BAD\_NETPATH (53) ERROR INVALID PARAMETER (87) ERROR INVALID NAME (123) ERROR INVALID LEVEL (124) NERR\_NetNotStarted (2102) NERR\_BufTooSmall (2123) NERR\_DestExists (2153) NERR\_DestNoRoom (2157)

No errors occurred. Access is denied. This request is not supported by the network. The network path cannot be located. An invalid parameter is specified. The computer name is invalid. The level parameter is invalid. The network program is not started. The API return buffer is too small. The print device already exists. The maximum number of print devices has been reached.

NERR\_DestlnvalidState (2162)

NERR\_SpoolNoMemory (2165) NERR\_DriverNotFound (2166) NERR\_BadDev (2341)

NERR InvalidComputer (2351)

This operation cannot be performed on the print device. A spooler memory allocation failure occurred. The device driver does not exist. The device is already in use as a communications device. The computer name is invalid.

## **Remarks**

The result of this function is the creation of a new print device definition.

The printer is set up to print on the logical address (port) defined by pszLogAddr in PRDINFO3. If *pszLogAddr* is NULL, the print device definition is created but is not connected to any logical address. In this case no printing can occur on that print device or from any print queue connected only to that print device. If a logical address is specified, it must already be defined in the PM\_SPOOLER\_PORTS section of the initialization file.

**Note:** To change the connection between a print device and a port, use SplSetDevice.

The maximum length for a print device name is 32 characters. The use of a longer name results in ERROR\_INVALID\_NAME (123).

All device drivers and queues specified with the print device must already be defined to the spooler.

To add a remote print device requires administrator privilege.

# **Related Functions**

- SplDeleteDevice
- SplEnumDevice
- SplEnumDriver
- SplEnumPort

## **Example Code**

This sample code creates a PRDINF03 structure with dummy parameters. This structure is then used to call SplCreateDevice to establish a print device on a local workstation.

```
#define INCL_BASE 
#define INCL_DOSMEMMGR 
#define INCL_SPL 
#define INCL_SPLDOSPRINT 
#include <os2.h> 
#include <stdio.h> 
                       /* for printf function */ 
#include <string.h> 
/* for strcpy function */ 
INT main (argc, argv) 
    INT argc; 
    CHAR *argv[]; 
\left\{ \right.ULONG splerr ;
    ULONG cbBuf; 
    ULONG ul Level ;<br>PSZ pszComput
    PSZ pszComputerName ;<br>PSZ pszPrintDeviceNam
          pszPrintDeviceName ;
    PRDINF03 prd3 ;
    if (argc != 2)
    {∤
       printf("Syntax: sdcrt DeviceName \n"); 
       DosExit( EXIT_PROCESS, 0 ) ; 
    } 
    /* We are going to create a print device on the local workstation. */pszComputerName = .(PSZ)NULL ; 
    /* Get the name from the command line. 
                                                                             \star/pszPrintDeviceName = argv[l]; 
    /* Level 3 is valid. We will use level 3. 
    ulLevel = 3;
    /* Get size of buffer needed for a PRDINF03 structure. 
                                                                             *1
    cbBuf = sizeof(PRDINF03);/* Set up the structure with dummy parameters. 
    prd3.pszPrinterName = pszPrintDeviceName; 
    prd3.pszUserName = NULL; 
    prd3.pszLogAddr = "LPTl"; 
    prd3.uJobld=O; 
    prd3.pszComment= "Test comment"; 
    prd3.pszDrivers = "IBMNULL"; 
    prd3.usTimeOut = 777; 
    /* Make the call. */splerr = SplCreateDevice(pszComputerName, ulLevel, 
                               &prd3, cbBuf);
```
/\* Print out the results. if (splerr == NO\_ERROR) printf("The device was successfully created."); else printf("SplCreateDevice Error=%ld. cbNeeded=%ld\n". splerr. cbBuf) ; DosExit( EXIT\_PROCESS, 0); return (splerr);

 $\overline{\phantom{a}}$ 

 $\star/$ 

# **SplCreateQueue**

This function creates a new print queue on the local workstation or on a remote server. A remote server setup requires the LAN Requester and Server software.

# **Syntax**

#define INCL SPL /\* Or use INCL PM, \*/

#include <os2.h>

**SPLERR SplCreateQueue (PSZ pszComputerName, ULONG ulLevel, PVOID pbBuf, ULONG cbBuf)** 

# **Parameters**

#### **pszComputerName** (PSZ) - input

Name of computer where queue is to be created.

A NULL string specifies a local workstation.

ulLevel (ULONG) - input

Level of detail provided.

This must be 3 or 6.

**pbBuf** (PVOID) - input

Data structure.

It points to a data structure depending on the value specified in ulLevel as follows:

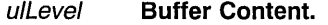

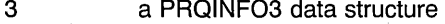

- 6 a PRQINF06 data structure
- $cbBut$  (ULONG) input

Size, in bytes, of data structure.

It must be greater than O.

#### **Returns**

**rc** (SPLERR) - returns Return code.

> NO\_ERROR (0) ERROR\_NOT\_SUPPORTED (50) ERROR INVALID PARAMETER (87) ERROR\_INVALID\_NAME (123) ERROR INVALID LEVEL (124) NERR\_NetNotStarted (2102)

No errors occurred.

This request is not supported by the network. An invalid parameter is specified. The computer name is invalid. The level parameter is invalid. The network program is not started.

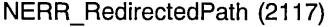

NERR\_BufTooSmali (2123) NERR\_DestNotFound (2152) NERR\_QExists (2154) NERR\_DestlnvalidState (2162)

NERR\_SpoolNoMemory (2165) NERR\_DriverNotFound (2166) NERR\_DataTypelnvalid (2167)

NERR\_ProcNotFound (2168) NERR\_BadDev (2341) NERR\_CommDevlnUse (2343)

NERR InvalidComputer (2351)

The operation is invalid on a redirected resource.

The API return buffer is too small. The printer destination cannot be found.

The printer queue already exists.

This operation cannot be performed on the print destination in its current state.

A spooler memory allocation failure occurred.

The device driver does not exist.

The data type is not supported by the queue processor.

The queue processor is not installed. The requested device is invalid.

This device is already in use as a

communications device.

The computer name is invalid.

# **Remarks**

To create a queue on a remote server requires administrator privilege. The following fields are required in PRQINF03 or PRQINF06:

- uPriority
- uStartTime
- ul IntilTime
- pszSepFile
- pszParms

If a queue of the name specified in *pszName* already exists on *pszComputerName*, the call fails unless the queue is marked for deletion. In this case, the queue is not deleted, and the creation fields are used to perform a SplSetQueue function on the queue.

If *pszPrinters* is NULL, the queue is created but not connected to any printer.

pszDriverName can be a NULL string, in which case pDriverData. is ignored. Otherwise, pszDriverName must refer to the name of a device driver that is already defined in the initialization file (for example, "IBM4019").

# **Related Functions**

- SplDeleteQueue
- SplEnumDevice
- SplEnumDriver
- SplEnumQueueProcessor

## **Example Code**

This sample code creates a queue on the local workstation. The queue is created with dummy parameters. The name is entered at the command line.

```
#define INCL_BASE 
#define INCL_SPL 
#define INCL_SPLDOSPRINT 
#include <os2.h> 
#include <stdio.h> 
#include <string.h> 
INT main (argc, argv 
    INT argc; 
    CHAR *argv[]:
\overline{1}ULONG splerr;
    ULONG cbBuf;
    ULONG ul Level;<br>PSZ pszComput
    PSZ pszComputerName ;<br>PSZ pszOueueName :
           pszQueueName ;
    PRQINF03 prq3 ;
    if (\text{argc} \mid = 2){ 
       printf("Syntax: sqcrt QueueName \n"); 
       DosExit( EXIT PROCESS, 0 );
    -Y
    pszComputerName = (PSZ)NULL ; 
    ulLevel = 3L;/* Get the queue name from the argument entered at */
    \frac{1}{2} the command line. \frac{1}{2} is the command line.
    pszQueueName = argv[l]; 
   \frac{1}{2} Determine the size of the needed buffer. \frac{1}{2}cbBuf = sizeof(PRQINF03); 
    /* Set up the structure with some dummy parameters. */prq3.pszName = pszQueueName; 
    prq3.uPriority=5; 
    prq3.uStartTime=O; 
    prq3.uUntilTime=O; 
    prq3.pszSepFile="c:\\os2\\sample.sep"; 
    prq3.pszParms=NULL; 
    prq3.pszPrinters=NULL; 
    prq3.pszDriverName=NULL; 
    prq3.pDriverData="IBMNULL"; /~ Set to Driver.Device name */
```

```
/* Make the call with the proper parameters. 
                                                                       \star/
    splerr = SplCreateQueue(pszComputerName, ulLevel, 
                             \deltaprq3, cbBuf);
    /* Print out the error return code and some other information. */ 
    printf("SplCreateQueue Error=%ld, cbNeeded=%ld\n", 
            splerr, cbBuf) ;
   DosExit( EXIT_PROCESS, 0);
    return (splerr);
\mathbf{1}
```
# **SpIDeleteDevice**

This function deletes a print device.

# Syntax

#define INCL SPL /\* Or use INCL PM,  $*/$ 

#include <os2.h>

SPLERR SplDeleteDevice (PSZ pszComputerName, PSZ pszPrintDeviceName)

#### **Parameters**

pszComputerName (PSZ) - input Name of computer where print device is. to be deleted.

A NULL string specifies the local workstation.

pszPrintDeviceName (PSZ) - input Name of Print Device.

## Returns

 $rc$  (SPLERR) - returns Return code.

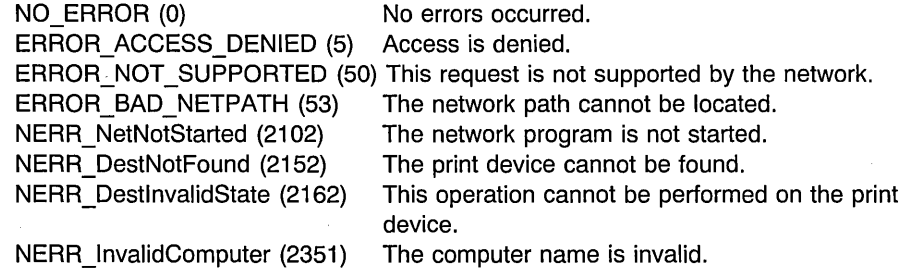

#### Remarks

If the print device is currently printing a job, SplDeleteDevice fails and returns NERR\_DestInvalidState (2162).

To delete a print device on a remote server requires administrator privilege.

# Related Functions

- SplCreateDevice
- SplEnumDevice

# **Example Code**

This sample code will delete the print device whose name is entered at the prompt.

```
#define INCL_BASE 
#define INCL_DOSMEMMGR 
#define INCL_SPL 
#define INCL_SPLDOSPRINT 
#define INCL_SPLERRORS 
#include <os2.h> 
#include <stdio.h> 
INT main (argc. argv) 
  INT argc; 
   CHAR *argv[];
\left\{ \right.SPLERR splerr= 0L; 
  PSZ pszComputerName;<br>PSZ pszPrintDeviceName
          pszPrintDeviceName ;
  /* Check that the parameters were entered at the command line.
                                                                                  \star/if (argc != 2) 
   { 
      printf("Syntax: sddel PrintDeviceName \n"); 
      DosExit( EXIT PROCESS, 0 );
   \mathcal{F}/* Computer name of NULL indicates the local computer. */pszComputerName = (PSZ)NULL ; 
   /* Set the PrintDeviceName to the value entered at the command line. */pszPrintDeviceName = argv[l];
```
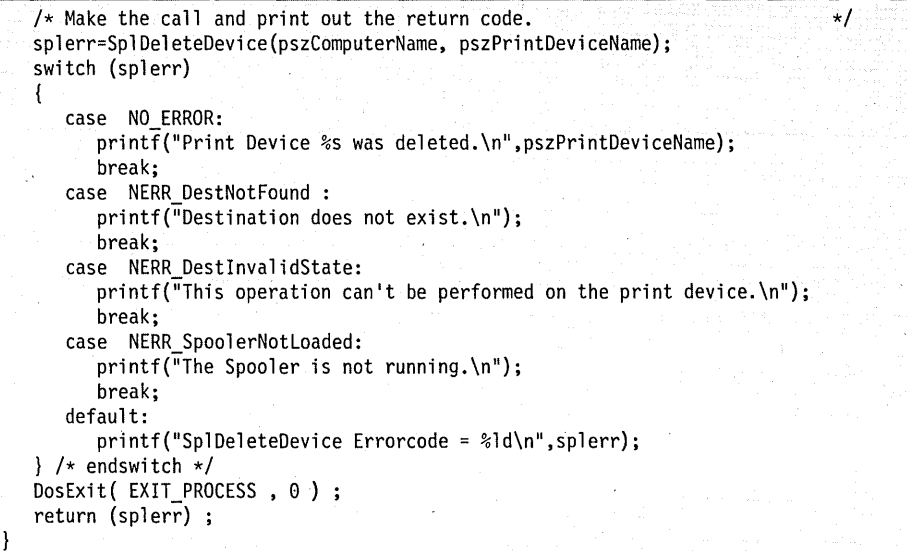

# **SplDeleteJob**

This function deletes a job from a print queue.

## **Syntax**

#define INCL\_SPL /\* Or use INCL\_PM. \*/

#include <os2.h>

SPLERR SplDeleteJob (PSZ pszComputerName, PSZ pszQueueName, ULONG ulJob)

#### Parameters

pszComputerName (PSZ) - input Name of computer where job is to be deleted.

A NULL string specifies the local workstation.

pszQueueName (PSZ) - input Queue Name.

 $ulJob$  (ULONG)  $-$  input Job identification number.

## Returns

 $rc$  (SPLERR) - returns Return code.

> NO\_ERROR (0) ERROR\_ACCESS\_DENIED (5) ERROR NOT SUPPORTED (50) ERROR\_BAD\_NETPATH (53) NERR\_NetNotStarted (2102) NERR\_JobNotFound (2151) NERR\_ProcNoRespond (2160) NERR\_SpoolerNotLoaded (2161) NERR\_lnvalidComputer (2351)

No errors occurred. Access is denied. This request is not supported by the network. The network path cannot be located. The network program is not started. The print job does not exist. The queue processor is not responding. The spooler is not running. The computer name is invalid.

#### Remarks

It is possible to delete a job that is currently printing.

If the print queue on which the print job is submitted is pending deletion (following a SplDeleteQueue call), and the print job is the last in the queue, this function has the additional effect of deleting the queue.

A user with administrator privilege can delete any job.

A job created locally can be deleted locally regardless of user privilege level, but can be deleted remotely only by an administrator.

A remote job can be deleted by a user without administrator privilege only if the username of the person initiating the request is the same as the username of the person who created the job.

## **Related Functions**

- SplCopyJob
- SplEnumJob
- SplQueryJob

## **Example Code**

This sample code will delete the job id that is entered at the prompt.

```
#define INCL_BASE 
#define INCL_SPL 
#define INCL_SPLERRORS 
#include <os2.h>
#include <stdio.h> 
/* for printf function */ 
#include <stdlib.h> 
/* for atoi function */ 
INT main (argc, argv) 
   INT argc; 
   CHAR *argv[]; 
\overline{1}SPLERR splerr ; 
   ULONG ulJob;<br>PSZ pszCompu
   PSZ pszComputerName = NULL ;<br>PSZ pszOueueName = NULL :
           PSZ pszQueueName = NULL ; 
   /* Get job id from the input argument. */ulJob = atoi(argv[1]);/* Call the function to do the delete. If an error is \star/<br>/* returned. print it.
   /* returned, print it.
   splerr = SplDeleteJob( pszComputerName, pszQueueName, ulJob);
```

```
if (splerr != NO ERROR) { -
      switch (splerr)
      { 
      case NERR_JobNotFound :
         printf("Job does not exist.\n"); 
         break; 
      case NERR JobInvalidState: 
         printf("This operation can't be performed on the print job.\n");
         break; 
      default: 
         printf("Errorcode = %ld\n",splerr); 
      } \times endswitch */} 
   else 
   { 
      printf("Job %d was deleted.\n",ulJob); 
   } /* endif */DosExit( EXIT PROCESS , 0 ) ;
   return (splerr); 
\mathbf{I}
```
# **SplDeleteQueue**

This function deletes a print queue from the spooler.

# **Syntax**

#define INCL~SPL /\* Or use INCL\_PM, \*/

#include <os2.h>

**SPLERR SplDeleteQueue (PSZ pszComputerName, PSZ pszQueueName)** 

## **Parameters**

**pszComputerName** (PSZ) – input Name of computer where queue is to be deleted.

A NULL string specifies the local workstation.

**pszQueueName** (PSZ) - input Queue name.

#### **Returns**

 $rc$  (SPLERR) - returns Return code.

> NO\_ERROR (0) ERROR\_ACCESS\_DENIED (5) ERROR NOT SUPPORTED (50) ERROR\_BAD\_NETPATH (53) ERROR INVALID PARAMETER (87) NERR\_NetNotStarted (2102) NERR\_QNotFound (2150) NERR\_QlnvalidState (2163) No errors occurred. Access is denied. This request is not supported by the network. The network path cannot be located. An invalid parameter is specified. The network program is not started. The printer queue does not exist. This operation cannot be performed on the print queue. The computer name is invalid.

NERR InvalidComputer (2351)

#### **Remarks**

If there are print jobs in the queue, SpIDeleteQueue marks the queue PRQ3 PENDING. No further jobs can then be added to the queue, which is deleted when all jobs are printed. A queue marked PRQ3\_PENDING can be held, and jobs in the queue can be held, restarted, and repeated.

If a queue is held and there are jobs on the queue, a SplDeleteQueue function fails with NERR\_QlnvalidState (2163).

To delete a queue on a remote server requires administrator privilege on the remote server.

# **Related Functions**

- SplCreateQueue
- SplEnumQueue
- SplQueryQueue

# **Example Code**

This sample code will delete the queue name that is entered at the prompt.

```
#define INCL SPL 
#define INCL=SPLERRORS 
#include <os2.h> 
#include <stdio.h> 
                         \frac{1}{2} for printf function \frac{1}{2}INT main (argc, argv) 
   INT argc; 
   CHAR \times argv[];
\{SPLERR splerr 
   PSZ pszComputerName = NULL ;
   PSZ pszQueueName;
   /* Get queue name from the input argument */pszQueueName = argv[1];/* Call the function to do the delete. If an error is returned, print it. 
\star/splerr=SplDeleteQueue(pszComputerName, pszQueueName); 
   if (splerr != OL) 
   { 
      switch (splerr) 
      { 
         case NERR QNotFound 
            printf("Queue does not exist.\n"); 
         break; 
         case NERR QInvalidState: 
            printf("This operation can't be performed on the print queue.\n"); 
            break; 
         default: 
            print("Errorcode = %ld\n", sphere);\} /* endswitch */
   \mathbf{R}else 
   { 
      printf("Queue %5 was deleted.\n",pszQueueName); 
   } /* endif */DosExit( EXIT PROCESS , 0 ) ; 
   return (splerr);
\mathcal{F}
```
# **SplEnumDevice**

This function lists print device on a server, optionally supplying status information.

# Syntax

#define INCL\_SPL /\* Or use INCL\_PM, \*/

#include <os2.h>

SPLERR SplEnumDevice (PSZ pszComputerName, ULONG ulLevel, PPVOID pBuf, ULONG cbBuf, PULONG pcReturned, PULONG pcTotal, PULONG pcbNeeded, PPVOID pReserved)

# **Parameters**

#### pszComputerName (PSZ) – input

Name of computer where print devices are to. be listed.

A NULL string specifies the local workstation.

ulLevel (ULONG) - input

Level of detail required.

This must be 0, 2 or 3.

#### pBuf (PPVOID) - output

Buffer.

The returned contents of the buffer depend on the value indicated in *ulLevel* as follows:

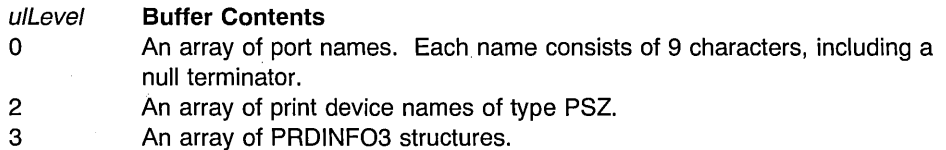

If no job is printing on the print device, bits 2-11 of *fsStatus* in the PRDINFO3 data structure are meaningless.

 $cbBuf$  (ULONG) - input

Size, in bytes, of Buffer.

It must be greater than O.

#### pcReturned (PULONG) - output Number of entries returned.

pcTotal (PULONG) - output Number of entries available.

#### **pcbNeeded** (PULONG) - output

Size in bytes of available information.

A value of 0 specifies that the size is not known.

**pReserved** (PPVOID) - output Reserved value, must be NULL.

## **Returns**

rc (SPLERR) - returns Return code.

> NO\_ERROR (0) ERROR NOT SUPPORTED (50) ERROR\_BAD\_NETPATH (53) ERROR INVALID PARAMETER (87) ERROR INVALID LEVEL (124) ERROR\_MORE\_DATA (234) NERR\_NetNotStarted (2102) NERR InvalidComputer (2351)

No errors occurred.

This request is not supported by the network. The network path cannot be located. An invalid parameter is specified. The level parameter is invalid. Additional data is available. The network program is not started. The computer name is invalid.

## **Remarks**

If ullevel is set to 0, each port name in *pBuf* is truncated to 8 characters.

# **Related Functions**

- SplCreateDevice
- SplDeleteDevice

## **Example Code**

This sample code enumerates all the devices on the local workstation. It then prints out the information.

#define INCL\_BASE #define INCL\_DOSMEMMGR #define INCL\_SPL #define INCL\_SPLDOSPRINT #define INCL\_SPLERRORS

#include <os2.h> #include <stdio.h>

```
INT main (){ 
  ULONG cbBuf;
  ULONG cTotal; 
  ULONG cReturned 
  ULONG cbNeeded;
  ULONG ulLevel = 3L; 
  ULONG i ; 
  SPLERR splerr ; 
         pszComputerName ;
  PBYTE pBuf ;
  PPRDINF03 pprd3 ; 
  pszComputerName = (PSZ}NULL ; 
  /* Make the call with cBuf = 0 so that you will get the size of the */<br>/* buffer needed returned in chNeeded.
  /* buffer needed returned in cbNeeded.
  splerr = SplEnumOevice(pszComputerName, ulLevel, pBuf, OL, /* cbBuf */ 
                            &cReturned, &cTotal, &cbNeeded, 
                            NULL) ; 
  /* Only continue if the error codes ERROR MORE DATA or */* NERR BufTooSmall are returned. * /if (splerr == ERROR MORE DATA || splerr == NERR BufTooSmall)
  { 
      /* Allocate memory for the buffer that will hold the returning info. */if (!DosAllocMem( &pBuf, cbNeeded, 
                        PAG_READ|PAG_WRITE|PAG_COMMIT) )
      ł
         cbBuf = cbNeeded ; 
         /* Make call again with the proper buffer size. \star/splerr = SplEnumDevice(pszComputerName; ulLevel, pBuf, cbBuf, 
                                 &cReturned, &cTotal, 
                                 &cbNeeded, NULL} ; 
         /* If no errors, print out the buffer information. */if (splerr == NO_{ERROR})
         { 
            for (i=0; i < cReturned ; i++){ 
               /* Each time through the loop increase the pointer.
               pprd3 = (PPRDINF03}pBuf+i ; 
               printf("Device info:pszPrinterName - %s\n",
                            pprd3->pszPrinterName) ; 
               printf(" pszUserName - %s\n", pprd3->pszUserName);<br>printf(" pszLogAddr - %s\n", pprd3->pszLogAddr):
                        pszLogAddr - %s\n", pprd3->pszLogAddr);
```

```
printf(" uJobId - %d fsStatus - %X\n",
                               pprd3->uJobld, pprd3->fsStatus); 
                 printf(" pszStatus - %s\n", pprd3->pszStatus); 
                 printf(" pszComment - %s\n", pprd3->pszComment); 
                printf(" pszDrivers - %s\n", pprd3->pszDrivers);<br>printf(" time   - %d usTimeOut - %X\n",
                                         - %d usTimeOut - %X\n",
                               pprd3->time, pprd3->usTimeOut); 
              \mathcal{E}} 
          DosFreeMem(pBuf) 
      } 
   \} /* end if */
   else 
   { 
       printf("SplEnumDevice splerr=%ld, cTotal=%ld, cReturned=%ld, cbNeeded=%ld\n", 
               splerr, cTotal, cReturned, cbNeeded) ; 
   } 
   DosExit( EXIT PROCESS, 0 ) ; 
   return(splerr);\mathbf{I}/* end main */
```
## **SplEnumDriyer**

This function lists printer presentation drivers on the local workstation or on a remote server.

#### **Syntax**

#define INCL\_SPL /\* Or use INCL\_PM, \*/

#include <os2.h>

**SPLERR SplEnumDriver (PSZ pszComputerName, ULONG ulLevel, PPVOID pBuf, ULONG cbBuf, PULONG pcReturned, PULONG pcTotal, PULONG pcbNeeded, PPVOID pReserved)** 

#### **Parameters**

#### **pszComputerName** (PSZ) - input

Name of computer where queues are to be listed.

A NULL string specifies the local workstation.

ulLevel (ULONG) - input Level of detail.

The level of detail required. This must be O.

**pBuf** (PPVOID) - output Buffer.

The returned contents in the buffer are:

ulLevel o **Buffer Contents**  An array of PRDRIVINFO structures

**cbBuf** (ULONG) - input Size, in bytes, of Buffer.

It must be greater than O.

**pcReturned** (PULONG) - output Number of entries returned.

- **pcTotal** (PULONG) output Total number of entries available.
- **pcbNeeded** (PULONG) output Size in bytes of available information.

A value of 0 specifies that the size is not known.

**pReserved** (PPVOID) - output Reserved value, must be NULL.

## **Returns**

rc (SPLERR) - returns Return code.

> NO\_ERROR (0) ERROR\_ACCESS\_DENIED (5) ERROR\_NOT\_SUPPORTED (50) ERROR\_BAD\_NETPATH (53) ERROR INVALID PARAMETER (87) ERROR\_INVALlD\_LEVEL (124) ERROR\_MORE\_DATA (234) NERR\_NetNotStarted (2102) NERR\_BufTooSmall (2123) NERR InvalidComputer (2351)

No errors occurred. Access is denied. This request is not supported by the network. The network path cannot be located. An invalid parameter is specified. The level parameter is invalid. Additional data is available. The network program is not started. The API return buffer is too small. The computer name is invalid.

# **Related Functions**

- SplCreateDevice
- SplCreateQueue
- SplSetDevice
- SplSetQueue

## **Example Code**

This sample code will enumerate all the drivers on a local computer.

#define INCL\_BASE #define INCL DOSMEMMGR #define INCL SPL #define INCL\_SPLDOSPRINT #define INCL\_SPLERRORS

#include <os2.h>

/\* for printf function  $*/$ 

```
INT main (){ 
   SPLERR splerr;
   ULONG cbBuf:
   ULONG cTotal ;<br>ULONG cReturne
   ULONG cReturned;<br>ULONG cbNeeded;
   ULONG cbNeeded;<br>ULONG i :
   ULONG i ;<br>PSZ psz
   PSZ pszComputerName = NULL ;<br>PSZ pszDriverName :
           pszDriverName ;
   PBYTE pbuf;
   /* Call the function the first time with zero in cbBuf. The count of bytes *//* needed for the buffer to hold all the info will be returned in cbNeeded.*/ 
   splerr = SplEnumDriver(pszComputerName, 0l, NUll, 0l, 
                                &cReturned, &cTotal, &cbNeeded, 
                                NUll ); 
   /* If the return code is ERROR MORE DATA or NERR BufTooSmall, then all the */<br>/* parameters were correct: and we can continue.
   /* parameters were correct; and we can continue.
   if (splerr == ERROR_MORE_DATA || splerr == NERR_BufTooSmall)
   { 
      /* Allocate memory for the buffer to hold the returned information. Use */ 
      /* the count of bytes that were returned by our first call. \star/if '(!DosAllocMem( &pbuf, cbNeeded, 
                          PAG_READ|PAG_WRITE|PAG_COMMIT) )
      ŧ
         /* Set count of bytes to the value returned by our first call. 
                                                                                      \star/cbBuf= cbNeeded 
         /* Now call the function a second time with the correct values, and *//* the information will be returned in the buffer. \star/splerr= SplEnumDriver(pszComputerName, 0l, pbuf, cbBuf, 
                                    &cReturned ,&cTotal, &cbNeeded, 
                                    NUll) ; 
         if (splerr == NO ERROR)
             /* Set a pointer to point to the beginning of the buffer. \sqrt{\frac{1}{2}}pszDriverName = (PSZ)pbuf;
```

```
/* Print the names that are in the buffer. The count of the number*/<br>/* of names in pBuf have been returned in cReturned. */
           /* of names in pBuf have been returned in cReturned.
           for (i=0; i < cReturned; i++){ 
               printf("Driver name - %s\n", pszDriverName) ; 
               /* Increment the pointer to point to the next name. */
              pszDriverName += DRIV_NAME_SIZE + DRIV_DEVICENAME_SIZE + 2: 
           \mathcal{E}} 
       /* Free the memory allocated for the buffer. */DosFreeMem(pbuf) : 
   \mathbf{I}\mathbf{I}else 
{ 
   /* If the first call to the function returned any error code other \frac{*}{*}<br>/* than ERROR MORE DATA or NERR BufTooSmall, we print the following. \frac{*}{*}/* than ERROR_MORE_DATA or NERR_BufTooSmall, we print the following. */ 
   printf("SplEnumDriver error=%ld \n", splerr) ;
} 
DosExit( EXIT PROCESS , 0 ) ; 
return (splerr):
```
# **SplEnumJob**

- This function lists the jobs in a print queue, optionally supplying status information on each job.

## Syntax

#define INCL\_SPL /\* Or use INCL\_PM, \*/

#include <os2.h>

SPLERR SplEnumJob (PSZ pszComputerName, PSZ pszQueueName, ULONG ulLevel, PPVOID pBuf, PULONG cbBuf, PULONG pcReturned, PULONG pcTotal, PULONG pcbNeeded, PPVOID pReserved)

#### Parameters

pszComputerName (PSZ) - input Name of computer where jobs are to be listed.

A NULL string specifies the local workstation.

pszQueueName (PSZ) - input Queue name.

ulLevel (ULONG) - input Level of detail required.

This must be 0 or 2.

pBuf (PPVOID) - output Buffer.

The returned contents in the buffer depend on the value specified in *ulLevel* as follows:

ulLevel Buffer Contents

 $\Omega$ An array containing a uJobld for each of pcReturned jobs.

2 An array containing a PRJINFO2 structure for each of *pcReturned* jobs.

 $cbBuf$  (PULONG) – input

Size, in bytes, of Buffer.

It must be greater than 0.

pcReturned (PULONG) - output Number of entries returned.

pcTotal (PULONG) - output Number of entries available.

#### pcbNeeded (PULONG) - output

Size in bytes of available information.

A value of 0 specifies that the size is not known.

#### pReserved (PPVOID) - output Reserved vaue, must be NULL.

#### **Returns**

 $rc$  (SPLERR) - returns Return code.

> NO\_ERROR (0) ERROR\_NOT\_SUPPORTED (50) ERROR INVALID PARAMETER (87) ERROR\_INVALlD\_LEVEL (124) ERROR\_MORE\_DATA (234) NERR\_NetNotStarted (2102) NERR\_ QNotFound (2150) NERR\_SpoolerNotLoaded (2161) NERR\_lnvalidComputer (2351)

No errors occurred. This request is not supported by the network. An invalid parameter is specified. The level parameter is invalid. Additional data is available. The network program is not started. The printer queue does not exist. The spooler is not running. The computer name is invalid.

#### **Related Functions**

- SplCopyJob
- SplDeleteJob
- SplQueryJob

## **Example Code**

This sample code accepts a queue name from the command line, and then prints out all the information associated with each job in that queue. Level 0 and 2 are valid; we have chosen to print out level 2 information.

#define INCL\_SPL #define INCL\_SPLDOSPRINT #define INCL\_SPLERRORS #include <os2.h> /\* for printf function  $*/$ 

```
INT main (argc, argv) 
 INT argc; 
 CHAR \times argV:
 ULONG splerr:
 ULONG cbBuf:
 ULONG cTotal ; 
 ULONG cReturned;
 ULONG cbNeeded:
 ULONG ulLevel; 
 ULONG i ;<br>PSZ psz
 PSZ pszComputerName;<br>PSZ pszQueueName:
         pszQueueName ;
 PVOID pBuf = NULL; 
 PPRJINF02 pprj2 ; 
  /* Check that the command line entry was two parameters. 
 if (argc != 2)
  { 
  } 
    printf("Syntax: enumjob QueueName\n"); 
   DosExit( EXIT PROCESS, 0 );
  /* Either a NULL or a pointer to a NULL specify the local workstation. */ 
 pszComputerName = (PSZ)NULL ; 
 /* Set queue name equal to the value entered at the command line. */
 pszQueueName = argv[1];/* Valid level are 0 and2. Level 2 gives info for a PRJINF02 structure. */ 
 ullevel = 2L:/* Make the call the first time with cbBuf = zero so that we can get a \frac{*}{} /* return of the number of bytes that are need for pBuf to hold all of \frac{*}{}/* return of the number of bytes that are need for pBuf to hold all of
  /* the information. The bytes needed will be returned in cbNeeded. \sim \sim \sim \star/
  splerr = SplEnumJob(pszComputerName,pszQueueName, ulLevel, pBuf,0L, 
                           &cReturned, &cTotal. 
                           &cbNeeded, NULL) ; 
  /* Check that the return code is one of the two valid errors at this time. */ 
  if (splerr == ERROR MORE DATA || splerr == NERR BufTooSmall )
  { 
     /* Allocate memory for pBuf. ( No error checking is done on DosAllocMem */ 
     \sqrt{\star} call to keep this sample code simple.) \sqrt{\star} , \gamma and \sqrt{\star} is sample \starDosAllocMem( &pBuf, cbNeeded, 
                   PAG_READ|PAG_WRITE|PAG_COMMIT );
```
**6-34 PM** Programming Reference Vol I

```
/* Set bytes needed for buffer to the value returned by the first call. */cbBuf = cbNeeded ; 
    /* Make the call with all the valid information. 
                                                                                           */ 
   SplEnumJob(pszComputerName,pszQueueName, ulLevel,
                           pBuf. cbBuf. &cReturned.&cTotal. 
                           &cbNeeded.NULL ); 
   /* Set up a pointer to point to the beginning of the buffer in which we */<br>/* have the returned information
    /* have the returned information
   pprj2=(PPRJINF02)pBuf; 
   /* The number of structures in the buffer(pBuf) are returned in cReturned*/
   /* Implement a for loop to print out the information for each structure. */for (i=O; i<cReturned ;i++ ) 
    { 
        print('Job ID = %d\n', pprj2->uJobId);printf("Job Priority = %d\n". pprj2->uPriority); 
        printf("User Name = s\sin", pprj2->pszUserName);<br>printf("Position = s\frac{d}{n}, pprj2->uPosition);
        printf("Position = \alpha \ln", pprj2->uPosition);<br>printf("Status = \alpha \ln", pprj2->fsStatus);
        printf("Status = %d\n", pprj2->fsStatus);<br>printf("Submitted = %ld\n", pprj2->ulSubmitte
        printf("Submitted = %ld\n", pprj2->ulSubmitted);<br>printf("Size = %ld\n", pprj2->ulSize);
        printf("Size = %ld\n", pprj2->ulSize);<br>printf("Comment = %s\n", pprj2->pszCommen"printf("Comment = \frac{1}{2}s\n", pprj2->pszComment);<br>printf("Document = \frac{2}{3}s\n\n",pprj2->pszDocument)
                                 = %s\n\n",pprj2->pszDocument);
        /* Increment the pointer to point to the next structure in the buffer*/ 
        pprj2++; 
    } /* endfor */
    /* Free the memory that we allocated to make the call. */DosFreeMem(pBuf) 
\mathbf{1}else 
 { 
/* If any other error other than ERROR MORE DATA or NERR BufTooSmall, then *//* print the returned information. \star/printf("SplEnumJob Error=%ld, Total Jobs=%ld. Returned Jobs=%ld, Bytes Needed=%ld\n", 
             splerr, cTotal, cReturned, cbNeeded) ;
 } 
DosExit( EXIT_PROCESS, 0);
return (splerr);
```
-1

## **SplEnumPort**

This function lists printer ports on the local workstation or on a remote server.

## **Syntax**

#define INCL\_SPL /\* Or use INCL\_PM, \*/

#include <os2.h>

SPLERR SplEnumPort (PSZ pszComputerName, ULONG ulLevel, PPVOID pBuf, **ULONG cbBuf, PULONG pcReturned, PULONG pcTotal, PULONG pcbNeeded, PVOID pReserved)** 

## **Parameters**

**pszComputerName** (PSZ) - input

Name of computer where queues are to be listed.

A NULL string specifies the local workstation.

**ulLevel** (ULONG) - input Level of detail.

The level of detail required. This must be 0 or 1.

**pBuf** (PPVOID) - output

Buffer.

The returned content in the buffer depends on the value specified in *ulLevel* as follows:

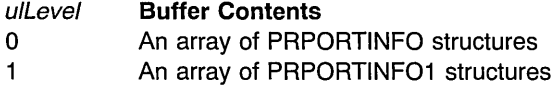

**cbBuf** (ULONG) - input

Size, in bytes, of Buffer.

**pcReturned** (PULONG) - output Number of entries returned.

**pcTotal** (PULONG) - output Total number of entries available.

#### **pcbNeeded** (PULONG) - output

Size in bytes of available information.

A value of 0 specifies that the size is not known.

**pReserved** (PVOID) - output Reserved.

This must be NULL.

### **Returns**

**rc** (SPLERR) - returns Return code.

> NO\_ERROR (0) ERROR\_ACCESS\_DENIED (5) ERROR\_NOT\_SUPPORTED (50) ERROR\_BAD\_NETPATH (53) ERROR INVALID PARAMETER (87) ERROR INVALID LEVEL (124) ERROR\_MORE\_DATA (234) NERR\_NetNotStarted (2102) NERR\_BufTooSmall (2123) NERR InvalidComputer (2351)

No errors occurred. Access is denied. This request is not supported by the network. The network path cannot be located. An invalid parameter is specified. The level parameter is invalid. Additional data is available. The network program is not started. The API return buffer is too small. The computer name is invalid.

## **Related Functions**

- SplCreateDevice
- SplSetDevice

## **Example Code**

This sample code will print out all the ports an associated information. This is done at level 1, and for the local workstation.

#define INCL\_DOSMEMMGR #define INCL\_SPL #define INCL\_SPLDOSPRINT #define INCL\_SPLERRORS #include <os2.h> #include <stdio.h> INT main  $()$ { SPLERR splerr ; ULONG cbBuf; ULONG cTotal; ULONG cReturned; ULONG cbNeeded; ULONG ulLevel = 1; ULONG i ; PSZ pszComputerName = NULL; PYOID pbuf; PPRPORTINF01 pPort1 ;

```
splerr = SplEnumPort(pszComputerName, ulLevel, pbuf, \theta L, /* cbBuf */
                             &cReturned, &cTotal, 
                             &cbNeeded, NUll) ; 
  if (splerr == ERROR_MORE_DATA || NERR_BufTooSmall )
  \overline{a}if (!DosAllocMem( &pbuf, cbNeeded, 
                         PAG_READ|PAG_WRITE|PAG_COMMIT) )
      \{cbBuf = cbNeeded ; 
          splerr = SplEnumPort(pszComputerName, ullevel, pbuf, cbBuf, 
                                    &cReturned, &cTotal, 
                                    &cbNeeded, NUll) ; 
          if (splerr == 0L)
          { 
             pPortl = (PPRPORTINFOl)pbuf ; 
             printf("Port names: "); 
             for (i=0; i < cReturned; i++){ 
                 printf("Port - %s, Driver - %s Path - %s\n 
                        pPortl->pszPortName, pPortl->pszPortDriverName, 
                        pPortl->pszPortDriverPathName ) 
                 pPortl++ ; 
             } 
             print(f("n");
          } 
          DosFreeMem(pbuf) 
      }
   }
   else 
   { 
      printf("SplEnumPort splerr=%ld, \n",splerr) 
   } 
   DosExit( EXIT PROCESS, 0 ) ; 
   return (splerr); 
-1
    /* end main */
```
## **SplEnumPrinter**

This function lists print destinations in the system.

## **Syntax**

#define INCL SPL /\* Or use INCL PM, \*/

#include <os2.h>

**SPLERR SplEnumPrinter (PSZ PSZComputerName, ULONG ulLevel, ULONG flType, PPVOID pBuf, PULONG cbBuf, PULONG pcReturned, PULONG pcTotal, PULONG pcbNeeded, PPVOID pReserved)** 

#### **Parameters**

**PSZComputerName** (PSZ) - input

Name of computer where queues are to be listed.

This must be NULL.

ulLevel (ULONG) - input

Level of detail required.

This must be o.

```
flType (ULONG) - input
```
Type of print destinations required.

SPL\_PR\_QUEUE Return only queues SPL\_PR\_DIRECT\_DEVICE Return only direct print devices SPL\_PR\_QUEUED\_DEVICE Return only queued print devices SPL\_PR\_LOCAL\_ONLY Return only local print destinations

**pBuf** (PPVOID) - output

Buffer.

o

The returned contents in the buffer are as follows:

ulLevel **Buffer Contents** 

An array of PRINTERINFO structures.

When the names of print destinations are returned, calls can be made to SplQueryQueue or SplQueryDevice to find out further information about the print destination.

**cbBuf** (PULONG) - input

Size, in bytes, of Buffer.

It must be greater than 0.

**pcReturned** (PULONG) - output Number of entries returned.

- **pcTotal** (PULONG) output Number of entries available.
- **pcbNeeded** (PULONG) output Size in bytes of available information.

A value of 0 specifies that the size is not known.

**pReserved** (PPVOID) - output Reserved value, must be NULL.

### **Returns**

rc (SPLERR) - returns Return code.

> NO\_ERROR (0) ERROR\_NOT\_SUPPORTED (50) ERROR INVALID PARAMETER (87) ERROR INVALID LEVEL (124) ERROR\_MORE\_DATA (234) NERR\_NetNotStarted (2102) NERR\_BufTooSmall (2123)

No errors occurred. This request is not supported by the network. An invalid parameter is specified. The level parameter is invalid. Additional data is available. The network program is not started. The API return buffer is too small.

### **Related Functions**

- SplQueryDevice
- SplQueryQueue

## **Example Code**

This example code will print out all queues and printers for the local computer. It will print out both printers that are attached to a queue, and those that are direct printers.

```
#define INCL_SPL 
#define INCL_SPLDOSPRINT 
#define INCL_SPLERRORS 
#include <os2.h> 
#include <stdio.h> /* for printf function */
```

```
INT main (){ 
    PVOID pBuf; 
    ULONG fsType 
    ULONG cbBuf ; 
    ULONG cRes ; 
    ULONG cTotal ;
    ULONG cbNeeded 
    SPLERR splerr = 0 ;
    PPRINTERINFO pRes 
    /* Set fsType to use all the flags. We will print out local device/queues.*/ 
    fsType = SPL_PR_QUEUE | SPL_PR_DIRECT_DEVICE |
              SPL_PR_QUEUED_DEVICE | SPL_PR_LOCAL_ONLY;
    /* Make function call with cbBuf equal to zero to get a return in cbNeeded*/
    /* of the number of bytes needed for buffer to hold all the information */splerr = SplEnumPrinter ( NULL,0 ,fsType ,NULL ,NULL ,&cRes , 
                                    &cTotal,&cbNeeded ,NULL )" ; 
    /* The error return code will be one of the two following codes if */<br>/* all the parameters were correct. Otherwise it could be */
    /* all the parameters were correct. Otherwise it could be /* ERROR INVALID PARAMETER. \star//* ERROR INVALID PARAMETER.
    if ( splerr == ERROR MORE DATA || splerr == NERR BufTooSmall )
    \left\{ \right./* Allocate memory for the buffer using the count of bytes that were */<br>/* returned in chNeeded. For simplicity, no error checking is done. */
       /* returned in cbNeeded. For simplicity, no error checking is done.
       DosAllocMem( &pBuf, cbNeeded, 
                      PAG_READ|PAG_WRITE|PAG_COMMIT);
       /* Set count of bytes in buffer to value used to allocate buffer. */
       cbBuf = cbNeeded; 
       /* Call function again with the correct buffer size. * /splerr = SplEnumPrinter (NULL,0 ,fsType ,pBuf ,cbBuf ,&cRes , 
                                      &cTotal,&cbNeeded,NULL);
```

```
/* If there are any returned structures in the buffer, then we will */<br>/* print out some of the information.
   /* print out some of the information.
   if (cRes) 
   { 
      pRes = (PPRINTERINFO)pBuf ; 
      while ( cRes-- ) 
       { 
          /* Look at the flType element in the pRes structure to determine *//* what type of print destination the structure represents. */switch (pRes[cRes].flType) 
          { 
             case SPL PR QUEUE: 
                 printf("Print destination %s is a queue.\n",
                 pRes[cRes].pszPrintDestinationName) ;<br>break;
             case SPL PR QUEUED DEVICE:
                 printf("Print destination %s is a queued printer.\n\cdot \mathbf{n}",
                 pRes[cRes].pszPrintDestinationName) ;<br>break;
             case SPL PR DIRECT DEVICE:
                 printf("Print destination %s is a direct printer.\n\cdot \mathbf{n}",
                 pRes[cRes].pszPrintDestinationName) 
          } 
          printf("Description - %<br>
%s\n\n",pRes[cRes].pszDescription) ;
      Ŧ
   } 
   DosFreeMem{pBuf); 
} 
else 
{ 
   /* If we had any other return code other than ERROR MORE DATA or */ 
   /* NERR BufTooSmall, we will print out the following information. */printf{IISplEnumPrinter error= %ld \n",splerr); 
} 
DosExit{ EXIT PROCESS, 0 ) ; 
return (splerr);
```
## **SplEnumQueue**

This function lists print queues on the local workstation or on a remote server, optionally supplying additional information.

## Syntax

#define INCL\_SPL /\* Or use INCL\_PM, \*/

#include <os2.h>

SPLERR SplEnumQueue (PSZ pszComputerName, ULONG ulLevel, PPVOID pBuf, PULONG cbBuf, PULONG pcReturned, PULONG pcTotal, PULONG pcbNeeded, PPVOID pReserved)

#### Parameters

pszComputerName (PSZ) – input

Name of computer where queues are to be listed.

A NULL string specifies the local workstation.

ulLevel (ULONG) - input Level of detail.

The level of detail required. This must be 3, 4, 5 or 6.

 $pBut$  (PPVOID) – output

Buffer.

The returned contents in the buffer depend on the value specified in ullevel as follows:

ulLevel - Buffer Contents

3 An array of PRQINFO3 structures. The fsType bit PRQ3\_TYPE\_APPDEFAULT is set for the application default queue only.

- 4 An array of pcReturned PRQINFO3 structures in which each PRQINFO3 structure is followed by an array of PRJINF02 structures, one for each of job in the queue. *cJobs* in the PRQINFO3 or PRQINFO6 structure gives the number of jobs in the array.
- 5 A queue name of type PSZ.

6 An array of PRQINF06 structures

 $cbBuf$  (PULONG) – input

Size, in bytes, of Buffer.

It must be greater than O.

pcReturned (PULONG) - output Number of entries returned.

- pcTotal (PULONG) output Total number of entries available.
- pcbNeeded (PULONG) output Size in bytes of available information.

A value of 0 specifies that the size is not known.

pReserved (PPVOID) - output Reserved value, must be NULL.

#### Returns

 $rc$  (SPLERR) - returns Return code.

> NO\_ERROR (0) ERROR\_ACCESS\_DENIED (5) ERROR\_NOT\_SUPPORTED (50) ERROR\_BAD\_NETPATH (53) ERROR INVALID PARAMETER (87) ERROR INVALID LEVEL (124) ERROR\_MORE\_DATA (234) NERR\_NetNotStarted (2102) NERR\_BufTooSmall (2123) NERR\_lnvalidComputer (2351)

No errors occurred. Access is denied. This request is not supported by the network. The network path cannot be located. An invalid parameter is specified. The level parameter is invalid. Additional data is available. The network program is not started. The API return buffer is too small. The computer name is invalid.

## Related Functions

- SplQueryJob
- SplQueryQueue
- SplSetJob
- SplSetQueue

### Example Code

This sample code enumerates all the queues and the jobs in them that are on the local workstation.

```
#define INCL_BASE 
#define INCL_SPL 
#define INCL_SPLDOSPRINT 
#define INCL_SPLERRORS 
#include <os2.h> 
#include <stdio.h> 
INT main (){ 
   SPLERR splerr; 
   USHORT jobCount 
   ULONG cbBuf; 
   ULONG cTotal; 
  ULONG cReturned;
   ULONG cbNeeded;
   ULONG ulLevel;
   ULONG i,j;
   PSZ pszComputerName;
   PBYTE pBuf;
   PPRQINF03 prq ; 
   PPRJINF02 prj2 ; 
   ulLevel = 4L;pszComputerName = (PSZ)NULL ;
   splerr = SplEnumQueue(pszComputerName, ulLevel, pBuf, 0L, /* cbBuf */
                          &cReturned, &cTotal. 
                          &cbNeeded, NULL) 
   if ( splerr == ERROR MORE DATA || splerr == NERR BufTooSmall )
   \left\{ \right.if (!DosAllocMem( &pBuf, cbNeeded,
                         PAG_READ|PAG_WRITE|PAG_COMMIT) )
      \overline{A}cbBuf = cbNeeded ; 
         splerr = SplEnumQueue(pszComputerName, ulLevel, pBuf, cbBuf,
                                  &cReturned. &cTotal. 
                                  &cbNeeded, NULL) 
         if (splerr == NO ERROR)
            /* Set pointer to point to the beginning of the buffer.
                                                                                 \star/
            prq = (PPRQINFO3)pBuf;
```
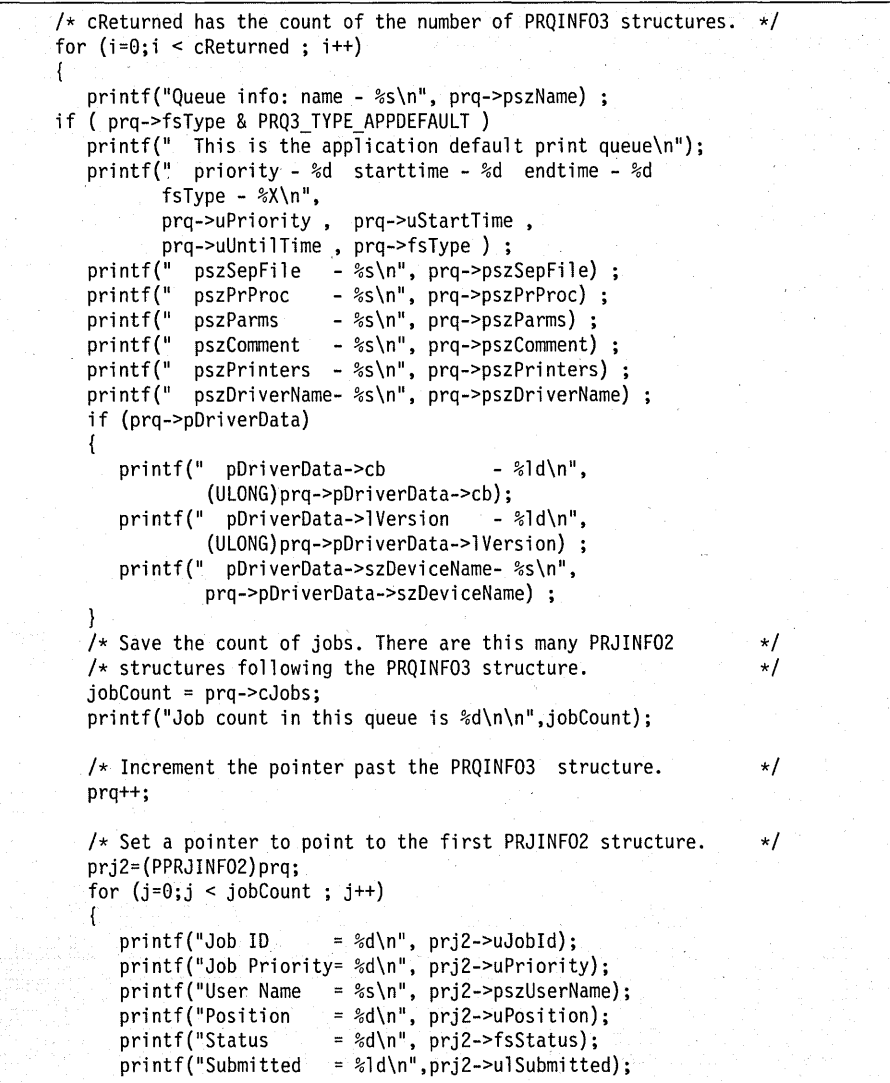

```
= %ld\n",prj2->ulSize); 
                  printf("Size
                  print('Comment)= %s\n", prj2->pszComment); 
                                       = %s\n\n",prj2->pszDocument); 
                  printf("Document
                  /* Increment the pointer to point to the next structure. */prj2++; 
               \} /* end for jobCount */
               /* After doing all the job structures, prj2 points to the next */ 
               /* queue structure. Set the pointer for a PRQINF03 structure. */prq = (PPRQINF03)prj2; 
            }/*endfor cReturned */ 
         } 
        DosFreeMem(pBuf) ; 
      } 
  \} /* end if Q level given */
  else 
  { 
      /* If we are here we had a bad error code. Print it and some other info.*/ 
      printf("SplEnumQueue Error=%ld, Total=%ld, Returned=%ld, Needed=%ld\n",
              splerr, cTotal, cReturned, cbNeeded) ; 
   } 
  DosExit( EXIT PROCESS , 0 ) ; 
  return(spler);
   /* end main */\mathcal{F}
```
## **SplEnumQueueProcessor**

This function lists printer queue processors on the local workstation or on a remote server.

## **Syntax**

#define INCL SPL /\* Or use INCL PM, \*/

#include <os2.h>

**SPLERR SplEnumQueueProcessor (PSZ pszComputerName, ULONG ulLevel, PPVOID pBuf, ULONG cbBuf, PULONG pcReturned, PULONG pcTotal, PULONG pcbNeeded, PPVOID pReserved)** 

## **Parameters**

**pszComputerName** (PSZ) - input Name of computer where queues are to be listed.

A NULL string specifies the local workstation.

ulLevel (ULONG) - input Level of detail.

The level of detail required. This must be O.

**pBuf** (PPVOID) - output

Buffer.

The returned contents of the buffer are as follows:

ulLevel o **Buffer Contents**  An array of PRQPROCINFO structures

**cbBuf** (ULONG) - input Size, in bytes, of Buffer.

It must be greater than O.

**pcReturned** (PULONG) - output Number of entries returned.

**pcTotal** (PULONG) - output Total number of entries available.

pcbNeeded (PULONG) - output Size in bytes of available information.

A value of 0 specifies that the size is not known.

**pReserved** (PPVOID) - output Reserved value, must be NULL.

#### **Returns**

rc (SPLERR) - returns Return code.

> NO\_ERROR (O) ERROR\_ACCESS\_DENIED (5) ERROR\_NOT\_SUPPORTED (50) ERROR\_BAD\_NETPATH (53) ERROR INVALID PARAMETER (87) ERROR INVALID LEVEL (124) ERROR\_MORE\_DATA (234) NERR\_NetNotStarted (2102) NERR\_BufTooSmall (2123) NERR InvalidComputer (2351)

No errors occurred. Access is denied. This request is not supported by the network. The network path cannot be located. An invalid parameter is specified. The level parameter is invalid. Additional data is available. The network program is not started. The API return buffer is too small. The computer name is invalid.

## **Related Functions**

• SplSetQueue

### **Example Code**

This sample code enumerates and prints all the queue processors on the local computer.

#define INCL\_BASE #define INCL\_SPL #define INCL\_SPLDOSPRINT #define INCL\_SPLERRORS . #include <os2.h> #include <stdio.h> INT main  $()$ { SPLERR splerr ; ULONG cbBuf; ULONG cTotal ; ULONG cReturned; ULONG cbNeeded : ULONG i ; /\* for printf function  $*/$ PSZ pszComputerName = NULL ;<br>PSZ pszOProcName : pszQProcName ; PBYTE pBuf ;

/\* Call the function the first time with zero in cbBuf. The count  $*/$ <br>/\* of bytes needed for the buffer to hold all the info will be  $*/$ /\* of bytes needed for the buffer to hold all the info will be  $\rightarrow$ /<br>/\* returned in cbNeeded.  $/*$  returned in cbNeeded. splerr'= SplEnumQueueProcessor(pszComputerName, Ol, NUll, Ol, &cReturned, &cTotal, &cbNeeded,NUll ); /\* If the return code is ERROR MORE DATA or NERR BufTooSmall,  $\star$ /  $/*$  then all the parameters were correct; and we can continue.  $\star$ if (splerr == ERROR MORE DATA  $\vert$  splerr == NERR BufTooSmall)  $\left\{ \right.$ /\* Allocate memory for the buffer to hold the returned information. Use \*/ /\* the count of bytes that were returned by our first call. if (!DosAllocMem( &pbuf, cbNeeded, PAG\_READ|PAG\_WRITE|PAG COMMIT) )  $/*$  Set count of bytes to the value returned by our first call.  $* /$ cbBuf = cbNeeded ; /\* Now call the function a second time with the correct values, and  $*/$ <br>/\* the information will be returned in the buffer.  $/*$  the information will be returned in the buffer. splerr = SplEnumQueueProcessor(pszComputerName, Ol, pBuf, cbBuf, &cReturned, &cTotal, &cbNeeded,NUll ) ;  $/*$  If we have no errors, then print out the buffer information.  $*/$ if (splerr == NO\_ERROR) {  $/*$  Set a pointer to point to the beginning of the buffer.  $*/$ pszQProcName = (PSZ)pBuf; /\* Print the names that are in the buffer. The count of the number\*/  $/*$  of names in pBuf have been returned in cReturned.  $\cdot$   $\cdot$   $\cdot$   $\cdot$   $\cdot$   $\cdot$ for  $(i=0; i <$  cReturned ;  $i++)$ { printf("Queue Processor name - %s\n", pszQProcName) ; /\* Increment the pointer to point to the next name.<br>pszQProcName += DRIV NAME SIZE + 1;  $\star/$ ł } /\* Free the memory allocated for the buffer .  $\star$ / . DosFreeMem(pBuf) ; }

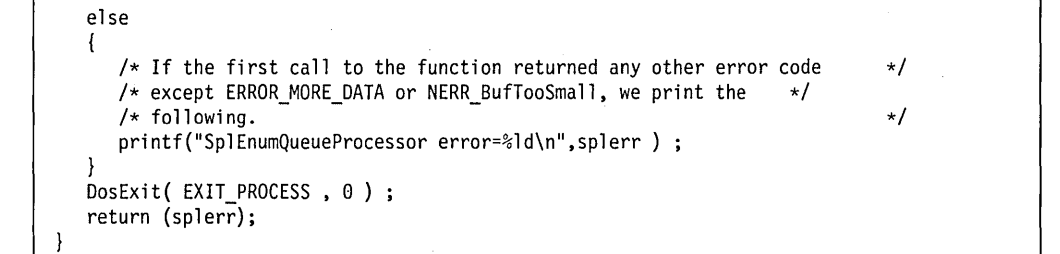

## SplHoldJob

This function holds a job in a print queue.

### Syntax

#define INCL\_SPL /\* Or use INCL\_PM. \*/

#include <os2.h>

SPLERR SplHoldJob (PSZ pszComputerName, PSZ pszQueueName, ULONG ulJob)

#### **Parameters**

pszComputerName (PSZ) - input Name of computer where job is to be paused.

A NULL string specifies the local workstation.

pszQueueName (PSZ) - input Queue Name.

ulJob (ULONG) - input Job identification number.

### Returns

rc (SPLERR) - returns Return code.

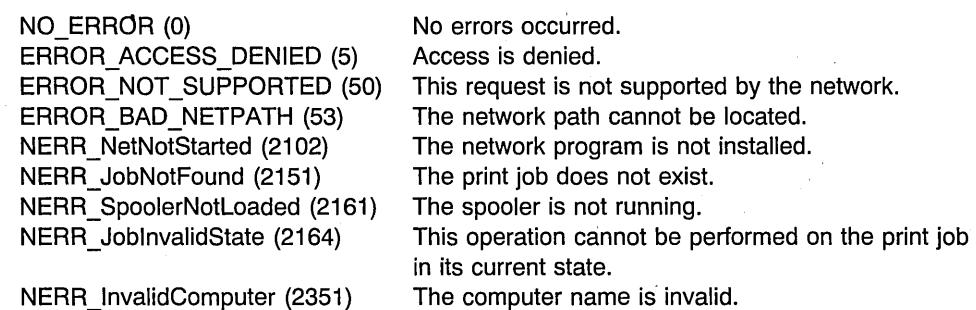

### Remarks

If the job is already printing when the call is made, NERR JobInvalidState (2164) is returned.

A user with administrator privilege can hold any job.

A job created locally can be held locally regardless of user privilege level, but can be held remotely only by an administrator.

6-52 PM Programming Reference Vol I

A remote job can be held by a user without administrator privilege only if the username of the person initiating the request is the same as the username of the person who created the job.

## **Related Functions**

- SplEnumJob
- SplQueryJob
- SplReleaseJob

### **Example Code**

This sample code will hold the queue name that is entered at the prompt.

```
#define INCL_BASE 
#define INCL SPL 
#define INCL=SPLERRORS 
#include <os2.h> 
#include <stdio.h> 
                           \frac{1}{\sqrt{2}} for printf function \frac{1}{\sqrt{2}}\frac{1}{\sqrt{2}} for atoi function \frac{1}{\sqrt{2}}#include <stdlib.h> 
INT main (argc, argyl 
   INT argc; 
   CHAR *argv[]; 
\mathcal{I}SPLERR splerr ; 
   PSZ pszComputerName = NULL ;<br>PSZ pszQueueName = NULL ;
           pszQueueName = NULL ;
   ULONG ulJob;
   \frac{1}{2} Get job id from the input argument. */
   ulJob = \text{atoi}(\text{argv}[1]);
   /* Call the function to do the hold. If an error is returned, print it. */splerr = SplHoldJob( pszComputerName, pszQueueName, ulJob); 
   switch (splerr) 
   { 
       case NO ERROR: 
          printf("Job %d was held.\n",ulJob);
          break; 
       case NERR JobNotFound: 
          printf("Job does not exist.\n"); 
          break; 
       case NERR JobInvalidState: 
          printf("This operation can't be performed on the print Job.\n"); 
          break; 
       default: 
          print(f("Errorcode = %ld\n", sphere);} /* endswitch */ 
   DosExit( EXIT PROCESS, 0 );
   argc; 
   return (splerr);
```
## **SplHoldQueue**

This function holds a print queue.

### Syntax

#define INCL\_SPL /\* Or use INCL\_PM, \*/

#include <os2.h>

SPLERR SplHoldQueue (PSZ pszComputerName, PSZ pszQueueName)

### **Parameters**

pszComputerName (PSZ) - input Name of computer where queue is to be paused.

A NULL string specifies the local workstation.

pszQueueName (PSZ) - input Queue name.

#### Returns

 $rc$  (SPLERR) - returns Return code.

> NO\_ERROR (0) ERROR\_ACCESS\_DENIED (5) ERROR NOT SUPPORTED (50) ERROR\_BAD\_NETPATH (53) ERROR INVALID PARAMETER (87) NERR\_NetNotStarted (2102) NERR\_QNotFound (2150) NERR InvalidComputer (2351)

No errors occurred. Access is denied. This request is not supported by the network. The network path cannot be located. An invalid parameter is specified. The network program is not started. The printer queue does not exist. The computer name is invalid.

## Remarks

This function suspends processing of all print jobs except for a job currently printing. Print jobs can be submitted to a held queue, but no jobs will be spooled to a print destination or print processor until the queue is released by a SplHoldQueue call.

To hold a remote queue requires administrator privilege on the remote server.

### **Related Functions**

- SplCreateQueue
- SplEnumQueue
- SplQueryQueue
- SplReleaseQueue

## **Example Code**

This sample code will hold the local queue name that is entered at the prompt.

```
#define INCL SPL 
#define INCL-SPLERRORS 
#include <os2.h> 
                             /* for printf function */INT main (argc, argv) 
   INT argc; 
   CHAR \times argv[];
\overline{\mathcal{L}}SPLERR splerr;<br>PSZ pszCompu
   PSZ pszComputerName = NULL ;<br>PSZ pszOueueName :
           pszQueueName ;
   /* Get queue name from the input argument */pszQueueName = argv[1];/* Call the function to do the hold. If an error is returned, print it. */splerr = SplHoldQueue(pszComputerName, pszQueueName); 
   if (splerr != 0L) 
   { 
      switch (splerr)
       { 
          case NERR QNotFound: 
              print(\mathsf{T}) Queue does not exist.\n");
              break; 
          case NERR SpoolerNotLoaded: 
              printf("The Spooler is not running.\n");
             break; 
          default: 
             printf("Errorcode = %ld\n",splerr); 
      \} /* endswitch */
   \mathcal{E}else 
   { 
      printf("Queue %5 was held.\n",pszQueueName); 
   } /* endif */DosExit( EXIT_PROCESS, 0);
  argc; /* keep the compiler quiet */
  return (splerr); 
\overline{\phantom{a}}
```
## **SplMessageBox**

## Related Methods

SplMessageBox creates and displays a message box.

The message queue will be created (and destroyed) if necessary. In OS/2 2.1, this API may return Retry automatically if the PM message box is displayed for more than three minutes.

## Syntax

#include <os2.h>

ULONG SpiMessage80x (PSZ pszAddress, ULONG flErrorlnfo, ULONG flErrorData, PSZ pszText, PSZ pszCaption, USHORT idWindow, USHORT fsStyle)

## **Parameters**

pszAddress (PSZ) - input

Pointer to a string containing the logical address of the device, such as LPT1.

flErrorInfo (ULONG) - input

Error information.

One of the following flags must be set to identify where the error occurred:

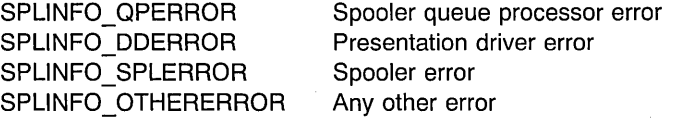

One of the following flags is also set to indicate the severity of the error:

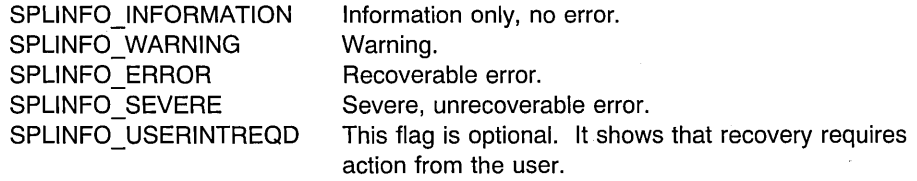

#### flErrorData (ULONG) - input

Length of the data in bytes.

Error data:

SPLDATA\_PRINTERJAM SPLDATA FORMCHGREQD SPLDATA\_CARTCHGREQD SPLDATA\_PENCHGREQD SPLDATA DATAERROR SPLDATA\_UNEXPECTERROR SPLDATA\_OTHER

Printer.is jammed, offline, or not turned on Form change required Font cartridge change required Pen change required Data error, such as missing file Unexpected DOS error Any other error

#### $pszText$  (PSZ) - input

Pointer to the text string for the message box.

#### pszCaption (PSZ) - input

Pointer to a string containing a meaningful title for the message box.

The text is centered in the title bar. If more than 40 characters are supplied, excess characters at the beginning and end of the string are not displayed.

#### idWindow (USHORT) - input

Window 10 of the message box window.

#### fsStyle (USHORT) - input

Bit array specifying the contents and function of the message box.

#### Returns

Response (ULONG) - returns Return codes.

This function returns a USHORT value (sResponse) that indicates the user's response.

### Remarks

SplMessagBox creates a message queue if the current thread does not have one.

SplMessageBox is similar to WinMessageBox.

## **SplPurgeQueue**

This function removes all jobs, except any currently printing, from a print queue.

#### **Syntax**

#define INCL\_SPL /\* Or use INCL\_PM, \*/

#include <os2.h>

**SPLERR SplPurgeQueue (PSZ pszComputerName, PSZ pszQueueName)** 

#### **Parameters**

**pszComputerName** (PSZ) - input Name of computer where queue is to be purged.

A NULL string specifies the local workstation.

**pszQueueName** (PSZ) - input Queue name.

#### **Returns**

**rc** (SPLERR) - returns Return code.

> NO\_ERROR (0) ERROR\_ACCESS\_DENIED (5) ERROR\_NOT\_SUPPORTED (50) ERROR\_BAD\_NETPATH (53) ERROR INVALID PARAMETER (87) NERR\_NetNotStarted (2102) NERR QNotFound (2150) NERR\_SpoolerNotLoaded (2161) NERR InvalidComputer (2351)

No errors occurred. Access is denied. This request is not supported by the network. The network path cannot be located. An invalid parameter was specified. The network program is not started. The printer queue does not exist. The spooler is not running. The computer name is invalid.

### **Remarks**

A print job that is printing is not affected by this function.

If a print queue is pending deletion when this function is made, the queue is deleted when the job that is currently printing ends.

To purge a remote queue requires administrator privilege on the remote server.

## **Related Functions**

- SplCreateQueue
- SplEnumQueue
- SplQueryQueue

# **Example Code**

This code will purge a local queue, whose name is entered at the prompt.

```
#define INCL_SPL 
#define INCL_SPLERRORS 
#include \leqos2.h>
#include <stdio.h> 
                           /* for printf function */ 
INT main (argc, argv) 
   INT argc; 
   CHAR \star \text{arg} \Pi:
\overline{1}SPLERR splerr;<br>PSZ pszCompu
   PSZ pszComputerName = NULL ;<br>PSZ pszOueueName :
           pszQueueName ;
   /* Get queue name from the input argument.
   pszQueueName = arg[l]; 
   /* Call the function to do the purge. If an error is returned, print it. */splerr=SplPurgeQueue(pszComputerName, pszQueueName}; 
   if (splerr != OL) 
   { 
      switch (splerr) 
       { 
          case NERR QNotFound: 
             printf("Queue does not exist.\n"}; 
             break; 
          case NERR_SpoolerNotLoaded: 
             printf("The Spooler is not running.\n");
             break; 
          default: 
             print("Errorcode = %ld\n", sphere);\} /* endswitch */
   \mathcal{E}else 
   { 
      printf("Queue %5 was purged.\n",pszQueueName}; 
   \frac{1}{x} /* endif */
  DosExit( EXIT PROCESS , 0 ) ; 
  return (splerr); 
\mathcal{E}
```
# **SplQmAbort**

#### **Related Methods**

SpIQmAbort stops the generation of the spool file. It automatically closes the spool file (see "SpIQmClose" on page 6-64).

## **Syntax**

#define INCL\_SPL /\* Or use INCL\_PM, \*/

#include <os2.h>

**BOOl SplQmAbort (HSPl hspl)** 

## **Parameters**

**hspl** (HSPL) - input Spooler handle.

#### **Returns**

rc (BOOL) - returns Success indicator.

> TRUE Successful completion FALSE Error occurred.

Possible returns from WinGetLastError

PMERR SPL QUEUE ERROR (0x4004)

PMERR SPL INV HSPL (0x4005)

## **Related Functions**

**Prerequisite Functions** 

• SplQmOpen

#### **Related Functions**

**DevEscape** 

No spooler queue supplied or found.

The spooler handle is invalid.

# **Example Code**

This function is used to stop the generation of spool files and automatically close the spool file.

#define INCL\_SPL #include <OS2.H>

HSPL hspl; /\* spooler handle. \*/

SplQmAbort(hspl);

# SplQmAbortDoc

## Related Methods

SplQmAbortDoc ends a print job.

## Syntax

#define INCL\_SPL /\* Or use INCL\_PM, \*/ #include <os2.h>

BOOl SplQrnAbortDoc (HSPl hspl)

## Parameters

hspl  $(HSPL) - input$ Spooler handle.

#### Returns

 $rc$  (BOOL) - returns Success indicator.

> TRUE Successful completion FALSE Error occurred.

Possible returns from WinGetlastError

PMERR\_SPL\_QUEUE\_ERROR (0x4004)

PMERR\_STARTDOC\_NOT JSSUED (Ox2104)

PMERR SPL INV HSPL (0x4005)

### Related Functions

Prerequisite Functions

- SplQmOpen
- SplQmStartDoc

#### Related Functions

• DevEscape

No spooler queue supplied or found.

A request to write spooled output without first-issuing a STARTDOC was attempted.

The spooler handle is invalid.

## **Example Code**

This function is used to end a print job. Everything that has been written to the spool file for this job since the last SplQmStartDoc is erased, including the SplQmStartDoc.

#define INCL\_SPL  $#$ include < $0$ S2.H>

HSPL hspl; /\* spooler handle. \*/

SplQmAbortDoc(hspl);
# **SplQmClose**

# **Related Methods**

SpIQmClose closes the spool file. It corresponds to the DevCloseDC function.

# **Syntax**

#define INCL SPL /\* Or use INCL PM, \*/

#include <os2.h>

**BOOl SplQmClose (HSPl hspl)** 

# **Parameters**

**hspl** (HSPL) - input Spooler handle.

#### **Returns**

**rc** (BOOL) - returns Success indicator.

> TRUE FALSE Successful completion Error occurred.

Possible returns from WinGetlastError

PMERR\_SPL\_QUEUE\_ERROR (0x4004)

PMERR\_ENDDOC\_NOT\_ISSUED (0x210B)

PMERR\_SPL\_INV\_HSPL (0x4005)

# **Related Functions**

**Prerequisite Functions** 

• SplQmOpen

#### **Related Functions**

• DevCloseDC

No spooler queue supplied or found.

A request to close the spooled output without first issuing a an ENDDOC was attempted.

The spooler handle is invalid.

# **Example Code**

This function is used to close a spool file that was opened with SplQmOpen.

#define INCL\_SPL #include <OS2.H> HSPL hspl; /\* spooler handle. \*/ SplQmClose(hspl);

# **SplQmEndDoc**

### **Related Methods** -

SplQmEndDoc ends a print job, and returns ulJob, a unique number to identify the job. This function corresponds to the DevEscape (DEVESC\_ENDDOC) call.

# **Syntax**

#define INCL\_SPL /\* Or use INCL\_PM, \*/

#include <os2.h>

**ULONG SplQrnEndDoc (HSPL hspl)** 

#### **Parameters**

**hspl** (HSPL) – input Spooler handle.

### **Returns**

ulJob (ULONG) - returns Job identifier.

> Nonzero Jobid (1 through 65,535) SPL\_ERROR Error

Possible returns from WinGetLastError

PMERR SPL QUEUE ERROR (0x4004)

**PMERR\_SPL\_NO\_DATA (Ox400D)**  PMERR\_SPL\_INV\_HSPL (0x4005)

### **Related Functions**

#### **Prerequisite Functions**

- SplQmOpen
- SplQmStartDoc

#### **Related Functions**

• DevEscape

No spooler queue supplied or found.

No data supplied or found.

The spooler handle is invalid.

# **Example Code**

This function is used to end a print job and return the job id. The print-job identifier is displayed to the user by the spooler while this job is on the queue, and while it is being printed.

```
#define INCL_SPL 
#include <0S2.H>
HSPL hspl; /* spooler handle. */ 
ULONG jobid;
CHAR szMsg[100];
HWND hwndClient; 
jobid = SplQmEndDoc(hspl); 
sprintf(szMsg, "ending job %d",jobid); 
WinMessageBox(HWND_DESKTOP, 
    hwndClient, 
    szMsg, 
    "Printing Information", 
    0, 
    MB_NOICON | MB_OK);
                                 /* client-window handle *//* body of the message *//* title of the message */<br>/* message box id *//* message box id
                                 /* icon and button flags */
```
# **SplQmOpen**

#### **Related Methods**

SplQmOpen opens a spool file for generating a print job. It corresponds to the DevOpenDC call.

# **Syntax**

#define INCL SPL /\* Or use INCL PM, \*/

#include <os2.h>

**HSPL SplQmOpen (PSZ pszToken, LONG ICount, PQMOPENDATA pqmdopData)** 

#### **Parameters**

**pszToken** (PSZ) - input Reserved value.

**ICount** (LONG) - input Number of items.

> This is the number of items present in the pqmdopData supplied. This can be shorter than the full list, if omitted items are irrelevant.

This parameter must be greater than O.

**pqmdopData** (PQMOPENDATA) - input Pointer to DevOpenStruc.

#### **Returns**

**hspl** (HSPL) - returns Spooler handle.

> Nonzero SPL\_ERROR Spooler handle Error

Possible returns from WinGetLastError

**PMERR INVALID PARM (0x1303)** 

PMERR SPL INV LENGTH OR COUNT (0x401A) **PMERR\_SPL\_QUEUE\_NOT\_FOUND (Ox4024)** 

A parameter to the function contained invalid data.

The length or count is invalid.

The spooler queue definition could not be found.

#### PMERR BASE ERROR (0x2006)

An OS/2 base error has occurred. The base error code can be accessed using the OffBinaryData field of the ERRINFO structure returned by WinGetErrorlnfo.

# **Related Functions**

• DevOpenDC

### **Example Code**

This sample code will initialize a PDEVOPENSTRUC and use it to call the function.

```
#define INCL_SPL 
#define INCL_SPLDOSPRINT 
#define INCL_BASE 
#define INCL_ERRORS 
#include <os2.h> 
#include <stdio.h> 
#include <stdlib.h> 
VOD main()\left\{ \right.HSPL hspl; 
  PDEVOPENSTRUC pdata; 
                              /* Pointer to a DEVOPENSTRUC structure */ 
 PSZ pszToken = "*";
                              /* Spooler info identifier */ 
  /* Allocate memory for pdata */ 
  if ( !DosAllocMem( &pdata,sizeof( DEVOPENSTRUC ), 
     (PAG_READlpAG_WRITElpAG_COMMIT ) ) 
  \left\{ \right./* Initialize elements of pdata */ 
    pdata->pszLogAddress = "LPT1Q1";pdata->pszDriverName = "IBMNULL";
    pdata->pdriv = NULL; 
    pdata->pszDataType = "PM_Q_STD"; 
    pdata->pszComment = NULL;
   pdata->pszQueueProcName = NULL; 
   pdata->pszQueueProcParams = NULL; 
   pdata->pszSpoolerParams = NULL; 
   pdata->pszNetworkParams = NULL; 
   hspl = SplQmOpen( pszToken,4L,( PQMOPENDATA )pdata );
```
if ( hspl != SPL\_ERROR ) /\* Good spooler handle \*/  $\mathcal{L}$ printf("SplQmOpen handle is %d\n",hspl);  $\mathcal{L}$ else { printf("SplQmOpen failed.\n");  $\mathbf{)}$  $\mathcal{E}$ J

# **SplQmStartDoc**

### **Related Methods**

SplQmStartDoc starts a print job. It corresponds to the DevEscape (DEVESC STARTDOC) call.

# **Syntax**

#define INCL\_SPL /\* Or use INCL\_PM, \*/

#include <os2.h>

BOOl SplQmStartDoc (HSPl hspl, PSZ pszDocName)

# **Parameters**

hspl  $(HSPL) - input$ Spooler handle.

#### pszDocName (PSZ) - input Document name.

This is part of the job description that is displayed to the end user by the spooler.

#### **Returns**

 $rc$  (BOOL) - returns Success indicator.

> **TRUE** FALSE Successful completion Error occurred.

Possible returns from WinGetlastError

PMERR\_INVALID\_PARM (0x1303)

PMERR\_SPL\_QUEUE\_ERROR (0x4004)

PMERR\_ENDDOC\_NOT\_ISSUED (0x210B)

PMERR\_SPL\_INV\_HSPL (0x4005)

A parameter to the function contained invalid data.

No spooler queue supplied or found.

A request to close the spooled output without first issuing a an ENDDOC was attempted.

The spooler handle is invalid.

# **Related Functions**

#### **Prerequisite Functions**

• SplQmOpen

### **Related Functions**

• DevEscape

### **Example Code**

This function indicates the start of a print job. It allows the application to specify a document name to be associated with the print job.

Multiple print jobs can be generated, within a single queue manager open, by bracketing each job with SplQmStartDoc and SplQmEndDoc.

```
#define INCL_SPL 
#include <0S2.H>
HSPL hspl; /* spooler handle. */ 
CHAR szDocName[] = "Test Job";
CHAR szMsg[100]; 
HWND hwndClient; 
sprintf(szMsg, "Starting job named: %s", szDocName);
WinMessageBox(HWND_DESKTOP, 
    hwndClient, 
    szMsg, 
    "Printing Information", 
                               /* client-window handle */ 
                               /* body of the message *//* title of the message */<br>/* message box id */
    0, /* message box id
    MB NOICON | MB OK); /* icon and button flags */
SplQmStartDoc(hspl,szDocName);
```
# **SplQmWrite**

### Related Methods

SpIQmWrite writes a buffer of data to the spool file for the print job.

# Syntax

#define INCL\_SPL /\* Or use. INCL\_PM, \*/

#include <os2.h>

BOOl SplQrnWrite (HSPl hspl, lONG ICount, PBYTE pData)

### **Parameters**

hspl  $(HSPL) - input$ Spooler handle.

ICount (LONG) - input Length in bytes.

> This is the length of *pData*; it must not be less than 1 or greater than 65 535. Data that is longer than this must be written by two or more calls.

pData (PBYTE) - input Buffer of data to be written to the spool file.

### Returns

 $rc$  (BOOL) - returns Success indicator.

> **TRUE** FALSE Successful completion Error occurred.

Possible returns from WinGetlastError

PMERR INVALID PARM (0x1303)

PMERR\_BASE\_ERROR (0x2006)

A parameter to the function contained invalid data.

An OS/2 base error has occurred. The base error code can be accessed using the OffBinaryData field of the ERRINFO structure returned by WinGetErrorlnfo.

PMERR\_SPL\_INV\_LENGTH\_OR\_COUNT (0x401A)

The length or count is invalid.

PMERR SPL QUEUE ERROR (0x4004)

**PMERR\_SPL\_PRINT\_ABORT (Ox4008)**  PMERR\_STARTDOC\_NOT\_ISSUED (0x2104)

PMERR\_SPL\_CANNOT\_OPEN\_FILE (0x401C) **PMERR\_SP.L\_INV\_HSPL (Ox4005) PMERR\_SPL\_NO\_DISK\_SPACE (Ox4006)** 

### **Related Functions**

#### **Prerequisite Functions**

- SplQmOpen
- SplQmStartOoc

# **Example Code**

This function writes a buffer of data to the spool file for the print job. The size of the data buffer must not be greater than 64KB. Print jobs that exceed the maximum buffer size must be written by repeatedly calling to this function.

```
. #define INCL_SPL 
#include <0S2.H>
HSPL hspl; /* spooler handle. */ 
SplQmWrite(hspl, 
            sizeof("DATA"),
            (PVOID)"DATA");
```
No spooler queue supplied' or found.

The job has already been aborted.

A request to write spooled output without first issuing a STARTDOC was attempted.

Unable to open the file.

The spooler handle is invalid.

There is not enough free disk space.

# **SplQueryOevice**

This function retrieves information about a print device.

# **Syntax**

#define INCL SPL /\* Or use INCL PM, \*/

#include <os2.h>

#### **SPLERR SplQueryDevice (PSZ pszComputerName, PSZ pszPrintDeviceName, ULONG ulLevel, PPVOID pBuf, PULONG cbBuf, PULONG pcbNeeded)**

### **Parameters**

#### **pszComputerName** (PSZ) - input

Name of computer where print device is to be queried.

A NULL string specifies the local workstation.

#### **pszPrintDeviceName** (PSZ) - input

Name of Print Device.

This can specify a print device name or a port name. If ullevel is 0, it must be a port name. If *ulLevel* is 2 or 3, it must be a print device name.

#### ulLevel (ULONG) - input

Level of detail required.

This must be 0, 2 or 3.

#### **pBuf** (PPVOID) - in/out

Buffer.

The returned contents of the buffer depend on the value specified in ulLevel as follows:

#### ulLevel **Buffer Contents**

- o A port name consisting of 9 characters, including a null terminator.
- 2 A print device name of type PSZ.
- 3 A PRDINF03 structure.

**cbBuf** (PULONG) - input

Size, in bytes, of Buffer.

It must be greater than o.

#### **pcbNeeded** (PULONG) - output

Size in bytes of available information.

#### **Returns**

**rc** (SPLERR) - returns Return code.

> NO\_ERROR (0) ERROR\_NOT\_SUPPORTED (50) ERROR\_BAD\_NETPATH (53) ERROR INVALID PARAMETER (87) ERROR INVALID LEVEL (124) ERROR\_MORE\_DATA (234) NERR\_NetNotStarted (2102) NERR\_BufTooSmall (2123) NERR\_DestNotFound (2152) NERR InvalidComputer (2351)

No errors occurred. This request is not supported by the network. The network path cannot be located. An invalid parameter is specified. The level parameter is invalid. Additional data is available. The network program is not started. The API return buffer is too small. The print device cannot be found. The computer name is invalid.

## **Remarks**

If ull Level is 0, the port name in *pBuf* is truncated to 8 characters.

If ulLevel is 3, and pBuf cannot hold the entire PRDINFO3 structure, SplQueryDevice returns NERR\_BufTooSmall (2123).

To obtain the size of buffer required, call SplQueryDevice with the required value of ulLevel and a NULL buffer. The number of bytes required is returned in pcbNeeded.

If no job is printing on the print device, bits 2-11 of *fsStatus* in the PRDINFO3 data structure are meaningless.

### **Related Functions**

- SplCreateDevice
- SplDeleteDevice
- SplEnumDevice

### **Example Code**

This sample code returns information for the device name that is entered at the command line. The local workstation is selected. The query is done for level 3 information.

```
#define INCL BASE 
#define INCL-DOSMEMMGR 
#define INCL=SPL 
#define INCL_SPLDOSPRINT
#define INCL SPLERRORS
#include <os2.h> 
#include <stdio.h> 
INT main (argc, argyl 
    INT argc; 
    CHAR *a rgv [] ; 
\left\{ \right.SPLERR splerr ;
    ULONG cbBuf; 
    ULONG cbNeeded;
    ULONG ulLevel;<br>PSZ pszCompute
           pszComputerName ;
    PSZ pszPrintDeviceName 
    PVOID pBuf;
    PPRDINF03 pprd3;
    if (argc != 2) 
    { 
       printf("Syntax: sdqry DeviceName \n"); 
       DosExit( EXIT_PROCESS, 0 );
    \overline{ }pszComputerName = (PSZ)NULL ; 
    pszPrintDeviceName = argv[l]; 
    ulLevel = 3;splerr = SplQueryDevice(pszComputerName, pszPrintDeviceName, 
                              ulLevel, (PVOID)NULL, OL, &cbNeeded ); 
    if (splerr != NERR_BufTooSmall) 
    { 
       printf("SplQueryDevice Err=%ld, cbNeeded=%ld\n",splerr, cbNeeded) 
       DosExit( EXIT PROCESS , 0 ) ;
    } 
    if (!DosAllocMem( &pBuf, cbNeeded, 
                       PAG_READ|PAG_WRITE|PAG_COMMIT) ){
       cbBuf= cbNeeded ; 
       splerr = SplQueryDevice(pszComputerName, pszPrintDeviceName, 
                                ulLevel, pBuf, cbBuf, &cbNeeded) ; 
       printf("SplQueryDevice Error=%ld, Bytes Needed=%ld\n", splerr, 
                                cbNeeded) ; 
       pprd3=(PPRDINF03)pBuf;
```
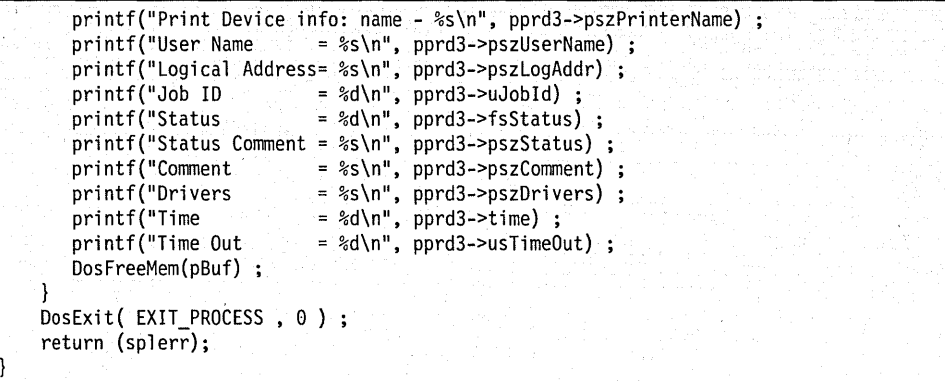

# SplQueryJob

This function retrieves information about a print job.

# Syntax

#define INCL\_SPL /\* Or use INCL\_PM, \*/

#include <os2.h>

SPLERR SplQueryJob (PSZ pszComputerName, PSZ pszQueueName, ULONG ulJob, ULONG ulLevel, PPVOID pBuf, ULONG cbBuf, PULONG pcbNeeded)

## Parameters

pszComputerName (PSZ) – input Name of computer where print job is to be queried.

A NULL string specifies the local workstation.

pszQueueName (PSZ) - input Queue Name.

ulJob (ULONG) - input Job identification number.

```
ulLevel (ULONG) - inputLevel of detail required.
```
This must be 0, 2, or 3.

pBuf (PPVOID) - in/out

Buffer.

The returned contents of the buffer depend on the value specify in ull evel as follow:

#### ulLevel Buffer Contents

o The job identifier

2 A PRJINFO2 structure, with variable information, up to the *cbBuf* of *pBuf* 

3 A PRJINFO3 structure, with variable information, up to the cbBuf of pBuf.

#### $cbBuf$  (ULONG) - input

Size, in bytes, of Buffer.

. It must be greater than O.

#### pcbNeeded (PULONG) - output

Size in bytes of available information.

#### **Returns**

rc (SPLERR) - returns Return code.

> NO\_ERROR (O) ERROR\_ACCESS\_DENIED (5) ERROR\_NOT\_SUPPORTED (50) ERROR\_BAD\_NETPATH (53) ERROR INVALID PARAMETER (87) ERROR\_INVALlD\_LEVEL (124) ERROR\_MORE\_DATA (234) NERR\_NetNotStarted (2102) NERR\_BufTooSmall (2123) NERR\_JobNotFound (2151) NERR\_SpoolerNotLoaded (2161) NERR InvalidComputer (2351)

No errors occurred. Access is denied. This request is not supported by the network. The network path cannot be located. An invalid parameter is specified. The level parameter is invalid. Additional data is available. The network program is not started. The API return buffer is too small. The print job does not exist. The spooler is not running. The computer name is invalid.

# **Related Functions**

- SplEnumJob
- SplEnumQueue
- SplQueryQueue
- SplSetJob

# **Example Code**

The following sample code will print out the information contained in a PRJINF03 structure that is returned from a SplQueryJob call. The parameters that are entered on the command line are the computer name, queue name, and the job id.

```
#define INCL SPL 
#define INCL-SPLDOSPRINT 
#define INCL=SPLERRORS 
#include <os2.h> 
                      /* for printf call */#include <stdlib.h> /* for atoi call */INT main (argc, argyl 
    INT argc; 
    CHAR \times argv[];
```

```
\mathbf{I}INT splerr;<br>ULONG cbBuf :
    ULONG cbBuf;<br>ULONG cbNeede
    ULONG cbNeeded;<br>ULONG ulLevel:
    ULONG ulLevel;<br>ULONG ulJob:
    ULONG ulJob;<br>PSZ pszComp
    PSZ pszComputerName ;<br>PSZ pszOueueName :
    PSZ pszQueueName ;<br>PVOID pBuf:
               pBuf;
    PPRJINF03 pprj3 ; 
    /* Input the parameters Computer Name, Queue Name, and Job ID. Check that */<br>/* three parameters have been entered along with the program name.
    /* three parameters have been entered along with the program name.
    if (argc != 4)
    { 
       /* Print a message and exit if wrong number of parameters entered */ printf("Syntax: sigry ComputerName OueueName JobID \n");
       printf("Syntax: sjqry ComputerName QueueName JobID
       DosExit( EXIT PROCESS, 0 );
    } 
    /* Set the parameters to the values entered on the command line. 
                                                                                     \star/
    pszComputerName = aray[1] :
    pszQueueName = argv[2];
    ulJob = atoi (argv[3]);
    /* Valid levels are 0,2, and 3. Level 3 returns a PRJINF03 structure. */
    ulLevel = 3;
    /* Call the function with cbBuf equal to zero in order to get the number *//* of bytes needed returned in cbNeeded. */splerr = SplQueryJob(pszComputerName,pszQueueName,ulJob, 
                              ulLevel, (PVOID)NULL, OL, &cbNeeded ); 
    /* Only continue if the error return code is one of the two following. \star/
    if (splerr == NERR_BufTooSmall || splerr == ERROR_MORE_DATA )
    { 
       /* Allocate memory for the buffer(pBuf). Only continue if memory is *//* successfully allocated. */ 
       if (DosAllocMem( &pBuf, cbNeeded, 
                         PAG_READ|PAG_WRITE|PAG_COMMIT) )
       \left\{ \right./* Set the count of bytes needed for the buffer to the value */
          /* returned in cbNeeded from the first call. \star/cbBuf = cbNeeded ;
```

```
/* Make the call again with all the correct values. 
                                                                           \star/
      SplQueryJob(pszComputerName,pszQueueName,ulJob, 
                           ulLevel, pBuf, cbBuf, &cbNeeded) 
      /* Set a pointer to point to the beginning of the buffer that holds */\frac{1}{\sqrt{2}} the returned structure.
      pprj3=(PPRJINF03)pBuf; 
      /* Print out the information for each element in the structure. */
      print('Job ID = %d\n', pprj3->uJobId);printf(~Job Priority= %d\n~, pprj3->uPriority); 
      printf("User Name = \frac{1}{8}s\n", pprj3->pszUserName);<br>printf("Position = \frac{1}{8}d\n", pprj3->uPosition);
                          = %d\n\frac{\partial \rho}{\partial y} + 3 - \frac{\partial \rho}{\partial z}print("Status = %d\n", pprj3->fsStatus);printf(~Submitted = %ld\n",pprj3->ulSubmitted); 
      print(f("Size = %ld\n", pprj3->ulSize);print(f("Comment = %s\n', pprj3->pszComment);print('Document = %s\n', pprj3->pszDocument);printf(~Notify Name = %s\n~, pprj3->pszNotifyName); 
      print('Data Type = %s\n', pprj3->pszDataType);print(f("Parms = %s\n', prjj->pszParms);print("Status = %s\n", prj3->pszStatus);printf("Queue = %s\n", prj3->pszQueue);printf("QProc Name = %s\n", pprj3->pszQProcName); 
      printf("QProc Parms = %s\n", pprj3->pszQProcParms); 
      printf("Driver Name = %s\n~, pprj3->pszDriverName); 
      printf("Printer Name= %s\n", pprj3->pszPrinterName); 
      /* If pDriverData is NULL, then we can not access any data.
      if (pprj3->pDriverData) 
      { 
         printf(" pDriverData->cb - %ld\n",
                                 (ULONG)pprj3->pDriverData->cb); printf(" pDriverData->lVersion - %ld\n",
                                (ULONG)pprj3->pDriverData->lVersion) printf(" pDriverData->szDeviceName - %s\n",
                                   pprj3->pDriverData->szDeviceName) 
      上班
      printf("/n~); 
      /* Free memory that we allocated. 
      DosFreeMem(pBuf) ; 
   ₹
4
```
**6-82 PM** Programming Reference Vol I

else {

}

 $\mathcal{E}$ 

/\* If we are here than we have an error code. Print it out.  $*$ / printf("SplQueryJob Error=%ld, Bytes Needed=%ld\n", splerr, cbNeeded);

DosExit( EXIT\_PROCESS, 0);  $return(splerr);$ 

# **SplQueryQueue**

This function supplies information about a print queue, and, optionally, about the jobs in it.

# **Syntax**

#define INCL\_SPL /\* Or use INCL\_PM, \*/

#include <os2.h>

**SPLERR SplQueryQueue (PSZ pszComputerName, PSZ pszQueueName, ULONG ulLevel, PVOID pBuf, ULONG cbBuf, PULONG pcbNeeded)** 

#### **Parameters**

#### **pszComputerName** (PSZ) - input

Name of computer where queue is to be queried.

A NULL string specifies the local workstation.

**pszQueueName** (PSZ) - input Queue name.

ulLevel (ULONG) - input Level of detail required.

This must be 3, 4, 5 or 6.

**pBuf** (PVOID) - in/out

Buffer.

The returned contents of the buffer depend on the value specified in *ulLevel* as follows:

#### ulLevel **Buffer Contents**

- 3 A PRQINFO3 structure, with associated variable information up to *cbBuf.* The fsType bit PRQ3\_TYPE\_APPDEFAULT is set for the application default queue only.
- 4 A PRQINF03 structure, with associated variable information, and an array of PRJINFO2 structures, one for each job in the queue, up to *cbBuf*.

5 A queue name of type PSZ.

6 A PRQINFO6 structure, with associated variable information up to *cbBuf*.

**cbBuf** (ULONG) – input

Size, in bytes, of Buffer.

It must be greater than O.

pcbNeeded (PULONG) - output Size in bytes of available information.

### **Returns**

**rc** (SPLERR) - returns Return code.

> NO\_ERROR (0) ERROR\_ACCESS\_DENIED (5) ERROR\_NOT\_SUPPORTED (50) ERROR\_BAD\_NETPATH (53) ERROR INVALID\_PARAMETER (87) ERROR\_INVALID\_LEVEL (124) ERROR\_MORE\_DATA (234) NERR\_NetNotStarted (2102) NERR\_BufTooSmall (2123) NERR\_QNotFound (2150) NERR InvalidComputer (2351)

No errors occurred. Access is denied. This request is not supported by the network. The network path cannot be located. An invalid parameter is specified. The level parameter is invalid. Additional data is available. The network program is not started. The API return buffer is too small. The printer queue does not exist. The computer name is invalid.

### **Remarks**

If ulLevel is 3 or 4, and pBuf cannot hold the entire PRQINFO3 structure, SplQueryQueue returns NERR\_BufTooSmall (2123).

If ulLevel is 6, and pBuf cannot hold the entire PRQINFO6 structure, SplQueryQueue returns NERR\_BufTooSmall (2123).

If ulLevel is 4, and pBuf cannot hold all the available PRJINFO2 structures, SplQueryQueue returns ERROR\_MORE\_DATA (234).

To obtain the size of buffer required, call SplQueryQueue with the required value of ulLevel and a NULL buffer. The number of bytes required is returned in *pcbNeeded*.

# **Related Functions**

- SplEnumQueue
- SplQueryJob
- SplSetJob
- SplSetQueue

### **Example Code.**

This sample code queries the local workstation for a queue name that is entered at the command prompt. The query is done at level 4 which returns returns in the buffer information in a PRQINF03 structure and follows this with PRJINF02 structures - one for each job in the queue.

```
#define INCL SPL 
#define INCL-SPLDOSPRINT 
#define INCL SPLERRORS
#include <os2.h> 
#include <stdio.h> 
INT main (argc. argv) 
    INT argc;
    CHAR \star argv[];
\{ULONG splerr;
   ULONG cbBuf; 
    ULONG cbNeeded; 
    ULONG ul Level ; 
    ULONG i ; 
    USHORT uJobCount;
    PSZ pszComputerName ;
    PSZ pszQueueName 
    PVOID pBuf; 
    PPRJINF02 prj2 
    PPRQINF03 prq3 ;
    if (argc != 2)
    { 
       printf("Syntax: setqryq QueueName \n"); 
       DosExit( EXIT_PROCESS, 0 );
    \mathcal{E}pszComputerName = (PSZ)NULL ; 
    pszQueueName = argv[l]; 
    ullevel = 4L;splerr = SplQueryQueue(pszComputerName, pszQueueName, ulLevel,
                                 {PVOID)NULL. 0L. &cbNeeded ); 
    if (splerr != NERR_BufTooSmall \ \ splerr != ERROR_MORE_DATA ) 
    { 
       printf("SplQueryQueue Error=%ld, cbNeeded=%ld\n", splerr, cbNeeded);
       DosExit( EXIT_PROCESS. 0 ) ; 
    } 
    if (!DosAllocMem( &pBuf, cbNeeded, 
                      PAG_READ\PAG_WRITE\PAG_COMMIT) )
       cbBuf = cbNeeded ; 
       splerr = SplQueryQueue(pszComputerName, pszQueueName, ulLevel,
                               pBuf, cbBuf, &cbNeeded) ; 
       prq3=(PPRQINF03)pBuf;
```

```
printf("Queue info: name- %s\n", prq3->pszName} ; 
if ( prq3->fsType & PRQ3 TYPE APPOEFAULT ) 
   printf(" This is the application default print queue\n");
printf(" priority - %d starttime - %d endtime - %d fsType - %X\n", 
       prq3->uPriority, prq3->uStartTime, prq3->uUntilTime , 
prq3->fsType ) ;<br>printf(" pszSepFile
printf(" pszSepFile   - %s\n", prq3->pszSepFile) ;<br>printf(" pszPrProc   - %s\n", prq3->pszPrProc) ;
printf(" pszPrProc - %s\n", prq3->pszPrProc);<br>printf(" pszParms - %s\n", prq3->pszParms);
printf(" pszParms     - %s\n", prq3->pszParms) ;<br>printf(" pszComment   - %s\n", prq3->pszComment)
                         - %s\n", prq3->pszComment) ;
printf(" pszPrinters - %s\n", prq3->pszPrinters} ; 
printf(" pszOriverName - %s\n", prq3->pszOriverName} 
if (prq3->pOriverOata) 
{ 
  printf(" pDriverData->cb - %ld\n",
                          (ULONG}prq3->pOriverOata->cb); 
  printf(" pDriverData->lVersion
                          (ULONG}prq3->pOriverOata->lVersion) 
  printf(" pOriverOata->szOeviceName - %s\n", 
                          prq3->pOriverOata->szOeviceName} 
} 
/* Store the job count for use later in the for loop. 
                                                                           *1
uJobCount = prq3->cJobs; 
printf("Job count in this queue is %d\n\n",uJobCount}; 
/* Increment the pointer to the PRQINFO3 structure so that it points to*/
/* the first structure after itself. \star/prq3++; 
/* Cast the prq3 pointer to point to a PRJINFO2 structure, and set a *//* pointer to point to that place. \star/prj2=(PPRJINF02}prq3; 
for (i=0; i \le uJobCount (i++) {
   printf("Job ID = %d\n', pri2->uJobId);printf("Priority = %d\n", prj2->uPriority}; 
   printf("User Name = %s\n", prj2->pszUserName); 
   printf("Position = %d\n\,<sup>n</sup>, pri2-&gt;uPosition);print f("Status = %d\nu", pri2->fsStatus);printf("Submitted = %ld\n", pri2->ulSubmitted);
```

```
=%ld\n", prj2->ulSize); 
          printf("Size 
                             = %s\n", prj2->pszComment); 
           printf("Comment 
           printf("Document 
                             = %s\n\n",prj2->pszDocument); 
          /* Increment the pointer to point to the next structure. 
                                                                                  \star/prj2++; 
       } /* end for */
       DosFreeMem(pBuf) 
    } 
   DosExit( EXIT_PROCESS, 0);
    return (splerr); 
}
```
# **SplReleaseJob**

This function releases a held print job.

# **Syntax**

#define INCL\_SPL /\* Or use INCL\_PM, \*/

#include <os2.h>

**SPLERR SplReleaseJob (PSZ pszComputerName, PSZ pszQueueName, ULONG ulJob)** 

### **Parameters**

**pszComputerName** (PSZ) - input Name of computer where job is to be continued.

A NULL string specifies the local workstation.

**pszQueueName** (PSZ) - input Queue Name.

ulJob (ULONG) - input Job identification number.

# **Returns**

rc (SPLERR) - returns Return code.

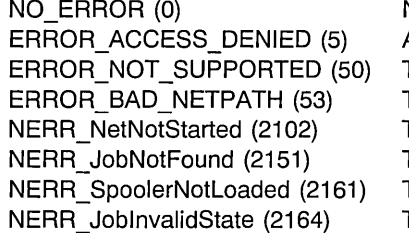

NERR InvalidComputer (2351)

No errors occurred.

Access is denied.

This request is not supported by the network.

The network path cannot be located.

The network program is not started.

The print job does not exist.

The spooler is not running.

This operation cannot be performed on the print job in its current state.

The computer name is invalid.

# **Remarks**

Any job can be released by a user with administrator privilege.

A job created locally can be released locally regardless of user privilege level, but it can be released remotely only by a user with administrator privilege.

A remote job can be released by a user without administrator privilege only if the user identification of the person initiating the request is the same as the user identification of the person who created the job.

### **Related Functions**

- SplEnumJob
- SplHoldJob
- SplQueryJob

### **Example Code**

This sample code will release the job id that is entered at the prompt.

```
#define INCL BASE 
#define INCL SPL
#define INCL_SPLERRORS 
#include <os2.h> 
#include <stdio.h> 
/* for printf function */ 
#include <stdlib.h> 
                         /* for atoi function */INT main (argc, argv) 
   INT argc; 
   CHAR *argv[]; 
\{SPLERR splerr ; 
   ULONG ulJob;<br>PSZ pszComp
   PSZ pszComputerName = NULL ;<br>PSZ pszQueueName = NULL ;
          pszQueueName = NULL ;
   /* Get job id from the input argument */ulJob = \text{atoi}(\text{argv}[1]);
   /* Call the function to do the release. If an error is returned, print it. */
   splerr=SplReleaseJob( pszComputerName, pszQueueName, ulJob); 
   switch (splerr)
   { 
   case NO ERROR: 
      printf("Job %d was released.\n",ulJob);
      break; 
   case NERR JobNotFound: 
      printf("Job does not exist.\n"); 
      break; 
   case NERR JobInvalidState: 
      printf("This operation can't be performed on the print Job.\n");
      break; 
   default: 
      print("Errorcode = %ld\n", sphere);} /* endswitch */
   DosExit( EXIT_PROCESS, 0 ) ; 
   argc; 
   return (splerr);
```
# **SplReleaseQueue**

This function releases a held print queue.

# **Syntax**

#define INCL\_SPL /\* Or use INCL\_PM, \*/

#include <os2.h>

**SPLERR SplReleaseQueue (PSZ pszComputerName, PSZ pszQueueName)** 

### **Parameters**

**pszComputerName** (PSZ) - input Name of computer where queue is to be continued.

A NULL string specifies the local workstation.

**pszQueueName** (PSZ) - input Queue name.

#### **Returns**

rc (SPLERR) - returns Return code.

> NO ERROR (0) No errors occurred. ERROR\_ACCESS\_DENIED (5) Access is denied. ERROR\_NOT\_SUPPORTED (50) This request is not supported by the network. ERROR\_BAD\_NETPATH (53) The network path cannot be located. NERR\_NetNotStarted (2102) The network program is not started. NERR\_QNotFound (2150) The printer queue does not exist. NERR InvalidComputer (2351) The computer name is invalid.

### **Remarks**

This function releases a queue that has been held by a SplHoldQueue function, or disabled by an error on the queue. It does not affect an active print queue.

To release a queue on a remote server requires administrator privilege on the remote server.

# **Related Functions**

- SplEnumQueue
- SplHoldQueue
- SplQueryQueue

# **Example Code**

This sample code will release the local queue that is entered at the prompt.

```
#define INCL SPL
#define INCL_SPLERRORS 
#inc1ude <os2.h>
#include <stdio.h> 
                        /* for printf function */INT main (argc, argv) 
   INT argc; 
   CHAR *argv[];' 
ा
   SPLERR splerr ;<br>PSZ pszCompu
   PSZ pszComputerName = NULL ;<br>PSZ pszQueueName ;
           pszQueueName ;
   /* Get queue name from the input argument.
                                                                                     \star/
   pszQueueName =argv[l]; 
   /* Call the function to do the release. If an error is returned, print it. */splerr=SplReleaseQueue{pszCompute~Name, pszQueueName); 
   if (splerr != 0L) 
   ₹.
      switch (splerr) 
      { 
         case NERR QNotFound: 
             printf("Queue does not exist.\n");<br>break;
          case NERR_SpoolerNotLoaded:
             printf("The Spooler is not running.\n"); 
             break; 
          default: 
             printf("Errorcode = %ld\n", sphere);\} /* endswitch */
   ी
   else 
   { 
      printf("Queue %s was released.\n",pszQueueName);
   \} /* endif */
   DosExit( EXIT PROCESS , 0 ) ; 
   return (splerr);
-1
```
# **SplSetDevice**

This function modifies the configuration of a print device.

# **Syntax**

#define INCL\_SPL /\* Or use INCL\_PM, \*/

#include <os2.h>

#### **SPLERR SplSetDevice (PSZ pszComputerName, PSZ pszPrintDeviceName, ULONG ulLevel, PVOID pBuf, ULONG cbBuf, ULONG ulParmNum)**

### **Parameters**

#### **pszComputerName** (PSZ) - input

Name of computer where print device is to be modified.

A NULL string specifies the local workstation.

#### **pszPrintDeviceName** (PSZ) – input Name of Print Device.

**ulLevel** (ULONG) - input Level of detail required.

This must be 3.

**pBuf** (PVOID) - input

Buffer.

If ulParmNum is 0, this parameter must contain a complete PRJINFO3 structure Otherwise,it must contain a valid new value for the parameter of the PRJINF03 structure indicated in ulParmNum

**cbBuf** (ULONG) - input

Size, in bytes, of Buffer.

It must be grater than 0.

**ulParmNum** (ULONG) - input Parameter number.

> Specifies either that the entire PRDINF03 structure is to be modified, or only one specific parameter is to be modified.

If ulParmNum is 0, pBuf must contain a complete PRDINFO3 structure. Otherwise, pBuf must contain a new valid value for the parameter to be modified.

The following are the possible values for this parameter:

**Parameter**  pszLogAddr pszComment pszDrivers us TimeOut **Constant (Value)**  PRD\_LOGADDR\_PARMNUM (3) PRD\_COMMENT\_PARMNUM (7) PRD\_DRIVERS\_PARMNUM (8) PRD\_TIMEOUT\_PARMNUM (10)

#### **Returns**

rc (SPLERR) - returns Return code.

> NO\_ERROR (0) ERROR\_ACCESS\_DENIED (5) ERROR\_NOT\_SUPPORTED (50) ERROR\_BAD\_NETPATH (53) ERROR INVALID PARAMETER (87) ERROR INVALID LEVEL (124) NERR\_NetNotStarted (2102) NERR\_BufTooSmall (2123) NERR\_DestNotFound (2152) NERR\_DestlnvalidState (2162)

NERR\_SpoolNoMemory (2165) NERR\_DriverNotFound (2166) NERR\_BadDev (2341) NERR InvalidComputer (2351)

No errors occurred.

Access is denied.

This request is not supported by the network. The network path cannot be located. An invalid parameter is specified. The level parameter is invalid. The network program is not started. The API return buffer is too small. The print device cannot be found. This operation cannot be performed on the print device.

A spooler memory allocation failure occurred. The device driver does not exist. The requested device is invalid. The computer name is invalid.

### **Remarks**

This function allows modification of a print device and its connection to a logical address. To disconnect a print device from a port, use *ullevel=3, ulParmNum=3, and pBuf is a NULL* string.

To modify a print device on a remote server requires administrator privilege.

### **Related Functions**

- SplEnumDevice
- SplEnumDriver
- SplEnumPort
- SplEnumPrinter
- SplQueryDevice

# **Example Code**

This sample code first gets a device name from the command line. It then prompts the user for a parameter number and a value associated with it.

```
#define INCL_BASE 
#define INCL_DOSMEMMGR 
#define INCL_SPL 
#define INCL_SPLDOSPRINT 
#define INCL_SPLERRORS 
#include <sub>os2.h</sub></sub>
                               /* for printf function */#include <stdio.h> 
                                /* for strlen function */#include <string.h> 
#include <stdlib.h> 
                                /* for atoi function */INT main (argc. argv) 
    INT argc; 
    CHAR \times argv[];
\left\{ \right.CHAR bufValue[2] = \{0\};<br>CHAR bufInput[128] = \{0\}bufInput[128] = \{0\};
    ULONG splerr ; 
    ULONG cbBuf; 
    ULONG ulParmNum 
    USHORT usParm; 
    PSZ pszComputerName ;<br>PSZ pszPrintDeviceName
           pszPrintDeviceName ;
    PVOID pBuf; 
    if (argc != 2)
    { 
       printf("Syntax: sdset DeviceName \n"); 
       DosExit( EXIT PROCESS, 0 );
    } 
    pszComputerName = (PSZ)NULL ; 
    /* Set the print device name to the value from the command line. */pszPrintDevicelName = argv[1];/* Get the parameter and the value. Store them in buffers. */printf("Enter Parameter number to be modified\n"); 
    gets(&bufValue[0]); 
    printf("Enter new parameter value \n"); 
    gets(&bufInput[0]); 
    /* Convert the input parmnum to a ULONG. */
```
ulParmNum = atoi(&bufValue[0]);

```
switch (ulParmNum) 
{ 
   case 10: 
      /* Determine the size of the buffer. */ 
      cbBuf = sizeof(PUSHORT);/* Convert the input parameter to a USHORT. */usParm =(USHORT)atoi(&bufInput[0]); 
      /* Point the buffer to the value. */pBuf = &usParm; 
      break; 
   case 3:<br>case 7:
   case 8:
      /* Determine the size of the buffer. */ 
      cbBuf = strlen(&bufInput[0])+1;/* Point the buffer to the value. */pBuf = (PSZ)&bufInput; 
      break; 
   default: 
      printf("Invalid number\n");
      DosExit( EXIT_PROCESS, 0);
      break; 
\mathcal{E}/* Make the call. */ 
splerr = SplSetDevice(pszComputerName,pszPrintDeviceName,3L, 
                        pBuf,cbBuf,ulParmNum) 
/* Print out the result. */ 
printf("SplSetDevice Err= %ld, Parameter= %d, cbBuf= %ld ,ulParmNum= %ld\n",<br>splerr, usParm, cbBuf, ulParmNum);
DosExit( EXIT PROCESS , 0 ) ; 
return (splerr);
```
}

# **SplSetJob**

This function modifies the instructions for a print job.

# **Syntax**

#define INCL\_SPL /\* Or use INCL\_PM, \*/ #include <os2.h>

SPLERR SplSetJob (PSZ pszComputerName, PSZ pszQueueName, ULONG ulJob, ULONG ulLevel, PVOID pBuf, ULONG cbBuf, ULONG ulParmNum)

# **Parameters**

pszComputerName (PSZ) - input Name of computer where job is to be modified.

A NULL string specifies the local workstation.

pszQueueName (PSZ) - input Queue Name.

- $ulJob$  (ULONG)  $-$  input Job identification number.
- $ulLevel (ULONG) input$ Level of detail required.

This must be 3.

 $pBut (PVOID) - input$ Buffer.

> If *ulParmNum* is 0, this parameter must contain a complete PRJINFO3 structure. Otherwise,it must contain a valid new value for the parameter of the PRJINF03 structure. indicated in ulParmNum

 $cbBuf$  (ULONG) – input Size, in bytes, of Buffer.

It must be greater than 0.

#### ulParmNum (ULONG) - input Parameter number.

Specifies either that the entire PRJINF03 structure is to be modified, or that only one specific parameter is to be modified.

If ulParmNum is 0, pBuf must contain a complete PRJINFO3 structure. Otherwise, pBuf must contain a new valid value for the parameter to be modified. The following are the possible values for this parameter:

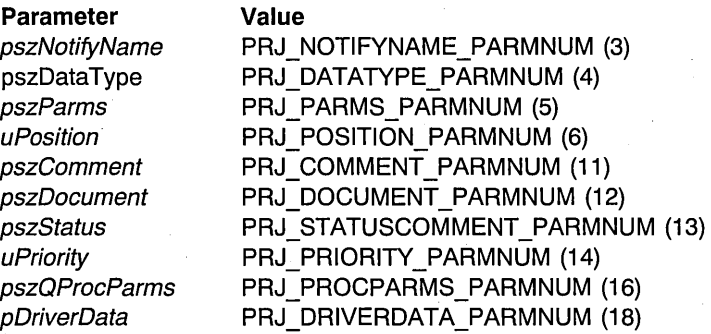

uPosition must be given the appropriate value, as follows:

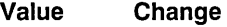

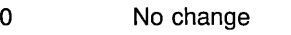

1 Move to first place

> 1 Move to this position, or if the specified value is greater than the number of jobs in the queue, move to the end of the queue.

#### **Returns**

**rc** (SPLERR)- returns Return code.

> NO\_ERROR (0) ERROR\_ACCESS\_DENIED (5) ERROR\_NOT\_SUPPORTED (50) ERROR\_BAD\_NETPATH (53) ERROR INVALID PARAMETER (87) ERROR\_INVALlD\_LEVEL (124) NERR\_NetNotStarted (2102) NERR\_BufTooSmall (2123) NERR\_JobNotFound (2151) NERR\_ SpoolerNotLoaded (2161) NERR\_JoblnvalidState (2164)

NERR\_SpoolNoMemory (2165) NERR\_DriverNotFound (2166) NERR\_ProcNotFound (2168) NERR InvalidComputer (2351)

No errors occurred. Access is denied. This request is not supported by the network. The network path cannot be located. An invalid parameter is specified. The level parameter is invalid. The network program is not started. The API return buffer is too small. The print job does not exist. The spooler is not running. This operation cannot be performed on the print job in its current state. A spooler memory allocation failure occurred. . The device driver does not exist. The queue processor is not installed. The computer name is invalid.

### **Remarks**

The job priority is changed, if necessary, to the priority of the next job after the new position. If the spooler is restarted, the order in which jobs are put on the queue depends on the priority and age of the job. This order may be different from the order following the SplSetJob call.

Users without administrator privilege can use SplSetJob only for jobs created when the same user name was logged on. They can move jobs backwards only, and cannot increase the job priority above the queue priority.

A job created locally has no associated user name, and any user can set information locally for the job. Only an administrator can set information for a job on a remote server.

### **Related Functions**

- SplEnumJob
- SplQueryJob
- SplQueryQueue

### **Example Code**

This sample code first gets a queue name and a jobid from the command prompt. It then prompts the user to enter a parameter number and a value for that number.

```
#define INCL_BASE 
#define INCL_DOSMEMMGR 
#define INCL_SPL 
#define INCL_SPLDOSPRINT 
#define INCL_SPLERRORS 
#include <os2.h> 
#include <stdio.h> 
#include <stdlib.h> 
#include <string.h> 
INT main (argc, argv) 
    INT argc; 
    CHAR *argv[]; 
\left\{ \right.CHAR bufValue[2] = \{0\};<br>CHAR bufInput[128] = \{0\}bufInput[128] = \{0\};
    ULONG splerr ; 
    ULONG cbBuf; 
    ULONG ulParmNum;
    ULONG ulJob; 
    USHORT usParm;<br>PSZ pszComp
            pszComputerName ;
    PSZ pszQueueName 
    PVOID pBuf;
```
```
if (argc != 3)
{ 
} 
   printf("Syntax: sjset QueueName JobID \n"); 
   DosExit( EXIT_PROCESS, 0);
pszComputerName = (PSZ)NULL ; 
/* Set values to those entered at the prompt. */ 
pszQueueName = argv[l] ; 
ulJob = atoi (\text{aray}[2]);
/* Request a parameter and the associated value. Store them in buffers. */ 
printf("Enter Parameter number to be modified\n"); 
gets(&bufValue[0]); 
printf("Enter new parameter value \n");
gets(&buflnput[0]); 
/* Convert the ParmNum to a ULONG. */ 
ulParmNum = atoi(&bufValue[0]); 
switch (ulParmNum) 
\overline{f}case 6: 
   case 14: 
      /* Calculate size of buffer needed if this is the parameter.*/ 
      cbBuf = sizeof(PUSHORT); 
      /* Convert input parameter into a USHORT. */ 
      usParm =(USHORT)atoi(&buflnput[0]); 
      /* Point pBuf to the value. */pBuf = 8usParm;break;<br>case 3:
   case 4:case 5:<br>case 11:
   case 12: 
   case 16: 
      /* Calculate size of buffer needed if this is the parameter.*/ 
      cbBuf = strlen(&bufInput[0])+1; 
      /* Point pBuf to the value. */pBuf = (PSZ)&bufInput;<br>break;
```

```
case 18: 
      printf("In order to keep code simple, this is not implemented."); 
      break; 
   default: 
    printf("Invalid number\n"); 
\mathbf{I}splerr ; SplSetJob(pszComputerName,pszQueueName,ulJob,3L, 
                   pBuf.cbBuf.ulParmNum) 
if ( !splerr) 
   printf("Parameter was set."); 
else 
   printf("SplSetJob Error= %ld, Parameter= %d, Buf= %ld , ParmNum= %ld\n",
                  splerr. usParm. cbBuf, ulParmNum); 
DosExit( EXIT_PROCESS, 0);
return (splerr) ;
```
 $\overline{\phantom{a}}$ 

# **SplSetQueue**

This function modifies the configuration of a print queue.

#### **Syntax**

#define INCL SPL /\* Or use INCL PM,  $*/$ 

#include <os2.h>

**SPLERR SplSetQueue (P5Z pszComputerName, PSZ pszQueueName, ULONG ulLevel, PVOID pBuf, ULONG cbBuf, ULONG ulParmNum)** 

#### **Parameters**

**pszComputerName** (PSZ) - input

Name of computer where queue is to be modified.

A NULL string specifies the local workstation.

**pszQueueName** (PSZ) - input Queue name.

ulLevel (ULONG) - input Level of detail required.

This must be 3 or 6.

**pBuf** (PVOID) - input Buffer.

> If *ulParmNum* is 0, this parameter must contain a complete PRQINFO3 or PRQINFO6 structure. Otherwise, it must contain a valid new value for the parameter of the PRQINFO3 or the PRQINFO6 structure indicated in ulParmNum.

 $cbBuf$  (ULONG) - input Size, in bytes, of Buffer.

#### **ulParmNum** (ULONG) - input

Parameter number.

Specifies either that the entire PROINF03 or PROINF06 structure is to be modified, or that only one specific parameter is to be modified.

Possible values for this parameter are as follows:

**Parameter**  uPriority uStartTime uUntilTime pszSepFile

**Constant (Value)**  PRQ\_PRIORITY\_PARMNUM (2) PRQ\_STARTTIME\_PARMNUM (3) PRQ\_UNTILTIME\_PARMNUM (4) PRQ SEPARATOR PARMNUM (5) pszPrProc pszParms PRQ\_PROCESSOR\_PARMNUM (6) PRQ\_PARMS\_PARMNUM (8) pszComment PRQ\_ COMMENT PARMNUM (9) fsType pszPrinters pszDriverName pDriverData pszRemoteComputerName PRQ\_REMOTE\_COMPUTER\_PARMNUM (15) pszRemoteQueueName PRQ\_ TYPE\_PARMNUM (10) PRQ\_PRINTERS\_PARMNUM (12) PRQ\_DRIVERNAME\_PARMNUM (13) PRQ\_DRIVERDATA\_PARMNUM (14) PRQ REMOTE QUEUE PARMNUM (16)

#### **Returns**

rc (SPLERR) - returns Return code.

> NO\_ERROR (0) ERROR\_ACCESS\_DENIED (5) ERROR\_NOT\_SUPPORTED (50) ERROR\_BAD\_NETPATH (53) ERROR INVALID\_PARAMETER (87) ERROR INVALID LEVEL (124) NERR\_NetNotStarted (2102) NERR\_RedirectedPath (2117)

NERR\_BufTooSmall (2123) NERR\_QNotFound (2150) NERR\_DestNotFound (2152) NERR\_DestNoRoom (2157)

NERR\_DestlnvalidState (2162)

NERR\_SpoolNoMemory (2165) NERR DriverNotFound (2166) NERR\_DataTypelnvalid (2167) NERR\_ProcNotFound (2168) NERR\_BadDev (2341) NERR\_CommDevlnUse (2343) NERR InvalidComputer (2351)

No errors occurred.

Access is denied.

This request is not supported by the network.

The network path cannot be located.

An invalid parameter is specified.

The level parameter is invalid.

The network program is not installed.

The operation is invalid on a redirected resource.

The API return buffer is too small.

The printer queue does not exist.

The printer destination cannot be found.

The maximum number of printer destinations has been reached.

This operation cannot be performed on the print destination.

A spooler memory allocation failure occurred.

The device driver does not exist.

The datatype is not supported by the processor.

The queue processor is not installed.

The requested device is invalid.

The requested device is invalid.

The computer name is invalid.

#### **Remarks'**

If the *uPriority* field in PRQINFO3 or PRQINFO6 is set to PRQ\_NO\_PRIORITY, the queue priority is not changed.

### **Related Functions**

- SplCreateQueue
- SplEnumDevice
- SplEnumDriver
- SplEnumQueue
- SplEnumQueueProcessor
- SplQueryQueue

# **Example Code**

This sample code prompts the user to enter a parameter number and a value at the prompt. This value is then put into a buffer for use by the function.

```
#define INCL_SPL 
#define INCL_SPLDOSPRINT 
#define INCL_SPLERRORS 
#include <os2.h> 
#include <stdio.h> 
                       \frac{1}{2} /* for printf function */
#include <stdlib.h> 
                       /* for atoi function */#include <string.h> 
                        /* for strlen function */INT main (argc, argv) 
    INT argc; 
    CHAR *argv[]; 
\left\{ \right.CHAR bufValue[2] = \{0\};<br>CHAR bufInput[128] = \{0\}bufInput[128] = \{0\};ULONG splerr;
    ULONG cbBuf; 
    ULONG ulParmNum 
    USHORT usParm ;<br>PSZ pszCompu
    PSZ pszComputerName ;<br>PSZ pszOueueName :
           pszQueueName ;
    PVOID pBuf; 
    if (argc != 2)
    { 
       printf("Syntax: setqryq QueueName \n"); 
       DosExit( EXIT_PROCESS , 0 ) ; 
    \mathbf{I}/* This function will be for the local workstation. 
    pszComputerName = (PSZ)NULL ; 
    /* Get the parameter from the command line. */pszQueueName = argv[1];/* Prompt the user for the parameter and values, and put them in buffers. */printf("Enter Parameter number to be modified\n"); 
    gets(&bufValue[0]); 
    printf("Enter new parameter value \n"); 
    gets(&bufInput[0]);
```

```
/* Convert the ParmNum to a ULONG. 
                                                                                   \star/
ulParmNum = atoi(&bufValue[O]); 
switch (ulParmNum){ 
   case 2:<br>case 3:
   case 4:
   case 10: 
       /* Determine the size of the buffer needed. 
                                                                                   \star/cbBuf = sizeof(PUSHORT);/* Convert the buffer input to a USHORT. 
                                                                                   \star/
       usParm =(USHORT)atoi(&bufInput[O]); 
       /* Set the pBuf pointer to point to the value obtained.
                                                                                   \star/pBuf = &usParm; 
   break;<br>case 5:
   case 6:<br>case 8:<br>case 9:
   case 12:
   case 13: 
       /* Determine the size of the buffer needed. 
                                                                                   \star/cbBuf = strlen(\&bufferInput[0])+1;/* Set the pBuf pointer to point to the value obtained from input. */pBuf = (PSZ)&bufInput;
      break; 
   case 14: 
       printf("For simplicity this is not implemented."); 
       break; 
   default: 
       printf("Invalid number\n"); 
       DosExit( EXIT PROCESS, 0 );
      break; 
\overline{\phantom{a}}/* Make the call with all the proper parameters. 
                                                                                   \star/splerr = SplSetQueue(pszComputerName, pszQueueName, 3L,
                       pBuf. cbBuf. ulParmNum) ; 
/* Print the resultant error code, and the parameters entered.
                                                                                   \star/printf("SplSetQueue Error= %ld. Parameter= %d. cbBuf= %ld. 
                      ulParmNum= %ld\n". 
                            splerr. usParm. cbBuf. ulParmNum); 
DosExit( EXIT PROCESS, 0 );
return (splerr);
```
 $\cdot$ 

**6-106** PM Programming Reference Vol I

# **Chapter 7. Window Functions**

# **Window Functions by Functional Area**

The following table shows how all of the Window (WIN) functions are related within functional areas. The functions are in alphabetic order within these areas.

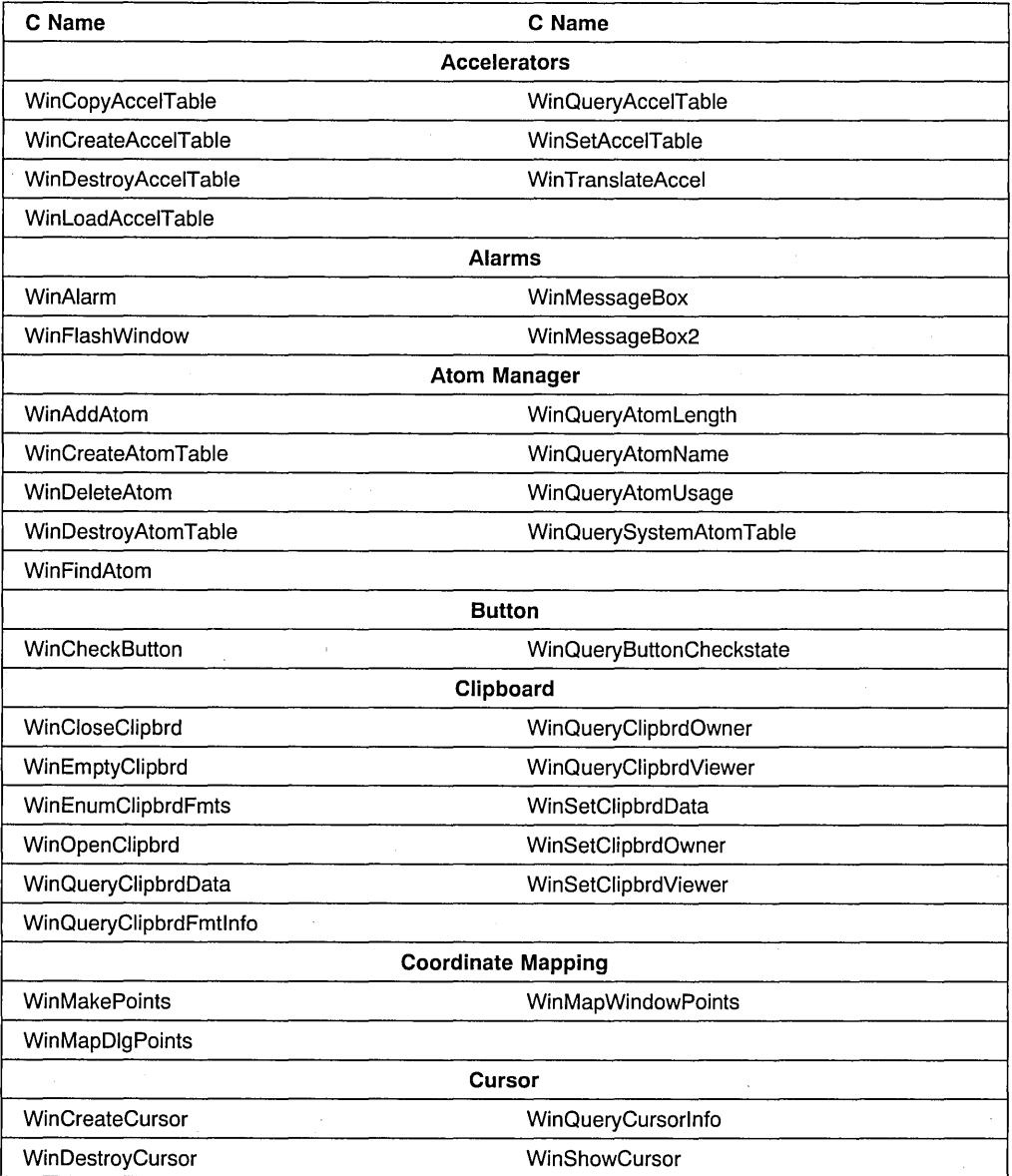

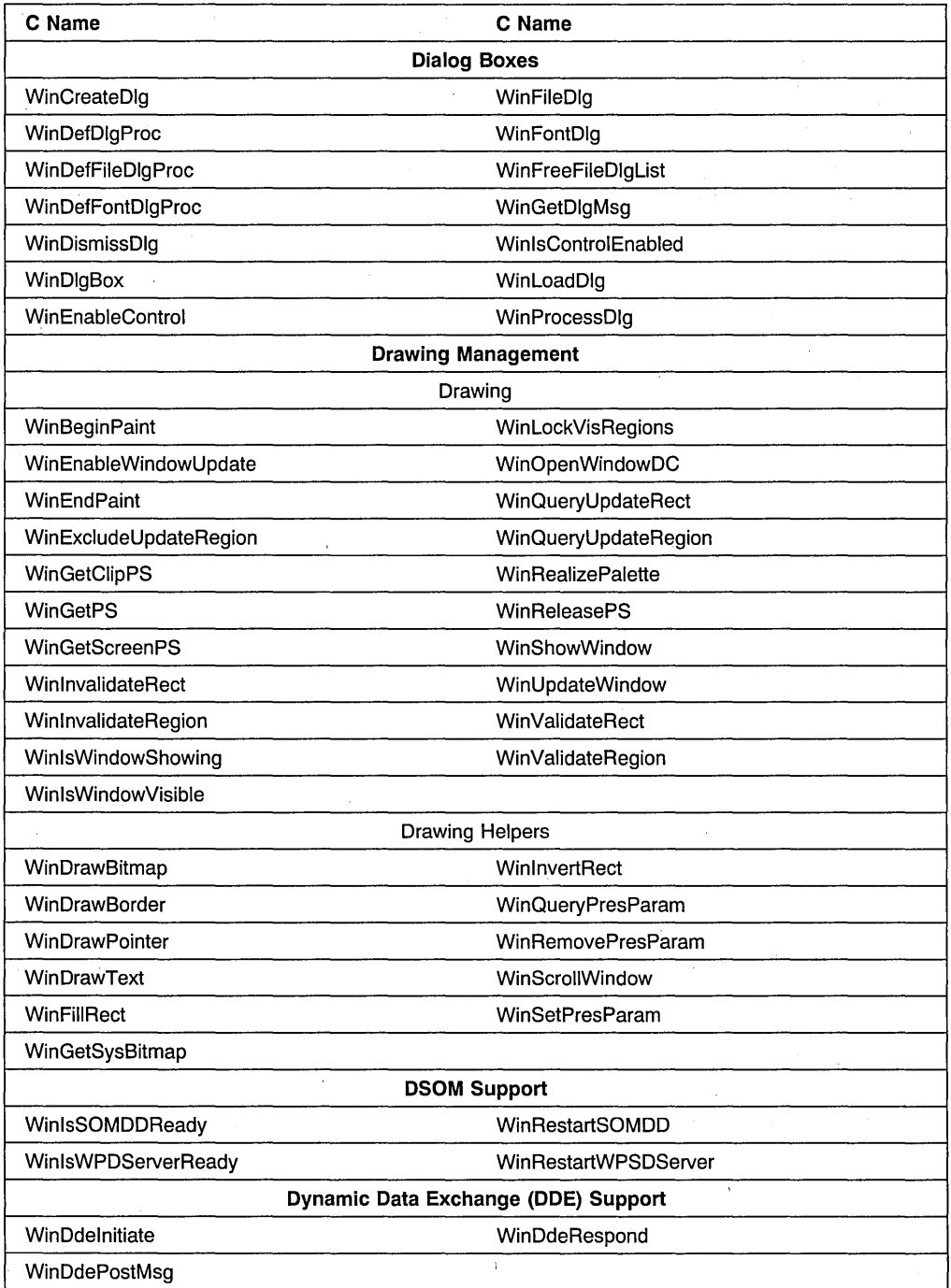

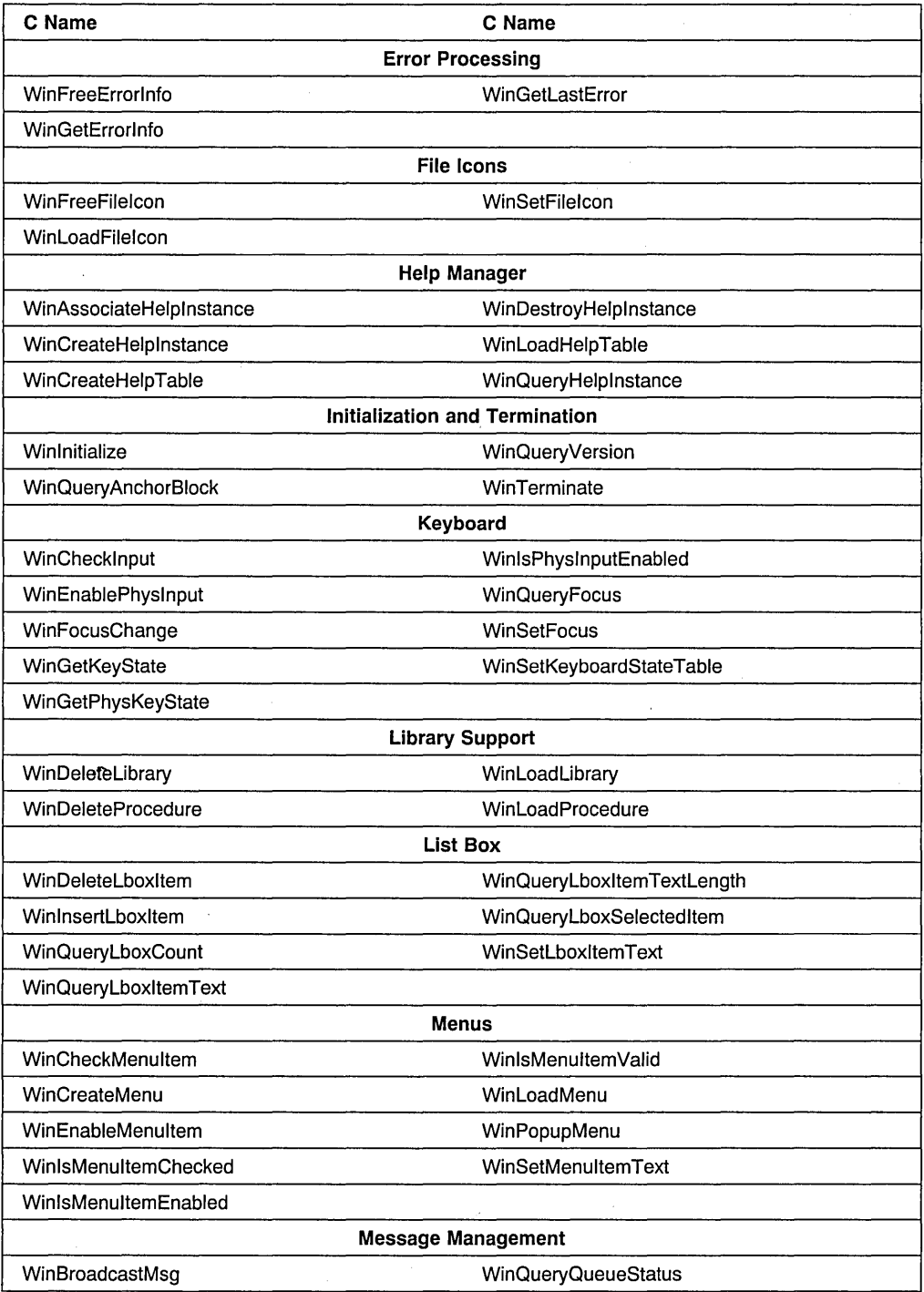

 $\bar{a}$ 

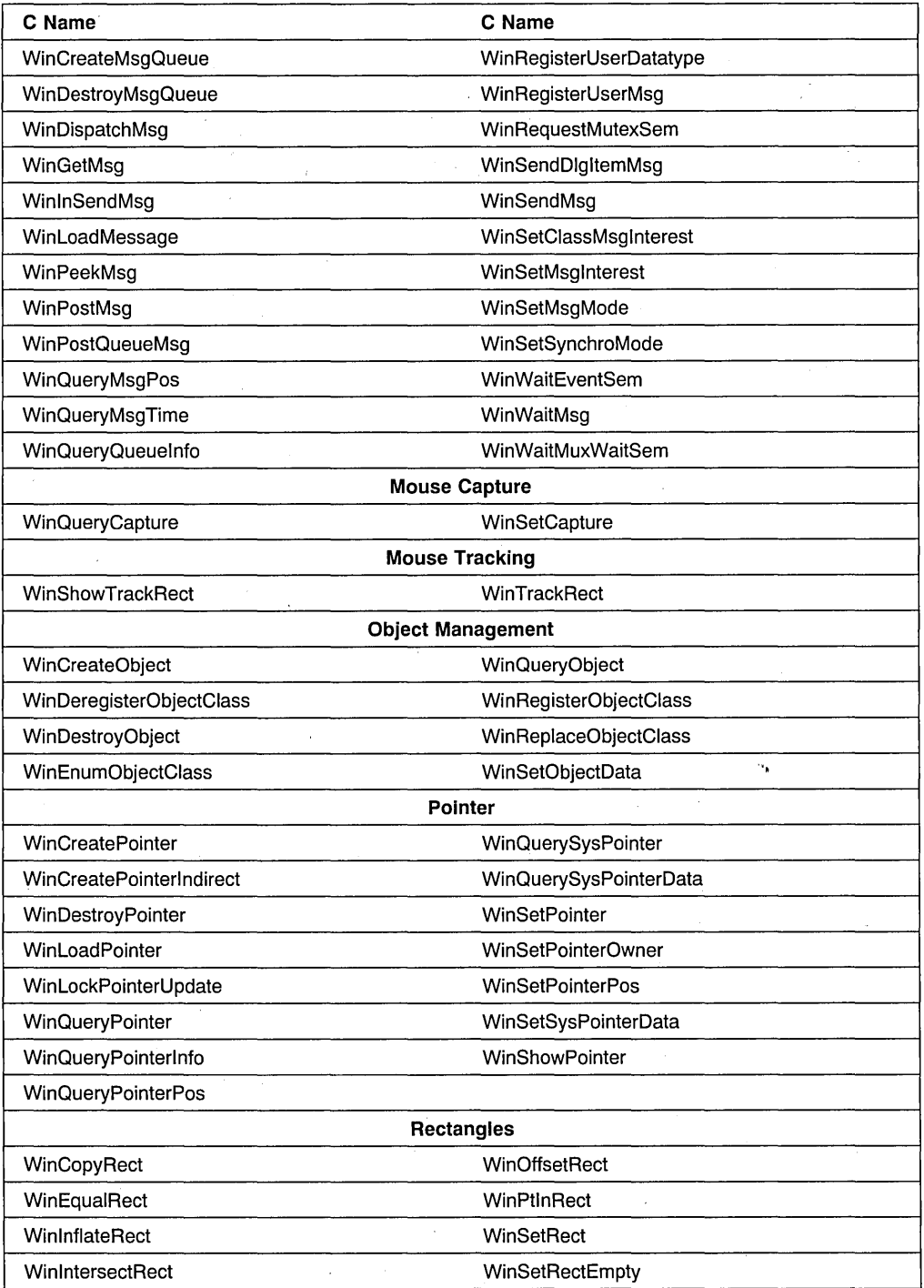

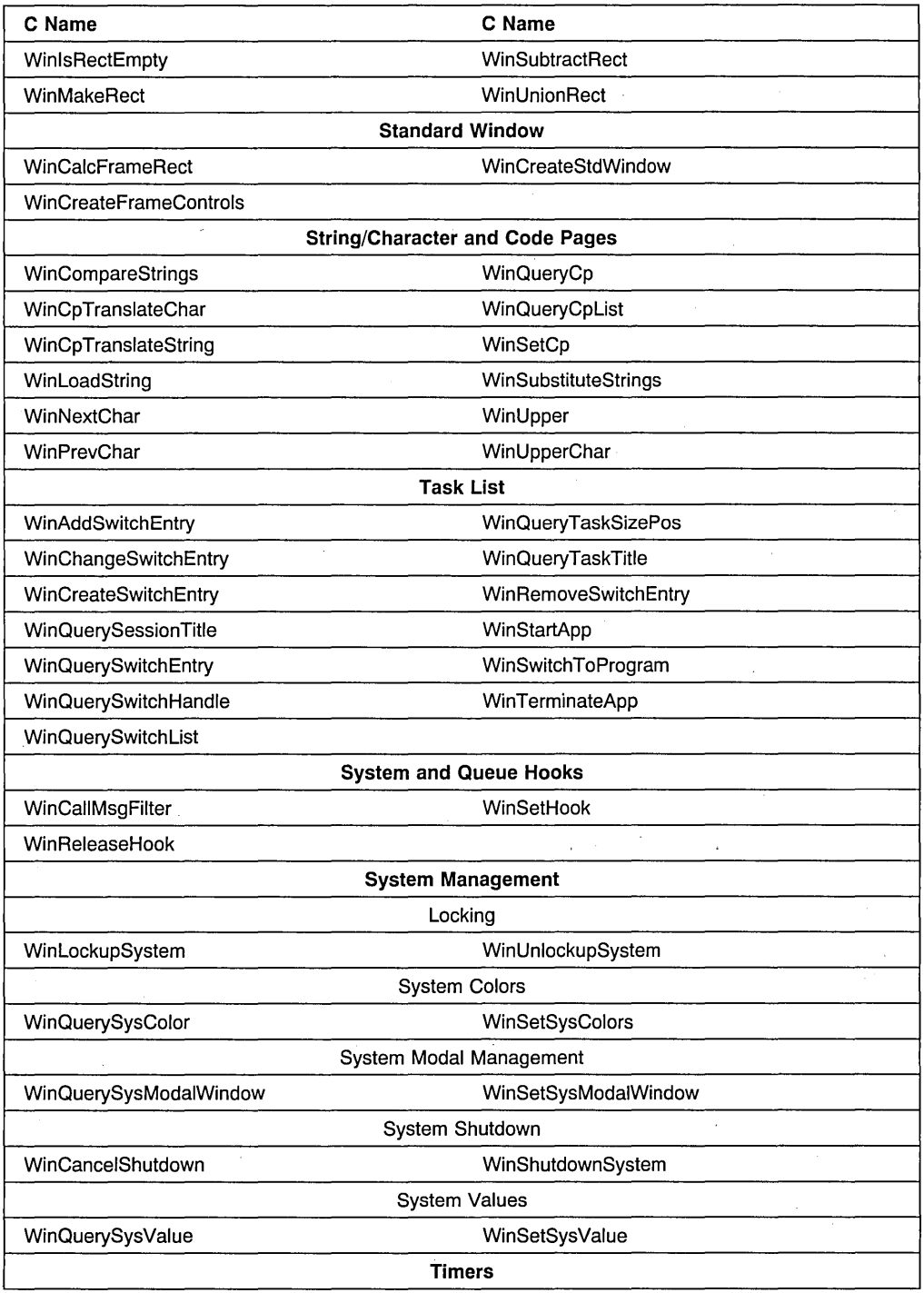

 $\sim$ 

 $\bar{z}$  $\lambda$ 

 $\bar{z}$ 

 $\frac{1}{2}$ 

 $\sim$   $\sim$ 

 $\bar{z}$ 

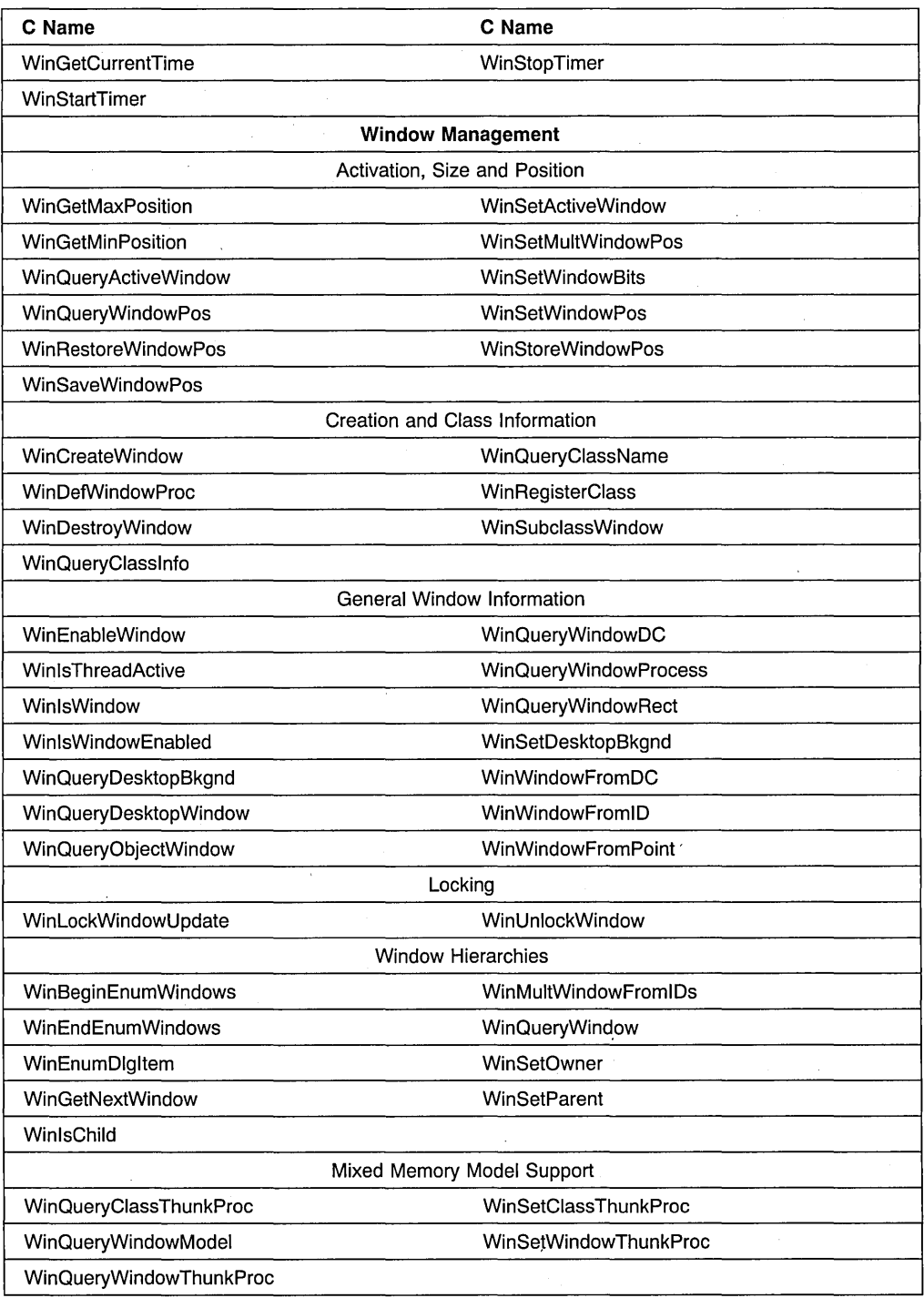

 $\alpha$  .

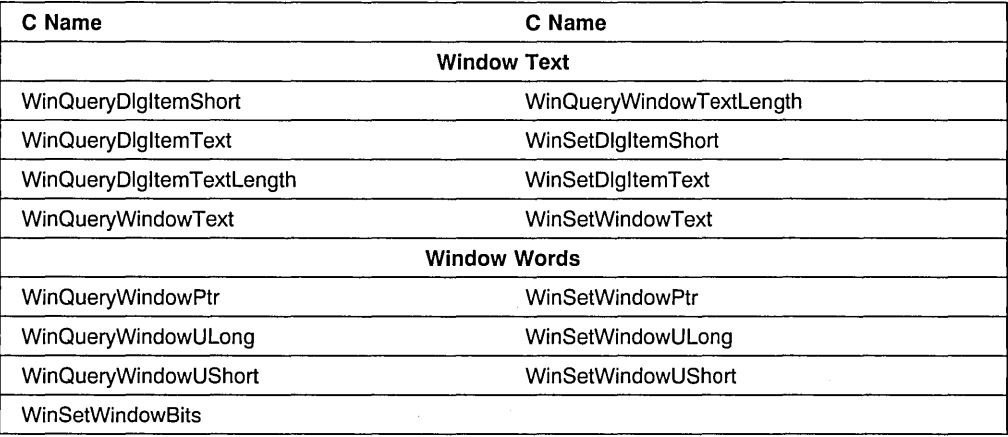

# **WinAddAtom**

This function adds an atom to an atom table.

# **Syntax**

#define INCL WINATOM /\* Or use INCL WIN, INCL PM, \*/

#include <os2.h>

**ATOM WinAddAtom (HATOMTBL hatomtblAtomTbl, PSZ AtomName)** 

#### **Parameters**

**hatomtblAtomTbl** (HATOMTBL) - input

Atom-table handle.

This is the handle returned by a previous call to WinCreateAtomTable or WinQuerySystemAtomTable.

#### **AtomName** (PSZ) - input

Atom name.

This is a character string to be added to the table.

If the string begins with an "#" character, the five ASCII digits that follow are converted into an integer atom. If this integer is a valid integer atom, this function returns that atom, without modifying the atom table.

If the string begins with an "!" character, the next two bytes are interpreted as an atom. If it is an integer atom, that atom is returned. If it is not an integer atom and it is a valid atom for the given atom table (that is, it has an atom name and use count associated with it) the use count of that atom is incremented by one and the atom is returned. Otherwise 0 is returned.

If the high order word of the string is minus one, the low order word is an atom. If it is an integer atom, that atom is returned. If it is not an integer atom and it is a valid atom for the given atom table (that is, it has an atom name and use count associated with it) the use count of that atom is incremented by one and the atom is returned. Otherwise 0 is returned.

#### **Returns**

atom (ATOM) - returns

Atom value.

Atom The atom associated with the passed string

o Invalid atom-table handle or invalid atom name specified.

Possible returns from WinGetLastError

**PMERR\_INVALlD\_HATOMTBL (Ox1013)** 

PMERR\_INVALID\_INTEGER\_ATOM (0x1016)

PMERR INVALID ATOM NAME (0x1015)

PMERR\_ATOM\_NAME\_NOT\_FOUND (0x1017)

An invalid atom-table handle was specified.

The specified atom is not a valid integer atom.

An invalid atom name string was passed.

The specified atom name is not in the atom table.

### **Remarks**

If the atom name represents an integer atom, this function returns the atom represented by the passed atom name.

If the atom name does not represent an integer atom and if the atom name already exists in the atom table, this function increments the use count of that atom by one. Otherwise, the atom is added to the table and its use count is set to one. In either case this function returns the atom represented by the passed atom name.

# **Related Functions**

- WinCreateAtomTable
- WinDeleteAtom
- WinDestroyAtomTable
- WinFindAtom
- WinQueryAtomLength
- WinQueryAtomName
- WinQueryAtomUsage
- WinQuerySystemAtomTable

# **Example Code**

This example creates an Atom Table and then adds the atom "newatom" to the new table; it then checks the count for this new atom to verify that it is 1.

```
/* Window Atom Functions 
#define INCl_WINATOM 
                                                                 \mathbf{v}#include <os2.h> 
ATOM atom; /* new atom value 
                                                                 */ 
HATOMTBL hatomtblAtomTbl; /* atom-table handle
                                                                 */ 
char pszAtomName[10]; /* atom name 
                                                                 */ 
 ULONG \sim ulInitial = 0; /* initial atom table size (use default)*/
 ULONG ulBuckets = \theta; /* size of hash table (use default) */
ULONG ulCount; /* atom usage count
                                                                 */ 
BOOL atomCount1 = FALSE; /* indicates atom count != 1
                                                                 */ \cdot/* create atom table of default size */
hatomtblAtomTbl = WinCreateAtomTable(ullnitial, ulBuckets); 
/* define name for new atom and add to table */strcpy(pszAtomName,"newatom"); 
atom = WinAddAtom(hatomtblAtomTbl, pszAtomName); 
ulCount = WindQueryAtomUsage(hatomtblAtomTbl, atom); 
/* verify that usage count is 1 \times/
if (ulCount == 1)
   atomCountl = TRUE;
```
### **WinAddSwitchEntry**

This function adds an entry to the Window List. This is a list of running programs that is displayed to the user by the operating system.

### **Syntax**

#define INCL WINSWITCHLIST /\* Or use INCL WIN, INCL PM, Also in COMON section \*/

#include <os2.h>

**HSWITCH WinAddSwitchEntry (SWCNTRL swctlSwitchData)** 

#### **Parameters**

swctlSwitchData (SWCNTRL) - input

Switch data.

Contains information about the newly created Window List entry.

If the szSwtitle field of the SWCNTRL structure is 0, the system uses the name under which the application is started. This only applies for the first call to this function since the program started. Otherwise, a NULL entry name is invalid.

The title is truncated, if necessary, to 60 characters.

If the hprog field of the SWCNTRL structure is NULLHANDLE, the value used by the system when the program was loaded (if it has been loaded) is substituted.

If the *idProcess* field of the SWCNTRL structure is 0, the current process ID is used.

If the *idSession* field of the SWCNTRL structure is 0, the current session ID is used.

If the hwndlcon field of the SWCNTRL structure is NULLHANDLE, the system supplies a default icon.

#### **Returns**

**hswitchSwitch (HSWITCH) - returns** 

Handle to the newly created Window List entry.

There is a system limit to the number of Window List entries. However, this is a large number (several hundred) and is unlikely to be reached in practice because other system limits, such as memory size, restrict the number before this limit is reached.

NULLHANOLE Error occurred

Other Handle to the newly created Window List entry.

Possible returns from WinGetLastError

PMERR NO SPACE (0x1201)

The limit on the number of Window List entries has been reached with WinAddSwitchEntry.

**PMERR\_INVALID \_WINDOW (Ox1206)** 

PMERR INVALID SESSION ID (0x120B)

The window specified with a Window List call is not a valid frame window.

The specified session identifier is invalid. Either zero (for the application's own session) or a valid identifier must be specified.

#### **Remarks**

Neither this function nor the WinRemoveSwitchEntry function are required if the main window is created with the frame creation flags FCF TASKLIST or FCF STANDARD, because these flags automatically update the Window List when the main window is created or destroyed.

#### **Related Functions**

- WinChangeSwitchEntry
- WinCreateSwitchEntry
- WinQuerySessionTitle
- WinQuerySwitchEntry
- WinQuerySwitchHandle
- WinQuerySwitchList
- WinQueryTaskSizePos
- WinQueryTaskTitle
- WinRemoveSwitchEntry
- WinSwitchToProgram

#### **Example Code**

This example calls WinQueryWindowProcess to get the current process identifier (needed for the SWCNTRL structure). It then sets up the swctl structure and calls WinAddSwitchEntry to add the name of the program to the task list. The returned handle can be used in subsequent calls to WinChangeSwitchEntry if the title needs to be changed. The variables swctl, hswitch, and pid should be global if the application will be calling the WinChangeSwitchEntry function to avoid having to set up the structure again.

/\* Window Task Switch Functions \*/ #define INCL\_WINSWITCHLIST  $#inc1$ ude  $<$ os $2$ .h> SWCNTRL swctl; /\* switch control data  $\star/$ HSWITCH hswi tch; /\* switch handle  $\star/$  $/*$  process id<br> $/*$  frame handle PIO pid;  $\star$ / HWND hwndFrame:  $\star$ / WinQueryWindowProcess(hwndFrame. &pid. NULL); swctl.hwnd = hwndFrame; /\* window handle  $\frac{'}{'}$ <br>/\* icon handle \*/ swctl.hwndIcon = NULLHANDLE; /\* icon handle  $\frac{\star}{\star}$ <br>/\* program handle  $\frac{\star}{\star}$ swctl.hprog = NULLHANOLE;  $/*$  program handle swctl.idProcess = pid; /\* process identifier \*/ swctl.idSession = 0; /\* session identifier \*/<br>/\* visibility \*/ swctl.uchVisibility = SWL\_VISIBLE; /\* visibility  $\begin{matrix} * & * \end{matrix}$ <br>/\* jump indicator  $\begin{matrix} * & * \end{matrix}$ swctl.fbJump = SWL\_JUMPABLE; /\* jump indicator  $\frac{*}{\sqrt{2}}$ <br>/\* program name  $\frac{*}{\sqrt{2}}$ swctl.szSwtitle $[0] = 0$ ;  $/*$  program name swctl.bProgType = PROG\_OEFAULT; /\* program type  $\star$ / hswitch = WinAddSwitchEntry(&swctl);

# **WinAlarm**

This function generates an audible alarm.

# **Syntax**

#define INCL WINDIALOGS /\* Or use INCL WIN, INCL PM, Also in COMON section \*/

#include <os2.h>

**BOOl WinAlarm (HWND hwndDeskTop, UlONG flStyle)** 

#### **Parameters**

**hwndDeskTop** (HWND) - input Desktop-window handle.

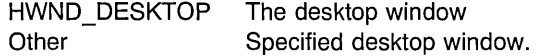

**flStyle** (ULONG) - input Alarm style.

Used to signify different situations to the operator.

The duration and frequency of the alarms can be changed by the WinSetSysValue function. The alarm frequency is defined to be in the range Ox0025 through Ox7FFF. The alarm is not generated if system value SV \_ALARM is set to FALSE. The alarms are dependent on the device capability. Different alarms are selected by use of these values:

WA\_WARNING WA NOTE WA\_ERROR

#### **Returns**

**rc** (BOOL) – returns

Alarm-generated indicator.

**TRUE** FALSE Alarm generated Alarm not generated.

Possible returns from WinGetlastError

**PMERR\_INVALlD\_HWND (Ox1001)** 

PMERR INVALID PARM (0x1303)

An invalid window handle was specified.

A parameter to the function contained invalid data.

# **Remarks**

Although this function is in the INCL\_WINDIALOGS section, it is part of the common subset and is also included if INCL\_COMMON is defined.

# **Related Functions**

- WinFlashWindow
- WinMessage80x

# **Example Code**

This example calls an application-defined initialization function, and calls WinAlarm to generate an audible alarm to notify the user if the function fails.

```
#define INCL_WINDIALOGS 
#include <os2.h> 
                           /* Window Dialog Mgr Functions */ 
if (!GenericInit()) /* general initialization */ 
   WinAlarm(HWND DESKTOP, WA ERROR);
```
# **WinAssociateHelplnstance**

This function associates the specified instance of the Help Manager with the window chain of the specified application window.

# **Syntax**

#define INCL WINHELP /\* Or use INCL WIN, INCL PM, \*/

#include <os2.h>

**BOOl WinAssociateHelplnstance (HWND hwndHelplnstance, HWND hwndApp)** 

#### **Parameters**

#### **hwndHelpInstance (HWND) - input**

Handle of an instance of the Help Manager.

This is the handle returned by the WinCreateHelplnstance call.

- NUllHANDlE Disassociates an instance of the Help Manager from a window chain when the instance has been destroyed.
- Other The handle of an instance of the Help Manager to be associated with the application window chain.

#### **hwndApp** (HWND) - input

Handle of an application window.

The handle of the application window with which the instance of the Help Manager will be associated. The instance of the Help Manager is associated with the application window and any of its children or owned windows.

#### **Returns**

rc (BOOL) - returns

Success indicator.

TRUE FALSE Successful completion Error occurred.

#### **Remarks**

In order to provide help, the application must associate an instance of the Help Manager with a chain of application windows. This association lets the Help Manager know which instance should provide the help function.

The Help Manager traces the window chain, starting from the window where help is requested. The application window in the chain with the associated help instance will be the one with which the Help Manager communicates and next to which the help window is positioned, unless a HM\_SET\_ACTIVE\_WINDOW message is sent to the Help Manager. If

the HM\_SET\_ACTIVE\_WINDOW message is sent to the Help Manager, the active window parameter is the window with which the Help Manager communicates. The Help Manager positions the help window next to the window specified as the relative window.

# **Related Functions**

- WinCreateHelplnstance
- WinCreateHelpTable
- WinDestroyHelplnstance
- WinLoadHelpTable
- WinQueryHelplnstance

#### **Related Messages**

• HM\_SET ACTIVE\_WINDOW

# **Example Code**

This example shows a typical main function for an application which uses help. Following creation of the main application window the Help Manager is initialized and associated with the window. The help table is defined in the application's resources. When the window is destroyed, terminating the application, the help instance is also destroyed.

```
#define INCL=_WIN 
#include <os2.h> 
#define IDHT APPLICATION 100 /* id of HELP TABLE in resource file */
main( int argc. char *argv[]. char *envp[] 
{ 
   HAB hab = WinInitialize(0);
   HMQ hmq = WinCreateMsgQueue( hab, \theta);
   HWND hwnd; 
   HWND hwndClient; 
   HWND hwndHelp; 
   QMSG qmsg; 
   ULONG flStyle; 
   HELPINIT helpinit;
   /* Setup the help initialization structure */ 
   helpinit.cb = sizeof( HELPINIT ); 
   helpinit.ulReturnCode = OL; 
   helpinit.pszTutorialName = (PSZ)NULL; 
   /* Help table in application resource */ 
   helpinit.phtHelpTable = (PHELPTABLE)MAKEULONG( IDHT_APPLICATION. Oxffff ); 
   helpinit.hmodHelpTableModule = NULLHANDLE;
```
the HM\_SET\_ACTIVE\_WINDOW message is sent to the Help Manager, the active window parameter is the window with which the Help Manager communicates. The Help Manager positions the help window next to the window specified as the relative window.

# **Related Functions**

- WinCreateHelplnstance
- WinCreateHelpTable
- WinDestroyHelplnstance
- WinLoadHelpTable
- WinQueryHelplnstance

#### **Related Messages**

• HM\_SET ACTIVE\_WINDOW

# **Example Code**

This example shows a typical main function for an application which uses help. Following creation of the main application window the Help Manager is initialized and associated with the window. The help table is defined in the application's resources. When the window is destroyed, terminating the application, the help instance is also destroyed.

```
#define INCL=_WIN 
#include <os2.h> 
#define IDHT APPLICATION 100 /* id of HELP TABLE in resource file */
main( int argc. char *argv[]. char *envp[] 
{ 
   HAB hab = WinInitialize(0);
   HMQ hmq = WinCreateMsgQueue( hab, \theta);
   HWND hwnd; 
   HWND hwndClient; 
   HWND hwndHelp; 
   QMSG qmsg; 
   ULONG flStyle; 
   HELPINIT helpinit;
   /* Setup the help initialization structure */ 
   helpinit.cb = sizeof( HELPINIT ); 
   helpinit.ulReturnCode = OL; 
   helpinit.pszTutorialName = (PSZ)NULL; 
   /* Help table in application resource */ 
   helpinit.phtHelpTable = (PHELPTABLE)MAKEULONG( IDHT_APPLICATION. Oxffff ); 
   helpinit.hmodHelpTableModule = NULLHANDLE;
```

```
/* Default action bar and accelerators */helprint.hmodAccelActionBarModule = NULLhelpinit.idAccelTable = 0;· 
helpinit.idActionBar = 0; 
helpinit.pszHelpWindowTitle = "APPNAME HELP"; 
helpinit.fShowPanelld = CMIC_SHOW_PANEL_ID; 
helprint.pszHelplibraryName = "APPNAME.HLP";/* Register the class */ 
if( WinRegisterClass( ..• ) ) 
{ 
   /* create the main window */flStyle = FCF STANDARD; 
   hwnd = WinCreateStdWindow(\ldots);
   if( hwnd ) 
    { 
      /* Create and associate the help instance */hwndHelp = WinCreateHelplnstance( hab, &helpinit ); 
      if( hwndHelp && WinAssociateHelpInstance( hwndHelp, hwnd ) )
      { 
         /* Process messages */ 
         while( WinGetMsg( hab, &qmsg, NULLHANDLE, 0, 0 ) ) 
         \mathcal{I}WinDispatchMsg( hab, &qmsg ); 
         \} /* endwhile */
      ¥
      /* Remove help instance - note: add */<br>/*   WinAssociateHelpInstance( NULLHANDLE, hwnd );
             WinAssociateHelpInstance( NULLHANDLE, hwnd ); */
      /* to WM DESTROY processing to remove the association. */
      WinDestroyHelplnstance( hwndHelp ); 
Y
/* finish the cleanup and exit */WinDestroyMsgQueue( hmq ); 
WinTerminate( hab );
```
J,

# **WinBeginEnumWindows**

This function begins the enumeration process for all of the immediate child windows of a specified window.

# **Syntax**

#define INCL WINWINDOWMGR /\* Or use INCL WIN, INCL PM, \*/

#include <os2.h>

**HENUM WinBeginEnumWindows (HWND hwnd)** 

### **Parameters**

**hwnd** (HWND) - input

Handle of the window whose child windows are to be enumerated.

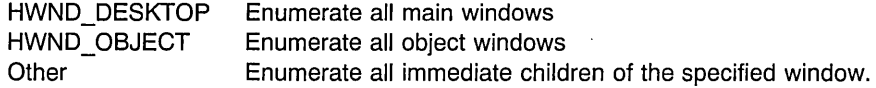

#### **Returns**

**henumHenum** (HENUM) - returns

Enumeration handle.

This is used in subsequent calls to the WinGetNextWindow function to return the immediate child-window handles in succession.

When the application has finished the enumeration, the enumeration handle must be destroyed with the WinEndEnumWindows call.

Possible returns from WinGetLastError

PMERR\_INVALID\_HWND (0x1001)

An invalid window handle was· specified.

# **Remarks**

This function remembers the window hierarchy at the time of invocation of the call. Thereafter the information is referenced by use of the henumHenum parameter and does not change during the enumeration by the WinGetNextWindow call. The windows are enumerated in the z-order at the time enumeration is begun, with the topmost child window enumerated first.

Only the immediate children of the specified window are enumerated; child windows of the . child windows are excluded.

The enumerated windows are not locked by this function and can thus be destroyed between the time that it is called and the time that the WinGetNextWindow function is used to obtain the handle for the window.

# **Related Functions**

- WinEndEnumWindows
- WinEnumDlgltem
- WinGetNextWindow
- WinlsChiid
- WinMultWindowFromlDs
- WinQueryWindow
- WinSetOwner
- WinSetParent

# **Example Code**

This example begins window enumeration of all main windows (i.e. all immediate children of the Desktop), after which WinGetNextWindow is called in a loop to enumerate all the children, until all children are found and the enumeration ends.

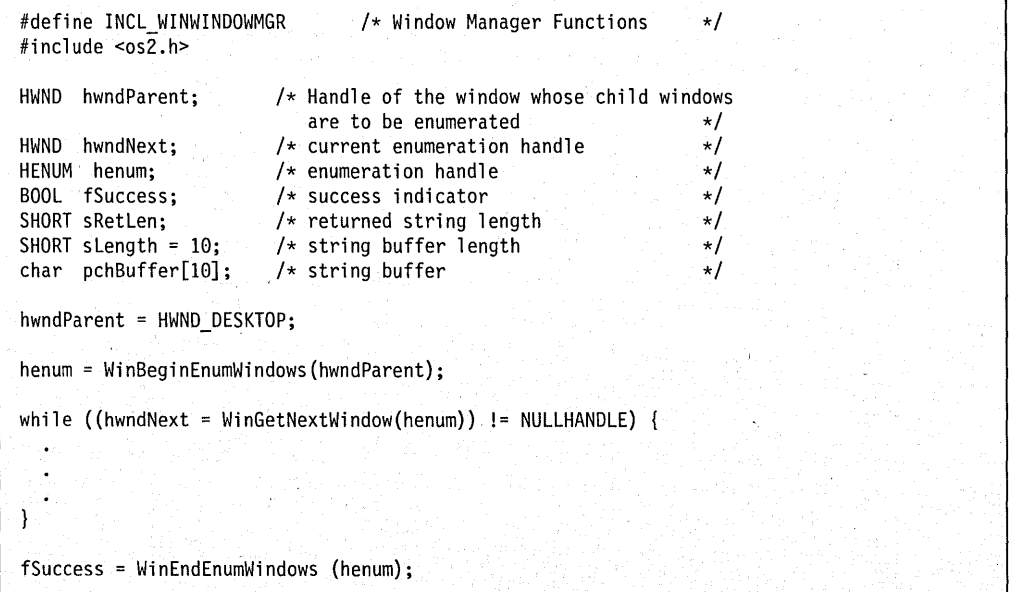

# **WinBeginPaint**

This function obtains a presentation space whose associated update region is set ready for drawing in a specified window.

# Syntax

#define INCL WINWINDOWMGR /\* Or use INCL WIN, INCL PM, Also in COMON section \*/

#include <os2.h>

HPS WinBeginPaint (HWND hwnd, HPS hps, PRECTL prelPaint)

#### Parameters

hwnd  $(HWND)$  - input

Handle of window where drawing is going to occur.

HWND DESKTOP The desk top window. Other Specified window.

hps  $(HPS)$  – input

Presentation-space handle.

NULLHANDLE Obtain a cache presentation space.

Other Presentation-space handle. This function sets its clipping region to the update region of the hwnd parameter.

#### prclPaint (PRECTL) - output Bounding rectangle.

Note: The value of each field in this structure must be in the range -32768 through 32767. The data type WRECT can also be used, if supported by the language.

NULL No bounding rectangle; that is, there is no need of changing any point.

Other Specifies the smallest rectangle bounding the update region, in window coordinates.

#### Returns

hpsPaintPS (HPS) - returns Presentation-space handle.

> NULLHANDLE Error occurred Other Presentation-space handle.

Possible returns from WinGetLastError

PMERR INVALID HWND (0x1001) An invalid window handle was

specified.

#### PMERR INV HPS (0x207F)

An invalid presentation-space handle was specified.

# **Remarks**

This function is generally call during the processing of a WM\_PAINT message when the application needs to update the content of the window.

If the presentation space already exists, its update region is set and the device context of the window is associated with the presentation space. Otherwise, a cache presentation space is obtained specifically for the window.

The update region associated with *hwnd* is reset to NULLHANDLE. It is assumed that any drawing following this function restores the content of the window to a fully correct state.

This function hides the pointer if it is in the window and the WinEndPaint function restores it.

This function hides the tracking rectangle if it is active and might hide part of the painting window; that is, if hwnd is a child of the window specified by the hwnd parameter in the WinTrackRect function. The WinEndPaint function shows it again.

WinEndPaint must be called after the application completes drawing, and can be nested for the same window.

#### **Related Functions**

- WinEnableWindowUpdate
- WinEndPaint
- WinExcludeUpdateRegion
- WinGetClipPS
- WinGetPS
- WinGetScreenPS
- WinlnvalidateRect
- WinlnvalidateRegion
- WinlsWindowShowing
- WinlsWindowVisible
- WinLockVisRegions
- WinOpenWindowDC
- - WinQueryUpdateRect
- WinQueryUpdateRegion
- WinRealizePalette
- WinReleasePS
- WinShowWindow
- WinUpdateWindow
- WinValidateRect
- WinValidateRegion

# **Related Messages**

• WM PAINT

# **Example Code**

This example uses WinBeginPaint to obtain and associate a presentation space with the update region of a window so that redrawing can take place.

```
#define INCL_WINWINDOWMGR 
                                  /* Window Manager Functions 
                                                                     \star/#include \leqos2.h>
HWND 
                          /* parent window 
        hwnd; 
                                                                     \star//* update region 
                                                                     \star/RECTL 
rcl; 
HPS 
                          /* presentation-space handle 
       hps; 
                                                                     \star/case WM PAINT: 
     hps-= WinBeginPaint(hwnd, 
                                   /* handle of the window */NULLHANDLE,<br>&rcl);
                                   /* get a cache presentation space *//* receives update rectangle */WinFillRect(hps, &rcl, 
CLR_WHITE) ; 
     WinEndPaint(hps);
```
# **WinBroadcastMsg**

This function broadcasts a message to multiple windows.

# **Syntax**

#define INCL\_WINMESSAGEMGR /\* Or use INCL\_WIN, INCL\_PM, \*/ #include <os2.h>

**BOOl WinBroadcastMsg (HWND hwndParent, UlONG ulMsgld, MPARAM mpParam1, MPARAM mpParam2, UlONG flCmd)** 

### **Parameters**

**hwndParent** (HWND) - input Parent-window handle.

ulMsgld (ULONG) - input Message identifier.

**mpParam1** (MPARAM) - input Parameter 1.

**mpParam2** (MPARAM) - input Parameter 2.

**flCmd** (ULONG) - input Broadcast message command.

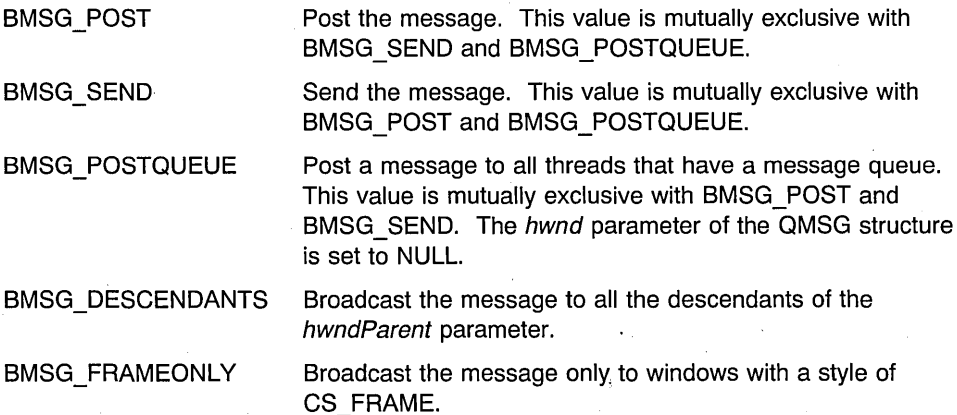

#### **Returns**

rc (BOOL) - returns

Success indicator.

TRUE FALSE Message was sent or posted successfully to all applicable windows Error occurred.

# **Remarks**

This function sends or posts a message to all the immediate child windows of *hwndParent*, except in the case when flCmd is BMSG\_DESCENDANTS.

The ulMsgld, mpParam1, and mpParam2 parameters make up the message sent or posted. The window handle of the receiving window is added to the message.

# **Related Functions**

- WinCreateMsgQueue
- WinDestroyMsgQueue
- WinDispatchMsg
- WinGetDlgMsg
- WinGetMsg
- WinlnSendMsg
- WinPeekMsg
- WinPostMsg
- WinPostQueueMsg
- WinQueryMsgPos
- WinQueryMsgTime
- WinQueryQueuelnfo
- WinQueryQueueStatus
- WinSendDlgltemMsg
- WinSendMsg
- WinSetClassMsglnterest
- WinSetMsglnterest
- WinSetMsgMode
- WinSetSynchroMode
- WinWaitMsg

# **Example Code**

This example broadcasts a WM\_ClOSE message to all descendants of the specified window.

#define INCL WINMESSAGEMGR /\* Window Message Functions  $\star$ / #include <os2.h> BOOl fSuccess; /\* Success indicator  $\star/$ HWND hwndParent; /\* parent window handle  $\star$ / ULONG ulMsgId; /\* Message identifier  $\star/$ MPARAM mpParaml; /\* Parameter. 1  $\star$ / MPARAM mpParam2; /\* Parameter 2  $\star/$ UlONG flCmd; /\* message command  $\star$ /  $/*$  set msg to close window, parameters to NULL  $*/$ ulMsgId = WM CLOSE; mpParaml = MPVOID; mpParam2 = MPVOID; /\* broadcast to all descendants \*/ flCmd = BMSG\_DESCENDANTS; fSuccess = WinBroadcastMsg(hwndParent, ulMsgId, mpParam1, mpParam1, mpParam2, flCmd);

# **WinCalcFrameRect**

This function calculates a client rectangle from a frame rectangle, or a frame rectangle from a client rectangle.

# **Syntax**

#define INCL\_WINFRAMEMGR /\* Or use INCL\_WIN, INCL\_PM, \*/

#include <os2.h>

BOOL WinCalcFrameRect (HWND hwndFrame, PRECTL prcl, BOOL fClient)

#### **Parameters**

hwndFrame (HWND) - input Frame-window handle.

prcl (PRECTL) - in/out Window rectangle.

> Note: The value of each field in this structure must be in the range -32768 through 32767. The data type WRECT can also be used, if supported by the language.

fClient (BOOL) - input

Frame indicator.

TRUE Frame rectangle provided

FALSE Client-area rectangle provided.

### **Returns**

 $rc$  (BOOL) - returns

Rectangle-calculated indicator.

TRUE Rectangle successfully calculated

FALSE Error occurred, or the calculated rectangle is empty.

Possible returns from WinGetlastError

PMERR\_INVALlD\_HWND (Ox1001)

An invalid window handle was specified.

#### **Remarks**

This function provides the size and position of the client area within the specified frame rectangle for the specified frame window, or conversely, the size and position of the frame window that would contain a client window of the specified size and position.

This function sends a WM\_CAlCFRAMERECT message to the frame window. This enables a subclassed frame control to implement the calculation correctly.

This function works if hwndFrame is hidden; hwndFrame should be hidden if it is required that the window shows a particular client rectangle when the window is first shown.

# **Related Functions**

- WinCreateFrameControls
- WinCreateStdWindow
- WinCreateWindow
- WinDefWindowProc
- WinDestroyWindow
- WinQueryClasslnfo
- WinQueryClassName
- WinRegisterClass
- WinSubclassWindow

# **Related Messages**

• WM\_CALCFRAMERECT

# **Example Code**

This example converts a client window's boundaries into screen coordinates and calls WinCalcFrameRect to calculate an equivalent frame rectangle size.

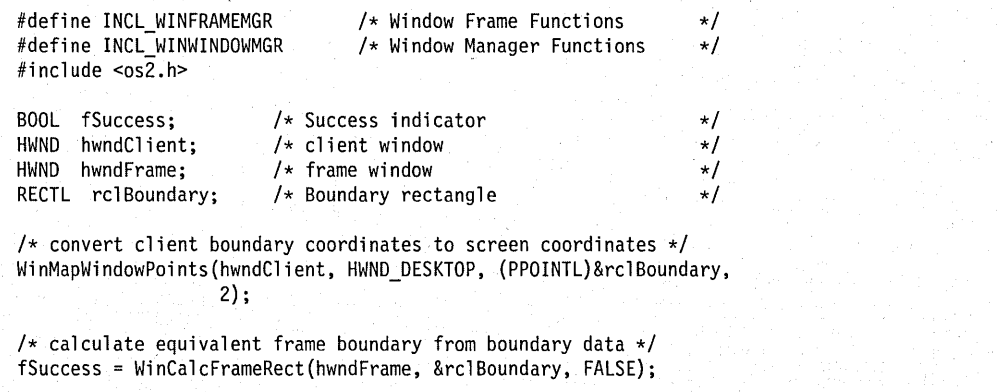
## WinCallMsgFilter

This function calls a message-filter hook.

## **Syntax**

#define INCL WINHOOKS /\* Or use INCL WIN, INCL PM, \*/

#include <os2.h>

BOOl WinCallMsgFilter (HAB hab, PQMSG pqmsg, UlONG ulFilter)

#### **Parameters**

 $hab$  (HAB)  $-$  input Anchor-block handle.

pqmsg (PQMSG) - input Message to be passed to the message-filter hook.

ulFilter (ULONG) - input Filter.

> Message-filter code passed to the message-filter hook. This can be an application-specific value or one of the following standard  $MSGF$   $\star$  values:

MSGF DIALOGBOX Dialog-box mode loop.

MSGF TRACK Window-movement and size tracking. When this hook is used the TRACKINFO structure specified the *ptiTrackinfo* parameter of the WinTrackRect function is updated to give the current state before the hook is called. Only the rcITrack and the *fs* parameters are updated.

MSGF DRAG Direct manipulation mode loop.

MSGF DDEPOSTMSG DDE post message mode loop.

#### Returns

 $rc$  (BOOL) – returns

Message-filter hook return indicator.

TRUE A message-filter hook returns TRUE

FALSE All message-filter hooks return FALSE, or no message-filter hooks are defined.

#### Remarks

This function allows an application to pass a message to the message-filter hook procedure(s).

## **Related Functions**

- WinReleaseHook
- WinSetHook

## **Example Code**

 $\ddot{\phantom{a}}$ 

This example calls a message filter hook and passes a WM \_CLOSE message in message box mode.

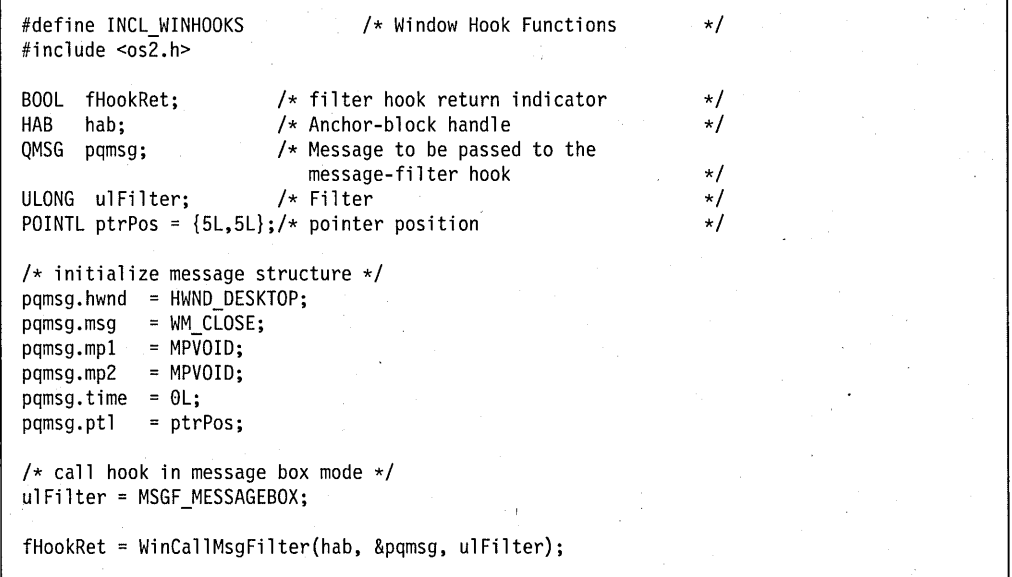

### **WinCancelShutdown**

This function cancels a request for an application to shut down.

#### **Syntax**

#define INCL\_WINMESSAGEMGR /\* Or use INCL\_WIN, INCL\_PM, Also in COMON section \*/

#include <os2.h>

**BOOl WinCancelShutdown (HMQ hmq, BOOl fCancelAlways)** 

#### **Parameters**

 $h$ mq  $(HMQ) - input$ Handle of message queue for current thread.

**fCancelAlways** (BOOL) - input

Cancellation control.

- TRUE No WM\_QUIT message should be placed on this queue during system shutdown.
- FALSE The applications ignore any outstanding WM\_QUIT messages already sent to it, but a message should be sent during other system shutdowns.

#### **Returns**

**rc** (BOOL) – returns Success indicator.

> TRUE FALSE Error occurred. Successful completion

#### **Remarks**

On a system shutdown, each message queue is normally posted a WM\_QUIT message. An application can handle this message in one of two ways:

- Destroy its message queue using WinDestroyMsgQueue (hmq) or,
- Call WinCancelShutdown (hmq, FALSE)

Either way the system can proceed to the next queue.

If the application determines that it never wants a message queue to receive a WM\_QUIT message as a result of a system shutdown, it should call WinCancelShutdown (hmq, TRUE), typically right after creating the message queue.

## **Related Functions**

- WinCreateMsgQueue
- Winlnitialize
- WinTerminate

## **Related Messages**

• WM\_QUIT

## **Example Code**

This example cancels a shutdown request (WM\_QUIT message) and specifies that the message queue will not accept any new WM\_QUIT messages.

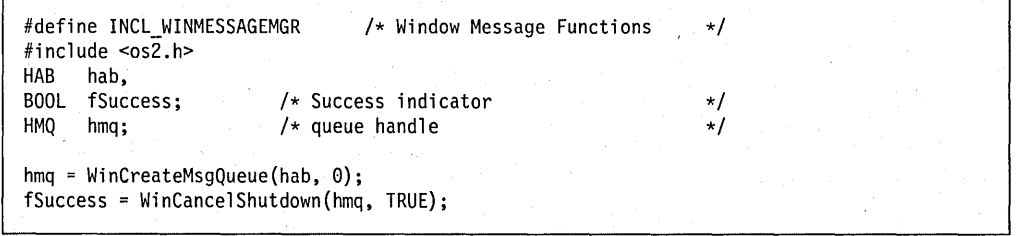

## **WinChangeSwitchEntry**

This function changes the information in a Window List entry.

## **Syntax**

#define INCL WINSWITCHLIST /\* Or use INCL WIN, INCL PM, \*/

#include <os2.h>

**ULONG WinChangeSwitchEntry (HSWITCH hswitchSwitch, SWCNTRL swctlSwitchData)** 

#### **Parameters**

**hswitchSwitch (HSWITCH) - input** Handle to the Window List entry to be changed.

swctlSwitchData (SWCNTRL) - input

Switch-control data.

Contains the information to change the Window List entry.

If the idProcess field of the SWCNTRL structure is 0, the current process ID is used.

If the *idSession* field of the SWCNTRL structure is 0, the current session ID is used.

#### **Returns**

ulRetCode (ULONG) - returns Return code.

> 0 Successful completion<br>Other Error occurred. Error occurred.

Possible returns from WinGetLastError

PMERR INVALID SWITCH HANDLE (0x1202)

An invalid Window List entry handle was specified.

PMERR INVALID WINDOW (0x1206)

The window specified with a Window List call is not a valid frame window.

#### **Remarks**

Leading and trailing blanks are removed from the title and, if necessary, it is truncated to 60 characters.

#### **Example Code**

This example changes the program name of a task-list entry to "Generic: NEW.APP" using the handle returned by WinAddSwitchEntry.

#define INCL\_WINSWITCHLIST /\* Window Switch List Functions \*/<br>/\* Window Manager Functions \*/ #define INCL\_WINWINDOWMGR  $/*$  Window Manager Functions #include <os2.h> HSWITCH hswitch;  $\rightarrow$  /\* task-list entry handle  $\star$ T SWCNTRL swctl;  $\sqrt{*}$  switch-control data  $\star$ / PID pid; /\* process id  $\star$ / HAB hab: /\* anchor-block handle  $\star$ / HWND hwndFrame;  $/*$  frame handle  $\star$ / hab = WinQueryAnchorBlock(hwndFrame);  $/$  gets anchor block  $*/$ WinQueryWindowProcess(hwndFrame, &pid, NULL);/\* gets process id \*/ /\* initialize switch structure \*/ swctl:hwnd = hwndFrame; /\* window handle  $\frac{x}{x}$ <br>/\* icon handle  $\frac{x}{x}$ swctl.hwndIcon = NULLHANDLE; /\* icon handle  $\frac{\ast}{\ast}$ <br>/\* program handle  $\frac{\ast}{\ast}$ swctl.hprog = NULLHANDLE;  $/*$  program handle swctl.idProcess = pid; /\* process identifier \*/ swctl.idSession = 0; /\* session identifier \*/<br>/\* visibility \*/ swctl.uchVisibility = SWL VISIBLE;  $\frac{1}{x}$  visibility  $\frac{x}{x}$  /\* iump indicator  $\frac{x}{x}$ swctl.fbJump = SWL\_JUMPABLE;  $\frac{1}{x}$  jump indicator  $\frac{x}{x}$ <br> $\frac{1}{x}$  program name swctl.szSwtitle[0]= 0;  $/*$  program name hswitch = WinCreateSwitchEntry(hab. &swctl);  $/*$  set application name  $*/$ strcpy(swctl.szSwtitle. "Generic: NEW.APP");

WinChangeSwitchEntry(hswitch, &swctl);

## **WinCheckButton**

This macro sets the checked state of the specified button control. It returns the previous check state.

## **Syntax**

#define INCL WINWINDOWMGR /\* Or use INCL WIN, INCL PM, \*/

#include <os2.h>

**USHORT WinCheckButton (HWND hwndDlg, USHORT usld, USHORT usChkstate)** 

#### **Parameters**

**hwndDlg** (HWND) - input Dialog window handle.

usld (USHORT) - input Button control identity.

usChkstate (USHORT) - input Indicates the current checked state of the button.

#### **Returns**

usRetChkst (USHORT) - returns Returns the previous checkstate.

#### **Remarks**

This macro expands to:

#define WinCheckButton(hwndDlg, usld, usChkstate) ((USHORT)WinSendDlgltemMsg(hwndDlg, usld, BM SETCHECK, MPFROMSHORT(usChkstate), (MPARAM)NULL))

This call requires the existence of a message queue.

### **Related Functions**

• WinSendDlgltemMsg

## **Related Messages**

• BM\_SETCHECK

## **Example Code**

This example responds to a button click (BN\_CLlCKED, WM\_CONTROL message) on a check box by setting the checked state of the button.

```
#define INCL_WINWINDOWMGR 
                                   /* Window Manager Functions 
                                                                      \star/
#define INCL_WINBUTTONS 
                                   /* Window Button definitions 
                                                                      \star/#include <os2.h> 
USHORT usCheckld; 
                        /* check box id 
                                                                      \star//* dialog window handle 
                                                                      \star/HWND hwndDlg; 
                                                                      \star/USHORT usChkstate; 
                          /* new checked state 
                                                                      \star/
USHORT usOldstate; 
                          /* old checked state 
                                                                      \star/MPARAM mpl; 
                          /* Parameter 1 (rectl structure) 
MPARAM mp2; 
                        /* Parameter 2 (frame boolean) 
                                                                      \star/
case WM CONTROL: 
     /* switch on control code */switch(SHORT2FROMMP(mpl)) 
        { 
        case BN CLICKED: 
              usCheckId = SHORT1FROMMP(mp1);/* query current check state */ 
              uSChkstate'= WinQueryButtonCheckstate(hwndDlg, 
                            usCheckld); 
              /* set box check state */ 
              usOldstate = WinCheckButton(hwndDlg, usCheckld, 
                                             usChkstate); 
              break; 
         \mathcal{F}
```
## **WinChecklnput**

This function is specific to version 2.1, or higher, of the OS/2 operating system.

This function is used in conjunction with the MsglnputHook hook to input simulated events into the Presentation Manager input processing system.

## **Syntax**

#define INCL WININPUT /\* Or use INCL WIN, INCL PM, \*/

#include <os2.h>

**BOOl WinChecklnput (HAB hab)** 

#### **Parameters**

hab (HAB) - input The application anchor block.

#### **Returns**

rc (BOOL) - returns Return code.

> **TRUE** FALSE The system checked for mouse and keyboard input. An error occurred.

## **Remarks**

This function must be called whenever an application injects simulated mouse or keyboard events using MsglnputHook, otherwise there is no guarantee when those simulated events will occur. It forces the Presentation Manager input processing system to wake up and take a look at all possible sources of input events: the MsglnputHook hook, the JournalPlaybackHook hook, and the Presentation Manager input queue that contains normal mouse and keyboard events.

#### **Related Functions**

• MsglnputHook

### WinCheckMenultem

This macro sets the check state of the specified menu item to the flag.

## Syntax

#define INCL\_WINWINDOWMGR /\* Or use INCL\_WIN, INCL\_PM, \*/

#include <os2.h>

BOOl WinCheckMenultem (HWND hwndMenu, USHORT usld, BOOl fCheck)

#### **Parameters**

hwndMenu (HWND) - input Menu window handle.

usld (USHORT) - input Item identifier.

 $fCheck$  (BOOL) - input Check flag.

#### Returns

rc (BOOL) - returns Success indicator.

> **TRUE** FALSE Successful completion Error occurred.

## Remarks

This macro expands to:

#define WinCheckMenuItem(hwndMenu, usId, fCheck) ((BOOL)WinSendMsg(hwndMenu, MM SETITEMATTR, MPFROM2SHORT(usId, TRUE), MPFROM2SHORT(MIA\_CHECKED, (BOOL)(fCheck) ? MIA\_CHECKED : 0)))

This function requires the existence of a message queue.

### Related Functions

• WinSendMsg

#### Related Messages

• MM\_SETITEMATTR

### **Example Code**

This example responds to a select menu message (WM\_MENUSELECT) by querying (via WinlsMenultemChecked) the check attribute and then setting the check state of the menu item that was selected.

```
#define INCl_WINWINDOWMGR 
                                 /* Window Manager Functions 
                                                                   \star/#include <os\overline{2}.h>
                                                                   \star/USHORT 
usltemld; 
/* menu item id 
HWND 
        hwndMenu; 
                        /* menu handle 
                                                                   \star/BOOl 
        usChkstate; 
                        /* new checked state
                                                                   \star/
BOOl 
       fSuccess; 
                        1* success indicator
                                                                   \star//* Parameter 1 (menu item id) 
                                                                   \star/MPARAM 
mpl; 
                        /* Parameter 2 (menu handle) 
                                                                   \star/MPARAM 
mp2; 
case WM MENUSElECT: 
     usItemId = SHORT1FROMMP(mp1);hwndMenu = HWDFROMMP(mp2);/* query current check state */ 
     usChkstate = WinIsMenultemChecked(hwndMenu, usltemld); 
     /* set menu item check state */ 
     fSuccess = WinCheckMenultem(hwndMenu, usltemld, ! usChkstate);
```
## **WinCloseClipbrd**

This function closes the clipboard, allowing other applications to open it with the WinOpenClipbrd function.

## **Syntax**

#define INCL\_WINCLIPBOARD /\* Or use INCL\_WIN, INCL\_PM, \*/

#include <os2.h>

**BOOl WinCloseClipbrd (HAB hab)** 

#### **Parameters**

hab (HAB) - input Anchor-block handle.

#### **Returns**

rc (BOOL) - returns Success indicator.

> TRUE FALSE Successful completion Error occurred.

#### **Remarks**

This function causes the contents of the clipboard to be drawn in the clipboard viewer window (if any), by sending it a WM\_DRAWCLIPBOARD message. This action occurs only if the clipboard data has changed.

The clipboard must be open before this function is invoked.

#### **Related Functions**

- WinEmptyClipbrd
- WinEnumClipbrdFmts
- WinOpenClipbrd
- WinQueryClipbrdData
- WinQueryClipbrdFmtlnfo
- WinQueryClipbrdOwner
- WinQueryClipbrdViewer
- WinSetClipbrdData
- WinSetClipbrdOwner
- WinSetClipbrdViewer

## **Related Messages**

• WM\_DRAWCLIPBOARD

## **Example Code**

This example closes the clipboard, previously opened by WinOpenClipbrd, to allow other applications to open it for use.

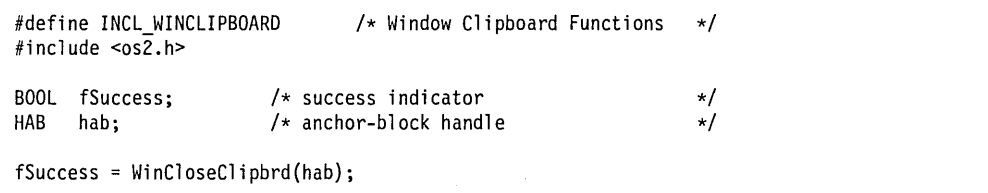

## **WinCompareStrings**

Compares two null-terminated strings defined using the same code page .

## . Syntax

#define INCL WINCOUNTRY /\* Or use INCL WIN, INCL PM, \*/

#include <os2.h>

ULONG WinCompareStrings (HAS hab, ULONG idCodepage, ULONG idCountryCode, PSZ pszString1, PSZ pszString2, ULONG ulReserved)

## **Parameters**

hab  $(HAB)$  - input Anchor-block handle.

idCodepage (ULONG) - input Code page identity of both strings.

If idCodepage is set to 0, the current code page of the caller is used.

idCountryCode (ULONG) - input Country code.

> If idCountryCode is set to 0, the country information for the default system country code is used.

pszString1 (PSZ) - input String 1.

pszString2 (PSZ) - input String 2.

 $u$ IReserved (ULONG) - input Reserved value, should be 0.

#### **Returns**

ulResult (ULONG) - returns Comparison result.

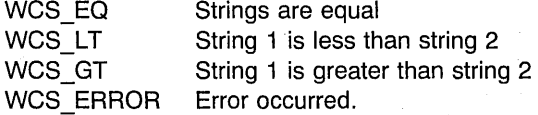

7-42 PM Programming Reference Vol I

Possible returns from WinGetLastError

#### PMERR\_INVALID\_STRING\_PARM (0x100B)

The specified string parameter is invalid.

## **Remarks**

The first code page of either of the two ASCII code pages specified in CONFIG.SYS is used as the system default. The following is the list of valid code pages:

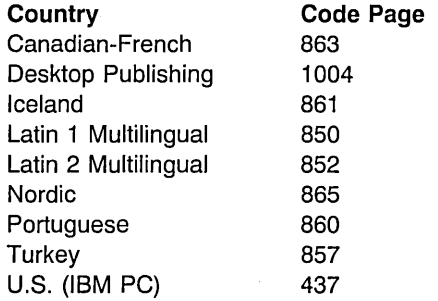

Code page 1004 is compatible with Microsoft\*\* Windows\*\*.

The following EBCDIC code pages, based on character set 697, are also available for output:

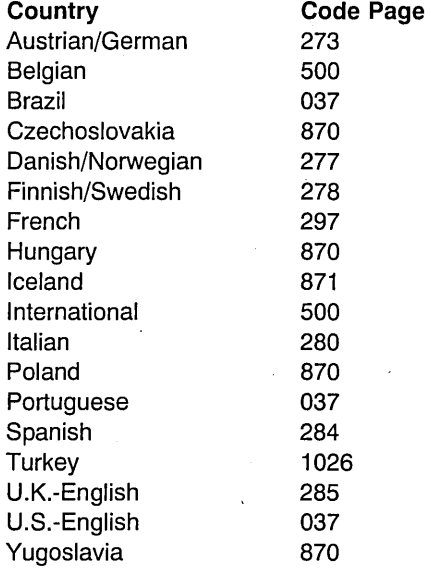

Code pages 274 (Belgian) and 282 (Portuguese) can be used to provide access to old data. The following is the list of valid country codes:

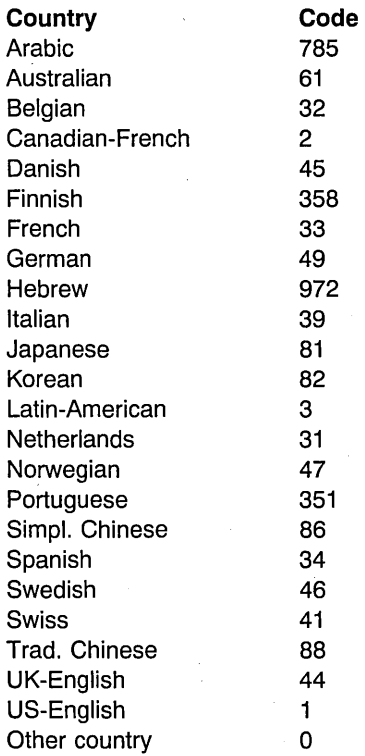

## **Related Functions**

- WinLoadString
- WinNextChar
- WinPrevChar
- WinSubstituteStrings
- WinUpper
- WinUpperChar

## **Example Code**

This example compares two strings using the same code page: the first string is loaded from a resource DLL, while the second is created by the application. .

```
#define INCL_WINCOUNTRY 
                                            /* Window Country Functions 
                                                                                        \star/
#define INCL_WINWINDOWMGR 
                                            /* Window Manager Functions 
                                                                                        \star/
#define INCL_DOSMODULEMGR 
                                            /* Module Manager Functions 
                                                                                        \star/#include < cos<sub>2</sub>.h>
ULONG ulResult; \frac{1}{x} comparison result \frac{x}{x} +/<br>HAB hab; \frac{1}{x} henchor-block handle \frac{x}{x}HAB hab; \frac{x}{x} anchor-block handle \frac{x}{x}<br>ULONG idCodepage=437: /* Code page identity of both strings */
ULONG idCodepage=437; /* Code page identity of both strings */<br>ULONG idCountryCode=1:/* Country code
ULONG idCountryCode=1;/* Country code \star/<br>char pszString1[10]:/* first string \star/
char pszString1[10]; /* first string \star/<br>char pszString2[10]: /* second string \star/
char pszString2[10]; /* second string \star/<br>LONG lLength; /* length of string \star/
LONG lLength; \frac{1}{2} /* length of string \frac{1}{2} +/<br>ULONG idString = STRING ID; /* String identifier \frac{1}{2} +/
ULONG idString = STRING_ID; \overline{y} String identifier \overline{x} +/<br>LONG 1BufferMax = 10; /* Size of buffer \overline{x} +/
LONG IBufferMax = 10/\sqrt{x} Size of buffer<br>HMODULE hmodDLL: \frac{1}{x} Handle of the n
                                 /* Handle of the module which contains
                                     the help table and help subtable 
                                     resources. */<br>object name buffer for DosLoad */
CHAR LoadError[100]; /* object name buffer for DosLoad */<br>ULONG rc: /* return code */
                                 /* return code
/* obtain resource handle */<br>rc = DosLoadModule(LoadError, sizeof(LoadError), "RES.DLL",
                          &hmodDLL); 
/* load string from resource */ 
if (rc == 0)
    lLength = WinLoadString(hab, hmodDLL, idString, lBufferMax, 
                                      pszString1); 
/* compare strings */ 
if (lLength > 0)
     { 
    /* set second string */strcpy(pszString2,"Compare"); 
    ulResult = WinCompareStrings(hab, idCodepage, idCountryCode, 
                                            pszString1, pszString2, 0);
```
 $\mathcal{F}$ 

## WinCopyAccelTable

This function is used to get the accelerator-table data corresponding to an accelerator-table handle, or to determine the size of the accelerator-table data.

## Syntax

#define INCL\_WINACCELERATORS /\* Or use INCL\_WIN, INCL\_PM, \*/

#include <os2.h>

ULONG WinCopyAccelTable (HACCEL hAccel, PACCELTABLE pacctAccelTable, ULONG ulCopyMax)

#### **Parameters**

hAccel (HACCEL) - input Accelerator-table handle.

pacctAccelTable (PACCELTABLE) - in/out Accelerator-table data area.

- NULL Return the size, in bytes, of the complete accelerator table, and ignore the ulCopyMax parameter.
- Other Copy up to *ulCopyMax* bytes of the accelerator table into this data area.

ulCopyMax (ULONG) - input Maximum data area size.

#### Returns

ulCopied (ULONG) - returns

Amount copied or size required.

- Other Amount of data copied into the data area, or the size of data area required for the complete accelerator table.
- 0 Error occurred.

Possible returns from WinGetLastError

PMERR\_INVALID\_HACCEL (0x101A)

An invalid accelerator-table handle was specified.

## **Related Functions**

- WinCreateAccelTable
- WinDestroyAccelTable
- WinLoadAccelTable
- WinQueryAccelTable
- WinSetAccelTable
- WinTranslateAccel

## **Example Code**

This example gets the accelerator-table data corresponding to an accelerator-table handle returned by WinCreateAccelTable or WinLoadAccelTable and assigns the accelerator table code page to a variable.

```
#define INCL_WINACCELERATORS 
#include <os2.h> 
                              /* Window Accelerator Functions */ 
ULONG ulCopied; /* bytes copied */
HACCEL hAccel; /* Accelerator-table handle */
ACCELTABLE pacctAccelTable;/* Accelerator-table data area */<br>ULONG ulCopyMax; /* Maximum data area size */
ULONG ulCopyMax; \frac{1}{2} /* Maximum data area size \frac{1}{2} */
                       /\star code page
ulCopyMax = sizeof(pacctAccelTable); 
if (hAccel) 
   ulCopied = WinCopyAccelTable(hAccel, &pacctAccelTable,
                                ulCopyMax); 
if (ulCopied) 
   ulAccelCP = pacctAccelTable.codepage;
```
## **WinCopyObject**

This function is specific to version 3, or higher, of the OS/2 operating system.

This function copies an object from its existing folder to a specified new destination.

## **Syntax**

#define INCL\_WINWORKPLACE

#include <os2.h>

**HOBJECT WinCopyObject (HOBJECT hObjectofObject, HOBJECT hObjectofDest, ULONG ulFlags)** 

#### **Parameters**

**hObjectofObject** (HOBJECT) - input Handle of the object being copied.

**hObjectofDest** (HOBJECT) - input Handle of the folder into which hObjectofObject is to be copied.

**ulFlags** (ULONG) - input Flags.

COPY FAILIFEXSTS

#### **Returns**

**hwndDlg** (HOBJECT) - returns Handle of the newly created object.

. A return value of NULLHANDLE indicates that either *hObjectofDest* is NULLHANDLE or an object with the same name as hObjectofObject exists in the destination folder.

Possible returns from WinGetLastError

**WPERR\_INVALID\_FLAGS (0x1719) An invalid flag was specified.** 

#### **Remarks**

Using HOBJECTs for .INI files or files in which an application uses a rename/save/delete sequence is not supported.

## **Related Functions**

- WinCreateObject.
- WinDestroyObject
- WinMoveObject
- WinQueryObjectWindow
- WinSaveObject

## **WinCopyRect**

This function copies a rectangle from *prclSrc* to *prclDst*.

## Syntax

#define INCL WINRECTANGLES /\* Or use INCL WIN, INCL PM, \*/

#include <os2.h>

BOOl WinCopyRect (HAB hab, PRECTl prclDst, PRECTL prclSrc)

#### **Parameters**

hab  $(HAB)$  - input Anchor-block handle.

prcIDst (PRECTL) - output Destination rectangle.

> Note: The value of each field in this structure must be in the range -32768 through 32767. The data type WRECT can also be used, if supported by the language.

prclSrc (PRECTL) - input Source rectangle.

> Note: The value of each field in this structure must be in the range -32768 through 32767. The data type WRECT can also be used, if supported by the language.

#### Returns

 $rc$  (BOOL) - returns

Success indicator.

TRUE FALSE Successful completion Error occurred.

## Related Functions

- WinEqualRect
- WinFiliRect
- WinlnflateRect
- WinlntersectRect
- WinlsRectEmpty
- WinOffsetRect
- WinPtlnRect
- WinSetRect
- WinSetRectEmpty
- WinSubtractRect
- WinUnionRect

# **Example Code**

**This example copies a rectangle using WinCopyRect.** 

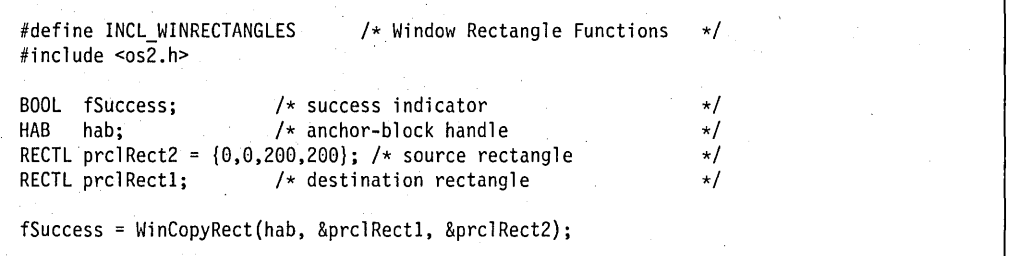

## **WinCpTranslateChar**

This function translates a character from one code page to another.

## **Syntax**

#define INCL WINCOUNTRY /\* Or use INCL WIN, INCL PM, \*/

#include <os2.h>

UCHAR WinCpTranslateChar (HAB hab, ULONG idCpSource, UCHAR ucSource, **ULONG idCpDest)** 

#### **Parameters**

 $hab$   $(HAB) - input$ Anchor-block handle.

idCpSource (ULONG) - input Source-character code page.

ucSource (UCHAR) - input Character to be translated.

**idCpDest** (ULONG) - input Code page of the resultant character.

#### **Returns**

ucDest (UCHAR) - returns If nonzero, the translated or substitution (OxFF) character.

Possible returns from WinGetLastError

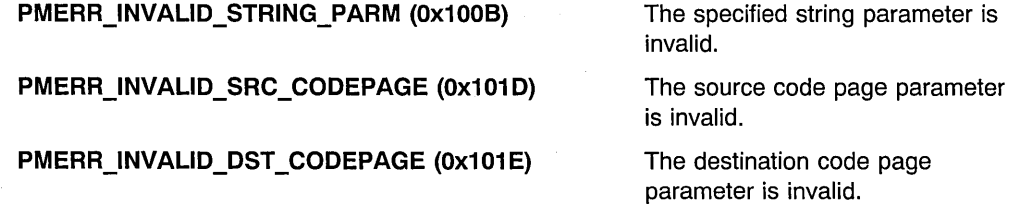

#### **Remarks**

Successful invocation of this function indicates that either (1) the character was directly mapped into the destination code page or, (2) the substitution character (OxFF) was returned. The following is the list of valid code pages:

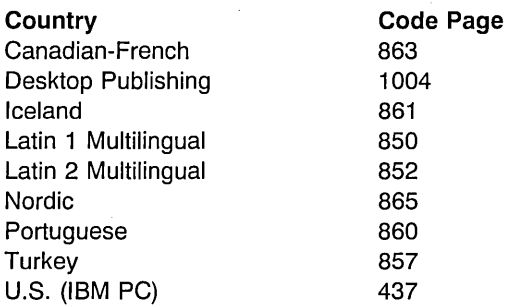

Code page 1004 is compatible with Microsoft Windows.

The following EBCDIC code pages, based on character set 697, are also available for output:

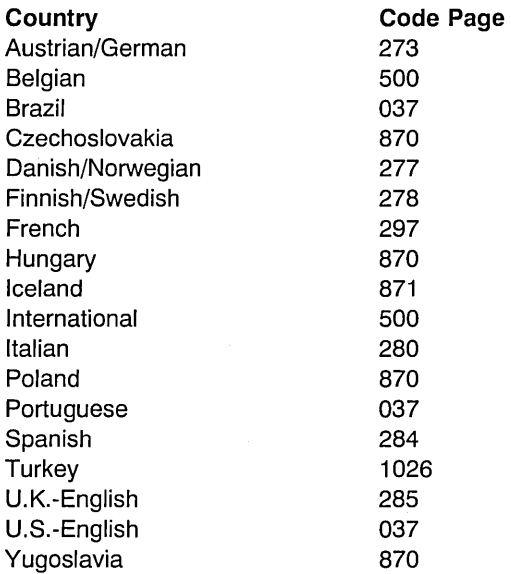

Code pages 274 (Belgian) and 282 (Portuguese) can be used to provide access to old data.

### **Related Functions**

- WinCpTranslateString
- WinQueryCp
- WinQueryCpList
- WinSetCp

## **Example Code**

This example translates a character from US code page 437 to multilingual code page 850.

#define INCL WINCOUNTRY /\* Window Country Functions  $\star/$  $#$ include <os2.h> HAB hab; /\* anchor-block handle \*/<br>/\* translated character \*/ \*/ UCHAR  $/*$  translated character  $/*$  source character  $*$  \*/ ucDest; UCHAR  $ucSource = 'A';$  /\* source character  $*$ ULONG idCpSource=437; /\* Code page of source character (US) \*/ ULONG idCpDest=850; /\* Code page of dest. character (multi) \*/ ucDest = WinCpTranslateChar(hab, idCpSource, ucSource, idCpDest);

## WinCpTranslateString

This function translates a string from one code page to another.

## Syntax

#define INCL\_WINCOUNTRY /\* Or use INCL\_WIN, INCL\_PM, \*/ #include <os2.h>

BOOl WinCpTranslateString (HAB hab, UlONG idCpSource, PSZ pszSource, UlONG idCpDest, UlONG cbLenDest, PSZ pszDest)

#### **Parameters**

hab  $(HAB)$  - input Anchor-block handle.

idCpSource (ULONG) - input Source-string code page.

pszSource (PSZ) - input String to be translated.

This is a null-terminated string.

 $idCpDest$  (ULONG)  $-$  input Code page of the resultant string.

cbLenDest (ULONG) - input Maximum length of output string.

An error is raised if this is not large enough to contain the translated string.

pszDest (PSZ) - output The translated string.

This is a null-terminated string.

#### Returns

 $rc$  (BOOL) - returns Success indicator.

> **TRUE** FALSE Successful completion Error occurred.

Possible returns from WinGetlastError

PMERR INVALID STRING PARM (0x100B) The specified string parameter is

invalid.

PMERR\_INVALID\_SRC\_CODEPAGE (0x101D)

**PMERRJNVALlD\_DST\_CODEPAGE (Ox101E)** 

PMERR\_PARAMETER\_OUT\_OF\_RANGE (0x1003)

The source code page parameter is invalid.

The destination code page parameter is invalid.

The value of a parameter was not within the defined valid range for that parameter.

 $\overline{\mathcal{L}}$ 

#### **Remarks**

Successful invocation of this function indicates that either (1) the character was directly mapped into the destination code page or, (2) the substitution character (OxFF) was returned.

The following is the list of valid code pages:

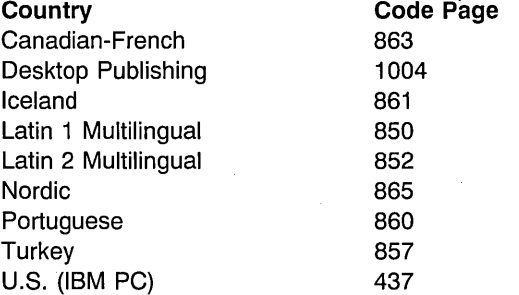

Code page 1004 is compatible with Microsoft Windows.

The following EBCDIC code pages, based on character set 697, are also available for output:

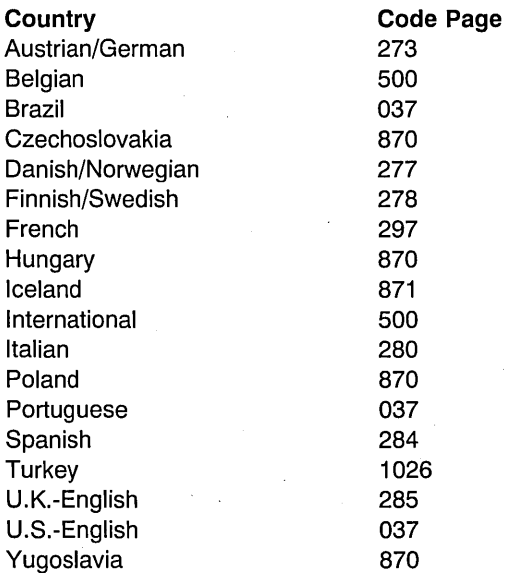

**7 -56** PM Programming Reference Vol I

Code pages 274 (Belgian) and 282 (Portuguese) can be used to provide access to old data.

### **Related Functions**

- WinCpTranslateChar
- WinQueryCp
- WinQueryCpList
- WinSetCp

## **Example Code**

This example translates a string from US code page 437 to multilingual code page 850.

```
#define INCl_WINCOUNTRY 
                                /* Window Country Functions 
                                                                 \star/
#include <os2.h>
HAB hab;<br>ULONG idCp!
                        /* anchor-block handle \frac{*}{*}<br>/* Code page of source character (US) */
UlONG idCpSource=437; 
/* Code page of source character (US) */ 
UlONG idCpDest=850; 
                         /* Code page of dest. character (multi) */ 
char pszSource[10]; 
                         /* source string */char pszDest[10]; 
/* destination string */ 
ULONG cbLenDest = 9L; /* max length of destination string \frac{1}{2}BOOl fSuccess; 
strcpy(pszSource,"TRANSlATE"); 
fSuccess = WinCpTranslateString(hab, idCpSource, pszSource, 
                                idCpDest, cbLenDest, pszDest);
```
#### **WinCreateAccelTable**

This function creates an accelerator table from the accelerator definitions in memory.

## **Syntax**

#define INCL\_WINACCELERATORS /\* Or use INCL\_WIN, INCL\_PM, \*/

#include <os2.h>

**HACCEL WinCreateAccelTable (HAS hab, PACCELTASLE pacctAccelTable)** 

#### **Parameters**

hab (HAB) - input Anchor-block handle.

**pacctAccelTable** (PACCELTASLE) - input Accelerator table.

#### **Returns**

**haccelhAccel** (HACCEL) - returns Accelerator-table handle.

## **Remarks**

This function returns a different haccelhAccel value when called twice in succession with the same parameter values.

#### **Related Functions**

- WinCopyAccelTable
- WinOestroyAccelTable
- WinLoadAccelTable
- WinQueryAccelTable
- WinSetAccelTable
- WinTranslateAccel

#### **Example Code**

This example creates an accelerator-table handle for an in memory accelerator table consisting of 3 accelerator keys, using US codepage 437.

#define INCL\_WINACCELERATORS #define INCL\_WININPUT #define INCL\_WINFRAMEMGR  $#$ include < $os2.h$ > /\* Window Accelerator Functions \*/<br>/\* Key constants \*/  $/*$  Key constants  $*$ / $/*$  Frame control constants  $*$ /  $/*$  Frame control constants ULONG ulAccelLen = 0;  $\frac{1}{2}$  /\* Accelerator-table length  $\frac{1}{2}$  +/<br>HACCEL hAccel = NULLHANDLE: /\* Accelerator-table handle \*/ = NULLHANDLE; /\* Accelerator-table handle \*/<br>= NULL; /\* Pointer to Accelerator-table \*/  $PACCELLTABLE$  pacctAccelTable =  $NULL;$ <br> $HB = NULL$  $=$  NULLHANDLE; /\* Anchor block handle  $*/$  $ACCEL \quad acctable$   $= {$ AF\_SYSCOMMAND | ĄF\_ALT | AF\_VIRTUALKEY,VK\_F7,SC\_MOVE, AF\_SYSCOMMAND AF\_SYSCOMMAND AF\_ALT AF\_ALT AF VIRTUALKEY,VK F8,SC SIZE, AF=VIRTUALKEY,VK=F12,SC\_CLOSE}; /\* Get memory for the Accelerator-table and initialize it.  $*/$ ulAccelLen = sizeof( acctable ) + sizeof( ACCELTABLE ); . pacctAccelTable = (PACCELTABLE) malloc ( ulAccelLen ); pacctAccelTable->cAccel = 3; pacctAccelTable->codepage = 437; pacctAccelTable->aaccel[0] = acctable[0]; pacctAccelTable->aaccel[l] = acctable[l]; pacctAccelTable->aaccel[2] = acctable[2]; /\* Number of ACCEL entries \*/ /\* Code page \*/ /\* ACCEL entries ... \*/ hAccel = WinCreateAccelTable( hab, pacctAccelTable );

#### **WinCreateAtomTable**

This function creates a private empty atom table.

#### **Syntax**

#define INCL WINATOM /\* Or use INCL WIN, INCL PM, \*/

#include <os2.h>

**HATOMTBL WinCreateAtomTable (ULONG ullnitial, ULONG ulBuckets)** 

#### **Parameters**

ullnitial (ULONG) - input

Initial bytes.

Initial number of bytes to be reserved for the atom table. This is a lower bound on the amount of memory reserved. The amount of memory actually used by an atom table depends upon the actual number of atoms stored in the table. If zero, the size of the atom table is the minimum size needed to store the atom hash table.

**ulBuckets** (ULONG) - input

Size of the hash table.

Used to access atoms. If zero, the default value of 37 is used. The best results are achieved if a prime number is used.

#### **Returns**

**hatomtblAtomTbl** (HATOMTBL) - returns Atom-table handle.

NULLHANDLE Call failed.

Other Atom-table handle. This must be passed as a parameter in subsequent atom manager calls.

#### **Remarks**

The minimum size of atom table allocated is 16+(2\*ulBuckets).

The atom table is owned by the process from which this function is issued. It cannot be accessed directly from any other process. If it is still in existence when the process terminates, it will automatically be deleted by the system.

There is a system atom table which is created at boot time, which cannot be destroyed, and which can be accessed by any process in the system. The handle of the system atom table is queried with the WinQuerySystemAtomTable function.

## **Related Functions**

- WinAddAtom
- WinDeleteAtom
- WinDestroyAtomTable
- WinFindAtom
- WinQueryAtomLength
- WinQueryAtomName
- WinQueryAtomUsage
- WinQuerySystemAtomTable

## **Example Code**

This example creates an Atom Table of default size, adds the atom "newatom" to the new table, and then destroys the table.

```
/* Window Atom Functions 
#define INCL_WINATOM 
                                                                \star/
#include <os\overline{2}.h>
ATOM atom; /* new atom value */<br>HATOMTBL hatomtblAtomTbl:/*atom-table.handle */
HATOMTBL hatomtblAtomTbl; /* atom-table handle
HATOMTBL hatomtblDestroy; /* result of destroy table */
char pszAtomName[10]; /* atom name
ULONG \int u l \ln t \, du = 0; /* initial atom table size (use default)*/
ULONG ulBuckets = \theta; /* size of hash table (use default) */
/* create atom table of default size */hatomtblAtomTbl = WinCreateAtomTable(ulInitial, ulBuckets); 
/* define name for new atom and add to table */strcpy(pszAtomName,"newatom"); 
atom = WinAddAtom(hatomtblAtomTbl, pszAtomName); 
hatomtblDestroy = WinDestroyAtomTable(hatomtblAtomTbl);
```
## WinCreateCursor

This function creates or changes a cursor for a specified window.

## Syntax

#define INCL WINCURSORS /\* Or use INCL WIN, INCL PM, Also in COMON section \*/

#include <os2.h>

BOOl WinCreateCursor (HWND hwnd, lONG lx, lONG Iy, lONG lex, lONG ley, ULONG ulrgf, PRECTL prcIClip)

#### **Parameters**

hwnd (HWND) - input

Handle of window in which cursor is displayed.

This must be the handle of a window for which the application can receive input.

 $Ix$  (LONG)  $-$  input x-position of cursor.

- $Iy$  (LONG) input y-position of cursor.
- $lcx$  (LONG) input x-size of cursor.

If 0, the system nominal border width (SV\_CXBORDER) is used.

 $lev$  (LONG)  $-$  input y-size of cursor.

If 0, the system nominal border height (SV\_CYBORDER) is used.

#### $ulrgf$  (ULONG)  $-$  input

Controls the appearance of the cursor.

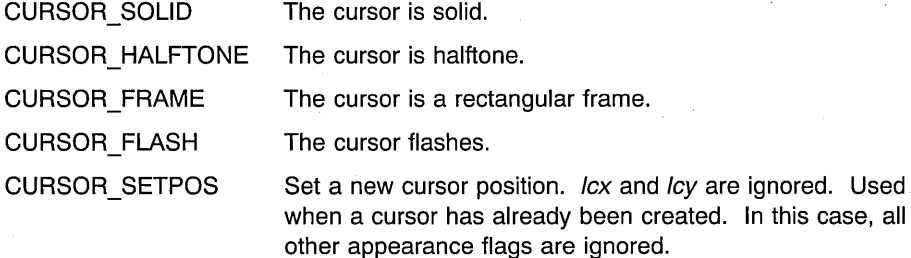

**prclClip** (PRECTL) - input

Cursor rectangle.

A rectangle within which the cursor is visible. If the cursor goes outside this rectangle, it is clipped away and is invisible.

The rectangle is specified in window coordinates.

If pre/Clip is NULL, the drawing of the cursor is clipped to the window rectangle of hwnd.

**Note:** The cursor is always clipped to the window rectangle, even if part of pre/Clip is outside it.

The value of each field in this structure must be in the range -32768 through 32767. The data type WRECT can also be used, if supported by the language.

#### **Returns**

**rc** (BOOL) – returns Success indicator.

> TRUE FALSE Successful completion Error occurred.

Possible returns from WinGetlastError

**PMERR\_INVALlD\_HWND (Ox1001)** 

PMERR\_INVALID\_FLAG (0x1019)

An invalid window handle was specified.

An invalid bit was set for a parameter. Use constants defined by PM for options, and do not set any reserved bits.

#### **Remarks**

The cursor is used to indicate the position of text input. It is initially hidden and must be made visible using the WinShowCursor function.

This function destroys any existing cursor, as it is confusing to the user if two cursors are visible at anyone time. An application creates and displays a cursor when it has the input focus, or is the active window. Creating a cursor at any other time can stop the cursor from flashing in another window. Similarly, when the application loses the input focus or becomes inactive, it destroys its cursor using the WinDestroyCursor function.

The cursor width is generally specified as 0 (nominal border width is used). This is preferable to a value of 1, for example, as such a fine width is almost invisible on a high-resolution device.

When ulrgf is set to CURSOR\_FLASH, TID\_CURSOR timer is created.

## **Related Functions**

- WinDestroyCursor
- WinQueryCursorlnfo
- WinShowCursor

## **Example Code**

This example creates a cursor of default height and width at (0,200) which will be visible within the entirety of the input window.

#define INCl\_WINCURSORS /\* Window Cursor Functions  $\star$ / #include <os2.h> /\* success indicator BOOl fSuccess;  $\star$ / HWND hwnd; /\* cursor display window  $\star$ /  $1x = 0;$ lONG /\* cursor x position  $\star/$ lONG  $ly = 200;$  $/*$  cursor y position  $\star/$ UlONG ul rgf; /\* cursor appearance  $\star$ / fSuccess = WinCreateCursor(hwnd, 1x, 1y, 0, 0, ulrgf, NULL);
# **WinCreateDlg**

This function creates a dialog window.

# **Syntax**

#define INCL WINDIALOGS /\* Or use INCL WIN, INCL\_PM, \*/

#include <os2.h>

#### **HWND WinCreateDlg (HWND hwndParent, HWND hwndOwner, PFNWP pfnDlgProc, PDLGTEMPLATE pdlgt, PVOID pCreateParams)**

# **Parameters**

**hwndParent** (HWND) - input

Parent-window handle of the created dialog window.

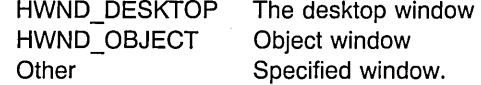

#### **hwndOwner** (HWND) - input

Requested owner-window handle of the created dialog window.

The actual owner window is calculated using the algorithm specified in the description of the WinLoadDlg function.

#### **pfnDlgProc** (PFNWP) - input

Dialog procedure for the created dialog window.

**pdlgt** (PDLGTEMPLATE) - input

Dialog template.

### **pCreateParams** (PVOID) - input

Pointer to application-defined data area.

This is passed to the dialog procedure in the WM\_INITDLG message.

This parameter MUST be a pointer rather than a long.

#### **Returns**

**hwndDlg** (HWND) - returns Dialog-window handle.

> NULLHANDLE Dialog window not created Other Dialog-window handle.

Possible returns from WinGetLastError

**PMERR\_INVALlD\_HWND (Ox1001)** 

PMERR\_INVALID\_INTEGER\_ATOM (0x1016)

PMERR INVALID ATOM NAME (0x1015)

PMERR ATOM NAME NOT FOUND (0x1017)

An invalid window handle was specified.

The specified atom is not a valid integer atom.

An invalid atom name string was passed.

The specified atom name is not in the atom table.

# **Remarks**

This function is identical to the WinLoadDlg call except that it creates a dialog window from pdlat in memory, rather than a dialog template in a resource file.

This function should not be used while the pointing device capture is set (see WinSetCapture).

## **Related Functions**

- WinDefDlgProc
- WinDismissDlg
- WinDlaBox
- WinGetDlgMsg
- WinLoadDlg
- WinProcessDlg

### **Related Messages**

• WM\_INITDLG

## **Example Code**

This example loads a dialog template from the application's resources and uses the template with the WinCreateDlg function to create a dialog window. This example is identical to calling the WinLoadDlg function, but gives the application the advantage of reviewing and modifying the dialog template before creating the dialog window.

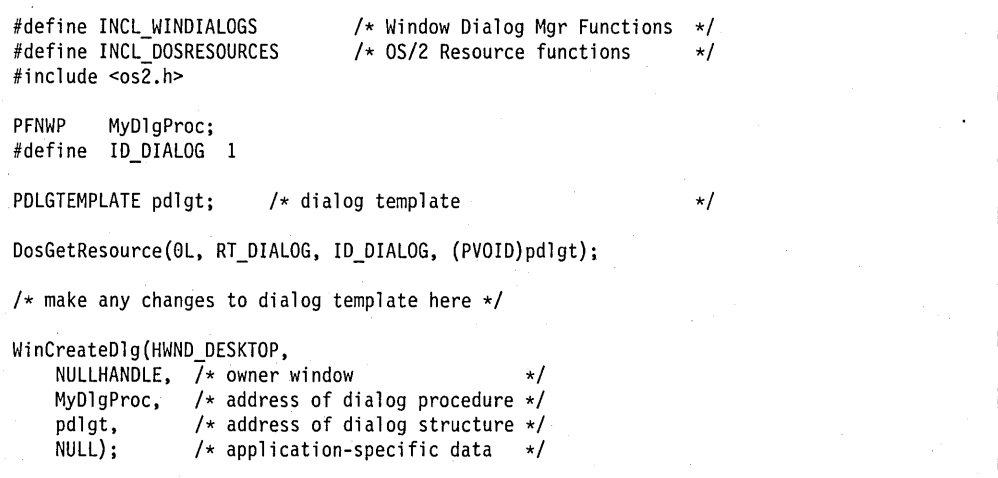

# WinCreateFrameControls

This function creates the standard frame controls for a specified window.

## Syntax

#define INCL WINFRAMEMGR /\* Or use INCL WIN, INCL PM, \*/

#include <os2.h>

BOOl WinCreateFrameControls (HWND hwndFrame, PFRAMECDATA pfcdata, PSZ pszTitle)

## **Parameters**

hwndFrame (HWND) - input Frame-window handle.

Becomes the parent and owner window of all the frame controls that are created:

HWND DESKTOP HWND\_OBJECT **Other** The desktop window Object window Specified window.

pfcdata (PFRAMECDATA) - input Frame-control data.

> This includes a combination of frame creation flags  $(FCF<sub>-</sub><sup>*</sup>)$ , that specifies which frame controls are to be created. For further information, see "Frame Creation Flags" in the Presentation Manager Programming Reference Volume II.

pszTitle (PSZ) - input

Title string.

This parameter contains a string that is displayed in the WC TITLEBAR control only when FCF TITLEBAR is specified in *pfcdata*.

#### Returns

 $rc$  (BOOL) - returns Success indicator.

> TRUE FALSE Successful completion Error occurred.

Possible returns from WinGetlastError

PMERR\_INVALID\_HWND (0x1001)

An invalid window handle was specified.

#### PMERR INVALID FLAG (0x1019)

An invalid bit was set for a parameter. Use constants defined by PM for options, and do not set any reserved bits.

## **Remarks**

This function is typically used when the standard frame controls are needed for use with a nonstandard window (such as a non WC\_FRAME class).

All of the controls are created with the standard FID  $*$  window identifiers; see "Frame Control Window Processing," in the Presentation Manager Programming Reference Volume II.

The controls are created but not formatted. Formatting must be done by setting the required positions. All controls are created with position and size set to zero and WS\_ VISIBLE is not set.

### **Related Functions**

- WinCalcFrameRect
- WinCreateStdWindow
- WinCreateWindow
- WinOefWindowProc
- WinOestroyWindow
- WinQueryClasslnfo
- WinQueryClassName
- WinRegisterClass
- WinSubclassWindow

## **Example Code**

This example creates frame controls (title bar, system menu, size border, and min/max buttons) for a button window created by WinCreateWindow. The new controls are owned by and children of the button window.

#define INCL\_WINWINDOWMGR /\* Window Manager Functions  $\star/$ #define INCL\_WINLISTBOXES /\* List Box definitions  $\star/$ #define INCL\_WINFRAMEMGR /\* Frame Manager Functions  $\star/$ #include  $<sub>os2</sub>$ .h></sub> HWND hwnd;  $/*$  cursor display window  $\star/$ ULONG flStyle; /\* window style  $\star/$ USHORT Buttonld; /\* window id (app supplied)  $\star/$ BOOl fSuccess; /\* success indicator  $\star/$ FRAMECDATA pFcdata; /\* Frame-control data  $\star/$ USHORT usFrameld;  $/*$  frame resource id (app supplied)  $\star/$ flStyle = WS\_VISIBLE;  $/*$  create window visible  $*/$ /\* create button window (no frame controls)  $*/$ hwnd = WinCreateWindow(HWND\_DESKTOP, /\* parent window \*/<br>WC BUTTON, /\* class name \*/  $\frac{1}{\sqrt{\frac{1}{\sqrt{\pi}}}}$  /\* class name \*/<br>  $\frac{1}{\sqrt{\pi}}$  /\* window text \*/ "new button", /\* window text  $*$ /<br>flStyle, /\* window style  $*$ / flStyle,  $/$ \* window style<br>0, 0,  $/$ \* position (x,y /\* position  $(x,y)$  \*/ 200, 100, /\* size (width,height) \*/<br>0L, /\* owner window \*/  $\begin{array}{lll}\n\text{OL}, & \text{ /* owner window} \\
\text{HWND TOP}, & \text{ /* sibling window} \\
\end{array}$  $HWND_TOP,$  /\* sibling window  $*$ /<br>ButtonId, /\* window id \*/ ButtonId,  $\begin{array}{ccc} \n\frac{1}{2} & \text{if } 1 & \text{if } 1 & \$ NULL,  $\begin{array}{ccc} \n\text{NULL}, & \times & \n\end{array}$  /\* control data  $\begin{array}{ccc} \n\end{array}$  \*/  $/*$  presentation parms /\*\*\*\*\*\*\*\*\*\*\*\*\*\*\*\*\*\*\*\*\*\*\*\*\*\*\*\*\*\* \* initialize frame structure \* \*\*\*\*\*\*\*\*\*\*\*\*\*\*\*\*\*\*\*\*\*\*\*\*\*\*\*/  $pFcdata.cb = sizeof(FRAMECDATA);$  /\* Length \*/ /\* Frame-creation flags \*/ pFcdata.flCreateFlags = FCF\_TITLEBAR | FCF\_SYSMENU | FCF\_SIZEBORDER | FCF\_MINMAX;<br>0L; /\* resource in EXE \*/  $pFcdata.hmodResources = 0L;$ pFcdata.idResources = usFrameId; /\* resource id \*/ /\* create frame controls; display 'button frame' on title bar \*/ fSuccess = WinCreateFrameControls(hwnd, &pFcdata, "button frame");

# WinCreateHelplnstance

This function creates an instance of the Help Manager with which to request Help Manager ,functions.

# **Syntax**

#define INCL WINHELP /\* Or use INCL WIN, INCL PM, \*/

#include <os2.h>

HWND WinCreateHelplnstance (HAB hab, PHELPINIT phinitHMlnitStructure)

## **Parameters**

 $hab$  (HAB)  $-$  input Anchor-block handle.

The handle of the application anchor block returned from the Winlnitialize function.

phinitHMInitStructure (PHELPINIT) - in/out Help Manager initialization structure.

### Returns

 $h$ wndhelp (HWND) - returns Help Manager handle.

> NULLHANDLE Error occurred Other Help Manager handle.

# Remarks

If an error occurs, it is in the *ulReturnCode* parameter of the HELPINIT structure.

## Related Functions

- WinAssociateHelplnstance
- WinCreateHelpTable
- WinDestroyHelplnstance
- WinLoadHelpTable
- WinQueryHelplnstance

# Example Code

This example shows a typical main function for an application which uses help. Following creation of the main application window the Help Manager is initialized and associated with the window. The help table is defined in the application's resources. When the window is destroyed, terminating the application, the help instance is also destroyed.

```
#define INCL=_WIN 
#include <os2.h> 
#define IDHT_APPLICATION 
*/ 
                                 100 /* id of HELP TABLE in resource file 
main( int argc, char *argv[], char *envp[])
{ 
   HAB hab = WinInitialize( 0 );
   HMQ hmq = WinCreateMsgQueue( hab, \theta);
   HWND hwnd; 
   HWND hwndClient; 
   HWND hwndHelp; 
   QMSG qmsg; 
   ULONG flStyle; 
   HELPINIT helpinit; 
   /* Setup the help initialization structure */helpinit.cb = sizeof( HELPINIT ); 
   helpinit.ulReturnCode = 0L; 
   helpinit.pszTutorialName = (PSZ)NULL; 
   /* Help table in application resource */helpinit.phtHelpTable = (PHELPTABLE)MAKEULONG( IDHT APPLICATION, 0xffff );
   helpinit.hmodHelpTableModule = NULLHANDLE; 
   /* Default action bar and accelerators */ 
   helpinit.hmodAccelActionBarModule = NULLHANDLE; 
   helpinit.idAccelTable = 0; 
   helpinit.idActionBar = 0; 
   helpinit.pszHelpWindowTitle = "APPNAME HELP"; 
   helpinit.fShowPanelId = CMIC_SHOW_PANEL_ID;
   helpinit.pszHelpLibraryName = "APPNAME.HLP";
   /* Register the class */if( WinRegisterClass( ... ) ) 
   { 
      /* create the main window */flStyle = FCF STANDARD; 
     hwnd = WinCreateStdWindow( ... );
      if( hwnd ) 
      { 
         /* Create and associate the help instance */ 
         hwndHelp = WinCreateHelpInstance( hab, &helpinit );
```

```
if( hwndHelp && WinAssociateHelplnstance( hwndHelp, hwnd ) ) 
      { 
         /* Process messages */ 
         while( WinGetMsg( hab, &qmsg, NULLHANDLE, 0, 0 ) )<br>{
            WinDispatchMsg( hab, &qmsg ); 
         } \times endwhile */\mathcal{F}/* Remove help instance - note: add *//* WinAssociateHelplnstance( NULLHANDLE, hwnd ); */ 
      /* to WM_DESTROY processing to remove the association. */ 
      WinDestroyHelplnstance( hwndHelp ); 
   \mathbf{I}\mathcal{F}/* finish the cleanup and exit */WinDestroyMsgQueue( hmq ); 
WinTerminate( hab );
```
 $\mathbf{R}$ 

# **WinCreateHelpTable**

This function is used to identify or change the help table.

# **Syntax**

#define INCL WINHELP /\* Or use INCL WIN, INCL PM, \*/

#include <os2.h>

**BOOl WinCreateHelpTable (HWND hwndHelplnstance, PHElPTABlE phtHelpTable)** 

# **Parameters**

**hwndHelpInstance** (HWND) - input Handle of an instance of the Help Manager.

This is the handle returned by the WinCreateHelplnstance call.

**phtHelpTable** (PHElPTABlE) - input Help table allocated by the application.

#### **Returns**

rc (BOOL) - returns Success indicator.

> **TRUE** FALSE Successful completion Error occurred.

## **Remarks**

This function corresponds to the HM\_CREATE\_HElP \_TABLE message that identifies a help table that is in memory.

# **Related Functions**

- WinAssociateHelplnstance
- WinCreateHelplnstance
- WinDestroyHelplnstance
- ., WinloadHelpTable
- WinQueryHelplnstance

### **Related Messages**

• HM\_CREATE\_HElP \_TABLE

## **Example Code**

This example creates a help table in memory and passes the table to the Help Manager via WinCreateHelpTable. The help instance must have been created by WinCreateHelplnstance.

#define INCL\_WINHELP #include <os2.h> /\* DEFINEs for window id's, menu items, controls, panels, etc. should \*/  $/*$  be inserted here or in additional include files.  $*/$ /\* Subtable for the main window's help  $*/$ HELPSUBTABLE phtMainTable[] = { 2,  $\frac{1}{2}$  /\* Length of each entry  $\frac{x}{2}$ /\* Fill in one line for each menu item \*/ IDM\_FILE, PANELID\_FILEMENU,<br>IDM\_FILENEW, PANELID\_FILENEW, PANELID\_FILENEW, IDM\_FILEOPEN, PANELID\_FILEOPEN, IDM\_FILESAVE, PANELID\_FILESAVE, IDM FILESAVEAS, PANELID FILESAVEAS, IDM FILEEXIT, PANELID FILEEXIT }; /\* Subtable for the dialog window's help \*/ HELPSUBTABLE phtDlgTable[] = { 2,  $\frac{1}{2}$  /\* Length of each entry  $\frac{x}{2}$ /\* Fill in one line for each control \*/ PANELID DLGEDITFLD, IDC\_OK, PANELID\_DLGOK, IDC CANCEL, PANELID DLGCANCEL, IDC\_HELP, PANELID\_HELP };  $/*$  Help table for the applications context sensitive help  $*/$ HELPTABLE phtHelpTable[]= { WINDOWID MAIN, phtMainTable, PANELID\_MAINEXT, WINDOWID\_DLG, phtDlgTable, PANELID DLGEXT, 0, NULL, ° }; - BOOL CreateHelpTable( HWND hWnd ) { BOOL bSuccess = FALSE; HWND hwndHelp; /\* Get the associated help instance  $*/$ hwndHelp = WinQueryHelplnstance( hWnd ); if( hwndHelp ) { ,  $/*$  Pass address of help table to the Help Manager  $*/$ bSuccess = WinCreateHelpTable( hwndHelp, phtHelpTable ); /\* return success indicator \*/ return bSuccess;

# **WinCreateShadow**

This function creates a shadow of an object.

# **Syntax**

#define INCL\_WINWORKPLACE

#include <os2.h>

**HOBJECT WinCreateShadow (HOBJECT hObjectofObject, HOBJECT hObjectofDest, ULONG ulReserved)** 

## **Parameters**

**hObjectofObject** (HOBJECT) - input Handle of the object being copied.

**hObjectofDest** (HOBJECT) - input Handle of the folder into which *hObjectofObject* is to be copied.

**ulReserved** (ULONG) - input Reserved value.

## **Returns**

**hwndDlg** (HOBJECT) - returns Handle of the newly created object.

> A return value of NULLHANDLE indicates that either hObjectofDest is NULLHANDLE or an object with the same name as hObjectofObject exists in the destination folder.

## **Remarks**

Using HOBJECT for .INI files or files in which an application uses a rename/save/delete sequence is not supported.

### **Related Functions**

- WinCreateObject.
- WinDestroyObject
- WinMoveObject
- WinQueryObjectWindow
- WinSaveObject

# **WinCreateMenu**

This function creates a menu window from the menu template.

### **Syntax**

#define INCL\_WINMENUS /\* Or use INCL\_WIN, INCL\_PM, \*/

#include <os2.h>

**HWND WinCreateMenu (HWND hwndParent, PVOID Ipmt)** 

#### **Parameters**

**hwndParent** (HWND) - input

Owner- and parent-window handle of the created menu window.

If this is HWND OBJECT or a window handle returned by the WinQueryObjectWindow call, the menu window is created as an object window.

HWND\_DESKTOP HWNO\_OBJECT **Other** The desktop window Object window Specified window.

**Ipmt** (PVOID) - input Menu template in binary format.

#### **Returns**

**hwndMenu** (HWND) - returns Menu-window handle.

Possible returns from WinGetLastError

**PMERR\_INVALlD\_HWND (Ox1001)** 

An invalid window handle was specified.

### **Remarks**

The menu window is created with an identity of FID\_MENU.

When a WC\_MENU window is created with the WinCreateWindow call, pCtIData is assumed to be a menu template, which is used to create the menu. If pCtIData is NULL, an empty menu is created.

# **Related Functions**

- WinLoadMenu
- WinPopupMenu

# **Example Code**

This code will load a menu template from a dll and then use it to add a menu to the frame window hwndFrame which has been previously created without a menu.

```
HMOD 
HWND 
USHORT 
BYTE 
         hmod; 
         hwndFrame, hwndMenu; 
         idMenu = 999; 
         lpmt; 
DosLoadModule(NULL, 0, "MYDLL.DLL", &hmod); 
                        /* Load menu template */ 
DosGetResource2(hmod, (USHORT)RT_MENU, idMenu, &lpmt); 
hwndMenu = WinCreateMenu(hwndFrame, lpmt); /* Create a menu */ 
DosFreeResource(lpmt); /* free menu template resource */
```
# **WinCreateMsgQueue**

This function creates a message queue.

# **Syntax**

#define INCL WINMESSAGEMGR /\* Or use INCL WIN, INCL PM, Also in COMON section \*/ #include <os2.h>

**HMQ WinCreateMsgQueue (HAB** hab, **LONG IQueuesize)** 

## **Parameters**

hab (HAB) - input Anchor-block handle.

**IQueuesize** (LONG) - input Maximum queue size.

This is the maximum number of messages that can be queued.

o Use the system default queue size; that is 10 messages. Other Maximum queue size.

### **Returns**

 $hmq$  (HMQ)  $-$  returns Message-queue handle.

> NULLHANDLE Queue cannot be created. Other Message-queue handle.

Possible returns from WinGetLastError

PMERR\_HEAP\_MAX\_SIZE\_REACHED (0x1012)

PMERR\_HEAP\_OUT\_OF\_MEMORY (0x1011)

PMERR QUEUE TOO LARGE (0x1018)

PMERR RESOURCE NOT FOUND (0x100A)

The heap has reached its maximum size (64KB), and cannot be increased.

An attempt to increase the size of the heap failed.

An attempt to create a message queue has failed because the value specified for the size of the message queue is too large.

The specified resource identity could not be found.

PMERR\_NOT\_IN\_A\_PM\_SESSION (0x1051)

#### **PMERR\_MSG\_QUEUE\_ALREADY\_EXISTS (Ox1052)** An attempt to create a message

An attempt was made to access function that is only available from PM programs from a non-PM session.

queue for a thread failed because a message queue already exists for the calling thread.

## **Remarks**

Most PM calls require a message queue. WinCreateMsgQueue must be issued after the Win Initialize function, but before any other PM calls are invoked. It must be issued only once per thread.

## **Related Functions**

- WinBroadcastMsg
- WinCancelShutdown
- WinDestroyMsgQueue
- WinDispatchMsg
- WinGetDlgMsg
- WinGetMsg
- Winlnitialize
- WinlnSendMsg
- WinPeekMsg
- WinPostMsg
- WinPostQueueMsg
- WinQueryMsgPos
- WinQueryMsgTime
- WinQueryQueuelnfo
- WinQueryQueueStatus
- WinSendDlaltemMsa
- WinSendMsg
- WinSetClassMsglnterest
- WinSetMsglnterest
- WinSetMsgMode
- WinSetSynchroMode
- WinTerminate
- WinWaitMsg

# **Example Code**

This example creates a message queue of default size.

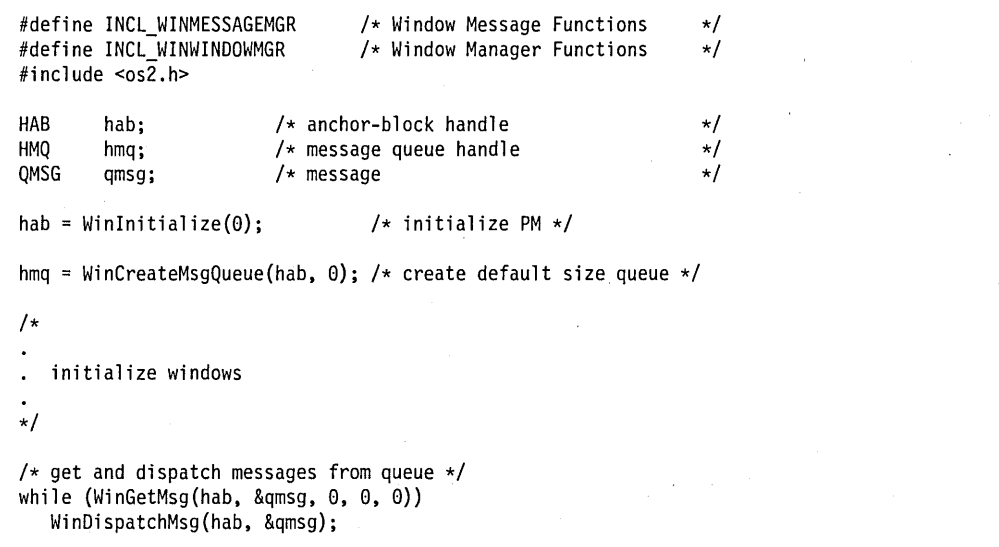

## **WinCreateObject**

This function creates an instance of object class pszClassName, with title pszTitle, and places the icon and title in the location referred to by *pszLocation*.

# **Syntax**

#define INCL\_WINWORKPLACE

#include <os2.h>

**HOBJECT WinCreateObject (PSZ pszClassName, PSZ pszTitle, PSZ pszSetupString, PSZ pszLocation, ULONG ulFlags)** 

### **Parameters**

**pszClassName** (PSZ) - input

Pointer to class name.

A pointer to a zero-terminated string which contains the name of the class of which this object is a member.

**pszTitle** (PSZ) – input

Pointer to initial title of object.

A pointer to a zero-terminated string which contains the initial title of the object as it is to appear when displayed on the user interface underneath an icon or on the title bar of an open object.

#### **pszSetupString** (PSZ) – input

Pointer to setup string.

# **pszLocation** (PSZ) - input

Folder location.

This value can be in any of the following formats:

• Predefined object ids of system folders.

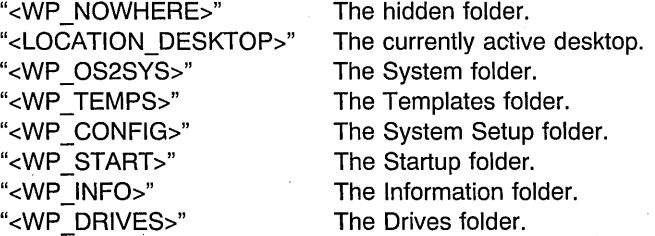

• Real name specified as a fully qualified path name.

ulFlags (ULONG) - input

Creation flags.

This parameter can have one of the following values:

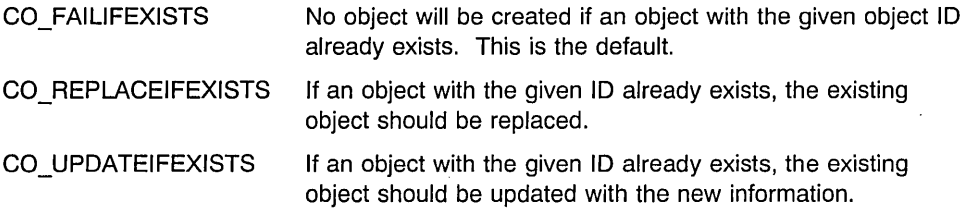

### **Returns**

**rc** (HOBJECT) – returns

Handle to the created object.

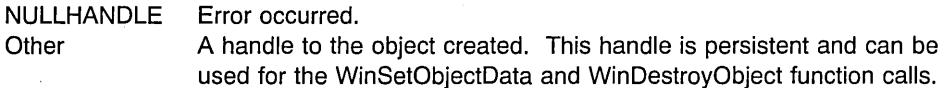

## **Remarks**

The *pszSetupString* contains a series of "keyname=value" pairs, that change the behavior of the object. "keynames" are separated by semicolons, and "values" are separated by commas.

"key=value;key2=valuel,value2;"

If you want a literal comma or a literal semicolon inside one of your fields you must type the following:

 $\mathbf{\hat{a}}$ 

<sup>2</sup>, A literal comma.<br>
A literal semicolon.

Each object class documents the keynames and the parameters it expects to see immediately following. See the following keyname-value pairs tables:

- wpSetup
- wpColorPalette
- wpFolder
- wpFontPalette
- wpPalette
- wpProgram
- wpProgramFile
- wpShadow

Note that ALL parameters have safe defaults, so it is never necessary to pass unnecessary parameters to an object.

For more information about object classes, see the Workplace Shell Programming Reference.

Using HOBJECT for .INI files or files in which an application uses a rename/save/delete sequence is not supported.

# **Related Functions**

- WinDeregisterObjectClass
- WinDestroyObject
- WinRegisterObjectClass
- WinReplaceObjectClass
- WinSetObjectData

## **WinCreatePointer**

This function creates a pointer from a bit map.

### **Syntax**

#define INCL WINPOINTERS /\* Or use INCL WIN, INCL PM, \*/

#include <os2.h>

**HPOINTER WinCreatePointer (HWND hwndDesktop, HBITMAP hbmPointer, BOOl fPointer, lONG xHotspot, lONG yHotspot)** 

## **Parameters**

**hwndDesktop** (HWND) - input

Desktop-window handle or HWND\_DESKTOP.

#### **hbmPointer** (HBITMAP) - input

Bit-map handle from which the pointer image is created.

The bit map must be logically divided into two sections vertically, each half representing one of the two images used as the successive drawing masks for the pointer.

For an icon, there are two bit map images. The first half is used for the AND mask and the second half is used for the XOR mask. For details of bit map formats, see "Standard Bit-Map Formats" in the Presentation Manager Programming Reference Volume II.

#### **fPointer** (BOOL) - input

Pointer-size indicator.

TRUE The bit map should be stretched (if necessary) to the system pointer dimensions.

FALSE The bit map should be stretched (if necessary) to the system icon dimensions.

#### **xHotspot** (LONG) – input

x-offset of hot spot within pointer from its lower left corner (in pels).

**yHotspot** (LONG) - input

y-offset of hot spot within pointer from its lower left corner (in pels).

#### **Returns**

**hptr** (HPOINTER) - returns Pointer handle.

NUllHANDlE Error

Other Handle of the newly created pointer.

Possible returns from WinGetLastError

PMERR\_INVALlD\_HWND (Ox1001)

#### PMERR\_HBITMAP \_BUSY (Ox2032)

An invalid window handle was specified.

An internal bit map busy error was detected. The bit map was locked by one thread during an attempt to access it from another thread.

## Remarks

A pointer can be created either as a true pointer (at pointer size), or as an icon pointer (at icon size). The latter is useful when using icons as direct-manipulation objects that the user can "pick up" and move about the screen as a means of performing some operation.

See also WinCreatePointerlndirect.

This function makes copies of the supplied bit maps.

## Related Functions

- WinCreatePointerlndirect
- WinOestroyPointer
- WinOrawPointer
- WinLoadPointer
- WinQueryPointer
- WinQueryPointerlnfo
- WinQueryPointerPos
- WinQuerySysPointer
- WinQuerySysPointerOata
- WinSetPointer
- WinSetPointerPos
- WinSetSysPointerOata
- WinShowPointer

### Example Code

This example creates a pointer from a bit map during the creation of the window (WM\_CREATE). The bit map (id lOP\_BITMAP in the EXE file) is loaded via GpiLoadBitmap.

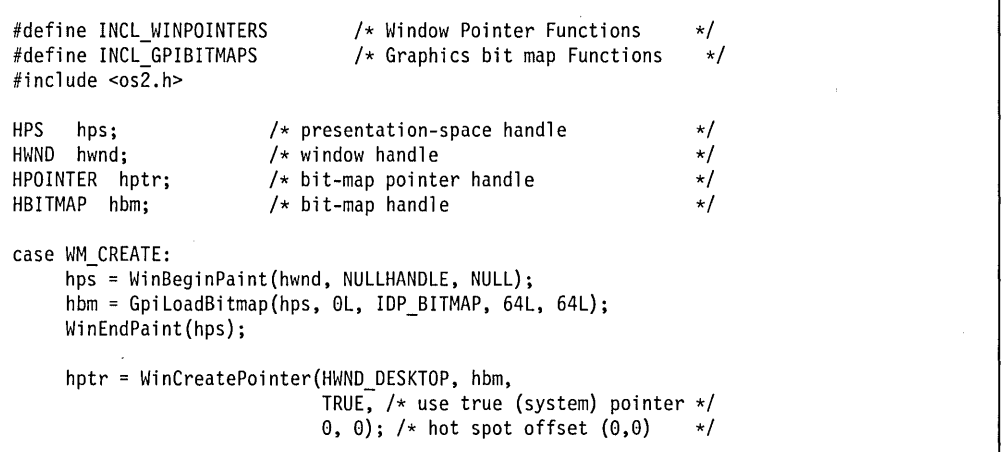

# **WinCreatePointerlndirect**

This function creates a colored pointer or icon from a bit map.

# **Syntax**

#define INCL WINPOINTERS /\* Or use INCL WIN, INCL PM, \*/

#include <os2.h>

**HPOINTER WinCreatePointerlndirect (HWND hwndDesktop, PPOINTERINFO pptri)** 

### **Parameters**

**hwndDesktop** (HWND) - input Desktop-window handle or HWND\_DESKTOP.

#### **pptri** (PPOINTERINFO) - input

Pointer information structure.

The fields in this structure must be set before the call is made:

- fPointer is set to TRUE if a pointer is being created, or to FALSE if an icon is being created.
- xHotSpot yHotSpot are set to the relative position in the icon or pointer that is associated with the mouse position.
- hbmPointer is a bit map that specifies the AND and XOR masks, as used for black and white pointers and icons.
- hbmColor is a color bit map that describes the color content of the pointer or icon.

It is an error if *hbmPointer* is NULLHANDLE. Also, the width of *hbmPointer* must be the same as that of hbmColor hbmColor, and the height of hbmPointer must be double that of hbmColor (to allow for both the AND and the XOR mask).

### **Returns**

**hptr** (HPOINTER) - returns Pointer handle.

> NULLHANDLE Error Other Handle of the newly created pointer or icon.

Possible returns from WinGetLastError

PMERR\_INVALlD\_HWND (Ox1001)

#### PMERR\_HBITMAP \_BUSY (Ox2032)

An invalid window handle was specified.

An internal bit map busy error was detected. The bit map was locked by one thread during an attempt to access it from another thread.

### **Remarks**

A pointer can be created either as a true pointer (at pointer size), or as an icon pointer (at icon size). The latter is useful when using icons as direct-manipulation objects that the user can "pick up" and move about the screen as a means of performing some operation (see also WinCreatePointer).

This function makes copies of the supplied bit maps.

# **Related Functions**

- WinCreatePointer
- WinOestroyPointer
- WinOrawPointer
- WinLoadPointer
- WinQueryPointer
- WinQueryPointerlnfo
- WinQueryPointerPos
- WinQuerySysPointer
- WinQuerySysPointerOata
- WinSetPointer
- WinSetPointerPos
- WinSetSysPointerOata
- WinShowPointer

#### **Example Code**

This example creates a colored pointer from a bit map during the creation of the window (WM\_CREATE). The pointer bit map (id IDP\_BITMAPPTR in the EXE) and color bit map (id IDP BITMAPCLR in the EXE file) are loaded via GpiLoadBitmap.

#define INCL\_WINPOINTERS #define INCL GPIBITMAPS  $#$ include < $os2.h$ >  $/*$  Window Pointer Functions  $*/$ <br> $/*$  Graphics bit map Functions  $*/$  $/*$  Graphics bit map Functions  $HPS$  hps;  $\frac{1}{2}$  hesentation-space handle  $\frac{1}{2}$  hWND hwnd:  $\frac{1}{2}$  hesentation-space handle  $HWND$  hwnd;  $\begin{array}{ccc} & /* \text{ window handle} \\ HPOINTER & \text{hotr}: & \end{array}$   $\begin{array}{ccc} & /* \text{ window handle} \\ & & \end{array}$ HPOINTER hptr;  $/ * bit-map$  pointer handle  $*/$ <br>HBITMAP hbmPointer;  $/* bit-map$  handle (AND/XOR)  $*/$ HBITMAP hbmPointer; //\* bit-map handle (AND/XOR)  $\star$ /<br>HBITMAP hbmColor; /\* bit-map handle (color) \*/  $/*$  bit-map handle (color)  $*$ /<br>erInfo: /\* pointer info structure  $*$ / POINTERINFO pptriPointerInfo;  $/*$  pointer info structure case WM CREATE: hps = WinBeginPaint(hwnd, NULLHANDLE, NULL);  $/*$  load pointer bit map  $*/$ hbmPointer = GpiLoadBitmap(hps, NULLHANDLE, IDP\_BITMAPPTR, 64L, 128L); /\* load color bit map \*/ hbmColor = GpiLoadBitmap(hps, NULLHANDLE, IDP\_BITMAPCLR, 64L, 64L); WinEndPaint(hps); /\* initialize POINTERINFO structure \*/ pptriPointerInfo.fPointer = TRUE; /\* creating pointer \*/ pptriPointerInfo.xHotspot = 0; /\* x coordinate of hotspot \*/ pptriPointerInfo.yHotspot = 0;  $/*$  y coordinate of hotspot  $*/$ pptriPointerInfo.hbmPointer = hbmPointer; pptriPointerlnfo.hbmColor = hbmColor; hptr = WinCreatePointerIndirect(HWND\_DESKTOP,

&pptriPointerInfo);

**7 -90** PM Programming Reference Vol I

## WinCreateStdWindow

This function creates a standard window.

# Syntax

#define INCL WINFRAMEMGR /\* Or use INCL WIN, INCL PM, Also in COMON section \*/ #include <os2.h>

HWND WinCreateStdWindow (HWND hwndParent, ULONG flStyle, PULONG pfiCreateFlags, PSZ pszClassClient, PSZ pszTitle, ULONG flStyleClient, HMODULE Resource, ULONG ulld, PHWND phwndClient)

#### Parameters

hwndParent (HWND) - input

Parent-window handle.

If this parameter is a window handle returned from the WinQueryDesktopWindow function, or is HWND DESKTOP, a main window is created.

If hwndParent is a window handle returned from WinQueryObjectWindow, or is HWND\_OBJECT, an object window is created.

#### $f$ **IStyle** (ULONG)  $-$  input

Frame-window style.

This is a combination of any of the WS \* styles (see "Window Styles" in the Presentation Manager Programming Reference Volume II) and the FS  $*$  (see "Frame Control Styles" in the Presentation Manager Programming Reference Volume /I) frame styles.

The interpretation of the parameters is affected by the use of all the styles, except for WS\_MINIMIZED and WS\_MAXIMIZED. These two styles are ignored if they are specified.

#### pflCreateFlags (PULONG) - input

Frame-creation flags.

This contains a combination of any of the FCF  $*$  flags.

The interpretation of the parameters is affected by the use of these flags; see "Frame Creation Flags" in the Presentation Manager Programming Reference Volume II.

#### pszClassClient (PSZ) - input

Client-window class name.

If pszClassClient is not a zero-length string, a client window of style flStyleClient and class *pszClassClient* is created. *pszClassClient* is either an application specified name as defined by WinRegisterClass or the name of a preregistered WC\_ \* class; see "Control Window Message Processing" in the Presentation Manager Programming Reference Volume II. Preregistered class names are of the form "#nnnnn," where nnnnn is 1 through 5 digits corresponding to the value of the WC  $*$  class name constant.

If pszClassClient is NULL, no client area is created.

This parameter can also be specified directly as a  $WC_*$  constant.

**pszTitle** (PSZ) – input

Title-bar text.

This is ignored if FCF\_TITLEBAR (or FCF\_STANDARD) is not specified in pflCreateFlags.

#### **flStyleClient** (ULONG) - input

Client-window style.

This is ignored if *pszClassClient* is a zero-length string.

#### **Resource (HMODULE) - input**

Resource identifier.

This is ignored unless FCF\_MENU, FCF\_STANDARD, FCF\_ACCELTABLE, or FCF ICON is specified.

NULLHANDLE Resource definitions are contained in the application .EXE file. Other The module handle returned by the DosLoadModule or DosQueryModuleHandle call of the Dynamic Link Library (DLL) containing the resource definitions.

#### ulld (ULONG) - input

Frame-window identifier.

The identifier within the resource definition of the required resource.

It is the responsibility of the application to ensure that all of the resources related to one frame window have the same *ulld* value. It must be greater or equal to 0 and less or equal to OxFFFF.

#### **phwndClient** (PHWND) - output

Client-window handle.

This is returned if a client window is created.

#### **Returns**

**hwndFrame** (HWND) - returns Frame-window handle.

This is NULLHANDLE if no window is created.

Possible returns from WinGetLastError

**PMERR\_INVALlD\_HWND (Ox1001)** 

PMERR INVALID FLAG (0x1019)

PMERR INVALID INTEGER ATOM (0x1016)

PMERR ATOM NAME NOT FOUND (0x1017)

PMERR INVALID ATOM NAME (0x1015)

An invalid window handle was specified.

An invalid bit was set for a parameter. Use constants defined by PM for options, and do not set any reserved bits.

The specified atom is not a valid integer atom.

An invalid atom name string was passed.

The specified atom name is not in the atom table.

#### **Remarks**

The window is created with zero width and depth and positioned at the bottom left of the hwndParent, unless FCF SHELLPOSITION is specified, in which case the size and position are set by the shell. The window can be positioned and sized by use of WinSetWindowPos.

If WS VISIBLE is set, the frame window is created visible. It is recommended that standard windows that are not main windows are created with WS\_ VISIBLE not set.

hwndFrame is the window handle of the frame window, that is, the window of class WC\_FRAME, and has a parent of hwndParent.

The frame window is created with identity ulld, all the component windows, known as the frame controls, have the standard window identifiers FID \*; see "Frame Control Window Processing" in the Presentation Manager Programming Reference Volume II. The identifier FID CLIENT is used for the client area of the window.

It may be necessary to change the *ulld* of the frame window after it has been created, so that another frame window can be created with the same resource tables, and still maintain distinct window identities. This can be achieved with the WinSetWindowUShort call.

Some combinations of frame control flags are valid, but leave visual holes in the frame window. Specifically, if the *pflCreateFlags* parameter specifies any of FCF SYSMENU, FCF\_MINBUTTON, FCF\_MAXBUTTON or FCF\_MINMAX, but not FCF\_TITLEBAR, the area of the top title line between the optional system menu and the minimize/maximize icons is not drawn by the default frame window procedure.

None of the following can be used with WinCreateStdWindow:

- WS CLIPCHILDREN for the frame style
- WS\_CLIPSIBLINGS for the style of the client window or any of the frame control windows
- CS CLIPSIBLINGS for the class style of the window.

If any of the above are specified, the window is not redrawn correctly. Any style can be used for the children of the client. If it really is required that a client or a frame control is CLiPSIBLINGS, the application must ensure that it is in front of the client and all the other frame controls, for it to be drawn.

## **Related Functions**

- WinCalcFrameRect
- WinCreateFrameControls
- WinCreateWindow
- WinDefWindowProc
- WinDestroyWindow
- WinQueryClasslnfo
- WinQueryClassName
- WinRegisterClass
- WinSubclassWindow

## **Example Code**

This example shows a typical initialization function for a window. The function first registers the window class, then calls WinCreateStdWindow to create a standard window and returns immediately if the function fails. Otherwise, it continues on to do other initialization processing. Note: The FCF\_STANDARD constant can only be used if you have all the resources in defines. If you use this constant without an accelerator table for example, the function will fail.

```
#define 1NCl_WINFRAMEMGR 
                                          /* Window Frame Functions 
                                                                                      \star/
#include <cos2.h>
#define IDM_RESOURCE 1<br>HAB hab:
                                /* Anchor-block handle
                                                                                      \star/
CHAR szClassName[] = "Generic"; /* window class name<br>HWND hwndClient: /* handle to the client
                                                                                      \star/
HWND hwndClient; /* handle to the client<br>HWND hwndFrame; /* handle to the frame
                                                                                      \star/
                                /* handle to the frame
                                                                                      \star/PFNWP GenericWndProc; 
BOOl Genericlnit() 
{ 
     UlONG flStyle; 
     flStyle = FCF_STANOARO; 
     if (!WinRegisterClass(hab, szClassName, GenericWndProc, 0l, 0)) 
          return (FALSE); 
     hwndFrame = WinCreateStdWindow(HWND_DESKTOP,<br>0L. /* frame-window s
          0l, /* frame-window style */ 
          &flStyle, \overline{z} /* window style \overline{z} /* class name \overline{z} /* class name
           szClassName, \frac{1}{2} /* class name
           "Generic Application", /* window title */0L, \overrightarrow{a} /* default client style \overrightarrow{a}<br>NULLHANDLE, \overrightarrow{b} resource in executable file \overrightarrow{a}NULLHANDLE, \frac{1}{x} resource in executable file \frac{x}{10}<br>IDM_RESOURCE, \frac{1}{x} resource id \frac{x}{10}IDM_RESOURCE, \frac{1}{2} /* resource id<br>
&hwndClient); /* receives cli
                                         \frac{1}{\sqrt{2}} receives client window handle \frac{1}{\sqrt{2}}if (! hwndFrame) 
          return (FALSE); 
     else { 
          \cdot /* other initialization code */
```
### WinCreateSwitch Entry

This function adds an entry to ·the Window List.

## Syntax

#define INCL WINSWITCHLIST /\* Or use INCL WIN, INCL PM, \*/

#include <os2.h>

HSWITCH WinCreateSwitchEntry (HAS hab, PSWCNTRL pswctlSwitchData)

#### **Parameters**

 $hab$  (HAB)  $-$  input Anchor-block handle.

#### pswctlSwitchData (PSWCNTRL) - input

Switch data.

Contains information about the newly created Window List entry.

If the szSwtitle field of the SWCNTRL structure is NULL, the system uses the name under which the application is started. This only applies for OS/2 programs, and only for the first call to this function since the program started. Otherwise, a NULL entry name is invalid.

Leading and trailing blanks are removed from the title, which, if necessary, is also truncated to 60 characters.

If the hprog field of the SWCNTRL structure is NULLHANOLE, the value used by the system when the program was loaded (if it has been loaded) is substituted.

If the *idProcess* field of the SWCNTRL structure is 0, the current process ID is used.

If the *idSession* field of the SWCNTRL structure is 0, the current session ID is used.

## **Returns**

hswitchSwitch (HSWITCH) - returns

Handle to the newly created Window List entry.

There is a system limit to the number of Window List entries. However, this is a large number (several hundred) and is unlikely to be reached in practice since other system limits, such as memory size, are likely to be reached first.

NULLHANOLE Error occurred Other Handle to the newly created Window List entry. Possible returns from WinGetLastError PMERR\_NO\_SPACE (0x1201)

PMERR\_INVALID\_WINDOW (0x1206)

**PMERR\_INVALlD\_SESSION\_ID (Ox120B)** 

The limit on the number of Window List entries has been reached with WinAddSwitchEntry.

The window specified with a Window List call is not a valid frame window.

The specified session identifier is invalid. Either zero (for the application's own session) or a valid identifier must be specified.

## **Remarks**

Both this function and the WinRemoveSwitchEntry function are not required if the main window is created with the frame creation flags FCF\_TASKLIST or FCF\_STANDARD, as these styles automatically update the Window List when the main window is created or destroyed, or when its title changes (see also WinAddSwitchEntry).

### **Related Functions**

- WinAddSwitchEntry
- WinChangeSwitchEntry
- WinQuerySessionTitle
- WinQuerySwitchEntry
- WinQuerySwitchHandle
- WinQuerySwitchList
- WinQueryTaskSizePos
- WinQueryTaskTitle
- WinRemoveSwitchEntry
- WinSwitchToProgram

# **Example Code**

This example creates a task-list entry for program name "Generic: NEW.APP".

#define INCL\_WINSWITCHLIST /\* Window Switch List Functions \*/ #define INCL\_WINWINDOWMGR  $/*$  Window Manager Functions  $*/$ #include <os2.h> /\* task-list entry handle HSWITCH hswitch;  $\star$ / SWCNTRL swctl;  $/*$  switch-control data<br> $/*$  process id  $\star/$ PID pid;  $\star$ / HAB hab;  $/*$  anchor-block handle  $\star/$ /\* frame handle HWND hwndFrame;  $\star$ / hab = WinQueryAnchorBlock(hwndFrame); /\* gets anchor block \*/ WinQueryWindowProcess(hwndFrame, &pid, NULL);/\* gets process id \*/ /\* initialize switch structure \*/ swctl.hwnd = hwndFrame; /\* window handle \*/<br>swctl.hwndIcon = NULLHANDLE: /\* icon handle \*/ swctl.hwndIcon = NULLHANDLE; /\* icon handle \*\*<br>swctl.hprog = NULLHANDLE; /\* program handle swctl.hprog = NULLHANDLE;<br>swctl.idProcess = pid;<br>/\* process identifier \*/ swctl.idProcess = pid;<br>swctl.idSession =  $0$ ;  $s$  is session identifier \*/<br> $s$  visibility \*/  $s$ wctl.uchVisibility = SWL\_VISIBLE;  $/*$  visibility  $\rightarrow$  witl.fbJump = SWL\_JUMPABLE;  $/*$  jump indicator swctl. fbJump = SWL\_JUMPABLE;  $/*$  jump indicator  $*/$ strcpy(swctl.szSwtitle,"Generic: NEW.APP"); /\* program name \*/ hswitch = WinCreateSwitchEntry(hab, &swctl);

# WinCreateWindow

This function creates a new window of class *pszClass* and returns *hwnd*.

## Syntax

#define INCL WINWINDOWMGR /\* Or use INCL WIN, INCL PM, \*/

#include <os2.h>

HWND WinCreateWindow (HWND hwndParent, PSZ pszClass, PSZ pszName, ULONG flStyle, LONG x, LONG y, LONG ex, LONG ey, HWND hwndOwner, HWND hwndlnsertBehind, ULONG id, PVOID pCtlData, PVOID pPresParams)

## Parameters

hwndParent (HWND) - input

Parent-window handle.

If hwndParent is a desktop window handle, or is HWND DESKTOP, a main window is created.

If hwndParent is HWND\_OBJECT, or is a window handle returned by WinQueryObjectWindow, an object window is created.

#### pszClass (PSZ) - input

Registered-class name.

pszClass is either an application-specified name as defined by WinRegisterClass or the name of a preregistered WC \* class; see "Control Window Message Processing" in the Presentation Manager Programming Reference Volume II.

This parameter can also be specified directly as a WC  $*$  constant.

#### pszName (PSZ) - input

Window text.

The actual structure of the data is class-specific. It is usually a null-terminated string that is often displayed in the window.

```
flStyle (ULONG) - input
    Window style.
```
 $x$  (LONG) – input

x-coordinate of window position.

The value is in window coordinates relative to the origin of the parent window.

 $y$  (LONG) – input

y-coordinate of window position.

The value is in window coordinates relative to the origin of the parent window.

 $cx$  (LONG)  $-$  input

Width of window, in window coordinates.

#### $cv$  (LONG)  $-$  input

Height of window, in window coordinates.

#### hwndOwner (HWND) - input

Owner-window handle.

Windows that send messages send them to their owner, as defined by this parameter. When an owner window is destroyed, all windows owned by it are also destroyed. The owner window must belong to the current thread.

#### hwndlnsertBehind (HWND) - input

Sibling-window handle.

This is the sibling window behind which *hwnd* is placed. If this parameter is HWND TOP or HWND BOTTOM, hwnd is placed on top of all, or behind all of its siblings. This parameter must be HWND\_TOP, HWND\_BOTTOM, or a child of hwndParent.

#### $id$  (ULONG)  $-$  input

Window identifier.

A value given by the application, that enables specific children of a window to be identified. For example, the controls of a dialog have unique identifiers so that an owner can distinguish which control has notified it. Window identifiers are also used for frame windows. It must be greater or equal to 0 and less or equal to OxFFFF.

#### pCtIData (PVOID) - input

Pointer to control data.

Pointer to a Control-Data data structure.

The data referenced by this pointer is class-specific data passed to the window procedure by the WM\_CREATE message.

This parameter MUST be a pointer rather than a long.

The first 2 bytes in the data referenced by the pointer must be the total size of the data referenced by the pointer (for example see the ENTRYFDATA or the FRAMECDATA . structures). PM requires this information to enable it to ensure that the referenced data is accessible to both 16-bit and 32-bit code.

#### pPresParams (PVOID) - input

Presentation parameters.

This is class-specific presentation data passed to the window procedure by the WM\_CREATE message.
### **Returns**

**hwnd** (HWND) - returns Window handle.

> NULLHANDLE Error occurred Other Window handle.

Possible returns from WinGetLastError

PMERR INVALID HWND (0x1001)

PMERR INVALID FLAG (0x1019)

### **PMERR\_NO\_MSG\_QUEUE (Ox1036)**  PMERR\_INVALID\_PARAMETERS (0x1208)

An invalid window handle was specified.

An invalid bit was set for a parameter. Use constants defined by PM for options, and do not set any reserved bits.

An application parameter value is invalid for its converted PM type. For example: a 4-byte value outside the range -32768 to +32767 cannot be converted to a SHORT, and a negative number cannot be converted to a ULONG or USHORT.

#### **Remarks**

The appearance and behavior of a window are determined by its style, which is the combination of the style established by *pszClass* and *flStyle* ORed together. Any of the standard styles WS \* (see "Window Styles" in the Presentation Manager Programming Reference Volume II) can be used in addition to any class-specific styles that may be defined.

A window is usually created enabled and invisible. For more information on the initial state of a created window, see the list of the standard window styles.

Messages may be received from other processes or threads when this function is called.

This function sends the WM\_CREATE message to the window procedure of the window being created.

This function sends the WM\_ADJUSTWINDOWPOS message after the WM\_CREATE message, and before the window is displayed (if applicable). The values passed are those given to the WinCreateWindow function. If the window has style WS\_ VISIBLE, the window is created visible.

The WM\_SIZE message is not sent by the WinCreateWindow function while the window is being created. Any required size processing can be performed during the processing of the WM\_CREATE message.

Because windows are often created with zero height or width and sized later, it is good practice not to perform any size-related processing if the size of the window is zero.

If the WinCreateWindow function is called for a window of class WC FRAME, the controls specified by *flCreateFlags* are created but not formatted. The frame is formatted when a WM\_FORMATFRAME message is received but this is not sent during window creation. To cause the frame to format, either a WM\_FORMATFRAME message must be sent, or the window position adjusted using the WinSetWindowPos function call which sends a WM\_SIZE message if the position or size is changed.

The only limitation to the size and position specified for a window is the number range allowed for the size and position parameters; that is, an application can create windows that are larger than the screen or that are positioned partially or totally off the screen. However, the user interface for manipulation of window sizes and positions is affected if part or all of the window is off the screen.

It is recommended that part of the title bar be left on the screen, if the window has one, to enable the user to move the window around.

When a WC\_MENU window is created with this call,  $pCt/Data$  is assumed to be a menu template, which is used to create the menu. If pCtIData is NULL, an empty menu is created.

### **Related Functions**

- WinCalcFrameRect
- WinCreateFrameControls
- WinCreateStdWindow
- WinDefWindowProc
- WinDestroyWindow
- WinQueryClasslnfo
- WinQueryClassName
- WinRegisterClass
- WinSubclassWindow

#### **Related Messages**

- WM\_ADJUSTWINDOWPOS
- WM CREATE
- WM FORMATFRAME
- WM\_SIZE

#### **Example Code**

This example creates a list box window named "List Box" as a child of the desktop located at (0,0), of size 200x100.

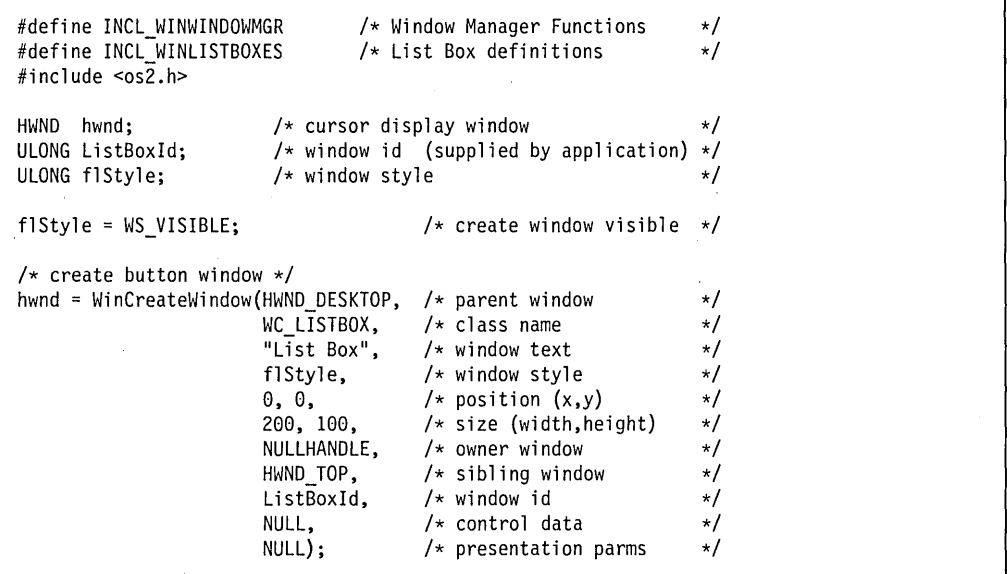

 $\mathbf{r}$ 

 $\pmb{r}$ 

### WinDdelnitiate

This function is issued by a client application to one or more other applications, to request initiation of a dynamic data exchange conversation with a national language conversation context.

### Syntax

#define INCL\_WINDDE /\* Or use INCL\_WIN, INCL\_PM, \*/

#include <os2.h>

BOOl WinDdelnitiate (HWND hwndClient, PSZ pszAppName, PSZ pszTopicName, PCONVCONTEXT pContext)

### Parameters

hwndClient (HWND) - input Client's window handle.

# pszAppName (PSZ) - input

Application name.

This is the name of the desired server application. If it is a zero-length string, any application can respond.

Application names may not contain slashes or backslashes.

#### pszTopicName (PSZ) – input

Topic name.

This is the name of the desired topic. If it is a zero-length string, each responding application will respond once for each topic which it can support.

#### pContext (PCONVCONTEXT) - input

Conversation context.

#### Returns

 $rc$  (BOOL) – returns

Success indicator.

TRUE Successful completion. The WM\_DDE\_INITIATE message is successfully sent to all appropriate windows.

FALSE Error occurred.

#### Remarks

This function sends a WM\_DDE\_INITIATE message to all top level frame windows. These are windows registered with CS\_FRAME, whose parent is the desktop window. No message is sent to object windows.

The WinDdelnitiate function does not return to the client application until all receiving applications have, in sequence, processed the WM\_DDE-'NITIATE message, and the client application has received all the corresponding WM\_DDE-'NITIATEACK messages (see WinDdeRespond).

To support DOE conversations between applications running in different memory models (16-bit and 32-bit) it is necessary to process all DOE messages in the application window procedure. The use of the WinDispatchMsg function ensures that conversion is performed on memory or segment addresses.

### **Related Functions**

- WinDdePostMsg
- WinDdeRespond

### **Related Messages**

- WM DOE INITIATE
- WM\_DDE\_INITIATEACK

### **Example Code**

This example uses WinDdelnitiate to initiate-during the creation of a client window-a dynamic data exchange (DOE) conversation with any available server applications, asking that the server applications respond for each topic they can support. It also allocates the shared memory that will be used once the conversation is established.

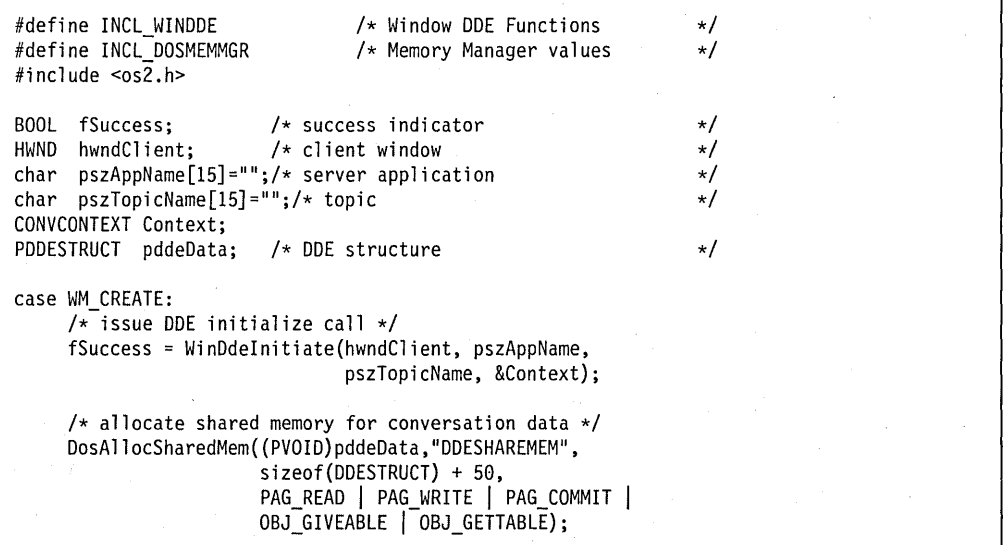

### **WinDdePostMsg**

This function is issued by an application to post a message to another application with which it is carrying out a dynamic data exchange conversation with a national language conversation context.

### **Syntax**

#define INCL\_WINDDE /\* Or use INCL\_WIN, INCL\_PM, \*/

#include <os2.h>

**BOOl WinDdePostMsg (HWND hwndTo, HWND hwndFrom, UlONG usMsgld, PDDESTRUCT pData, UlONG ulOptions)** 

#### **Parameters**

**hwndTo** (HWND) - input Window handle of target.

**hwndFrom** (HWND) - input Window handle of originator.

usMsgld (ULONG) - input Message identifier.

Identifies the message to be posted.

The following messages are valid:

WM\_DDE\_ACK WM DDE ADVISE WM DOE DATA· WM DOE EXECUTE WM\_DDE\_POKE WM\_DDE\_REQUEST WM\_DDE\_TERMINATE WM\_DDE\_UNADVISE.

**pData** (PDDESTRUCT) - input Pointer to the DOE control structure being passed.

**ulOptions** (ULONG) - input

Options.

It must be one of the following values:

DDEPM RETRY This controls what happens if the message cannot be posted because the destination queue is full.

> If this option is set, then message posting is retried at 1-second intervals, until the message is posted successfully. In this case,

**7 -1 06** PM Programming Reference Vol I

this function dispatches any messages in the queue of the application issuing this function, by calling the WinPeekMsg and WinDispatchMsg functions in a loop, so that messages sent by other applications can be received. This means that the application can continue to receive DOE messages (or other kinds of messages), while attempting to post DOE messages, thereby preventing deadlock between two applications whose queues are full and who are both attempting to post a message to each other with this option set.

Applications which rely on inspecting messages prior to issuing the WinPeekMsg function can either, use the WinSetHook function and detect the above situation in the invoked hook procedure by testing the MSGF DDEPOSTMSG value of the *msqf* parameter, or not use this option, in order to avoid the deadlock situation.

If this option is not set, then this function returns FALSE without retrying.

**Note:** If the message posting fails for any other reason (for example, an invalid window handle is specified), this function returns FALSE even if this option has been selected.

DDEPM NOFREE This option prevents the WinDdePostMsg call from freeing the shared memory block passed in on the pData parameter. If this option is used, the caller is responsible for freeing the memory block at some subsequent time (for example, the same memory block could be used in multiple calls to WinDdePostMsg and then freed once at the end of those calls.

If this option is not specified, the DOE structure will be freed.

#### **Returns**

**rc** (BOOL) - returns Success indicator.

> TRUE FALSE Successful completion Error occurred.

### **Remarks**

To support DOE conversations between applications running in different memory models (16-bit and 32-bit) it is necessary to process all DOE messages in the application window procedure. The use of the WinDispatchMsg function ensures that conversion is performed on memory or segment addresses.

### **Related Functions**

- WinDdelnitiate
- WinDdeRespond

### **Related Messages**

- WM\_DDE\_ACK
- WM\_DDE\_ADVISE
- WM DDE DATA
- WM\_DDE\_EXECUTE
- WM DDE POKE
- WM\_DDE\_REQUEST
- WM\_DDE\_ TERMINATE
- WM\_DDE\_UNADVISE

# **Example Code**

This example uses WinDdePostMsg to request a security item from the server once it has received an acknowledgement (via WM\_DDEINITIATEACK) to the WinDdelhitiate call. Note the use of the shared memory segment to pass and receive necessary information.

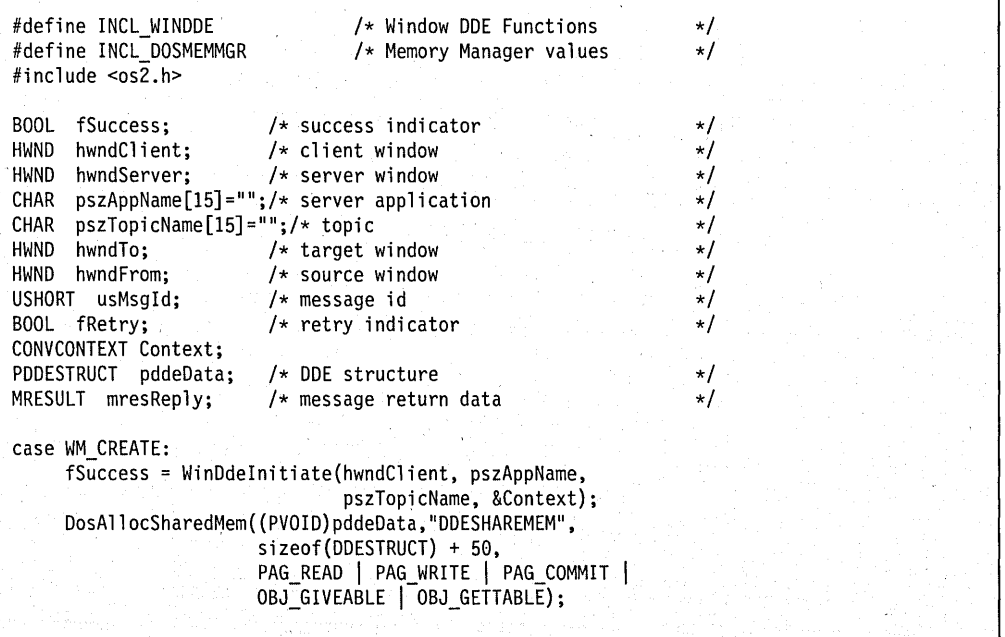

```
case WM_DDE_INITIATEACK:
     /* issue a request message to DDE partner */usMsgld = WM_DDE_REQUEST; 
     /* initialize DDE conversation structure */ 
     pddeData->cbData = sizeof(DDESTRUCT);
     pddeData->fsStatus = DDE_FACK; /* Status - positive ack */<br>pddeData->usFormat = DDEFMT TEXT; /* Data format */
     pddeData->usFormat = DDEFMT TEXT;
     pddeData->offszltemName = s1zeof(DDESTRUCT);/* Offset to item */ 
     /* set name of item to 'Security', copying the information to 
        the shared memory at the end of pddeData */ 
     strcpy((BYTE *)pddeData + pddeData->offszltem, 
            SZDDESYS_ITEM_SECURITY) ; 
     /* Offset to beginning of data (notice additional offset due 
        to item information) */ 
     pddeData->offabData = sizeof(DDESTRUCT) + 
                           strlen(SZDDESYS_ITEM_SECURITY); 
     /* set name of item to 'Security', copying the information to 
        the shared memory at the end of pddeData */ 
     strcpy((BYTE *)pddeData + pddeData->offszltem. 
            SZDDESYS ITEM SECURITY);
     fSuccess = WinDdePostMsg(hwndTo. hwndFrom. usMsgld. pddeData,
```
fRetry);

### WinDdeRespond

This function is issued by a server application to indicate that it can support a dynamic data exchange conversation on a particular topic with a national language conversation context.

### Syntax

#define INCL WINDDE /\* Or use INCL WIN, INCL PM, \*/

#include <os2.h>

MRESULT WinDdeRespond (HWND hwndClient, HWND hwndServer, PSZ pszAppName, PSZ pszTopicName, PCONVCONTEXT pContext)

### Parameters

hwndClient (HWND) - input Client's window handle.

hwndServer (HWND) - input Server's window handle.

> If a server application is responding for more than one topic, it must use a different window for each topic.

#### $pszAppName (PSZ) - input$

Application name.

This is the name of the responding server application. It must not be a zero-length string or null.

Application names may not contain slashes or backslashes.

#### pszTopicName (PSZ) - input

Topic name.

This is the name of the topic which the server is willing to support. It must not be a zero-length string or null.

pContext (PCONVCONTEXT) - input Conversation context.

#### Returns

 $m$ resReply (MRESULT) – returns Message return data.

#### **Remarks**

This function is issued by a server application after receiving a WM\_DDE\_INITIATE message that identifies this server application (or indicates that any application can respond), and also either identifies a particular topic which the server can support, or asks for all supported topics (see WinDdelnitiate). This function sends a WM\_DDE-'NITIATEACK message back to the client, that is the sender of the WM\_DDE-'NITIATE message.

If the server application can respond, it issues this function once if a specific topic was requested, or once for each topic which it can support, if all supported topics were requested.

A DOE conversation is initiated each time this function is successfully issued. The client is expected to terminate all unwanted conversations. Once a conversation is initiated, it is controlled by the client issuing WinDdePostMsg functions.

To support DOE conversations between applications running in different memory models (16-bit and 32-bit) it is necessary to process all DOE messages in the application window procedure. The use of the WinDispatchMsg function ensures that conversion is performed on memory or segment addresses.

### **Related Functions**

- WinDdelnitiate
- WinDdePostMsg

#### **Related Messages**

- WM DDE INITIATE
- WM DOE INITIATEACK

### **Example Code**

This example uses WinDdeRespond to respond to an initiate message (WM\_DDEINITIATE) generated by the client window issuing WinDdelnitiate. Here, the server responds as a DDE Server that supports a System topic.

```
#define INCL_WINDDE 
                                 /* Window DDE Functions 
                                                                   \star/
#include <os2.h> 
HWND hwndClient; /*client window */<br>
\begin{array}{ccc} HWND & hwndServer: & /*server \; window & & \star/ \end{array}HWND hwndServer; /* server window */ 
char pszAppName[15]="DDE Server"; /* server application */
char pszTopicName[15]=SZDDESYS TOPIC; /* topic ('System') */
MRESULT mresReply; /* message return data \star/ CONVCONTEXT Context;
case WM DDE INITIATE:
     mresReply = WinDdeRespond(hwndClient, hwndServer, pszAppName, 
                                pszTopicName,·&Context);
```
### **WinDefDlgProc**

This function invokes the default dialog procedure with hwndDlg, msg, mp1, and mp2.

### **Syntax**

#define INCL WINDIALOGS /\* Or use INCL WIN, INCL PM, Also in COMON section \*/ #include <os2.h>

**MRESULT WinDefDlgProc (HWND hwndDlg, ULONG msg, MPARAM mp1, MPARAM mp2)** 

#### **Parameters**

**hwndDlg** (HWND) - input Dialog-window handle.

**msg** (ULONG) – input Message identity.

**mp1** (MPARAM) - input Parameter 1.

**mp2** (MPARAM) - input Parameter 2.

#### **Returns**

**mresReply** (MRESULT) - returns Message-return data.

Possible returns from WinGetLastError

PMERR\_INVALID\_HWND (0x1001)

An invalid window handle was specified.

### **Remarks**

The action taken by the default dialog procedure is such that the values passed in  $mp1$  and mp2, and the values returned in mresReply are defined for each msg.

The default dialog procedure provides default processing for any dialog window messages that an application chooses not to process. It can be used to ensure that every message is processed and is called with the same parameters that were received by the dialog procedure.

The action of the WinDefDlgProc function on receiving messages is precisely the same as for the frame window procedure except for WM\_CLOSE messages where WinDismissDlg will be called. If an application processes a message instead of sending it to the WinDefDlgProc

function; it may be required to perform some or all of the frame window procedure actions for itself.

### **Related Functions**

- WinCreateDlg
- WinDismissDlg
- WinDIg80x
- WinGetDlgMsg
- WinLoadDlg
- WinProcessDlg

### **Example Code**

This example shows a typical dialog box procedure. A switch statement is used to process individual messages. All messages not processed are passed on to the WinDefDlgProc function.

```
#define INCL_WINDIALOGS 
                                   /* Window Dialog Mgr Functions */ 
#include <os2.h> 
MRESULT AboutDlg(HWND hwnd, ULONG ulMessage, MPARAM mpParaml, 
                            MPARAM mpParam2) 
\mathbf{f}switch (ulMessage) { 
         /* 
          * Process whatever messages you want here and send the rest 
         * to WinDefDlgProc. 
          */ 
         default: 
            return (WinDefDlgProc(hwnd, ulMessage, mpParaml, mpParam2)); 
    \mathcal{E}\mathcal{E}
```
# **WinDefFileDlgProc**

This function is the default dialog procedure for the file dialog.

### **Syntax**

#define INCL\_winstdfile

#include <os2.h>

**MRESUL T WinDefFileDlgProc (HWND hwnd, ULONG** msg, **MPARAM mp1, MPARAM mp2)** 

### **Parameters**

**hwnd** (HWND) - input Dialog-window handle.

**msg** (ULONG) – input Message identity.

**mp1** (MPARAM) – input Parameter 1.

**mp2** (MPARAM) - input Parameter 2.

#### **Returns**

**mresReply** (MRESULT) - returns Message-return data.

#### **Remarks**

All unprocessed messages in a custom dialog procedure should be passed to the default file dialog procedure so that the dialog can implement its default behavior.

### **Example Code**

This example uses the default dialog procedure for the file dialog to cause default processing of unprocessed dialog messages.

#define INCL\_WINSTDFILE /\* Window Standard File Functions \*/ #include  $$os\overline{2}$ .h>$ MRESULT MyFileDlgProc (HWND hwnd, ULONG msg, MPARAM mpParam1, MPARAM mpParam2) { switch(msg)  $\left\{ \right.$ /\*\*\*\*\*\*\*\*\*\*\*\*\*\*\*\*\*\*\*\*\*\*\*\*\*\*\*\*\*\*\*\*\*\*\*\*\*\*\*\*\*\*\*\*\*\*\*\*\*\*\*\*\*\*\*\*\*\*\*\*\*\*/ Process user-supported messages /\*\*\*\*\*\*\*\*\*\*\*\*\*\*\*\*\*\*\*\*\*\*\*\*\*\*\*\*\*\*\*\*\*\*\*\*\*\*\*\*\*\*\*\*\*\*\*\*\*\*\*\*\*\*\*\*\*\*\*\*\*\*/ default: return (WinDefFileDlgProc(hwnd, msg, mpParam1, mpParam2)); ٦.  $\mathcal{E}$ 

### **WinDefFontDlgProc**

This function is the default dialog procedure for the font dialog.

### **Syntax**

#define INCL\_winstdfont

#include <os2.h>

MRESULT WinDefFontDlgProc (HWND hwnd, ULONG msg, MPARAM mp1, **MPARAM mp2)** 

#### **Parameters**

**hwnd** (HWND) - input Dialog-window handle.

**msg** (ULONG) - input Message identity.

**mp1** (MPARAM) - input Parameter 1.

**mp2** (MPARAM) - input Parameter 2.

#### **Returns**

**mresReply** (MRESULT) - returns Message-return data.

#### **Remarks**

All unprocessed messages in a custom dialog procedure should be passed to the default font dialog procedure so that the dialog can implement its default behavior.

### **Example Code**

This example uses the default dialog procedure for the font dialog to cause default processing of unprocessed dialog messages.

```
#define INCL_WINSTDFONT /* Window Standard Font Functions */ 
#include <os2.h> 
MRESULT MyFontDlgProc(HWND hwnd, ULONG msg, MPARAM mpParaml, 
                      MPARAM mpParam2) 
{ 
switch(msg) 
   { 
   /**************************************************************/ 
   /* Process user-supported messages
   /**************************************************************/ 
   default: 
      return (WinDefFontDlgProc(hwnd, msg, mpParam1, mpParam2));
   \mathbf{I}}
```
### **WinDefWindowProc**

This function invokes the default window procedure.

### **Syntax**

#define INCL WINWINDOWMGR /\* Or use INCL WIN, INCL PM, Also in COMON section \*/

#include <os2.h>

**MRESULT WinDefWindowProc (HWND hwnd, ULONG ulMsgid, MPARAM mpParam1, MPARAM mpParam2)** 

### . **Parameters**

**hwnd** (HWND) - input Window handle.

**ulMsgid** (ULONG) - input Message identity.

**mpParam1** (MPARAM) - input Parameter 1.

**mpParam2** (MPARAM) - input Parameter 2.

#### **Returns**

**mresReply** (MRESULT) - returns Message-return data.

Possible returns from WinGetLastError

**PMERR INVALID HWND (0x1001)** 

An invalid window handle was specified.

### **Remarks**

The default window provides default processing for any window messages that an application chooses not to process. It can be used to ensure that every message is processed. This function should be made with the same parameters as those received by the window procedure.

The action taken by the default window procedure, the values passed in *mpParam1*, mpParam2 and the values returned in mresReply are defined for each ulMsqid (see "Introduction to Message Processing" in the Presentation Manager Programming Reference Volume /I).

# **Related Functions**

- WinCalcFrameRect
- WinCreateFrameControls
- WinCreateStdWindow,
- WinCreateWindow
- WinOestroyWindow
- WinQueryClasslnfo
- WinQueryClassName
- WinRegisterClass
- WinSubclassWindow

### **Example Code**

This example uses the default window procedure, called by WinOefWindowProc, for default processing of non supported window messages.

```
#define INCL_WINWINDOWMGR 
                                      /* Window Manager Functions 
                                                                            \star/#include <sub>os2.h></sub></sub>
MRESULT GenericWndProc(HWND hwnd, ULONG ulMsgid, MPARAM mpParaml, 
                          MPARAM mpParam2) 
{ 
switch(ulMsgid) 
    { 
    /* 
    . process user supported messages 
    \star/default: 
      return (WinDefWindowProc(hwnd, ulMsgid, mpParam1, mpParam2));
    \mathcal{E}\mathcal{L}
```
### **WinDeleteAtom**

This function deletes an atom from an atom table.

### **Syntax**

#define INCL\_WINATOM /\* Or use INCL\_WIN, INCL\_PM, \*/

#include <os2.h>

**ATOM WinDeleteAtom (HATOMTBL hatomtblAtomTbl, ATOM atom)** 

#### **Parameters**

hatomtblAtomTbl (HATOMTBL) - input Atom-table handle.

> This is the handle returned from a previous WinCreateAtomTable or WinQuerySystemAtomTable function.

**atom** (ATOM) – input

Atom identifying the atom to be deleted.

### **Returns**

rc (ATOM) - returns Return code.

o Call successful

Other The call fails and the atom has not been deleted, in which case this is equal to the *atom* parameter.

Possible returns from WinGetLastError

**PMERRJNVALlD\_HATOMTBL (Ox1013)** 

An invalid atom-table handle was specified.

PMERR\_INVALID\_ATOM (0x1014)

The specified atom does not exist in the atom table.

#### **Remarks**

If the passed atom is an integer atom, 0 is returned. If it is not an integer atom and it is a valid atom for the given atom table, that is, it has an atom name and use count, its use count is decremented by one and 0 is returned. If the use count has been decremented to zero, the atom name and use count are removed from the atom table. .

# **Related Functions**

- WinAddAtom
- WinCreateAtomTable
- WinDestroyAtomTable
- WinFindAtom
- WinQueryAtomLength
- WinQueryAtomName
- WinQueryAtomUsage
- WinQuerySystemAtomTable

# **Example Code**

This example deletes a newly created atom in an Atom Table based on the atom value returned by WinAddAtom.

```
#define INCL_WINATOM 
#include <os2.h> 
                                /* Window Atom Functions */ATOM atom; /* new atom value */<br>ATOM atomDelete; /* result of atom delete */ */
                       /* result of atom delete */HATOMTBL hatomtblAtomTbl; /* atom-table handle */
char pszAtomName[10]; /* atom name \star/
ULONG ulInitial = 0; /* initial atom table size (use default)*/<br>ULONG ulBuckets = 0; /* size of hash table (use default) */
       ulBuckets = 0; /* size of hash table (use default) *//* create atom table of default size */ 
hatomtblAtomTbl = WinCreateAtomTable(ulInitial, ulBuckets); 
/* define name for new atom and add to table */ 
strcpy(pszAtomName,"newatom"); 
atom = WinAddAtom(hatomtblAtomTbl, pszAtomName); 
atomDelete = WinDeleteAtom(hatomtblAtomTbl, atom);
```
### **WinDeleteLboxltem**

This macro deletes the indexed item from the List Box. It returns the number of items left.

### **Syntax**

#define INCL WINWINDOWMGR /\* Or use INCL WIN, INCL PM, \*/ #include <os2.h>

**LONG WinDeleteLboxltem (HWND hwndLbox, LONG index)** 

#### **Parameters**

**hwndLbox** (HWND) - input Listbox handle.

**index** (LONG) - input Index of the Iistbox item.

#### **Returns**

**litems** (LONG) - returns Number of items left.

### **Remarks**

This macro is defined as:

```
#define WinDeleteLboxItem(hwndLbox, index) \ 
       ((LONG)WinSendMsg(hwndLbox, \setminusLM DELETEITEM,
                        MPFROMLONG(index), \
                        (MPARAM) NULL))
```
This macro requires the existence of a message queue.

# **Related Functions**

• WinSendMsg

#### **Related Messages**

• LM\_DELETEITEM

### **Example Code**

This example responds to an item in the list box being selected (LN\_SELECT, WM\_CONTROL message) by deleting the selected item using WinDeleteLboxItem.

```
#define INCL_WINWINDOWMGR 
                                   /* Window Manager Functions */ 
#define INCL_WINLISTBOXES 
                                   /* Window List Box definitions */ 
#include <sub>os2.h</sub></sub>
LONG 
                          /* selected item index 
        lIndex; 
                                                                      \star/LONG 
                          /* items left after delete 
        lLeft;
                                                                      \star/HWND 
        hwndLbox; 
                          /* list box window handle 
                                                                      \star//* Parameter 1 (rectl structure) 
                                                                      \star/MPARAM 
mpParaml; 
                          /* Parameter 2 (frame boolean) 
                                                                      \star/MPARAM 
mpParam2; 
case WM_CONTROL: 
     /* switch on control code */ 
     switch(SHORT2FROMMP(mpParaml))
        { 
        case LN SELECT: 
              hwndLbox = HWNDFROMMP(mpParam2); 
              /* query index of selected item */lIndex = WinQueryLboxSelectedltem(hwndLbox); 
              /* delete selected listbox item */ 
              lLeft = WinDeleteLboxltem(hwndLbox, lIndex); 
              break; 
        \mathcal{E}
```
### **WinDeleteLibrary**

This function deletes the library hlibLibhandle, which is previously loaded by the WinloadLibrary function.

### **Syntax**

#define INCl\_WINlOAD /\* Or use INCl\_WIN, INCl\_PM, \*/

#include <os2.h>

BOOLWinDeleteLibrary (HAB hab, **HUB** hlibLibhandle)

### **Parameters**

hab  $(HAB)$  - input Anchor-block handle.

hlibLibhandle (HLIB) - input Library handle to be deleted.

This handle was previously loaded by the the WinloadLibrary function.

#### **Returns**

 $rc$  (BOOL) – returns

Library-deleted indicator.

TRUE FALSE Library successfully deleted Library not successfully deleted.

### **Related Functions**

- WinDeleteProcedure
- WinloadLibrary
- WinloadProcedure

### **Example Code**

This example deletes the library identified by the library handle returned from WinLoadLibrary.

```
#define INCl_WINlOAD 
                                   /* Window load Functions 
                                                                      \star/#include <os2.h> 
BOOL fSuccess;
                          /* success indicator 
                                                                      \star//* anchor-block handle 
HAB hab;
                                                                      \star/HLIB hlib;
                         \rightarrow library handle
                                                                      \star/fSuccess = WinDeletelibrary(hab, hlib);
```
### **Win DeleteProcedure**

This function deletes the window or dialog procedure that was previously loaded using the WinloadProcedure function.

### **Syntax**

#define INCl\_WINlOAD /\* Or use INCl\_WIN, INCl\_PM, \*/

#include <os2.h>

**BOOL** Win Delete Procedure **(HAB** hab, **PFNWP pwndproc)** 

### **Parameters**

**hab** (HAB) - input Anchor-block handle.

**pwndproc** (PFNWP) - input Window procedure identifier to be deleted.

### **Returns**

**rc** (BOOL) – returns Procedure-deleted indicator.

> TRUE FALSE Procedure successfully deleted Procedure not successfully deleted.

### **Related Functions**

- WinDeleteLibrary
- WinloadLibrary
- WinLoadProcedure

### **Example Code**

This example deletes the procedure identified by the procedure pointer returned from WinloadProcedure.

```
#define INCl_WINlOAD 
                                  /* Window load Functions 
                                                                      \star/
#include <os2.h> 
                          /* success indicator 
BOOl 
        fSuccess; 
                                                                      \star/PFNWP 
                         /* procedure pointer 
        pWndproc; 
                                                                      */
HAB 
        hab; 
                         /* anchor-block handle 
                                                                      \star/fSuccess ~ WinDeleteProcedure(hab, pWndproc);
```
### **WinDeregisterObjectClass**

This function deregisters (removes) a workplace object class.

### **Syntax**

#define INCL\_WINWORKPLACE

#include <os2.h>

**BOOl WinDeregisterObjectClass (PSZ pszClassName)** 

#### **Parameters**

**pszClassName** (PSZ)- input Pointer to class name.

> A pointer to a zero-terminated string which contains the name of the object class being removed from the workplace.

### **Returns**

rc (BOOL) - returns Success indicator.

> TRUE FALSE Successful completion Error occurred.

#### **Remarks**

Workplace object classes are not deleted unless the application issues a WinDeregisterObjectClass. Object classes will be automatically registered when a dynamic-link library containing an object definition is added to the system. The only advantage of deregistering an object class is to optimize the system performance. All registered classes are maintained in the OS2.INI and are cached upon system initialization. If the class is no longer needed, it should be removed.

### **Related Functions**

- WinCreateObject
- WinRegisterObjectClass
- WinReplaceObjectClass

### **WinDestroyAccelTable**

This function destroys an accelerator table.

# **Syntax**

#define INCL WINACCELERATORS /\* Or use INCL WIN, INCL PM, \*/

#include <os2.h>

**BOOl WinDestroyAccelTable (HACCEl haccelAccel)** 

### **Parameters**

**haccelAccel** (HACCEL) - input Accelerator-table handle.

#### **Returns**

rc (BOOL) - returns Success indicator.

> TRUE FALSE Successful completion Error occurred.

Possible returns from WinGetlastError

**PMERRJNVALlD\_HACCEl (Ox101A)** 

An invalid accelerator-table handle was specified.

### **Remarks**

Before an application is terminated, it should call the WinDestroyAccelTable function for every accelerator table that is created with the WinCreateAccelTable function.

### **Related Functions**

- WinCopyAccelTable
- WinCreateAccelTable
- WinloadAccelTable
- WinQueryAccelTable
- WinSetAccelTable
- WinTranslateAccel

### **Example Code**

This example destroys an accelerator-table based on the handle returned from either WinCreateAccelTable or WinloadAccelTable.

#define INCl\_WINACCElERATORS #include <os2.h> /\* Window Accelerator Functions \*/

HACCEl hAccel; BOOl fSuccess; /\* Accelerator-table handle /\* success indicator

 $\star$ /  $\star/$ 

fSuccess = WinDestroyAccelTable(hAccel);

### **WinDestroyAtomTable**

This function destroys a private atom table, which is created by WinCreateAtomTable.

### **Syntax**

#define INCL WINATOM /\* Or use INCL WIN, INCL PM, \*/

#include <os2.h>

**HATOMTBL WinDestroyAtomTable (HATOMTBL hatomtblAtomTbl)** 

### **Parameters**

**hatomtblAtomTbl** (HATOMTBL) - input

Atom-table handle.

This is the handle returned from a previous call to the WinCreateAtomTable function. If NULL then this function does nothing.

#### **Returns**

**rc** (HATOMTBL) - returns Return code.

o Function successful.

Other The call fails and the atom table has not been destroyed, in which case this is equal to the hatomtblAtomTbl parameter.

Possible returns from WinGetLastError

**PMERR\_INVALlD\_HATOMTBL (Ox1013)** 

An invalid atom-table handle was specified.

### **Remarks**

This function makes no attempt to ensure that the handle to the atom table is not reused by a later call to the WinCreateAtomTable function.

The system atom table (see the WinQuerySystemAtomTable function) cannot be destroyed.

### **Related Functions**

- WinAddAtom
- WinCreateAtomTable
- WinDeleteAtom
- WinFindAtom
- WinQueryAtomLength
- WinQueryAtomName
- WinQueryAtomUsage
- WinQuerySystemAtomTable

# **Example Code**

This example destroys an Atom Table of one atom, based on its handle, which is returned by WinCreateAtomTable.

```
#define INCL_WINATOM 
                                 /* Window Atom Functions 
                                                                   \star/#include <os2.h>
ATOM atom; //* new atom value \star/<br>HATOMTBL hatomtblAtomTbl: /* atom-table handle
HATOMTBL hatomtblAtomTbl; /* atom-table handle */<br>HATOMTBL hatomtblDestroy; /* result of destroy table */
HATOMTBL hatomtblDestroy; /* result of destroy table
char pszAtomName[10]; /* atom name */ 
USHORT usInitial = 0; /* initial atom table size (use default)*/
USHORT usBuckets = 0; /* size of hash table (use default) */
/* create atom table of default size */hatomtblAtomTbl = WinCreateAtomTable(usInitial, usBuckets);
/* define name for new atom and add to table */ 
strcpy(pszAtomName,"newatom");
atom = WinAddAtom(hatomtblAtomTbl. pszAtomName); 
hatomtblDestroy = WinDestroyAtomTable(hatomtblAtomTbl);
```
**7-130** PM Programming Reference Vol I

### **WinDestroyCursor**

This function destroys the current cursor, if it belongs to the specified window.

### , **Syntax**

#define INCL WINCURSORS /\* Or use INCL WIN, INCL PM, Also in COMON section \*/ #include <os2.h>

**BOOl WinDestroyCursor (HWND hwnd)** 

### **Parameters**

**hwnd** (HWND) - input Window handle to which the cursor belongs.

#### **Returns**

rc (BOOL) - returns Success indicator.

> **TRUE** FALSE Successful completion Error occurred.

Possible returns from WinGetlastError

**PMERR\_INVALlD\_HWND (Ox1001)** 

An invalid window handle was specified.

### **Remarks**

This function has no effect if the current cursor does not belong to the specified window.

It is not necessary to call this function before calling the WinCreateCursor function.

If the cursor was created with the CURSOR\_FLASH option, then the TID\_CURSOR timer is also destroyed.

### **Related Functions**

- WinCreateCursor
- WinQueryCursorlnfo
- WinShowCursor

### **Example Code**

This example destroys the cursor defined for the specified input window.

#define INCl\_WINCURSORS /\* Window Cursor Functions  $\star/$  $#inc1$ ude < $os2.h$ > BOOL fSuccess;<br>HWND hwnd; /\* success indicator  $\star/$ hwnd; /\* cursor display window  $\star$ /  $\mathcal{L}$ fSuccess = WinDestroyCursor(hwnd);  $\hat{\boldsymbol{\epsilon}}$ 

### **WinDestroyHelplnstance**

This function destroys the specified instance of the Help Manager.

### **Syntax**

#define INCL\_WINHELP /\* Or use INCL\_WIN, INCL\_PM, \*/

#include <os2.h>

**BOOl WinDestroyHelplnstance (HWND hwndHelplnstance)** 

### **Parameters**

**hwndHelpInstance** (HWND) - input

Handle of the instance of the Help Manager to be destroyed.

This is the handle returned by the WinCreateHelplnstance call.

#### **Returns**

**rc** (BOOL) - returns

Success indicator.

TRUE FALSE Successful completion Error occurred.

### **Related Functions**

- WinAssociateHelplnstance
- WinCreateHelplnstance
- WinCreateHelpTable
- WinloadHelpTable
- WinQueryHelplnstance

#### **Example Code**

This example shows a typical main function for an application which uses help. Following creation of the main application window the Help Manager is initialized and associated with the window. The help table is defined in the application's resources. When the window is destroyed, terminating the application, the help instance is also destroyed.

```
#define INCL=_WIN 
#include <os2.h> 
#define IDHT_APPLICATION 
*/ 
                                 100 /* id of HELP TABLE in resource file 
main( int argc, char *argv[], char *envp[] )
{ 
   HAB hab = WinInitialize( 0 );
   HMQ hmq = WinCreateMsgQueue( hab, 0 ); 
   HWND hwnd; 
   HWND hwndClient; 
   HWND hwndHelp; 
   QMSG qmsg; 
   ULONG flStyle;
   HELPINIT helpinit; 
   /* Setup the help initialization structure */ 
   helpinit.cb = sizeof( HELPINIT ); 
   helpinit.ulReturnCode = 0L; 
   helpinit.pszTutorialName = (PSZ)NULL; 
   /* Help table in application resource */ 
   helpinit.phtHelpTable = (PHELPTABLE)MAKEULONG( IDHT_APPLICATION, 0xffff ); 
   helpinit.hmodHelpTableModule = NULLHANDLE; 
   /* Default action bar and accelerators */ 
   helpinit.hmodAccelActionBarModule = NULLHANDLE; 
   helpinit.idAccelTable = 0;
   helpinit.idActionBar = 0; 
   helpinit.pszHelpWindowTitle = "APPNAME HELP"; 
   helpinit.fShowPanelId = CMIC SHOW PANEL ID;
   helpinit.pszHelpLibraryName = "APPNAME.HLP"; 
   /* Register the class */ 
   if( WinRegisterClass( ..• ) ) 
   { 
      /* create the main window */flStyle = FCF STANDARD; 
      hwnd = WinCreateStdWindow( ... );
      if( hwnd ) 
      { 
         /* Create and associate the help instance */ 
         hwndHelp = WinCreateHelplnstance( hab, &helpinit );
```

```
if( hwndHelp && WinAssociateHelplnstance( hwndHelp, hwnd ) ) 
       { 
           /* Process messages */ 
           while( WinGetMsg( hab, &qmsg, NULLHANDLE, 0, 0 ) ) 
           { 
               WinDispatchMsg( hab, &qmsg ); 
           } /* endwhile */
       \overline{\phantom{a}}/* Remove help instance - note: add \frac{\ast}{\ast} /* WinAssociateHelpInstance( NULLHANDLE, hwnd ); \frac{\ast}{\ast}/* WinAssociateHelplnstance( NULLHANDLE, hwnd ); */ 
       /* to WM_DESTROY processing to remove the association. */WinDestroyHelplnstance( hwndHelp ); 
   \mathcal{F}\overline{\phantom{a}}/* finish the cleanup and exit */ 
WinDestroyMsgQueue( hmq ); 
WinTerminate( hab );
```
 $\mathcal{E}$ 

# **WinDestroyMsgQueue**

This function destroys the message queue.

### **Syntax**

#define INCL\_WINMESSAGEMGR /\* Or use INCL\_WIN, INCL\_PM, Also in COMON section \*/

#include <os2.h>

**BOOl WinDestroyMsgOueue (HMO hmq)** 

### **Parameters**

 $hmq$   $(HMQ) - input$ Message-queue handle.

#### **Returns**

**rc** (BOOL) - returns Queue-destroyed indicator.

> TRUE FALSE Queue destroyed Queue not destroyed.

Possible returns from WinGetlastError

PMERR\_INVALID\_HMQ (0x1002)

An invalid message-queue handle was specified.

### **Remarks**

This function must be called before terminating a thread or an application. Only the thread that called WinCreateMsgQueue may call this function with that handle.

### **Related Functions**

- WinBroadcastMsg
- WinCancelShutdown
- WinCreateMsgQueue
- WinDestroyMsgQueue
- WinDispatchMsg
- WinGetDlgMsg
- WinGetMsg
- WinlnSendMsg
- WinPeekMsg
- WinPostMsg
- WinPostQueueMsg
- WinQueryMsgPos
- '. WinQueryMsgTime
- WinQueryQueuelnfo
- WinQueryQueueStatus
- WinSendOlgltemMsg
- WinSendMsg
- WinSetClassMsglnterest
- WinSetMsglnterest
- WinSetMsgMode
- WinSetSynchroMode
- WinWaitMsg

## **Example Code**

This example destroys, using WinOestroyMsgQueue, a message queue previously created by WinCreateMsgQueue.

```
#define INCl_WINMESSAGEMGR 
                                /* Window Message Functions 
                                                                  \star/#define INCl_WINWINDOWMGR 
                               /* Window Manager Functions 
                                                                  \star/#include <os2.h> 
                      /* success of destroy call 
BOOl 
        fDestroyed; 
                                                                  \star/HAB 
        hab; 
                        /* anchor-block handle 
                                                                  \star/HMQ 
        hmq; 
                      /* message queue handle 
                                                                  \star/hab = Winlnitialize(O); 
                               /* initialize PM */ 
hmq = WinCreateMsgQueue(hab, 0); /* create default size queue *//*
   initialize windows, message loop 
\star/fDestroyed = WinDestroyMsgQueue(hmq);
```
# **WinDestroyObject**

This function is called to delete a workplace object.

## **Syntax**

#define INCL\_WINWORKPLACE

#include <os2.h>

**BOOl WinDestroyObject (HOBJECT object)** 

## **Parameters**

**object** (HOBJECT) - input Handle to a workplace object.

### **Returns**

rc (BOOL) - returns Success indicator.

> **TRUE** FALSE Successful completion. Error occurred.

# **Remarks**

The WinDestroyObject function will permanently remove an object that was created with the WinCreateObject function.

Using HOBJECT for .INI files or files in which an application uses a rename/save/delete sequence is not supported.

## **Related Functions**

- WinCreateObject
- WinSetObjectData

## **WinDestroyPointer**

This function destroys a pointer or icon.

# **Syntax**

#define INCL WINPOINTERS /\* Or use INCL WIN, INCL PM, \*/

#include <os2.h>

**BOOl WinDestroyPointer (HPOINTER hptrPointer)** 

# **Parameters**

**hptrPointer** (HPOINTER) - input Handle of pointer to be destroyed.

## **Returns**

**rc** (BOOL) - returns Success indicator.

> TRUE FALSE Successful completion Error occurred.

Possible returns from WinGetlastError

PMERR\_INVALID\_HPTR (0x101B)

An invalid pointer handle was specified.

## **Remarks**

A pointer can only be destroyed by the thread that created it.

The system pointers and icons must not be destroyed.

## **Related Functions**

- WinCreatePointer
- WinCreatePointerlndirect
- WinDrawPointer
- WinLoadPointer
- WinQueryPointer
- WinQueryPointerlnfo
- WinQueryPointerPos
- WinQuerySysPointer
- WinQuerySysPointerData
- WinSetPointer
- WinSetPointerPos
- WinSetSysPointerData
- WinShowPointer

## **Example Code**

This example destroys a bit-map pointer, created by either WinCreatePointer or WinCreatePointerlndirect, once the window has received a close message (WM\_CLOSE).

#define INCL\_WINPOINTERS  $/*$  Window Pointer Functions  $*/$ #define INCL\_GPIBITMAPS /\* Graphics Bit-map Functions \*/ #include <os2.h> #define IDP\_BITMAP 1 HPS hps; /\* presentation-space handle  $\star/$ HWND hwnd; /\* window handle  $\star/$ HPOINTER hptr; /\* bit-map pointer handle  $\star$ / HBITMAP hbm;  $/*$  bit-map handle  $\star/$ BOOL fSuccess; /\* success indicator  $\star/$ case WM CREATE: hps = WinBeginPaint(hwnd, NULLHANDLE, NULL); hbm = GpiLoadBitmap(hps, OL, IDP\_BITMAP, 64L, 64L); WinEndPaint(hps); hptr = WinCreatePointer(HWND DESKTOP, hbm, TRUE,  $/*$  use true (system) pointer  $*/$ 0, 0); /\* hot spot offset  $(0,0)$  \*/ case WM CLOSE: fSuccess = WinDestroyPointer(hptr);

## **WinDestroyWindow**

This call destroys a window and its child windows.

## **Syntax**

#define INCL WINWINDOWMGR /\* Or use INCL\_WIN, INCL\_PM, Also in COMON section \*/

#include <os2.h>

BOOl WinDestroyWindow (HWND hwnd)

### **Parameters**

hwnd (HWND) - input Window handle.

### **Returns**

 $rc$  (BOOL) – returns Window-destroyed indicator.

> TRUE FALSE Window destroyed Window not destroyed.

Possible returns from WinGetlastError

PMERR INVALID HWND (0x1001).

An invalid window handle was specified.

## **Remarks**

The window to be destroyed must have been created by the thread that is issuing this call. Before hwnd is itself destroyed, all windows owned by hwnd are also destroyed.

If hwnd cannot be destroyed, for example because hwnd is an invalid window handle or is not associated with the current thread, rc returns FALSE.

Note: If hwnd is locked, this call does not return until the window is unlocked (and destroyed) .

Messages may be received from other processes or threads during the processing of this call.

If a Presentation Space is associated with the window, it is disassociated from it by this function. If the presentation space was obtained by use of GpiCreatePS then it is disassociated from the window, but not destroyed. That is, this function calls GpiAssociate to disassociate the presentation space but does not call GpiDestroyPS. If the presentation space was obtained by use of the WinGetPS function, it is released by this function; that is, this function performs the WinReleasePS function.

Messages sent by this call are:

**WM\_DESTROY** 

Always sent to the window being destroyed after the window has been hidden on the device, but before its child windows have been destroyed. The message is sent first to the window being destroyed, then to the child windows as they are destroyed. Therefore, during processing the WM\_DESTROY it can be assumed that all the children still exist.

#### **WM\_ACTIVATE**

**WM\_RENDERALLFMTS** 

Sent with *usactive* set to FALSE if the window being destroyed is the active window.

Sent if the clipboard owner is being destroyed, and there are unrendered formats in the clipboard.

If the window being destroyed is the active window, both the active window and the input focus window are transferred to another window when the window is destroyed. The window that becomes the active window is the next window, as defined for the "Alt+Esc" function. This usually corresponds to the next application in the sequence. The input focus transfers to whichever window the new active window decides should have it.

If a menu window is being destroyed, any bit maps associated with the menu are not deleted. They will be deleted automatically when the application terminates.

## **Related Functions**

- WinCalcFrameRect
- WinCreateFrameControls
- WinCreateStdWindow
- WinCreateWindow
- WinDefWindowProc
- WinQueryClassInfo
- WinQueryClassName
- WinRegisterClass
- WinSubclassWindow

### **Related Messages**

- WM ACTIVATE
- WM DESTROY
- WM RENDERALLFMTS

### **Example Code**

This example destroys the specified window and all other windows owned by that window in response to a WM CLOSE message.

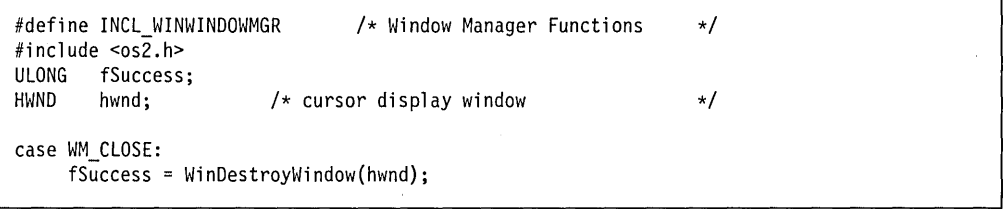

# **WinDismissDlg**

This function hides the modeless dialog window, or destroys the modal dialog window, and causes the WinProcessDlg or WinDlgBox functions to return.

## **Syntax**

#define INCL\_WINDIALOGS /\* Or use INCL\_WIN, INCL\_PM, Also in COMON section \*/

#include <os2.h>

**BOOl WinDismissDlg (HWND hwndDlg, UlONG usResult)** 

### **Parameters**

**hwndDlg** (HWND) - input Dialog-window handle.

usResult (ULONG) - input Reply value.

Returned to the caller of the WinProcessDlg or WinDlgBox functions.

#### **Returns**

rc (BOOL) - returns

Dialog-dismissed indicator.

**TRUE** FALSE Dialog successfully dismissed Dialog not successfully dismissed.

Possible returns from WinGetlastError

PMERR INVALID HWND (0x1001)

An invalid window handle was specified.

### **Remarks**

This function is required to complete the processing of a modal dialog window and is called from its dialog procedure. It is made implicitly if the dialog procedure passes a WM\_COMMAND message to WinDefDlgProc or if a WM\_QUIT message is encountered during a WinProcessDlg or WinGetDlgMsg function.

This function hides the dialog window, and re-enables any windows that were disabled by a WinProcessDlg or WinGetDlgMsg function.

It does not destroy the dialog window; a WinDestroyWindow function must be issued to destroy the dialog window when it is no longer needed. However, the WinDlg80x function destroys the dialog window it creates, when the dialog window is dismissed by the use of this function.

This function can be issued during the processing of the the WM INITDLG (Default Dialogs) message.

**Note:** This function can be made from a modeless dialog window, although this is not necessary as there is no internal message processing loop. If it is called, the dialog window is hidden and it is the responsibility of the application to destroy the dialog window, if required.

## **Related Functions**

- WinCreateDlg
- WinDefDlgProc
- WinDlg80x
- WinGetDlgMsg
- WinLoadDlg
- WinProcessDlg

# **Related Messages**

- WM COMMAND
- WM\_QUIT
- WM\_INITDLG (Default Dialogs)

## **Example Code**

This example shows a typical dialog procedure that has both an OK and a Cancel button. If the user selects the OK button, WinDismissDlg is called with a result value of TRUE. If the user selects the Cancel button, WinDismissDlg is called with a result value of TRUE.

```
#define INCL_WINDIALOGS 
                                   /* Window Dialog Mgr Functions */ 
#include <os2.h> 
#define ID ENTER 101;
#define ID_CANCEL 102; 
MPARAM mpParam1; 
HWND hwnd; 
case WM COMMAND: 
    switch (SHORT1FROMMP(mpParam1)) { case ID ENTER: /* OK button selected */ 
             WinDismissDlg(hwnd. TRUE); 
             return (OL); 
         case ID CANCEL: /* Cancel button selected */ 
             WinDismissDlg(hwnd. FALSE); 
             return (OL); 
     \mathbf{1}
```
# WinDispatchMsg

This function invokes a window procedure.

## Syntax

#define INCL WINMESSAGEMGR /\* Or use INCL WIN, INCL PM, Also in COMON section \*/

#include <os2.h>

MRESULT WinDispatchMsg (HAB hab, PQMSG pqmsgMsg)

### **Parameters**

 $hab$  (HAB)  $-$  input Anchor-block handle.

pqmsgMsg (PQMSG) - input Message structure.

### Returns

 $m$ resReply (MRESULT) - returns Message-return data.

## Remarks

This function is equivalent to using the WinSendMsg function with the parameters corresponding to those in pamsaMsa.

The time and pointer position information within pamsgMsg can be obtained by the window procedure with the WinQueryMsgTime and WinQueryMsgPos functions.

 $m$ res $R$ eply is the value returned by the invoked window procedure. For standard window classes, the values of *mresReply* are documented with the message definitions; see "Introduction to Message Processing" in the Presentation Manager Programming Reference Volume II.

## Related Functions

- WinSroadcastMsg
- WinCancelShutdown
- WinCreateMsgQueue
- WinDestroyMsgQueue
- WinDispatchMsg
- WinGetDlgMsg
- WinGetMsg
- WinlnSendMsg
- **WinPeekMsg**
- **WinPostMsg**
- **WinPostQueueMsg**
- **WinQueryMsgPos**
- **WinQueryMsgTime**
- **WinQueryQueuelnfo**
- **WinQueryQueueStatus**
- **WinSendDlgltemMsg**
- **WinSendMsg**
- **WinSetClassMsglnterest**
- **WinSetMsglnterest**
- **WinSetMsgMode**
- **WinSetSynchroMode**
- **WinWaitMsg**

## **Example Code**

**This example, after uses WinDispatchMsg within a WinGetMsg loop to dispatch window messages to a window procedure.** 

```
#define INCL_WINMESSAGEMGR 
                                  /* Window Message Functions 
                                                                      ^*#define INCL_WINWINDOWMGR 
                                 /* Window Manager Functions 
                                                                      \star/
#include <os\overline{2}.h>
HAS 
         hab; 
                          /* anchor-block handle 
                                                                      \star/HMQ 
         hmq; 
                          /* message queue handle 
                                                                      \star/
OMSG
         qmsg; 
                          /* message 
                                                                      \star/
hab = Winlnitialize(0); 
                                  /* initialize PM */ 
hmq = WinCreateMsgQueue(hab, 0); /* create default size queue */ 
/*
   • initialize windows 
\star//* get and dispatch messages from queue */while (WinGetMsg(hab, &qmsg, 0, 0, 0))
   WinDispatchMsg(hab, &qmsg);
```
## **WinDlgBox**

This function loads and processes a modal dialog window and returns the result value established by the WinDismissDlg call.

## Syntax

#define INCL\_WINDIALOGS /\* Or use INCL\_WIN, INCL\_PM, Also in COMON section \*/

#include <os2.h>

ULONG WinDlgBox (HWND hwndParent, HWND hwndOwner,.PFNWP pfnDlgProc, HMODULE hmod, ULONG idDlg, PVOID pCreateParams)

## Parameters

hwndParent (HWND) - input

Parent-window handle of the created dialog window.

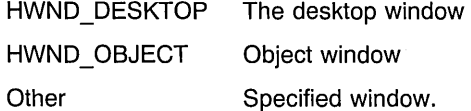

#### hwndOwner (HWND) - input

Requested owner-window handle of the created dialog window.

The actual owner window is calculated using the algorithm specified in the description of the WinLoadDlg function.

#### pfnDlgProc (PFNWP) - input

Dialog procedure for the created dialog window.

#### hmod (HMODULE) - input

Resource identity containing the dialog template.

NULLHANDLE Use the application's .EXE file. Other Module handle returned from the DosLoadModule or DosQueryModuleHandle call.

#### $idDlg$  (ULONG) – input

Dialog-template identity within the resource file.

It is also used as the identity of the created dialog window. Is must be greater or equal to 0 and less or equal to OxFFFF.

#### pCreateParams (PVOID) - input

Pointer to application-defined data area.

This is passed to the dialog procedure in the WM INITDLG message.

This parameter MUST be a pointer rather than a long.

## **Returns**

ulResult (ULONG) - returns Reply value.

Value established by the WinDismissDlg call or DID\_ERROR if an error occurs.

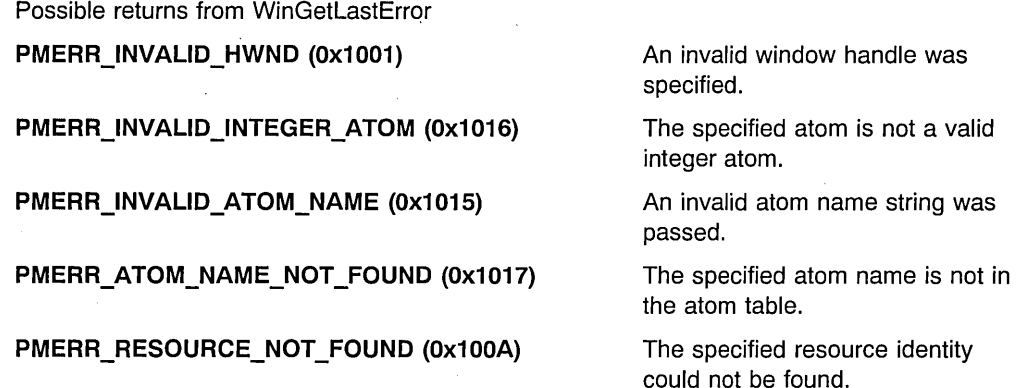

### **Remarks**

The use of parameters to this function are the same as those of the WinLoadDlg function.

This function should not be used while pointing device capture is set (see WinSetCapture).

This function does not return until WinDismissDlg is called.

This function is equivalent to:

```
WinLoadDlg (., ., ., ., ., ., dlg);
WinProcessDlg (dlg, result); 
WinDestroyWindow (dlg, success); 
return (result);
```
and the remarks documented under these calls also apply.

If a dialog template (typically compiled using the resource compiler) references another resource (for example an icon resource for an icon static control), this function always searches for that resource in the .EXE file. If an application wishes to keep resources referenced by a dialog template in a .DLL library, these resources must be loaded by an explicit function call during the processing of the WM\_INITDLG message.

This can be considered to be a customizable "read from screen" call. The caller supplies a data buffer (the *pCreateParams* parameter), filled with initial values. It receives a return code which indicates whether the data in the buffer has been updated and validated, or whether the end user cancelled the dialog. The end user interface is encapsulated within the dialog window. The dialog template provides a view of the current state of the data buffer, the dialog procedure defines how the user can change the data. The caller need know nothing about the details of the end user interface. It makes a single "read from screen" call and continues with its work.

**Note:** If a dialog box or a message box is up for a window, and the parent or owner of that window is destroyed, the code following the WinDlgBox or WinMessageBox call is executed even though the parent/owner window no longer exists. This can result in accessing data that no longer exists; especially data referenced in the window words. Therefore, it is extremely important to determine the state of your child-window procedure after this function returns. The most straightforward method for doing this is to call WinQueryWindowPtr to get a pointer to the window words. If the returned pointer is NULL, then you should exit immediately. Should this be the case, the bottom-up rule (that is, the child window gets WM \_DESTROY messages first, then the parent window) still applies, and it becomes the child window procedure's responsibility to exit gracefully.

## **Related Functions**

- WinCreateDlg
- WinDefDlgProc
- WinDismissDlg
- WinGetDlgMsg
- WinLoadDlg
- WinProcessDlg

## **Related Messages**

• WM INITDLG

## **Example Code**

This example processes an application-defined message (10M\_OPEN) and calls WinDlgBox to load a dialog box.

```
#define IDD_OPEN 1 
#define INCL_WINDIALOGS 
                                /* Window Dialog Mgr Functions */ 
#include <os2.h> 
HWND hwndFrame; 
                        /* frame window handle 
                                                                \star/PFNWP OpenDlg; 
case IDM OPEN: 
    if (WinDlgBox(HWND DESKTOP, 
            hwndFrame, /* handle of the owner */OpenDlg, \frac{1}{2} /* dialog procedure address \frac{1}{2}NULLHANDLE, /* location of dialog resource */IDD OPEN, /* resource identifier */ 
            NULL)) { /* application-specific data *//* code executed if dialog box returns TRUE */\mathcal{E}
```
## **WinDrawBitmap**

This function draws a bit map using the current image colors and mixes.

## **Syntax**

#define INCL WINWINDOWMGR /\* Or use INCL WIN, INCL PM, \*/ #include <os2.h>

**BOOl WinDrawBitmap (HPS hpsDst, HBITMAP hbm, PRECTl pwrcSrc, PPOINTl pptlDst, lONG clrFore, lONG clrBack, UlONG fl)** 

### **Parameters**

**hpsDst** (HPS) - input Handle of presentation space in which the bit map is drawn.

**hbm** (HBITMAP) - input Bit-map handle.

**pwrcSrc** (PRECTL) - input

Subrectangle of bit map to be drawn.

- **Note:** The value of each field in this structure must be in the range -32 768 through 32 767. The data type WRECT can also be used, if supported by the language.
- NULL The whole of the bit map is drawn

Other The whole of the bit map is not drawn.

### **pptlDst** (PPOINTL) - input

Bit-map destination.

The bottom left corner of the bit-map destination is specified in device coordinates.

If DBM\_STRETCH is set in  $f$ , this parameter is used as a pointer to a RECTL data structure that contains the coordinates of the rectangle into which the source bit map is to be drawn. In this situation, *pptIDst* should be treated as a PRECTL datatype.

**clrFore** (LONG) - input

Foreground color.

This is used if *hbm* refers to a monochrome bit map. In this instance, bit-map bits that are set to 1 are drawn using *clrFore*. Ignored if DBM\_IMAGEATTRS is specified.

#### **cirBack** (LONG) - input

Background color.

This is used if *hbm* refers to a monochrome bit map. In this instance, bit-map bits that are set to zero are drawn using clrBack. Ignored if DBM IMAGEATTRS is specified.

 $f1$  (ULONG) - input

Flags that determine how the bit map is drawn.

DBM NORMAL Draw the bit map normally using ROP SRCCOPY, as defined in GpiBitBIt.

DBM INVERT Draw the bit map inverted using ROP NOTSRCCOPY, as defined in GpiBitBIt.

DBM STRETCH ppt/Dst is used to point to a RECTL data structure representing a rectangle in the destination presentation space, into which the bit map will be stretched or compressed. If compression is required, some rows and columns of the bit map are eliminated.

DBM HALFTONE Use the OR operator to combine the bit map with an alternating pattern of ones or zeros before drawing it. It can be used with either DBM\_NORMAl or DBM\_INVERT.

DBM IMAGEATTRS If this is specified, color conversion of monochrome bit maps is done by using the image attributes.

### Returns

 $rc$  (BOOL) - returns Success indicator.

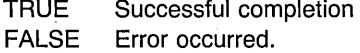

Possible returns from WinGetlastError

PMERR INVALID FLAG (0x1019)

#### PMERR\_HBITMAP\_BUSY (0x2032)

An invalid bit was set for a parameter. Use constants defined by PM for options, and do not set any reserved bits.

An internal bit map busy error was detected. The bit map was locked by one thread during an attempt to access it from another thread.

## Remarks

This function should only be used in draw mode (DM\_DRAW) to a screen device context (see "GpiSetDrawingMode" in the Graphics Programming Interface Programming Reference). The presentation space handle can be to either a micro-presentation space or a normal presentation space (see "GpiCreatePS" in the Graphics Programming Interface Programming Reference).

If hbm refers to a color bit map, no color conversion is performed.

The current position in the presentation space is not changed by this function.

# **Related Functions**

- WinDrawBorder
- WinDrawPointer
- WinDrawText
- WinFillRect
- WinGetSysBitmap
- WinlnvertRect
- WinQueryPresParam
- WinRemovePresParam
- WinScroliWindow
- WinSetPresParam

## **Example Code**

This example uses WinDrawBitmap to draw the system-defined menu check mark bit map in response to the user selecting a menu item (WM\_MENUSELECT), using the bit-map handle returned by WinGetSysBitmap.

```
#define INCL WINWINDOWMGR 
                                  /* Window Manager Functions 
                                                                    \star/#define INCL=WINPOINTERS 
                                /* Window Pointer Functions 
                                                                    \star/#define INCL_WINMESSAGEMGR 
                                /* Window Message Functions 
                                                                    \star/
#define INCL_WINMENUS 
                                /* Window Menu Functions 
                                                                    \star/#include <os2.h> 
HPS hps; 
                       /* presentation-space handle 
                                                                    \star/\star//* check mark bit-map handle 
HBITMAP hbmCheck; 
                          /* menu handle 
                                                                    \star/HWND hwndMenu; 
USHORT usItemId; 
                          /* menu item id 
                                                                    \star/
RECTL rcl Item; 
                          /* item border rectangle 
                                                                    \star/MPARAM mpParaml; 
                          /* Parameter 1 (menu item id) 
                                                                    \star//* Parameter 2 (menu handle) 
                                                                     \star lMPARAM mpParam2; 
case WM CREATE: 
     /* obtain check mark bit-map handle */hbmCheck = WinGetSysBitmap(HWND_DESKTOP, SBMP_MENUCHECK); 
case WM MENUSELECT: 
     usltemld = SHORTIFROMMP(mpParaml); 
     hwndMenu = HWNDFROMMP(mpParam2); 
     /* get rectangle of selected item */ 
     WinSendMsg(hwndMenu, 
                 MM QUERYITEMRECT, 
                 MPFROM2SHORT(usItemId, TRUE), 
                MPFROMP(&rclltem));
```
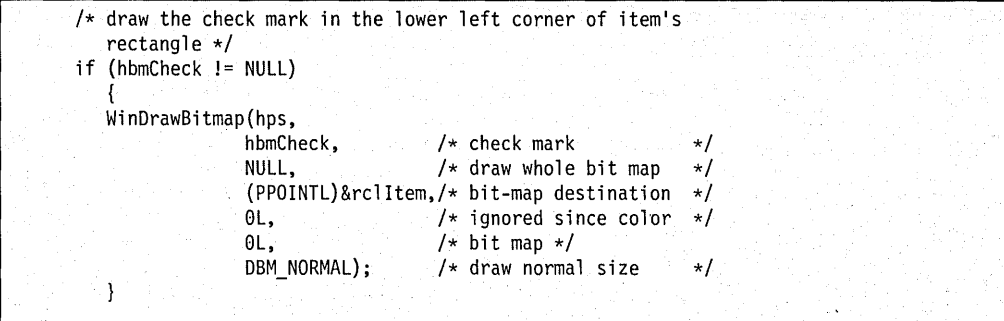

N

## WinDrawBorder

This function draws the borders and interior of a rectangle.

## Syntax

#define INCL WINWINDOWMGR /\* Or use INCL WIN, INCL PM, \*/

#include <os2.h>

BOOL WinDrawBorder (HPS hps, PRECTL prcl, LONG cx, LONG cy, LONG cirFore, LONG cirBack, ULONG flCmd)

## Parameters

hps  $(HPS)$  – input Presentation-space handle.

prcl (PRECTL) - input

Bounding rectangle for the border.

The rectangle is in device coordinates.

The border is drawn within the rectangle. Along the bottom and left edges of the rectangle, the edges of the border coincide with the rectangle edges. Along the top and right edges of the rectangle, the border is drawn one device unit inside the rectangle edges.

Note: The value of each field in this structure must be in the range -32 768 through 32 767. The data type WRECT can also be used, if supported by the language.

```
cx (LONG) - input
```
Width of border rectangle vertical sides.

This is the width of the left and right sides in device coordinates.

```
cy (LONG) - input
```
Width of border rectangle horizontal sides.

This is the width of the top and bottom sides in device coordinates.

```
clrFore (LONG) – input
```
Color of edge of border.

Not used if DB\_AREAATTRS is specified.

cirBack (LONG) - input

Color of interior of border.

Not used if DB\_AREAATIRS is specified.

**flCmd** (ULONG) - input

Flags controlling the way in which the border is drawn.

Some of the DB<sup>\*</sup> flags are mutually exclusive. Only one of these four can be significant:

- DB\_PATCOPY (default)
- DB\_PATINVERT
- DB\_DESTINVERT
- DB\_AREAMIXMODE.

Possible values are described in the following list:

DB ROP A group of flags that specify the mix to be used, for both the border and the interior. DB\_PATCOPY Use the ROP\_PATCOPY raster operation (see "GpiBitBlt" in the Graphics Programming Interface Programming Reference). This is a copy of the pattern to the destination. DB\_PATINVERT Use the ROP\_PATINVERT raster operation (see "GpiBitBlt" in the Graphics Programming Interface Programming Reference). This is an exclusive-OR of the pattern with the destination. DB DESTINVERT Use the ROP DESTINVERT raster operation (see "GpiBitBlt" in the Graphics Programming Interface Programming Reference). This inverts the destination. DB AREAMIXMODE Map the current area foreground mix attribute into a Bitblt raster operation (see "GpiBitBlt" in the Graphics Programming Interface Programming Reference). The area background mix mode is ignored. DB INTERIOR The area contained within the given rectangle, and not included within the borders (as given by  $cx$  and  $cy$ ), is drawn. DB AREAATTRS • If this is specified: For any border, the pattern used is the pattern as currently defined in the area attribute. For any interior, the pattern used is the same as if GpiSetAttrs for the area attributes is made with the background color of the area attribute being passed for the foreground color, and the foreground color of the area attribute being passed as the background color. • If this is not specified (default):

> For any border, the pattern used is the same as if GpiSetAttrs for the area attributes is made with a foreground color of clrFore, and a background color of clrBack.

For any interior, the pattern used is the same as if GpiSetAttrs for the area attributes is made with a foreground color of *clrBack*, and a background color of clrFore.

DB STANDARD  $cx$  and  $cy$  are multiplied by the system SV CXBORDER and SV CYBORDER constants to produce the widths of the vertical and horizontal sides of the border.

DB DlGBORDER A standard dialog border is drawn, in the active titlebar color if DB\_PATCOPY is specified, or the inactive titlebar color if DB\_PATINVERT is specified. Other DB\_ROP options, and DB\_AREAATTRS, are ignored.

> DB\_ROP and DB\_AREAATTRS are also ignored for the interior. The interior is drawn in the color specified by *clrBack*.

## **Returns**

rc (BOOL) - returns Success indicator.

> **TRUE** FALSE Successful completion Error occurred.

Possible returns from WinGetlastError

PMERR INVALID FLAG (0x1019)

An invalid bit was set for a parameter. Use constants defined by PM for options, and do not set any reserved bits.

#### PMERR INV DRAW BORDER OPTION (0x2068)

An invalid option parameter was specified with WinDrawBorder.

### **Remarks**

A border is a rectangular frame, normally used around the edge of a window.

This function should only be used in draw mode (DM\_DRAW), to a screen device context; hps can be either a micro-presentation space or a normal presentation space (see "GpiCreatePS" in the Graphics Programming Interface Programming Reference). DB\_DESTINVERT inverts the destination.

If DB\_AREAMIXMODE is given, the foreground mix mode from the area attribute is mapped into an equivalent ROP value (see "GpiBitBlt" in the Graphics Programming Interface Programming Reference). The area background mix mode is ignored.

Either or both  $cx$  or  $cy$  can be zero. If both are zero, the interior is still drawn. If either the  $x$ borders overlap or the y borders overlap, the border is drawn as a single rectangle with no interior.

# **Related Functions**

- WinDrawBitmap
- WinDrawPointer
- WinDrawText
- WinFiliRect
- WinGetSysBitmap
- WinlnvertRect
- WinQueryPresParam
- WinRemovePresParam
- WinScroliWindow
- WinSetPresParam

## **Example Code**

This example uses WinDrawBorder to draw the border (width of 5) and interior of a 300x200 rectangle anchored at (0,0), and using the area's current attributes for both the border and interior colors.

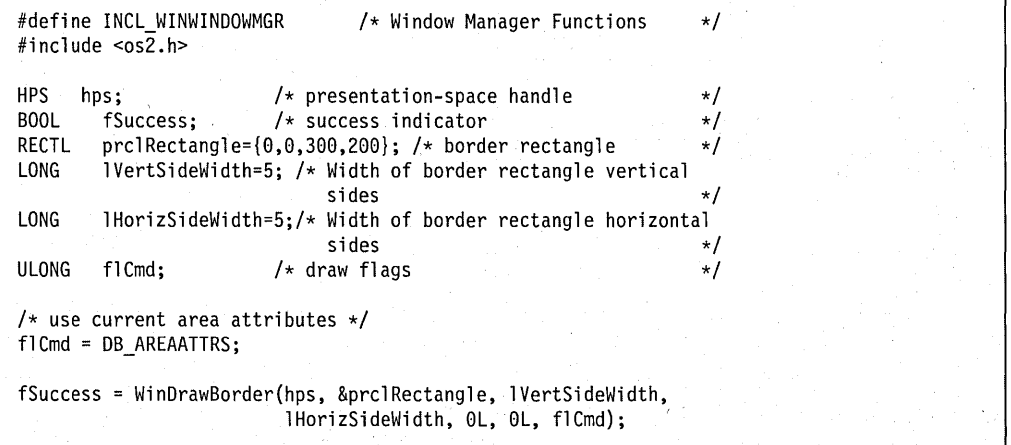

## WinDrawPointer

This function draws a pointer in the passed hps at the passed coordinates  $[x, y]$ .

## Syntax

#define INCL\_WINPOINTERS /\* Or use INCL WIN, INCL PM, \*/

#include <os2.h>

BOOl WinDrawPointer (HPS hps, lONG lx, lONG Iy, HPOINTER hptrPointer, UlONG ulHalftone)

## **Parameters**

hps  $(HPS)$  – input

Presentation-space handle into which the pointer is drawn.

This can be either a micro presentation space or a normal presentation space (see "GpiCreatePS" in the Graphics Programming Interface Programming Reference).

Ix  $(LONG) - input$ 

x-coordinate at which to draw the pointer, in device coordinates.

 $Iy$  (LONG) – input

v-coordinate at which to draw the pointer, in device coordinates.

#### hptrPointer (HPOINTER) - input

Pointer handle.

The pointer should be loaded using WinLoadPointer, WinCreatePointer, or WinCreatePointerlndirect.

#### ulHalftone (ULONG) - input

Shading control with which to draw the pointer.

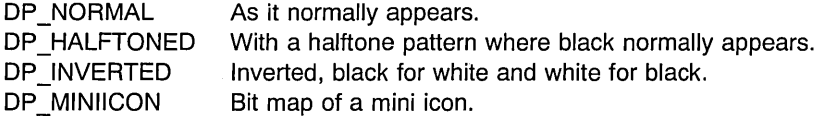

#### Returns

 $rc$  (BOOL) - returns

Success indicator.

TRUE FALSE Function failed. Successful completion Possible returns from WinGetLastError

**PMERR\_INVALlD\_HPTR (Ox101B)** 

**PMERR\_INVALID \_FLAG (Ox1019)** 

An invalid pointer handle was specified.

An invalid bit was set for a parameter. Use constants defined by PM for options, and do not set any reserved bits.

#### **Remarks**

This function should only be used in draw mode (OM\_DRAW) to a screen device context.

## **Related Functions**

- WinCreatePointer
- WinCreatePointerlndirect
- WinDestroyPointer
- WinDrawBitmap
- WinDrawBorder
- WinDrawPointer
- WinDrawText
- WinFillRect
- WinGetSysBitmap
- WinlnvertRect
- WinLoadPointer
- WinQueryPointer
- WinQueryPointerlnfo
- WinQueryPointerPos
- WinQueryPresParam
- WinQuerySysPointer
- WinQuerySysPointerData
- WinRemovePresParam
- WinScrollWindow
- WinSetPointer
- WinSetPointerPos
- WinSetPresParam
- WinShowPointer
- WinDrawPointer
- WinSetSysPointerData

## **Example Code**

This example draws a bit map pointer, created by either WinCreatePointer or WinCreatePointerlndirect, in response to a paint message (WM\_PAINT).

```
#define INCL_WINPOINTERS 
#define INCL_GPIBITMAPS 
#include <os\overline{2}.h>
                                      /* Window Pointer Functions \star/<br>/* Graphics bit-map functions \star/
                                      /* Graphics bit-map functions
HPS hps; \frac{1}{2} hesentation-space handle \frac{1}{2} +/
HWND hwnd; /*window handle */<br>HPOINTER hptr; /*bit-map pointer handle */
HPOINTER hptr; \frac{1}{2} /* bit-map pointer handle \frac{1}{2} +/HBITMAP hbm; \frac{1}{2} /* bit-map handle \frac{1}{2} +/
HBITMAP hbm; /* bit-map handle */<br>BOOL fSuccess; /* success indicator */ */
                            \frac{1}{2} success indicator \frac{x}{2}<br>ORMAL: /* draw with normal shading \frac{x}{2}ULONG ulHalftone=DP_NORMAL; /* draw with normal shading
case WM_CREATE: 
      hps = WinBeginPaint(hwnd, NULL, NULL);hbm = GpiLoadBitmap(hps, 0L, IDP_BITMAP, 64L, 64L); 
     WinEndPaint(hps); 
      hptr = WinCreatePointer(HWND_DESKTOP, hbm, 
case WM PAINT: 
                                  TRUE, /* use true (system) pointer */ 
                                  0, 0); /* hot spot offset (0,0) */
     hps = WinBeginPaint(hwnd, NULLHANDLE, NULL); 
      fSuccess = WinDrawPointer(hps, 50, 50, hptr, ulHalftone); 
     WinEndPaint(hps);
```
## WinDrawText

This function draws a single line of formatted text into a specified rectangle.

## Syntax

#define INCL\_WINWINDOWMGR /\* Or use INCL\_WIN, INCL\_PM, \*/

#include <os2.h>

LONG WinDrawText (HPS hps, LONG eehText, PCH IpehText, PRECTL prel, LONG elrFore, LONG elrBaek, ULONG flCmd)

## Parameters

hps  $(HPS)$  – input Presentation-space handle.

cchText (LONG) - input

Count of the number of characters in the string.

This parameter must be greater or equal to  $-1$ L.

-1L The string is null-terminated and its length is to be calculated by this function. Other Count of the number of characters in the· string.

#### IpchText (PCH) - input

Character string to be drawn.

A carriage-return or line-feed character allways terminates a line. If the length of a line is less than cchText(the string is divided into more than one line) each line is terminated by either of the mentioned characters.

#### prcl  $(PRECTL) - in/out$

Text rectangle.

Rectangle within which the text is to be formatted, in world coordinates. Points on the boundary of this rectangle are deemed to be inside the rectangle.

On input, this rectangle is the desired rectangle in which the text is to be drawn.

On output, the height of the rectangle is modified to the actual size needed to draw the given text string. The return value is only of interest in the instance where DT QUERYEXTENT is set in flCmd.

Note: The value of each field in this structure must be in the range -32768 through 32767. The data type WRECT can also be used, if supported by the language.

cirFore (LONG) - input

Foreground color.

Ignored if OT\_TEXTATTRS is specified.

#### **clrBack** (LONG) - input

Background color.

The background is drawn with the current background mix. The default is BM\_LEAVEALONE, that is, clrBack is ignored unless GpiSetBackMix is called.

The background rectangle is the rectangle that bounds the text; it is not the input parameter rectangle.

This parameter is ignored if DT\_TEXTATTRS is specified.

#### **flCmd** (ULONG) - input

An array of flags that determines how the text is drawn.

Some of the DT \_ flags are mutually exclusive. Only **one** from each of these groups is significant:

- DT\_LEFT (default), DT\_CENTER, DT\_RIGHT
- DT\_TOP (default), DT\_VCENTER, DT\_BOTTOM.

When mutually-exclusive flags are used together, the function gives indeterminate results.

If DT\_HALFTONE, DT\_ERASERECT, or DT\_MNEMONIC is used, the presentation space must be in PU PELS units.

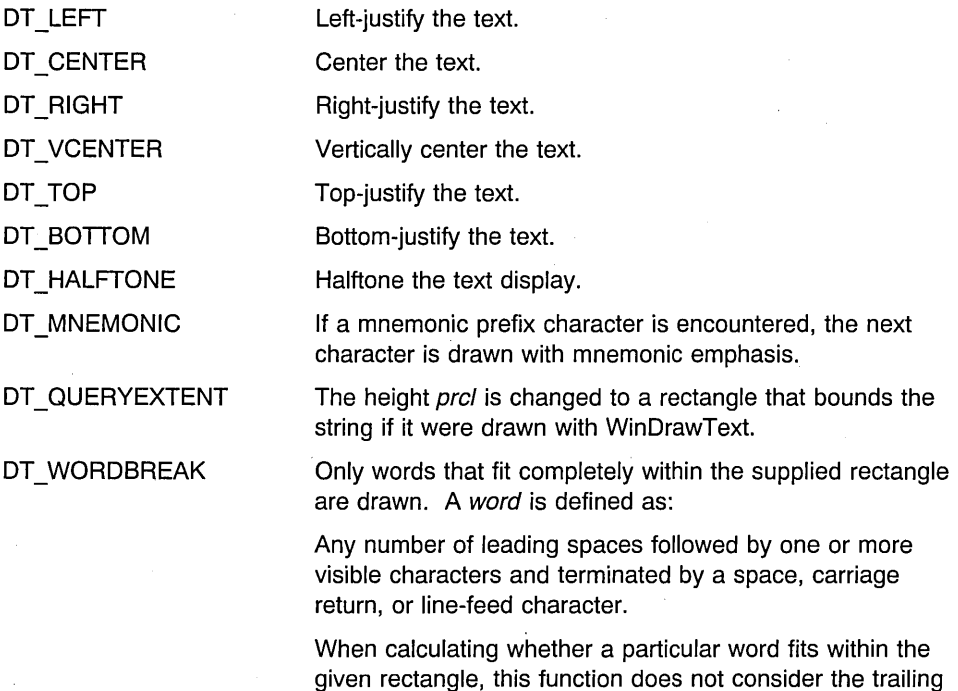

blanks. Only the length of the visible part of the word is

tested against the right edge of the rectangle.

Also, note that this function always tries to draw at least one word, even if that word does not fit in the passed rectangle. This is so that progress is always made when drawing multiline text.

DT EXTERNALLEADING This flag causes the "external leading" value for the current font to be added to the bottom of the bounding rectangle before returning. It has an effect only when both DT \_TOP and DT QUERYEXTENT are also specified.

DT TEXTATTRS **If this is specified, text is drawn using the character** foreground and background colors of the presentation space, and clrFore and clrBack are ignored.

DT ERASERECT If this is specified, the rectangle defined by prcl is erased before drawing the text. Otherwise, the background of the characters themselves can be erased if the character background mix ( see "GpiSetAttrs" and "GpiSetBackMix" in the Graphics Programming Interface Programming Reference) is set to BM\_OVERPAINT.

DT\_UNDERSCORE Underscore the characters. See FATTR\_SEL\_UNDERSCORE in the FATTRS datatype. DT\_STRIKEOUT **Overstrike the characters. See FATTR SEL STRIKEOUT** in the FATTRS datatype.

#### Returns

IChars (LONG) - returns

Count of characters drawn within the rectangle.

If DT WORDBREAK is specified, this parameter returns the number of characters displayed. However, if the first word of the string does not fit in the rectangle, this parameter reflects the fact that the entire word is drawn.

If DT WORDBREAK is not specified, the count returned is the full length of the string regardless of how much fits into the bounding rectangle.

0 Error occurred<br>Other Count of chara

Count of characters drawn within the rectangle.

Possible returns from WinGetLastError

PMERR\_INVALlD\_FLAG (Ox1019)

An invalid bit was set for a parameter. Use constants defined by PM for options, and do not set any reserved bits.

#### Remarks

Text is always drawn in the current font with the current foreground and background mix modes.

This function must only be used in draw mode (DM\_DRAW), to a screen device context; hps can be either a micro presentation space or a normal presentation space (see "GpiCreatePS" in the Graphics Programming Interface Programming Reference).

## **Related Functions**

- WinDrawBitmap
- WinDrawBorder
- WinDrawPointer
- WinFillRect
- WinGetSysBitmap
- WinlnvertRect
- WinQueryPresParam
- WinRemovePresParam
- WinScrollWindow
- WinSetPresParam

## **Example Code**

This example shows how the WinDrawText function can be used to wrap text within a window by using the DT\_WORDBREAK flag. The cchDrawn variable receives the number of characters actually drawn by the WinDrawText function. If this value is zero, no text is drawn and the for loop is exited. This can occur if the vertical height of the window is too short for the entire text. Otherwise, *cchDrawn* is added to the *hTotalDrawn* variable to provide an offset into the string for the next call to WinDrawText.

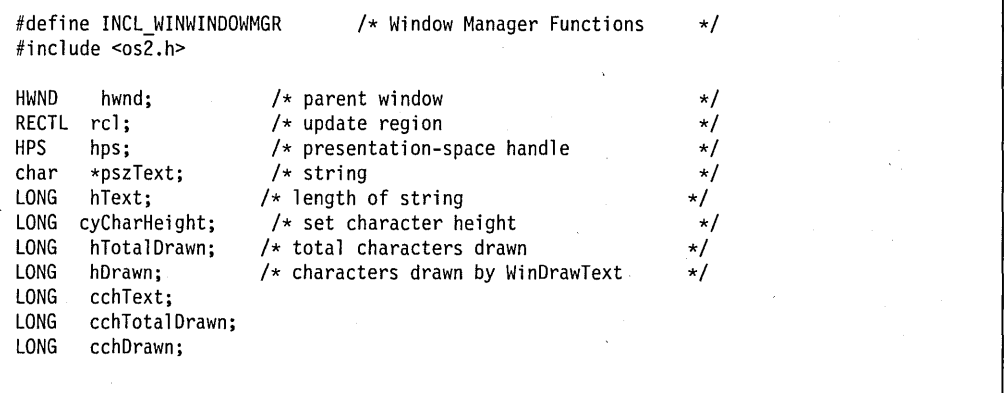

```
hps = WinGetPS(hwnd); /* get a ps for the entire window */
WinQueryWindowRect(hwnd, &rcl); \frac{1}{2} /* get window dimensions */
WinFillRect(hps, &rcl, CLR WHITE);
                                            \frac{1}{2} clear entire window \frac{1}{2}cchText = (lONG)strlen(pszText); 
                                            /* get length of string */cyCharHeight = 15L;/* set character height *//* until all chars drawn */for (cchTotalDrawn = 0; hTotalDrawn!= hText; 
                          rcl.yTop -= cyCharHeight) 
    ( 
   /* draw the text */hDrawn = WinDrawText(hps, 
                                      /* presentation-space handle */<br>/* length of text to draw */
                                    /* length of text to draw */<br>/* address of the text */hText - hTotalDrawn, 
                                       /* address of the text \star/<br>/* rectangle to draw in, */<br>/* forecasy delay
        pszText + hTotalDrawn, 
        &rcl, 
        Ol, 
                                       /* foreground color */<br>/* background color */
                                       /* background color
        Ol, 
        DT WORDBREAK 
I DT_TOP I DT_lEFT I DT_TEXTATTRS); 
   if (cchDrawn) 
         hTotalDrawn += hDrawn; 
   else. 
                                       /* text could not be drawn */\mathcal{E}WinReleasePS(hps); \frac{1}{2} /* release the ps \frac{1}{2} /
```
# **WinEmptyClipbrd**

This function empties the clipboard, removing and freeing all handles to data that is in the clipboard.

# **Syntax**

#define INCL WINCLIPBOARD /\* Or use INCL WIN, INCL PM, \*/

#include <os2.h>

**BOOL WinEmptyClipbrd (HAB hab)** 

## **Parameters**

hab (HAB) - input Anchor-block handle.

## **Returns**

**rc** (BOOL) - returns Success indicator.

> TRUE Successful completion FALSE Error occurred.

## **Remarks**

The clipboard must be opened using WinOpenClipbrd before using this function.

This function will send a WM\_DESTROYCLIPBOARD message to the clipboard owner.

# **Related Functions**

- WinCloseClipbrd
- WinEnumClipbrdFmts
- WinOpenClipbrd
- WinQueryClipbrdData
- WinQueryClipbrdFmtlnfo
- WinQueryClipbrdOwner
- WinQueryClipbrdViewer
- WinSetClipbrdData
- WinSetClipbrdOwner
- WinSetClipbrdViewer

# **Example Code**

This example empties the clipboard (opened by WinOpenClipbrd), removing and freeing all handles to data in the clipboard.

#define INCl\_WINClIPBOARD /\* Window Clipboard Functions \*/ #include <os2.h> BOOL fSuccess;<br>HAB hab; /\* success indicator  $\star/$ /\* anchor-block handle hab;  $\star/$  $fSuccess = WinOpenClipbrd(hab);$ if (fSuccess) fSuccess = WinEmptyClipbrd(hab);

### **WinEnableControl**

This macro sets the enable state of the item in the dialog template to the enable flag.

## **Syntax**

#define INCL WINWINDOWMGR /\* Or use INCL WIN, INCL PM, \*/

#include <os2.h>

**BOOL WinEnableControl (HWND hwndDlg, USHORT usld, BOOL fEnable)** 

### **Parameters**

**hwndDlg** (HWND) - input Dialog window handle.

usld (USHORT) - input Identity of the item in the dialog template (button id).

**fEnable** (BOOL) - input Enable flag.

### **Returns**

**rc** (BOOL) – returns Success indicator.

> TRUE FALSE Error occurred. Successful completion

## **Remarks**

This macro expands to:

#define WinEnableControl (hwndDlg, usId, fEnable) WinEnableWindow(WinWindowFromId(hwndDlg, usId), fEnable)

This function requires the existence of a message queue.

## **Related Functions**

- WinEnableWindow
- WinWindowFromlD

# **Example Code**

This example uses WinEnableControl to enable a dialog control if it is currently disabled.

#define INCL\_WINWINDOWMGR<br>#include <os2.h>  $\star$ /  $\frac{1}{\sqrt{2}}$  Window Manager Functions HWND hwndDlg; /\* dialog window  $\star/$ MPARAM mpl; /\* Parameter 1  $\star/$ USHORT usId; /\* dialog control id  $\star/$ if (!WinIsControlEnabled(hwndDlg, usId)) WinEnableControl(hwndDlg. usId, TRUE);

## WinEnableMenultem

This macro sets the state of the specified menu item to the enable flag.

## **Syntax**

#define INCL WINWINDOWMGR /\* Or use INCL WIN, INCL PM, \*/

#include <os2.h>

BOOl WinEnableMenultem (HWND hwndMenu, USHORT usld, BOOl tEnable)

### **Parameters**

hwndMenu (HWND) - input Menu window handle.

usld (USHORT) - input Item identifier.

 $fEnable (BOOL) - input$ Enable flag.

### Returns

 $rc$  (BOOL) - returns Success indicator.

> **TRUE** FALSE Successful completion Error occurred.

## Remarks

This macro expands to:

```
#define WinEnableMenultem(hwndMenu, usld, fEnable) 
((BOOL)WinSendMsg(hwndMenu, 
                  MM SETITEMATTR, 
                  MPFROM2SHORT(usId, TRUE), 
                  MPFROM2SHORT(MIA_DISABLED, (BOOL)(fEnable) ? 0 : MIA_DISABLED)))
```
This function requires the existence of a message queue.

## Related Functions

• WinSendMsg

# **Related Messages**

• MM\_SETITEMATTR

# **Example Code,**

This example uses WinEnableMenultem to make a menu item selection available when the menu is initialized (WM\_INITMENU).

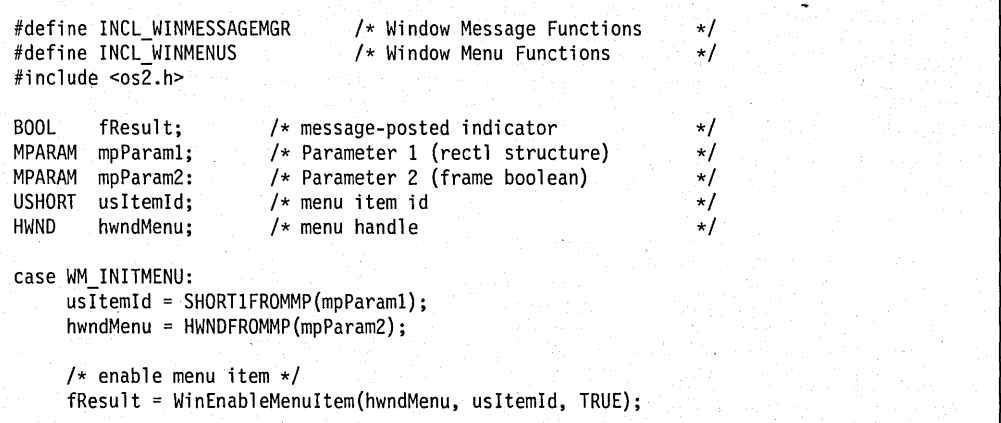
# **WinEnablePhyslnput**

This function enables or disables queuing of physical input (keyboard or mouse).

ŧ

# **Syntax**

#define INCL\_WININPUT /\* Or use INCL WIN, INCL PM, \*/

#include <os2.h>

**BOOl WinEnablePhyslnput (HWND hwndDesktop, BOOl tEnable)** 

#### **Parameters**

**hwndDesktop** (HWND) - input Desktop-window handle.

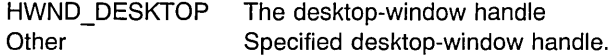

**fEnable** (BOOL) - input

New state for the queuing of physical input.

TRUE FALSE Pointing device and keyboard input are queued Pointing device and keyboard input are disabled.

#### **Returns**

rc (BOOL) - returns

Previous state for the queuing of physical input.

TRUE FALSE Pointing device and keyboard input were queued Pointing device and keyboard input were disabled.

Possible returns from WinGetlastError

PMERR\_INVALID\_HWND (0x1001)

An invalid window handle was specified.

#### **Related Functions**

- WinFocusChange
- WinGetKeyState
- WinGetPhysKeyState
- WinQueryFocus
- WinSetFocus
- WinSetKeyboardStateTable

# **Example Code**

This example uses WinEnablePhyslnput to enable queuing of physical input (pointing device and keyboard).

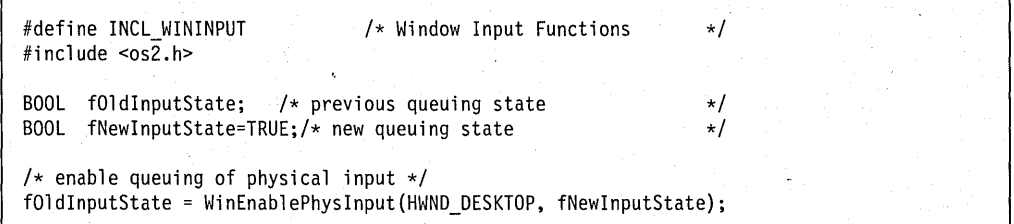

### WinEnableWindow

This function sets the window enabled state.

# **Syntax**

#define INCL\_WINWINDOWMGR /\* Or use INCL\_WIN, INCL\_PM, \*/

#include <os2.h>

BOOl WinEnableWindow (HWND hwnd, BOOl fNewEnabled)

### **Parameters**

hwnd (HWND) - input Window handle.

 $fNewEnabled (BOOL) - input$ New enabled state.

> TRUE Set window state to enabled FALSE Set window state to disabled.

### Returns

 $rc$  (BOOL) - returns

Window enabled indicator.

TRUE Window enabled state successfully updated

FALSE Window enabled state not successfully updated.

Possible returns from WinGetlastError

PMERR\_INVALlD\_HWND (Ox1001)

An invalid window handle was specified.

#### Remarks

If the enable state of hwnd is changing, a WM\_ENABLE message is sent before this function returns.

If a window is disabled, its child windows are also disabled, although they are not sent the WM\_ENABLE message. Typically, a window changes appearance when disabled. For example, a disabled push button is displayed with half-tone text.

If hwnd is disabled, and it, or one of its descendants, is the focus window, that window loses the focus, so that no window has the focus. However, a disabled window may subsequently be assigned the focus, in which case it should respond to keyboard input.

## **Related Functions**

- WinlsThreadActive
- WinlsWindow
- WinlsWindowEnabled
- WinQueryDesktopWindow
- WinQueryObjectWindow
- WinQueryWindowDC
- WinQueryWindowProcess
- WinQueryWindowRect
- WinWindowFromDC
- WinWindowFromlD
- WinWindowFromPoint

## **Related Messages**

• WM\_ENABLE

# **Example Code**

This example uses WinEnableWindow to enable the system menu window for the given parent window, after verifying that the parent window handle is valid (WinlsWindow), belongs to the calling thread (WinlsThreadActive), and is not presently enabled (WinlsWindowEnabled) .

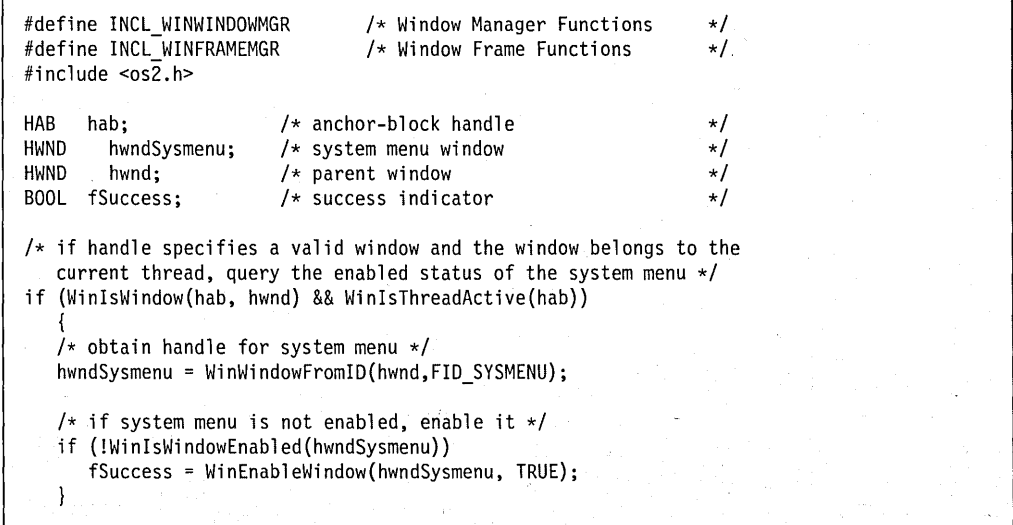

## WinEnableWindowUpdate

This function sets the window visibility state for subsequent drawing.

# **Syntax**

#define INCL\_WINWINDOWMGR /\* Or use INCL\_WIN, INCL\_PM, \*/

#include <os2.h>

BOOL WinEnableWindowUpdate (HWND hwnd, BOOL fEnable)

### **Parameters**

hwnd (HWND) - input Window handle.

 $fEnable (BOOL) - input$ New visibility state.

> TRUE Set window state visible FALSE Set window state invisible.

#### Returns

 $rc$  (BOOL) – returns Visibility-changed indicator.

> **TRUE** FALSE Window visibility successfully changed Window visibility not successfully changed.

Possible returns from WinGetlastError

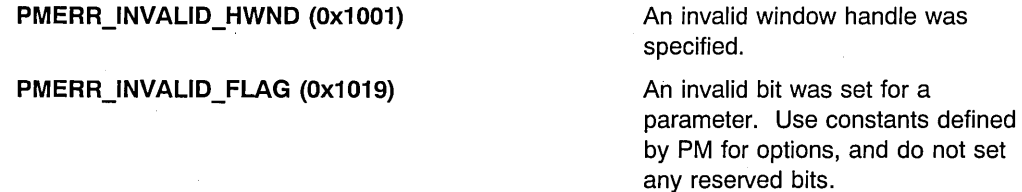

### Remarks

This function can be used to defer drawing when making a series of changes to a window. A window can be redrawn by using the WinShowWindow function.

WS VISIBLE (style bit of a window) is set to *fEnable* without causing redrawing. That is, if the window was previously visible, it remains visible on the device when WS\_ VISIBLE is set to 0, and if the window was previously invisible, it is not shown when WS\_VISIBlE is set to 1. If fEnable is set to TRUE, any subsequent drawing into the window is visible. If fEnable is set to FALSE, any subsequent drawing into the window is not visible.

If the value of the WS\_VISIBLE style bit has been changed, the WM\_SHOW message is sent to the window of hwnd before the call returns.

Any alteration to the appearance of a window disabled for window update is not presented. Therefore, the application must ensure that the window is redrawn. To show a window and ensure that it is redrawn after calling the WinEnableWindowUpdate function with fEnable set to FALSE, use the WinShowWindow function with fNewVisibility set to TRUE. In particular, if a window is destroyed while in this state its image is not removed from the display. After window updating is reenabled, the application should ensure that the window gets totally invalidated so that it repaints.

## **Related Functions**

- WinBeginPaint
- WinEndPaint
- WinExciudeUpdateRegion
- WinGetClipPS
- WinGetPS
- WinGetScreenPS
- WinlnvalidateRect
- WinlnvalidateRegion
- WinlsWindowShowing
- WinlsWindowVisible
- WinLockVisRegions
- WinOpenWindowDC
- WinQueryUpdateRect
- WinQueryUpdateRegion
- WinRealizePalette
- WinReleasePS
- WinShowWindow
- WinUpdateWindow
- WinValidateRect
- WinValidateRegion

### **Related Messages**

• WM\_PAINT

### **Example Code**

This example uses WinEnableWindowUpdate to set a window's WS\_ VISIBLE style to visible and cause the window to be updated by a WM\_PAINT message.

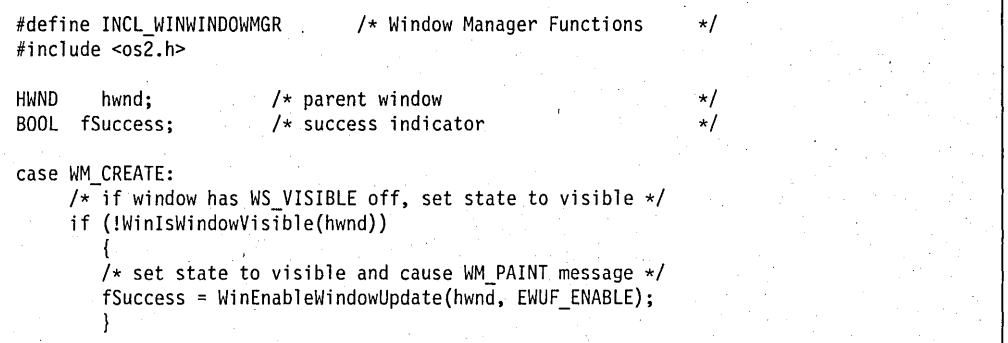

# **WinEndEnumWindows**

This function ends the enumeration process for a specified enumeration.

## **Syntax**

#define INCL\_WINWINDOWMGR /\* Or use INCL\_WIN, INCL\_PM, \*/

#include <os2.h>

**BOOl WinEndEnumWindows (HENUM henum)** 

#### **Parameters**

**henum** (HENUM) - input Enumeration handle.

Returned by previous call to the WinBeginEnumWindows call.

#### **Returns**

rc (BOOL) - returns Success indicator.

> TRUE FALSE Successful completion Error occurred.

Possible returns from WinGetlastError

PMERR\_INVALID\_HENUM (0x101C)

An invalid enumeration handle was specified.

## **Remarks**

This function destroys the window hierarchy remembered by the WinBeginEnumWindows function. After this function, the henum parameter is no longer valid.

### **Related Functions**

- WinBeginEnumWindows
- WinEnumDlgltem
- WinGetNextWindow
- WinlsChiid
- WinMultWindowFromlDs
- WinQueryWindow
- WinSetOwner
- •. WinSetParent

### **Example Code**

This example ends the child window enumeration and releases the enumeration handle supplied by WinBeginEnumWindows after WinGetNextWindow has enumerated all immediate children of the Desktop.

```
#define INCl_WINWINDOWMGR 
                              /* Window Manager Functions */ 
#include <os2;h> 
HWND hwndParent; 
/* Handle of the window whose child windows 
                         are to be enumerated \star/<br>\star current enumeration handle \star/
HWND hwndNext; 
                       /* current enumeration handle */ 
                       /* enumeration handle */ 
HENUM henum; 
BOOl fSuccess; 
                       /* success indicator */ 
SHORT sRetLen;<br>SHORT sLength = 10;
                       /* returned string length */ 
                       /* string buffer length */ 
char pchBuffer[10]; 
                       /* string buffer */ 
hwndParent = HWND_DESKTOP; 
henum = WinBeginEnumWindows(hwndParent); 
while ((hwndNext = WinGetNextWindow(henum)) != NULL NULLHANDLE) {
\overline{\phantom{a}}fSuccess = WinEndEnumWindows (henum);
```
### **WinEndPaint**

This function indicates that the redrawing of a window is complete, generally as part of the processing of a WM\_PAINT message. .

### **Syntax**

#define INCL\_WINWINDOWMGR /\* Or use INCL\_WIN, INCL\_PM, Also in COMON section \*/

#include <os2.h>

**BOOl WinEndPaint (HPS hps)** 

### **Parameters**

**hps** (HPS) - input

Presentation-space handle.

Handle of the presentation space that is used for drawing and that is returned by a previous call to the WinBeginPaint function.

### **Returns**

rc (BOOL) - returns Success indicator.

> TRUE FALSE Successful completion Error occurred.

### **Remarks**

The presentation space is restored to its state before the WinBeginPaint function:

- Cache presentation space is returned to the cache.
- Other presentation spaces have their original drawing state restored, including reassociating the original device context (if there was one).

If the pointer is hidden by the WinBeginPaint function, it is reshown by this function.

Any child windows having a synchronous painting style of the window associated with the presentation space are updated during the processing of this function, if they have non-NUll update regions.

# **Related Functions**

- WinBeginPaint
- WinEnableWindowUpdate
- WinExcludeUpdateRegion
- WinGetClipPS
- '. WinGetPS
- WinGetScreenPS
- WinlnvalidateRect
- WinlnvalidateRegion
- WinlsWindowShowing
- WinlsWindowVisible
- WinLockVisRegions
- WinOpenWindowDC
- WinQueryUpdateRect
- WinQueryUpdateRegion
- WinRealizePalette
- WinReleasePS
- WinShowWindow
- WinUpdateWindow
- WinValidateRect
- WinValidateRegion

# **Related Messages**

• WM\_PAINT

### **Example Code**

This example uses WinEndPaint to end the update of a region and release the presentation space obtained by WinBeginPaint.

```
#define INCL_WINWINDOWMGR 
                                    /* Window Manager Functions 
                                                                         \star/#include <sub>os2.h</sub></sub>
HWND 
                           /* parent window 
                                                                         \star/hwnd; 
RECTL 
rcl; 
                           /* update region 
                                                                         \star/HPS 
       hps; 
                           /* presentation-space handle 
                                                                         \star/case WM PAINT: 
     hps = WinBeginPaint(hwnd,
                                     /* handle of the window \star/
          NULLHANDLE,<br>&rcl);
                                     /* get a cache presentation space *//* receives update rectangle */WinFillRect(hps, &rcl, 
CLR_WHITE) ; 
     WinEndPaint(hps);
```
## **WinEnumClipbrdFmts**

This function enumerates the list of clipboard data formats available in the clipboard.

### **-Syntax**

#define INCL WINCLIPBOARD /\* Or use INCL WIN, INCL PM, \*/

#include <os2.h>

**ULONG WinEnumClipbrdFmts (HAS hab, ULONG** *tmt)* 

#### **Parameters**

hab (HAB) - input Anchor-block handle.

fmt (ULONG) - input

Previous clipboard-data format index.

Specifies the index of the last clipboard data format enumerated using this function.

This should start at zero, in which instance the first available format is obtained. Subsequently, it should be set to the last format index value returned by this function.

#### **Returns**

ulNext (ULONG) - returns Next clipboard-data format index.

Possible values include:

o Enumeration is complete; that is, there are no more clipboard formats available. Other Index of the next available clipboard-data format in the clipboard.

#### **Remarks**

The clipboard should be open before this function is used.

### **Related Functions**

- WinCloseClipbrd
- WinEmptyClipbrd
- WinOpenClipbrd
- WinQueryClipbrdData
- WinQueryClipbrdFmtlnfo
- WinQueryClipbrdOwner
- WinQueryClipbrdViewer
- WinSetClipbrdData
- WinSetClipbrdOwner
- WinSetClipbrdViewer

### **Example Code**

This example enumerates and counts the available clipboard data formats for the clipboard opened by WinOpenClipbrd.

```
#define INCl_WINClIPBOARD 
                                      /* Window Clipboard Functions */ 
#include <os2.h> 
BOOl fSuccess; 
                            /* success indicator 
                                                                            \star/
                          \star anchor-block handle
HAB hab;<br>ULONG ulNext;
                                                                            \star/ULONG<br>ULONG
                            /* next format index 
                                                                            \star/\frac{1}{2} previous format index
ULONG ulPrev;<br>ULONG ulNumFor
                                                                            \star/\star/
UlONG ulNumFormats=0; 
/* number of available formats 
fSuccess = WinOpenClipbrd(hab); 
if (fSuccess) 
    { 
   ulPrev = 0;/* enumerate formats and maintain count */while ((\text{u1Next} = \text{WinEnumClipbrdFmts(hab, \text{u1Prev})) != 0){ 
       ulNumFormats++; 
       ulPrev = ulNext; 
       } 
   \mathcal{L}
```
# WinEnumDlgltem

This function returns the window handle of a dialog item within a dialog window.

## Syntax

#define INCL WINDIALOGS /\* Or use INCL WIN, INCL PM, \*/

#include <os2.h>

HWND WinEnumDlgltem (HWND hwndDlg, HWND hwnd, ULONG code)

#### Parameters

hwndDlg (HWND) - input Dialog-window handle.

 $hwnd$  ( $HWNDD$ ) - input

Child-window handle.

This may be an immediate child of the dialog window or a window lower in the window hierarchy, such as a child of a child window.

NULLHANDLE can be specified if code is EDI\_FIRSTTABITEM or EDI\_LASTTABITEM.

code (ULONG) - input Item-type code.

Determines the type of dialog item to return. This parameter can have one of the following values:

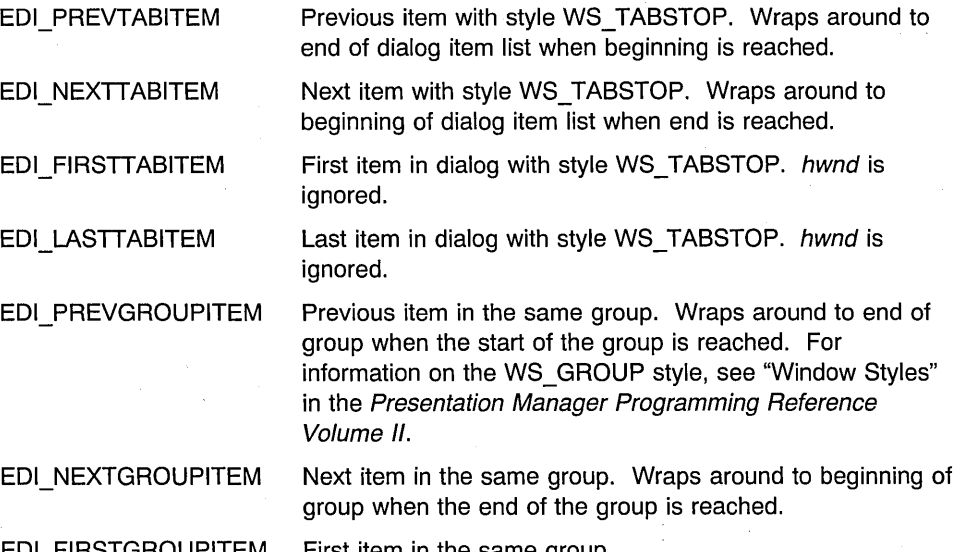

 $\cdot$ IRSTGROUPITEM First item in the same group.

EDI\_LASTGROUPITEM Last item in the same group.

#### **Returns**

**hwndltem** (HWND) - returns

Item-window handle.

As dictated by code.

The window is always an immediate child of hwndDlg, even if hwnd is not an immediate child window.

Possible returns from WinGetLastError

PMERR\_INVALID\_HWND (0x1001)

An invalid window handle was specified.

### **Related Functions**

- WinBeginEnumWindows
- WinEndEnumWindows
- WinGetNextWindow
- WinlsChild
- WinMultWindowFromlDs
- WinQueryWindow
- WinSetOwner
- WinSetParent

## **Example Code**

This example uses WinEnumDlgltem to query the first dialog item for each immediate child of the specified dialog window. The immediate children are enumerated using a WinBeginEnumWindows - WinGetNextWindow - WinEndEnumWindows loop.

```
#define INCl_WINDIAlOGS 
#define INCl_WINWINDOWMGR 
#include <os2.h> 
                              /* Window Dialog Mgr Functions */ 
                              /* Window Manager Functions
HWND hwndDlg; 
HWND hwndChild; 
HWND hwndItem; 
HENUM henum; 
BOOl fSuccess; 
                       /* Handle of the parent dialog window */ 
                       /* current dialog child */ 
                     \frac{1}{x} first dialog item \frac{x}{x} \frac{x}{x}/* enumeration handle */ 
                     /* success indicator
henum = WinBeginEnumWindows(hwndDlg); 
while ((hwndChild = WinGetNextWindow(henum)) != NULL)hwndItem = WinEnumDlgItem(hwndDlg, hwndChild, EDI FIRSTTABITEM);
fSuccess = WinEndEnumWindows (henum);
```
# **WinEnumObjectClasses**

The WinEnumObjectClasses function will return a list of all workplace object classes that have been registered.

# **Syntax**

#define INCL\_WINWORKPLACE

#include <os2.h>

**BOOl WinEnumObjectClasses (POBJCLASS pObjClass, PUlONG pSize)** 

#### **Parameters**

**pObjClass** (POBJCLASS) - input

Pointer to object class.

A pointer to a buffer to be filled with information about the registered workplace object classes.

**pSize** (PULONG) - in/out

Length of the *pObjClass* buffer in bytes.

If  $pObjClass$  is NULL, the actual size of  $pObjClass$  is returned in  $pSize$ 

#### **Returns**

rc (BOOL) - returns Success indicator.

> TRUE FALSE Successful completion Error occurred.

#### **Remarks**

WinEnumObjectClasses will return a buffer containing all workplace object classes that are currently registered with the system. Workplace object classes are registered with the system through the function call WinRegisterObjectClass.

### **Related Functions**

- WinRegisterObjectClass
- WinReplaceObjectClass

# **WinEqualRect**

This function compares two rectangles for equality.

# **Syntax**

#define INCL\_WINRECTANGLES /\* Or use INCL\_WIN, INCL\_PM, \*/

#include <os2.h>

BOOL WinEqualRect (HAB hab, PRECTL prcl1, PRECTL prcl2)

#### Parameters

hab  $(HAB)$  - input Anchor-block handle.

prcl1 (PRECTL) - input First rectangle.

> Note: The value of each field in this structure must be in the range -32768 through 32767. The data type WRECT can also be used, if supported by the language.

prcl2 (PRECTL) - input Second rectangle.

> Note: The value of each field in this structure must be in the range -32768 through 32767. The data type WRECT can also be used, if supported by the language.

#### Returns

 $rc$  (BOOL) - returns Equality indicator.

TRUE Rectangles are identical

FALSE Rectangles are not identical, or an error occurred.

### Remarks

If both rectangles are empty (for example,  $yTop$  is equal to  $yBottom$  or  $xRight$  is equal to  $xLeft$ ), they are considered equal even if the actual coordinate values are different.

## Related Functions

- WinCopyRect
- WinFiliRect
- WinlnflateRect
- WinlntersectRect
- WinlsRectEmpty
- WinOffsetRect
- WinPtlnRect
- WinSetRect
- WinSetRectEmpty
- WinSubtractRect
- WinUnionRect

# **Example Code**

This example compares two rectangles for equality.

```
#define INCl_WINRECTANGlES 
#include <os\overline{2}.h>
                                  /* Window Rectangle Functions */ 
BOOL fEqual; /* equal indicator<br>
HAB hab; /* anchor-block har
                           \frac{1}{4} anchor-block handle
RECTL prclRectl = \{0, 0, 100, 100\}; /* first rectangle
RECTL prclRect2 = {0,0,200,200}; /* second rectangle
fEqual = WinEqualRect(hab, &prclRectl, &prclRect2); 
                                                                          */ 
                                                                          */ 
                                                                          */ 
                                                                          */
```
# WinExcludeUpdateRegion

This function subtracts the update region (invalid region) of a window from the clipping region of a presentation space.

# Syntax

#define INCL WINWINDOWMGR /\* Or use INCL WIN, INCL PM, \*/

#include <os2.h>

LONG WinExcludeUpdateRegion (HPS hps, HWND hwnd)

#### Parameters

hps  $(HPS)$  - input

Presentation-space handle whose clipping region is to be updated.

hwnd  $(HWND) - input$ Window handle.

> Handle of window whose update region is subtracted from the clipping region of the presentation space.

#### Returns

IComplexity (LONG) - returns

Complexity value.

This indicates the resulting form of the clipping area. The values and meanings of this parameter are defined in GpiCombineRegion.

Complexity of resulting region/error indicator:

RGN NULL RGN\_RECT RGN\_ COMPLEX RGN ERROR Null Region Rectangle region Complex region Error.

Possible returns from WinGetLastError

PMERR\_INVALID\_HWND (0x1001)

An invalid window handle was specified.

## Remarks

This function is typically used to prevent drawing into parts of a window that are known to be invalid, as during an incremental update optimization process.

It is the application's responsibility to reset the clipping region when necessary.

#### **Related Functions**

- WinBeginPaint
- WinEnableWindowUpdate
- WinEndPaint
- WinGetClipPS
- WinGetPS
- WinGetScreenPS
- WinlnvalidateRect
- WinlnvalidateRegion
- WinlsWindowShowing
- WinlsWindowVisible
- WinLockVisRegions
- WinOpenWindowDC
- WinQueryUpdateRect
- WinQueryUpdateRegion
- WinRealizePalette
- WinReleasePS
- WinShowWindow
- WinUpdateWindow
- WinValidateRect
- WinValidateRegion

#### **Example Code**

This example uses WinExciudeUpdateRegion to prevent drawing into the window's known invalid regions (to optimize updates) by excluding the window's update region from the clipping region of the presentation space. The clipping region will need to be reset later by the application, which can accomplished using GpilntersectClipRectangle with the rectangle comprising the window as input.

```
#define INCL_WINWINDOWMGR 
                                    /* Window Manager Functions 
                                                                         \star/#define INCL_GPIREGIONS 
                                    /* Region functions 
                                                                         */
#include <os2.h> 
LONG lComplexity; 
                           /* clipping complexity/error return 
                                                                         \star/HWND hwnd; 
                         /* parent window
                                                                         \star/RECTL rcl;<br>HPS hps;
                           /* update region 
                                                                         \star/hps;
                           /* presentation-space handle 
                                                                         \star/
 case WM PAINT: 
     lComplexity = WinExcludeUpdateRegion(hps. hwnd); 
     hps = WinBeginPaint(hwnd, 
                                     /* handle of the window */NULLHANDLE. 
                                     /* get a cache presentation space */\text{Arcl}; \frac{1}{2} \frac{1}{2} \frac{1}{2} \frac{1}{2} receives update rectangle \frac{1}{2}WinFillRect(hps. &rcl, 
CLR_WHITE) ; 
     WinEndPaint(hps);
```
# WinFileDlg

This function creates and displays the file dialog and returns the user's selection or selections.

### Syntax

#define INCL\_winstdfile

#include <os2.h>

HWND WinFileDlg (HWND hwndP, HWND hwndO, PFILEDLG pfild)

#### Parameters

 $hwndP$  ( $HWND$ ) - input

Parent-window handle.

Parent-window handle of the created dialog window.

HWND DESKTOP The desktop window. Other Specified window.

hwndO (HWND) - input

Requested owner-window handle.

Requested owner-window handle of the created dialog window.

The actual owner window is calculated using the algorithm specified in the description of the WinLoadDlg function.

pfild (PFILEDLG) - input Pointer to a FILEDLG structure.

### Returns

hwndDlg (HWND) - returns File dialog window handle.

> If the FDS MODELESS flag is set by the application, the return value is the window handle of the file dialog, or NULLHANDLE if the dialog cannot be created. If the FDS MODELESS flag is not set, the return value is TRUE if dialog creation is successful, or NULLHANDLE if it is unsuccessful.

### Remarks

The *pfild* parameter is required and the FILEDLG structure must be properly initialized.

On return, the FILEDLG structure is updated with any user alterations, and the *IReturn* field is set to the value returned by the file dialog's WinDismissDlg function. By default, this is the ID of the push button pressed to dismiss the dialog, DID\_OK or DID\_CANCEL, unless the application supplied additional push buttons in its template.

For convenience, the pointer to the FllEDlG structure is placed in the OWL\_USER field of the dialog's frame window. If in a custom file dialog procedure the pointer to the FllEDlG structure is desired, it should be queried from the frame window with the WinQueryWindowULong function.

To subclass the default file dialog with a new template, the application must give the module and ID of the new file dialog template and the address of a dialog procedure for message handling. Window IDs in the range OxOOOO through OxOFFF are reserved for the standard file dialog controls. IDs from outside this range must be chosen for any controls or windows added to a custom file dialog.

When a modeless dialog is dismissed, the owner of the file dialog will receive a WM\_COMMAND message with the *ussource* parameter equal to CMDSRC\_FILEDLG and the *uscmd* parameter equal to the ID of the file dialog.

#### Example Code

This example uses WinFileDlg to create and display a single file selection dialog using the system default open file dialog template and procedure.

#define INCL\_WINSTDFILE /\* Window Standard File Functions \*/  $#$ include < $os2$ .h> FILEDLG fild;  $/*$  File dialog info structure  $*/$ char pszTitle[10] = "Open File"; /\* Title of dialog  $*/$ char pszFullFile[CCHMAXPATH] = "\*.C";/\* File filter string \*/<br>HWND hwndMain; /\* Window that owns the file dialog \*/ HWND hwndMain;  $/$  \* Window that owns the file dialog  $HWND$  hwndDlg;  $/$  File dialog window  $/*$  File dialog window  $*$ /\*\*\*\*\*\*\*\*\*\*\*\*\*\*\*\*\*\*\*\*\*~\*\*\*\*\*\*\*\*\*\*\*\*\*\*\*\*\*\*\*\*\*\*\*\*\*\*\*\*\*\*\*\*\*\*\*\*\*\*\*\*\*\*\*/ /\* Initially set all fields to ° \*/ /\*\*\*\*\*\*\*\*\*\*\*\*\*\*\*\*\*\*\*\*\*\*\*\*\*\*\*\*\*\*\*\*\*\*\*\*\*\*\*\*\*\*\*\*\*\*\*\*\*\*\*\*\*\*\*\*\*\*\*\*\*\*\*\*\*/ memset(&pfdFiledlg, 0, sizeof(FILEDLG)); /\*\*\*\*\*\*\*\*\*\*\*\*\*\*\*\*\*\*\*\*\*\*\*\*\*\*\*\*\*\*\*\*\*\*\*\*\*\*\*\*\*\*\*\*\*\*\*\*\*\*\*\*\*\*\*\*\*\*\*\*\*\*\*\*\*/  $/*$  Initialize those fields in the FILEDLG structure that are  $/*$  used by the application  $*/$ /\*\*\*\*\*\*\*\*\*\*\*\*\*\*\*\*\*\*\*\*\*\*\*\*\*\*\*\*\*\*\*\*\*\*\*\*\*\*\*\*\*\*\*\*\*\*\*\*\*\*\*\*\*\*\*\*\*\*\*\*\*\*\*\*\*/  $\texttt{file.close} = \texttt{sizeoff}(\texttt{FILEDLG});$ fild.fl = FDS\_HELPBUTTON | FDS\_CENTER | FDS\_OPEN\_DIALOG  $/*$  FDS\_\* flags  $*$ / $/*$  Dialog title string  $*$ / fild.pszTitle = pszTitle; /\* Dialog title string \*/ strcpy(fild.szFullFile, pszFullFile); /\* Initial path, \*/ /\* file name, or  $\frac{\star}{\star}$ <br>/\* file filter  $\frac{\star}{\star}$  $/*$  file filter */\*\*\*i\*\*\*\*\*\*\*\*\*\*\*\*\*\*\*\*\*\*\*\*\*\*\*\*\*\*\*\*\*\*\*\*\*\*\*\*\*\*\*\*\*\*\*\*\*\*\*\*\** \*\*\*\*\*\*\*\*\*\*\*\*/  $/*$  Display the dialog and get the file  $*/$ /\*\*\*\*\*\*\*\*\*\*\*\*\*\*\*\*\*\*\*\*\*\*\*\*\*\*\*\*\*\*\*\*\*\*\*\*\*\*\*\*\*\*\*\*\*\*\*\*\*\*\*\*\*\*\*\*\*\*\*\*\*\*\*\*\*/ hwndDlg = WinFileDlg(HWND\_DESKTOP, hwndMain, &fild); if (hwndDlg && (pfild.1Return == DID\_OK)) { /\*\*\*\*\*\*\*\*\*\*\*\*\*\*\*\*\*\*\*\*\*\*\*\*\*\*\*\*\*\*\*\*\*\*\*\*\*\*\*\*\*\*\*\*\*\*\*\*\*\*\*\*\*\*\*\*\*\*\*\*\*\*/ /\* Upon successful return of a file, open it for reading and  $*/$  $/*$  further processing  $*/$ /\*\*\*\*\*\*\*\*\*\*\*\*\*\*\*\*\*\*\*\*\*\*\*\*\*\*\*\*\*\*\*\*\*\*\*\*\*\*\*\*\*\*\*\*\*\*\*\*\*\*\*\*\*\*\*\*\*\*\*\*\*\*/

#### **WinFillRect**

This function draws a filled rectangular area.

#### Syntax

#define INCL\_WINWINDOWMGR /\* Or use INCL\_WIN, INCL\_PM, Also in COMON section \*/

#include <os2.h>

BOOl WinFiliReet (HPS hps, PRECTl. prel, lONG IColor)

#### Parameters

hps  $(HPS)$  – input

Presentation-space handle.

This can be either a micro-presentation space or a normal presentation space.

#### prcl (PRECTL) - input

Rectangle to be filled, in window coordinates.

Points on the left and bottom boundaries of the rectangle are included in the fill, but points on the right and top boundaries are not, except where they are also on the left and bottom boundaries; that is, the top-left and bottom-right corners.

Note: The value of each field in this structure must be in the range -32768 through 32767. The data type WRECT can also be used, if supported by the language.

#### **IColor** (LONG) - input

Color with which to fill the rectangle.

This is either a color index, or an RGB color value, depending upon whether and how a logical color table has been loaded. (See "GpiCreatelogColorTable" in the Graphics Programming Interface Programming Reference.)

### Returns

 $rc$  (BOOL) – returns

Success indicator.

TRUE . FALSE Successful completion Error occurred.

#### Remarks

This function does not change any presentation space state.

This function must only be used in draw mode (OM\_DRAW) to a screen device context.

If an empty rectangle is specified, this function draws nothing and completes successfully (that is, TRUE is returned).

7-196 PM Programming Reference Vol I

### **Related Functions**

- WinCopyRect
- WinDrawBitmap
- WinDrawBorder
- WinDrawPointer
- Win DrawText
- WinEqualRect
- WinGetSysBitmap
- WinlnflateRect
- WinlntersectRect
- WinlsRectEmpty
- WinlnvertRect
- WinOffsetRect
- WinPtlnRect
- WinQueryPresParam
- WinRemovePresParam
- WinScroliWindow
- WinSetPresParam
- WinSetRect
- WinSetRectEmpty
- WinSubtractRect
- WinUnionRect

## **Example Code**

This example fills an update rectangle with a white background in response to the WM\_PAINT message, after obtaining a presentation space handle via WinBeginPaint.

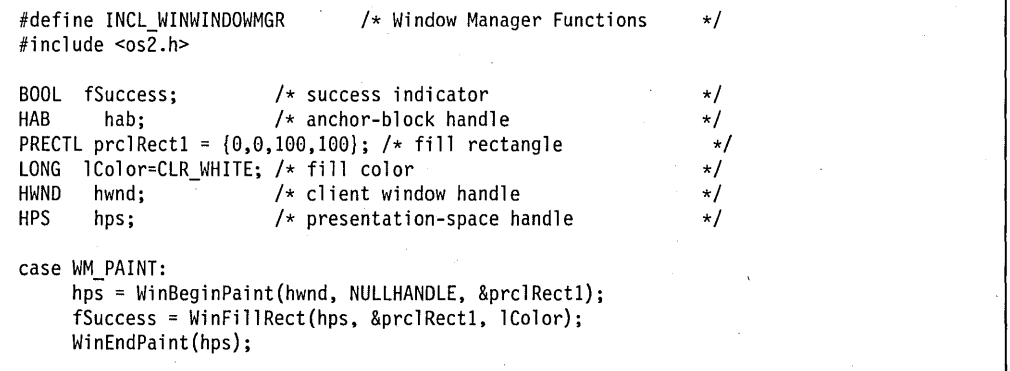

### **WinFindAtom**

This function finds an atom in the atom table.

### **Syntax**

#define INCL\_WINATOM /\* Or use INCL\_WIN, INCL\_PM, \*/

#include <os2.h>

**ATOM WinFindAtom (HATOMTBL hatomtblAtomTbl, PSZ pszAtomName)** 

### **Parameters**

**hatomtblAtomTbl** (HATOMTBL) - input

Atom-table handle.

This is the handle returned from a previous WinCreateAtomTable or WinQuerySystemAtomTable function.

**pszAtomName** (PSZ) - input

Atom name.

This is a null terminated character string to be found in the table.

If the string begins with a "#" character, the five ASCII digits that follow are converted into an integer atom.

If the string begins with a "!" character, the next two bytes are interpreted as an atom.

If the high order word of the string is  $-1$ , the low order word is an atom.

#### **Returns**

atom (ATOM) - returns

Atom value.

Atom The atom associated with the passed string

o Invalid atom table handle or invalid atom name specified.

Possible returns from WinGetLastError **PMERR\_INVALlD\_HATOMTBL (Ox1013)** 

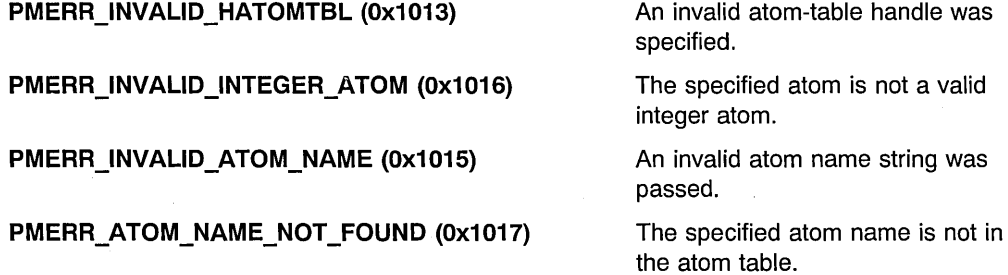

### **Remarks**

This function is identical to the WinAddAtom function, except that:

- If the atom name is not found in the table, it is not added to the table and 0 is returned.
- If the atom name is found in the table, the use count is not incremented.

Because integer atoms do not have a use count and do not actually occupy memory in the atom table, this function is identical to WinAddAtom with respect to integer atoms.

# **Related Functions**

- WinAddAtom
- WinCreateAtomTable
- WinDeleteAtom
- WinDestroyAtomTable
- WinQueryAtomLength
- WinQueryAtomName
- WinQueryAtomUsage
- WinQuerySystemAtomTable

### **Example Code**

This example queries an Atom Table for the atom name of a newly created atom "newatom" and then verifies that the atom value returned by the query matches the atom value returned by WinAddAtom.

```
#define INCl_WINATOM 
                                 /* Window Atom Functions 
                                                                  \star/
#include <os2.h> 
ATOM atom; /* new atom value<br>ATOM atomFound: /* atom value from WinFindAtom */
                        /* atom value from WinFindAtom */HATOMTBL hatomtblAtomTbl; /* atom-table handle */
char pszAtomName[10]; /* atom name */ 
ULONG ulInitial = 0; /* initial atom table size (use default)*/<br>ULONG ulBuckets = 0; /* size of hash table (use default) */
        ulBuckets = 0; /* size of hash table (use default) */
BOOL atomMatch = FALSE; /* indicates atom values match *//* create atom table of default size */ 
hatomtblAtomTbl = WinCreateAtomTable(ulInitial, ulBuckets); 
/* define name for new atom and add to table */strcpy(pszAtomName,"newatom"); 
atom = WinAddAtom(hatomtblAtomTbl. pszAtomName); 
atomFound = WinFindAtom(hatomtblAtomTbl, pszAtomName); 
/* verify that the atom values match */if (atom == atomFound) 
   atomMatch = TRUE;
```
# **WinFlashWindow**

This function starts or stops a window flashing.

# **Syntax**

#define INCL\_WINFRAMEMGR /\* Or use INCL\_WIN, INCL\_PM, \*/

#include <os2.h>

**BOOl WinFlashWindow (HWND hwndFrame, BOOl fFlash)** 

## **Parameters**

**hwndFrame** (HWND) - input Handle of window to be flashed.

**fFlash**  $(BOOL)$  - input Start-flashing indicator.

> TRUE FALSE Start window flashing Stop window flashing.

#### **Returns**

**rc** (BOOL) – returns Success indicator.

> TRUE FALSE Successful completion Error occurred.

Possible returns from WinGetlastError

**PMERR\_INVALlD\_HWND (Ox1001)** 

An invalid window handle was specified.

### **Remarks**

Flashing a window brings the user's attention to a window that is not the active window, where some important message or dialog must be seen by the user.

Flashing is typically done by inverting the title bar continuously. The alarm is sounded for the first five flashes.

**Note:** It should be used only for important messages, for example, where some component of the system is failing and requires immediate attention to avoid damage.

# **Related Functions**

- WinAlarm
- WinMessageBox

## **Example Code**

This example uses WinFlashWindow to flash an inactive window to draw the user's attention to an important message in the window.

```
#define INCL WINFRAMEMGR 
                                 /* Window Frame Functions */#define INCL=WINDIALOGS 
                                 /* Window Dialog Mgr Functions */ 
#inc1ude <os2.h>
BOOl fSuccess; 
                         /* Success indicator 
                                                                   \star//* window handle 
HWND hwnd; 
                                                                   \star//* flash window to get user's attention */fSuccess = WinFlashWindow(hwnd, TRUE); 
/* vital message is displayed */ 
WinMessageBox(HWND_DESKTOP, 
    hwnd, 
                                /* client-window handle */ 
    "Important message: 
must be seen by user",/* message */ 
    "Vital message", 
                                /* title of the message */<br>/* message box id */0, 
                                /* message box id
   MB_NOICON | MB_OK);
                                /* icon and button flags */
```
### WinFocusChange

This function changes the focus window.

### Syntax

#define INCL\_WININPUT /\* Or use INCL\_WIN. INCL\_PM. Also in COMON section \*/ #include <os2.h>

BOOl WinFocusChange (HWND hwndDeskTop, HWND hwndNewFocus, UlONG flFocusChange)

#### Parameters

hwndDeskTop (HWND) - input Desktop-window handle.

> HWND DESKTOP The desktop-window handle Other Specified desktop-window handle.

hwndNewFocus (HWND) - input Window handle to receive the focus.

flFocusChange (ULONG) - input Focus changing indicators.

These indicators are passed on in the WM\_FOCUSCHANGE message:

FC NOSETFOCUS

FC\_NOLOSEFOCUS

FC NOSETACTIVE

FC NOLOSEACTIVE

FC NOSETSELECTION

FC\_NOLOSESELECTION

FC NOBRINGTOTOP

FC\_NOBRINGTOTOPFIRSTWINDOW

Do not send the WM\_SETFOCUS message to the window receiving the focus.

Do not send the WM\_SETFOCUS message to the window losing the focus.

Do not send the WM \_ACTIVATE message to the window being activated.

Do not send the WM \_ACTIVATE message to the window being deactivated.

Do not send the WM\_SETSELECTION message to the window being selected.

Do not send the WM\_SETSELECTION message to the window being deselected.

Do not bring any window to the top.

Do not bring the first frame window to the top.

### **Returns**

**rc** (BOOL) - returns Success indicator.

> TRUE FALSE Error occurred. Successful completion

Possible returns from WinGetlastError

PMERR INVALID HWND (0x1001)

An invalid window handle was specified.

### **Remarks**

This function sends a WM\_FOCUSCHANGE message to the window that is losing the focus and a WM\_FOCUSCHANGE message to the window that is receiving the focus.

This function fails if another process or thread is currently using this function.

Other messages may be sent as a consequence of the frame control processing of the WM\_FOCUSCHANGE (in Frame Controls) message, depending on the value of the flFocusChange parameter. These messages, if sent, are sent in this order:

- 1. WM\_SETFOCUS to the window losing the focus.
- 2. WM\_SETSELECTION to the windows losing their selection.
- 3. WM\_ACTIVATE to the windows being deactivated.
- 4. WM\_ACTIVATE to the windows being activated.
- 5. WM\_SETSELECTION to the windows being selected.
- 6. WM\_SETFOCUS to the window receiving the focus.

**Note:** If the WinQueryFocus function is used during processing of this function:

- The window handle of the window losing the focus is returned while the WM\_FOCUSCHANGE message with the usSetFocus parameter set to FALSE is being processed.
- The window handle of the window receiving the focus is returned while the WM\_FOCUSCHANGE (in Frame Controls) message with the usSetFocus parameter set to TRUE is being processed.

If the WinQueryActiveWindow function is used during processing of this function:

- The window handle of the window being deactivated is returned while the WM\_ACTIVATE message with the usactive parameter set to FALSE is being processed.
- The window handle of the window being activated is returned while the WM\_ACTIVATE message with the *usactive* parameter set to TRUE is being processed.

Also, there is a short period during the time after the old active window has acted on the deactivation message and before the new active window has acted on the

activation message when the WinQueryActiveWindow function returns NULLHANDLE.

This function should not be made unless it is directly or indirectly the result of operator input.

Even if FC\_NOSETSELECTION is not specified, the WM\_SETSELECTION is not sent to a frame window that is already selected. This can occur if the focus is being transferred from a parent to a child window and FC\_NOLOSESELECTION was specified.

### **Related Functions**

- WinEnablePhyslnput
- WinGetKeyState
- WinGetPhysKeyState
- WinQueryFocus
- WinSetFocus
- WinSetKeyboardStateTable

### **Related Messages**

- WM\_ACTIVATE
- WM FOCUSCHANGE
- WM SETFOCUS
- WM SETSELECTION

#### **Example Code**

This example uses WinFocusChange to change the focus to the selected window, using the handle returned by WinQueryFocus.

```
#define INCl_WININPUT 
                                   /* Window Input Functions 
                                                                       \star/#include <os2.h> 
HWND hwndNewFocus; 
                          /* Handle of new focus window 
                                                                       \star/
                          /* success indicator 
BOOl fSuccess; 
                                                                       */
MPARAM mpParaml; 
                          /* Parameter 1 (select boolean) 
                                                                       \star/case WM SETSElECTION: 
     /*if window is being selected, change focus to the window */if (SHORTFROMMP(mpParaml)) 
         { 
        if ((hwndNewFocus = WinQueryFocus(HWND DESKTOP)) != Ol) 
            fSuccess = WinFocusChange(HWND DESKTOP, hwndNewFocus, 
                                         0L) ;
        \mathbf{I}
```
# WinFontDlg

This dialog allows the user to select a font.

### Syntax

#define INCL\_winstdfont

#include <os2.h>

HWND WinFontDlg (HWND hwndP, HWND hwndO, PFONTDLG pfntd)

#### **Parameters**

 $hwndP$  (HWND)  $-$  input Parent-window handle.

Parent-window handle of the created dialog window.

HWND\_DESKTOP The desktop window. Other Specified window.

#### hwndO (HWND) - input

Requested owner-window handle.

Requested owner-window handle of the created dialog window.

The actual owner window is calculated using the algorithm specified in the description of the WinLoadDlg function.

 $p$ fntd (PFONTDLG) – input Pointer to an initialized FONTDLG structure.

#### Returns

hwnd (HWND) - returns

Font dialog window handle.

If the FNTS MODELESS flag is set by the application, the return value is the window handle of the font dialog, or NULLHANDLE if the dialog cannot be created. If the FNTS\_MODELESS flag is not set, the return value is TRUE if dialog creation is successful, or NULLHANDLE if it is unsuccessful.

#### Remarks

The *pfntd* parameter is required and the FONTDLG structure must be properly initialized.

Note: If the FNTS MODELESS flag is specified in the fI field in the FONTDLG structure, pfntd must be a pointer to a FONTDLG structure that is either static or allocated from the heap. This FONTDLG structure must not be allocated on the stack.

Upon return, the FONTDLG structure is updated with any user alterations and the *IReturn* field contains the value returned by the font dialog's WinDismissDlg function. By default this is the ID of the push button pressed to dismiss the dialog, DID\_OK or DID\_CANCEL, unless the application supplied additional push buttons in its template.

The pointer to the FONTDlG structure is placed in the OWL\_USER field of the dialog's frame window. If in a custom font dialog procedure the pointer to the FONTDlG structure is desired, it should be queried from the frame window with WinOueryWindowUlong.

To subclass the default font dialog with a new template, the application must give the module and 10 of the new font dialog template and the address of a dialog procedure for message handling. Window IDs in the range OxOOOO through OxOFFF are reserved for the font dialog controls. IDs from outside this range must be chosen for any controls added to a custom font dialog.

When a modeless dialog is dismissed, the owner of the font dialog will receive a WM\_COMMAND message with the *ussource* parameter equal to CMDSRC\_FONTDLG and the *uscmd* parameter equal to the ID of the font dialog.

#### **Example Code**

This example displays a font selection dialog by using WinFontDlg, which allows the user to select a font.

#define INCL WINSTDFONT /\* Window Standard Font Functions \*/ #include <os2.h> #include <string.h> HPS hpsScreen; /\* Screen presentation space  $\star$ / /\* Font dialog info structure FONTDLG pfdFontdlg;  $\star/$ HWND hwndMain; /\* Window that owns the font dialog  $\star/$ HWND hwndFontDlg; /\* Font dialog window  $\star$ / char szFamilyname[FACESIZE]; /\*\*\*\*\*\*\*\*\*\*\*\*\*\*\*\*\*\*\*\*\*\*\*\*\*\*\*\*\*\*\*\*\*\*\*\*\*\*\*\*\*\*\*\*\*\*\*\*\*\*\*\*\*\*\*\*\*\*\*\*\*\*\*/  $/*$  Initially set all fields to  $0$  \*/ /\*\*\*\*\*\*\*\*\*\*\*\*\*\*\*\*\*\*\*\*\*\*\*\*\*\*\*\*\*\*\*\*\*\*\*\*\*\*\*\*\*\*\*\*\*\*\*\*\*\*\*\*\*\*\*\*\*\*\*\*\*\*\*/ memset(&pfdFontdlg, 0, sizeof(FONTDLG)); /\*\*\*\*\*\*\*\*\*\*\*\*\*\*\*\*\*\*\*\*\*\*\*\*\*\*\*\*\*\*\*\*\*\*\*\*\*\*\*\*\*\*\*\*\*\*\*\*\*\*\*\*\*\*\*\*\*\*\*\*\*\*\*/ /\* Initialize those fields in the FONTDLG structure that are \*/  $/*$  used by the application  $*/$ /\*\*\*\*\*\*\*\*\*\*\*\*\*\*\*\*\*\*\*\*\*\*\*\*\*\*\*\*\*\*\*\*\*\*\*\*\*\*\*\*\*\*\*\*\*\*\*\*\*\*\*\*\*\*\*\*\*\*\*\*\*\*\*/ pfdFontdlg.cbSize = sizeof(FONTDLG); /\* Size of structure  $*$ / pfdFontdlg.hpsScreen = hpsScreen; /\* Screen presentation \*/  $/*$  space  $*$ szFamilyname[O] = 0;  $/*$  Use default font  $*/$ pfdFontdlg.pszFamilyname = szFamilyname; /\* Provide buffer \*/ pfdFontdlg.usFamilyBufLen = sizeof(szFamilyname); /\* for font \*/  $/*$  family name  $*/$ pfdFontdlg.fxPointSize = MAKEFIXED(10,0); /\* Font point size  $*/$  $pfdfondg.f1 = FNTS_HELPBUTTON | FNTS_CENTER;$  /\*  $FNTS_*$  flags \*/ pfdFontdlg.clrFore = CLR\_BLACK; /\* Foreground color \*/  $pfdfondlg.c1rBack = CLR\_WHITE;$  /\* Background color  $\qquad$  \*/ pfdFontdlg.fAttrs.usCodePage =  $437$ ; /\* Code page to select \*/  $/*$  from  $*/$ /\*\*\*\*\*\*\*\*\*\*\*\*\*\*\*\*\*\*\*\*\*\*\*\*\*\*\*\*\*\*\*\*\*\*\*\*\*\*\*\*\*\*\*\*\*\*\*\*\*\*\*\*\*\*\*\*\*\*\*\*\*\*\*/ /\* Display the font dialog and get the font  $\star$ / /\*\*\*\*\*\*\*\*\*\*\*\*\*\*\*\*\*\*\*\*\*\*\*\*\*\*\*\*\*\*\*\*\*\*\*\*\*\*\*\*\*\*\*\*\*\*\*\*\*\*\*\*\*\*\*\*\*\*\*\*\*\*\*/ hwndFontDlg = WinFontDlg(HWND\_DESKTOP, hwndMain, &pfdFontdlg); if (hwndFontDlg && (pfdFontdlg.1Return { /\*\*\*\*\*\*\*\*\*\*\*\*\*\*\*\*\*\*\*\*\*\*\*\*\*\*\*\*\*\*\*\*\*\*\*\*\*\*\*\*\*\*\*\*\*\*\*\*\*\*\*\*\*\*\*\*\*\*\*\*/  $/*$  Upon successful return of a font, the application can  $*/$ /\* use font information selected by the user to create a  $*/$  $/*$  font, load a font, and so forth  $*$ /\*\*\*\*\*\*\*\*\*\*\*\*\*\*\*\*\*\*\*\*\*\*\*\*\*\*\*\*\*\*\*\*\*\*\*\*\*\*\*\*\*\*\*\*\*\*\*\*\*\*\*\*\*\*\*\*\*\*\*\*/ 1

### **WinFreeErrorlnfo**

This function releases memory allocated for an error-information block.

# **Syntax**

#define INCl\_WINERRORS /\* Or use INCl\_WIN, INCl\_PM, \*/

#include <os2.h>

**BOOl WinFreeErrorlnfo (PERRINFO perriErrorlnfo)** 

### **Parameters**

**perriErrorInfo** (PERRINFO) - input Error-information block whose memory is to be released.

### **Returns**

rc (BOOL) - returns Success indicator.

> TRUE FALSE Successful completion perriErrorInfo is not an error-information block for the current thread.

## **Related Functions**

- WinGetErrorlnfo
- WinGetlastError

### **Example Code**

This example frees memory allocated (by WinGetErrorlnfo) for an error-information block using WinFreeErrorlnfo.

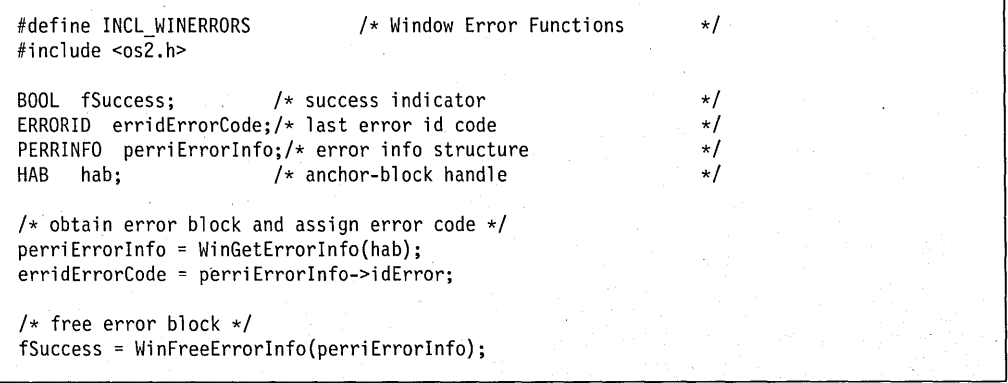
# **WinFreeFileDlgList**

This function frees the storage allocated by the file dialog when the FDS\_MULTIPLESEL dialog flag is set.

## **Syntax**

#define INCL\_winstdfile

#include <os2.h>

**BOOl WinFreeFileDlgList (PAPSZ papszFQFilename)** 

### **Parameters**

**papszFQFilename** (PAPSZ) - input Pointer to a table of pointers of fully-qualified file names returned by the dialog.

### **Returns**

**rc** (BOOL) - returns Success indicator.

> TRUE FALSE Error occurred. Successful completion.

### **Remarks**

When the FDS\_MULTIPLESEL style flag is set and the user selects one or more files from the file name list box, the fully-qualified file names of the selected files are returned in the papszFOFilename field of the FILEDLG structure. After the application retrieves all of the information it needs from the *papszFQFilename* array, it should call WinFreeFileDlgList to free the storage.

#### **Example Code**

This example uses the WinFreeFileDlgList function to deallocate the table of file name pointers returned by the WinFileDlg function when the FDS\_MULTIPLESEL flag is set in the  $f$ I field of the FILEDLG structure.

#define INCL\_WINSTDFILE /\* Window Standard File Functions \*/  $#$ include < $\cos 2.h$ > BOOL fSuccess; /\* Success indicator<br>FILEDLG pfdFiledlg; /\* File dialog info s  $\star/$ FILEDLG pfdFiledlg;  $/*$  File dialog info structure<br>HWND hwndMain;  $/*$  Window that owns the file of  $\star$ / HWND hwndMain; /\* Window that owns the file dialog<br>HWND hwndDlq; /\* File dialog window  $\star$ /  $/*$  File dialog window  $\star/$ /\*\*\*\*\*\*\*\*\*\*\*\*\*\*\*\*\*\*\*\*\*\*\*\*\*\*\*\*\*\*\*\*\*\*\*\*\*\*\*\*\*\*\*\*\*\*\*\*\*\*\*\*\*\*\*\*\*\*\*\*\*\*\*\*\*/  $\frac{1}{2}$  initialize FILEDLG structure  $\frac{1}{2}$  in  $\frac{1}{2}$  in  $\frac{1}{2}$  in  $\frac{1}{2}$ /\*\*\*\*\*\*\*\*\*\*\*\*\*\*\*\*\*\*\*\*\*\*\*\*\*\*\*\*\*\*\*\*\*\*\*\*\*\*\*\*\*\*\*\*\*\*\*\*\*\*\*\*\**\*\*\*\*\*i\*\*\*\*\*\*/*  pfdFiledlg.cbSize = sizeof(FILEDLG); /\* Size of structure \*/ pfdFiledlg.fl = FDS\_MULTIPLESEL I FDS\_HELPBUTTON I FDS\_CENTER I FDS\_OPEN\_DIALOG;  $\frac{1}{2}$  /\* FDS \* flags \*/ /\*\*\*\*\*\*\*\*\*\*\*\*\*\*\*\*\*\*\*\*\*\*\*\*\*\*\*\*\*\*\*\*\*\*\*\*\*\*\*\*\*\*\*\*\*\*\*\*\*\*\*\*\*\*\*\*\*\*\*\*\*\*\*\*\*/  $/*$  Set remaining fields here  $*/$ /\*\*\*\*\*\*\*\*\*\*\*\*\*\*\*\*\*\*\*\*\*\*\*\*\*\*\*\*\*\*\*\*\*\*\*\*\*\*\*\*\*\*\*\*\*\*\*\*\*\*\*\*\*\*\*\*\*\*\*\*\*\*\*\*\*/ /\*\*\*\*\*\*\*\*\*\*\*\*\*\*\*\*\*\*\*\*\*\*\*\*\*\*\*\*\*\*\*\*\*\*\*\*\*\*\*\*\*\*\*\*\*\*\*\*\*\*\*\*\*\*\*\*\*\*\*\*\*\*\*\*\*/  $/*$  Display the dialog and get the files /\*\*\*\*\*\*\*\*\*\*\*\*\*\*\*\*\*\*\*\*\*\*\*\*\*\*\*\*\*\*\*\*\*\*\*\*\*\*\*\*\*\*\*\*\*\*\*\*\*\*\*\*\*\*\*\*\*\*\*\*\*\*\*\*\*/ hwndDlg = WinFileDlg(HWND\_DESKTOP, hwndMain, &pfdFiledlg); if (hwndDlg && (pfdFiledlg.1Return == DID\_OK)) { /\*\*\*\*\*\*\*\*\*\*\*\*\*\*\*\*\*\*\*\*\*\*\*\*\*\*\*\*\*\*\*\*\*\*\*\*\*\*\*\*\*\*\*\*\*\*\*\*\*\*\*\*\*\*\*\*\*\*\*\*\*\*/  $/*$  Upon successful return of the files, open them for further  $*/$ /\* processing using the table of file name pointers  $*$ / /\*\*\*\*\*\*\*\*\*\*\*\*\*\*\*\*\*\*\*\*\*\*\*\*\*\*\*\*\*\*\*\*\*\*\*\*\*\*\*\*\*\*\*\*\*\*\*\*\*\*\*\*\*\*\*\*\*\*\*\*\*\*/ /\*\*\*\*\*\*\*\*\*\*\*\*\*\*\*\*\*\*\*\*\*\*\*\*\*\*\*\*\*\*\*\*\*\*\*\*\*\*\*\*\*\*\*\*\*\*\*\*\*\*\*\*\*\*\*\*\*\*\*\*\*\*/ /\* Find out whether the pointer array was allocated  $*/$ /\*\*\*\*\*\*\*\*\*\*\*\*\*\*\*\*\*\*\*\*\*\*\*\*\*\*\*\*\*\*\*\*\*\*\*\*\*\*\*\*\*\*\*\*\*\*\*\*\*\*\*\*\*\*\*\*\*\*\*\*\*\*/ if (pfdFiledlg.papszFQFilename) /\*\*\*\*\*\*\*\*\*\*\*\*\*\*\*\*\*\*\*\*\*\*\*\*\*\*\*\*\*\*\*\*\*\*~\*\*\*\*\*\*\*\*\*\*\*\*\*\*\*\*\*\*\*\*\*\*\*\*/  $/*$  If so, free the table of file name pointers  $*/$ /\*\*\*\*\*\*\*\*\*\*\*\*\*\*\*\*\*\*\*\*\*\*\*\*\*\*\*\*\*\*\*\*\*\*\*\*\*\*\*\*\*\*\*\*\*\*\*\*\*\*\*\*\*\*\*\*\*\*\*/ fSuccess = WinFreeFileDlgList(pfdFiledlg.papszFQFilename);

# **WinFreeFilelcon**

This function frees an icon pointer that was originally allocated by WinloadFilelcon.

# **Syntax**

#define INCL\_WINWORKPLACE

#include <os2.h>

**BOOL WinFreeFilelcon (HPOINTER hptr)** 

## **Parameters**

**hptr** (HPOINTER) - input A pointer to an icon loaded by WinloadFilelcon.

#### **Returns**

- **rc** (BOOL) returns Success indicator.
	- **TRUE** FALSE Error occurred. Successful completion

# **Related Functions**

- WinSetFilelcon
- **WinLoadFilelcon**

## **WinGetClipPS**

This function obtains a clipped cache presentation space.

## **Syntax**

#define INCL WINWINDOWMGR /\* Or use INCL WIN, INCL PM, Also in COMON section \*/

#include <os2.h>

HPS WinGetClipPS (HWND hwnd, HWND hwndClipWindow, ULONG ulClipflags)

#### **Parameters**

hwnd (HWND) - input

Handle of window for which the presentation space is required.

#### hwndClipWindow (HWND) - input

Handle of window for clipping.

Values to be specified can be one of the following:

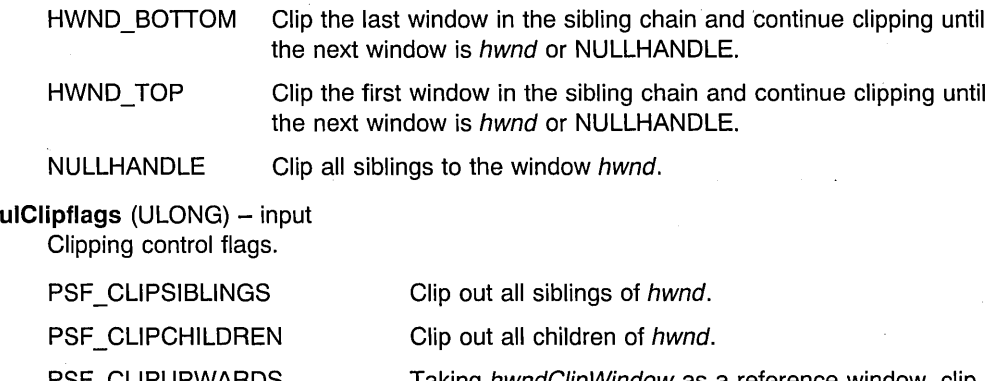

CLIPUPWARDS Taking hwndClipWindow as a reference window, clip out all sibling windows before hwndClipWindow. This value may not be used with PSF \_CLlPDOWNWARDS.

WinLockWindowUpdate function.

PSF CLIPDOWNWARDS Taking hwndClipWindow as a reference window, clip

out all sibling windows after hwndClipWindow. This value may not be used with PSF CLIPUPWARDS. PSF LOCKWINDOWUPDATE Calculate a presentation space that keeps a visible region even though output may be locked by the

PSF PARENTCLIP Calculate a presentation space that uses the visible region of the parent of hwnd but with an origin calculated for hwnd.

### **Returns**

hps (HPS) - returns Presentation-space handle that can be used for drawing.

Possible returns from WinGetLastError

PMERR INVALID HWND (0x1001)

An invalid window handle was specified.

### **Remarks**

The presentation space obtained by this function is a cache "micro-presentation space" present in the system. This can be used for simple drawing operations that do not depend on long-term data being stored in the presentation space.

When the application finishes using the clipped cache presentation space, it should destroyed it using the WinReleasePS function.

## **Related Functions**

- WinBeginPaint
- WinEnableWindowUpdate
- WinEndPaint
- WinExciudeUpdateRegion
- WinGetPS
- WinGetScreenPS
- WinlnvalidateRect
- WinlnvalidateRegion
- WinlsWindowShowing
- WinlsWindowVisible
- WinLockVisRegions
- WinOpenWindowOC
- WinQueryUpdateRect
- WinQueryUpdateRegion
- WinRealizePalette
- WinReleasePS
- WinShowWindow
- .• WinUpdateWindow
- WinValidateRect
- WinValidateRegion

### **Example Code**

This example responds to an application defined message (10M\_FILL) and uses WinGetClipPS to obtain and associate a cached presentation space with a window, where the PS is clipped to the children of the window.

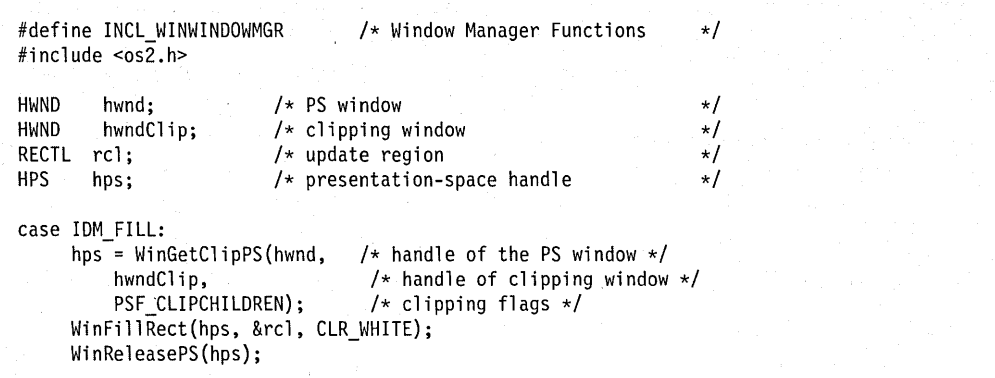

# **WinGetCurrentTime**

This function returns the current time.

## **Syntax**

#define INCL\_WINTIMER /\* Or use INCL\_WIN, INCL\_PM, \*/

#include <os2.h>

**ULONG WinGetCurrentTime (HAS hab)** 

#### **Parameters**

hab (HAB) - input Anchor-block handle.

#### **Returns**

ulTime (ULONG) - returns System-timer count.

> The time is in milliseconds, from the system Initial Program Load (IPL). This is the same value as stored in the information segment.

## **Related Functions**

- WinQueryMsgTime
- WinStartTimer
- WinStopTimer

# **Example Code**

This example uses WinGetCurrentTime to return the current time.

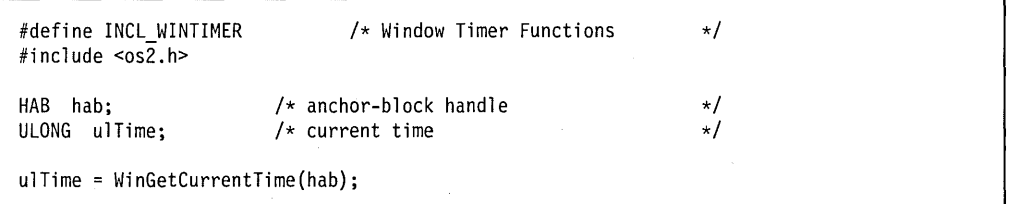

## **WinGetDlgMsg**

This function obtains a message from the application's queue associated with the specified dialog.

#### **Syntax**

#define INCL WINDIALOGS /\* Or use INCL WIN, INCL PM, Also in COMON section \*/

#include <os2.h>

**BOOl WinGetDlgMsg (HWND hwndDlg, PQMSG pqmsg)** 

### **Parameters**

**hwndDlg** (HWND) - input Dialog-window handle.

 $pamsq$  (PQMSG) - output Message structure.

#### **Returns**

rc (BOOL) - returns Continue message indicator.

- TRUE Message returned is not a WM\_QUIT message and the dialog has not been dismissed.
- FALSE Message returned is a WM\_QUIT message or the dialog has been dismissed.

Possible returns from WinGetlastError

PMERR INVALID HWND (0x1001)

An invalid window handle was specified.

### **Remarks**

This function enables a language that cannot support window procedures to provide the function of a modal dialog. The application creates a modeless dialog by the use of the WinCreateDlg or the WinloadDlg functions and then issues this call to process messages only associated with the dialog. .

The first time that this function is issued, the owner of the window specified by *hwndDla* is disabled, thereby preventing input into windows other than the dialog. The owner of the window specified by  $hwndDlg$  is enabled when the WinDismissDlg function is issued either by the application or by the default dialog procedure.

If a WM\_QUIT is encountered, WinGetDlgMsg itself issues a WinDismissDlg function, and posts the WM\_QUIT message back to the queue so that the application main loop terminates in the normal way.

## **Related Functions**

- WinGetDlgMsg
- WinBroadcastMsg
- WinCreateDlg
- WinCreateMsgQueue
- WinDefDlgProc
- WinDestroyMsgQueue
- WinDismissDlg
- WinDispatchMsg
- WinDlgBox
- WinGetMsg
- WinlnSendMsg
- WinGetDlgMsg
- WinLoadDlg
- WinPeekMsg
- WinPostMsg
- WinPostQueueMsg
- WinProcessDlg
- WinGetDlgMsg
- WinQueryMsgPos
- WinQueryMsgTime
- WinQueryQueuelnfo
- WinQueryQueueStatus
- WinSendDlgltemMsg
- WinSendMsg
- WinSetClassMsglnterest
- WinSetMsgInterest
- WinSetMsgMode
- WinSetSynchroMode
- WinWaitMsg

## **Related Messages**

• WM\_QUIT

### **Example Code**

This example uses WinGetDlgMsg to provide a modal dialog. When the user causes an open message (application defined IDM\_OPEN), the dialog is loaded and displayed; WinGetDlgMsg then loops, grabbing messages from the queue and calling MyDlgRoutine—the dialog procedure which processes the messages—with the appropriate parameters. When the dialog issues a WM\_QUIT, WinGetDlgMsg returns FALSE and the loop ends, returning control to owner window.

```
#define INCL_WINDIALOGS 
                                     /* Window Dialog Mgr Functions */ 
#include <os2.h>
HWND hwnd;<br>HWND hwndD!
                            /* owner window 
                                                                           \star/hwndDlg;
                            /* dialog window 
                                                                           \star/
PQMSG pqmsgmsg; 
                            /* message 
                                                                           \star/
case IDM OPEN: 
      hwndDlg = WinLoadDlg(HWND_DESKTOP, 
/* parent is desk top */ 
                                              \frac{1}{2} owner window handle \frac{1}{2}hwnd,<br>NULL,
                                              N modeless dialog */\frac{1}{2} /* load from .EXE */
                              0<sub>1</sub>\frac{1}{2} dialog resource id \frac{1}{2}DLG ID, 
                                              \frac{1}{x} no dialog parameters \frac{x}{x}NULL); 
      /* loop and process dialog messages until WM_QUIT, calling 
         dialog procedure for each message */ 
     while (WinGetDlgMsg(hwndDlg, &qmsg)) 
         MyDlgRoutine(hwndDlg, qmsg.msg, qmsg.mpl, qmsg.mp2); 
      break; 
MRESULT MyDlgRoutine(HWND hwndDlg, ULONG usMsgid, MPARAM mpl, 
                        MPARAM mp2) 
{ 
switch (usMsgi d) 
    { 
   /* 
    . process messages, 
   \star/
   default: 
       return (WinDefDlgProc(hwndDlg, usMsgid, mpl, mp2)); 
€
```
# **WinGetErrorlnfo**

This function! returns detailed error information.

# **Syntax**

#define INCL WINERRORS /\* Or use INCL WIN, INCL PM, \*/

#include <os2.h>

**PERRINFO WinGetErrorlnfo (HAB hab)** 

#### **Parameters**

hab (HAB) - input Anchor-block handle.

#### **Returns**

**perriErrorInfo** (PERRINFO) - returns Error information.

This structure contains information about the previous error code for the current thread:

NULL No error information available

Other Error information.

### **Remarks**

This function allocates a single private segment to contain the ERRINFO structure. All the pointers to string fields within the ERRINFO structure are offsets to memory within that segment.

The memory allocated by this function is not released until the returned pointer is passed to the WinFreeErrorlnfo function.

#### **Related Functions**

- WinFreeErrorlnfo
- WinGetLastError

## **Example Code**

This example uses WinGetErrorlnfo to obtain detailed error information, assigns the error code, and frees the error block with WinFreeErrorlnfo.

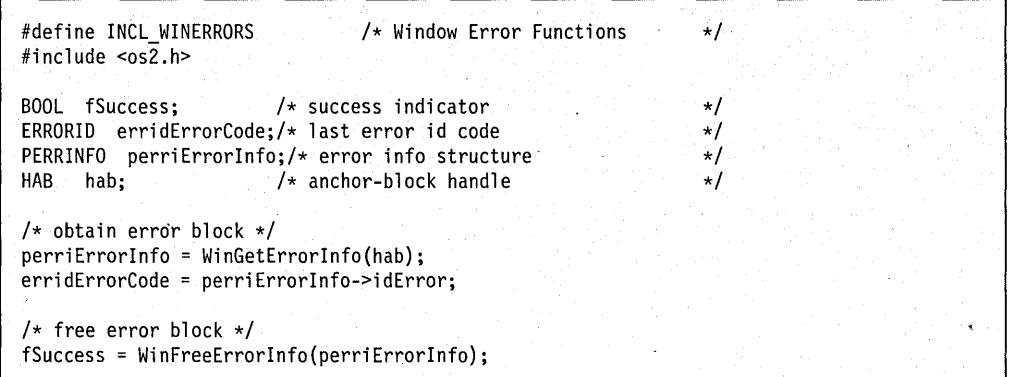

 $\ddot{\phantom{0}}$ 

### **WinGetKeyState**

This function returns the state of the key at the time that the last message obtained from the queue was posted.

# **Syntax**

#define INCL WININPUT /\* Or use INCL\_WIN, INCL\_PM, \*/

#include <os2.h>

**LONG WinGetKeyState (HWND hwndDeskTop, LONG vkey)** 

#### **Parameters**

**hwndDeskTop** (HWND) - input Desktop-window handle.

> HWND\_DESKTOP The desktop-window handle Other Specified desktop-window handle.

**vkey** (LONG) - input Virtual key value.

> Contains the virtual key value in the low-order byte, and zero in the high-order byte. See remarks for possible values.

#### **Returns**

**IKeyState** (LONG) - returns

Key state.

This value is the OR combination of the following bits:

Ox0001 The key has been pressed an odd number of times since the system has been started.

Ox8000 The key is down.

Possible returns from WinGetLastError

**PMERR\_INVALlD\_HWND (Ox1001)** 

An invalid window handle was specified.

### **Remarks**

See also the WinGetPhysKeyState function. This function is used to determine whether a virtual key is up, down, or toggled.

This function can be used to obtain the state of the pointing device buttons with the VK\_BUTTON1, VK\_BUTTON2, and VK\_BUTTON3 virtual key codes. The following are the possible values for the vkey parameter:

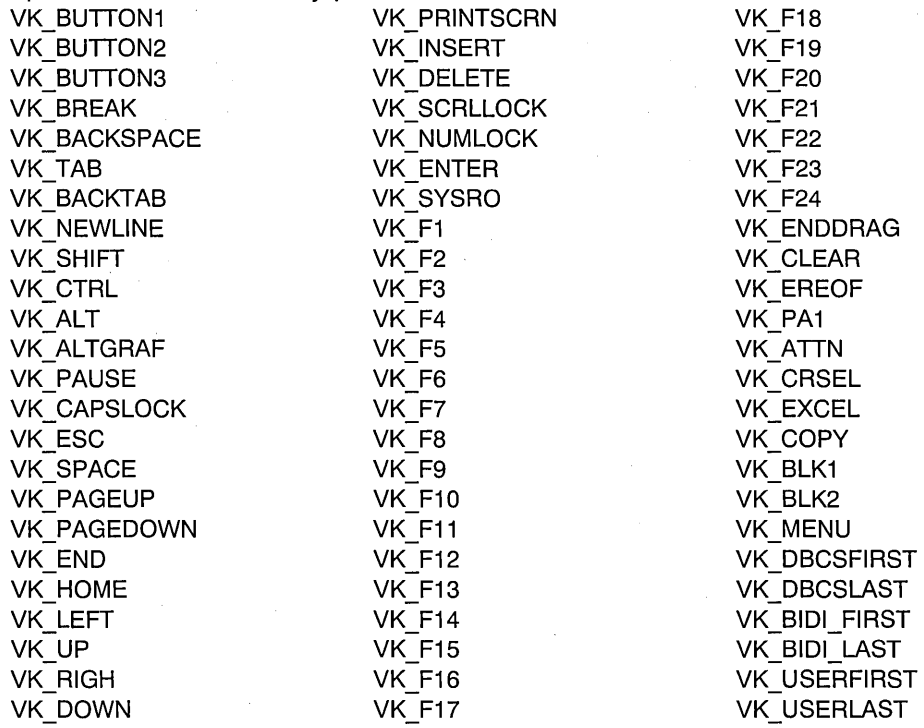

### **Related Functions**

- WinEnablePhyslnput
- WinFocusChange
- WinGetPhysKeyState
- WinQueryFocus
- WinSetFocus
- WinSetKeyboardStateTable

## **Example Code**

This example uses WinGetKeyState to check if mouse button 1 was depressed when a WM\_TIMER message was received. A high pitched beep is emitted if it was depressed, and a low pitched beep if it was not.

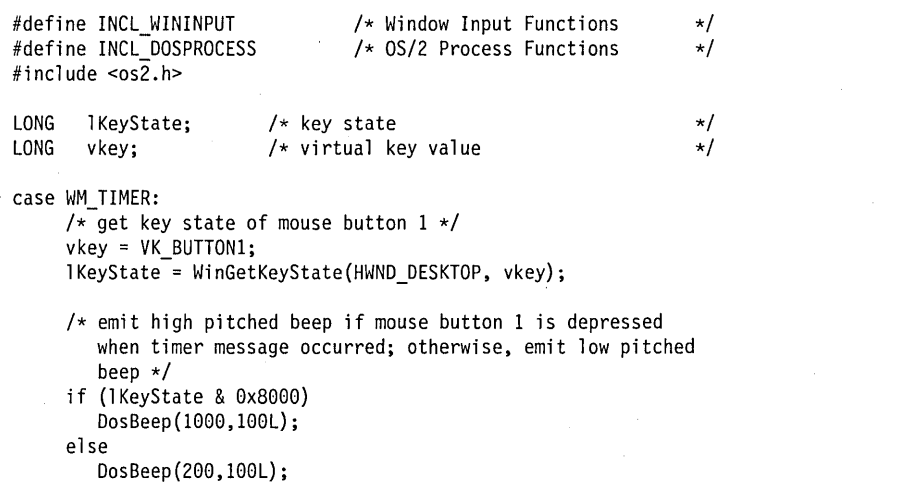

 $\overline{1}$ 

# **WinGetLastError**

This function returns the error code set by the failure of a Presentation Manager function.

## **Syntax**

#define INCL\_WINERRORS /\* Or use INCL\_WIN, INCL\_PM, \*/

#include <os2.h>

**ERRORID WinGetLastError (HAS hab)** 

#### **Parameters**

hab (HAB) - input Anchor-block handle.

### **Returns**

**erridErrorCode** (ERRORID) - returns Last error code.

> The returned error code is a 32-bit quantity. The high order 16 bits is a severity code. The low order 16 bits is the error code.

See the Notes for more information on using the returned ERRORID value.

### **Remarks**

Returns the last nonzero error code, and sets the error code to zero.

The current error code is reset to zero.

In multiple thread applications where there are multiple anchor blocks, errors are stored in the anchor block created by the Winlnitialize function of the thread invoking a call. The last error for the process and thread on which this function call is made will be returned.

The returned error code is a 32-bit quantity. The high order 16 bits is a severity code. The low order 16 bits is the error code.

The severity codes are defined as follows:

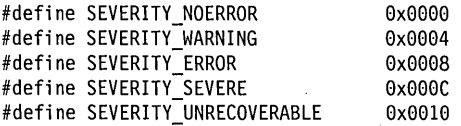

Error codes are described in "Error Codes" and "Error Explanations" in the Presentation Manager Programming Reference Volume II.

Two macros have been defined to simplify extracting severity codes and error codes from the returned ERRORIO value.

/\* Extract severity from an errorid \*/ #define ERRORIDSEV(errid) (HIUSHORT(errid))

```
/* Extract error number from an errorid */ 
#define ERRORIDERROR(errid)
```
# **Related Functions**

- WinFreeErrorlnfo
- WinGetErrorlnfo

### **Example Code**

This example uses WinGetLastError to obtain the error code corresponding to the last nonzero error for the specified anchor block. If only the error code is required, this function is preferable to the WinGetErrorlnfo/WinFreeErrorlnfo call sequence.

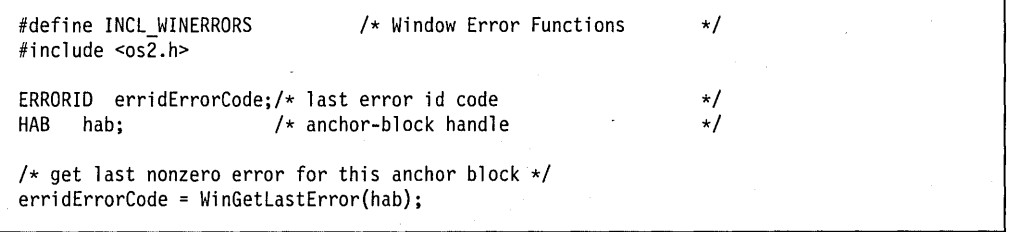

## WinGetMaxPosition

The WinGetMaxPosition function fills an SWP structure with the maximized-window size and position.

### Syntax

#define INCL WINFRAMEMGR /\* Or use INCL WIN, INCL PM, \*/

#include <os2.h>

BOOl WinGetMaxPosition (HWND hwnd, PSWP pswp)

#### Parameters

hwnd (HWND) - input

Frame-window handle.

Identifies the window whose maximum size will be retrieved.

pswp (PSWP) - output

Set window position structure.

Points to the SWP structure that retrieves the size and position of a maximized window.

The SWP SIZE and SWP MOVE indicators are set in this parameter on return from this call, implying that the  $x$ ,  $y$ ,  $cx$ , and  $cy$  parameters have been initialized.

#### Returns

fSuccess (BOOL) - returns Success indicator.

> TRUE FALSE Successful completion. Error occurred.

### Example Code

This example uses WinGetMaxPosition to determine the maximized position for the window in response to a maximize message (WM\_MINMAXFRAME), and then calls WinSetWindowPos to maximize the window to that position.

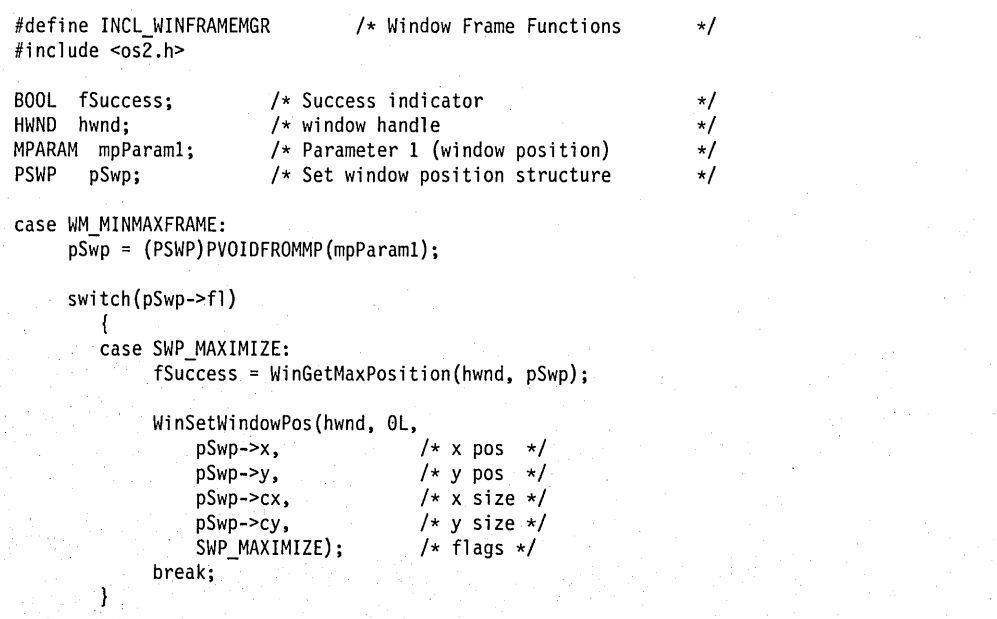

### WinGetMinPosition

This function returns the position to which a window is minimized.

### Syntax

#define INCL WINFRAMEMGR /\* Or use INCL WIN, INCL PM, \*/

#include <os2.h>

BOOl WinGetMinPosition (HWND hwnd, PSWP pswp, PPOINTl pptl)

#### **Parameters**

hwnd  $(HWND) - input$ Frame-window handle.

pswp (PSWP) - output

Set window position structure.

The SWP SIZE and SWP MOVE indicators are set in this parameter on return from this function, implying that the  $x$ ,  $y$ ,  $cx$ , and  $cy$  parameters have been initialized.

pptl (PPOINTL) - input Preferred position.

NULL System is to choose the position

Other System is to choose the position nearest to the specified point.

### Returns

 $rc$  (BOOL) - returns Success indicator.

TRUE Successful completion.

The WS\_MINIMIZE style is set for hwnd. This enables the system to determine which other frame windows are minimized, during the enumeration process performed by this function.

Also, the window words QWS\_XMINIMIZE and QWS\_YMINIMIZE for hwnd are initialized. This enables the system to ensure that no windows that have been, or are being, minimized use the same position.

FALSE Error occurred.

#### Remarks

This function chooses the position for a minimized window. It enumerates all the siblings of the specified window to determine the first available position.

## **Related Functions**

- WinQueryActiveWindow
- WinQueryWindowPos
- WinSaveWindowPos
- WinSetActiveWindow
- WinSetMultWindowPos
- WinSetWindowPos

## **Example Code**

This example uses WinGetMinPosition to determine the minimized position for the window in response to a minimize message (WM\_MINMAXFRAME), and then calls WinSetWindowPos to minimize the window to that position.

```
#define INCl WINFRAMEMGR 
                                 /* Window Frame Functions 
                                                                   \star/#include <\cos 2.h>
BOOl fSuccess; 
                       /* Success indicator 
                                                                   \star/HWND hwnd; 
                        /* window handle
                                                                   \star/MPARAM mpParaml; 
                       /* Parameter 1 (window position) 
                                                                   \star/PSWP pSwp; 
                        /* Set window position structure 
                                                                   \star/case WM MINMAXFRAME: 
     pSwp = (PSWP)PVOIDFROMMP(mpParaml); 
     switch(pSwp->fl) 
        { 
        case SWP_MINIMIZE: 
             fSuccess = WinGetMinPosition(hwnd, pSwp, NUll); 
              WinSetWindowPos(hwnd, OL,
                 pSwp->x, 
                                        /* x pos */pSwp->y, 
                                        /* y pos *//* x size */pSwp->cx, 
                                      /* y size */pSwp->cy, 
                 SWP_MINIMIZE);
                                      /* flags */break; 
        \mathcal{E}
```
# **WinGetMsg**

This function gets, waiting if necessary, a message from the thread's message queue and returns when a message conforming to the filtering criteria is available.

### Syntax

#define INCL\_WINMESSAGEMGR /\* Or use INCL\_WIN. INCL\_PM. Also in COMON section \*/

#include <os2.h>

BOOL WinGetMsg (HAB hab, PQMSG pqmsgmsg, HWND hwndFilter, UlONG ulFirst, UlONG ullast)

#### Parameters

 $hab$  (HAB)  $-$  input Anchor-block handle.

pqmsgmsg (PQMSG) - output Message structure.

 $h$ wndFilter (HWND)  $-$  input Window filter.

ulFirst (ULONG) - input First message identity.

 $ulLast (ULONG) - input$ Last message identity.

### Returns

 $rc$  (BOOL)  $-$  returns. Continue message indicator.

> TRUE FALSE Message returned is not a WM\_QUIT message Message returned is a WM\_QUIT message.

Possible returns from WinGetlastError

PMERR\_INVALlD\_HWND (Ox1001)

An invalid window handle was specified.

#### Remarks

If system or queue hooks are installed, they are called before this function returns.

 $rc$  is generally used to determine when to terminate the application's main loop and exit the program.

hwndFilter constrains the returned message to be for a specific window or its children. When hwndFilter is null, the returned message can be for any window. The message identity is restricted to the range of message identities specified by *ulFirst* and *ulLast* inclusive. When ulFirst and ulLast are both zero, any message satisfies the range constraint. When ulFirst is greater than ulLast, messages except those whose identities lie between ulFirst and ulLast are eligible to be returned. Messages that do not conform to the filtering criteria remain in the queue.

When hwndFilter is null, and ulFirst and ulLast are both zero, all messages are returned in the order that they were posted to the queue.

By using filtering, messages can be processed in an order that is different from the one in the queue. Filtering is used in situations where applications receive messages of a particular type, rather than having to deal with other types of message at an inconvenient point in the logic of the application. For example, when a "mouse down" message is received, filtering can be used to wait for the "mouse up" message without having to be concerned with receiving other messages.

These constants can also be used when filtering messages:

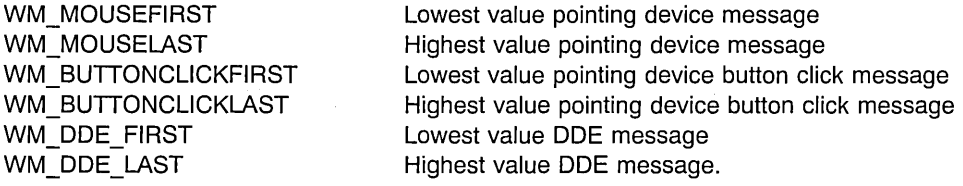

Great care must be taken if filtering is used, to ensure that a message that satisfies the specification of the filtering parameters can occur, otherwise this function cannot complete. For example, calling this function with *ulFirst* and *ulLast* equal to WM\_CHAR and with hwndFilter set to a window handle that does not have the input focus, prevents this function from returning.

Keystrokes are passed to the WinTranslateAccel call, which implies that accelerator keys are translated into WM\_COMMAND or WM\_SYSCOMMAND messages, and so are not seen as WM\_CHAR messages by the application.

Note: An application must be prepared to receive messages other than those documented in this publication. All messages that an application does not want to handle should be dispatched to the appropriate window procedure using the WinDispatchMsg function.

#### **Related Functions**

- WinBroadcastMsg
- WinCancelShutdown
- WinCreateMsgQueue
- WinDestroyMsgQueue
- WinDispatchMsg
- WinGetDlgMsg
- WinGetMsg
- WinlnSendMsg
- WinPeekMsg
- WinPostMsg
- WinPostQueueMsg
- WinQueryMsgPos
- WinQueryMsgTime
- WinQueryQueuelnfo
- WinQueryQueueStatus
- WinSendDlgltemMsg
- WinSendMsg
- WinSetClassMsglnterest
- WinSetMsglnterest
- WinSetMsgMode
- WinSetSynchroMode
- WinWaitMsg

# **Related Messages**

- WM CHAR
- WM\_QUIT
- WM\_SYSCOMMAND

# **Example Code**

This example uses WinGetMsg to continually loop and retrieve messages from the message queue until a WM\_QUIT message occurs.

```
#define INCL_WINMESSAGEMGR 
                                    /* Window Message Functions 
                                                                        \star/
#define INCL WINWINDOWMGR 
                                    /* Window Manager Functions 
                                                                        \star/#include <os2.h> 
HAS 
         hab; 
                           /* anchor-block handle 
                                                                        \star/
HMQ 
                           /* message queue handle 
         hmq; 
                                                                        \star/
PQMSG 
        pqmsgmsg; 
                           /* message 
                                                                        \star/hab = WinInitialize(0);/* initialize PM */ 
hmq = WinCreateMsgQueue(hab, O); /* create default size queue */ 
   initialize windows
\star/\frac{1}{x} get and dispatch messages from queue \frac{1}{x}while (WinGetMsg(hab, &qmsgmsg; 0, 0, O)) 
   WinDispatchMsg(hab, &qmsgmsg);
```
## **WinGetNextWindow**

This function gets the window handle of the next window in a specified enumeration list.

# **Syntax**

#define INCL\_WINWINDOWMGR /\* Or use INCL\_WIN, INCL\_PM, \*/

#include <os2.h>

**HWND WinGetNextWindow (HENUM henum)** 

## **Parameters**

**henum** (HENUM) - input Enumeration handle.

Returned by previous call to the WinBeginEnumWindows call.

### **Returns**

**hwndNext** (HWND) - returns

Next window handle in enumeration list.

NULLHANDLE Error occurred, henum was invalid, or all the windows have been enumerated. Other Next window handle.

Possible returns from WinGetLastError

**PMERR\_INVALlD\_HENUM (Ox101C)** 

An invalid enumeration handle was specified.

# **Remarks**

Enumeration starts with the topmost child window and then proceeds downward through the enumeration list, in z-order at the time the WinBeginEnumWindows was issued, until all the windows have been enumerated. At this point, the call returns NULLHANDLE. The enumeration then wraps and the handle of the topmost child window is returned on the next call. This function does not lock windows.

# **Related Functions**

- WinBeginEnumWindows
- WinEndEnumWindows
- WinEnumDlgltem
- WinlsChild
- WinMultWindowFromlDs
- WinQueryWindow
- WinSetOwner
- WinSetParent

## **Example Code**

This example moves through all the child windows in a enumeration list, using an enumeration handle provided by WinBeginEnumWindows; for each child window, the class name is queried and placed in a buffer.

```
#define INCl_WINWINDOWMGR 
                                            /* Window Manager Functions 
                                                                                         \star/
#include <os2.h>
HWND hwndParent; 
                                 /* Handle of the window whose child windows<br>are to be enumerated \rightarrow/
                                     are to be enumerated \star/<br>current enumeration handle \star/HWND hwndNext; 
                                 /* current enumeration handle \begin{array}{c} \star/ \end{array} enumeration handle \begin{array}{c} \star/ \end{array}HENUM henum; 
                                 7* enumeration handle \begin{array}{c} \star/\\ \star \end{array} success indicator
                                 /* success indicator /*<br>/* returned string length /*BOOl fSuccess; 
SHORT sRetlen; 
                                 /* returned string length \frac{1}{4}<br>/* string buffer length \frac{1}{4}SHORT slength = 10; 
                                \frac{1}{x} string buffer length \frac{x}{x}<br>\frac{1}{x} string buffer \frac{x}{x}char pchBuffer[10]; 
                                 /* string buffer
hwndParent = HWND_DESKTOP; 
henum = WinBeginEnumWindows(hwndParent); 
while ((hwndNext = WinGetNextWindow(henum)) 1= NUllHANDLE) 
    sRetlen = WinQueryClassName(hwndNext, slength, pchBuffer); 
fSuccess = WinEndEnumWindows (henum);
```
# **WinGetPhysKeyState**

This function returns the physical key state.

#### **Syntax**

#define INCL WININPUT /\* Or use INCL WIN, INCL PM, \*/

#include <os2.h>

**LONG WinGetPhysKeyState (HWND hwndDeskTop, LONG** sc)

#### **Parameters**

**hwndDeskTop** (HWND) - input Desktop-window handle.

> HWND\_DESKTOP The desktop-window handle Other Specified desktop-window handle.

 $sc$  (LONG) – input

Hardware scan code.

Contains the scan code value in the low-order byte, and zero in the high-order byte.

#### **Returns**

**IKeyState** (LONG) - returns

Key state.

This value is the OR combination of the following bits:

- Ox0001 The key has been pressed an odd number of times since the system has been started.
- Ox0002 The key has been pressed since the last time this function was issued, or since the system has been started if this is the first time the call has been issued.
- Ox8000 The key is down.

Possible returns from WinGetLastError

PMERR\_INVALID\_HWND (0x1001)

An invalid window handle was specified.

#### **Remarks**

This function returns information about the asynchronous (interrupt level) state of the virtual key indicated by the sc parameter.

This function returns the physical state of the key; it is not synchronized to the processing of input (see the WinGetKeyState function).

# **Related Functions**

- WinEnablePhyslnput
- WinFocusChange
- WinGetKeyState
- WinQueryFocus
- WinSetFocus
- WinSetKeyboardStateTable

### **Example Code**

This example uses WinGetPhysKeyState to check the current state of the caps lock key; if it is depressed, a high pitch beep is emitted, while a low pitch beep is emitted if it is not depressed.

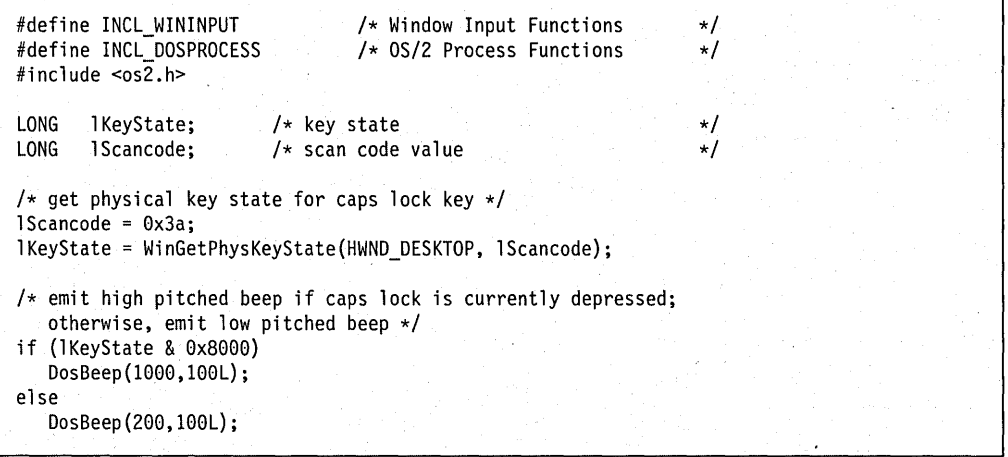

# **WinGetPS**

This function gets a cache presentation space.

#### **Syntax**

#define INCL\_WINWINDOWMGR /\* Or use INCL\_WIN, INCL\_PM, Also in COMON section \*/

#include <os2.h>

**HPS WinGetPS (HWND hwnd)** 

#### **Parameters**

**hwnd** (HWND) - input

Handle of window for which the presentation space is required.

HWND DESKTOP The desktop-window handle; a presentation space for the whole of the desktop window is returned

Other Handle of window for which the presentation space is required.

#### **Returns**

**hps** (HPS) - returns

Presentation-space handle that can be used for drawing in the window.

Possible returns from WinGetLastError

PMERR\_INVALID\_HWND (0x1001)

An invalid window handle was . specified.

### **Remarks**

The presentation space created by this function is a cache "micro presentation space" present in the system. This can be used for simple drawing operations that do not depend on long-term data being stored in the presentation space.

The initial state of the presentation space is the same as that of a presentation space created using GpiCreatePS. The color table is in default color index mode. The visible region associated with hps depends upon the window and class styles of hwnd:

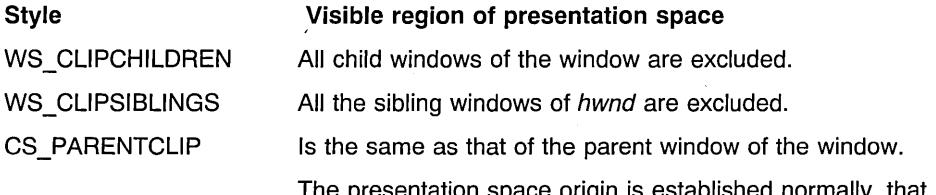

sentation space origin is established normally, that is, relative to the lower left of the window itself, not its parent.

This style optimizes the use of the presentation space cache by minimizing the calculation of the visible region for child windows.

Any presentation space created by WinGetPS must be released by calling WinReleasePS. This should be done before the application terminates.

**Note:** This call requires the presence of a message queue and should not be made until after the application's message queue has been created.

### **Related Functions**

- WinBeginPaint
- WinEnableWindowUpdate
- WinEndPaint
- WinExcludeUpdateRegion
- WinGetClipPS
- WinGetScreenPS
- WinlnvalidateRect
- WinlnvalidateRegion
- WinlsWindowShowing
- WinlsWindowVisible
- WinLockVisRegions
- WinOpenWindowOC
- WinQueryUpdateRect
- WinQueryUpdateRegion
- WinRealizePalette
- WinReleasePS
- WinShowWindow
- WinUpdateWindow
- WinValidateRect
- WinValidateRegion

#### **Example Code**

This example processes an application-defined message (10M\_FILL). It calls WinGetPS to get a presentation space to the entire window. It gets the dimensions of the current window, fills the window, and calls WinReleasePS to release the presentation space.

#define INCL\_WINWINDOWMGR /\*Window Manager Functions  $\star/$  $#include < cos<sup>2</sup>.h>$ HWND hwnd; /\* parent window  $\star/$  $/*$  update region RECTL rcl;  $\star/$ /\* presentation-space handle HPS hps;  $\star/$ case  $IDM_FILL:$ <br>hps = WinGetPS(hwnd); /\* get presentation space for  $*/$  $/*$  the entire window  $*/$ WinQueryWindowRect(hwnd, &rcl); /\* get window dimensions \*/ WinFillRect(hps, &rcl, CLR\_WHITE); /\* clear entire window \*/ WinReleasePS(hps);  $\overrightarrow{ }$  /\* release the presentation \*/<br>/\* space  $\overrightarrow{ }$  /\*  $/*$  space return 0L;

## **WinGetScreenPS**

This function returns a presentation space that can be used for drawing anywhere on the screen.

### **Syntax**

#define INCL\_WINWINDOWMGR /\* Or use INCL\_WIN, INCL\_PM, \*/

#include <os2.h>

**HPS WinGetScreenPS (HWND hwndDeskTop)** 

#### **Parameters**

**hwndDeskTop** (HWND) - input Desktop-window handle.

> HWND DESKTOP The desktop-window handle Other Specified desktop-window handle.

#### **Returns**

**hpsScreenPS** (HPS) - returns

Presentation-space handle.

A micro presentation space that can be used for drawing over the entire desktop window (the whole screen).

NULLHANDLE *hwndDeskTop* is not HWND DESKTOP or a desktop window handle obtained from the WinQueryDesktopWindow function.

Other Presentation space handle.

Possible returns from WinGetLastError

PMERR\_INVALID\_HWND (0x1001)

An invalid window handle was specified.

#### **Remarks**

Take great care when using this function. The returned presentation space is not clipped to any of the other windows present on the screen. Thus it is possible to draw in regions belonging to windows of other threads and processes.

The WinLockWindowUpdate function should be used to avoid simultaneous updates to the same part of the screen. This does not cause the presentation space returned by this function to become clipped in any way. Care of the appearance of windows of other threads is still the responsibility of the user of the screen presentation space.

When the application finishes using the screen presentation space, it should be destroyed using the WinReleasePS call.

## **Related Functions**

- WinBeginPaint
- WinEnableWindowUpdate
- WinEndPaint
- WinExcludeUpdateRegion
- WinGetClipPS
- WinGetPS
- WinlnvalidateRect
- WinlnvalidateRegion
- WinlsWindowShowing
- WinlsWindowVisible
- WinLockVisRegions
- WinOpenWindowOC
- WinQueryUpdateRect
- WinQueryUpdateRegion
- WinRealizePalette
- WinReleasePS
- WinShowWindow
- WinUpdateWindow
- WinValidateRect
- WinValidateRegion

# **Example Code**

This example processes an application-defined message (10M\_FILL). It calls WinGetScreenPS to get a presentation space for the entire desktop window, gets the dimensions of the current window, fills the window, and calls WinReleasePS to release the presentation space.

```
#define INCl_WINWINOOWMGR 
                                 /* Window Manager Functions 
                                                                  \star/#include <os2.h> 
HWNO 
        hwnd; 
                        /* parent window 
                                                                  \star/
RECTL rcl;
                        /* update region
                                                                  \star /
HPS 
       hps; 
                        /* presentation-space handle 
                                                                  \star/case 10M FIll: 
    /* get presentation space for the entire desktop */hps = WinGetScreenPS(HWNO_OESKTOP); 
    WinQueryWindowRect(hwnd, &rcl); /* get window dimensions */
    WinFillRect(hps, &rcl, CLR_WHITE); /* clear entire window */WinReleasePS(hps); 
                                    /* release the presentation space
    return 0l;
```
## **WinGetSysBitmap**

This function returns a handle to one of the standard bit maps provided by the system.

## **Syntax**

#define INCL\_WINPOINTERS /\* Or use INCL\_WIN, INCL\_PM, \*/

#include <os2.h>

**HBITMAP WinGetSysBitmap (HWND hwndDesktop, ULONG ibm)** 

### **Parameters**

**hwndDesktop** (HWND) - input Desktop-window handle.

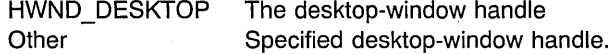

**ibm** (ULONG) – input System bit-map index value.

> SBMP \_SYSMENU SBMP\_SYSMENUDEP SBMP \_SBUPARROW SBMP SBUPARROWDEP SBMP SBUPARROWDIS SBMP SBDNARROW SBMP SBDNARROWDEP SBMP SBDNARROWDIS SBMP SBRGARROW SBMP SBRGARROWDEP SBMP \_SBRGARROWDIS SBMP SBLFARROW SBMP SBLFARROWDEP SBMP SBLFARROWDIS SBMP\_MENUCHECK SBMP\_MENUATTACHED SBMP\_CHECKBOXES SBMP \_COMBODOWN SBMP BTNCORNERS SBMP MINBUTTON SBMP\_MINBUTTONDEP. SBMP\_MAXBUTTON SBMP\_MAXBUTTONDEP SBMP\_RESTOREBUTTON SBMP\_RESTOREBUTTONDEP

System menu System menu in depressed state Scroll bar up arrow Scroll bar up arrow in depressed state Scroll bar up arrow in disabled state Scroll bar down arrow Scroll bar down arrow in depressed state Scroll bar down arrow in disabled state Scroll bar right arrow Scroll bar right arrow in depressed state Scroll bar right arrow in disabled state Scroll bar left arrow Scroll bar left arrow in depressed state Scroll bar left arrow in disabled state Menu check mark Cascading menu mark Check box or radio button check marks Combobox down arrow Push-button corners Minimize button Minimize button in depressed state Maximize button Maximize button in depressed state Restore button Restore button in depressed state

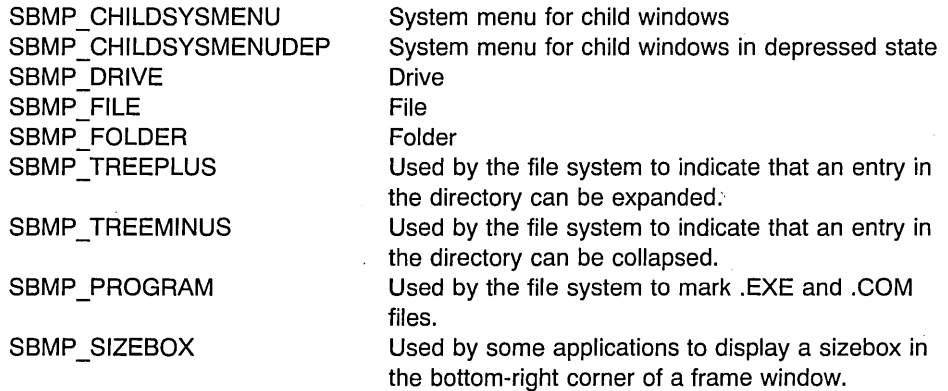

#### **Returns**

**hbm** (HBITMAP) - returns System bit-map handle.

> NULLHANDLE Error occurred Other System bit-map handle.

Possible returns from WinGetLastError

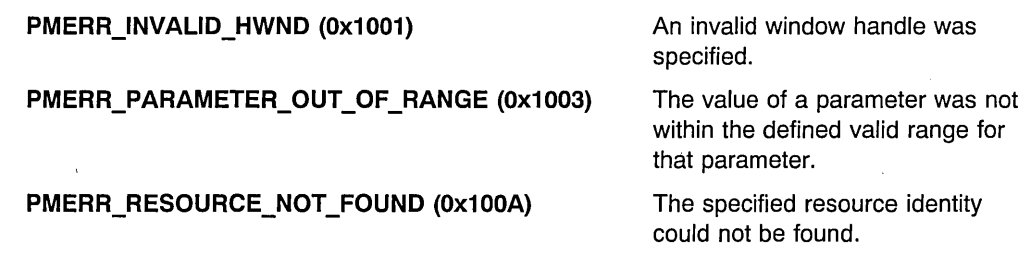

# **Remarks**

The bit map returned can be used for any of the normal bit-map operations. This function provides a new copy of the system bit map each time it is called. The application should release any bit maps it gets with this function by using GpiDeleteBitmap.

## **Related Functions**

- WinDrawBitmap
- WinDrawBorder
- WinDrawPointer
- WinDrawText
- WinFillRect
- WinlnvertRect
- WinQueryPresParam
- WinRemovePresParam
- WinScrollWindow
- WinSetPresParam

#### **Example Code**

This example uses WinGetSysBitmap to retrieve the system defined handle for the menu check mark bit map during the window creation phase. The bit-map handle is then later used to draw the check mark in response to user selection of a menu item.

#define INCL\_WINWINDOWMGR /\* Window Manager Functions  $\star/$ #define INCL\_WINPOINTERS /\* Window Pointer Functions  $\star/$ #define INCL\_WINMESSAGEMGR /\* Window Message Functions  $\star/$ #define INCL\_WINMENUS /\* Window Menu Functions  $\star/$ #include <os2.h> HPS hps; /\* presentation-space handle  $\star/$ /\* check mark bit-map handle HBITMAP hbmCheck;  $\star/$ HWND hwndMenu;  $\rightarrow$  /\* menu handle  $\star/$ /\* menu item id USHORT usItemld;  $\star/$ MPARAM mpl; /\* Parameter 1 (menu item id)  $\star/$ /\* Parameter 2 (menu handle) MPARAM mp2;  $\star/$ RECTL rclltem; /\* item border rectangle  $\star/$ case WM CREATE: /\* obtain check mark bit-map handle  $*/$ hbmCheck = WinGetSysBitmap(HWND\_DESKTOP, SBMP\_MENUCHECK); case WM MENUSELECT: usItemId = SHORTIFROMMP(mpl); hwndMenu = HWNDFROMMP(mp2); /\* get rectangle of selected item \*/ WinSendMsg(hwndMenu, MM QUERYITEMRECT, MPFROM2SHORT(usItemld, TRUE), MPFROMP(&rclItem)); /\* draw the check mark in the lower left corner of item's rectangle \*/ if (hbmCheck != NULL) { WinDrawBitmap(hps, hbmCheck, /\* check mark \*/ NULL,  $/*$  draw whole bit map  $*/$ (PPOINTL)&rclltem,/\* bit-map destination \*/ OL, /\* ignored since color \*/  $0L$ ,  $/* bit map */$ DBM\_NORMAL);  $/*$  draw normal size  $*/$ }
### **WinInflateRect**

This function expands a rectangle.

### Syntax

#define INCL\_WINRECTANGLES /\* Or use INCL\_WIN, INCL PM, \*/

#include <os2.h>

BOOL WinInflateRect (HAB hab, PRECTL prcl, LONG cx, LONG cy)

#### Parameters

 $hab$  (HAB)  $-$  input Anchor-block handle.

prcl (PRECTL) - in/out Rectangle to be expanded.

> Note: The value of each field in this structure must be in the range -32 768 through 32 767. The data type WRECT can also be used, if supported by the language.

 $cx$  (LONG) – input Horizontal expansion.

 $cy$  (LONG)  $-$  input Vertical expansion.

### Returns

 $rc$  (BOOL) - returns Success indicator.

> TRUE FALSE Error occurred. Successful completion

#### Remarks

This function adjusts the size of the rectangle by applying the *cx* parameter horizontally at both vertical edges and the cy parameter vertically at both horizontal edges.

The *ex* parameter is subtracted from the left and added to the right of the rectangle, and the cy parameter is subtracted from the bottom and added to the top of the rectangle.

If the values of the  $cx$  and  $cy$  parameters are both positive, the rectangle is enlarged and surrounds the original rectangle. Conversely, if both these values are negative, the rectangle is reduced in size and is inset with respect to the original rectangle.

### **Related Functions**

- WinCopyRect
- WinEqualRect
- WinFiIIRect
- WinlntersectRect
- WinlsRectEmpty
- WinOffsetRect
- WinPtlnRect
- WinSetRect
- WinSetRectEmpty
- WinSubtractRect
- WinUnionRect

### **Example Code**

This example doubles the size of a rectangle if the mouse is double clicked (WM\_BUTTON1DBLCLK) within the rectangle (WinPtlnRect).

```
#define INCL WINRECTANGLES 
                                 /* Window Rectangle Functions */#include <os2.h> 
BOOL fSuccess:
                        /* success indicator 
                                                                  \star/HAB hab; 
                        /* anchor-block handle 
                                                                  \star/RECTL prclRect1 =
{0,0,100,100}; /* rectangle 
                                                                  \star/
LONG lcx = 100; 
/* Horizontal expansion 
                                                                  \star/LONG \log = 100;
                       /* Vertical expansion 
                                                                  \star/POINTL ptl; 
                       /* current mouse position 
                                                                  \star/
MPARAM mpParam1; 
                       /* Parameter 1 (x, y) point value
                                                                  \star/
case WM BUTTON1DBLCLK: 
     ptl.x = (LONG) SHORT1FROMMP(mpParam1); 
     ptl.y = (lONG) SHORT2FROMMP(mpParam1); 
     if (WinPtlnRect(hab, &prclRect1, &ptl)) 
        fSuccess = WinlnflateReet(hab, &prclRect1, lcx, lcy);
```
### **Winlnitialize**

This function initializes the PM facilities for use by an application.

### **Syntax**

#define INCL WINWINDOWMGR /\* Or use INCL WIN, INCL PM, Also in COMON section \*/ #include <os2.h>

**HAB Winlnitialize (ULONG flOptions)** 

#### **Parameters**

**flOptions** (ULONG) - input Initialization options.

> o The initial state for newly created windows is that all messages for the window are . available for processing by the application.

This is the only option available in PM.

### **Returns**

hab (HAB) - returns Anchor-block handle.

> NULLHANDLE An error occurred. Other **Anchor-block handle.**

#### **Remarks**

This must be the first PM call issued by any application thread using Presentation Manager facilities.

It returns hab, which is NULL if the initialization is not successful.

The operating system does not generally use the information supplied by the hab parameter to its calls; instead, it deduces it from the identity of the thread that is making the call. Thus an OS/2 application is not required to supply any particular value as the hab parameter. However, in order to be portable to other environments, an application must provide the hab, that is returned by the Winlnitialize function of the thread, to any OS/2 function that requires it.

flOptions determines the initial state of message processing with respect to a created window.

# **Related Functions**

- WinCancelShutdown.
- WinCreateMsgQueue
- WinTerminate

### **Example Code**

This example uses Winlnitialize to obtain an anchor block and initialize Presentation Manager.

```
#define INCL_WINMESSAGEMGR 
                                   /* Window Message Functions 
                                                                      \star/
#define INCL_WINWINDOWMGR 
                                  /* Window Manager Functions 
                                                                      \star/
#inc1ude <os2.h>
HAS 
                          /* anchor-block handle 
        hab; 
                                                                      \star/HMQ 
        hmq; 
                          /* message queue handle 
                                                                      \star/QMSG 
                          /* message 
        qmsg; 
                                                                      \star/
hab = Winlnitialize(O); 
                                   /* initialize PM */ 
hmq = WinCreateMsgQueue(hab, 0); /* create default size queue */ 
\sqrt{ }• initialize windows 
\star//* get and dispatch messages from queue */ 
while (WinGetMsg(hab, &qmsg, 0, 0, 0))
   WinDispatchMsg(hab, &qmsg);
```
### **WinlnSendMsg**

This function determines whether the current thread is processing a message sent by . another thread.

#### **Syntax**

#define INCL\_WINMESSAGEMGR /\* Or use INCL\_WIN, INCL\_PM, \*/

#include <os2.h>

**BOOl WinlnSendMsg (HAB hab)** 

#### **Parameters**

 $hab$   $(HAB) - input$ Anchor-block handle.

#### **Returns**

rc (BOOL) - returns

Message-processing indicator.

TRUE FALSE Current thread is processing a message sent by another thread. Current thread is not processing a message, or an error occurred.

#### **Remarks**

If the message is from another thread this function determines whether or not the message was initiated by the active thread. The "active thread" is the thread associated with the current active window. (See also the WinlsThreadActive function.)

Typically this function is used by applications to determine how to proceed with errors when the window processing the message is not the active window. For example, if the active window uses the WinSendMsg function to send a request for information to another window, the other window cannot become active until it returns control from the WinSendMsg function. The only methods an inactive window has to inform the user of an error are to create a message box (see WinMessageBox), or to flash a window (see WinFlashWindow).

This function can be used to tell if a function is being called recursively.

## **Related Functions**

- WinBroadcastMsg
- WinCreateMsgQueue
- WinDestroyMsgQueue
- WinDispatchMsg
- WinGetDlgMsg
- WinGetMsg
- WinPeekMsg
- WinPostMsg
- WinPostQueueMsg
- WinQueryMsgPos
- WinQueryMsgTime
- WinQueryQueuelnfo
- WinQueryQueueStatus
- WinSendDlgltemMsg
- WinSendMsg
- WinSetClassMsglnterest
- WinSetMsglnterest
- WinSetMsgMode
- WinSetSynchroMode
- WinWaitMsg

This example determines, during a WM\_ERROR message, if the current thread is processing a message sent by another thread using WinlnSendMsg; if so, a message box is generated with the error information to alert the active window that originally sent the message.

```
#define INCl_WINMESSAGEMGR 
                                /* Window Message Functions */ 
#define INCl_WINDIAlOGS 
                               /* Window Dialog Mgr Functions
#include <os2.h> 
HAB hab; /* anchor-block handle 
                                                                */
                       /* Success indicator 
BOOl fSuccess; 
                                                                \star/MPARAM mpParaml; 
                      /* Parameter 1 
                                                                \star/USHORT errorcode; 
                     /* error code 
                                                                \star/CHAR szMsg [100] ; 
                       /* message text 
                                                                \star/HWND hwnd; /* handle of window with error msg
                                                                \star/case WM ERROR: 
     /* get error code */errorcode = SHORTIFROMMP(mpParaml); 
     if (WinlnSendMsg(hab)) 
        { 
        /* parse and display error message */ 
        sprintf(szMsg, "Error code %d occurred", errorcode); 
        WinMessageBox(HWND_DESKTOP,
            hwnd, 
                                       /* client-window handle */ 
                                      /* body of the message */szMsg, 
            "Error notification", 
                                      /* title of the message *//* message box id */0, 
            MB NOICON | MB OK);
                                      /* icon and button flags */ \mathbf{I}
```
### **WinlnsertLboxltem**

This macro inserts text into a list box at index, index may be a LIT\_constant. The macro returns the actual index where it was inserted.

### **Syntax**

#define INCL WINWINDOWMGR /\* Or use INCL WIN, INCL PM, \*/

#include <os2.h>

**LONG WinlnsertLboxltem (HWND hwndLbox, LONG index, PSZ psz)** 

#### **Parameters**

**hwndLbox** (HWND) - input List box handle.

**index** (LONG) - input Index of the list box item.

**psz** (PSZ) – input Text to be inserted.

#### **Returns**

**IRetIndex** (LONG) - returns Actual index where it was inserted.

### **Remarks**

This macro is defined as:

```
#define WinInsertLboxItem(hwndLbox, index, psz) \
         ({LONG)WinSendMsg(hwndLbox, \ 
                              LM_INSERTITEM, \<br>MPFROMLONG(index). \
                              MPFROMLONG{index), \ 
                              MPFROMP{psz)))
```
This macro requires the existence of a message queue.

### **Related Functions**

• WinSendMsg

### **Related Messages**

• LM INSERTITEM

### **Example Code**

This example calls WinlnsertLboxltem to insert items in a list box as part of initializing a dialog (WM\_INITDLG message).

```
#define INCL WINWINDOWMGR 
                                    /* Window Manager Functions */#define INCL_WINLISTBOXES
                                  /* Window List Box definitions */ 
#inc1ude <os2.h>
LONG lIndex; /* inserted item index<br>HWND hwndLbox; /* list box window hand
                                                                        \star/HWND hwndLbox; /* list box window handle<br>MPARAM mpParaml; /* Parameter 1 (window han
                                                                        \star//* Parameter 1 (window handle)
                                                                        \star/
/* Array of list box item names */ 
        PSZ pszItems[3] = {"Iteml", "Item2", "Item3"}; 
case WM_INITDLG: 
     /*******************************/ 
     /* Initialize List Box Control */ 
     /*********~*********************/' 
     /* get handle of list box */hwndLbox = HWNDFROMMP(mpParaml); 
     /* insert 3 items into list box */lIndex = WinInsertLboxItem(hwndLbox, LIT_END, pszItems[0]); 
     lIndex = WinInsertLboxItem(hwndLbox, LIT_END, pszItems[l]); 
     lIndex = WinInsertLboxItem(hwndLbox, LIT_END, pszItems[2]); 
        \cdot
```
### WinlntersectRect

This function calculates the intersection of the two source rectangles and returns the result in the destination rectangle.

### Syntax

#define INCL\_WINRECTANGLES /\* Or use INCL\_WIN. INCL\_PM. \*/

#include <os2.h>

BOOL WinIntersectRect (HAB hab, PRECTL pcrIDst, PRECTL pcrISrc1, PRECTL pcrlSrc2)

### **Parameters**

hab  $(HAB)$  - input Anchor-block handle.

pcriDst (PRECTL) - output Intersection rectangle.

Is the intersection of *pcrISrc1* and *pcrISrc2*.

Note: The value of each field in this structure must be in the range -32768 through 32767. The data type WRECT can also be used, if supported by the language.

pcrISrc1 (PRECTL) - input First rectangle.

> Note: The value of each field in this structure must be in the range -32768 through 32767. The data type WRECT can also be used, if supported by the language.

pcrISrc2 (PRECTL) - input Second rectangle.

> Note: The value of each field in this structure must be in the range -32768 through 32767. The data type WRECT can also be used, if supported by the language.

#### Returns

 $rc$  (BOOL) - returns Success indicator.

> TRUE Source rectangles intersect FALSE Source rectangles do not intersect, or an error occurred.

#### Remarks

If there is no intersection, an empty rectangle is returned in *pcrIDst*.

### **Related Functions**

- WinCopyRect
- WinEqualRect
- WinFillRect
- WinlnflateRect
- WinlsRectEmpty
- WinOffsetRect
- WinPtlnRect
- WinSetRect
- WinSetRectEmpty
- WinSubtractRect
- WinUnionRect

### **Example Code**

This example determines the intersection of two rectangles and places the result in a third rectangle structure.

```
#define INCl_WINRECTANGlES 
#inc1ude <os2.h>
                                       /* Window Rectangle Functions */ 
BOOL fSuccess;<br>HAB hab:
           hab:
PRECTL prclRect1 = {0,0,100,100}; /* rectangle  1<br>PRECTL prclRect2 = {0,0,200,200}; /* rectangle  2
PRECTL prclDest; 
                              /* success indicator 
                              /* anchor-block handle 
PRECTL prclRect2 = {0,0,200,200}; /* rectangle 2
                            \frac{1}{2} destination rectangle
fSuccess = WinlntersectRect(hab, &prclDest, &prclRectl, 
                                  &prclRect2); 
                                                                               */ 
                                                                               */ 
                                                                               */ 
                                                                               */ 
                                                                               */
```
### WinlnvalidateRect

This function adds a rectangle to a window's update region.

### Syntax

#define INCL WINWINDOWMGR /\* Or use INCL WIN, INCL PM, \*/

#include <os2.h>

BOOL WinlnvalidateRect (HWND hwnd, PRECTL pwrc, BOOL flncludeChildren)

#### **Parameters**

hwnd  $(HWND) - input$ 

Handle of window whose update region is to be changed.

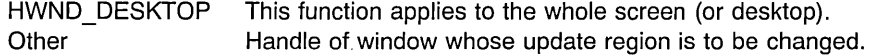

pwrc (PRECTL) - input Update rectangle.

> Note: The value of each field in this structure must be in the range -32768 through 32767. The data type WRECT can also be used, if supported by the language.

NULL The whole window is to be added into the window's update region.

Other Rectangle to be added to the window's update region.

#### flncludeChildren (BOOL) - input

Invalidation-scope indicator.

**TRUE** Include the descendants of hwnd in the invalid rectangle.

FALSE Include the descendants of hwnd in the invalid rectangle, but only if the parent does not have a WS\_CLIPCHILDREN style.

### Returns

 $rc$  (BOOL) – returns

Success indicator.

TRUE FALSE Successful completion Error occurred.

Possible returns from WinGetlastError

#### PMERR\_INVALID\_HWND (0x1001) An invalid window handle was

specified.

#### **PMERR INVALID FLAG (0x1019)**

An invalid bit was set for a parameter. Use constants defined by PM for options, and do not set any reserved bits.

#### **Remarks**

The update region is a subregion of a window that is deemed "invalid" or incorrect in visual terms and in need of redrawing.

If the window has a CS\_SYNCPAINT style, it is redrawn during the processing of this function and the update region should be NULL on return from this function.

If the window has a WS\_CLIPCHILDREN style with part of its update region overlapping child windows with a CS\_SYNCPAINT style, those children are updated before this function returns.

This function should not be called in response to a WM\_PAINT request for windows of style CS SYNCPAINT. CS SYNCPAINT means that windows are updated synchronously when invalidated, which generates a WM\_PAINT message. Thus, invalidating the window in response to a WM\_PAINT message would cause another invalidate, and another WM\_PAINT, and so on.

### **Related Functions**

- WinBeginPaint
- WinEnableWindowUpdate
- WinEndPaint
- WinExcludeUpdateRegion
- WinGetClipPS
- WinGetPS
- WinGetScreenPS
- WinlnvalidateRegion
- WinlsWindowShowing
- ·WinlsWindowVisible
- WinLockVisRegions
- WinOpenWindowDC
- WinQueryUpdateRect
- WinQueryUpdateRegion
- WinRealizePalette
- WinReleasePS
- WinShowWindow
- WinUpdateWindow
- WinValidateRect
- WinValidateRegion

## **Related Messages**

• WM\_PAINT

## **Example Code**

This example gets the dimensions of the window and calls WinlnvalidateRect to invalidate the window. The application will be sent a WM\_PAINT message with the entire window as the update rectangle.

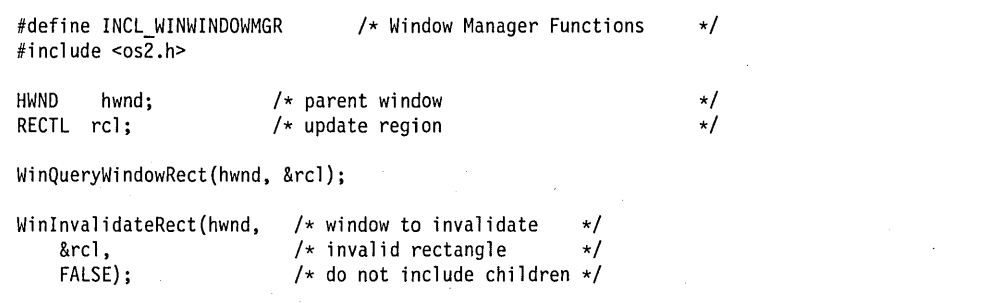

# WinlnvalidateRegion

This function adds a region to a window's update region.

### Syntax

#define INCL\_WINWINDOWMGR /\* Or use INCL\_WIN, INCL\_PM, \*/

#include <os2.h>

BOOl WinlnvalidateRegion (HWND hwnd, HRGN hrgn, BOOl flncludeChiidren)

#### **Parameters**

hwnd  $(HWND) - input$ 

Handle of window whose update region is to be changed.

HWND DESKTOP This function applies to the whole screen (or desktop). Other Handle of window whose update region is to be changed.

hrgn  $(HRGN) - input$ 

Handle of the region to be added to the update region of the window.

NUllHANDlE The whole window is to be added into the window's update region. Other Handle of the region to be added to the window's update region.

#### fincludeChildren (BOOL) - input

Invalidation-scope indicator.

TRUE Include the descendants of hwnd in the invalid rectangle.

FALSE Include the descendants of hwnd in the invalid rectangle, but only if the parent does not have a WS\_CLIPCHILDREN style.

#### Returns

 $rc$  (BOOL) - returns

Success indicator.

**TRUE** FALSE Successful completion Error occurred.

Possible returns from WinGetlastError

PMERR\_INVALID\_HWND (0x1001)

PMERR HRGN BUSY (0x2034)

An invalid window handle was specified.

An internal region busy error was detected. The region was locked by one thread during an attempt to access it from another thread.

#### PMERR INVALID FLAG (0x1019)

An invalid bit was set for a parameter. Use constants defined by PM for options, and do not set any reserved bits.

### **Remarks**

The update region is a subregion of a window that is deemed "invalid" or incorrect in visual terms and is in need of redrawing.

If the window has a CS\_SYNCPAINT style, it is redrawn during the processing of this function and the update region should be NULL on return from this function.

If the window has a WS\_CLlPCHILDREN style with part of its update region overlapping child windows with a CS\_SYNCPAINT style, those children are updated before this function returns.

This function should not be called in response to a WM\_PAINT request for windows of style CS\_SYNCPAINT. CS\_SYNCPAINT means that windows are updated synchronously when invalidated, which generates a WM\_PAINT message. Thus, invalidating the window in response to a WM\_PAINT message would cause another invalidate, another WM\_PAINT, and so on.

### **Related Functions**

- Win Begin Paint
- WinEnableWindowUpdate
- WinEndPaint
- WinExciudeUpdateRegion
- WinGetClipPS
- WinGetPS
- WinGetScreenPS
- WinlnvalidateRect
- WinlsWindowShowing
- WinlsWindowVisible
- WinLockVisRegions
- WinOpenWindowDC
- WinQueryUpdateRect
- WinQueryUpdateRegion
- WinRealizePalette
- WinReleasePS
- WinShowWindow
- WinUpdateWindow
- WinValidateRect
- WinValidateRegion

### **Related Messages**

• WM PAINT

### **Example Code**

This example invalidates the entire window by adding the whole window to the window's update region using WinlnvalidateRegion. This single call accomplishes the same as paired calls to WinQueryWindowRect and WinlnvalidateRect. If less than the entire window is desired, the NULL value in the second parameter can be replaced with a region handle that corresponds to a subregion of the window.

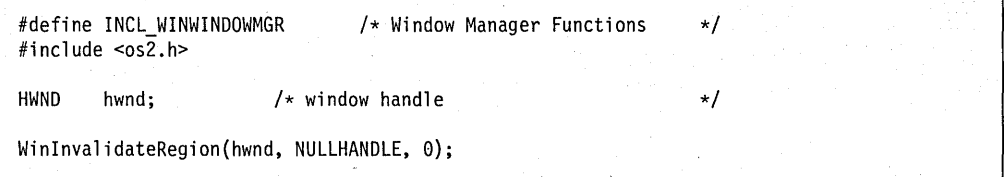

### WinlnvertRect

This function inverts a rectangular area.

### **Syntax**

#define INCL\_WINWINDOWMGR /\* Or use INCL\_WIN, INCL\_PM, \*/

#include <os2.h>

BOOL WinlnvertRect (HPS hps, PRECTL prclRect)

#### **Parameters**

hps  $(HPS)$  - input Presentation-space handle.

The presentation space contains the rectangle to be inverted.

prclRect (PRECTL) - input

Rectangle to be inverted.

Note: The value of each field in this structure must be in the range -32768 through 32767. The data type WRECT can also be used, if supported by the language.

### Returns

 $rc$  (BOOL) - returns Success indicator.

> **TRUE** FALSE Successful completion Error occurred.

#### Remarks

Inversion is a logical-NOT operation and has the effect of flipping the bits of each pel.

### Related Functions

- WinDrawBitmap
- WinDrawBorder
- WinDrawPointer
- WinDrawText
- WinFiliRect
- WinGetSysBitmap
- WinQueryPresParam
- WinRemovePresParam
- WinScroliWindow
- WinSetPresParam

This example inverts a rectangle if the mouse button is released (WM\_BUTTON1 UP) within the rectangle (WinPtlnRect); the presentation space handle is obtained via WinBeginPaint.

```
#define INCl_WINWINDOWMGR 
                                     /* Window Manager Functions 
                                                                          \star/#include <os2.h>
BOOL fSuccess;<br>HAB hab:
                           /* success indicator 
                                                                          \star/hab;
                           /* anchor-block handle 
                                                                          \star/RECTL prclRect1 = {0,0,100,100}; /* rectangle<br>HWND   hwnd;             /* client window handl
                                                                          \star/
                           /* client window handle 
                                                                          \star/
                           /* presentation-space handle
HPS hps; 
                                                                          \star//* current mouse position 
POINTL ptl;
                                                                          \star/
                         /* Parameter 1 (x,y) point value
MPARAM mpParaml; 
                                                                          \star/case WM BUTTONlUP: 
      ptl.x = (lONG) SHORTlFROMMP(mpParaml); 
     ptl.y = (lONG) SHORT2FROMMP(mpParaml); 
      if (WinPtlnRect(hab. &prclRectl. &ptl)) 
         { 
         hps = WinBeginPaint(hwnd. NUllHANDlE. &prclRectl); 
         fSuccess = WinlnvertRect(hps. &prclRectl); 
         WinEndPaint(hps); 
         }
```
## **WinlsChiid**

This function tests if one window is a descendant of another window.

 $\ddot{\phantom{0}}$ 

### **Syntax**

#define INCL WINWINDOWMGR /\* Or use INCL WIN, INCL PM, \*/

. #include <os2.h>

**BOOl WinlsChiid (HWND hwnd, HWND hwndParent)** 

#### **Parameters**

**hwnd** (HWND) - input Child-window handle.

**hwndParent** (HWND) - input Parent-window handle.

#### **Returns**

**fRelated** (BOOL) - returns Related indicator.

- TRUE Child window is a descendant of the parent window, or is equal to it
- FALSE Child window is not a descendant of the parent, or is an Object Window (even if hwndParent is specified as the desktop or HWND\_DESKTOP), or an error occurred.

Possible returns from WinGetlastError

PMERR\_INVALID\_HWND (0x1001)

An invalid window handle was specified.

### **Related Functions**

- WinBeginEnumWindows
- WinEndEnumWindows
- WinEnumDlaltem
- WinGetNextWindow
- WinMultWindowFromlDs
- WinQueryWindow
- WinSetOwner
- WinSetParent

This example uses WinlsChild to determine if one window is a descendant of another window.

```
#define INCL_WINWINDOWMGR 
                                   /* Window Manager Functions 
                                                                       \star/
#include <os2.h> 
HWND 
        hwndChild; 
                          /* child window to check 
                                                                       \star/HWND 
        hwndParent; 
                          /* parent window to check 
                                                                       \star/
if (WinIsChild(hwndChild, hwndParent))
    { 
    /* hwndChild is a descendant of hwndParent */ 
   } 
else 
    { 
   /* hwndChild is not a descendant of hwndParent */ 
   }
```
### **WinlsControlEnabled**

This macro returns the state (enable/disable) of the specified item in the dialog template within a dialog box.

### **Syntax**

#define INCL WINWINDOWMGR /\* Or use INCL WIN, INCL PM, \*/

#include <os2.h>

**BOOl WinlsControlEnabled (HWND hwndDlg, USHORT usld)** 

#### **Parameters**

**hwndDlg** (HWND) - input Dialog window handle.

usld (USHORT) - input Identity of the specified item.

### **Returns**

rc (BOOL) - returns Success indicator.

> **TRUE** FALSE Successful completion Error occurred.

# **Remarks**

This macro expands to:

#define WinIsControlEnabled(hwndDlg. usld) ((BOOL)WinIsWindowEnabled(WinWindowFromID(hwndDlg. usld)))

This function requires the existence of a message queue.

### **Related Functions**

- WinlsWindowEnabled
- WinWindowFromlD

### **Example Code**

This example uses WinlsControlEnabled to determine if a selected control is valid; if it is not, an error message box is displayed.

```
#define INCL WINWINDOWMGR
                                    \frac{1}{2} Window Manager Functions \frac{1}{2}#define INCL_WINDIALOGS 
                                     /* Window Dialog Mgr FUnctions */ 
#include <os2.h> 
HWND hwndDlg; 
                            /* dialog window 
                                                                           \starl
MPARAM mpl; 
                            /* Parameter 1 
                                                                           \star/
USHORT uSld; 
                            /* dialog control id 
                                                                           \star/
case WM CONTROL: 
     usId = SHORT1FROMMP(mp1);
      if (!WinlsControlEnabled(hwndDlg, 
usId)) 
         { 
         WinMessageBox(HWND DESKTOP, 
              hwndDlg,
                                             /* client-window handle */<br>/* body of the message */"Control is not valid", 
                                             /* body of the message
              "Error notification", 
                                             /* title of the message */<br>/* message box id *//* message box id
              0, 
              MB_NOICON | MB_OK);
                                             /* icon and button flags */\mathcal{F}
```
# **WinlsMenultemChecked**

This macro returns the state (checked/not checked) of the identified menu item.

### **Syntax**

#define INCL\_WINWINDOWMGR /\* Or use INCL\_WIN, INCL\_PM, \*/

#include <os2.h>

**BOOl WinlsMenultemChecked (HWND hwndMenu, USHORT usld)** 

#### **Parameters**

**hwndMenu** (HWND) - input Menu window handle.

usld (USHORT) - input Identity of the menu item.

#### **Returns**

rc (BOOL) - returns Success indicator.

> TRUE FALSE Successful completion Error occurred.

### **Remarks**

This macro expands to:

#define WinIsMenuItemChecked(hwndMenu, usId) ((BOOL)WinSendMsg(hwndMenu, MM QUERYITEMATTR, MPFROM2SHORT(usId, TRUE), MPFROM2SHORT(MIA\_CHECKED)))

This function requires the existence of a message queue.

### **Related Functions**

• WinSendMsg

### **Related Messages**

• MM\_QUERYITEMATTR

This example uses WinlsMenultemChecked to query the check attribute of a selected menu item before setting the check state of that menu item.

```
#define INCl_WINWINOOWMGR 
                                  /* Window. Manager Functions 
                                                                    */ 
#include <os2.h>
                         /* menu item id 
                                                                    \star/
USHORT 
usltemld; 
HWNO 
        hwndMenu; 
                        /* menu handle
                                                                    \star/
BOOl 
        usChkstate; 
                        /* new checked state 
                                                                    \star/BOOl 
                         /* success indicator 
                                                                    \star/
        fSuccess; 
                         /* Parameter 1 (menu item id) 
                                                                    \star/MPARAM 
mpl; 
                         /* Parameter 2 (menu handle) 
                                                                    \star/
MPARAM 
mp2; 
case WM MENUSElECT: 
     usItemId = SHORT1FROMMP(mp1);hwndMenu = HWNOFROMMP(mp2); 
     /* query current check state */ 
     usChkstate = WinIsMenultemChecked(hwndMenu, usltemld); 
     /* set menu item check state */ 
     fSuccess = WinCheckMenultem(hwndMenu, usltemld, usChkstate);
```
# **WinlsMenultemEnabled**

This macro returns the state (enable/disable) of the menu item specified.

### **Syntax**

#define INCL\_WINWINDOWMGR /\* Or use INCL\_WIN, INCL\_PM, \*/

#include <os2.h>

**BOOl WinlsMenultemEnabled (HWND hwndMenu, USHORT usld)** 

#### **Parameters**

**hwndMenu** (HWND) - input Menu window handle.

usld (USHORT) - input Identity of the menu item.

#### **Returns**

rc (BOOL) - returns Success indicator.

> TRUE FALSE Error occurred. Successful completion

### **Remarks**

This macro expands to:

#define WinIsMenuItemEnabled(hwndMenu, usId) (I (BOOL)WinSendMsg(hwndMenu, MM QUERYITEMATTR, MPFROM2SHORT(usId, TRUE), MPFROMSHORT(MIA\_DISABLED)))

This function requires the existence of a message queue.

# **Related Functions**

• WinSendMsg

#### **Related Messages**

• MM\_QUERYITEMATTR

This example uses WinlsMenultemEnabled to determine if a selected menu item is available for use. If the item is not valid (WinlsMenultemValid) or not enabled, a beep is emitted.

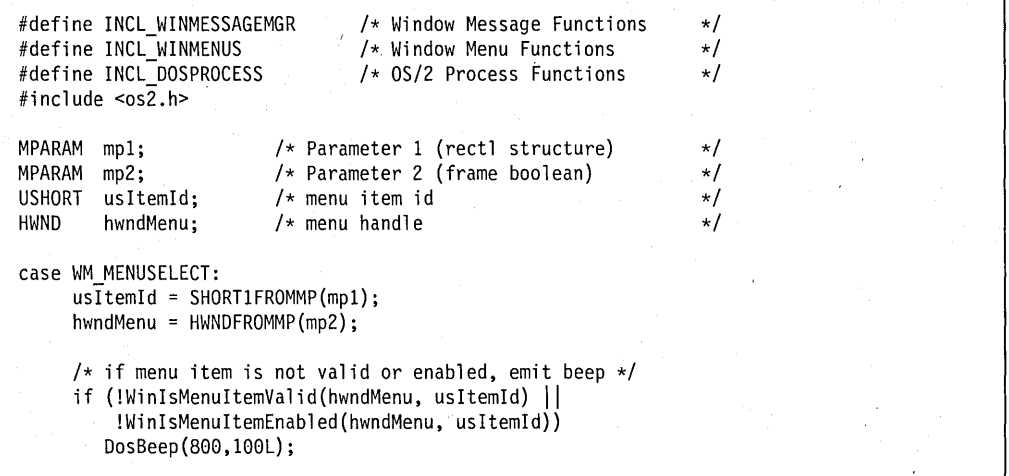

### **WinlsMenultemValid**

This macro returns TRUE if the specified item is a valid choice.

### **Syntax**

#define INCL\_WINWINDOWMGR /\* Or use INCL\_WIN, INCL\_PM, \*/

#include <os2.h>

**BOOl WinlsMenultemValid (HWND hwndMenu, USHORT usld)** 

#### **Parameters**

**hwndMenu** (HWND) - input Menu window handle.

usld (USHORT) - input Identity of the menu item.

#### **Returns**

rc (BOOL) - returns Success indicator.

> TRUE FALSE Successful completion Error occurred.

### **Remarks**

This macro expands to:

#define WinIsMenuItemValid(hwndMenu, usld) ((BOOL)WinSendMsg(hwndMenu, MM ISITEMVALID. MPFROM2SHORT(usId, TRUE), MPFROMSHORT(FALSE)))

This function requires the existence of a message queue.

### **Related Functions**

• WinSendMsg

### **Related Messages**

• MM ISITEMVALID

This example uses WinlsMenultemValid to determine if a selected menu item is available for use. If the item is not enabled (WinlsMenultemEnabled) or not valid, a beep is emitted.

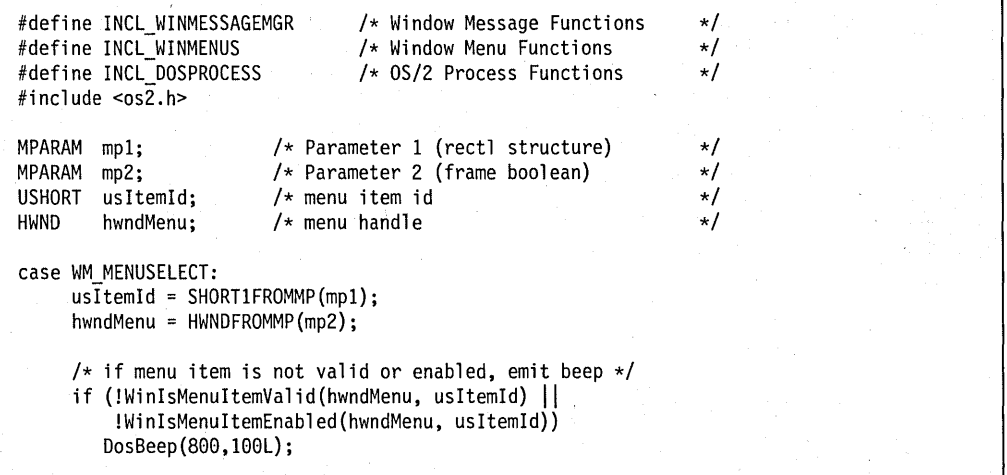

# **WinlsPhyslnputEnabled**

This function returns the status of hardware input (on/off).

### **Syntax**

#define INCL\_WININPUT /\* Or use INCL\_WIN, INCL\_PM, \*/

#include <os2.h>

**BOOl WinlsPhyslnputEnabled (HWND hwndDeskTop)** 

### **Parameters**

**hwndDeskTop** (HWND) - input Desktop-window handle.

HWND DESKTOP The desktop-window handle

#### **Returns**

rc (BOOL) - returns Return value.

> TRUE FALSE If input is enabled. If input is disabled.

### **Related Functions**

• WinEnablePhyslnput

### **Example Code**

This example uses WinlsPhyslnputEnabled to determine if physical input is enabled; if it is not, then WinEnablePhyslnput is called to enable it.

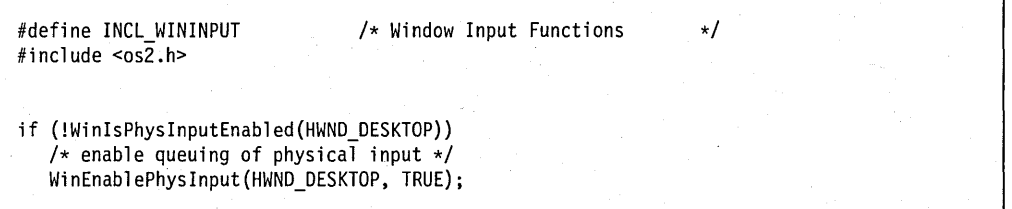

### **WinlsRectEmpty**

This function checks whether a rectangle is empty.

## Syntax

#define INCL WINRECTANGLES /\* Or use INCL WIN, INCL PM, \*/

#include <os2.h>

BOOL WinlsRectEmpty (HAB hab, PRECTL prclprc)

#### **Parameters**

 $hab$  (HAB)  $-$  input Anchor-block handle.

prclprc (PRECTL) - input Rectangle to be checked.

> Note: The value of each field in this structure must be in the range -32768 through 32767. The data type WRECT can also be used, if supported by the language.

#### Returns

 $rc$  (BOOL) - returns Empty indicator.

> TRUE FALSE Rectangle is empty Rectangle is not empty.

#### Remarks

A rectangle has area if its left edge coordinate is less than its right edge coordinate, and its bottom edge coordinate is less than its top edge coordinate. An empty rectangle is one with no area.

#### Related Functions

- WinCopyRect
- WinEqualRect
- WinFillRect
- WinlnflateRect
- WinlntersectRect
- WinOffsetRect
- WinPtlnRect
- WinSetRect
- WinSetRectEmpty
- WinSubtractRect
- WinUnionRect

This example checks if a rectangle is empty (i.e. it has no area).

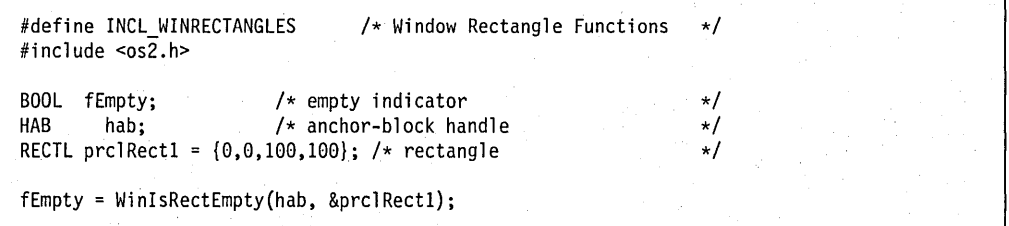

### **WinisSOMDDReady**

This function returns the current state of the DSOM daemon started by the Workplace Shell process using the WinRestartSOMDD.

#### **Syntax**

#define INCL\_WPCLASS

#include <os2.h>

**BOOl WinisSOMDDReady 0** 

#### **Parameters**

None.

#### **Returns**

**fReady** (BOOL) - returns

Flag indicating the DSOM daemon status.

TRUE SOMDD has been started by the Workplace Shell process.

FALSE SOMDD has not been started by the Workplace Shell process.

#### **Remarks**

This function returns the state of the DSOM daemon started only by the Workplace Shell process using a call to WinRestartSOMDD. This does not include the status of the DSOM daemon if started by any other process.

**Note:** This function requires that the PM Shell is up and running.

#### **Related Functions**

- WinlsWPDServerReady
- WinRestartSOMDD
- WinRestartWPDServer

#### **Example Code**

This example starts the DSOM daemon and, a short time later, checks to see if it indeed has started successfully.

#define INCL\_WPCLASS #include <os2.h> WinRestartSOMDD();  $\ddot{\phantom{1}}$ if ( WinIsSOMDDReady() ) somPrintf ("SOMDD is running\n") else somPrintf ("SOMDD failed to start, possiblly started already" "by another process\n");

# **WinlsThreadActive**

This function determines whether the active window belongs to the calling execution thread.

### **Syntax**

#define INCL WINWINDOWMGR /\* Or use INCL WIN, INCL PM, \*/

#include <os2.h>

**BOOl WinlsThreadActive (HAB hab)** 

#### **Parameters**

hab (HAB) - input Anchor-block handle of calling thread.

#### **Returns**

rc (BOOL) - returns

Active-window indicator.

- TRUE Active window belongs to calling thread
- FALSE Active window does not belong to calling thread.

### **Related Functions**

- WinEnableWindow
- WinlsWindow
- WinlsWindowEnabled
- WinQueryDesktopWindow
- WinQueryObjectWindow
- WinQueryWindowDC
- WinQueryWindowProcess
- WinQueryWindowRect
- WinWindowFromDC
- WinWindowFromlD
- WinWindowFromPoint

### **Example Code·**

This example uses WinlsThreadActive to verify that the active window belongs to the current thread before querying and enabling the system menu window via WinlsWindowEnabled and WinEnableWindow.

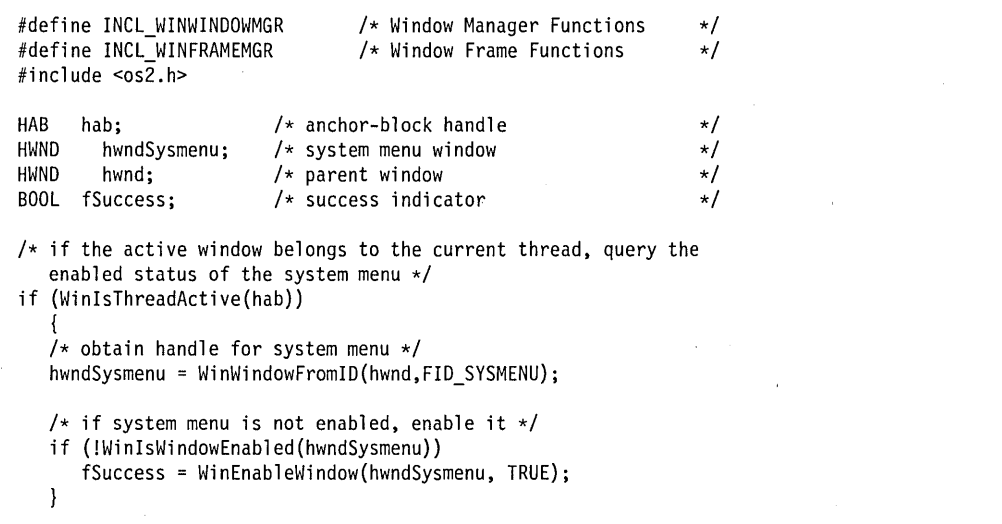

# WinlsWindow

This function determines if-a window handle is valid.

### **Syntax**

#define INCL WINWINDOWMGR /\* Or use INCL WIN, INCL PM, \*/

#include <os2.h>

BOOl WinlsWindow (HAB hab, HWND hwnd)

#### **Parameters**

hab  $(HAB)$  - input Anchor-block handle.

hwnd (HWND) - input Window handle.

#### Returns

rc (BOOL) - returns Validity indicator.

> TRUE Window handle is valid FALSE Window handle is not valid.

Possible returns from WinGetlastError

PMERR\_INVALID\_HWND (0x1001)

### Related Functions

- WinEnableWindow
- WinlsThreadActive
- WinlsWindowEnabled
- WinQueryDesktopWindow
- WinQueryObjectWindow
- WinQueryWindowDC
- WinQueryWindowProcess
- WinQueryWindowRect
- WinWindowFromDC
- WinWindowFromlD
- WinWindowFromPoint

An invalid window handle was specified.
### **Example Code**

This example uses WinlsWindow to verify that the parent window is valid before querying and enabling the system menu window via WinlsWindowEnabled and WinEnableWindow.

```
#define INCl_WINWINDOWMGR 
                                    /* Window Manager Functions 
                                                                       \star/#define INCl_WINFRAMEMGR 
                                    /* Window Frame Functions 
                                                                       \star/#include <os2.h> 
HAB hab;<br>HWND hwi
                           /* anchor-block handle 
                                                                       \star//* system menu window 
HWND hwndSysmenu;<br>HWND hwnd;
                                                                       \star/hwnd;
                          /* parent window 
                                                                       \star/BOOl fSuccess; 
                          /* success indicator 
                                                                       \star//* if handle specifies a valid window, query the enabled status of
   the system menu */ 
if (WinIsWindow(hab, hwnd))
    { 
   /* obtain handle for system menu */ 
   hwndSysmenu = WinWindowFromID(hwnd,FID_SYSMENU); 
   /* if system menu is not enabled, enable it */ 
   if (!WinIsWindowEnabled(hwndSysmenu))
      fSuccess = WinEnableWindow(hwndSysmenu, TRUE); 
   \mathcal{E}
```
# **WinlsWindowEnabled**

This function returns the enabled/disabled state of a window.

## **Syntax**

#define INCL WINWINDOWMGR /\* Or use INCL WIN, INCL PM, \*/

#include <os2.h>

**BOOl WinlsWindowEnabled (HWND hwnd)** 

### **Parameters**

**hwnd** (HWND) - input Window handle.

### **Returns**

**rc** (BOOL) - returns Enabled-state indicator.

> TRUE Window is enabled FALSE Window is not enabled.

Possible returns from WinGetlastError

**PMERRJNVALlD\_HWND (Ox1001)** 

### **Related Functions**

- WinEnableWindow
- WinlsThreadActive
- WinlsWindow
- WinQueryDesktopWindow
- WinQueryObjectWindow
- WinQueryWindowDC
- WinQueryWindowProcess
- WinQueryWindowRect
- WinWindowFromDC
- WinWindowFromlD
- WinWindowFromPoint

## **Example Code**

This example uses WinlsWindowEnabled to check that the parent window is currently disabled before calling WinEnableWindow to enable the system menu window.

An invalid window handle was specified.

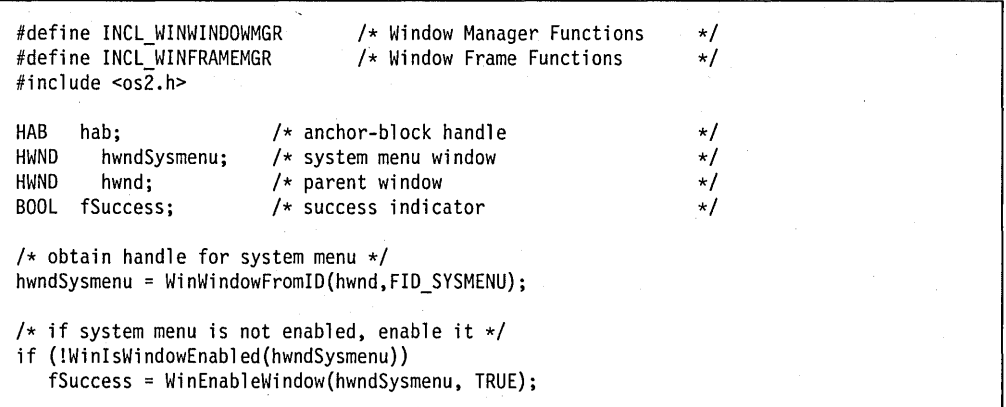

 $\sim$   $\sim$ 

 $\bar{z}$ 

## **WinlsWindowShowing**

This function determines whether any part of the window hwnd is physically visible.

## **·Syntax**

#define INCL WINWINDOWMGR /\* Or use INCL WIN, INCL PM, Also in COMON section \*/

#include <os2.h>

**BOOl WinlsWindowShowing (HWND hwnd)** 

#### **Parameters**

**hwnd** (HWND) - input Window handle.

#### **Returns**

rc (BOOL) - returns

Showing state indicator.

**TRUE** Some part of the window is displayed on the screen

FALSE No part of the window is displayed on the screen.

Possible returns from WinGetlastError

**PMERR INVALID HWND (0x1001)** 

An invalid window handle was specified.

### **Remarks**

This function is useful for applications that constantly output new information. If value FALSE is returned (that is, no part of the window is physically visible), the application can choose not to redraw, since redrawing is not necessary.

If an application is using WinlsWindowShowing, it must issue the call every time it has new information that needs to be updated. If this is not done, invalid screen content could result. The alternative to this approach for a constantly-updating application that has new information is for it to invalidate its window and redraw within a WinBeginPaint - WinEndPaint sequence.

FALSE is returned if the PM session is not currently visible.

### **Related Functions**

- WinBeginPaint
- WinEnableWindowUpdate
- WinEndPaint
- WinExcludeUpdateRegion

**7 -284** PM Programming Reference Vol I

- WinGetClipPS
- WinGetPS
- WinGetScreenPS
- WinlnvalidateRect
- WinlnvalidateRegion
- WinlsWindowVisible
- WinLockVisRegions
- WinOpenWindowDC
- WinQueryUpdateRect
- WinQueryUpdateRegion
- WinRealizePalette
- WinReleasePS
- WinShowWindow
- WinUpdateWindow
- WinValidateRect
- WinValidateRegion

## **Example Code**

This example uses WinlsWindowShowing to check if any part of the window is physically visible before causing a redraw of the window via WinlnvalidateRect.

```
#define INCL_WINWINDOWMGR 
                                      /* Window Manager Functions 
                                                                             \star/#define INCL_WINFRAMEMGR 
                                      /* Window Frame Functions 
                                                                             \star/#include <os2.h>
HWND hwnd; 
                            /* window handle 
                                                                             \star/RECTL rcl; 
                            /* update region
                                                                             \star//* if any part of the window is visible, cause a redraw */if (WinlsWindowShowing(hwnd)) 
    { 
   WinQueryUpdateRect(hwnd, &rcl); 
   WinInvalidateRect(hwnd, 
                                  /* window to invalidate \frac{*}{\sqrt{2}}<br>/* invalid rectangle \frac{*}{\sqrt{2}}&rcl, 
                                  /* invalid rectangle
        FALSE); 
                                  /* do not include children */ 
   \mathcal{E}
```
### **WinlsWindowVisible**

This function returns the visibility state of a window.

## **Syntax**

#define INCL WINWINDOWMGR /\* Or use INCL WIN, INCL PM, \*/

#include <os2.h>

**BOOl WinlsWindowVisible (HWND hwnd)** 

### **Parameters**

**hwnd** (HWND) - input Window handle.

#### **Returns**

**rc** (BOOL) – returns

Visibility-state indicator.

TRUE FALSE Window and all its parents have the WS\_ VISIBLE style bit set on Window or one of its parents have the WS\_ VISIBLE style bit set off.

Possible returns from WinGetlastError

PMERR\_INVALID\_HWND (0x1001)

An invalid window handle was specified.

### **Remarks**

Because rc reflects only the values of WS\_VISIBLE style bits, rc may be set to TRUE even if hwnd is totally obscured by other windows. Use WinlsWindowShowing to determine if any part of the window is actually visible.

### **Related Functions**

- WinBeginPaint
- WinEnableWindowUpdate
- WinEndPaint
- WinExcludeUpdateRegion
- WinGetClipPS
- WinGetPS
- WinGetScreenPS
- WinInvalidateRect
- WinlnvalidateRegion
- WinlsWindowShowing
- WinlockVisRegions
- WinOpenWindowDC
- WinQueryUpdateRect
- WinQueryUpdateRegion
- WinRealizePalette
- WinReleasePS
- WinShowWindow
- WinUpdateWindow
- WinValidateRect
- WinValidateRegion

## **Example Code**

This example uses WinlsWindowVisible to query the visibility state of a window (i.e. the value of the WS\_VISIBLE style bits) when the window is created, so that the window can be designated as visible, if necessary, by calling WinEnableWindowUpdate.

```
#define INCl_WINWINDOWMGR 
                                /* Window Manager Functions 
                                                                  \star/#include <os2.h> 
HWND hwnd; /* parent window 
                                                                  \star//* success indicator
                                                                  \star/case WM CREATE: 
     /* if window has WS_VISIBLE off, set state to visible */if (IWinIsWindowVisible(hwnd)) 
         { 
        /* set state to visible and cause WM PAINT message */ 
        fSuccess = WinEnableWindowUpdate(hwnd, TRUE); 
        }
```
# **WinlsWPDServerReady**

This function returns the current state of the Workplace Shell DSOM Server.

# **Syntax**

#define INCL\_WPCLASS

#include <os2.h>

**BOOL WinlsWPDServerReady ()** 

### **Parameters**

None.

### **Returns**

**fReady** (BOOL) - returns

Flag indicating the Workplace Shell DSOM Server status.

**TRUE** Workplace Shell DSOM Server is ready.

FALSE Workplace Shell DSOM Server is not ready.

#### **Remarks**

This function returns the ready status of the Workplace Shell DSOM Server.

**Note:** This function requires that the PM Shell is up and running.

## **Related Functions**

- WinisSOMDDReady
- WinRestartSOMDD
- WinRestartWPDServer

### **Example Code**

This example stops the Workplace Shell DSOM Server, then waits until the server has terminate before stopping the DSOM daemon.

```
#define INCL_WPCLASS 
#include <os2.h> 
ULONG count=0;<br>enum {ON, OFF};
WinRestartWPDServer(OFF); 
/* Make sure the server thread has terminated completely before */<br>/* bring down the DSOM daemon
/* bring down the DSOM daemon
while ( WinIsWPDServerReady() )
{ 
   HEV hey; 
   /* First create a private, reset, event semaphore. */
   DosCreateEventSem( (PSZ)NULL, &hev, 0, FALSE); 
   /* Wait for 1 second; then try again for a max. of 30 sec. */DosWaitEventSem (hev, 1000);
   if (count++ > 30)
      break; 
\overline{\phantom{a}}WinRestartSOMDD (OFF);
```
# WinLoadAccelTable

'This function loads an accelerator table.

#### Syntax

#define INCL WINACCELERATORS /\* Or use INCL WIN, INCL PM, \*/

#include <os2.h>

HACCEL WinLoadAccelTable (HAB hab, HMODULE Resource, ULONG idAccelTable)

### Parameters

 $hab$  (HAB)  $-$  input Anchor-block handle.

#### Resource (HMODULE) - input

Resource identity containing the accelerator table.

Module handle returned by the DosLoadModule or DosQueryModuleHandle functions referencing a dynamic link library containing the resource or NULLHANDLE for the application's module. \

#### idAccelTable (ULONG) - input

Accelerator-table identifier, within the resource file.

It must be greater or equal to 0 and less or equal to OxFFFF.

#### Returns

haccelAccel (HACCEL) - returns Accelerator-table handle.

Possible returns from WinGetLastError

PMERR RESOURCE NOT FOUND (0x100A)

The specified resource identity could not be found.

### Remarks

This function returns a different value when called twice in succession with the same parameter values.

The accelerator table is owned by the process from which this function is issued. It cannot be accessed directly from any other process. If it still exists when the process terminates, it is automatically deleted by the system.

# **Related Functions**

- WinCopyAccelTable
- WinCreateAccelTable
- WinDestroyAccelTable
- WinQueryAccelTable
- WinSetAccelTable
- WinTranslateAccel

### **Example Code**

This example loads an accelerator-table, using the application defined accelerator id, from a resource using the resource handle returned by DosLoadModule or DosQueryModuleHandle. The returned table handle is then used by WinCopyAccelTable to copy the table into an in-memory accelerator table structure.

```
#define INCL_WINACCELERATORS 
#define INCL_DOSMODULEMGR 
#include < cos<sub>2</sub>.h>
#define ACCEL_ID 1 
                                       /* Window Accelerator Functions */ 
                                       /* Module Manager Functions */ 
ULONG ulCopied; /* bytes copied \begin{array}{ccc} \star/ \end{array} HACCEL hAccel: \begin{array}{ccc} \star/ \end{array}/* Accelerator-table handle */
ACCELTABLE pacctAccelTable;/* Accelerator-table data area */<br>ULONG ulCopyMax: /* Maximum data area size */
         ulCopyMax; /* Maximum data area size */<br>idAccelTable=ACCEL ID;/* Accelerator-table identifier */
ULONG idAccelTable=ACCEL_ID;/* Accelerator-table identifier */<br>HAB hab; /* anchor-block handle */
HAB hab; /* anchor-block handle<br>HMODULE hmodDLL: /* resource module
HMODULE hmodDLL; /* resource module */ 
CHAR LoadError[100]; /* object name buffer for DosLoad ULONG rc: \frac{1}{2} return code
         \mathsf{rc}; /* return code \mathsf{r}/* obtain resource handle */<br>rc = DosLoadModule(LoadError, sizeof(LoadError), "RES.DLL",
                       &hmodDLL); 
if (rc == 0)
   hAccel = WinLoadAccelTable(hab. hmodDLL. idAccelTable); 
ulCopyMax = sizeof(pacctAccelTable); 
if (hAccel) 
   ulCopied = WinCopyAccelTable(hAccel, &pacctAccelTable,
                                       ulCopyMax);
```
### **WinLoadDlg**

This function creates a dialog window from the dialog template idDlg in hmod and returns the dialog window handle.

## **Syntax**

#define INCL WINDIALOGS /\* Or use INCL WIN, INCL PM, Also in COMON section \*/

#include <os2.h>

**HWND WinLoadDlg (HWND hwndParent, HWND hwndOwner, PFNWP pfnDlgProc, HMODULE hmod, ULONG idDlg, PVOID pCreateParams)** 

### **Parameters**

**hwndParent** (HWND) - input

Parent-window handle of the created dialog window.

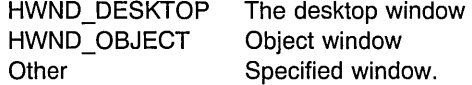

#### **hwndOwner** (HWND) - input

Requested owner-window handle of the created dialog window.

The actual owner window is calculated using the algorithm specified below.

#### **pfnDlgProc** (PFNWP) - input

Dialog procedure for the created dialog window.

#### **hmod** (HMODULE) - input

Resource identity containing the dialog template.

NULLHANDLE Use the application's .EXE file. Other, Module handle returned from the DosLoadModule or DosQueryModuleHandle functions.

#### **idDlg** (ULONG) - input

Dialog-template identity within the resource file.

It is also used as the identity of the created dialog window.

#### **pCreateParams** (PVOID) - input

Pointer to application-defined data area.

This is passed to the dialog procedure in the WM INITDLG message.

This parameter MUST be a pointer rather than a long.

#### **Returns**

 $hwndDlg$  (HWND) – returns Dialog-window handle.

> NULL Dialog window not created Other Dialog window handle.

Possible returns from WinGetLastError

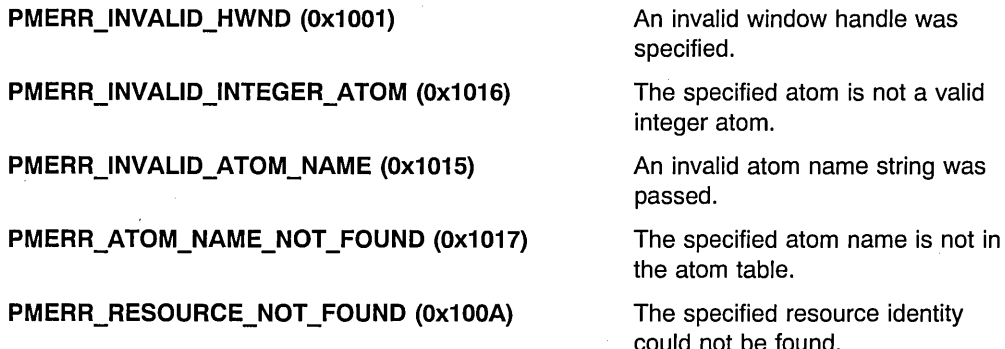

#### **Remarks**

Unless window style WS\_VISIBLE is specified for the dialog window in the DIALOG statement within the dialog template, the dialog window is created as an invisible window.

The dialog window owner may be modified, in order to ensure acceptable results if it is later processed as a modal dialog using the WinProcessDlg or WinGetDlgMsg functions. A search is made up the parent hierarchy, starting at the window specified by the *hwndOwner* parameter, until a child of the window specified by the hwndParent is found. If such a window exists, it is made the actual owner of the dialog. If no such window exists the actual owner of the dialog is set to NULLHANDLE.

This function returns immediately after creating the dialog window. A WM\_INITDLG (Default Dialogs) message is sent to the dialog procedure before this function returns.

This function should not be used while pointing device capture is set (see WinSetCapture).

As each of the controls defined within the template of this dialog window is created during the processing of this function, the dialog procedure may receive various control notifications before this function returns.

A dialog window can be destroyed with the WinDestroyWindow function.

Because windows are created from the template, strings in the template are processed with WinSubstituteStrings. Any resultant WM\_SUBSTITUTESTRING messages are sent to the dialog procedure before this function returns.

When the child windows of the dialog are created, the WinSubstituteStrings function is used to allow the child windows to perform text substitutions in their window text. If any of the child window text strings contain the percent (%) substitution character, there is an upper limit of 256 on the length of the text string, after it is returned from the substitution.

If a dialog template (typically compiled using the resource compiler) references another resource (for example an icon resource for an icon static control), this function always searches for that resource in the .EXE file. If an application wishes to keep resources referenced by a dialog template in a .DLL library, these resources must be loaded by an explicit function call during the processing of the WM INITDLG message.

**Note:** In general, it is better to create the dialog window invisible as this allows for optimization. In particular, an experienced user can type ahead, anticipating the processing in the dialog window.

In this instance, there may be no need to display the dialog window at all, as the user might have finished the interaction before the window can be displayed.

This is in fact how the WinProcessDlg function works; it does not display the dialog window while there are still WM\_CHAR messages in the input queue, but allows these to be processed first.

#### **Related Functions**

- WinCreateDlg
- WinDefDlgProc
- WinDismissDlg
- WinDlgBox
- WinGetDlgMsg
- WinProcessDlg

#### **Related Messages**

- WM INITDLG (Default Dialogs)
- WM SUBSTITUTESTRING
- WM\_CHAR

#### **Example Code**

This example uses WinLoadDlg to load a dialog template from the application's .EXE file.

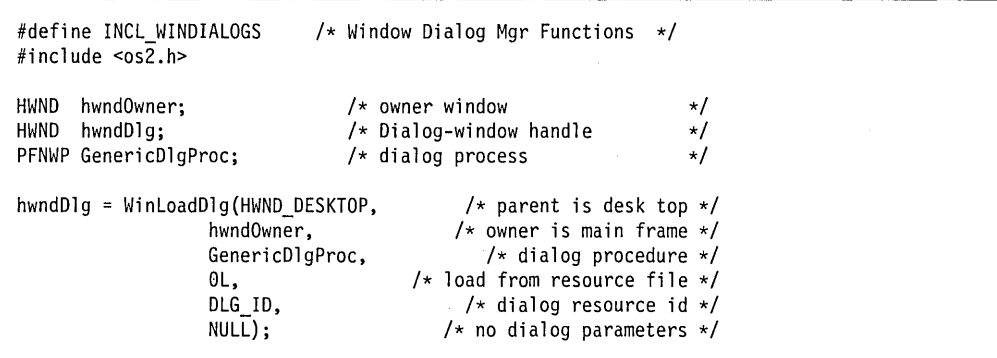

## **WinLoadFilelcon**

This function returns a pointer to an icon which is associated with the file specified by pFileName.

#### **Syntax**

#define INCL\_WINWORKPLACE

#include <os2.h>

**HPOINTER** WinloadFilelcon (PSZ pFileName, **BOOl** 1Private)

### **Parameters**

pFileName (PSZ) - input

Pointer to file name.

A pointer to a zero-terminated string which contains the name of the file whose icon will be loaded.

#### $fPrivate$  (BOOL)  $-$  input

Icon usage flag.

- TRUE A private copy of this icon is requested. This flag should be used if the application needs to modify the icon.
- FALSE A shared pointer to this icon is requested. This flag should be used if application needs to display the icon without modifying it. This should be used whenever possible to optimize system resource use.

### **Returns**

 $rc$  (HPOINTER) - returns Success indicator.

> NULL OTHER Error occurred. Handle to an icon.

#### **Remarks**

The icon will be retrieved in the following order until an icon has been found:

- .ICON extended attribute
- .ICO file in same directory with same prefix
- Application specific icon (if PM executable or MS Windows executable\*)
- PM application icon (if PM executable)
- MS Windows application icon (if MS Windows application executable)\*
- OS/2 application icon (if OS/2 full-screen only executable)
- OS/2 window icon (if OS/2 window compatible executable)
- DOS windowed application icon (if DOS windowed executable)
- Program application (if unknown type executable)
- Data icon specified by associated application
- Data icon of associated application
- Data file icon (if not program or directory)
- Directory icon (if directory)

The HPOINTER returned in *fPrivate* should be freed by the caller via WinFreeFilelcon when it is no longer being used.

# **Related Functions**

- WinSetFilelcon
- WinFreeFilelcon

## **WinLoadHelpTable**

This function identifies the module handle and identity of the help table to the instance of the Help Manager.

### **Syntax**

#define INCL WINHELP /\* Or use INCL WIN, INCL PM, \*/

#include <os2.h>

**BOOl WinloadHelpTable (HWND hwndHelplnstance, UlONG idHelpTable, HMODUlE Module)** 

### **Parameters**

**hwndHelpInstance (HWND) - input** Handle of an instance of the Help Manager.

This is the handle returned by the WinCreateHelplnstance call.

#### **idHelpTable** (ULONG) - input

Identity of the help table.

It must be greater or equal to 0 and less or equal to OxFFFF.

containing the help resources.

#### **Module** (HMODULE) - input

Handle of the module which contains the help table and help subtable resources.

NUlLHANDLE Use the resources file for the application. Other The module handle returned by the DosLoadModule or DosQueryModuleHandle call referencing a dynamic-link library

### **Returns'**

rc (BOOL) - returns Success indicator.

> TRUE FALSE Successful completion Error occurred.

#### **Remarks**

An application specifies or changes the handle of the module which contains the help table or the identity of the help table.

This function corresponds to the HM\_LOAD\_HELP\_TABLE message that identifies the identifier of a help table and the handle of the module which contains the help table and its associated help subtables.

# **Related Functions**

- WinAssociateHelplnstance
- WinCreateHelplnstance
- WinCreateHelpTable
- WinDestroyHelplnstance
- WinQueryHelplnstance

## **Related Messages**

**• HM\_LOAD\_HELP \_TABLE** 

# **Example Code**

```
BOOL LoadHelpTable( HWND hWnd, USHORT usResource, PSZ pszModuleName )
( 
    BOOl bSuccess = FALSE; 
    HMODUlE hmodule; 
    HWND hwndHelp; 
    PSZ pszObjNameBuf[ 80 ]; 
    /* Get the DLL loaded */if( !DosloadModule( pszObjNameBuf. sizeof( pszObjNameBuf ). 
                    pszModuleName. &hmodule ) ) 
    \left\{ \right./* Get the associated help instance */ 
        hwndHelp = WinQueryHelplnstance( hWnd ); 
        if( hwndHelp )
        { 
             /* Pass address of help table to the Help Manager */ 
            bSuccess = WinloadHelpTable( hwndHelp. usResource. hmodule ); 
       \cdot }
    €
    /* Return success indicator */ 
    return bSuccess; 
\mathbf{1}
```
# WinLoadLibrary

This function makes the library available to the application.

### Syntax

#define INCL WINLOAD /\* Or use INCL WIN, INCL PM, \*/

#include <os2.h>

HLiB WinLoadLibrary (HAB hab, PSZ pszLibname)

#### **Parameters**

 $hab$  (HAB)  $-$  input Anchor-block handle.

pszLibname (PSZ) - input Library name.

### Returns

hlibLibhandle (HLIB) - returns Library handle.

> NULLHANDLE Library not successfully loaded Other Library handle.

### Remarks

This function makes the library *pszLibname* (containing procedures, or resources, or both) available to the application. All of the dynamic link libraries have the .DLL filename extension by default.

### Related Functions

- WinDeleteLibrary
- WinDeleteProcedure
- WinLoadProcedure

### Example Code

This example loads the RES.DLL resource/procedure library, returning a library handle that is then used by WinLoadProcedure to load procedures from that library.

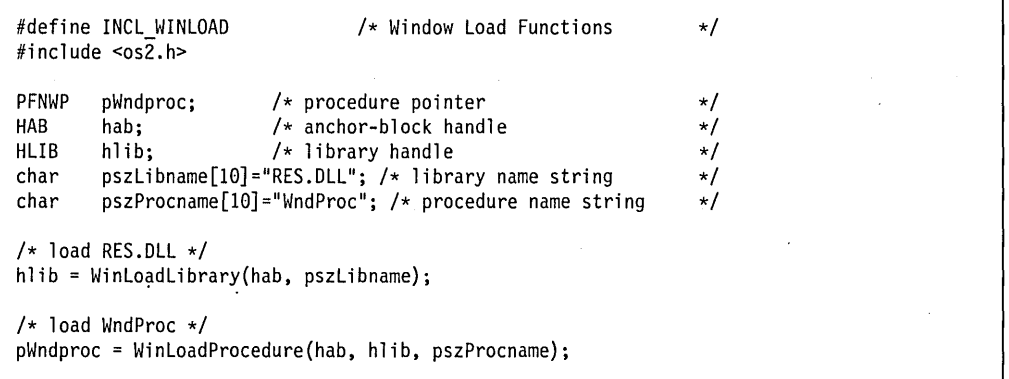

### **WinLoadMenu**

This function creates a menu window from the menu template *idMenu* from hmod, and returns in hwndMenu the window handle for the created window.

### **Syntax**

#define INCL\_WINMENUS /\* Or use INCL\_WIN, INCL\_PM, \*/

#include <os2.h>

**HWND WinLoadMenu (HWND hwndFrame, HMODULE hmod, ULONG idMenu)** 

#### **Parameters**

**hwndFrame** (HWND) - input Owner- and parent-window handle.

HWND DESKTOP HWND\_OBJECT **Other** The desktop window Object window Specified window.

**hmod** (HMODULE) - input Resource identifier.

> NULLHANDLE The resource is in the .EXE file of the application. Other The module handle returned by the DosLoadModule or DosQueryModuleHandle call.

**idMenu** (ULONG) - input

Menu identifier within the resource file.

It must be greater or equal to 0 and less or equal to OxFFFF.

#### **Returns**

**hwndMenu** (HWND) - returns Menu-window handle.

#### **Remarks**

The menu window is created with its parent and owner set to hwndFrame, and with identity FID\_MENU. If hwndFrame is HWND\_OBJECT or a window handle returned from WinQueryObjectWindow, the menu window is created as an object window.

Action bar menus are created as child windows of the frame window and are initially visible. Submenus are initially created as object windows that are owned by the window frame.

# **Related Functions**

- WinCreateMenu
- WinPopupMenu

## **Example Code**

This example creates a menu window from the menu template (idMenuld) located in "RES.DLL" and returns a menu handle which is used by WinPopupMenu.

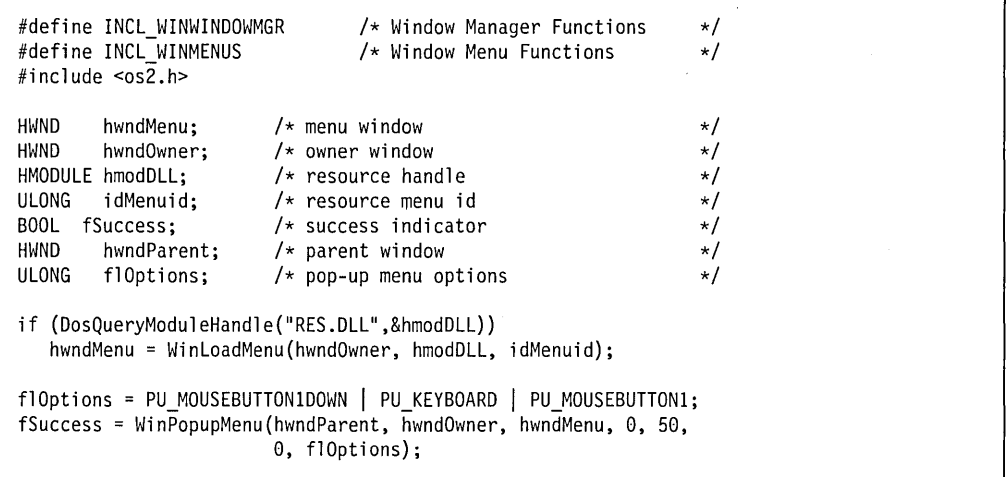

## WinLoadMessage

This function loads a message from a resource, copies the message to the specified buffer, and appends a terminating null character.

# Syntax

#define INCL WINWINDOWMGR /\* Or use INCL WIN, INCL PM, \*/

#include <os2.h>

LONG WinLoad Message (HAB hab, HMODULE hmod Mod, ULONG ulld, LONG IcchMax, PSZ pBuffer)

#### Parameters

hab  $(HAB)$  – input Anchor-block handle.

hmodMod (HMODULE) - input Module handle.

NULLHANDLE Use the application's own resources file.

Other Module handle returned by the DosLoadModule or DosQueryModuleHandle call referencing a dynamic-link library containing the resource.

 $ulld$  (ULONG) - input Message identifier.

It must be greater or equal to 0 and less or equal to OxFFFF.

IcchMax (LONG) - input Specifies the size of buffer.

The maximum length of a string is 256 character.

```
pBuffer (PSZ) – input
```
Points to the buffer that receives the message.

### Returns

 $ILength (LONG) - returns$ 

The length of the string returned.

This excludes the terminating null, and has the following values:

o Error

Other A maximum value of (*lcchMax-1*).

### **Remarks**

Message resources contain up to 16 messages each. The resource 10 is calculated from the id parameter value passed to this function as follows:

resource ID =  $(id / 16) + 1$ 

To save storage on disk and in memory, applications should number their message resources sequentially, starting at some multiple of 16.

### **Related Functions**

• WinLoadString

### **Example Code**

This example loads an error message from ERR.OLL using the resource handle from OosLoadModule and uses the message in a message box.

```
#define INCL_WINWINDOWMGR 
                                     /* Window Manager Functions */<br>/* Module Manager Functions */
#define INCL_DOSMODULEMGR 
                                  /* Module Manager Functions
                                   /* Window Dialog Mgr Functions */ 
#define INCL_WINDIALOGS 
#include <os2.h> 
#define ERRMSG_ID 1 
LONG lLength; /* length of string */<br>HAB hab; /* anchor-block handle */
HAB hab; /* anchor-block_handle */<br>HMODULE_hmodDLL; /* Handle_of_resource_module */
HMODULE hmodDLL; \frac{1}{2} handle of resource module \frac{1}{2} +/
LONG lBufferMax = 100;/* Size of buffer \star/<br>char pszErrMsg[100]; /* error message */* */
char pszErrMsg[100]; /* error message<br>CHAR LoadError[100]: /* object name by
CHAR LoadError[100]; /* object name buffer for DosLoad \star/<br>ULONG rc: /* return code \star/
ULONG rc; /* return code \star/<br>HWND hwnd; /* window handle \star/
                           /* window handle
/* obtain resource handle */<br>rc = DosLoadModule(LoadError, sizeof(LoadError), "ERR.DLL",
                     &hmodDLL); 
/* load message from resource */ 
if (rc == 0)
    (' 
   /* load error message string */ 
   lLength = WinLoadMessage(hab, hmodDLL, ERRMSG ID, lBufferMax,
                                pszErrMsg); 
   /* display error message box */ 
   WinMessageBox(HWND_DESKTOP, 
        hwnd, 
                                       /* client-window handle */pszErrMsg, 
                                      /* message */
                                     \frac{1}{x} title of the message \frac{1}{x}"Error message", 
                                       /* message box id */0, 
       MB_NOICON | MB_OK);
                                       /* icon and button flags */\mathcal{E}
```
### **WinLoadPointer**

This function loads a pointer from a resource file into the system.

#### **Syntax**

#define INCL WINPOINTERS /\* Or use INCL WIN, INCL PM, \*/

#include <os2.h>

**HPOINTER WinLoadPointer (HWND hwndDeskTop, HMODULE Resource, ULONG idPointer)** 

### **Parameters**

**hwndDeskTop** (HWND) - input Desktop-window handle.

> HWND DESKTOP The desktop window Other Desktop-window handle returned by WinQueryDesktopWindow.

**Resource (HMODULE) - input** 

Resource identity containing the pointer definition.

NULLHANDLE Use the resources file for the application.

Other Module handle returned by the DosLoadModule or DosQueryModuleHandle call referencing a dynamic-link library containing the resource.

**idPointer** (ULONG) - input

Identifier of the pointer to be loaded.

It must be greater or equal to 0 and less or equal to OxFFFF.

#### **Returns**

**hptr** (HPOINTER) - returns Pointer handle.

> NULLHANDLE Error has occurred Other Handle of loaded pointer.

Possible returns from WinGetLastError

**PMERR\_INVALlD\_HWND (Ox1001)** 

PMERR\_RESOURCE\_NOT\_FOUND (0x100A)

An invalid window handle was specified.

The specified resource identity could not be found.

## **Remarks**

A new copy of the pointer is created each time this function is called. The pointer created by this function can be destroyed using the WinDestroyPointer function. To get one of the standard system pointers, use the WinQuerySysPointer function.

The pointer is owned by the process from which this function is issued. It cannot be accessed directly from any other process. If it still exists when the process terminates, it is . automatically deleted by the system.

### **Related Functions**

- WinCreatePointer
- WinCreatePointerlndirect
- WinDestroyPointer
- WinDrawPointer
- WinQueryPointer
- WinQueryPointerlnfo
- WinQueryPointerPos
- WinQuerySysPointer
- WinQuerySysPointerData
- WinSetPointer
- WinSetPointerPos
- WinSetSysPointerData
- WinShowPointer

## **Example Code**

This example calls Win Load Pointer to load an application defined pointer. When processing the WM\_MOUSEMOVE message, the loaded pointer is displayed by calling WinSetPointer.

```
#define INCL_WINPOINTERS 
                                         /* Window Pointer Functions 
                                                                                   \star/
#include <os2.h> 
HPOINTER hptrCrossHair;/* pointer handle 
                                                                                   \star/case WM CREATE: 
     hptrCrossHair = WinLoadPointer(HWND_DESKTOP,<br>OL, /* load from .exe file
          0L, \frac{1}{2} /* load from .exe file \frac{1}{2} . TDP CROSSHAIR); /* identifies the pointer */
                                   I* identifies the pointer */case WM MOUSEMOVE: 
     WinSetPointer(HWND_DESKTOP, hptrCrossHair);
```
# WinLoadProcedure

This function loads the window or dialog procedure from a specified dynamic link library.

## Syntax

#define INCL WINLOAD /\* Or use INCL WIN, INCL PM,  $*/$ 

#include <os2.h>

PFNWP Win Load Procedure (HAB hab, HLIB hlibLibhandle, PSZ pszProcname)

#### **Parameters**

 $hab$  (HAB)  $-$  input Anchor-block handle.

hlibLibhandle (HLIB) - input Library handle.

pszProcname (PSZ) – input Procedure name.

#### **Returns**

Wndproc (PFNWP) - returns Window-procedure identifier.

> NULL Procedure not successfully loaded Other Window-procedure identifier.

## Remarks

This function loads the window or dialog procedure *pszProcname* from the library hlibLibhandle.

### Related Functions

- WinDeleteLibrary
- WinDeleteProcedure
- WinLoadLibrary

### Example Code

This example loads the WndProc procedure, returning a pointer to the procedure, from the RES.DLL library, based on the library handle returned by WinLoadLibrary.

```
/* Window Load Functions 
#define INCL_WINLOAD 
                                                                           \star/#include <os2.h> 
PFNWP 
         pWndproc; /* procedure pointer<br>hab; /* anchor-block handl
                                                                           \star/HAB 
         hab; /* anchor-block handle<br>hlib; /* library handle
                                                                           \star/HUB 
                            /* library handle
                                                                           \star/pszLibname[10]="RES.DLL"; /* library name string 
char 
                                                                           \star/
char 
         pszProcname[10]="WndProc"; /* procedure name string
                                                                           \star//* load RES.DLL */ 
hlib = WinLoadLibrary(hab, pszLibname); 
/* load WndProc */ 
pWndproc = WinLoadProcedure(hab, hlib, pszProcname);
```
## WinLoadString

This function loads a string from a resource.

# **Syntax**

#define INCL\_WINWINDOWMGR /\* Or use INCL\_WIN, INCL\_PM, \*/

#include <os2.h>

LONG WinLoadString (HAB hab, HMODULE Resource, ULONG idString, LONG IBufferMax, PSZ pszBuffer)

#### **Parameters**

hab  $(HAB) - input$ Anchor-block handle.

Resource (HMODULE) - input

Resource identity containing the string.

NULLHANDLE Use the application's own resources file.

Other Module handle returned by the DosLoadModule or DosQueryModuleHandle call referencing a dynamic-link library containing the resource.

 $idString$  (ULONG)  $-$  input String identifier.

It must be greater or equal to 0 and less or equal to OxFFFF.

 $IBufferMax (LONG) - input$ Size of buffer.

The maximum length of a string is 256 characters.

pszBuffer (PSZ) - output

Buffer that is to receive the string.

#### Returns

**ILength** (LONG)  $-$  returns

The length of the string returned.

This excludes the terminating null, and has the following values:

o Error

Other A maximum value of (IBufferMax-1).

Possible returns from WinGetLastError

PMERR RESOURCE NOT FOUND (0x100A)

The specified resource identity . could not be found.

### **Remarks**

This function loads a string resource identified by the *idString* and the Resource parameters into the pszBuffer parameter, and appends a terminating null character.

RT STRING resources (string resources) contain up to 16 strings each (see "Resource (.RES) File Specification" in the Presentation Manager Programming Reference Volume II). The resource 10 is calculated from the idString passed to this function as follows:

resource  $ID = (idString / 16) + 1$ 

To save storage on disk and in memory, applications should number their string resources sequentially, starting at some multiple of 16.

### **Related Functions**

- WinCompareStrings
- WinNextChar
- WinPrevChar
- WinSubstituteStrings
- WinUpper
- WinUpperChar

# **Example Code**

This example loads a string from RES.OLL using the resource handle from OosLoadModule.

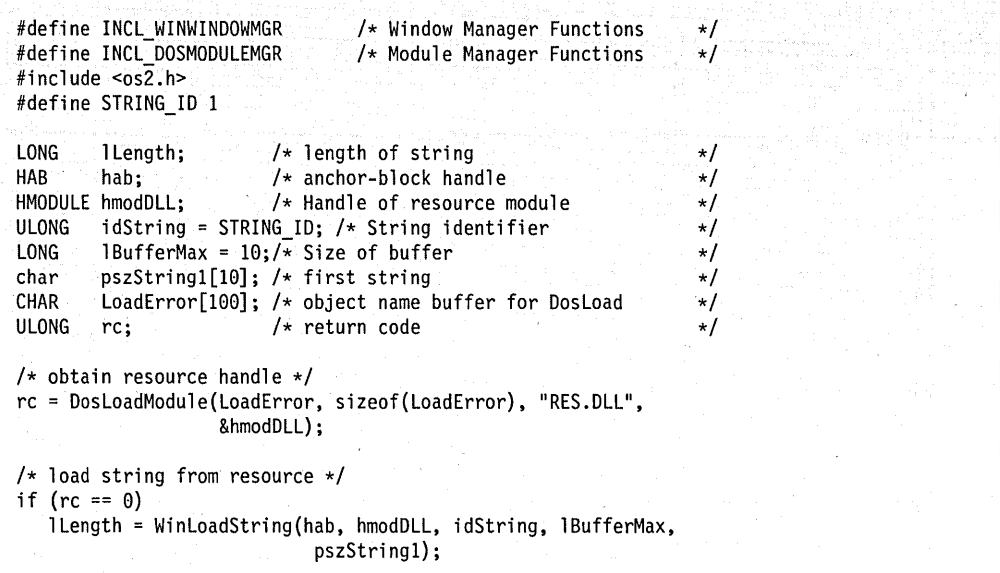

## **WinLockPointerUpdate**

This function is specific to version 2.1, or higher, of the OS/2 operating system.

This function causes the mouse pointer to change into the symbol described by *hptrNew* for the period of time indicated by ulTimelnterval.

# **Syntax**

#define INCL WINPOINTERS /\* Or use INCL WIN, INCL PM, \*/

#include <os2.h>

**BOOl WinlockPointerUpdate (HWND hwndDesktop, HPOINTER hptrNew, UlONG ulTimelnterval)** 

### **Parameters**

**hwndDesktop** (HWND) - input Handle to the desktop window.

**hptrNew** (HPOINTER) - input Pointer handle to be displayed.

**ulTimeInterval** (ULONG) - input Time interval.

> The time (0 to 10000ms) during which changes to the mouse pointer shape will be locked out. .

### **Returns**

**rc** (BOOL) - returns Success indicator.

> **TRUE** Successful. FALSE An error occurred.

### **Remarks**

This function causes the mouse pointer to be changed into the symbol described by *hptrNew* for the period of time indicated by *ulTimeInterval*. The mouse remains fully functional during the lock time, however the pointer shape is not updated.

This function can be used to convey visual feedback to the user, that some mouse action has been recognized. For example, that a gesture has been recognized from the last few mouse movements.

# **WinLockupSystem**

This function is specific to version 2.1, or higher, of the OS/2 operating system.

This function locks up the system.

## **Syntax**

#define INCL\_WINMESSAGEMGR

#include <os2.h>

**BOOl WinlockupSystem (HAB hab)** 

### **Parameters**

hab (HAB) - input The application anchor block.

### **Returns**

rc (BOOL) - returns Return code.

> **TRUE** FALSE The system was successfully locked. An error occurred or the system was already in a locked state.

### **Remarks**

This function allows an application program to cause the system to lock up at any point in time. For example, a programmer might wish to lock up the system if any tampering is detected, such as a password being misspelled more than four times in a row.

In order to execute WinUnlockSystem after a WinlockupSystem has been called, the· WinUnlockSystem must be called from a separate thread because WinLockupSystem will not return until a password has been entered from the keyboard.

The lockupHook hook allows a PM application to customize system lockups.

In order for the window to appear as the top most window on the lockup screen, the WS CLIPSIBLINGS flag must be used for the flStyle parameter in the WinCreateWindow or WinCreateStdWindow call.

#### **Related Functions**

- lockupHook
- WinUnlockSystem

## **WinLockVisRegions**

This function locks or unlocks the visible regions of all the windows on the screen, preventing any of the visible regions from changing.

## **Syntax**

#define INCL WINWINDOWMGR /\* Or use INCL WIN, INCL PM, \*/

#include <os2.h>

**BOOl WinlockVisRegions (HWND hwndDesktop, BOOl flock)** 

#### **Parameters**

**hwndDesktop** (HWND) - input Desktop-window handle or HWND\_DESKTOP.

**fLock** (BOOL) - input

Indicates whether the visible regions are being locked or unlocked.

TRUE Lock the visible regions

FALSE Unlock the visible regions.

#### **Returns**

**rc** (BOOL) - returns Success indicator.

> TRUE Successful. FALSE An error occurred.

Possible returns from WinGetlastError

**PMERR\_INVALlD\_HWND (Ox1001)** 

An invalid window handle was specified.

#### **Remarks**

This function is useful to threads that need to prevent window visible regions from changing while some screen operation, such as copying screen pels into a memory bit map, is being performed.

Any other thread that tries to 'alter the visible regions is blocked while the visible regions are locked. While the visible regions are locked, no messages must be sent and no functions called that can send messages.

Only one thread can lock the visible regions at anyone time. The same thread can call WinlockVisRegions multiple times. A lock count is maintained by the system and is

incremented each'time a locking call is made, and decremented each time an unlocking call is made. The visible regions are unlocked when the count is zero.

**Note:** Locking the visible regions does not prevent painting of a window by another process.

#### **Related Functions**

- WinBeginPaint
- WinEnableWindowUpdate
- WinEndPaint
- WinExciudeUpdateRegion
- WinGetClipPS
- WinGetPS
- WinGetScreenPS
- WinlnvalidateRect
- WinlnvalidateRegion
- WinlsWindowShowing
- WinlsWindowVisible
- WinOpenWindowDC
- WinQueryUpdateRect
- WinQueryUpdateRegion
- WinRealizePalette
- WinReleasePS
- WinShowWindow
- WinUpdateWindow
- WinValidateRect
- WinValidateRegion

### **Example Code**

This example uses WinLockVisRegions to prevent any window's visible region from changing while a screen operation is executing. WinLockVisRegions is called before the screen operation to lock the visible regions and again after the operation to unlock the regions.

```
#define INCl_WINWINDOWMGR 
                                 /* Window Manager Functions 
                                                                   \star/#include <\cos 2.h>
BOOl fSuccess; /* success indicator 
                                                                    */
/* lock visible regions */ 
fSuccess = WinLockVisRegions(HWND DESKTOP, TRUE);
^{1*}. executing screen operation 
 \star//* unlock visible regions */' 
fSuccess = WinlockVisRegions(HWND_DESKTOP, FALSE);
```
## WinLockWindowUpdate

This function disables or enables output to a window and its descendants.

# Syntax

#define INCL WINWINDOWMGR /\* Or use INCL WIN, INCL PM, \*/

#include <os2.h>

BaOl WinlockWindowUpdate (HWND hwndDeskTop, HWND hwndlockUpdate)

### **Parameters**

hwndDeskTop (HWND) - input

Desktop handle of the screen containing the window to be locked.

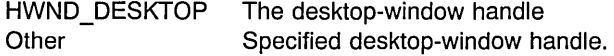

#### hwndLockUpdate (HWND) - input

Handle of window in which output is to be prevented.

NUllHANDlE Enable output in the locked window and its descendants. Other Handle of the window in which output is to be prevented. Output is also prevented in the descendants of the window.

#### Returns

 $rc$  (BOOL) - returns Success indicator.

> TRUE FALSE Error occurred. Successful operation.

## Remarks

This function is used by threads that need to draw on an area of the screen over which they have no control. For example, the user interface sizing and moving calls use this call when drawing the shadow box, as a window is sized or moved.

All threads continue to run while the window is disabled; only output is prevented.

If one thread disables the window, other threads using this function are blocked until the first enables the window, although they can still receive messages.

This function does not prevent screen group switches, because these may be necessary to handle "hard errors" in other screen groups.

## **Example Code**

This example disables output to a window and its children during a move operation (WM\_MOVE) and then re-enables output once the move is finished.

```
#define INCl_WINWINDOWMGR 
                                  /* Window Manager Functions 
                                                                     \star/#include <os2.h> 
                         /* handle of window to be (un)locked 
HWND hwndlock; 
                                                                     \star/BOOl fSuccess; 
                         /* success indicator 
                                                                     \star/
case WM MOVE: 
     /*lock output */fSuccess = WinlockWindowUpdate(HWND_DESKTOP, hwndlock); 
     /*
      . execute window move 
      \star//* unlock output */ 
     fSuccess = WinlockWindowUpdate(HWND_DESKTOP, NUllHANDlE);
```
## **WinMakePoints**

This function converts points to graphics points.

# Syntax

#define INCL WINRECTANGLES /\* Or use INCL WIN, INCL PM, \*/

#include <os2.h>

BOOl WinMakePoints (HAB hab, PPOINTl pwpt, UlONG cwpt)

### **Parameters**

 $hab$  (HAB)  $-$  input Anchor-block handle.

pwpt (PPOINTL) - in/out Points to be converted.

The data type of these points after conversion is POINTL.

 $cwbt$  (ULONG)  $-$  input

Number of points to be converted.

Must be positive.

#### Returns

 $rc$  (BOOL) - returns Success indicator.

> TRUE **FALSE** Successful completion Error occurred.

### Remarks

This function converts the array of points from a WPOINT data structure into a POINTl data structure.

### Example Code

This example calls WinMakePoints to convert a 3-element array of points from window points (WPOINT structure) to graphics points (POINTL structure).

#define INCl\_WINRECTANGlES  $#$ include < $os2.h$ >  $/*$  Window Rectangle Functions  $*$ 

> $\star$ /  $\star/$

HAB hab; /\* anchor-block handle<br>BOOL fSuccess; /\* success indicator  $/*$  success indicator  $/*$  array of window points  $*/$ WPOINT pwptppt[3] =  ${0,0,0,0,20,0,50,0,100,0,60,0};$ 

/\* convert points \*/ fSuccess = WinMakePoints(hab, pwptppt, 3);

# WinMakeRect

This function converts a rectangle to a graphics rectangle.

## Syntax

#define INCL\_WINRECTANGLES /\* Or use INCL\_WIN. INCL\_PM. \*/

#include <os2.h>

BOOL WinMakeRect (HAB hab, PRECTL pwrc)

## **Parameters**

hab  $(HAB) - input$ Anchor-block handle.

pwrc (PRECTL) - in/out Rectangle to be converted.

The data type of the rectangle after conversion is RECTL.

#### Returns

 $rc$  (BOOL) – returns Success indicator.

> TRUE FALSE Successful completion Error occurred.

# Remarks

This function converts a rectangle from a WRECT data structure into a RECTL data structure;

### Related Functions

- WinCopyRect
- WinEqualRect
- WinFiliRect
- WinlnflateRect
- WinIntersectRect
- WinlsRectEmpty
- WinOffsetRect
- WinPtlnRect
- WinSetRect
- WinSetRectEmpty
- WinSubtractRect
- WinUnionRect

# **Example Code**

**This example calls WinMakeRect to convert a window rectangle (WRECT structure) to a graphics rectangle (RECTL structure).** 

```
#define INCl_WINRECTANGlES 
/* Window Rectangle Functions */ 
#include <os\overline{2}.h>
HAB hab;
                         /* anchor-block handle 
                                                                   \star/BOOl fSuccess; 
                        /* success indicator 
                                                                   \star l/* window rectangle */ 
WRECT pwrcprc = {0,0,0,0,50,0,50,0}; 
/* convert rectangle */ 
fSuccess = WinMakeRect(hab, &pwrcprc);
```
#### **7 -322 PM Programming Reference Vol I**

## WinMapDlgPoints

This function maps points from dialog coordinates to window coordinates, or from window coordinates to dialog coordinates.

# Syntax

#define INCL WINDIALOGS /\* Or use INCL WIN, INCL PM, \*/

#include <os2.h>

BOOl WinMapDlgPoints (HWND hwndDlg, PPOINTl prgwptl, UlONG cwpt, BOOl fCalcWindowCoords)

## **Parameters**

hwndDlg (HWND) - input Dialog-window handle.

prgwptl (PPOINTL) - in/out Coordinate points to be mapped.

The mapped points are substituted.

 $cwbt$  (ULONG)  $-$  input Number of coordinate points.

fCalcWindowCoords (BOOL) - input

Calculation control.

- TRUE The points are in dialog coordinates and are to be mapped into window coordinates relative to the window specified by the hwndDlg parameter.
- FALSE The points are in window coordinates relative to the window specified by the hwndDlg parameter and are to be mapped into dialog coordinates.

### Returns

 $rc$  (BOOL) - returns

Coordinates-mapped indicator.

- **TRUE** Coordinates successfully mapped
- FALSE Coordinates not successfully mapped.

Possible returns from WinGetlastError

#### PMERR\_INVALID\_HWND (0x1001) An invalid window handle was

specified.

# **Related Functions**

• WinMapWindowPoints

## **Example Code**

This example calls WinMapDlgPoints to map a point from dialog coordinates to window coordinates relative to the dialog window.

```
#define INCl_WINDIAlOGS 
                                 /* Window Dialog Mgr Functions */ 
#include <os2.h> 
HWND hwndDlg; 
                        /* handle of dialog window 
                                                                   \star/BOOl fSuccess; 
                         /* success indicator 
                                                                   \star/POINTl aptlPoint; 
                        /* point to be mapped 
                                                                   \star//* map point to relative window coordinates */fSuccess = WinMapDlgPoints(hwndDlg. &aptlPoint, 1, TRUE);
```
# **WinMapWindowPoints**

This function maps a set of points from a coordinate space relative to one window into a coordinate space relative to another window.

## **Syntax**

#define INCL WINWINDOWMGR /\* Or use INCL WIN, INCL PM, \*/

#include <os2.h>

**BOOl WinMapWindowPoints (HWND hwndFrom, HWND hwndTo, PPOINTl prgptJ, lONG cwpt)** 

### **Parameters**

**hwndFrom** (HWND) - input

Handle of the window from whose coordinates points are to be mapped.

HWND DESKTOP Points are mapped from screen coordinates Other **Points are mapped from window coordinates.** 

**hwndTo** (HWND) - input

Handle of the window to whose coordinates points are to be mapped.

HWND\_DESKTOP Points are mapped into screen coordinates Other **Points** are mapped into window coordinates.

**prgptl** (PPOINTL) - in/out

Points to be mapped to the new coordinate system.

**cwpt** (LONG) - input

Number of points to be mapped.

prgpt/ can be a RECTL structure, in which case this parameter should have the value 2.

**Note:** This is not supported in all languages.

#### **Returns**

rc (BOOL) - returns Success indicator.

> TRUE FALSE Successful completion Error occurred.

Possible returns from WinGetlastError

#### **PMERR\_INVALID\_HWND (0x1001)** An invalid window handle was

specified.

## **Related Functions**

• WinMapDlgPoints

# **Example Code**

This example calls WinMapWindowPoints to map a mouse point on the desktop window to a mouse point in the client window and then checks whether the mouse pointer is inside the client area or not.

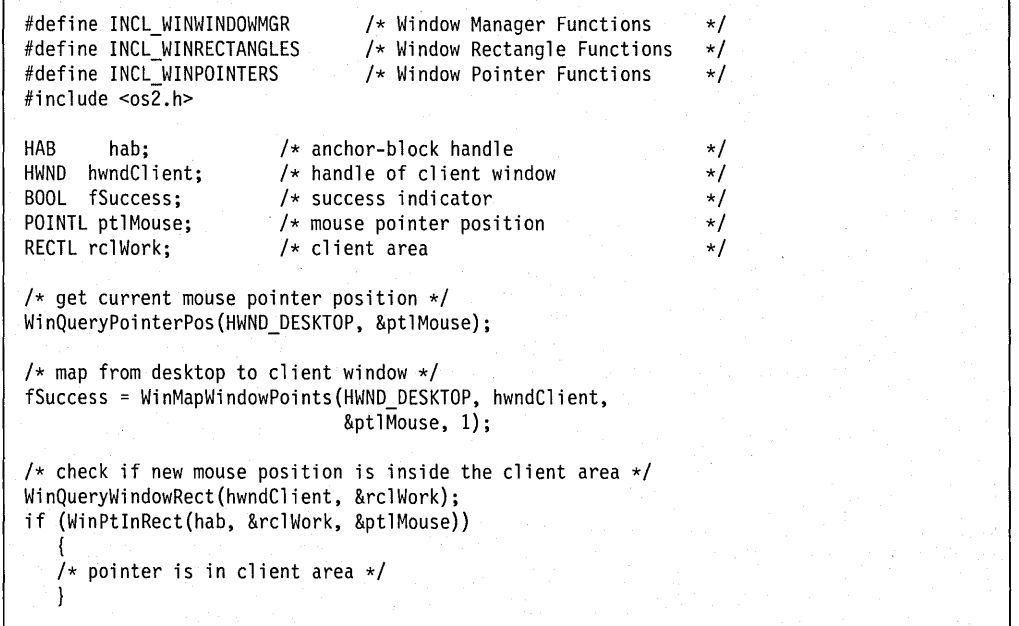

## **WinMessageBox**

This function creates, displays, and operates a message box window.

#### Syntax

#define INCL WINDIALOGS /\* Or use INCL WIN, INCL PM, Also in COMON section \*/

#include <os2.h>

ULONG WinMessageBox (HWND hwndParent, HWND hwndOwner, PSZ pszText, PSZ pszCaption, ULONG idWindow, ULONG flStyle)

#### Parameters

hwndParent (HWND) - input

Parent-window handle of the created message-box window.

HWND DESKTOP The message box is to be main window. Other **Parent-window handle.** 

#### hwndOwner (HWND) - input

Requested owner-window handle of the created message-box window.

The actual owner window is calculated using the algorithm specified in the description of the WinLoadDlg function.

#### $pszText$  (PSZ) – input

Message-box window message.

The text of the message to be displayed within the message-box window. If multiple lines are required, carriage-return characters must be inserted into the text at appropriate points.

#### $pszC$ aption  $(PSZ)$  – input

Message-box window title.

The text for the title should not be longer than 40 characters. If text longer than this is supplied, text centering is still performed, even though the beginning and end of the string are not visible.

NULL The text Error is to be displayed as the title of the message-box window. Other The text to be displayed as the title of the message-box window.

#### idWindow (ULONG) - input

Message-box window identity.

This value is passed to the HK\_HELP hook if the WM\_HELP message is received by the message-box window. It must be greater or equal to 0 and less or equal to OxFFFF.

#### $f$ IStyle (ULONG) - input

Message-box window style.

These values may be combined using the logical-OR operation but only one value can be taken from each of the following groups.

#### Button or Button Group:

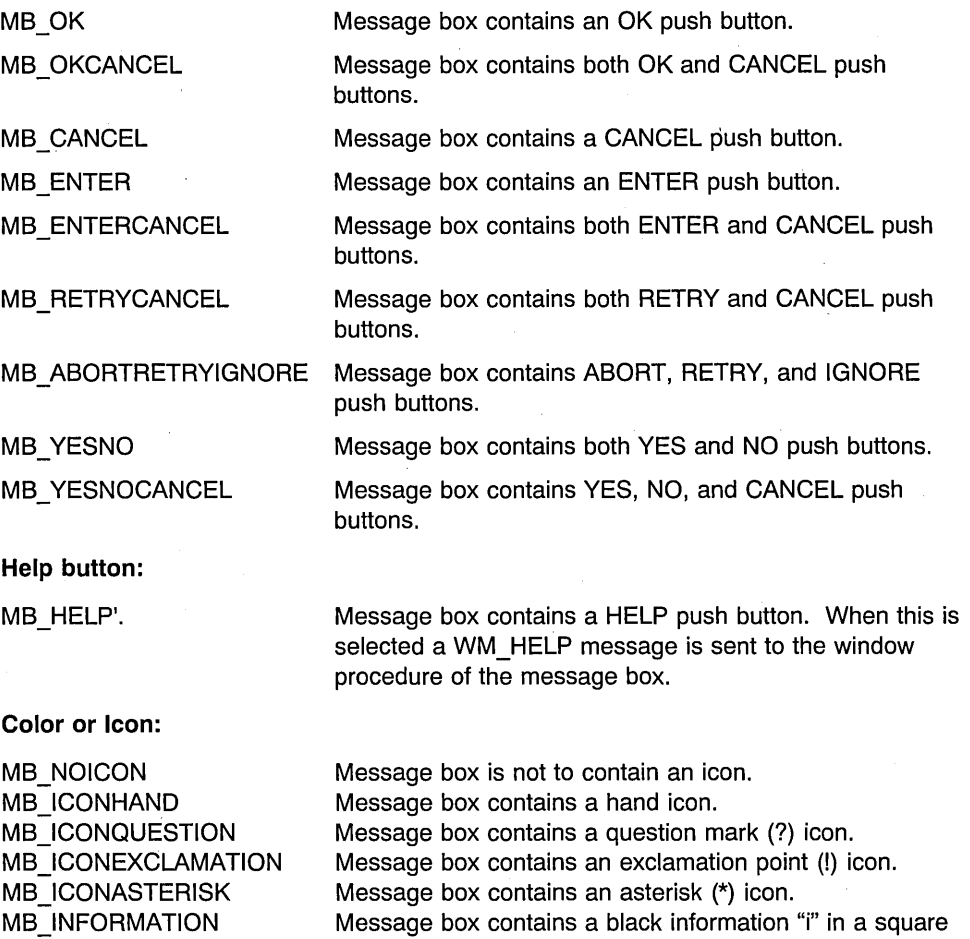

box.

background.

MB\_QUERY MB\_WARNING MB\_ERROR

# Default action:

MB\_DEFBUTTON1

The first button is the default selection. This is the default case, if none of MB\_DEFBUTTON1, MB\_DEFBUTTON2, and MB\_DEFBUTTON3 is specified.

Message box contains a question mark in a square box. Message box contains a black 'I' in a square box. Message box contains a STOP sign on a white

MB\_DEFBUTTON2 MB DEFBUTTON3

**Modality indicator:** 

The second button is the default selection.

The third button is the default selection.

MB APPLMODAL Message box is application modal. This is the default case. Its owner is disabled; therefore, do not specify the owner as the parent if this option is used.

Message box is system modal.

MB\_SYSTEMMODAL **Mobility indicator:** 

MB MOVEABLE

Message box is moveable.

The message box is displayed with a title bar and a system menu, which shows only the Move, Close, and Task Manager choices, which can be selected either by use of the pointing device or by accelerator keys.

If the user selects Close, the message box is removed and the *usResponse* is set to MBID\_CANCEL, whether or not a cancel button existed within the message box.

### **Returns**

us Response (ULONG) - returns User-response value.

> MBID ENTER MBID\_OK MBID\_CANCEL MBID ABORT MBID\_RETRY MBID\_IGNORE MBID\_YES MBID\_NO MBID\_ERROR ENTER push button was selected OK push button was selected CANCEL push button was selected ABORT push button was selected RETRY push button was selected IGNORE push button was selected YES push button was selected NO push button was selected Function not successful; an error occurred:

#### Possible returns from WinGetLastError

**PMERR\_INVALID\_HWND (0x1001) An invalid window handle was** 

specified.

PMERR INVALID FLAG (0x1019)

An invalid bit was set for a parameter. Use constants defined by PM for options, and do not set any reserved bits.

#### **Remarks**

The message box consists of a message and a simple dialog with the user.

This function behaves in a similar way to WinDlgBox, and the remarks concerning modality which are documented under that call, and also under the WinLoadDlg and WinProcessDlg functions, also apply here.

This function should not be used while pointing device capture is set (see WinSetCapture).

If the keyboard is used to cycle from one window to the next, the message box and its parent window are considered to be next to each other in the sequence.

If a message box is created as part of the processing of a dialog window, where the dialog window has not been dismissed, the dialog window should be made the owner of the message box window.

If a system modal message box is created to indicate to the user that the system is running out of memory, the strings passed into this call must not be taken from a resource file, as an attempt to load the resource file could fail because of the lack of memory. However, such a message box can safely use the hand icon because this icon is always memory-resident.

The size of the message box is determined as follows:

- The minimum width of a message box is enough to display 40 characters of average width.
- The minimum height of a message box is enough to display 2 lines.
- The text of a message box is word-wrapped by default. If more than two lines are required to display the text, the height of the message box is increased up to a maximum of two thirds of the screen height. The height of a message box can never exceed this value.
- If necessary, the width of a message box is increased to allow room to display the title.

Text is wrapped at word boundaries (spaces). If a word is too big to fit on one line, the start of the word is not wrapped to the next line, but stays adjacent to the text it follows, and the word is split at the box boundary.

The message box is centered on the screen.

If a message box window has a CANCEL button, the MBID\_CANCEL value is returned if either the Escape key is pressed or the Cancel button is selected. If the message box window has no CANCEL button, pressing the Escape key has no effect.

**Note:** If a dialog box or a message box is up for a window, and the parent or owner of that window is destroyed, the code following the WinDlgBox or WinMessageBox call is executed even though the parent/owner window no longer exists. This can result in accessing data that no longer exists; especially data referenced in the window words. Therefore, it is extremely important to determine the state of your child-window procedure after this function returns. The most straightforward method for doing this is to call WinQueryWindowPtr to get a pointer to the window words. If the returned

**7 -330** PM Programming Reference Vol I

pointer is NULL, then you should exit immediately. Should this be the case, the bottom-up rule (that is, the child window gets WM\_DESTROY messages first, then the parent window) still applies, and it becomes the child window procedure's responsibility to exit gracefully.

# **Related Functions**

- WinAlarm
- WinFlashWindow

## **Example Code**

This example shows a typical use of the WinMessage80x function when debugging an application. The C run-time function sprintf is used to format the body of the message. In this case, it converts the coordinates of the mouse pointer (retrieved with the WinQueryPointerPos function) into a string. The string is then displayed by calling WinMessageBox.

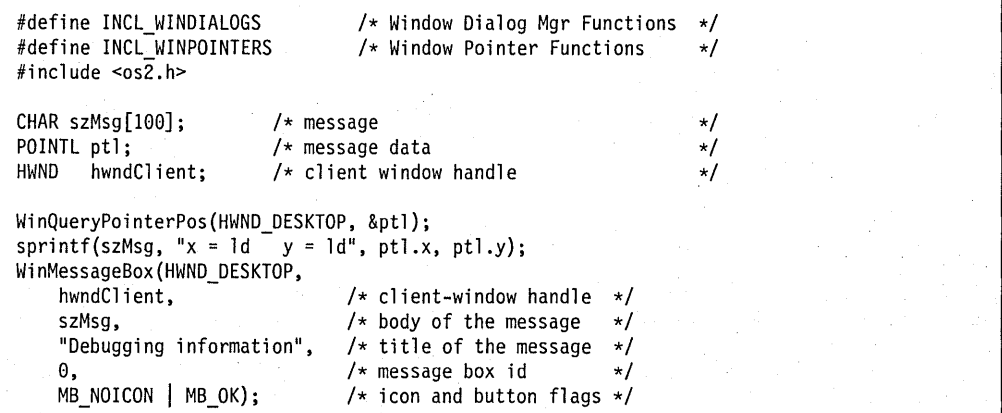

## **WinMessageBox2**

This function creates a message-box window that can be used to display error messages and ask questions.

#### **Syntax**

#define INCL\_WINDIALOGS /\* Or use INCL\_WIN, INCL\_GPI, INCL\_WINWINDOWMGR, \*/

#include <os2.h>

**ULONG WinMessageBox2 (HWND hwndParent, HWND hwndOwner, PSZ pszText, PSZ pszTitle, ULONG ulWindow, PMB21NFO pmb2info)** 

#### **Parameters**

#### **hwndParent** (HWND) - input

Parent-window handle of the message-box window to be created.

HWND-DESKTOP The message box is to be main window. Other Parent-window handle.

**hwndOwner** (HWND) - input

Requested owner-window handle of the message-box window to be created.

The actual owner window is calculated using the algorithm specified in the description of the WinLoadDlg function.

#### **pszText** (PSZ) - input

Message-box window message.

The text of the message to be displayed within the message-box window. If multiple lines are required, carriage-return characters must be inserted into the text at appropriate points.

#### **pszTitle** (PSZ) - input

Message-box window title.

The text for the title should not be longer than 40 characters. If text longer than this is supplied, text centering is still performed, even though the beginning and end of the string are not visible.

A value if NULL indicates that the text "Error" is to be displayed as the title of the message-box window.

#### **ulWindow** (ULONG) - input

Message-box window identity.

This value is passed to the HK\_HELP hook if the WM\_HELP message is received by the message-box window.

**pmb2info** (PMB2INFO) - input Input structure for mesage-box window.

## **Returns**

ulButtonId (ULONG) - returns Id of the button that was clicked, or MBID\_ERROR.

Possible returns from WinGetLastError

PMERR\_INVALID\_FLAG (0x1019)

An invalid bit was set for a parameter. Use constants defined by PM for options, and do not set any reserved bits.

. PMERR\_INVALID\_HWND (0x1001)

An invalid window handle was specified.

## **Remarks**

The function is a more powerful version of WinMessage80x. It supports custom icons and custom text within buttons, and can be transformed into a non-modal message box. It can also be displayed with a title bar and a system menu containing Move, Size, Close and Window items.

## **Related Functions**

- WinAlarm
- WinFlashWindow
- WinMessageBox

## **Example Code**

The following example uses WinMessage8ox2 to create a message box containing a customized icon.

```
#define INCL_WINDIALOGS 
                                                 /* Window Dialog Mgr Functions 
                                                                                                                   \star/#define INCL_WINPOINTERS 
                                                 /* Window Pointer Functions 
                                                                                                                   \star/#include <os2.h> 
#include <stdio.h> 
#include <string.h> 
CHAR 
                 szMsg [100] ; 
                                                 /* message
                                                                                                                     \star/HWND 
                 hwndClient; 
                                                 /* client-window handle 
                                                                                                                     \star/MB2INFO 
                mb2info; 
                                                 /* message box input structure 
                                                                                                                     \star/MB2D mb2d[4] = \{/* Array of button defs 
                                                                                                   \star/"AAAA", 10 BUTTON1, BS DEFAULT}, 
          "BBBBBBBBBBBBB", 10 BUTTON2, 0}, 
       €
          "CCCCCCCCC" , 10 BUTTON3, 0}, 
       {^{\circ}}"D", ID BUTTON4, 0}
}; 
mb2info.hIcon = WinLoadPointer(HWND_DESKTOP, 0, ID_ICON1);<br>mb2info.cButtons = 4;<br>\frac{1}{2} mumber of buttons
mb2info.cButtons = 4; \star /* number of buttons \star/<br>mb2info.flStyle = MB CUSTOMICON | MB MOVEABLE; /* icon style flags \star/
mb2info.flStyle = MB_CUSTOMICON | MB_MOVEABLE; /* icon style flags */<br>mb2info.hwndNotify = NULLHANDLE: /* Reserved */
mb2info.hwndNotify = NULLHANDLE;
mb2info.ch = sizeof(MB2INFO) + ((mb2info.cButons >1) ?(mb2info.CButtons -1) * sizeof (MB2D) : 0);memcpy (&mb2info.mb2d, &mb2d, mb2info.cb); 
sprintf (&szMsg, %s, "Error condition exists"); 
WinMessageBox2(HWND_DESKTOP, 
                         hwndClient, 
                                                                    /* client-window handle \frac{*}{4}<br>/* body of the message \frac{*}{4}&szMsg, 
                                                                    /* body of the message \star/<br>/* title of the message \star/
                          "Debugging Information", \prime\star title of the message \star\prime0, \begin{array}{ccc} 0, & \text{where} & \text{where} & \text{where} & \text{where} & \text{where} & \text{where} & \text{where} & \text{where} & \text{where} & \text{where} & \text{where } & \text{where} & \text{where } & \text{where } & \text/* message box input structure */
```
## **WinMoveObject**

This function is specific to version 3, or higher, of the OS/2 operating system.

This function moves an object from its existing folder to a specified new destination.

# **Syntax**

#define INCL WINWORKPLACE

#include <os2.h>

**HOBJECT WinMoveObject (HOBJECT hObjectofObject, HOBJECT hObjectofDest, ULONG ulFlags)** 

## **Parameters**

**hObjectofObject** (HOBJECT) - input Handle of the object being moved.

**hObjectofDest** (HOBJECT) - input Handle of the folder into which hObjectofObject is to be moved.

**ulFlags** (ULONG) - input Flags.

MOVE\_FAILlFEXSTS

## **Returns**

**hwndDlg** (HOBJECT) - returns Handle of the newly created object.

> A return value of NULLHANDLE indicates that either hObjectofDest is NULLHANDLE or an object with the same name as hObjectofObject exists in the destination folder.

Possible returns from WinGetLastError

**WPERR\_INVALID\_FLAGS (0x1719) An invalid flag was specified.** 

## **Remarks**

Using HOBJECT for .INI files or files in which an application uses a rename/save/delete sequence is not supported.

# **Related Functions**

- WinCopyObject
- WinCreateObject.
- WinDestroyObject
- WinQueryObjectWindow
- WinSaveObject

# **WinMultWindowFromlDs**

This function finds the handles of child windows that belong to a specified window and have window identities within a specified range.

## **Syntax**

#define INCL\_WINWINDOWMGR /\* Or use INCL\_WIN. INCL\_PM. \*/

#include <os2.h>

**LONG WinMultWindowFromlDs (HWND hwndParent, PHWND prghwnd, ULONG idFirst, ULONG idLast)** 

#### **Parameters**

**hwndParent** (HWND) - input Parent-window handle.

**prghwnd** (PHWND) - output Window handles.

> Array of window handles. The array must contain ( $idLast - idFirst + 1$ ) elements. The handle of a window, whose identity is WID (in the range *idFirst* to *idLast*), has a zero-based index in the array of (WID  $-$  *idFirst*). If there is no window for a window identity within the range, the corresponding element in the array is NULLHANDLE.

#### **idFirst** (ULONG) - input

First window identity value in the range (inclusive).

It must be greater or equal to 0 and less or equal to OxFFFF.

**idLast** (ULONG) - input

Last window identity value in the range (inclusive).

It must be greater or equal to 0 and less or equal to OxFFFF.

## **Returns**

**IWindows** (LONG) - returns

Number of window handles returned.

o No window handles returned

Other Number of window handles returned.

. \_ Possible returns from WinGetLastError

#### **PMERR\_INVALID\_HWND (0x1001) An invalid window handle was**

specified.

## **Remarks**

This function can be used to enumerate all the items in a dialog group, or to enumerate all the frame controls of a standard window. This function is faster than individual calls to the WinWindowFromlD function.

### **Related Functions**

- WinBeginEnumWindows
- WinEndEnumWindows
- WinEnumDlgltem
- WinGetNextWindow
- WinlsChild
- WinQueryWindow
- WinSetOwner
- WinSetParent

#### **Example Code**

This example finds the handles of all frame controls. of a specified window via the WinMultWindowFromlDs call. The handles are returned in an array of window handles, and after the call completes, the handle for the minmax control window is assigned to a variable if a handle for it was found (i.e. handle not equal to NULLHANDLE).

```
#define INCL_WINWINDOWMGR 
                                              /* Window Manager Functions 
                                                                                            \star/#define INCL_WINFRAMEMGR 
                                              /* Window Frame Functions 
                                                                                            \star/
#include <os2.h> 
HWND hwndParent; \frac{1}{2} /* parent window<br>HWND ahwndFFID CLIENT-FID SYSMENU1: /* window handle array \frac{1}{2}HWND ahwnd[FID_CLIENT-FID_SYSMENU]; /* window handle array \frac{*}{}/<br>HWND hwndMinMax; /* minmax control window handle \frac{*}{}/
HWND hwndMinMax; \begin{array}{ccc} /* & \text{minmax} & \text{control} & \text{window} & \text{handle} & \text{*} \end{array} / \begin{array}{ccc} \star & \text{number} & \text{of} & \text{h} & \text{andles} & \text{returned} & \text{*} \end{array}\frac{1}{2} number of handles returned
/* get all control handles between and including system menu and
    client windows */ 
lHandles = WinMultWindowFromIDs(hwndParent. ahwnd. FID SYSMENU. 
                                              FID_CLIENT);
/* if any handles returned and the handle for the minmax control is
    not null. assign a variable to the minmax handle */ 
if (lHandles > 0 && ahwnd [FID MINMAX -
    FID SYSMENU] != NULLHANDLE) 
    hwdMinMax = ahwnd[FID MINMAX - FID SYSTEMU];
```
# **WinNextChar**

This function moves to the next character in a string.

### **Syntax**

#define INCL WINCOUNTRY /\* Or use INCL WIN, INCL PM, \*/

#include <os2.h>

PSZ WinNextChar (HAB hab, ULONG ulCodepage, ULONG ulCountry, PSZ pszCurrentChar)

### **Parameters**

 $hab$  (HAB)  $-$  input Anchor-block handle.

ulCodepage (ULONG) - input Code page.

> If 0 is specified for *ulCodepage*, the code page specified by the queue associated with the calling thread is used.

ulCountry (ULONG) - input Reserved value, must be O.

pszCurrentChar (PSZ) - input Current character in a null-terminated string.

## **Returns**

pszNextChar (PSZ) - returns Next character in the null-terminated string.

NULL End of string reached Other Next character.

Possible returns from WinGetLastError

PMERR\_INVALID\_STRING\_PARM (0x100B)

The specified string parameter is invalid.

## **Remarks**

This function handles DBCS strings.

The following is the list of valid code pages:

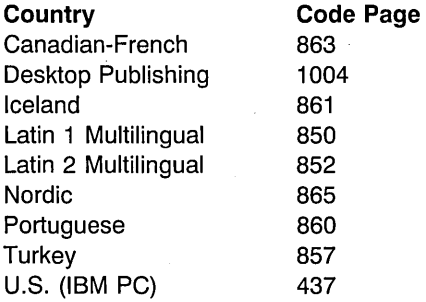

Code page 1004 is compatible with Microsoft Windows.

The following EBCDIC code pages, based on character set 697, are also available for output:

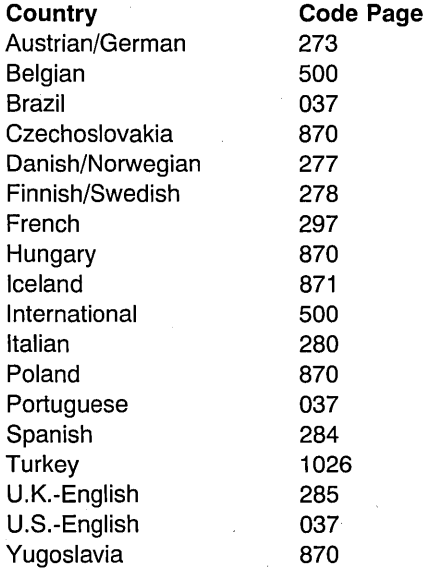

Code pages 274 (Belgian) and 282 (Portuguese) can be used to provide access to old data. The following is the list of valid country codes:

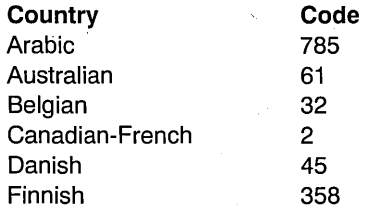

**7 -340** PM Programming Reference Vol I

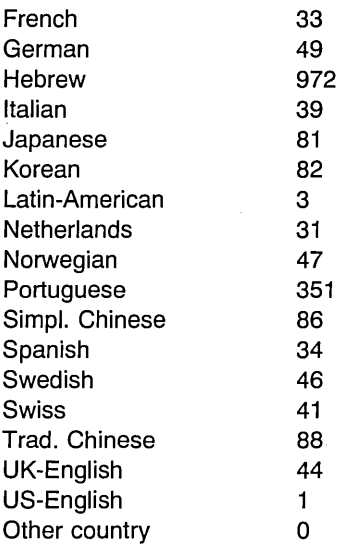

# **Related Functions**

- WinCompareStrings
- WinLoadString
- WinPrevChar
- WinSubstituteStrings
- WinUpper
- WinUpperChar

# **Example Code**

This example uses WinNextChar to traverse a string until a specified character is found, while maintaining an index to point to the character's position.

```
#define INCL WINCOUNTRY 
                              /* Window Country Functions 
                                                            \star/#inc1ude <os2.h>
HAB hab; /* anchor-block handle */
ULONG idCodepage=437; /* Code page identity of both strings */ULONG idCountryCode=1;/* Country code */
char pszString1[10]; /* first string */<br>char *pszNextChar; /* next character */ */
char *pszNextChar; /* next character */ */
char *pszCurrentChar; /* current character */<br>ULONG ulIndex; /* array index */<br>*/
                      /\star array index \star//* set string */ 
strcpy(pszStringl,"Compare"); 
pszCurrentChar = pszStringl; 
do 
   { 
   pszNextChar = WinNextChar(hab, idCodepage, idCountryCode, 
                           (psz)pszCurrentChar); 
   if (pszCurrentChar[O] == 'p') 
     break; 
   ullndex++; 
   } 
while (pszNextChar != NULL);
```

```
7 -342 PM Programming Reference Vol I
```
## WinOffsetRect

This function offsets a rectangle.

## Syntax

#define INCL WINRECTANGLES /\* Or use INCL WIN, INCL PM, \*/

#include <os2.h>

BOOL WinOffsetRect (HAB hab, PRECTL prcl, LONG cx, LONG cy)

#### Parameters

 $hab$  (HAB)  $-$  input Anchor-block handle.

prcl (PRECTL) - in/out Rectangle to be offset.

> Note: The value of each field in this structure must be in the range -32768 through 32767. The data type WRECT may also be used, if supported by the language.

 $cx$  (LONG)  $-$  input x-value of offset.

 $cy$  (LONG)  $-$  input y-value of offset.

### Returns

 $rc$  (BOOL) - returns Success indicator.

> TRUE Successful completion FALSE Error occurred.

## Remarks

This function offsets the coordinates of  $prcl$  by adding the value of the  $cx$  parameter to both the left and right coordinates, and the value of the cy to both the top and bottom coordinates.

# Related Functions

- WinCopyRect
- WinEqualRect
- WinFiliRect
- WinlnflateRect
- WinlntersectRect
- WinlsRectEmpty
- WinPtlnRect
- WinSetRect
- WinSetRectEmpty
- WinSubtractRect
- WinUnionRect

# **Example Code**

 $\mathbf{r}$ 

This example moves a rectangle in response to the movement of the mouse (WM\_MOUSEMOVE); the rectangle is moved (offset) based on the distance moved by the mouse since its previous position.

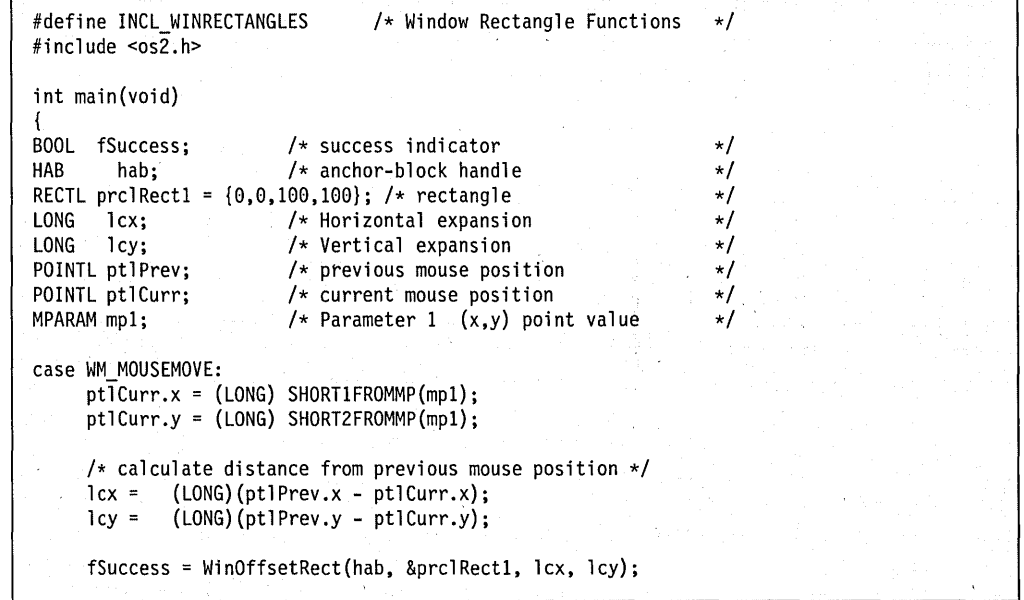

# **WinOpenClipbrd**

This function opens the clipboard.

## **Syntax**

#define INCL WINCLIPBOARD /\* Or use INCL WIN, INCL PM, \*/

#include <os2.h>

**BOOl WinOpenClipbrd (HAB hab)** 

#### **Parameters**

hab (HAB) - input Anchor-block handle.

### **Returns**

rc (BOOL) - returns Success indicator.

> **TRUE** FALSE Clipboard successfully opened Error occurred.

## **Remarks**

The process reading the clipboard does not become the owner of the object in it; it must not update or free the object.

This function prevents other threads and processes from examining or changing the clipboard contents.

If another thread or process already has the clipboard open, this function does not return until the clipboard is closed.

Messages can be received from other threads and processes during the processing of this function.

## **Related Functions**

- WinCloseClipbrd
- WinEmptyClipbrd
- WinEnumClipbrdFmts
- WinQueryClipbrdData
- WinQueryClipbrdFmtlnfo
- WinQueryClipbrdOwner
- WinQueryClipbrdViewer
- WinSetClipbrdData
- WinSetClipbrdOwner
- WinSetClipbrdViewer

# **Example Code**

This example opens the clipboard for use by the current process.

```
#define INCl_WINClIPBOARD 
                                    /* Window Clipboard Functions */ 
#include ~os2.h> 
BOOL fSuccess;<br>HAB hab;
                           /* success indicator 
                                                                        \star//* anchor-block handle 
      hab;
                                                                        \star/
fSuccess = WinOpenClipbrd(hab);
```
# WinOpenObject

This function is specific to version 3, or higher, of the OS/2 operating system.

This function eithers opens a view of the given object or surfaces an existing view.

## Syntax

#define INCL\_WINWORKPLACE

#include <os2.h>

BOOl WinOpenObject (HOBJECT hObjectofObject, UlONG ulView, UlONG ulFlags)

### **Parameters**

hObjectofObject (HOBJECT) - input Handle to a Workplace Shell object to be opened.

ulView (ULONG) - input View to open this object.

> OPEN\_SETTINGS OPEN TREE OPEN DEFAULT OPEN\_CONTENTS OPEN\_DETAILS

ulFlags (ULONG) - input Flags.

> TRUE FALSE Open a view of the object which already exists and supports concurrent views. Open a view of this object by calling wpOpen.

#### Returns

rc (BOOL) - returns

Success indicator.

TRUE Successful completion

FALSE Error occurred.

### Remarks

Using HOBJECT for .INI files or files in which an application uses a rename/save/delete sequence is not supported.

# **Related Functions**

- WinCreateObject
- WinOestroyObject
- WinSaveObject

# **WinOpenWindowDC**

This function opens a device context for a window.

## **Syntax**

#define INCL WINWINDOWMGR /\* Or use INCL WIN, INCL PM, Also in COMON section \*/ #include <os2.h>

**HDC WinOpenWindowDC (HWND hwnd)** 

#### **Parameters**

**hwnd** (HWND) - input Window handle.

#### **Returns**

hdc (HDC) - returns Device-context handle.

Possible returns from WinGetLastError

**PMERR\_INVALlD\_HWND (Ox1001)** 

An invalid window handle was specified.

## **Remarks**

hdc is used to associate a presentation space with the window.

**Note:** The window device context is automatically closed when its associated window is destroyed. It must not be closed with the OevCloseOC call.

The visible region of the device context is updated automatically as windows are rearranged.

## **Related Functions**

- WinBeginPaint
- WinEnableWindowUpdate
- WinEndPaint
- WinExcludeUpdateRegion
- WinGetClipPS
- WinGetPS
- WinGetScreenPS
- WinlnvalidateRect
- WinlnvalidateRegion
- WinlsWindowShowing
- WinlsWindowVisible
- WinLockVisRegions
- WinQueryUpdateRect
- WinQueryUpdateRegion
- WinRealizePalette
- WinReleasePS
- WinShowWindow
- WinUpdateWindow
- WinValidateRect
- WinValidateRegion

### **Example Code**

This example calls WinOpenWindowDC to open a device context for a window, the handle to which is then used to associate a presentation space with the window.

```
#define INCL_WINWINDOWMGR 
                                  /* Window Manager Functions 
                                                                   \star/#define INCL_GPICONTROL 
                                 /* Gpi Control Functions 
                                                                   \star/#include <os2.h>
HWND hwnd; 
                         /* window handle 
                                                                   \star/HPS hps; 
                        /* presentation-space handle 
                                                                   \star/SIZEL pagesize={0L,0L}; 
/* Presentation page size 
                                                                   \star/HAB hab; 
                 /* Anchor-block handle 
                                                                   \star/
      hdc; /* device-context handle
                                                                   \star/
case WM_CREATE: 
                                     /* Window just created 
                                                                   \star/
   hdc = WinOpenWindowDC(hwnd); 
                                   /* Open window device context */ 
   hps = GpiCreatePS(hab, 
                                          /* Create GPI PS and */ 
                      hdc, 
                                          /* associate with DC *//* default size */&pagesize, 
                      PU_PELS \vert \cdot \vert/* pixel units */ 
                      GPIF LONG |
                                          /* 4-byte coordinates */ 
                      GPIA_ASSOC); 
                                          /* associate with device */
```
# WinPeekMsg

This function inspects the thread's message queue and returns to the application with or without a message.

## **Syntax**

#define INCL\_WINMESSAGEMGR /\* Or use INCL\_WIN, INCL\_PM, Also in COMON section \*/ #include <os2.h>

BOOl WinPeekMsg (HAB hab, PQMSG pqmsg, HWND hwndFilter, UlONG ulFirst, UlONG ullast, UlONG flOptions)

## **Parameters**

 $hab$  (HAB)  $-$  input Anchor-block handle.

pqmsg (PQMSG) - output Message structure.

hwndFilter (HWND) - input Window filter.

 $ulFirst (ULONG) - input$ First message identity.

- $ulLast (ULONG) input$ Last message identity.
- flOptions (ULONG) input Options.

If neither of the following flags is specified, the message is not removed. If both of the following flags are specified, the message is removed:

PM\_REMOVE Remove message from queue PM NOREMOVE Do not remove message from queue.

### Returns

 $rc$  (BOOL) - returns

Message-available indicator.

TRUE Message available

FALSE No message available.

Note: If the function returns FALSE, the state of the QMSG structure is undefined. Applications should always check the return code before examining this structure.

Possible returns from WinGetLastError PMERR\_INVALID\_HWND (0x1001)

#### **PMERR INVALID FLAG (0x1019)**

An invalid window handle was specified.

An invalid bit was set for a parameter. Use constants defined by PM for options, and do not set any reserved bits.

#### **Remarks**

This function is identical to the WinGetMsg function, except that it does not wait for the arrival of a message. The message can be left on the queue, by using flOptions.

For details of hwndFilter, ulFirst, and ulLast, see the WinGetMsg function.

The window handle within pqmsg is null if the message is posted to the queue with a hwnd that is null.

#### **Related Functions**

- WinBroadcastMsg
- WinCancelShutdown
- WinCreateMsgQueue
- WinDestroyMsgQueue
- WinDispatchMsg
- WinGetDlgMsg
- WinGetMsg
- WinlnSendMsg
- WinPeekMsg
- WinPostMsg
- WinPostQueueMsg
- WinQueryMsgPos
- WinQueryMsgTime
- WinQueryQueuelnfo
- WinQueryQueueStatus
- WinSendDlgltemMsg
- WinSendMsg
- WinSetClassMsglnterest
- WinSetMsglnterest
- WinSetMsgMode
- WinSetSynchroMode
- WinWaitMsg

#### **Example Code**

This example uses WinPeekMsg to count the total number of pending messages for the window corresponding to hwndFilter.
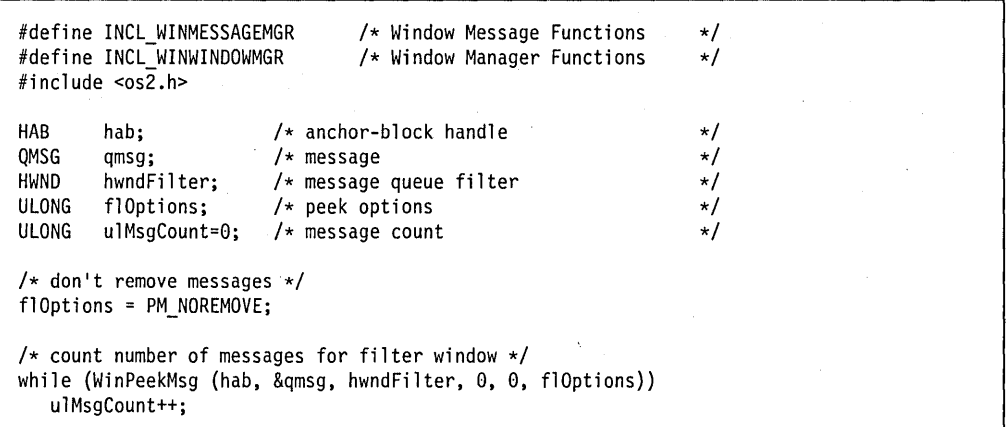

### **WinPopupMenu**

This function causes a pop-up menu to be presented.

# **Syntax**

#define INCL\_WINWINDOWMGR /\* Or use INCL\_WIN, INCL\_PM, \*/ #include <os2.h>

**BOOL WinPopupMenu (HWND hwndParent, HWND hwndOwner, HWND hwndMenu, LONG x, LONG y, LONG idltem, ULONG f5)** 

### **Parameters**

**hwndParent** (HWND) - input Parent-window handle.

**hwndOwner** (HWND) - input

. Owner-window handle.

The owner window receives all the notification messages generated by the pop-up menu.

#### **hwndMenu** (HWND) - input

Pop-up menu-window handle.

The pop-up menu must have been created, by use of either the WinCreateMenu or WinLoadMenu functions.

#### $x$  (LONG) – input

x-coordinate of the pop-up menu position.

The value is in window coordinates relative to the origin of the parent window.

The x-coordinate of the origin of the pop-up menu can be affected, if either of the PU\_POSITIONONITEM or PU\_HCONSTRAIN values of the fs parameter is also set.

#### $v$  (LONG)  $-$  input

y-coordinate of the pop-up menu position.

The value is in window coordinates relative to the origin of the parent window.

The y-coordinate of the origin of the pop-up menu can be affected, if either of the PU\_POSITIONONITEM or PU\_VCONSTRAIN values of the fs parameter is also set.

**idltem** (LONG) - input

Item identity.

This is used if either the PU\_POSITIONONITEM or PU\_SELECTITEM of the fs parameter is also set. It must be greater or equal to 0 and less or equal to OxFFFF.

# **1s** (ULONG) - input

Options.

#### **Position**

Pop-up menu position.

PU\_POSITIONONITEM Position the pop-up menu so that the item identified by the idltem parameter of the top-level menu specified by the hwndMenu parameter lies directly under the  $x \setminus y$ coordinates.

> The position of the pop-up menu can be affected, if either the PU\_HCONSTRAIN or or PU\_VCONSTRAIN values of the fs parameter is also set.

This value also causes the pop-up menu item identified by the *idltem* to be selected.

### **Restrain**

Pop-up menu position constraints.

These options allow the application to ensure that the pop-up menu is visible on the desktop.

PU HCONSTRAIN Constrain the pop-up menu so that its width is wholly visible on the desktop.

> If necessary the position of the pop-up menu will be adjusted so that its left edge is coincident with the left edge of the desktop or that its right edge is coincident with the right edge of the desktop.

PU\_VCONSTRAIN Constrain the pop-up menu so that its height is wholly visible on the desktop.

> If necessary the position of the pop-up menu will be adjusted so that its top edge is coincident with the top edge of the desktop or that its bottom edge is coincident with the bottom edge of the desktop.

#### **InitialState**

Initial input state of the pop-up menu.

This allows the user interaction which caused the application to summon the pop-up menu to be carried through as the initial user interaction with the pop-up menu.

For example, this permits the application to support the user interface in which mouse button 1 can be depressed to cause the pop-up menu to be presented and held down while moving the mouse over the menu in order to select another menu item and then released to dismiss the menu.

Only one of the following values can be selected:

PU\_MOUSEBUTTON1DOWN The pop-up menu is initialized with mouse button 1 depressed.

PU MOUSEBUTTON2DOWN The pop-up menu is initialized with mouse button 2 depressed.

PU MOUSEBUTTON3DOWN The pop-up menu is initialized with mouse button 3 depressed.

PU NONE The pop-up menu is to be presented uninfluenced by the user interaction which caused it to be summoned.

This is the default value.

#### **Select**

Item selection.

PU\_SELECTITEM The item identified by *idltem* is to be selected. This is only valid if PU\_NONE is set in the InitialState parameter.

> If the identified item is in a submenu of the pop-up menu, then all the previous submenus in the menu hierarchy are presented with the correct path to the identified item.

#### **Usage**

Input device usage.

The window procedure controlling the pop-up menu must be informed of which input devices are available for interaction with the pop-up menu.

These options are independent to those of the *InitialState* parameter. Therefore, if an application indicates in the *InitialState* parameter that the pop-up menu is to be initialized with a particular user interaction, then the mechanism which permits that user interaction would usually be specified in this parameter. In this way the user's expectation, that once a device has been employed for the manipulation of the pop-up menu then that device can continue to be used for that purpose, is fulfilled.

It is valid to specify a user interaction as an initialization of the pop-up menu by an input mechanism which is not identified as available for interaction with the pop-up menu. This implies that the user cannot necessarily complete the interaction with the pop-up menu with that input mechanism.

For example, if a pop-up menu is initialized with a mouse button depressed but that mouse button is not identified as available for manipulating the pop-up menu, then that mouse button can manipulate the pop-up menu until it is released. Assuming that the pop-up menu is not dismissed when that mouse button is released, then the mouse button cannot be used for further interaction with the pop-up menu, since it is not identified as available for that use.

The following list shows the input device valid for interaction with the pop-up menu with each option:

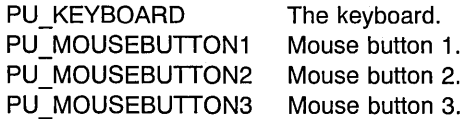

### **Returns**

 $rc$  (BOOL)  $-$  returns

Pop-up menu invoked indicator.

This function returns as soon as the pop-up menu has been invoked, which might be before the user has completed interacting with the pop-up menu.

TRUE FALSE Pop-up menu successfully invoked

Pop-up menu not successfully invoked.

### **Remarks**

A pop-up menu is the unanchored equivalent of a pull-down menu, that is it can be positioned anywhere rather than being associated with an action bar. Typically, pop-up menus are related to specific objects, such as an icon, or with a particular area of the application's presentation space.

Once invoked, a pop-up menu behaves in exactly the same way as a pull-down menu.

# **Related Functions**

- WinCreateMenu
- WinLoadMenu

# **Example Code**

This example presents a pop-up menu (loaded from RES.Dll by WinloadMenu) with the following characteristics: located at (0,50); initialized with mouse button 1 depressed; allowing keyboard and mouse button 1 interaction.

```
#define INCL_WINWINDOWMGR 
                                         /* Window Manager Functions 
                                                                                  \star/#define INCL_WINMENUS 
                                         /* Window Menu Functions 
                                                                                  \star/#include <sub>os2.h></sub></sub>
HWND hwndMenu; /* menu window 
                                                                                  */ 
HWND hwndOwner; /* owner window<br>HMODULE hmodDLL; /* resource hand
                                                                                  */ 
HMODULE hmodDLL; /* resource handle<br>ULONG idMenuid; /* resource menu id
                                                                                  */ 
ULONG idMenuid; /* resource menu id<br>BOOL fSuccess: /* success indicator
                                                                                  */ 
BOOL fSuccess; /* success indicator<br>HWND hwndParent; /* parent window
                                                                                  */ 
HWND hwndParent; /* parent window<br>ULONG flOptions; /* pop-up menu op
                                                                                  */ 
                              /* pop-up menu options
                                                                                  */ 
if (DosQueryModuleHandle("RES.DLL",&hmodDLL))
   hwndMenu = WinLoadMenu(hwndOwner, hmodDLL, idMenuid); 
f10ptions = PU MOUSEBUTTON1DOWN | PU_KEYBOARD | PU_MOUSEBUTTON1;
fSuccess = WinPopupMenu(hwndParent, hwndOwner, hwndMenu, 0, 50, 
                              0, flOptions);
```
# WinPostMsg

This function posts a message to the message queue associated with the window defined by hwnd. '

# **Syntax**

#define INCL WINMESSAGEMGR /\* Or use INCL WIN, INCL PM, Also in COMON section \*/

#include <os2.h>

BOOl WinPostMsg (HWND hwnd, UlONG ulMsgid, MPARAM mpParam1, MPARAM mpParam2)

### **Parameters**

hwnd  $(HWND) - input$ Window handle.

> NUll The message is posted into the queue associated with the current thread. When the message is received by using the WinGetMsg or WinPeekMsg functions, the hwnd parameter of the QMSG structure is NULL.

Other Window handle.

 $ulMsqid$  (ULONG) - input Message identity.

mpParam1 (MPARAM) - input Parameter 1.

mpParam2 (MPARAM) - input Parameter 2.

### Returns

 $rc$  (BOOL) – returns

Message-posted indicator.

TRUE· Message successfully posted

FALSE Message could not be posted; for example, because the message queue was full.

Possible returns from WinGetlastError

#### PMERR INVALID HWND (0x1001)

An invalid window handle was specified.

# **Remarks**

The message contains hwnd, ulMsgid, mpParam1, mpParam2, and the time and pointer position when this function is called.

WinPostMsg returns immediately, while WinSendMsg waits for the receiver to return.

A thread which does not have a message queue can still call WinPostMsg but cannot call WinSendMsg.

# **Related Functions**

- WinBroadcastMsg
- WinCreateMsgQueue
- WinDestroyMsgQueue
- WinDispatchMsg
- WinGetDlgMsg
- WinGetMsg
- WinlnSendMsg
- WinPeekMsg
- WinPostQueueMsg
- WinQueryMsgPos
- WinQueryMsgTime
- WinQueryQueuelnfo
- WinQueryQueueStatus
- WinSendDlgltemMsg
- WinSendMsg
- WinSetClassMsglnterest
- WinSetMsglnterest
- WinSetMsgMode
- WinSetSynchroMode
- WinWaitMsg

# **Example Code**

This example posts a Set menu item checked attribute message (MM\_SETITEMATIR) to the message queue associated with the window handle in response to a menu select message (WM\_MENUSELECT).

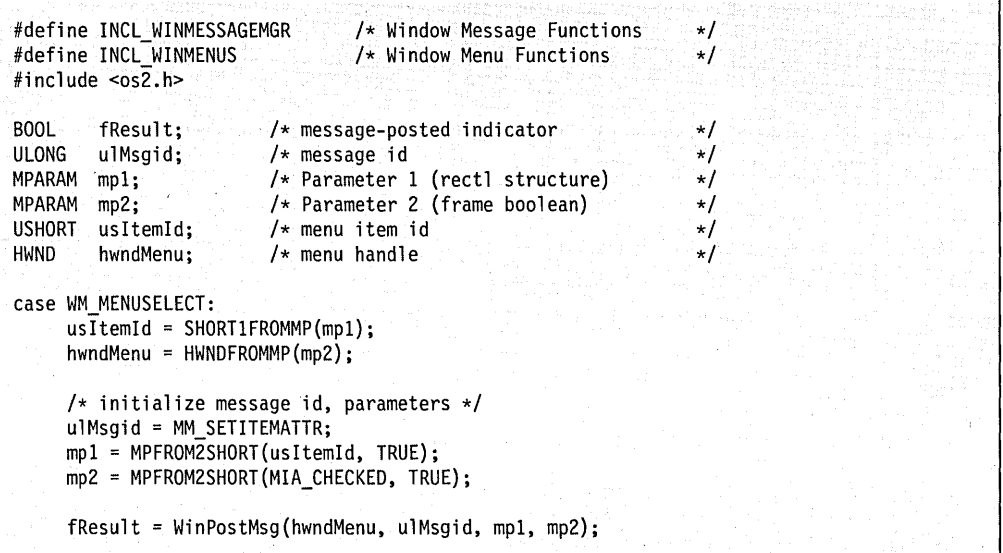

# WinPostQueueMsg

This function posts a message to a message queue.

# Syntax

#define INCL\_WINMESSAGEMGR /\* Or use INCL\_WIN, INCL\_PM, \*/

#include <os2.h>

BOOl WinPostQueueMsg (HMQ hmq, UlONG msg, MPARAM mp1, MPARAM mp2)

### **Parameters**

 $h$ mq (HMQ) – input Message-queue handle.

msg (ULONG) - input Message identifier.

 $mp1$  (MPARAM) - input Parameter 1.

 $mp2$  (MPARAM) - input Parameter 2.

# Returns

 $rc$  (BOOL) - returns Success indicator.

> **TRUE** FALSE Successful completion Error occurred, or the queue was full.

Possible returns from WinGetlastError

PMERR\_INVALID\_HMQ (0x1002)

An invalid message-queue handle was specified.

### Remarks

This function can be used to post messages to any queue in the system.

It constructs a QMSG structure by setting its hwnd parameter to NULL, setting its msg, mp1, and mp2 parameters from the corresponding parameters of this function, and by deriving its time and *pt/* parameters from the system time and pointer position when this function was called: The QMSG structure is then placed on the specified queue.

# **Related Functions**

- WinBroadcastMsg
- WinCreateMsgQueue
- WinDestroyMsgQueue
- WinDispatchMsg
- WinGetDlgMsg
- WinGetMsg
- WinlnSendMsg
- WinPeekMsg
- WinPostMsg
- WinQueryMsgPos
- WinQueryMsgTime
- WinQueryQueuelnfo
- WinQueryQueueStatus
- WinSendDlgltemMsg
- WinSendMsg
- WinSetClassMsglnterest
- WinSetMsglnterest
- WinSetMsgMode
- WinSetSynchroMode
- WinWaitMsg

# **Example Code**

This example posts a Set menu item checked attribute message (MM\_SETITEMATTR) to the specified message queue in response to a menu select message (WM\_MENUSELECT).

```
#define INCl_WINMESSAGEMGR 
                                  /* Window Message Functions 
                                                                    \star/
#define INCl_WINMENUS 
                                  /* Window Menu Functions 
                                                                    \star/
#include <os2.h> 
BOOL:
                         /* message-posted indicator 
        fResult;
                                                                    \star/
UlONG 
        ulMsgid; 
                        /* message id
                                                                    \star/
HMQ 
        hmq; 
                       /* message queue handle 
                                                                    \star/MPARAM 
mpl; 
                       /* Parameter 1 (rectl structure)
                                                                    \star/
                       /* Parameter 2 (frame boolean) 
MPARAM 
mp2; 
                                                                    \star/
USHORT 
usItemld; 
                        \rightarrow menu item id
                                                                    \star/
case WM MENUSElECT: 
     usItemId = SHORT1FROMMP(mp1);/* initialize message id, parameters */ulMsgid = MM SETITEMATTR; 
     mp1 = MPFROMZSHORT(usItemId, TRUE);mp2 = MPFROM2SHORT(MIA_CHECKED, TRUE); 
     fResult = WinPostQueueMsg(hmq, ulMsgid, mp1, mp2);
```
# **WinPrevChar**

This function moves to the previous character in a string.

# **Syntax**

#define INCL WINCOUNTRY /\* Or use INCL WIN, INCL PM, \*/

#include <os2.h>

**PSZ WinPrevChar (HAS hab, ULONG ulCodepage, ULONG ulCountry, PSZ pszStart, PSZ pszCurrentChar)** 

### **Parameters**

hab (HAB) - input Anchor-block handle.

**ulCodepage** (ULONG) - input Code page.

If 0 is specified for *ulCodepage*, the code page specified by the queue associated with the calling thread is used.

**ulCountry** (ULONG) - input Reserved value, must be O.

**pszStart** (PSZ) – input Character string that contains pszCurrentChar.

**pszCurrentChar** (PSZ) - input Current character.

### **Returns**

**pszPrevChar** (PSZ) - returns Previous character.

> The previous character, or the first character if pszCurrentChar is the first character of pszStart.

Possible returns from WinGetLastError

PMERR\_INVALID\_STRING\_PARM (0x100B)

The specified string parameter is invalid.

# **Remarks**

This function handles DBCS strings.

The following is the list of valid code pages:

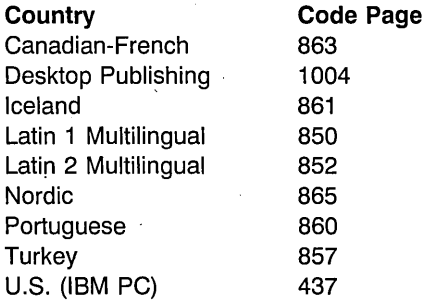

Code page 1004 is compatible with Microsoft Windows.

The following EBCDIC code pages, based on character set 697, are also available for output:

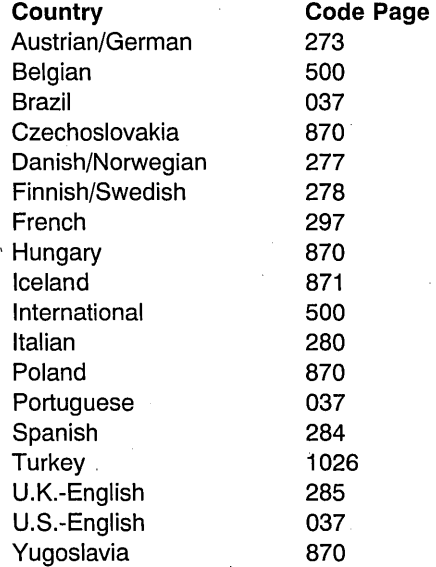

Code pages 274 (Belgian) and ?82 (Portuguese) can be used to provide access to old data. The following is the list of valid country codes:

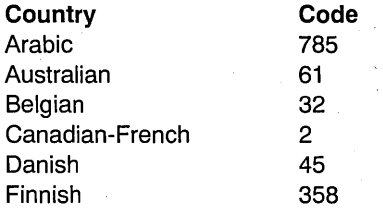

**7 -364** PM Programming Reference Vol I

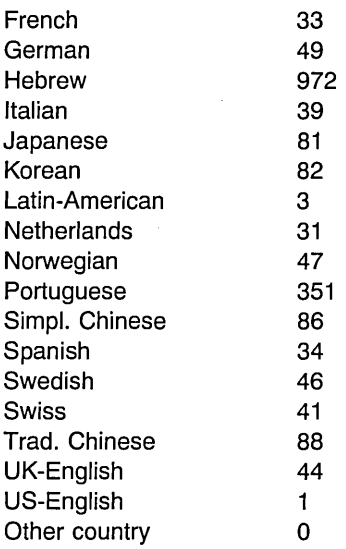

# **Related Functions**

- WinCompareStrings
- WinLoadString
- WinNextChar
- · WinSubstituteStrings
- · WinUpper
- WinUpperChar

# **Example Code**

This example uses WinPrevChar to return a pointer to the previous character in a string.

```
#define INCL_DOSNLS 
#define INCL_WINCOUNTRY 
#inc1ude <0S2.H>
#include <stdio.h> 
#define CURRENT_COUNTRY 0 
main(){ 
HAB hab; /* anchor-block handle. */ 
char string[] = "ABCDEFGHIJ";
char *ptoE = &string[4]:
char *ptoD;<br>ULONG CodePage;
                        /* List (returned) */ULONG DataLength; 
COUNTRYCODE Country; 
COUNTRYINFO CtryBuffer; 
                       /* Length of list (returned) */ 
Country.country = CURRENT COUNTRY;
DosQueryCp((ULONG)2, 
           &CodePage, /* get code page identifier of calling */<br>/* process. */
                          /* process.
          &DataLength) ; 
          /* first WORD contains the codepage. */
Country.codepage = (ULONG)HIUSHORT(CodePage); 
         /* get corresponding country code */ 
DosQueryCtryInfo(sizeof(CtryBuffer), /* Length of data area */ 
                 &Country, 
                 &CtryBuffer, 
             &DataLength); 
                                                 /* provided */ 
                                       /* Input data structure */ 
                                       /* Data area to be filled */ 
                                      /* by function *//* Length of data *//* should return a pointer to character "D" in the string */ptoD = WinPrevChar(hab, 
printf(ptoE);
} 
                     (ULONG)CodePage, 
                     (ULONG)CtryBuffer.country, 
                    (PSZ)string, 
                    ptoE); /* pointer to character 
"E" in the */ 
                           /* string.
                                                                */
```
# **WinProcessDlg**

This function dispatches messages while a modal dialog window is displayed.

# **Syntax**

#define INCL WINDIALOGS /\* Or use INCL WIN, INCL PM, \*/

#include <os2.h>

**ULONG WinProcessDlg (HWND hwndDlg)** 

### **Parameters**

**hwndDlg** (HWND) - input Dialog-window handle.

### **Returns**

**ulReply** (ULONG) - returns Reply value.

Value established by the WinDismissDlg function.

Possible returns from WinGetLastError

PMERR INVALID HWND (0x1001)

An invalid window handle was specified.

# **Remarks**

If the dialog has an owner window, that window is disabled. This means that all user input to the owner, and its descendants, is prevented.

. This function then dispatches messages from the queue to the appropriate window or dialog procedure until the dialog is dismissed by the WinDismissDlg function. This is usually done by the dialog procedure on receipt of an appropriate message, but also occurs if the dialog procedure passes a WM\_COMMAND message to WinDefDlgProc or if a WM\_QUIT message is encountered before the dialog window is dismissed. In this latter case, WinProcessDlg itself issues a WinDismissDlg function, and posts the WM\_QUIT message back to the queue so that the application main loop terminates in the normal way.

This function shows the window, if it is hidden, when the queue is empty. It is therefore possible for the experienced user to type ahead and cause the dialog to be dismissed before it becomes visible.

The WinDismissDlg function hides the dialog window without destroying it, and also re-enables any window that was disabled by this function.

This function does not return until a WinDismissDlg call is issued in one of the ways listed above. This is true even if the application main window has not been disabled, for example because the dialog window has no owner. In this case, the dialog will appear to the user to be modeless; the user will continue to be able to interact with the application, and possibly create multiple instances of the dialog. In such circumstances the operating system calls the application main window procedure recursively before WinProcessDlg returns.

It is not possible to temporarily disable more than one window using this function; a dialog window can have at most one owner. If an application has more than one main window which should be disabled while the modal dialog is displayed, it can be done by setting appropriate hooks using the WinSetHook function.

If the dialog window is a descendant of its owner, this function disables input to the dialog itself. However, this situation can only occur by explicitly changing the window hierarchy. Dialog windows are created using the WinLoadDlg or WinCreateDlg functions, which modify the owner window specified on their parameter lists.

# **Related Functions**

- WinCreateDlg
- WinDefDlgProc
- WinDismissDlg
- WinDlgBox
- WinGetDlgMsg
- WinLoadDlg

### **Related Messages**

- WM\_COMMAND
- WM QUIT

### **Example Code**

This function is used to process messages while a dialog is active.

```
#define INCL_WIN 
#define INCL_WINDIALOGS 
#include <0S2.H>
#define IDD OPEN WM USER+200 
#define IDM=OPEN WM=USER+201 
HWND hwndDlg; 
HWND hwndFrame; 
PFNWP OpenDlg; 
/* Inside client procedure. */ 
switch(msg) 
{ 
 case WM COMMAND: 
  /* The user has chosen a menu /* accordingly. 
item. Process the selection */ 
                                                                                       */ 
  switch ( SHORT1FROMMP( mp1 ) )
  { 
  case IDM OPEN: 
     if (WinDlgBox(HWND_DESKTOP,<br>hwndFrame, /* hal
                 hwndFrame, \overline{\hspace{1cm}} /* handle of the owner \hspace{1cm} */<br>OpenDlg, \hspace{1cm} /* dialog procedure address */
             OpenDlg, /* dialog procedure address */<br>(ULONG)0, /* location of dialog resource */
                  (ULONG)O, \frac{1}{2} /* location of dialog resource */<br>IDD_OPEN, /* resource identifier */
                  IDD OPEN, /* resource identifier<br>NULL)) { /* application-specific
                                    \frac{1}{2} application-specific data \frac{1}{2}WinProcessDlg(hwndDlg); 
                             } 
     break; 
    \mathbf{I}break;
```
# **WinPtInRect**

This function queries whether a point lies within a rectangle.

# **Syntax**

#define INCL\_WINRECTANGLES /\* Or use INCL\_WIN, INCL\_PM, \*/

#include <os2.h>

BOOL WinPtlnRect (HAB hab, PRECTL prcl, PPOINTL pptl)

### Parameters

 $hab$  (HAB)  $-$  input Anchor-block handle.

prcl (PRECTL) - input Rectangle to be queried.

> Note: The value of each field in this structure must be in the range -32768 through 32767. The data type WRECT may also be used, if supported by the language.

pptl (PPOINTL) - input Point to be queried.

### Returns

 $rc$  (BOOL) – returns Success indicator.

> **TRUE** FALSE ppt/ lies within prc/. ppt/ does not lie within prc/, or an error occurred.

### Related Functions

- WinCopyRect
- WinEqualRect
- WinFillRect
- WinlnflateRect
- WinlntersectRect
- WinlsRectEmpty
- WinOffsetRect
- WinSetRect
- WinSetRectEmpty
- WinSubtractRect
- WinUnionRect

}

This example processes a WM\_BUTTON1UP message, converts the mouse pointer coordinates into a POINTL structure, and calls WinPtlnRect to determine if the mouse was clicked in the predefined global rectangle.

```
#define INCL_WIN 
#define INCL_WINRECTANGLES 
#include <OS2.H> 
HAB hab; /* anchor-block handle *//* . */ 
/* + * /RECTL rclGlobal; 
POINTL ptl; 
HPS hps; 
USHORT·msg; 
MPARAM mpl; 
/* inside client window function. */ 
switch(msg) 
{ 
case WM COMMAND: 
 /* The user has chosen a menu item. Process the selection *//* accordingly. */switch ( SHORTIFROMMP( mpl ) 
  { 
  case WM BUTTONIUP: 
    ptl.x-= (LONG) SHORTIFROMMP(mpl); 
    ptl.y = (LONG) SHORT2FROMMP(mpl); 
       WinPtInRect(hab, /* anchor-block handle */
  break; 
  } 
break; 
        &rclGlobal, /* address of the rectangle */ 
        kpt); /* address of the point */
```
# WinQueryAccelTable

This function queries the window or queue accelerator table.

# Syntax

#define INCL\_WINACCELERATORS /\* Or use INCL\_WIN, INCL\_PM, \*/

#include <os2.h>

HACCEL WinQueryAccelTable (HAB hab, HWND hwndFrame)

# **Parameters**

hab  $(HAB)$  - input Anchor-block handle.

hwndFrame (HWND) - input Frame-window handle.

> NULLHANDLE Return queue accelerator. Other Return the window accelerator table, by sending the WM\_QUERYACCELTABLE message to hwndFrame.

### Returns

haccelAccel (HACCEL) - returns Accelerator-table handle.

> NULLHANDLE Error occurred Other **Accelerator-table handle.**

Possible returns from WinGetLastError

PMERR\_INVALID\_HWND (0x1001)

An invalid window handle was specified.

### Related Functions

- WinCopyAccelTable
- WinCreateAccelTable
- WinDestroyAccelTable
- WinLoadAccelTable
- WinSetAccelTable
- WinTranslateAccel

# Related Messages

• WM\_QUERYACCELTASLE

This example shows how to get the accelerator table for the frame window.

#define INCL\_WINWINDOWMGR #define INCL\_WINACCELERATORS #include <OS2.H> HACCEL haccel; HWND hwndFrame. hwndClient; /\* window handles. \*/ /\* anchor block.  $*/$ hwndFrame = WinQueryWindow(hwndClient. QW PARENT); /\* get handle of parent, \*/  $/*$  which is frame window.  $*/$  $/*$  Now get the accel table for the frame window  $*/$ haccel = WinQueryAccelTable(hab. hwndFrame);

# **WinQueryActiveDesktopPathname**

This function is specific to version 3, or higher, of the OS/2 operating system.

This function returns the directory specification of the active desktop.

# **Syntax**

#define INCL\_WINWORKPLACE

#include <os2.h>

**BOOl WinQueryActiveDesktopPathname (PSZ pszPathName, UlONG ulSize)** 

### **Parameters**

**pszPathName** (PSZ) - output Memory allocated by caller in which directory specification is written.

**ulSize** (ULONG) – input Number of bytes pointed to by pszPathName.

### **Returns**

rc (BOOL) - returns Success indicator.

> **TRUE** FALSE Successful completion Error occurred.

Possible returns from WinGetlastError

#### PMERR INVALID PARAMETER (0x1645)

An application parameter value is invalid for its converted PM type. For example: a 4-byte value outside the range -32,768 to +32,767 cannot be converted to a SHORT, and a negative number cannot be converted to a UlONG or USHORT.

### **Remarks**

This function is used to find the directory specification of the current desktop. The current desktop is not always \DESKTOP of the boot drive.

This example finds the directory specification of the current desktop.

```
#define INCl_WINWORKPlACE 
#include <os2.h> 
CHAR szPath[CCHMAXPATH + 1];<br>BOOL fSuccess;
         fSuccess;
fSuccess = WinQueryActiveDesktopPathname(szPath,sizeof(szPath));
if (fSuccess) 
{ 
  /* WinQueryActiveDesktopPathname was successful */ 
\cdotelse 
{ 
  /* WinQueryActiveDesktopPathname failed */ 
\mathcal{E}
```
# **WinQueryActiveWindow**

This function returns the active window for HWND\_DESKTOP, or other parent window.

# **Syntax**

#define INCL\_WINWINDOWMGR /\* Or use INCL\_WIN. INCL\_PM, \*/

#include <os2.h>

**HWND WinQueryActiveWindow (HWND hwndParent)** 

### **Parameters**

**hwndParent** (HWND) - input

Parent-window handle for which the active window is required.

HWND\_DESKTOP The desktop-window handle that causes this function to return the top-level frame window. Other Specified parent-window handle.

### **Returns**

**hwndActive** (HWND) - returns Active-window handle.

> NULLHANDLE No window is active Other **Active-window handle.**

Possible returns from WinGetLastError

PMERR\_INVALID\_HWND (0x1001)

An invalid window handle was specified.

# **Related Functions**

- WinGetMinPosition
- WinQueryWindowPos
- WinSaveWindowPos
- WinSetActiveWindow
- WinSetMultWindowPos
- WinSetWindowPos

This example shows how the WinQueryActiveWindow can be used to find the active window.

#define INCL\_WINWINDOWMGR #include <OS2.H>

HWND hwndActive;

hwndActive = WinQueryActiveWindow(HWND\_DESKTOP)

# **WinQueryAnchorBlock**

This function returns the anchor block handle of the caller.

# **Syntax**

#define INCL\_WINWINDOWMGR /\* Or use INCL\_WIN, INCL\_PM, Also in COMON section \*/ #include <os2.h>

**HAB WinQueryAnchorBlock (HWND hwnd)** 

### **Parameters**

**hwnd** (HWND) - input Window handle.

### **Returns**

hab (HAB) - returns Anchor block handle.

> NULLHANDLE Invalid hwnd parameter Other **Anchor block handle.**

Possible returns from WinGetLastError

PMERR\_INVALID\_HWND (0x1001)

An invalid window handle was specified.

# **Example Code**

This function obtains the anchor block handle of the caller.

#define INCL\_WINWINDOWMGR #include <OS2.H> HAB hab;

HWND hwnd;

hab = WinQueryAnchorBlock(hwnd);

# **WinQueryAtomLength**

This function queries the length of an atom represented by the specified atom.

### **Syntax**

#define INCL\_WINATOM /\* Or use INCL WIN, INCL PM, \*/

#include <os2.h>

**ULONG WinQueryAtomLength (HATOMTBL hatomtblAtomTbl, ATOM atom)** 

### **Parameters**

**hatomtblAtomTbl** (HATOMTBL) - input

Atom-table handle.

The handle returned from a previous WinCreateAtomTable or WinQuerySystemAtomTable function.

atom (ATOM) - input

Atom whose associated character-string length is to be returned.

### **Returns**

ulretlen (ULONG) - returns

String length.

o The specified atom or the atom table is invalid.

Other The length of the character string associated with the atom **excluding** the null terminating byte. Integer atoms always return a length of six.

Possible returns from WinGetLastError

**PMERR\_INVALlD\_HATOMTBL (Ox1013)** 

An invalid atom-table handle was specified.

PMERR\_INVALID\_ATOM (0x1014)

The specified atom does not exist in the atom table.

# **Remarks**

The purpose of this function is to allow an application to determine the size of buffer to use in the WinQueryAtomName call.

### **Related Functions**

- WinAddAtom
- WinCreateAtomTable
- WinDeleteAtom
- WinDestroyAtomTable
- WinFindAtom
- WinQueryAtomName
- WinQueryAtomUsage
- WinQuerySystemAtomTable

This function queries the length of an atom.

#define INCL\_WINATOM #include <OS2.H> HATOMTBL atomtbl; ATOM atom =  $25$ ; WinQueryAtomlength(atomtbl, /\* atom handle. \*/ atom);

# **WinQueryAtomName**

This function returns an atom name associated with an atom.

### **Syntax**

#define INCL WINATOM /\* Or use INCL WIN, INCL PM, \*/

#include <os2.h>

**ULONG WinQueryAtomName (HATOMTBL hatomtblAtomTbl, ATOM atom, PSZ pszBuffer, ULONG ulBufferMax)** 

### **Parameters**

**hatomtblAtomTbl** (HATOMTBL) - input Atom-table handle.

> The handle returned from a previous WinCreateAtomTable or WinQuerySystemAtomTable function.

atom (ATOM) - input Identifies the character string to be retrieved.

**pszBuffer** (PSZ) - output Buffer to receive the character string.

**ulBufferMax** (ULONG) - input Buffer size in bytes.

### **Returns**

ulretlen (ULONG) - returns Length of retrieved character string.

0 The specified atom or the atom table is invalid.

Other The number of bytes copied to the buffer **excluding** the terminating zero.

Possible returns from WinGetLastError

**PMERR\_INVALlD\_HATOMTBL (Ox1013)** 

An invalid atom-table handle was specified.

**PMERR\_INVALlD\_ATOM (Ox1014)** 

PMERR\_INVALID STRING\_PARM (0x100B)

in the atom table. The specified string parameter is

invalid.

The specified atom does not exist

Chapter 7. Window Functions **7-381** 

# **Remarks**

For integer atoms, the format of the string is "#ddddd" where "ddddd" are decimal digits in the system code page (an ASCII code page). No leading zeros are generated, and the length can be from 3 through 7 characters.

# **Related Functions**

- WinAddAtom
- WinCreateAtomTable
- WinDeleteAtom
- WinDestroyAtomTable
- WinFindAtom
- WinQueryAtomLength
- WinQueryAtomUsage
- WinQuerySystemAtomTable

# **Example Code**

This function obtains the name of an atom given the atom id.

#define INCL\_WINATOM  $#inc$ ]ude < $0$ S2.H> HATOMTBL atomtbl; char atomname[256]; ATOM atom =  $25$ ; WinQueryAtomName(atomtbl, atom, atomname, sizeof(atomname));

# **WinQueryAtomUsage**

This function returns the number of times an atom has been used.

# **Syntax**

#define INCL WINATOM /\* Or use INCL WIN, INCL PM, \*/

#include <os2.h>

**ULONG WinQueryAtomUsage (HATOMTBL hatomtblAtomTbl, ATOM atom)** 

### **Parameters**

**hatomtblAtomTbl** (HATOMTBL) - input Atom-table handle.

> The handle returned from a previous WinCreateAtomTable or WinQuerySystemAtomTable function.

atom (ATOM) - input

Atom whose use count is to be returned.

### **Returns**

ulcount *(ULONG) - returns* Use count of the atom.

65535 Integer atom

o The specified atom or the atom table is invalid

**Other** Use count.

Possible returns from WinGetLastError

PMERR\_INVALID\_HATOMTBL (0x1013)

**PMERR\_INVALlD\_ATOM (Ox1014)** 

An invalid atom-table handle was specified.

k,

The specified atom does not exist in the atom table.

### **Related Functions**

- WinAddAtom
- WinCreateAtomTable
- WinDeleteAtom
- WinDestroyAtomTable
- WinFindAtom
- WinQueryAtomLength
- WinQueryAtomName
- WinQuerySystemAtomTable

This function returns the number of times an atom has been used.

#define INCL\_WINATOM #include <QS2.H> HATOMTBL atomtbl; ATOM atom =  $25$ ;

> WinQueryAtomlength(atomtbl. atom);

# **WinQueryButtonCheckstate**

This macro returns the checked state of the button control specified.

# **Syntax**

#define INCL WINWINDOWMGR /\* Or use INCL WIN, INCL PM, \*/

#include <os2.h>

**USHORT WinQueryButtonCheckstate (HWND hwndDlg, USHORT usld)** 

### **Parameters**

**hwndDlg** (HWND) - input Dialog window handle.

usld (USHORT) - input Button control identity.

### **Returns**

usRetChkst (USHORT) - returns Returns the checkstate of the specified button control.

### **Remarks**

This macro expands to:

#define WinQueryButtonCheckstate(hwndDlg, usld) ((USHORT)WinSendDlgltemMsg(hwndDlg, usld, BM QUERYCHECK, (MPARAM) NULL,

(MPARAM) NULL))

This function requires the existence of a message queue.

# **Related Functions**

• WinSendDlgltemMsg

### **Related Messages**

• BM\_QUERYCHECK

This function returns the checked state of the button control specified.

#define INCL\_WINWINDOWMGR #define INCL\_WINBUTTONS #include <0S2.H> #define IDM\_BUTTONA 900 HWND hwndDlg; USHORT ChkState; ChkState = WinQueryButtonCheckstate(hwndDlg, IDM\_BUTTONA); switch (ChkState) { case 0:  $\frac{1}{2}$  Unchecked  $\frac{1}{2}$ break; case 1:  $\rightarrow$  /\* Checked \*/ break; case 2: /\* Indeterminate. \*/ break; }

# **WinQueryCapture**

This function returns the handle of the window that has the pointer captured.

# **Syntax**

#define INCL WININPUT /\* Or use INCL WIN, INCL PM, \*/

#include <os2.h>

**HWND WinQueryCapture (HWND hwndDesktop)** 

# **Parameters**

**hwndDesktop** (HWND) - input Desktop-window handle.

> HWND DESKTOP The desktop-window handle Other Specified desktop-window handle.

### **Returns**

**hwnd** (HWND) - returns

Handle of the window with the pointer captured.

NULLHANDLE No window has the pointer captured, or an error occurred Handle **Handle Handle of the window with the pointer captured.** 

Possible returns from WinGetLastError

**PMERR\_INVALlD\_HWND (Ox1001)** 

An invalid window handle was specified.

# **Related Functions**

• WinSetCapture

### **Example Code**

This function returns the handle of the window that has the pointer captured.

```
#define INCL_WININPUT 
#define INCL_WINWINDOWMGR 
#include <0S2.H>
HWND hwnd; \frac{1}{2} /* handle of window that has pointer captured */
hwnd = WinQueryCapture(HWND_DESKTOP); /* window that has *//* painter captured */
```
# WinQueryClasslnfo

This function returns window class information.

### Syntax

#define INCL WINWINDOWMGR /\* Or use INCL WIN, INCL PM, \*/

#include <os2.h>

BOOl WinQueryClasslnfo (HAB hab, PSZ PSZClassName, PCLASSINFO PclsiClasslnfo)

### Parameters

hab  $(HAB)$  - input Anchor-block handle.

PSZClassName (PSZ) - input Class' name.

PclsiClassInfo (PCLASSINFO) - output Class information structure.

### Returns

 $rc$  (BOOL) – returns Class-exists indicator.

> TRUE Class does exist FALSE Class does not exist.

Possible returns from WinGetlastError

PMERR\_INVALID\_INTEGER\_ATOM (0x1016)

PMERR\_INVALID\_ATOM\_NAME (0x1015)

PMERR\_ATOM\_NAME\_NOT\_FOUND (0x1017)

The specified atom is not a valid integer atom.

An invalid atom name string was passed.

The specified atom name is not in the atom table.

### Remarks

PSZClassName is either an application-specified name (as defined by the WinRegisterClass call) or the name of a preregistered WC  $*$  class. see "Control Window Message Processing" in the Presentation Manager Programming Reference Volume I. Preregistered class names are of the form #nnnnn, where nnnnn is up to five digits corresponding to the value of the WC  $*$  class name constant.
This function provides information that is needed to create a subclass of a given class (see WinSubclassWindow) .

## **Related Functions**

- . WinCalcFrameRect
- WinCreateFrameControls
- WinCreateStdWindow
- WinCreateWindow
- WinDefWindowProc
- WinDestroyWindow
- WinQueryClassName
- WinRegisterClass
- WinSubclassWindow

## **Example Code**

This example obtains a pointer to the window procedure of the window class WC\_COMBOBOX.

#define INCL\_WINWINDOWMGR #define INCL\_WINENTRYFIELDS  $#$ include < $0$ S2.H> HAB hab;  $/* \cdot */$ CLASSINFO classinfo; PFNWP pWindowProc;

```
WinQueryClassInfo(hab, 
                   WC COMBOBOX, 
                   &classinfo);
```
pWindowProc = classinfo.pfnWindowProc;

# **WinQueryClassName**

This function copies the window class name, as a null-terminated string, into a buffer.

## **Syntax**

#define INCL WINWINDOWMGR /\* Or use INCL WIN, INCL PM, \*/

#include <os2.h>

**LONG WinQueryClassName (HWND hwnd, LONG ILength, PCH PCHBuffer)** 

#### **Parameters**

**hwnd** (HWND) - input Window handle.

> If this window is of any of the preregistered WC  $*$  classes (see "Control Window Message Processing" in the Presentation Manager Programming Reference Volume I) the class name returned in the PCHBuffer parameter is in the form "#nnnnn," where "nnnnn" is a group of up to five digits that corresponds to the value of the WC  $*$  class name constant.

**ILength** (LONG) - input Length of PCHBuffer.

It must be greater than O.

**PCHBuffer** (PCH) - output Class name.

> If the class name is longer than (*ILength-1*) only the first (*ILength-1*) characters of class name are copied.

#### **Returns**

**IRetLen** (LONG) - returns

Returned class name length.

This is the length, excluding the null-termination character.

Possible returns from WinGetLastError

**PMERR\_INVALlD\_HWND (Ox1001)** 

An invalid window handle was specified.

PMERR INVALID STRING PARM (0x100B)

The specified string parameter is invalid.

## **Related Functions**

- WinCalcFrameRect
- WinCreateFrameControls
- WinCreateStdWindow
- WinCreateWindow
- WinDefWindowProc
- WinDestroyWindow
- WinQueryClasslnfo
- WinRegisterClass
- WinSubclassWindow

# **Example Code**

This example obtains a pointer to the window procedure of the window class, given that we know the window handle.

```
#define INCL_WINWINDOWMGR 
#include <0S\overline{2}.H>
HAB hab; 
/* . */HWND hwnd; 
CLASSINFO classinfo; 
PFNWP pWindowProc; 
char *classname; 
WinQueryClassName(hwnd, 
                   sizeof(classname), 
                   classname);
WinQueryClasslnfo(hwnd, 
                   classname, 
                   &classinfo);
```
pWindowProc = classinfo.pfnWindowProc;

# **WinQueryClassThunkProc**

This call queries the pointer-conversion procedure associated with a class.

## **Syntax**

#define INCL\_WINTHUNKAPI /\* Or use INCL\_WIN, INCL\_PM, \*/

#include <os2.h>

**PFN WinQueryClassThunkProc (PSZ pszClassName)** 

#### **Parameters**

**pszClassName** (PSZ) - input Window-class name.

#### **Returns**

**thunkpr** (PFN) - returns

Pointer-conversion procedure identifier.

NULL No pointer-conversion procedure is associated with this class. Other Identifier of the pointer-conversion procedure associated with this class.

#### **Related Functions**

- WinQueryWindowModel
- WinQueryWindowThunkProc
- WinSetClassThunkProc
- WinSetWindowThunkProc

### **Example Code**

This example obtains the pointer conversion procedure of the window class, given that we have an anchor-block handle.

#define INCL\_WINWINDOWMGR #define INCL\_WINTHUNKAPI #include <OS2.H> HWND hwnd; /\* . \*/ PFN pfn; char \*classname;

WinQueryClassName(hwnd. 'sizeof(classname). classname);

pfn = WinQueryClassThunkProc(classname);

# **WinQueryClipbrdData**

This function obtains a handle to the current clipboard data with a specified format.

## **Syntax**

#define INCL\_WINCLIPBOARD /\* Or use INCL WIN, INCL PM, \*/

#include <os2.h>

**ULONG WinQueryClipbrdData (HAB** hab, **ULONG fmt)** 

#### **Parameters**

hab (HAB) - input Anchor-block handle.

fmt (ULONG) - input

Format of the data to be accessed.

In addition to the predefined formats, private formats can be created using the standard system atom manager. The following is the list of standard clipboard formats:

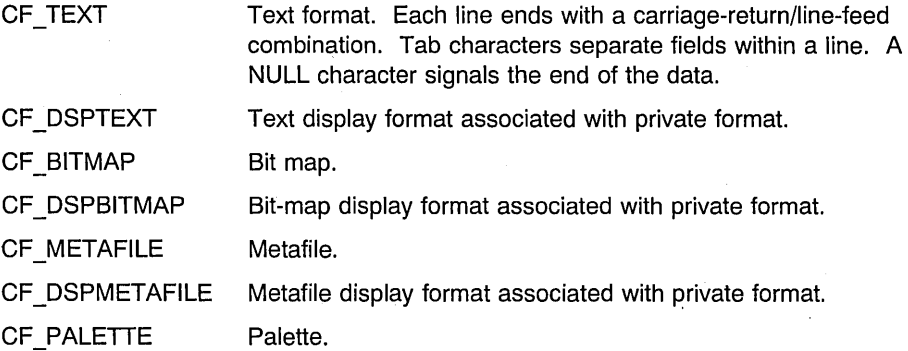

#### **Returns**

ulRet (ULONG) - returns Handle to the clipboard data.

- o Format does not exist, or an error occurred
- Other Handle to the clipboard data.

#### **Remarks**

The returned data handle must not be used after the WinCloseClipbrd function is called. For this reason, the application must either copy the data (if required for long-term use) or process the data before the WinCloseClipbrd function is called. The application must neither free the data handle itself, nor leave it locked in any way.

Information about the format of the data in the clipboard can be obtained from WinQueryClipbrdFmtlnfo.

# **Related Functions**

- WinCloseClipbrd
- WinEmptyClipbrd
- WinEnumClipbrdFmts
- WinOpenClipbrd
- WinQueryClipbrdFmtlnfo
- WinQueryClipbrdOwner
- WinQueryClipbrdViewer
- WinSetClipbrdData
- WinSetClipbrdOwner
- WinSetClipbrdViewer

## **Example Code**

This example obtains a handle to the current clipboard data of text format.

#define INCL~WINCLIPSOARD #include <0S2.H> HAS hab;  $/* + * /$ ULONG hclipbrdData; hclipbrdData = WinQueryClipbrdData(hab, CF\_TEXT);

# **WinQueryClipbrdFmtlnfo**

This function determines whether a particular format of data is present in the clipboard, and if so, provides information about that format.

#### **Syntax**

#define INCL WINCLIPBOARD /\* Or use INCL WIN, INCL PM, \*/

#include <os2.h>

BOOl WinQueryClipbrdFmtlnfo (HAB hab, UlONG fmt, PUlONG prgfFmtlnfo)

#### **Parameters**

 $hab$  (HAB)  $-$  input Anchor-block handle.

 $fmt$  (ULONG)  $-$  input

Format of the data to be queried.

In addition to the predefined formats, private formats can be created using the standard system atom manager. The following is the list of standard clipboard formats:

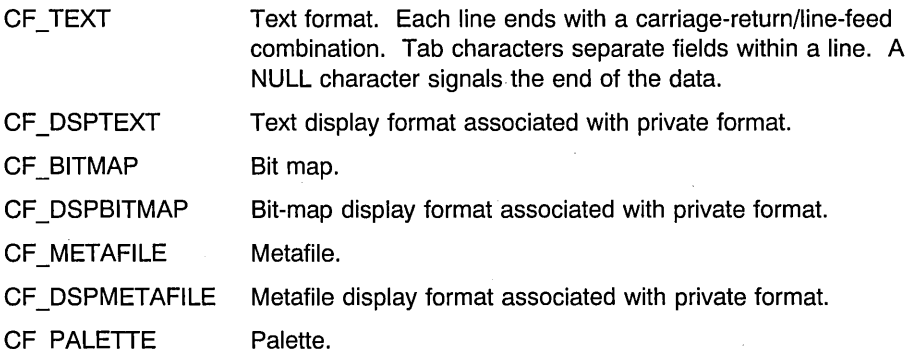

#### prgfFmtInfo (PULONG) - output

Memory model and usage flags.

These are the usage flags set by the setting application; that is, the CFL  $*$  flags of the flFmtlnfo parameter of the WinSetClipbrdData function.

If the format is CF\_BITMAP, CF\_DSPBITMAP, CF\_METAFILE or CF\_DSPMETAFILE, prafFmtlnfo is set to CFI\_HANDLE. If the format is CF\_TEXT or CF\_DSPTEXT, prgfFmtlnfo is set to CFI\_POINTER. If the format is user-defined, prgfFmtlnfo is set to the value used in the WinSetClipbrdData function.

#### **Returns**

rc (BOOL) - returns

Format-exists indicator.

TRUE fmt exists in the clipboard and *prgfFmtlnfo* is set

FALSE fmt does not exist in the clipboard and *prafFmtlnfo* is not set.

Possible returns from WinGetlastError

#### PMERR INVALID FLAG (0x1019)

An invalid bit was set for a parameter. Use constants defined by PM for options, and do not set any reserved bits.

### **Remarks**

This function does not cause the data to be rendered.

Applications can put information in the clipboard in their own private format. Use the following function calls to create and query a private format:

fDataPlaced = WinSetClipbrdData(hab, ulh, . WinAddAtom(WinQuerySystemAtomTable(),

"Private Data Type"),

flFmtInfo);

ulData = WinQueryClipbrdData(hab,

WinFindAtom(WinQuerySystemAtomTable(), "Private Data Type") );

## **Related Functions**

- WinCloseClipbrd
- WinEmptyClipbrd
- WinEnumClipbrdFmts
- WinOpenClipbrd
- WinQueryClipbrdData
- WinQueryClipbrdOwner
- WinQueryClipbrdViewer
- WinSetClipbrdData
- WinSetClipbrdOwner
- WinSetClipbrdViewer

#### **Example Code**

This example obtains a handle to the current clipboard data of text format if that format is present in the clipboard.

Ŷ

#define INCL\_WINCLIPBOARD  $#$ include < $0$ S2.H> HAB hab; /\* . \*/ ULONG format; ULONG hclipbrdData;

. if (WinQueryClipbrdData(hab,CF\_TEXT)) {

hclipbrdData = WinQueryClipbrdFmflnfo(hab, CF\_IEXI<br>&format);  $\overline{\phantom{a}}$ 

**7-398** PM Programming Reference Vol I

# **WinQueryClipbrdOwner**

This function obtains any current clipboard owner window.

# **Syntax**

#define INCL WINCLIPBOARD /\* Or use INCL WIN, INCL PM, \*/

#include <os2.h>

#### **HWND WinQueryClipbrdOwner (HAS hab)**

#### **Parameters**

hab (HAB) - input Anchor-block handle.

#### **Returns**

**hwndClipbrdOwner** (HWND) - returns

Window handle of the current clipboard owner.

NULLHANOLE If the clipboard is not owned by any window, or if an error occurred. Other Window handle of the current clipboard owner.

#### **Related Functions**

- WinCloseClipbrd
- WinEmptyClipbrd
- WinEnumClipbrdFmts
- WinOpenClipbrd
- WinQueryClipbrdOata
- WinQueryClipbrdFmtlnfo
- WinQueryClipbrdViewer
- WinSetClipbrdOata
- WinSetClipbrdOwner
- WinSetClipbrdViewer

### **Example Code**

This example finds out which window currently owns the clipboard.

#define INCL\_WINCLIPBOARD #include <OS2.H> HAB hab;  $\frac{1}{2}$  . \*/ HWND hwndClipbrdOwner;

hwndClipbrdOwner = WinQueryClipbrdOwner(hab);

# **WinQueryClipbrdViewer**

This function obtains any current clipboard viewer window.

# **Syntax**

#define INCL\_WINCLIPBOARD /\* Or use INCL\_WIN, INCL\_PM, \*/

#include <os2.h>

**HWND WinQueryClipbrdViewer (HAS hab)** 

### **Parameters**

hab (HAB) - input Anchor-block handle.

### **Returns**

**hwndClipbrdViewer** (HWND) - returns

Current clipboard viewer window handle.

NULLHANDLE Clipboard does not have a current viewer window, or an error occurred Other Current clipboard viewer window handle.

# **Related Functions**

- WinCloseClipbrd
- WinEmptyClipbrd
- WinEnumClipbrdFmts
- WinOpenClipbrd
- WinQueryClipbrdData
- WinQueryClipbrdFmtlnfo
- WinQueryClipbrdOwner
- WinSetClipbrdData
- WinSetClipbrdOwner
- WinSetClipbrdViewer

## **Example Code**

This example finds out which window currently owns the clipboard.

#define INCL WINCLIPBOARD #include <OS2.H> HAB hab; /\* .\*/ HWND hwndClipbrdViewer;

hwndClipbrdViewer = WinQueryClipbrdViewer(hab);

## **7 -402 PM** Programming Reference Vol I

# **WinQueryCp**

This function returns the queue code page for the specified message queue.

# **Syntax**

#define INCL\_WINCOUNTRY /\* Or use INCL\_WIN, INCL\_PM, \*/

#include <os2.h>

**ULONG WinQueryCp (HMQ hmq)** 

## **Parameters**

 $h$ mq  $(HMQ) - input$ Message queue.

## **Returns**

ulCodePage (ULONG) - returns Code page.

0 Error occurred<br>Other Queue code pa

Queue code page for the specified message queue.

Possible returns from WinGetLastError

PMERR\_INVALID\_HMQ (0x1002)

An invalid message-queue handle was specified.

# **Related Functions**

- WinCpTranslateChar
- WinCpTranslateString
- WinQueryCpList
- WinSetCp

# **Example Code**

This example returns the queue code page for the specified queue.

```
#define INCL_WINCOUNTRY 
#include <0S2.H>
HMQ hmq; 
/* \cdot */
ULONG cp; 
cp = WinQueryCp(hmq);
```
# **WinQueryCpList**

This function queries available code pages.

## **Syntax**

#define INCL WINCOUNTRY /\* Or use INCL WIN, INCL PM, \*/

#include <os2.h>

**ULONG WinQueryCpList (HAB** hab, **ULONG ulcount, PULONG aulCodepage)** 

#### **Parameters**

hab (HAB) - input Anchor-block handle.

**ulcount** (ULONG) - input Maximum 'number of code pages returned.

**aulCodepage** (PULONG) - output Code page list.

An array of *ulcount* elements, that contains a list of code pages available to the program.

For more information about code pages, see "Code Pages" in the Presentation Manager Programming Reference Volume II.

#### **Returns**

ulTotCount (ULONG) - returns Total number of code pages available.

0 An error occurred<br>Other Total number of c

Total number of code pages available.

Possible returns from WinGetLastError

PMERR PARAMETER OUT OF RANGE (0x1003)

The value of a parameter was not within the defined valid range for that parameter.

#### **Related Functions**

- WinCpTranslateChar
- WinCpTranslateString
- WinQueryCp
- WinSetCp

# **Example Code**

This example queries available code pages.

#define INCL\_WINCOUNTRY  $#inc1$ ude < $OS2.H$ #define maxcount 8 HAB hab;  $/* . */$ ULONG aulCodepage[maxcount];

WinQueryCpList(hab, (ULONG)maxcount, (PULONG) aulCodepage);

## **WinQueryCursorlnfo**

This function obtains information about any current cursor.

## **Syntax**

#define INCL\_WINCURSORS /\* Or use INCL\_WIN, INCL\_PM, \*/

#include <os2.h>

**BOOl WinQueryCursorlnfo (HWND hwndDeskTop, PCURSORINFO pcsriCursorlnfo)** 

#### **Parameters**

**hwndDeskTop** (HWND) - input Desktop-window handle.

> HWND DESKTOP The desktop-window handle Other Specified desktop-window handle.

#### **pcsriCursorlnfo** (PCURSORINFO) - output

Cursor information.

The values are equivalent to the parameters of the WinCreateCursor function except that ulrgf never includes the CURSOR\_SETPOS option.

The size and position of the cursor are returned in window coordinates relative to the window identified by the hwnd parameter of the structure.

## **Returns**

rc (BOOL) - returns

Current-cursor indicator.

TRUE Cursor exists

FALSE Cursor does not exist, *pcsriCursorInfo* is not updated by this call.

Possible returns from WinGetlastError

**PMERR\_INVALlD\_HWND (Ox1001)** 

An invalid window handle was specified .

#### . **Related Functions**

- WinCreateCursor
- WinDestroyCursor
- WinShowCursor

# **Example Code**

This example obtains information about any current cursor.

#define INCL WINCURSORS #define INCL\_WINWINDOWMGR #include <OS2.H> HWND hwnd; /\* handle of window that has pointer captured  $*/$ CURSORINFO cursorinfo; WinQueryCursorlnfo(hwnd DESKTOP, &cursorinfo);  $/*$  get cursor info  $*/$ 

## **WinQueryDesktopBkgnd**

This function returns the desktop structure, which contains the information about the current state of the desktop background.

## **Syntax**

#define INCL\_WINWINDOWMGR /\* Or use INCL\_WIN, INCL\_PM, \*/

#include <os2.h>

**BOOl WinQueryDesktopBkgnd (HWND hwndDesktop, PDESKTOP pdsk)** 

#### **Parameters**

**hwndDesktop** (HWND) - input Desktop-window handle.

> HWND\_DESKTOP The desktop window Other Specified desktop window.

**pdsk** (PDESKTOP) - output Desktop-state structure.

#### **Returns**

-**rc** (BOOl) - returns Success indicator.

> **TRUE** Desktop-window status provided

FALSE Desktop-window status not provided.

Possible returns from WinGetlastError

PMERR INVALID HWND (0x1001)

An invalid window handle was specified.

### **Remarks**

This function allows an application to query the background information of the desktop window. This application must be acting as the OS/2 PM shell in place of the IBM supplied shell. If the IBM supplied shell is executing it maintains control of the background of the desktop window, and WinQueryDesktopBkgnd will have no effect on the desktop window background, but will indicate a successful return code.

## **Related Functions**

• WinSetDesktopBkgnd

## **Example Code**

}

This example uses WinQueryOesktopBkgnd to query the current desktop background bit map before setting it to a new bit map with WinSetOesktopBkgnd.

```
#define INCL_WINDESKTOP 
#define INCL_WINWINDOWMGR 
#include <0S2.H>
HAB hab;<br>HWND
         hwndDeskTop;
DESKTOP DeskTopState; 
HBITMAP hbm; 
HBITMAP hbm_user; 
WinQueryDesktopBkgnd(HWND_DESKTOP, 
                        &DeskTopState); 
if (hbm_user != DeskTopState.hbm) 
{ 
 DeskTopState.fl = SDT LOADFILE; 
                 /* the szFile is used to load the bit map because */<br>/* the fl parameter is set to SDT LOADFILE. *//* the fl parameter is set to SDT LOADFILE.
 strcpy(DeskTopState.szFile,"fruit.bmp"); 
 DeskTopState.hbm = hbm user; 
 WinSetDesktopBkgnd(hwndDeskTop, 
                       &DeskTopState);
```
# WinQueryDesktopWindow

This function returns the desktop-window handle.

## Syntax

#define INCL WINWINDOWMGR /\* Or use INCL WIN, INCL PM, \*/

#include <os2.h>

HWNO WinQueryOesktopWindow (HAB hab, HOC hdc)

### Parameters

hab  $(HAB)$  - input Anchor-block handle.

 $hdc$  (HDC)  $-$  input Device-context handle.

NULLHANDLE Default device (the screen).

#### Returns

hwndDeskTop (HWND) - returns Desktop-window handle.

> NULLHANDLE Error occurred Other Desktop-window handle.

Possible returns from WinGetLastError

PMERR INV\_HDC (0x207C)

An invalid device-context handle or (micro presentation space) presentation~space handle was specified.

## Remarks

Only the screen device supports windowing.

Many of the calls that require a desktop-window handle accept HWND\_DESKTOP instead. For example, WinCreateWindow accepts HWND\_DESKTOP for the parent-window handle to create a main window that is a child of the desktop window.

#### Related Functions

- WinEnableWindow
- WinlsThreadActive
- WinlsWindow
- WinlsWindowEnabled

7-410 PM Programming Reference Vol I

- WinQueryObjectWindow
- WinQueryWindowDC
- WinQueryWindowProcess
- WinQueryWindowRect
- WinWindowFromDC
- WinWindowFromlD
- WinWindowFromPoint

# **Example Code**

This function is used to find the desktop window handle. For most calls however, the parameter HWND\_DESKTOP can be used.

#define INCL\_WINDESKTOP  $#$ include < $0$ S2.H> HAB hab; HWND hwndDeskTop;

hwndDeskTop = WinQueryDesktopWindow(hab. NULLHANDLE);

# **WinQueryDlgltemShort**

This function converts the text of a dialog item into an integer value.

## **Syntax**

#define INCL WINDIALOGS /\* Or use INCL WIN, INCL PM, Also in COMON section \*/

#include <os2.h>

**BOOl WinQueryDlgltemShort (HWND hwndDlg, UlONG idltem, PSHORT psResult, BOOl fSigned)** 

### **Parameters**

**hwndDlg** (HWND) - input Parent-window handle.

**idltem** (ULONG) - input

Identity of the child window whose text is to be converted.

It must be greater or equal to 0 and less or equal to OxFFFF.

**psResult** (PSHORT) - output

Integer value resulting from the conversion.

**fSigned** (BOOL) - input Sign indicator.

> **TRUE** FALSE Signed text. It is inspected for a minus sign (-). Unsigned text.

#### **Returns**

rc (BOOL) - returns Success indicator.

> TRUE Successful conversion FALSE Error occurred.

Possible returns from WinGetlastError

**PMERR\_INVALlD\_HWND (Ox1001)** 

An invalid window handle was specified.

#### **Remarks**

This function is useful for converting a numerical input field into a binary number for further processing. The text of a dialog item is assumed to be an ASCII string.

This function is valid for any window with children. However, it is typically used for dialog items in a dialog window.

**7 -412** PM Programming Reference Vol I

# **Related Functions**

- WinQueryDlgltemText
- WinQueryDlgltemTextLength
- WinQueryWindowText
- WinQueryWindowTextLength
- WinSetDlgltemShort
- WinSetDlgltemText
- WinSetWindowText

#### **Example Code**

This example gets the text from a Dialog Box entry field as an integer value.

```
#define INCL_WINDIALOGS 
#include <OS2.H> 
#define ID_ENTRYFLD 900 
HAB hab; 
HWND hwnd; 
ULONG msg; 
MPARAM mpl; 
SHORT iconverted; 
/* . */switch(msg) 
 { 
  case WM_INITDLG: 
   case WM COMMAND: 
   switch(SHORT1FROMMP(mp1))
    { 
     case DID OK: 
      WinQueryDlgltemShort(hwnd, 
                            ID_ENTRYFLD, 
   } 
   } 
                            &iconverted, /* integer result */ 
                            TRUE); /* Get the short */
```
# **WinQueryDlgltemText**

This function queries a text string in a dialog item.

## **Syntax**

#define INCL WINDIALOGS /\* Or use INCL WIN, INCL PM, Also in COMON section \*/

#include <os2.h>

**ULONG WinQueryDlgltemText (HWND hwndDlg; ULONG idltem, LONG IMaxText, PSZ pszText)** 

#### **Parameters**

**hwndDlg** (HWND) - input Parent-window handle.

**idltem** (ULONG) - input Identity of the child window whose text is to be queried.

It must be greater or equal to 0 and less or equal to OxFFFF.

**IMaxText** (LONG) - input Length of pszText.

It must be greater or equal to O.

**pszText** (PSZ) – output Output string.

This is the text string that is obtained from the dialog item.

#### **Returns**

ulRetLen (ULONG) - returns

Actual number of characters returned.

0 Error occurred<br>Other Actual number

Actual number of characters returned, not including the null-terminating character. The maximum value is (IMaxText-1).

Possible returns from WinGetLastError

PMERR INVALID\_HWND (0x1001)

An invalid window handle was specified.

#### **Remarks**

This function is valid for any window with children. However, it is typically used for dialog items in a dialog window.

## **Related Functions**

- WinQueryDlgltemShort
- WinQueryDlgltemTextLength
- WinQueryWindowText
- WinQueryWindowTextLength
- WinSetDlgltemShort
- WinSetDlgltemText
- WinSetWindowText

# **Example Code**

This example is the beginning of a function which processes the text which is displayed in the message text line.

```
#define INCL_WINDIALOGS 
#include <0S2.H>
#define DID MSGEDIT 900 
void SelectMessageFromText(hwndDlg)<br>HWND hwndDlg;
        hwndDlg;
{ 
    char szTemp[80]; 
    /* First get the edit text from the string */WinQueryDlgItemText(hwndDlg, DID MSGEDIT, sizeof(szTemp),
             (PSZ)szTemp); 
      /* . *//* \cdot */\mathcal{E}
```
# **WinQueryDlgltemTextLength**

This function queries the length of the text string in a dialog item, not including any null termination character.

# **Syntax**

ł.

#define INCL WINDIALOGS /\* Or use INCL WIN, INCL PM, Also in COMON section \*/

#include <os2.h>

**LONG WinQueryDlgltemTextLength (HWND hwndDlg, ULONG idltem)** 

### **Parameters**

**hwndDlg** (HWND) - input Parent-window handle.

**idltem** (ULONG) - input Identity of the child window whose text is to be queried.

It must be greater or equal to 0 and less or equal to OxFFFF.

#### **Returns**

**IRetLen** (LONG) - returns Length of text.

> o Error occurred Other Length of text.

#### **Remarks**

This function is valid for any window with children. However, it is typically used for dialog items in a dialog window.

## **Related Functions**

- WinQueryDlgltemShort
- WinQueryDlgltemText
- WinQueryWindowText
- WinQueryWindowTextLength
- WinSetDlgltemShort
- WinSetDlgltemText
- WinSetWindowText

#### **Example** .Code

This example is the beginning of a function which processes the text which is displayed in the message text line.

#define INCL\_WINDIALOGS #define INCL\_DOSMEMMGR  $#$ include < $0$ S2.H> #define DID MSGEDIT 900 void SelectMessageFromText(hwndDlg)<br>HWND hwndDlg; hwndDlg; { char \*szTemp; LONG length; /\* First get the edit text from the string  $*/$ length = WinQueryDlgItemTextLength(hwndDlg, DID MSGEDIT); /\* now we know the buffer size needed.  $*/$ DosAllocMem((PPVOID)szTemp, (ULONG)length, PAG\_READ | PAG\_WRITE | PAG<sup>C</sup>OMMIT); WinQueryDlgItemText(hwndDlg, DID MSGEDIT, ÷ sizeof(szTemp), (PSZ)szTemp);  $/* \cdot */$  $/* \cdot */$  $\mathcal{E}$ 

# **WinQueryFocus**

This function returns the focus window. It is NULLHANDLE if there is no focus window.

## **Syntax**

#define INCL\_WININPUT /\* Or use INCL\_WIN, INCL\_PM, \*/

#include <os2.h>

**HWND WinQueryFocus (HWND hwndDeskTop)** 

#### **Parameters**

**hwndDeskTop** (HWND) - input Desktop-window handle.

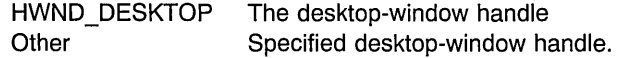

#### **Returns**

**hwndFocus** (HWND) - returns Focus-handle.

NULL Error occurred or no focus window.

Possible returns from WinGetLastError

PMERR\_INVALID\_HWND (0x1001)

An invalid window handle was specified.

# **Related Functions**

- WinEnablePhyslnput
- WinFocusChange
- WinGetKeyState
- WinGetPhysKeyState
- WinSetFocus
- WinSetKeyboardStateTable

## **Example Code**

This example checks to see if the menu has the focus.

#define INCL\_WININPUT #include <OS2.H> #define SYS\_MENU 900 HWND hwndFrame;

{ /\* . \*/ }

if (WinQueryFocus(HWND DESKTOP) WinWindowFromID(hwndFrame. SYS\_MENU))

## **WinQueryHelplnstance**

. This function enables the application to query the instance of the Help Manager associated with the application-supplied window handle.

# **Syntax**

#define INCL\_WINHELP /\* Or use INCL\_WIN, INCL\_PM, \*/

#include <os2.h>

**HWND WinQueryHelplnstance (HWND hwndApp)** 

#### **Parameters**

**hwndApp** (HWND) - input Handle of the application window.

#### **Returns**

**hwndHelp** (HWND) - returns

Help Manager window handle.

NULLHANDLE No Help Manager instance is associated with the application window. Other Help Manager window handle.

### **Remarks**

The Help Manager first traces the parent window chain until it is NULLHANDLE or . HWND DESKTOP. Then Help Manager traces the owner chain. If a parent of the owner window exists, the trace begins again with the parent chain.

The window chain will be traced until the Help Manager finds an instance of the Help Manager or until both the parent and owner windows are NULLHANDLE or HWND\_DESKTOP.

### **Related Functions**

- WinAssociateHelplnstance
- WinCreateHelplnstance
- WinCreateHelpTable
- WinDestroyHelplnstance
- WinLoadHelpTable

# **Example Code**

This example shows the use of the WinQueryHelplnstance call during the processing of a WM\_INITMENU message in order to obtain the handle for sending an HM\_SET\_ACTIVE\_WINDOW message.

#define INCL WIN #include <os2.h> MRESULT wm\_initmenu( HWND hWnd, ULONG ulMsg, MPARAM mpl, MPARAM mp2 )<br>{ /\* Send message to establish the current window's parent  $\star$ /<br>/\* as the active help window.  $/*$  as the active help window. WinSendMsg( WinQueryHelpInstance( hWnd ). HM SET ACTIVE WINDOW, (MPARAM)WinQueryWindow( hWnd, QW PARENT ), (MPARAM)WinQueryWindow( hWnd, QW\_PARENT ) ); /\* Pass message on for default processing \*/ return WinDefWindowProc( hWnd. ulMsg. mpl. mp2 ); -1

# **WinQueryLboxCount**

This macro returns the number of items in the List Box.

## **Syntax**

#define INCL\_WINWINDOWMGR /\* Or use INCL\_WIN. INCL\_PM. \*/

#include <os2.h>

**LONG WinQueryLboxCount (HWND hwndLbox)** 

#### **Parameters**

**hwndLbox** (HWND) - input Listbox handle.

#### **Returns**

**IRetNumIt (LONG) - returns** Number of items in the list box.

## **Remarks**

This macro is defined as:

#define WinQueryLboxCount(hwndLbox) \ ((LONG)WinSendMsg(hwndLbox. \ LM QUERYITEMCOUNT, (MPARAM) NULL. \ (MPARAM) NULL))

This macro requires the existence of a message queue.

### **Related FUnctions**

• WinSendMsg

#### **Related Messages**

• LM\_QUERYITEMCOUNT

## **Example Code**

This example uses WinQueryLboxCount to find the number of list box items and selects them all.

```
#define INCL_WINLISTBOXES 
#define INCL_WINWINDOWMGR 
#include <0S2.H>
LONG cWindows; 
HWND hwndWindowLB; 
cWindows = WinQueryLboxCount(hwndWindowLB); 
/* Loop through all windows, selecting them all */ 
while (cWindows)
{ 
   WinSendMsg(hwndWindowLB, 
               LM SELECTITEM, 
               (MPARAM)--cWindows, 
               (MPARAM)TRUE); 
\mathcal{E}
```
# WinQueryLboxltemText

This macro fills the buffer with the text of the indexed item. It returns the length of the text.

## Syntax

#define INCL\_WINWINDOWMGR /\* Or use INCL\_WIN, INCL\_PM, \*/

#include <os2.h>

LONG WinQueryLboxltemText (HWND hwndLbox, SHORT index, PSZ psz, SHORT cchMax)

#### Parameters

hwndLbox (HWND) - input List box handle.

 $index$  (SHORT)  $-$  input Index of the listbox item.

 $\n **psz**$  (PSZ) – input Pointer to a null terminated string.

cchMax (SHORT) - input Maximum number of characters allocated to the string.

### Returns

**IRetTxtL** (LONG) - returns Actual text length copied.

### Remarks

This macro is defined as:

```
#define WinQueryLboxltemText(hwndLbox; index, psz, cchMax) \ 
        ((LONG)WinSendMsg(hwndLbox, \ 
                           LM QUERYITEMTEXT,
                           MPFROM2SHORT((index), (cchMax)), \ 
                           MPFROMP(psz)))
```
This macro requires the existence of a message queue.

## Related Functions

• WinSendMsg
## **Related Messages**

**• LMJNSERTITEM** 

## **Example Code**

This example uses WinQueryLboxltemText to copy all of the list box items into a buffer.

```
#define INCL_WINLISTBOXES 
#define INCL_WINWINDOWMGR 
#include <0S2.H>
LONG cWindows; 
char *szTemp; 
HWND hwndLB; 
SHORT maxchar, index = 0;
cWindows = WinQueryLboxCount(hwndLB); 
/* allocate a buffer for cWindows items. */ 
DosAllocMem((PPVOID)&szTemp,
            (ULONG)cWindows*256*sizeof(char) , 
             PAG_READ I 
             PAG_WRITE |
             PAG<sup>_</sup>COMMIT);
/* loop through all of the items; copying each *//* one the buffer. */while (index <= cWindows) 
{ 
   maxchar = WinQueryLboxItemTextLength(hwndLB,index);
   WinQueryLboxltemText(hwndLB, 
                       index++, 
                       szTemp, 
                       maxchar); 
   (*szTemp)+=maxchar*sizeof(char); /* increment pointer by number */ 
                                    /* of bytes copied. */ 
\mathbf{1}
```
# **WinQueryLboxltemTextLength**

This macro returns the length of the text of the indexed item in the List Box.

# **Syntax**

#define INCL\_WINWINDOWMGR /\* Or use INCL\_WIN, INCL PM, \*/

#include <os2.h>

**SHORT WinQueryLboxltemTextLength (HWND hwndLbox, SHORT index)** 

#### **Parameters**

**hwndLbox** (HWND) - input Listbox handle.

**index** (SHORT) - input Index of the item in the List Box.

#### **Returns**

sRetLen (SHORT) - returns Text length of the indexed item.

## **Remarks**

This macro is defined as:

#define WinQueryLboxltemTextLength(hwndLbox, index) \ ((SHORT)WinSendMsg(hwndLbox, \ LM QUERYITEMTEXTLENGTH, MPFROMSHORT(index),<br>(MPARAM)NULL))

This macro requires the existence of a message queue.

### **Related Functions**

• WinSendMsg

#### **Related Messages**

• LM\_QUERYITEMTEXTLENGTH

This example uses WinQueryLboxltemText to copy all of the list box items into a buffer.

```
#define INCL_WINLISTBOXES 
#define INCL_WINWINDOWMGR 
#include <0S2.H>
LONG cWindows; 
char *szTemp; 
HWND hwndLB; 
SHORT maxchar, index = 0;
cWindows = WinQueryLboxCount(hwndLB); 
/* allocate a buffer for cWindows items. */ 
DosAllocMem((PPVOID)&szTemp,
             (ULONG)cWindows*256*sizeof(char) , 
              PAG_READ |
              PAG<sup>T</sup>WRITE<sup>I</sup>
              PAG<sup>_</sup>COMMIT);
/* loop through all of the items; 
copying each */ 
/* one the buffer. 
                                                     */ 
while (index <= cWindows) 
{ 
   maxchar = WinQueryLboxltemTextLength(hwndLB,index); 
   WinQueryLboxltemText(hwndLB, 
                          index++, 
                          szTemp, 
                          maxchar); 
   (*szTemp)+maxchar*sizeof(char); /* increment pointer by number */
                                        /* of bytes copied. */\mathcal{E}
```
# **WinQueryLboxSelectedltem**

This macro returns the index of the selected item in the List Box (for single selection only).

## **Syntax**

#define INCL WINWINDOWMGR /\* Or use INCL WIN, INCL PM, \*/

#include <os2.h>

**LONG WinQueryLboxSelectedltem (HWND hwndLbox)** 

#### **Parameters**

**hwndLbox** (HWND) - input List box handle.

#### **Returns**

**IRetIndex** (LONG) - returns Index of the selected item.

#### **Remarks**

This macro is defined as:

#define WinQueryLBoxSelectedItem (hwndLbox) \ -((LONG)WinSendMsg(hwndLbox, \ LM\_QUERYSELECTION, MPFROMLONG(LIT FIRST), \ (MPARAM)NULL))

This macro requires the existence of a message queue.

#### **Related Functions**

• WinSendMsg

#### **Related Messages**

• LM\_QUERYSELECTION

#### **Example Code**

This example copies the text from the selected item in a list box to a buffer. Note that while WinQueryLboxSelectedltem returns a LONG value, WinQueryLboxltemText takes a SHORT parameter.

#define INCL\_WINLISTBOXES #define INCL\_WINWINDOWMGR  $#$ include < $0$ S2.H>

HWND hwndLB; LONG index; char szTemp[256];

index = WinQueryLboxSelectedltem(hwndLB);

WinQueryLboxltemText(hwndLB, (SHORT) index, szTemp, WinQueryLboxltemTextLength(hwndLB,index));

# WinQueryMsgPos

This function returns the pointer position, in screen coordinates, when the last message obtained from the current message queue is posted.

## **Syntax**

#define INCL\_WINMESSAGEMGR /\* Or use INCL\_WIN, INCL\_PM, \*/

#include <os2.h>

BOOL WinQueryMsgPos (HAB hab, PPOINTL pptl)

## Parameters

hab  $(HAB)$  - input , Anchor-block handle.

pptl (PPOINTL) - output Pointer position in screen coordinates.

## Returns

 $rc$  (BOOL) - returns Success indicator.

> TRUE FALSE Successful completion Error occurred.

## Remarks

The pointer position is the same as that in the *ptl* parameter of a QMSG structure.

To obtain the current position of the pointer, use the WinQueryPointerPos function.

- WinBroadcastMsg
- WinCreateMsgQueue
- WinDestroyMsgQueue
- WinDispatchMsg
- WinGetDlgMsg
- WinGetMsg
- WinlnSendMsg
- WinPeekMsg
- WinPostMsg
- WinPostQueueMsg
- WinQueryMsgTime
- WinQueryQueuelnfo
- WinQueryQueueStatus
- WinSendDlgltemMsg
- WinSendMsg
- WinSetClassMsglnterest
- WinSetMsglnterest
- WinSetMsgMode
- WinSetSynchroMode
- WinWaitMsg

This example returns position and time of the the last message obtained from the current message queue.

```
#define INCL_WINMESSAGEMGR 
#define INCL_WINDIALOGS 
#include <0S2.H>
#include <stdio.h> 
HAB hab; 
POINTL ptl; 
CHAR szMsg[100];
HWND hwnd; 
ULONG ulTime; 
WinQueryMsgPos(hab, &ptl); 
ulTime = WinQueryMsgTime(hab); 
 sprintf(szMsg, "x = %ld y = %ld\n\ntime = %ld",
        ptl.x, ptl.y, ulTime);
WinMessageBox(HWND_DESKTOP, 
    hwnd, 
     szMsg, 
     "Debugging information", 
/* title of the message */ 
     0, 
     MB_NOICON | MB_OK);
                                /* client-window handle */ 
                                /* body of the message *//* message box id *//* icon and button flags */
```
# **WinQueryMsgTime**

This function returns the message time for the last message retrieved by the WinGetMsg or WinPeekMsg functions from the current message queue.

## **Syntax**

#define INCL\_WINMESSAGEMGR /\* Or use INCL\_WIN, INCL\_PM, \*/

#include <os2.h>

**ULONG WinQueryMsgTime (HAS hab)** 

#### **Parameters**

hab (HAB) - input Anchor-block handle.

## **Returns**

ulTime (ULONG) - returns Time in milliseconds.

## **Remarks**

The message time is the time the message is posted, measured in milliseconds, from the time the system is started. Its value is the same as that in the *time* parameter of the QMSG structure.

To calculate time delays between messages, the time of the first message is subtracted from the time of the second message.

Time values do not always increase because the value is the number of milliseconds since the system was started, and the system accumulator for this count can wrap through zero.

## **Related Functions**

- WinBroadcastMsg
- ~. • WinCreateMsgQueue
	- WinDestroyMsgQueue
	- WinDispatchMsg
	- WinGetDlgMsg
	- WinGetMsg
	- WinlnSendMsg
	- WinPeekMsg
	- WinPostMsg
	- WinPostQueueMsg
	- WinQueryMsgPos

**7 -432** PM Programming Reference Vol I

- WinQueryQueuelnfo
- WinQueryQueueStatus
- WinSendDlgltemMsg
- WinSendMsg
- WinSetClassMsglnterest
- WinSetMsglnterest
- WinSetMsgMode
- WinSetSynchroMode
- WinWaitMsg

This example returns position and time of the the last message obtained from the current message queue.

```
#define INCL_WINMESSAGEMGR 
#define INCL WINDIALOGS 
#include <0S2.H>
#include <stdio.h> 
HAB hab; 
POINTL ptl; 
CHAR szMsg[100];
HWND hwnd; 
ULONG ulTime; 
WinQueryMsgPos(hab, &ptl); 
ulTime = WinQueryMsgTime(hab); 
sprintf(szMsg, "x = %ld y = %ld\n\ntime = %ld",
         ptl.x. ptl.y, ulTime); 
WinMessageBox(HWND_DESKTOP, 
    hwnd, 
     szMsg, 
     "Debugging information", 
/* title of the message */ 
    0, 
    MB_NOICON | MB_OK);
                                /* client-window handle */ 
                                /* body of the message *//* message box id *//* icon and button flags */
```
# **WinQueryObject**

The WinQueryObject function returns a handle to the given object

#### **Syntax**

#define INCL\_WINWORKPLACE

#include <os2.h>

**HOBJECT WinQueryObject (PSZ pObjectlD)** 

#### **Parameters**

**pObjectID** (PSZ) - input

The ObjectiD of an existing object.

The ObjectlD of an existing object, for example <LOCATION\_DESKTOP>, or alternatively the fully qualified filename of any file or directory.

#### **Returns**

**hObject** (HOBJECT) - returns MRESULT.

> Persistent object handle, or NULLHANDLE if the object does not exist or could not be awakened.

## **Remarks**

This function allows you to obtain the persistant object handle for any file object, by passing the fully qualified filename. Similarly any objects' handle can be retrieved if its ObjectlD string is passed. Once a program has an object handle, it is able to change the objects state by using the WinSetObjectData function or delete the object using the WinDestroyObject function. Note that valid ObjectiD strings must always start with the "<" character and be terminated by the ">" character, and are thus invalid file system names.

Using HOBJECT for .INI files or files in which an application uses a rename/save/delete sequence is not supported.

- WinCreateObject
- WinDestroyObject
- WinSetObjectData

# WinQueryObjectPath

This function is specific to version 3, or higher, of the OS/2 operating system.

This function returns the directory specification of a given object handle.

## Syntax

#define INCL\_WINWORKPLACE

#include <os2.h>

BOOl WinQueryObjectPath (HOBJECT hObject, PSZ pszPathname, ULONG ulSize)

## **Parameters**

hObject (HOBJECT) - input Object handle of the object whose file/directory specification is to be returned.

pszPathname (PSZ) - output Memory allocated by caller in which directory specification is written.

 $u$ ISize (ULONG) - input Number of bytes pointed to by *pszPathname*.

## Returns

 $rc$  (BOOL) - returns Success indicator.

> **TRUE** FALSE Successful completion Error occurred.

Possible returns from WinGetlastError

PMERR\_INVALID\_PARAMETERS (0x1208) An application parameter value is

invalid for its converted PM type. For example: a 4-byte value outside the range -32768 to +32767 cannot be converted to a SHORT, and a negative number cannot be converted to a UlONG or USHORT.

#### **Remarks**

This function is used to find the file/directory specification of a given object handle.

Using HOBJECT for .INI files or files in which an application uses a rename/save/delete sequence is not supported.

## **Example Code**

This example finds the file/directory of the <WP\_OS2SYS> object..

```
#define INCl_WINWORKPlACE 
#include <os2.h> 
HOBJECT hObject; 
CHAR szPath[CCHMAXPATH + 1];<br>BOOL fSuccess:
         fSuccess;
hObject = WinQueryObject("<WP OS2SYS>"); 
if (h0bject != NULL)
{ 
  /* WinQueryObject was successful */ 
  fSuccess = WinQueryObjectPath(hObject,szPath,sizeof(szPath)); 
  if (fSuccess) 
  { 
     /* WinQueryObjectPath was successful */ 
  \mathcal{E}else 
  { 
     /* WinQueryObjectPath failed */ 
  ∤
\overline{\phantom{a}}else 
{ 
  /* WinQueryObject fialed */ 
\overline{ }
```
# **WinQueryObjectWindow**

This function returns the desktop object window handle.

# **Syntax**

#define INCL\_WINWINDOWMGR /\* Or use INCL\_WIN. INCL\_PM. \*/ #include <os2.h>

**HWND WinQueryObjectWindow, (HWND hwndDesktop)** 

#### **Parameters**

**hwndDesktop** (HWND) - input Desktop-window handle.

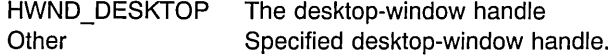

#### **Returns**

**hwndObject** (HWND) - returns Object-window handle.

NULLHANDLE Error occurred.

Possible returns from WinGetLastError

**PMERR\_INVALlD\_HWND (Ox1001)** 

An invalid window handle was specified.

## **Remarks**

Any window created as a descendant of hwndObject is an object window.

- WinEnableWindow
- WinlsThreadActive
- WinlsWindow
- WinlsWindowEnabled
- WinQueryDesktopWindow
- WinQueryWindowDC
- WinQueryWindowProcess
- WinQueryWindowRect
- WinWindowFromDC
- WinWindowFromlD
- WinWindowFromPoint

This example calls WinQueryObjectWindow to return the desktop object window handle. All windows created as descendants of this object window-as in the example-will be object windows.

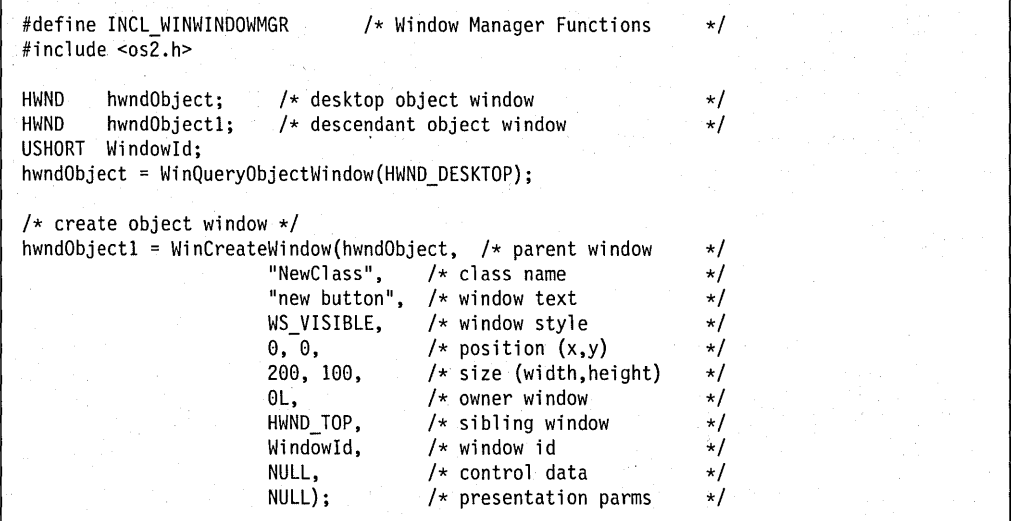

# **WinQueryPointer**

This function returns the pointer handle for hwndDeskTop.

# **Syntax**

#define INCL WINPOINTERS /\* Or use INCL WIN, INCL PM, \*/ #include <os2.h>

**HPOINTER WinQueryPointer (HWND hwndDeskTop)** 

#### **Parameters**

**hwndDeskTop** (HWND) - input Desktop-window handle.

> HWND DESKTOP The desktop-window handle Other Specified desktop-window handle.

#### **Returns**

**hptrPointer** (HPOINTER) - returns Pointer handle.

NULLHANDLE Error occurred.

Possible returns from WinGetLastError

**PMERR\_INVALlD\_HWND (Ox1001)** 

An invalid window handle was specified.

- WinCreatePointer
- WinCreatePointerlndirect
- WinDestroyPointer
- WinDrawPointer
- WinLoadPointer
- WinQueryPointerlnfo
- WinQueryPointerPos
- WinQuerySysPointer
- WinQuerySysPointerData
- WinSetPointer
- WinSetPointerPos
- WinSetSysPointerData
- WinShowPointer

This example obtains the pointer handle from the desktop window handle.

#define INCL WINPOINTERS #define INCL\_WINDESKTOP  $#inc$ lude < $OS2.H$ >

HAB hab; HPOINTER hpointer;

hpointer = WinQueryPointer(HWND\_DESKTOP);

# **WinQueryPointerlnfo**

This function returns pointer information.

# **Syntax**

#define INCL\_WINPOINTERS /\* Or use INCL\_WIN, INCL\_PM, \*/

#include <os2.h>

**BOOl WinQueryPointerlnfo (HPOINTER hptr, PPOINTERINFO pptriPointerlnfo)** 

#### **Parameters**

**hptr** (HPOINTER) - input Pointer handle.

**pptriPointerlnfo** (PPOINTERINFO) - output Pointer-information structure.

#### **Returns**

rc (BOOL) - returns Success indicator.

> TRUE FALSE Successful completion Error occurred.

Possible returns from WinGetlastError

**PMERR\_INVALlD\_HPTR (Ox101B)** 

An invalid pointer handle was specified.

### **Remarks**

The pointer information structure contains information such as the bit-map handle of the pointer and action point coordinates. The values returned for the xHotSpot and the yHotSpot parameters are in units relative to the size of the system icon or system pointer.

For example, if the application creates a pointer out of a bit map xWide units wide and positions the x-coordinate of the pointer's action point at xHot, then this function will return the value of the xHotSpot as:

 $xHotspot = (xHot * SystemPointerWidth) / xWide$ 

where SystemPointerWidth can be obtained by using the WinQuerySysValue function.

### **Related Functions**

- WinCreatePointer
- WinCreatePointerlndirect
- WinDestroyPointer
- WinDrawPointer
- WinLoadPointer
- WinQueryPointer
- WinQueryPointerPos
- WinQuerySysPointer
- WinQuerySysPointerData
- WinSetPointer
- WinSetPointerPos
- WinSetSysPointerData
- WinShowPointer

# **Example Code**

This example uses the WinQueryPointerlnfo call to obtain the bit-map handle of the color bit map.

#define INCL~WINPOINTERS #define INCL\_WINDESKTOP #include <OS2.H> HAB hab;<br>HPOINTER hpoi hpointer; POINTERINFO pointerinfo;<br>HBITMAP hbm; /\* Bit-map handle of color bit map  $*/$ hpointer = WinQueryPointer(HWND\_DESKTOP); WinQueryPointerInfo(hpointer, &pointerinfo); hbm = pointerinfo.hbmColor;

#### **7 -442** PM Programming Reference Vol I

# **WinQueryPointerPos**

This function returns the pointer position.

# **Syntax**

#define INCL WINPOINTERS /\* Or use INCL WIN, INCL PM, \*/

#include <os2.h>

**BOOl WinQueryPointerPos (HWND hwndDeskTop, PPOINTl pptlPoint)** 

#### **Parameters**

**hwndDeskTop** (HWND) - input Desktop-window handle.

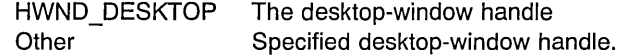

**pptlPoint** (PPOINTL) - output Pointer position in screen coordinates.

#### **Returns**

rc (BOOL) - returns Pointer position returned indicator.

> TRUE FALSE Successful completion Error occurred.

Possible returns from WinGetlastError

**PMERR\_INVALlD\_HWND (Ox1001)** 

An invalid window handle was specified.

# **Remarks**

The WinQueryMsgPos is used to get the pointer position of the last message obtained by means of the WinGetMsg or WinPeekMsg functions.

- WinCreatePointer
- WinCreatePointerlndirect
- WinDestroyPointer
- WinDrawPointer
- WinLoadPointer
- WinQueryPointer
- WinQueryPointerlnfo
- WinQuerySysPointer
- WinQuerySysPointerData
- WinSetPointer
- WinSetPointerPos
- WinSetSysPointerData
- WinShowPointer

This example displays the pointer position.

```
#define INCL_WINWINDOWMGR 
#define INCL_WINPOINTERS 
#include <0S2.H>
HWND hwndClient;<br>CHAR szMsq[100]:
       szMsg[100];
POINTL ptl; 
 WinQueryPointerPos(HWND_DESKTOP, &ptl); 
 sprintf(szMsg, "x = ld y = ld", ptl.x, ptl.y);
 WinMessageBox(HWND_DESKTOP, 
                 hwndClient, 
                 szMsg, 
                 "Debugging information", 
                                                 /* client-window handle */<br>/* body of the message */
                                                 /* body of the message
                                               /* title of the message */<br>/* message box id *//* message box id
                 MB_NOICON | MB_OK); /* icon and button flags */
```
**7 -444** PM Programming Reference Vol I

## WinQueryPresParam

This function queries the values of presentation parameters for a window

## Syntax

#define INCL WINSYS /\* Or use INCL WIN, INCL PM, \*/

#include <os2.h>

ULONG WinQueryPresParam (HWND hwnd, ULONG idAttrType1, ULONG idAttrType2, PULONG pidAttrTypeFound, ULONG cbAttrValueLen, PPVOID pAttrValue, ULONG flOptions)

#### **Parameters**

hwnd (HWND) - input Window handle.

### idAttrType1 (ULONG) - input

First attribute type identity.

This identifies the first presentation parameter attribute to be queried It can be zero to reference no presentation parameter attribute.

#### idAttrType2 (ULONG) - input

Second attribute type identity.

This identifies the second presentation parameter attribute to be queried. It can be zero to reference no presentation parameter attribute.

#### pidAttrTypeFound (PULONG) - in/out

Attribute type identity found.

This identifies which of the presentation parameter attributes *idAttrType1* and idAttrType2 has been found. This parameter can be passed as NULL (if, for example, only one attribute is being queried).

#### cbAttrValueLen (ULONG) - input

Byte count of the size of the *pAttrValue* parameter.

#### pAttrValue (PPVOID) - output

Attribute value.

The value of the presentation parameter attribute found.

**flOptions** (ULONG) - input

Options controlling the query.

Any of the following values can be ORed together:

QPF NOINHERIT For the purposes of this query, presentation parameters are not inherited from the owners of the window specified by hwnd. If not specified (default), presentation parameters are inherited. QPF ID1 COLORINDEX *idAttrType1* refers to a color index presentation parameter attribute, the value of which, if found, is to be converted to RGB before being passed back in pAttrValue. QPF ID2COLORINDEX *idAttrType2* refers to a color index presentation parameter attribute, the value of which, if found, is to be converted to RGB before being passed back in *pAttrValue*. QPF PURERGBCOLOR Specifies that either or both of *idAttrType1* and *idAttrType2* reference RGB color, and that these colors must be pure. This is necessary when specifying text foreground and background colors. This is applied after QPF ID1 COLORINDEX and QPF ID2COLORINDEX.

#### **Returns**

**cbRetLen** (ULONG) - returns

Length of presentation parameter value. passed back.

Zero Presentation parameter not found or error occurred Other Length of presentation parameter value passed back in *pAttrValue*.

Possible returns from WinGetLastError

PMERR INVALID HWND (0x1001)

An invalid window handle was specified.

#### **Remarks**

Two presentation parameter attribute identities can be passed, and both will be searched for along the chain of owners of the window *hwnd* (subject to QPF NOINHERIT). The first one found satisfies the query. If both *idAttrType1* and *idAttrType2* are present for the same window, *idAttrType1* takes precedence.

If the presentation parameter attribute value is too long to fit in the  $p$ AttrValue buffer provided, it is truncated, and the number of bytes copied is returned in *cbRetLen*. (See also WinSetPresParam and WinRemovePresParam).

# **Related Functions**

- WinDrawBitmap
- WinDrawBorder
- WinDrawPointer
- WinDrawText
- WinFiliRect
- WinGetSysBitmap
- WinlnvertRect
- WinRemovePresParam
- WinScroliWindow
- WinSetPresParam

# **Example Code**

This example queries the disable-foreground attribute; if it is a valid attribute of the window, it is removed via WinRemovePresParam.

```
#define INCL_WINSYS 
#include <0S2.H>
HWND hwnd; 
ULONG AttrFound; 
ULONG AttrValue[32]; 
ULONG cbRetLen; 
cbRetLen = WinQueryPresParam(hwnd, 
                              PP_DISABLEDFOREGROUNDCOLORINDEX, 
                              0, 
                              &AttrFound, 
                              sizeof(AttrValue), 
                              &AttrValue, 
                              QPF_ID1COLORINDEX | QPF_NOINHERIT);
if(PP_DISABLEDFOREGROUNDCOLORINDEX == AttrFound);
WinRemovePresParam(hwnd, 
                    PP_DISABLEDFOREGROUNDCOLORINDEX);
```
# WinQueryQueuelnfo

This function returns the information for the specified queue.

## Syntax

#define INCL WINMESSAGEMGR /\* Or use INCL WIN, INCL PM, Also in COMON section \*/ #include <os2.h>

BOOl WinQueryQueuelnfo (HMQ hmq, PMQINFO pmqiMqinfo, UlONG cbCopied)

#### Parameters

 $h$ mq (HMQ) – input Queue handle.

It must be created by a previous call to WinCreateMsgQueue or HMQ\_CURRENT.

#### pmqiMqinfo (PMQINFO) - output

Message queue information structure to contain the queue information.

#### cbCopied (ULONG) - input

Size of message queue information structure that is provided (in bytes).

Specifies the maximum number of bytes to be copied into the *pmqiMqinfo* parameter. This should be the size of an MQINFO structure.

#### Returns

 $rc$  (BOOL) - returns Success indicator.

> TRUE FALSE Successful completion Error occurred.

#### Related Functions

- WinBroadcastMsg
- WinCreateMsgQueue
- WinDestroyMsgQueue
- WinDispatchMsg
- WinGetDlgMsg
- WinGetMsg
- WinlnSendMsg
- WinPeekMsg
- WinPostMsg
- WinPostQueueMsg
- WinQueryMsgPos
- WinQueryMsgTime
- WinQueryQueueStatus

7-448 PM Programming Reference Vol I

- WinSendDlgltemMsg
- WinSendMsg
- WinSetClassMsglnterest
- WinSetMsglnterest
- WinSetMsgMode
- WinSetSynchroMode
- WinWaitMsg

This example retrieves the process identity from a queue by passing the queue handle to WinQueryQueuelnfo.

#define INCL\_WINMESSAGEMGR  $#$ include < $0$ S $\overline{2}$ .H> HMQ hmq; MQINFO mqinfo;<br>PID pid; pid; WinQueryQueuelnfo(hmq, &mqinfo,

sizeof(MQINFO));

pid = mqinfo.pid;

## **WinQueryQueueStatus**

This function returns a code indicating the status of the message queue associated with the caller.

### **Syntax**

#define INCL WINMESSAGEMGR /\* Or use INCL WIN, INCL PM, \*/

#include <os2.h>

**ULONG WinQueryQueueStatus (HWND hwndDesktop)** 

#### **Parameters**

**hwndDesktop** (HWND) - input Desktop-window handle.

> HWND\_DESKTOP The desktop-window handle Other Desktop-window handle returned by WinQueryDesktopWindow.

#### **Returns**

**flStatus** (ULONG) - returns Status information.

#### **Summary**

Summary of message types existing on the queue.

This field contains a combination of the following values:

QS KEY An input event (keyboard or journaling) has caused a WM CHAR message to be placed in the queue.

QS\_MOUSE An input event has caused a WM\_MOUSEMOVE, WM\_BUTTON1UP, WM\_BUTTON1DOWN, WM\_BUTTON1DBLCLK, WM\_BUTTON2UP, WM\_BUTTON2DOWN, WM\_BUTTON2DBLCLK, WM\_BUTTON3UP, WM\_BUTTON3DOWN, or WM\_BUTTON3DBLCLK message to be placed in the queue.

QS\_MOUSEBUTTON An input event has caused a WM\_BUTTON1UP, WM\_BUTTON1DOWN, WM\_BUTTON1DBLCLK, WM\_BUTTON2UP, WM\_BUTTON2DOWN, WM\_BUTTON2DBLCLK, WM\_BUTTON3UP, WM\_BUTTON3DOWN, or WM\_BUTTON3DBLCLK message to be placed in the queue.

QS\_MOUSEMOVE An input event has caused a WM\_MOUSEMOVE message to be placed in the queue.

**7 -450** PM Programming Reference Vol I

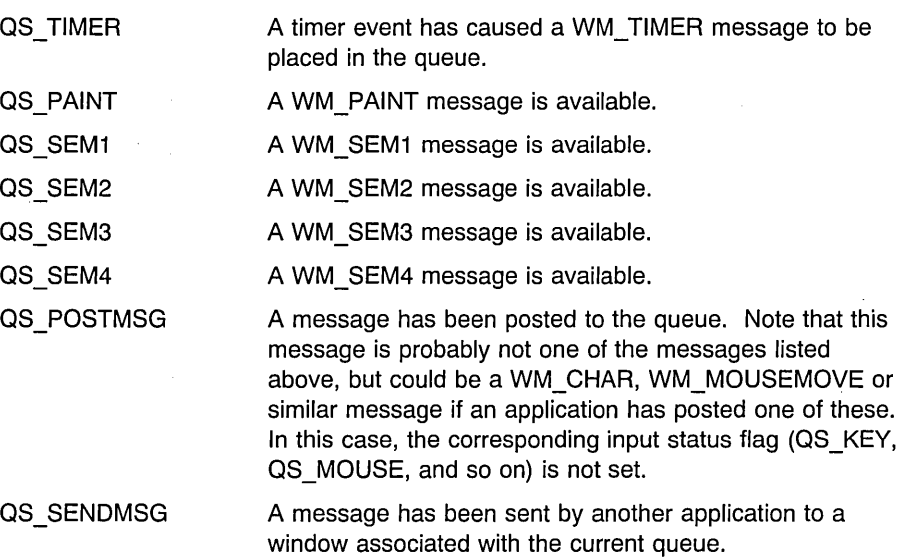

#### **Added**

Message type additions.

Message types added to the queue since the last use of this function. The value of this field is a subset of the Summary field.

## **Remarks**

This function is an efficient method for determining whether input is available for processing by the WinGetMsg or WinPeekMsg functions.

- WinBroadcastMsg
- WinCreateMsgQueue
- WinDestroyMsgQueue
- WinDispatchMsg
- WinGetDlgMsg
- WinGetMsg
- WinlnSendMsg
- WinPeekMsg
- WinPostMsg
- WinPostQueueMsg
- WinQueryMsgPos
- WinQueryMsgTime
- WinQueryQueuelnfo
- WinSendDlgltemMsg
- WinSendMsg
- WinSetClassMsglnterest
- WinSetMsglnterest
- WinSetMsgMode
- . WinSetSynchroMode
- WinWaitMsg

## **Related Messages**

- WM\_BUTTON1UP
- WM\_BUTTON1DOWN
- WM\_BUTTON1DBLCLK
- WM\_BUTTON2UP
- WM\_BUTTON2DOWN
- WM\_BUTTON2DBLCLK
- WM\_BUTTON3UP
- WM\_BUTTON3DOWN
- WM\_BUTTON3DBLCLK
- WM\_CHAR
- WM\_MOUSEMOVE
- WM\_PAINT
- WM\_SEM1
- WM\_SEM2
- WM\_SEM3
- WM\_SEM4
- WM\_TIMER

## **Example Code**

This example uses the WinQueryQueueStatus to see if a WM\_MOUSEMOVE message has been placed in the queue.

#define INCL\_WINMESSAGEMGR  $#$ include < $0$ S2.H> if(WinQueryQueueStatus(HWND\_DESKTOP) == QS\_MOUSEMOVE)  $/* \cdot */$  $/*$  .  $*/$ 

# **WinQuerySessionTitle**

This function obtains the title under which a specified application is started, or is added to the Window List.

## **Syntax**

#define INCL\_WINSWITCHLIST /\* Or use INCL WIN, INCL PM. \*/

#include <os2.h>

**ULONG WinQuerySessionTitle (HAS hab, ULONG ulSession, PSZ pszTitle, ULONG. ulTitielen)** 

## **Parameters**

hab (HAB) - input Anchor-block handle.

**ulSession** (ULONG) - input

Session identity of application whose title is requested.

0 Use the session identity of the caller<br>Other Use the specified session identity.

Use the specified session identity.

**pszTitle** (PSZ) - output

Window List title.

This is the title of the application with a process identity, if the application is present in the Window List.

#### **ulTitlelen** (ULONG) - input

Maximum length of data returnable, in bytes.

If the pszTitle parameter is longer than this value, the title is truncated. However, the terminating null character is left at the end of the string. The maximum number of title characters copied is (ulTitlelen-1).

#### **Returns**

 $rc$  (ULONG) - returns Return code.

> o Successful completion Other Error occurred.

#### **Remarks**

This function is useful when an application uses the same name in its window title (and in its entry in the Window List) as the end user invokes to start the application. This provides a visual link for the end user.

**-...** <sup>~</sup>

**If** this function is used after a Window List entry is created for the application, the title in the Window List entry is obtained. (See also WinQueryTaskTitle.)

## **Related Functions**

- WinAddSwitchEntry
- WinChangeSwitchEntry
- WinCreateSwitchEntry
- WinQuerySwitchEntry
- WinQuerySwitchHandle
- WinQuerySwitchList
- WinQueryTaskSizePos
- WinQueryTaskTitle
- WinRemoveSwitchEntry
- WinSwitchToProgram

# **Example Code**

This example calls WinQuerySessionTitle to retrieve the application's title, and then sets the title bar of the frame window to that title.

```
#define INCL_WINMESSAGEMGR 
#define INCL_WINWINDOWMGR 
#include <OS2.H> 
HAS hab; 
HWND hwndFrame, hwndClient; 
CHAR szTitle[MAXNAMEL + 1]; 
WinQuerySessionTitle(hab, 
                     0, 
                     szTitle,
                     sizeof(szTitle)); 
hwndFrame = WinQueryWindow(hwndClient,
                            QW_PARENT); /* get handle of parent, */ 
                                            /* which is frame window. */ 
WinSetWindowText(hwndFrame, szTitle);
```
# **WinQuerySwitchEntry**

This function obtains a copy of the Window List data for a specific application.

#### **Syntax**

#define INCL WINSWITCHLIST /\* Or use INCL WIN, INCL PM, \*/

#include <os2.h>

**ULONG WinQuerySwitchEntry (HSWITCH hswitchSwitch, PSWCNTRL pswctlSwitchData)** 

### **Parameters**

**hswitchSwitch** (HSWITCH) - input Handle to the Window List entry.

This can be obtained using the WinQuerySwitchHandle function.

#### **pswctlSwitchData** (PSWCNTRL) - output

Switch control data.

Contains information about the specified Window List entry. The hprog field contains the program handle used to start the program.

#### **Returns**

rc (ULONG) - returns Return code.

> o Successful completion Other Error occurred.

#### **Remarks**

This function is available to PM and non-PM applications.

- WinAddSwitchEntry
- WinChangeSwitchEntry
- WinCreateSwitchEntry
- WinQuerySessionTitle
- WinQuerySwitchHandle
- WinQuerySwitchList
- WinQueryTaskSizePos
- WinQueryTaskTitle
- WinRemoveSwitchEntry
- WinSwitchToProgram

This example calls WinQuerySwitchHandle to get the Task List handle of a frame window, and then calls WinQuerySwitchEntry to retrieve information about that application.

#define INCL\_WINSWITCHLIST  $#inc$ lude < $0$ S2.H>

HAB hab;<br>HWND hwnd hwndFrame; HSWITCH hswitch; SWCNTRL swctl;

hswitch = WinQuerySwitchHandle(hwndFrame, 0); WinQuerySwitchEntry(hswitch, &swctl);

# WinQuerySwitchHandle

This function obtains the Window List handle belonging to a window.

## Syntax

#define INCL WINSWITCHLIST /\* Or use INCL WIN, INCL PM, \*/

#include <os2.h>

HSWITCH WinQuerySwitchHandle (HWNO hwnd, PIO idProcess)

#### **Parameters**

hwnd  $(HWND) - input$ Window handle of an application.

> Window handle of an application running in the OS/2 session for which the Window List handle is required.

NULLHANDLE Application is not an OS/2 application Other Window handle of an application.

 $idProcess$  (PID)  $-$  input Process identity of the application.

## Returns

hswitchSwitch (HSWITCH) - returns Switch list handle for the specified application.

NULLHANDLE Application is not in the switch list, or an error occurred Other Switch list handle.

#### Remarks

If both a window handle and a process identity are supplied, they must be consistent.

If the window handle is NULL and the process identity supplied cannot be found in the switch list then the switch handle returned is the handle for the most proximal ancestor process. Once the switch list handle is obtained, it may be used in various other calls to manipulate the switch list entry or the program which it references.

- WinAddSwitchEntry
- WinChangeSwitchEntry
- WinCreateSwitchEntry
- WinQuerySessionTitie
- WinQuerySwitchEntry
- WinQuerySwitchList
- WinQueryTaskSizePos
- WinQueryTaskTitle
- WinRemoveSwitchEntry
- WinSwitchToProgram

This example calls WinQuerySwitchHandle to get the Task List handle of a frame window, and then calls WinQuerySwitchEntry to retrieve information about that application.

#define INCL\_WINSWITCHLIST  $#$ include < $0$ S2.H> HAB hab;<br>HWND hwndl hwndFrame; HSWITCH hswitch; SWCNTRL swctl; hswitch = WinQuerySwitchHandle(hwndFrame, 0); WinQuerySwitchEntry(hswitch, &swctl);

# WinQuerySwitchList

This function obtains information about the entries in the Window List.

## Syntax

#define INCL WINSWITCHLIST /\* Or use INCL WIN, INCL PM, \*/ #include <os2.h>

ULONG WinQuerySwitchList (HAB hab, PSWBLOCK pswblkBlock, ULONG ulLength)

#### Parameters

hab  $(HAB)$  - input Anchor-block handle.

pswblkBlock (PSWBLOCK) - in/out

Switch entries block.

Contains a description of all the entries in the current switch list. This is held in a SWBLOCK structure, which has a count of the number of switch list entries, plus a record for each entry containing data such as the process and session identities, the icon handle, and the window handle for the running program.

NULL No information returned; the return parameter however contains the total number of switch list entries.

Other Switch entries block.

#### $ulLength$  (ULONG) - input

Maximum length of data returnable in bytes.

This is the maximum length in bytes of the data that can be returned in the *pswblkBlock* parameter.

- o No information returned, however the return parameter contains the total number of switch list entries.
- Other Maximum length of data returnable.

#### Returns

ulCount (ULONG) - returns

Total number of switch list entries present in the system.

o Error occurred

Other Total number of switch list entries present in the system.

# **Remarks**

It is possible to obtain information about all the programs currently executing in a single operation, with one array entry for each program.

# **Related Functions**

- WinAddSwitchEntry
- WinChangeSwitchEntry
- WinCreateSwitchEntry
- WinQuerySwitchEntry
- WinQuerySwitchHandle
- WinRemoveSwitchEntry
- WinSwitchToProgram

## **Example Code**

This example determines the number of items in the Task List, allocates memory for the required buffer, and then calls WinQuerySwitchList again to fill the buffer with the information about each item in the Task List.

#### **7 -460** PM Programming Reference Vol I
#define INCL\_DOSMEMMGR #define INCL\_DOSERRORS #define INCL\_WINSWITCHLIST /\* Or INCL\_WIN, INCL\_PM \*/ #include <OS2.H> #define MEMPOOL 40000 /\* Size of local memory pool area \*/ HAB hab = NULLHANDLE;  $HWD$  hwndFrame = NULLHANDLE;<br>ULONG cbItems = 0. cbItems ulBufSize = 0; PVOID pvBase PSWBLOCK pswblk APIRET rc = NULL; = NULL; = NO\_ERROR; /\* Number of items in list \*/ /\* Size of buffer for information \*/ /\* Pointer to local memory pool \*/ /\* Pointer to information returned \*/ /\* Return code from Dos APIs \*/ /\* Allocate a large block of memory (uncommitted) and make it available for suballocation. This allows the system to commit memory only when it is actually needed. to commit memory only when it is actually needed. rc = DosAllocMem( &pvBase, MEMPOOL, PAG\_READ I PAG\_WRITE );  $rc = DosSubSetMem( pvBase, DOSUB INIT \nvert \nvert \nvert \nobesup \nasch.$ /\* Determine the number of items in the list and calculate the size of the buffer needed.  $*$ / cbItems = WinQuerySwitchList(hab, NULL, 0); ulBufSize = (cbItems \* sizeof(SWENTRY)) + sizeof(HSWITCH); /\* Allocate the buffer from our memory pool \*/ rc = DosSubAllocMem( pvBase, (PVOID) &pswblk, ulBufSize);  $/*$  Call WinQuerySwitchList again to fill our buffer with information  $*/$ 

cbItems = WinQuerySwitchList(hab, pswblk, ulBufSize);

### **WinQuerySysColor**

This function returns the system color.

# **Syntax**

#define INCL WINSYS /\* Or use INCL WIN, INCL PM, \*/

#include <os2.h>

**LONG WinQuerySysColor (HWND hwndDesktop, LONG clr, LONG IReserved)** 

#### **Parameters**

**hwndDesktop** (HWND) - input Desktop-window handle.

> HWND DESKTOP The desktop-window handle Other Specified desktop-window handle.

**clr** (LONG) - input System color-index value.

Must be one of the SYSCLR \* index values.

**IReserved** (LONG) - input Reserved value, must be O.

### **Returns**

**IRgbColor** (LONG) - returns RGB value.

i1.RGB (red-green-blue) RGB value corresponding to the *clr* parameter.

Possible returns from WinGetLastError

**PMERR\_INVALlD\_HWND (Ox1001)** 

An invalid window handle was specified.

PMERR PARAMETER OUT OF RANGE (0x1003)

The value of a parameter was not within the defined valid range for that parameter.

### **Remarks**

This function returns the color value that corresponds to the specified color index of the specified color palette.

The following are the available SYSCLR\_\* values:

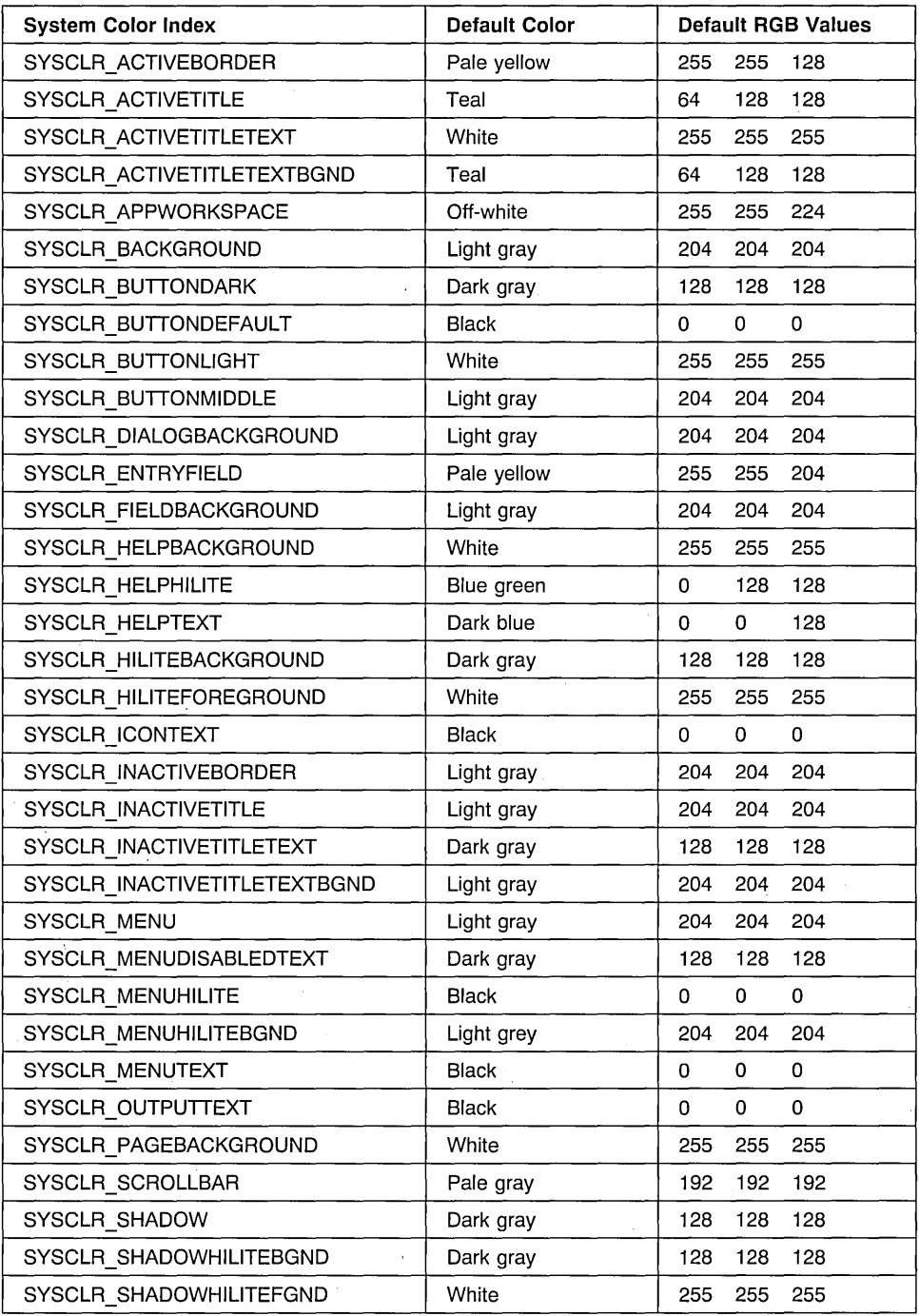

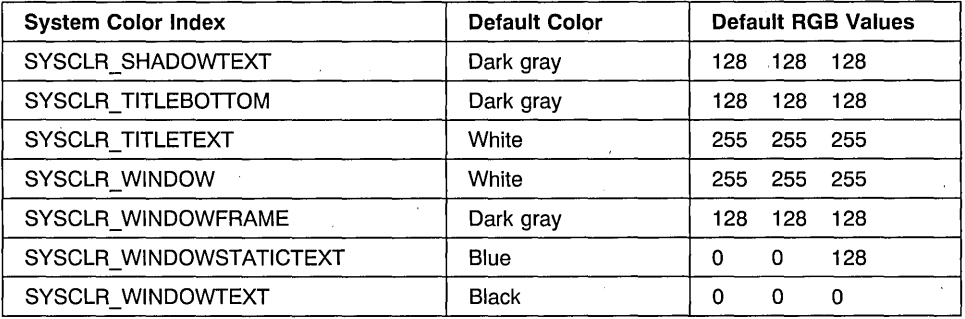

# **Related Functions**

• WinSetSysColors

# **Example Code**

This example uses the WinQuerySysColor to find the RGB index of the system push button, SYSCLR\_BUTTONDEFAULT.

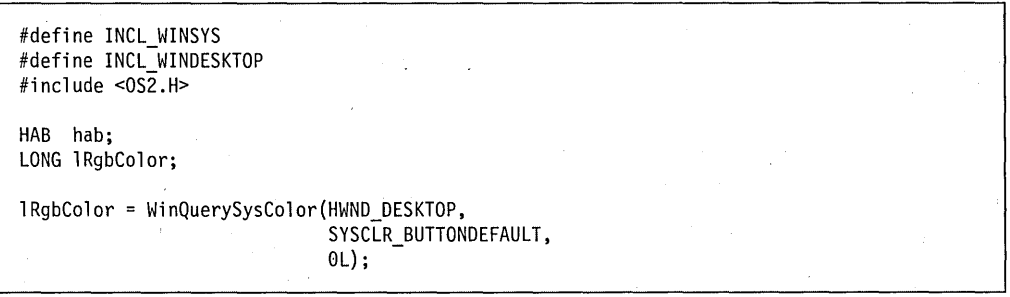

# **WinQuerySysModalWindow**

This function returns the current system modal window.

# **Syntax**

#define INCL WINWINDOWMGR /\* Or use INCL WIN, INCL PM, \*/

#include <os2.h>

**HWND WinQuerySysModalWindow (HWND hwndDesktop)** 

### **Parameters**

**hwndDesktop** (HWND) - input Desktop-window handle.

> HWND\_DESKTOP The desktop-window handle Other Specified desktop-window handle.

#### **Returns**

**hwndSysModal** (HWND) - returns Handle of system modal window.

> NULLHANDLE No system modal window Other Handle of system modal window.

Possible returns from WinGetLastError

**PMERR\_INVALlD\_HWND (Ox1001)** 

An invalid window handle was specified.

### **Remarks**

For a full description of the operation of the system modal window, see the WinSetSysModalWindow function.

### **Related Functions**

• WinSetSysModalWindow

# **Example Code**

This example uses the WinQuerySysModalWindow to find the handle of the system modal window.

#define INCL\_WINWINDOWMGR  $#$ include < $0$ S2.H>

HAB hab; HWND hwndDeskTop, hwndSysModal; LONG 1RgbColor;

/\* Input processing can enter a "system modal" state. In \*/ /\* this state, all pointing device and keyboard input \*/<br>/\* is directed to a special window, known as the \*/  $/*$  is directed to a special window, known as the /\* system-modal window. Typically, this will be a dialog \*/<br>/\* window requiring input.  $/*$  window requiring input.

hwndSysModal = WinQuerySysModalWindow(hwndDeskTop);

# WinQuerySysPointer

This function returns the system-pointer handle.

# **Syntax**

#define INCL\_WINPOINTERS /\* Or use INCL\_WIN, INCL\_PM, \*/

#include <os2.h>

HPOINTER WinQuerySysPointer (HWND hwndDeskTop, lONG IIdentifier, BOOl fCopy)

#### **Parameters**

hwndDeskTop (HWND) - input Desktop-window handle.

IIdentifier (LONG) - input System-pointer identifier.

> SPTR\_ARROW SPTR TEXT SPTR WAIT SPTR\_SIZE SPTR\_MOVE SPTR\_SIZENWSE SPTR\_SIZENESW SPTR SIZEWE SPTR\_SIZENS SPTR\_APPICON SPTR\_ICONINFORMATION SPTR\_ICONQUESICON SPTR-ICONERROR SPTR\_ICONWARNING SPTR\_ILLEGAL SPTR\_FILE SPTR\_MULTFILE SPTR\_FOLDER SPTR\_PROGRAM

Arrow pointer Text I-beam pointer Hourglass pointer Size pointer Move pointer Downward-sloping, double-headed arrow pointer Upward-sloping, double-headed arrow pointer Horizontal, double-headed arrow pointer Vertical, double-headed arrow pointer Standard application icon pointer Information icon pointer Question mark icon pointer Exclamation mark icon pointer Warning icon pointer Illegal operation icon pointer Single file icon pointer Multiple files icon pointer Folder icon pointer Application program icon pointer

 $fCopy (BOOL) - input$ 

Copy indicator.

- TRUE Create a copy of the default system pointer and return its handle. Specify this value if the system pointer is to be modified. The application should destroy . the copy of the pointer created. This can be done by using the WinDestroyPointer function.
- FALSE Return the handle of the current system pointer.

#### **Returns**

hptrPointer (HPOINTER) - returns Pointer handle.

Possible returns from WinGetlastError

PMERR\_INVALID\_HWND (0x1001)

An invalid window handle was specified.

PMERR PARAMETER OUT OF RANGE (0x1003)

The value of a parameter was not within the defined valid range for that parameter.

#### **Remarks**

Take care when using the pointer bit-map handles returned by the WinQueryPointerlnfo function in the POINTERINFO structure. If the handle is a system-pointer handle, or is returned by the WinQueryPointerlnfo function, it is possible that another application is also accessing the bit-map handle. If this is so, selecting the bit map into a presentation space may fail. Only the active thread may use the bit-map handle returned by either the WinQuerySysPointer function, when fCopy is FALSE, or by the WinQueryPointerlnfo function.

Note: This rule is not enforced by the system; therefore, ensure that the program handles selection failures correctly.

### **Related Functions**

- WinCreatePointer
- WinCreatePointerlndirect
- WinDestroyPointer
- WinDrawPointer
- WinloadPointer
- WinQueryPointer
- WinQueryPointerlnfo
- WinQueryPointerPos
- WinQuerySysPointerData
- WinSetPointer
- WinSetPointerPos
- WinSetSysPointerData
- WinShowPointer

# **Example Code**

This example calls WinQuerySysPointer to get a handle to the system pointer, and then loads an application-defined pointer. After it has finished using the application-defined pointer, it restores the system pointer.

#define INCL\_WINPOINTERS #include <OS2.H> #define IDP\_CROSSHAIR 900 HWND hptrDefault, hptrCrossHair; /\* get the system pointer  $*/$ hptrDefault = WinQuerySysPointer(HWND\_DESKTOP, SPTR\_ARROW, FALSE); /\* load an application-defined pointer \*/ hptrCrossHair = WinLoadPointer(HWND\_DESKTOP, (ULONG)O, IDP\_CROSSHAIR); /\* change the pointer to the application pointer  $*/$ WinSetPointer(HWND\_DESKTOP, hptrCrossHair);  $/*$  restore the system pointer  $*/$ WinSetPointer(HWND\_DESKTOP, hptrDefault);

# WinQuerySysPointerData

This function is specific to version 2.1, or higher, of the OS/2 operating system.

This function returns the icon data for the specified system pointer for application use.

# Syntax

#define INCL WINPOINTERS /\* Or use INCL WIN, INCL\_PM, \*/

#include <os2.h>

BOOl WinQuerySysPointerData (HWND hwndDesktop, UlONG iptr, PICONINFO piconinfo)

#### Parameters

hwndDesktop (HWND) - input Handle to the desktop window.

iptr (ULONG) - input The index of the desired system pointer.

Possible values are in the following list:

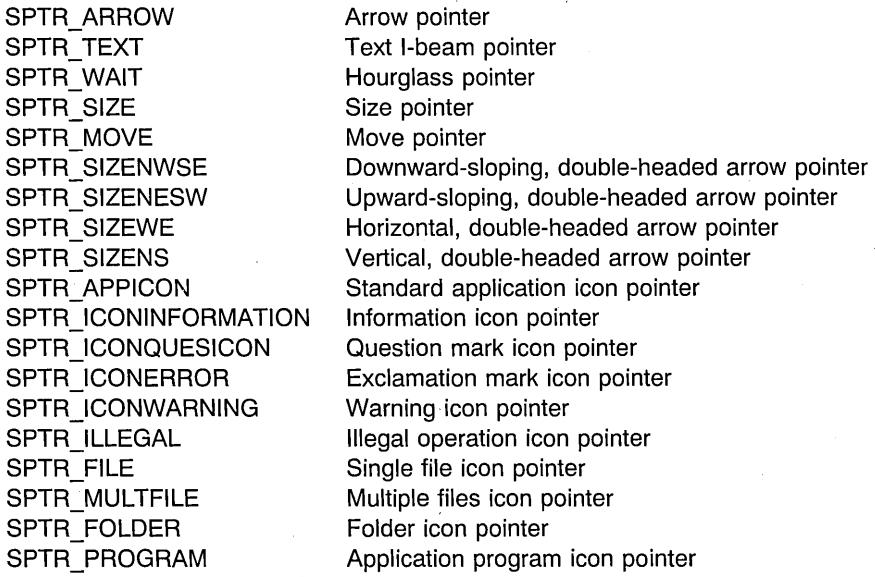

plconinfo (PICONINFO) - in/out

Icon data buffer.

The pointer to the buffer the icon data is to be written into. The buffer should be large enough to accommodate the icon data.

### **Returns**

**rc** (BOOL) - returns Return value.

> TRUE Successful.<br>FALSE An error occ An error occurred.

# **Remarks**

The icon data is always returned in ICON\_DATA format. The buffer supplied in Iconlnfo must be large enough to accommodate the icon data. If the buffer size provided is 0 or not large enough, the actual buffer size needed is returned in the ICONINFO structure.

# **Related Functions**

- WinCreatePointer
- WinCreatePointerlndirect
- WinDestroyPointer
- WinDrawPointer
- WinLoadPointer
- WinQueryPointer
- WinQueryPointerlnfo
- WinQueryPointerPos
- WinQuerySysPointer
- WinSetPointer
- WinSetPointerPos
- WinSetSysPointerData
- WinShowPointer

# **WinQuerySystemAtomTable**

This function returns the handle of the system atom table.

# **Syntax**

#define INCL WINATOM /\* Or use INCL WIN, INCL PM, \*/

#include <os2.h>

**HATOMTBL WinQuerySystemAtomTable 0** 

### **Parameters**

None.

#### **Returns**

**hatomtblAtomTbl** (HATOMTBL) - returns System atom-table handle.

#### **Remarks**

The system atom table can be accessed by any process in the system: It is created at boot time and cannot be destroyed.

# **Related Functions**

- WinAddAtom
- WinCreateAtomTable
- WinDeleteAtom
- WinDestroyAtomTable
- WinFindAtom
- WinQueryAtomLength
- WinQueryAtomName
- WinQueryAtomUsage

### **Example Code**

This function queries the length of an atom.

#define INCL\_WINATOM #include <0S2.H> HATOMTBL hatomtbl;<br>ATOM atom; atom; unsigned char szAtomName; hatomtbl = WinQuerySystemAtomTable(); atom = WinFindAtom(hatomtbl, &szAtomName);

### **WinQuerySysValue**

This function returns a system value.

### **Syntax**

#define INCL\_WINSYS /\* Or use INCL\_WIN. INCL\_PM. \*/

#include <os2.h>

**LONG WinQuerySysValue (HWND hwndDeskTop, LONG iSysValue)** 

#### **Parameters**

**hwndDeskTop** (HWND) - input Desktop-window handle.

> HWND\_DESKTOP Return the system values for the desktop-window handle Other **Return the system values for the specified desktop-window handle.**

**iSysValue** (LONG) - input System-value identity.

This must be one of the following  $SV$   $*$  constants.

**Note:** Not all system values can be set with the WinSetSysValue function; those that can be set are marked with an asterisk (\*).

SV\_CXSCREEN SV\_CYSCREEN SV CXVSCROLL SV CYHSCROLL SV CYVSCROLLARROW SV\_CXHSCROLLARROW SV CYTITLEBAR SV CXBORDER SV\_CYBORDER SV \_CXSIZEBORDER SV\_CYSIZEBORDER SV \_CXDLGFRAME SV\_CYDLGFRAME SV\_CYVSLlDER SV\_CXHSLlDER Width of the screen. Height of the screen. Width of the vertical scroll-bar. Height of the horizontal scroll-bar. Height of the vertical scroll-bar arrow bit maps. Width of the horizontal scroll-bar arrow bit maps. Height of the caption. Width of the nominal-width border. Height of the nominal-width border. (\*) Width of the sizing border. (\*) Height of the sizing border. Width of the dialog-frame border. Height of the dialog-frame border. Height of the vertical scroll-bar thumb. Width of the horizontal scroll-bar thumb.

**7-474** PM Programming Reference Vol I

SV CXMINMAXBUTTON SV CYMINMAXBUTTON SV\_CYMENU SV CXFULLSCREEN

SV CYFULLSCREEN

SV\_CXICON SV\_CYICON SV CXPOINTER SV\_CYPOINTER SV\_DEBUG SV\_CMOUSEBUTTONS

SV POINTERLEVEL

SV\_CTIMERS SV SWAPBUTTON

SV CURSORRATE . SV\_DBLCLKTIME SV\_CXDBLCLK

SV\_CYDBLCLK

Width of the minimize/maximize buttons.

Height of the minimize/maximize buttons.

Height of the single-line menu height.

Width of the client area when the window is full screen.

Height of the client area when the window is full screen (excluding menu height).

Icon width.

Icon height.

Pointer width.

Pointer height.

FALSE indicates this is not a debug system.

The number of buttons on the pointing device (zero if no pointing device is installed).

Pointer hide level. If the pointer level is zero, the pointer is visible. If it is greater than zero, the pointer is not visible. The WinShowPointer call is invoked to increment and decrement the SV\_POINTERLEVEL, but its value cannot become negative.

Count of available timers.

(\*) TRUE if pointing device buttons are swapped. Normally, the pointing device buttons are set for right-handed use. Setting this value changes them for left-handed use.

If TRUE, WM\_LBUTTON\* messages are returned when the user presses the right button, and WM\_RBUTTON\* messages are returned when the left button is pressed. Modifying this value affects the entire system. Applications should not normally read or set this value; users update this value by means of the user interface shell to suit their requirements.

(\*) Cursor blink rate, in milliseconds.

(\*) Pointing device double-click time, in milliseconds .

(\*) Width of the pointing device double-click sensitive area. The default is the system-font character width.

(\*) Height of the pointing device double-click sensitive area. The default is half the height of the system font character height.

SV CXMOTIONSTART

SV CYMOTIONSTART

SV ALARM

SV WARNINGFREQ

SV WARNINGDURATION

SV NOTEFREQ

SV NOTEDURATION SV ERRORFREQ

SV ERRORDURATION SV FIRSTSCROLLRATE

SV SCROLLRATE

SV CURSORLEVEL SV\_TRACKRECTLEVEL

SV\_CXBYTEALIGN SV\_CYBYTEALIGN SV SETLIGHTS

SV JNSERTMODE

SV\_MENUROLLDOWNDELAY

(\*) The number of pels that a pointing device must be moved in the horizontal direction, while the button is depressed, before a WM\_BUTTONxMOTIONSTR message is sent.

(\*) The number of pels that a pointing device must be moved in the vertical direction, while the button is depressed, before a WM\_BUTTONxMOTIONSTR message is sent.

(\*) TRUE if the alarm sound generated by WinAlarm is enabled; FALSE if the alarm sound is disabled.

(\*) Frequency for warning alarms generated by WinAlarm.

(\*) Duration for warning alarms generated by WinAlarm.

(\*) Frequency for note alarms generated by WinAlarm.

(\*) Duration for note alarms generated by WinAlarm.

(\*) Frequency for error alarms generated by WinAlarm.

(\*) Duration for error alarms generated by WinAlarm.

(\*) The delay (in milliseconds) before autoscrolling starts, when using a scroll bar.

(\*) The delay (in milliseconds) between scroll operations, when using a scroll bar.

The cursor hide level.

The hide level of the tracking rectangle (zero if visible, greater than zero if not).

Horizontal count of pels for alignment.

Vertical count of pels for alignment.

(\*) When TRUE, the appropriate light is set when the keyboard state table is set.

(\*) TRUE if the system is in insert mode (for edit and multi-line edit controls); FALSE if in overtype mode.

This system value is toggled by the system when the insert key is toggled, regardless of which window has the focus at the time.

(\*) The delay in milliseconds before displaying a pull down referred to from a submenu item, when the button is already down as the pointer moves onto the submenu item.

SV\_MENUROLLUPDELAY

SV MOUSEPRESENT

SV ANIMATION

SV MONOICONS

SV\_KBDALTERED

SV\_PRINTSCREEN

SV BEGINDRAG

SV ENDDRAG

SV\_BEGINSELECT

SV\_ENDSELECT

(\*) The delay in milliseconds before hiding a pull down referred to from a submenu item, when the button is already down as the pointer moves off the submenu item.

When TRUE a mouse pointing device is attached to the system.

(\*) TRUE when animation is set on. FALSE when animation is set off.

(\*) When TRUE preference is given to black and white icons when selecting which icon resource definition to use on the screen. Black and white icons may have more clarity than color icons on LCD and Plasma display screens.

(\*) Hardware ID of the newly attached keyboard.

Note: The OS/2 National Language Support is only loaded once per system IPL. The OS/2 NLS translation is based partially on the type of keyboard device attached to the system. There are two main keyboard device types: PC AT styled and Enhanced styled. Hot Plugging between these two types of devices may result in typing anomalies due to a mismatch in the NLS device tables loaded and that of the attached device. It is strongly recommended that keyboard hot plugging be limited to the device type that the system was IPL'd with. In addition, OS/2 support will default to the 101/102 key Enhanced . keyboard if no keyboard or a NetServer Mode password was in use during system IPL. (See Category 4, 10Ctis 77h and 7 Ah for more information on keyboard devices and types.)

(\*) TRUE when the Print Screen function is enabled; FALSE when the Print Screen function is disabled.

(\*) Mouse begin drag (low word=mouse message id (WM \*), high word=keyboard control code (KC \*))

(\*) Mouse end drag (low word=mouse message id (WM \*), high word=keyboard control code (KC \*))

(\*) Mouse begin swipe select (low word=mouse message id (WM\_\*), high word=keyboard control code  $(KC<sup>*</sup>)$ )

(\*) Mouse select or end swipe select (low word=mouse message id (WM \*), high word=keyboard control code (KC \*))

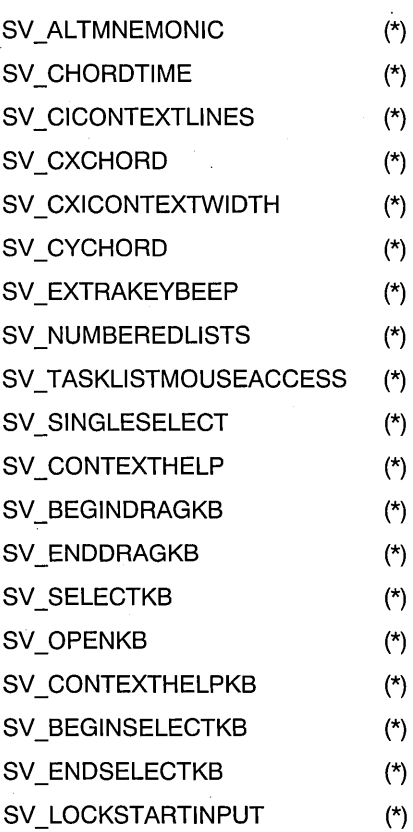

SV OPEN (\*) Mouse open (low word=mouse message id (WM\_\*), high word=keyboard control code (KC\_\*))

SV CONTEXTMENU (\*) Mouse request popup menu (low word=mouse message id (WM\_\*), high word=keyboard control code  $(KC^*)$ )

SV TEXTEDIT (\*) Mouse begin direct name edit (low word=mouse message id (WM\_\*), high word=keyboard control code  $(KC^*)$ )

SV\_CONTEXTMENUKB (\*) Keyboard request popup menu (low word=virtual key code (VK\_\*), high word=keyboard control code  $(KC<sup>*</sup>)$ 

SV TEXTEDITKB (\*) Keyboard begin direct name edit (low word=virtual key code (VK  $*$ ), high word=keyboard control code  $(KC_+)$ 

### **Returns**

**IValue** (LONG) - returns System value.

0 **Error occurred** 

Other System value. Dimensions are in pels and times are in milliseconds.

Possible returns from WinGetLastError

**PMERR\_INVALlD\_HWND (Ox1001)** 

An invalid window handle was specified.

"

PMERR\_PARAMETER\_OUT\_OF\_RANGE (0x1003)

The value of a parameter was not within the defined valid range for that parameter.

# **Related Functions**

• WinSetSysValue

# **Example Code**

This example uses the WinQuerySysValue function to query the sizing border dimensions.

#define INCL\_WINSYS  $#$ include < $0$ S $2$ .H> LONG vlXBorder, vlYBorder; vlXBorder = WinQuerySysValue(HWND DESKTOP, SV CXSIZEBORDER); vlYBorder = WinQuerySysValue(HWND DESKTOP, SV CYSIZEBORDER);

# WinQueryTaskSizePos

This function obtains the recommended size, position and status for the first window of a newly started application (typically the main window).

# Syntax

#define INCL WINSWITCHLIST /\* Or use INCL WIN, INCL PM, \*/

#include <os2.h>

ULONG WinQueryTaskSizePos (HAS hab, ULONG uIIO, PSWP pswp)

#### **Parameters**

hab  $(HAB)$  - input Anchor-block handle.

 $u$ IID (ULONG) - input Session.

If zero is specified, the session number of the caller is used.

```
pswp (PSWP) - output
```
Window position and size data.

Contains the recommended size and position for the first (main) window of the application. The window flags are set to indicate whether this window should be activated, minimized, or maximized.

#### Returns

rc (ULONG) - returns Return code.

> o Successful completion Other Error occurred.

#### Remarks

The recommended size, position, and status for the program which is starting up, may be contained in the initialization file. However, if no data is available in the initialization file, the system generates values.

The coordinates returned are screen coordinates.

Note: For a standard window, the values returned apply to the frame window, not the client window. Where generated values are supplied, they are such as to guarantee a non null client window area within a FS\_STANDARD frame window.

#### **Related Functions**

- WinAddSwitchEntry
- WinChangeSwitchEntry
- WinCreateSwitchEntry
- WinQuerySessionTitie
- WinQuerySwitchEntry
- WinQuerySwitchHandle
- WinQuerySwitchList
- WinQueryTaskTitle
- WinRemoveSwitchEntry
- WinSwitchToProgram

### **Example Code**

This example uses the recommended size, position and status from the WinQueryTaskSize function to position the first window of a newly-started application (typically the main window).

```
#define INCL_WINSWITCHLIST 
#define INCL WINFRAMEMGR 
#include <0S2.H>
HAB hab; 
SWP winpos; 
HWND hwndFrame; 
WinQueryTaskSizePos(hab, 
                     0, 
                     &winpos); 
WinSetWindowPos(hwndFrame, HWND_TOP, 
    winpos.x, 
     winpos.y, 
     winpos.cx, 
     winpos.cy, 
                                                        /* x pos *//* y pos *//* x size *//* y size */ 
     SWP_ACTIVATE | SWP_MOVE | SWP_SIZE | SWP_SHOW); /* flags*/
```
# **WinQueryTaskTitle**

This function obtains the title under which a specified application is started, or is added to the Window List. (See also WinQuerySessionTitle, which you should use for preference.)

### **Syntax**

#define INCL\_WINSWITCHLIST /\* Or use INCL\_WIN, INCL\_PM, \*/

#include <os2.h>

**ULONG WinQueryTaskTitle (ULONG ulSession, PSZ pszTitle, ULONG ulTitlelen)** 

#### **Parameters**

**ulSession** (ULONG) - input

Session identity of application whose title is requested.

o Use the session identity of the caller

Other Use the specified session identity.

**pszTitle** (PSZ) - output

Window List title.

This is the title of the application with a process identity, if the application is present in the Window List.

**ulTitlelen** (ULONG) - input

Maximum length of data returnable, in bytes.

If the pszTitle parameter is longer than this, the title is truncated. However, the terminating null character is left at the end of the string. The maximum number of title characters copied is (ulTitlelen-1).

#### **Returns**

**rc** (ULONG) - returns Return code.

> o Successful completion Other Error occurred.

#### **Remarks**

This function is useful when an application uses the same name in its window title (and in its entry in the Window List) as the end user invokes to start the application. This provides a visual link for the end user.

If this function is used after a Window List entry is created for the application, the title in the Window List entry is obtained.

**7 -482** PM Programming Reference Vol I

# **Related Functions**

- WinAddSwitchEntry
- WinChangeSwitchEntry
- WinCreateSwitchEntry
- WinQuerySessionTitie
- WinQuerySwitchEntry
- WinQuerySwitchHandle
- WinQuerySwitchList
- WinQueryTaskSizePos
- WinRemoveSwitchEntry
- WinSwitchToProgram

# **Example Code**

This example calls WinQueryTaskTitie to retrieve the application's title, and then sets the title bar of the frame window to that title. (The WinQuerySessionTitie could be used instead).

```
#define INCL_WINSWITCHLIST 
#include <0S2.H>
HAB hab; 
HWND hwndFrame, hwndClient; 
CHAR szTitle[MAXNAMEL + 1]; 
HSWITCH hswitch; 
SWCNTRL swctl; 
hswitch = WinQuerySwitchHandle(hwndFrame, O); 
WinQuerySwitchEntry(hswitch. &swctl); 
WinQueryTaskTitle(0, 
                  szTitle, 
                  sizeof(szTitle));
hwndFrame = WinQueryWindow(hwndClient, 
                           QW PARENT); /* get handle of parent, */
                                          /* which is frame window. */WinSetWindowText(hwndFrame, szTitle);
```
# WinQueryUpdateRect

This function returns the rectangle that bounds the update region of a specified window.

# Syntax

#define INCL\_WINWINDOWMGR /\* Or use INCL\_WIN, INCL\_PM, \*/

#include <os2.h>

BOOl WinQueryUpdateRect (HWND hwnd, PRECTl prclPrc)

#### Parameters

hwnd  $(HWND) - input$ Handle of window whose update rectangle is to be queried.

prclPrc (PRECTL) - output

Update region that bounds the rectangle (in window coordinates).

Note: The value of each field in this structure must be in the range -32 768 through 32 767. The data type WRECT may also be used, if supported by the language.

### Returns

 $rc$  (BOOL)  $-$  returns Success indicator.

TRUE Successful completion

FALSE Error occurred, or window has no update region; it is wholly valid, therefore prcIPrc is NULL.

Possible returns from WinGetlastError

PMERR\_INVALID\_HWND (0x1001)

An invalid window handle was specified.

# Remarks

This function is useful for implementing an incremental update scheme as an alternative to the WinBeginPaint and WinEndPaint functions.

# Related Functions

- WinBeginPaint
- WinEnableWindowUpdate
- WinEndPaint
- WinExcludeUpdateRegion
- WinGetClipPS
- WinGetPS
- WinGetScreenPS

7-484 PM Programming Reference Vol I

- WinlnvalidateRect
- WinlnvalidateRegion
- WinlsWindowShowing
- WinlsWindowVisible
- WinLockVisRegions
- WinOpenWindowDC
- WinQueryUpdateRegion
- WinRealizePalette
- WinReleasePS
- WinShowWindow
- WinUpdateWindow
- WinValidateRect
- WinValidateRegion

# **Example Code**

This example assumes that WinlnvalidateRect has been called on a window owned by this window procedure. The application is sent the WM\_PAINT message with the entire window as the update rectangle. The window procedure gets the dimensions of the window and calls WinValidateRect to revalidate the window.

```
#define INCL_WINWINDOWMGR 
#inc1ude <0S2.H>
HWND hwnd; 
RECTL rcl; 
CASE WM_PAINT:
  WinQueryUpdateRect(hwnd, &rcl); 
   WinValidateRect(hwnd,&rcl,FALSE); 
  WinFillRect(hwnd,&rcl,CLR_RED); 
   return 0L;
```
# **WinQueryUpdateRegion**

This call obtains an update region of a window.

# **Syntax**

#define INCL WINWINDOWMGR /\* Or use INCL WIN, INCL PM, \*/

#include <os2.h>

**LONG WinQueryUpdateRegion (HWND hwnd, HRGN hrgn)** 

#### **Parameters**

**hwnd** (HWND) - input Handle of window whose update region is to be queried.

**hrgn** (HRGN) - input

Handle of the window's update region.

The window's update region, in window coordinates, is copied into hrgn.

#### **Returns**

**IComplexity** (LONG) - returns Complexity of resulting region/error indicator.

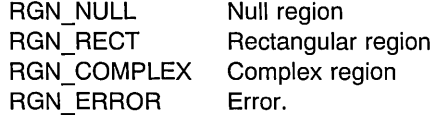

Possible returns from WinGetLastError

PMERR\_INVALID\_HWND (0x1001)

#### PMERR\_HRGN\_BUSY (0x2034)

An invalid window handle was specified.

An internal region busy error was detected. The region was locked by one thread during an attempt to access it from another thread.

#### **Remarks**

This call is useful for implementing an alternate update scheme to those used by the WinBeginPaint, and WinEndPaint functions, together with the WinValidateRegion function.

The application can use the returned update region as the clip region for a presentation space, so that drawing output can be clipped to the window's update region.

# **Related Functions**

- Win Begin Paint
- WinEnableWindowUpdate
- WinEndPaint
- WinExcludeUpdateRegion
- WinGetClipPS
- WinGetPS
- WinGetScreenPS
- WinlnvalidateRect
- WinlnvalidateRegion
- WinlsWindowShowing
- WinlsWindowVisible
- WinLockVisRegions
- WinOpenWindowDC
- WinQueryUpdateRect
- Win Realize Palette
- WinReleasePS
- WinShowWindow
- WinUpdateWindow
- WinValidateRect
- WinValidateRegion

# **Example Code**

 $\mathbf{)}$ 

This example gets the region that needs to be updated and then repaints the invalid region, if necessary.

#define INCL\_WINWINDOWMGR #define INCL\_GPIREGIONS  $#$ include < $0$ S2.H>

HWND hwnd; HRGN hrgn; /\* region handle. \*/

if (RGN\_NULL != WinQueryUpdateRegion(hwnd, hrgn)) {<br>/\* repaint the invalid region \*/

# **WinQueryVersion**

This function is included for compatibility purposes only, and it is not recommended for use. It is recommended that DosQuerySysInfo (see the Control Program Programming Reference) be used to return the version, the revision level, and the environment of PM.

# **Syntax**

#define INCL WINWINDOWMGR /\* Or use INCL WIN, INCL PM, Also in COMON section \*/ #include <os2.h>

**ULONG WinQueryVersion (HAB hab)** 

#### **Parameters**

hab (HAB) - input Anchor-block handle.

#### **Returns**

**fSysInf (ULONG) - returns** 

System information within which the application is operating.

# WinQueryVisibleRegion

This function is similar to WinQueryUpdateRegion It returns a region which could be NULL, rectangular, or complex, and represents the visible region of the window.

# Syntax

#define INCL WINMESSAGEMGR /\* Or use INCL WIN, INCL PM, \*/

#include <os2.h>

ULONG WinQueryVisibleRegion (HWND hwnd, HRGN hrgn)

### **Parameters**

hwnd (HWND) - input The window handle.

hrgn  $(HRGN) - input$ Region handle to receive the current visible region.

#### Returns

ulretn (ULONG) - returns

RGN\_ERROR An error occurred. RGN\_NULL RGN\_RECT RGN\_COMPLEX The window currently has no visible area on screen. The region contains a series of rectangular areas. The region contains a complex shape.

#### Remarks

This function returns the current visible region for the given window, even if that window does not receive notification when the visible region is changed. Currently, the region returned will always be a set of rectangular areas.

### Related Functions

- WinQueryUpdateRegion
- WinSetVisibleRegionNotify

# **WinQueryWindow**

This function returns the handle of a window that has a specified relationship to a specified window.

# **Syntax**

#define INCL\_WINWINDOWMGR /\* Or use INCL\_WIN, INCL\_PM, \*/

#include <os2.h>

**HWND WinQueryWindow (HWND hwnd, LONG ICode)** 

#### **Parameters**

**hwnd** (HWND) - input Handle of window to query.

**ICode** (LONG) - input

Type of window information. .

Determines what window information is returned:

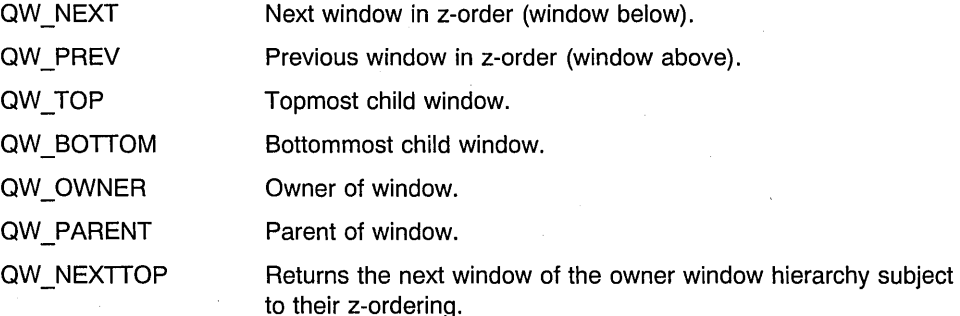

The enumeration is evaluated in this order:

- 1. The hierarchy of windows owned by this window in their z-order.
- 2. The hierarchy of windows of the next z-ordered window having the same owner as this window.
- 3. The hierarchy of windows in their z-order having the same owner as the owner of this window. This step is repeated until the top of the owner tree for this window is reached.
- 4. The hierarchy of windows in their z-order of unowned windows.

#### QW PREVTOP

Returns the previous main window, in the enumeration order defined by QW\_NEXTTOP.

QW\_FRAMEOWNER Returns the owner of hwnd normalized so that if shares the same parent as hwnd.

#### **Returns**

**hwndRelated** (HWND) - returns Window handle.

Handle of window related to hwnd.

Possible returns from WinGetLastError

PMERR INVALID HWND (0x1001)

An invalid window handle was specified.

PMERR PARAMETER OUT OF RANGE (0x1003)

The value of a parameter was not within the defined valid range for that parameter.

#### **Remarks**

If this function is used to enumerate windows of other threads, it cannot be ensured that all the windows are enumerated, because the z-ordering of the windows can change during the enumeration. WinGetNextWindow must be used for this purpose.

If this function is called with QW\_OWNER or QW\_PARENT, the return value is WinOueryOesktopWindow(hab, NULLHANOLE), and not HWNO\_OESKTOP, when the desktop window is reached.

If this function is called with QW\_PARENT for an object window, the return value is the handle of the object window associated with the desktop window as returned by the WinOueryObjectWindow function.

#### **Related Functions**

- WinBeginEnumWindows
- WinEndEnumWindows
- WinEnumOlgltem
- WinGetNextWindow
- WinlsChiid
- WinMultWindowFromlOs
- WinSetOwner
- WinSetParent

### **Example Code**

This example shows how to get the frame window handle from the client window handle.

#define INCL WINWINDOWMGR #define INCL-WINACCELERATORS #include <OS2.H>

HACCEL haccel; HWND hwndFrame, hwndClient; /\* window handles. \*/<br>HAB hab; /\* anchor block. \*/ /\* anchor block.  $*/$ 

hwndFrame = WinQueryWindow(hwndClient. QW\_PARENT); /\* get handle of parent, \*/  $/*$  which is frame window.  $*/$ 

# **WinQueryWindowDC**

This function returns the device context for a given window.

### **Syntax**

#define INCL WINWINDOWMGR /\* Or use INCL WIN, INCL PM, \*/

#include <os2.h>

**HOC WinQueryWindowOC (HWNO hwnd)** 

### **Parameters**

**hwnd** (HWND) - input Window handle.

### **Returns**

hdc (HDC) - returns Device-context handle.

> NULLHANDLE Either WinOpenWindowDC has not been called for this window, or an error has occurred. Other Device context handle.

Possible returns from WinGetLastError

PMERR INVALID HWND (0x1001)

An invalid window handle was specified.

### **Remarks**

A handle is returned only if a device context has been opened for the window with WinOpenWindowDC.

# **Related Functions**

- WinEnableWindow
- WinlsThreadActive
- WinlsWindow
- WinlsWindowEnabled
- WinQueryDesktopWindow
- WinQueryObjectWindow
- WinQueryWindowProcess
- WinQueryWindowRect
- WinWindowFromDC
- WinWindowFromlD
- WinWindowFromPoint

# **Example Code**

This example shows how to check if WinOpenWindowDC has been called for this window.

#define INCL\_WINWINDOWMGR #include <OS2.H> HWND hwndClient;  $/*$  window handle.  $*/$ if(WinQueryWindowDC(hwndClient)) {  $/* \ldots *$ -1

# **WinQueryWindowModel**

This function queries the memory model associated with a window.

# **Syntax**

#define INCL WINTHUNKAPI /\* Or use INCL WIN, INCL PM, \*/

#include <os2.h>

**ULONG WinQueryWindowModel (HWND hwnd)** 

#### **Parameters**

**hwnd** (HWND) - input Window handle.

#### **Returns**

ulModel (ULONG) - returns

Memory model associated with the window.

PM\_MODEL\_1X PM\_MODEL\_2X The 16-bit memory model of the 80386 processor. The 32-bit memory model of the 80386 processor.

### **Remarks**

This function enables an application to query the memory model associate with a particular window to find out whether or not conversion of application-defined data is required. This may be necessary, for example, when sending DOE data. An existing OS/2 Version 1.1 or 1.2 application does not know about pointer conversion, so its data has to be converted for use in a 32-bit application.

The memory model is determined by how the window procedure was registered. If an application calls WinRegisterClass from 32-bit code, any windows created with that class are called 32-bit windows. If the application calls WinSubclassWindow from 16-bit code on a 32-bit window, that window becomes a 16-bit window.

# **Related Functions**

- WinQueryClassThunkProc
- WinQueryWindowThunkProc
- WinSetClassThunkProc
- WinSetWindowThunkProc

# **Example Code**

This example shows how to check if WinOpenWindowDC has been called for this window.

#define INCL\_WINHOOKS #define INCL\_WINTHUNKAPI #include <0S2.H><br>HWND hwndClient; /\* window handle.  $*/$ if(WinQueryWindowModel(hwndClient) == PM\_MODEL\_2X)<br>{ /\* The 32-bit memory model of the 80386 processor. \*/  $\mathcal{E}$
# **WinQueryWindowPos**

This function queries the window size and position of a visible window.

# **Syntax**

#define INCL WINWINDOWMGR /\* Or use INCL WIN, INCL PM, \*/

#include <os2.h>

**BOOl WinQueryWindowPos (HWND hwnd, PSWP pswp)** 

#### **Parameters**

**hwnd** (HWND) - input Window handle.

**pswp** (PSWP) - output SWP structure.

> The fields are set such that a call to WinSetWindowPos with those values sets the window to its current size and position, with the exception of the  $f$  bits which are set as follows:

- SWP MOVE and SWP SIZE are set to TRUE.
- SWP ACTIVATE and SWP DEACTIVATE, are set to the current state of the window.
- If the window is minimized, SWP MINIMIZE, is set and SWP MAXIMIZE, is zero.
- If the window is maximized, SWP\_MAXIMIZE, is set and SWP\_MINIMIZE, is zero.
- If the window is neither minimized nor maximized, both SWP\_MINIMIZE, and SWP MAXIMIZE, are zero.
- All other bits are set to zero.

## **Returns**

rc (BOOL) - returns Success indicator.

> TRUE FALSE Successful completion Error occurred.

Possible returns from WinGetlastError

**PMERR\_INVALID\_HWND (0x1001) An invalid window handle was** 

#### PMERR\_INVALID\_FLAG (0x1019)

specified.

An invalid bit was set for a parameter. Use constants defined by PM for options, and do not set any reserved bits.

# **Related Functions**

- WinGetMinPosition
- WinQueryActiveWindow·
- WinSaveWindowPos
- WinSetActiveWindow
- WinSetMultWindowPos
- WinSetWindowPos

## **Example Code**

This example shows how to center a dialog box within the Screen using WinQueryWindowPos.

```
#define INCL_WINWINDOWMGR 
#define INCL_WINSYS 
#include <OS2.H><br>HWND hwnd;
                   /* window handle. */SHORT ix, iy; 
SHORT iwidth, idepth; 
SWP swp; 
  /* Query width and height of Screen device */iwidth = WinQuerySysValue( HWND DESKTOP, SV CXSCREEN ); 
 idepth = WinQuerySysValue( HWND DESKTOP, SV CYSCREEN );
 /* Query width and height of dialog box */
 WinQueryWindowPos( hwnd, (PSWP)&swp ); 
 /* Center dialog box within the Screen \star/
 ix = (SHORT)((ividth - swp(cx) / 2);iy = (SHORT)((idepth - swp.cy)/2);WinSetWindowPos( hwnd, HWND TOP, ix, iy, 0, 0, SWP MOVE );
```
# WinQueryWindowProcess

This function obtains the process identity and thread identity of the thread that created a window.

# **Syntax**

#define INCL\_WINWINDOWMGR /\* Or use INCL\_WIN, INCL\_PM, \*/

#include <os2.h>

BOOL WinQueryWindowProcess (HWND hwnd, PPID ppid, PTID ptid)

#### **Parameters**

hwnd (HWND) - input Window handle.

ppid (PPID) - output Process identity of the thread that created the window.

 $ptid$  (PTID) - output

Thread identity of the thread that created the window.

#### Returns

 $rc$  (BOOL) - returns Success indicator.

> TRUE FALSE Successful completion Error occurred.

Possible returns from WinGetlastError

PMERR\_INVALID\_HWND (0x1001)

An invalid window handle was specified.

## Related Functions

- WinEnableWindow
- WinlsThreadActive
- WinlsWindow
- WinlsWindowEnabled
- WinQueryDesktopWindow
- WinQueryObjectWindow
- WinQueryWindowDC
- WinQueryWindowRect
- WinWindowFromDC
- WinWindowFromlD
- WinWindowFromPoint

# **Example Code**

This example shows how to query a window's process and use that information to add a switch entry window.

 $\ddot{\phantom{a}}$ 

```
#define INCL_WINWINDOWMGR
#define INCL_WINSYS 
#include <OS2.H> 
HWND 
SWCNTRL swctl;
PID 
TID 
HSWITCH 
hsw; 
char 
         hwndFrame; /* window handle. */ 
         pid; 
         tid; 
         szTitle[] = "app.exe";WinQueryWindowProcess( hwndFrame, &pid, &tid); 
  swctl.hwnd = hwndFrame;
swctl.idProcess = pid; 
  strcpy( swctl.szSwtitle, szTitle);
  hsw = WinAddSwitchEntry( &swctl);
```
# **WinQueryWindowPtr**

This function retrieves a pointer value from the memory of the reserved window word.

## **Syntax**

#define INCL WINWINDOWMGR /\* Or use INCL WIN, INCL PM, \*/

#include <os2.h>

**PVOID WinQueryWindowPtr (HWND hwnd, LONG index)** 

#### **Parameters**

**hwnd** (HWND) - input

Window handle which has the pointer to retrieve.

#### **index** (LONG) - input

Zero-based index of the pointer value to retrieve.

The units of index are bytes. Valid values are zero through (cbWindowData -4), where cbWindowData is the parameter in WinRegisterClass that specifies the number of bytes available for application-defined storage.

The value QWP PFNWP can be used for the address of the window's window procedure.

#### **Returns**

**pRet** (PVOID) - returns Pointer value.

> **NULL** Error occurred. Other Pointer value.

Possible returns from WinGetLastError

PMERR\_INVALID\_HWND (0x1001)

An invalid window handle was specified.

PMERR PARAMETER OUT OF RANGE (0x1003).

The value of a parameter was not within the defined valid range for that parameter.

## **Remarks**

The *index* parameter is valid only if all of the bytes referenced are within the reserved memory.

# **Related Functions**

- WinQueryWindowULong
- WinQueryWindowUShort
- WinSetWindowBits
- WinSetWindowPtr
- WinSetWindowULong
- WinSetWindowUShort

# **Example Code**

This function retrieves a pointer value from the memory of the reserved window word.

```
MyWindowProc(HWND hwnd, ULONG msg, MPARAM mp1, MPARAM mp2) 
{ 
MYINSTANCEDATA *InstanceData; /* application defined structure */ 
    swi tch (msg) { 
    case WM CREATE: 
      DosAllocMem(&InstanceData, sizeof(MYINSTANCEDATA), fALLOC); 
      /* WindowProcedure initializes instance data for this window */ 
      /* set pointer to instance in window words */WinSetWindowPtr(hwnd, 0, InstanceData); 
      break; 
    case WM_USER + 1: /* application defined message *//* Window procedure retrieves instance data to *//* process this message */InstanceData = WinQueryWindowPtr(hwnd, 0); 
      break;
```
# WinQueryWindowRect

This function returns a window rectangle.

# Syntax

#define INCL WINWINDOWMGR /\* Or use INCL WIN, INCL PM, Also in COMON section \*/ #include <os2.h>

BOOL WinQueryWindowRect (HWND hwnd, PRECTL prcIDest)

### Parameters

hwnd  $(HWND) - input$ Window handle whose rectangle is retrieved.

prclDest (PRECTL) - output Window rectangle.

Window rectangle of hwnd, in window coordinates.

Note: The value of each field in this structure must be in the range -32768 through 32767. The data type WRECT may also be used, if supported by the language.

#### Returns

 $rc$  (BOOL) - returns

Rectangle-returned indicator.

TRUE Rectangle successfully returned

FALSE Rectangle not successfully returned.

Possible returns from WinGetlastError

PMERR\_INVALID\_HWND (0x1001)

An invalid window handle was specified.

## Remarks

The rectangle is in window coordinates relative to itself, so that the bottom left corner is at the position (0,0).

If the size of a frame window has been changed to zero by WinSetWindowPos or WinSetMultWindowPos, the original size is returned because the window is hidden, not sized, in this instance.

# Related Functions

- WinEnableWindow
- WinlsThreadActive
- WinlsWindow
- WinlsWindowEnabled
- WinQueryDesktopWindow
- WinQueryObjectWindow
- WinQueryWindowDC
- WinQueryWindowProcess
- WinWindowFromDC
- WinWindowFromlD
- WinWindowFromPoint

# **Example Code**

This example gets the dimensions of the window and calls WinlnvalidateRect to invalidate the window. The application will be sent a WM\_PAINT message with the entire window as the update rectangle.

```
#define INCL_WINWINDOWMGR 
#include <0S2.H>
HAB hab; 
HWND hwnd; 
RECTL rcl; 
 WinQueryWindowRect(hwnd, &rcl);<br>WinInvalidateRect(hwnd, y window to invalidate
 WinInvalidateRect(hwnd, \frac{1}{2} /* window to invalidate \frac{1}{2}/
                          &rcl, \frac{1}{x} invalid rectangle \frac{x}{x}<br>FALSE); \frac{1}{x} do not include children
                                            /* do not include children */
```
# **WinQueryWindowText**

This function copies window text into a buffer.

# **Syntax**

#define INCL\_WINWINDOWMGR /\* Or use INCL\_WIN, INCL\_PM, \*/

#include <os2.h>

**LONG WinQueryWindowText (HWND hwnd, LONG ILength, PCH pchBuffer)** 

### **Parameters**

**hwnd** (HWND) - input Window handle.

If hwnd is a frame-window handle, the title-bar window text is copied.

**ILength (LONG)** - input Length of pchBuffer.

It must be greater than O.

**pchBuffer** (PCH) - output Window text.

### **Returns**

**IRetLen** (LONG) - returns Length of returned text including the null terminator.

Possible returns from WinGetLastError

PMERR\_INVALID\_HWND (0x1001)

An invalid window handle was specified.

## **Remarks**

If the window text is longer than (*ILength*-1) only the first (*ILength*-1) characters of window text are copied.

If the window is the frame window, the title bar window text is copied.

This function sends a WM\_QUERYWINDOWPARAMS message to hwnd.

If this function references the window of another process, pchBuffer must be in memory that is shared by both processes, otherwise a memory fault can occur.

**Note:** Extreme caution must be used if this function is used to access an object window (that is, a window that is descended from HWND\_08JECT). This is because it is very possible that the thread that owns the object window might not be processing it's message queue, and if this is the case, a system halt could occur.

# **Related Functions**

- WinQueryDlgltemShort
- WinQueryDlgltemText
- WinQueryDlgltemTextLength
- WinQueryWindowTextLength
- WinSetDlgltemShort
- WinSetDlaItemText
- WinSetWindowText

## **Related Messages**

• WM\_QUERYWINDOWPARAMS

### **Example Code**

This example shows how to query window text.

```
#define INCL_WINWINOOWMGR 
#include <OS2.H> 
#define FlO_CLIENT 255 
HWNO hwndFrame; 
HWNO hwndClient; 
char szTitle[32]; 
/* This function creates a new window of */
/* class Generic and returns hwnd. */hwndClient = WinCreateWindow(hwndFrame, 
                           "Generic", 
                           (PSZ)"My Window", /* no window text. */0UL, 
                          0,0,0,0, 
                                           /* no window style. *//* position and size. */<br>/* no owner. */
                           (HWND)NULL, /* no owner. */
                           HWNO_TOP, 
/* on top of siblings */ 
                          flO_CLIENT, 
                          NULL, 
                                        /* client window id. *//* control data. */
                          NULL; /* pres. params. */WinQueryWindowText(hwndFrame, sizeof(szTitle), szTitle);
```
# **WinQueryWindowTextLength**

This call returns the length of the window text, excluding any null termination character.

# **Syntax**

#define INCL\_WINWINDOWMGR /\* Or use INCL\_WIN, INCL\_PM, \*/

#include <os2.h>

**LONG WinQueryWindowTextLength (HWND hwnd)** 

#### **Parameters**

**hwnd** (HWND) - input Window handle.

### **Returns**

**IRetLen** (LONG) - returns Length of the window text.

Possible returns from WinGetLastError

**PMERR\_INVALlD\_HWND (Ox1001)** 

An invalid window handle was specified.

### **Remarks**

This function sends a WM\_QUERYWINDOWPARAMS message to hwnd.

# **Related Functions**

- WinQueryDlgltemShort
- WinQueryDlgltemText
- WinQueryDlgltemTextLength
- WinQueryWindowText
- WinSetDlgltemShort
- WinSetDlgltemText
- WinSetWindowText

## **Related Messages**

• WM\_QUERYWINDOWPARAMS

## **Example Code**

This example shows how to get the tile-bar window text.

#define INCL\_WINWINDOWMGR #define INCL\_DOSMEMMGR  $#$ include < $0$ S2.H> HWND hwndFrame;<br>PSZ szTitle: szTitle; ULONG cbBytes; cbBytes = WinQueryWindowTextLength(hwndFrame); DosAllocMem((PPVOID)szTitle, (ULONG)cbBytes, PAG\_READ I PAG\_WRITE I PAG\_COMMIT); Wi nQueryWi ndowText (hwndFrame, sizeof(szTitle), szTitle);

# **WinQueryWindowThunkProc**

This function queries the pointer-conversion procedure associated with a window.

## **Syntax**

#define INCL WINTHUNKAPI /\* Or use INCL WIN, INCL PM, \*/

#include <os2.h>

**PFN WinQueryWindowThunkProc (HWND hwnd)** 

#### **Parameters**

**hwnd** (HWND) - input Window handle.

#### **Returns**

**thunkpr** (PFN) - returns

Pointer-conversion procedure identifier.

NULL No pointer-conversion procedure is associated with this window.

Other Identifier of the pointer-conversion procedure associated with this window.

## **Related Functions**

- WinQueryClassThunkProc
- WinQueryWindowModel
- WinSetClassThunkProc
- WinSetWindowThunkProc

## **Example Code**

This example shows how to get pointer conversion procedure associated with the frame window.

#define INCL\_WINTHUNKAPI #include <OS2.H>

HWND hwndFrame; PFN pthnkproc;

pthnkproc = WinQueryWindowThunkProc(hwndFrame);

# **WinQueryWindowULong**

This function obtains the unsigned long integer value, at a specified offset, from the memory of a reserved window word, of a given window.

# **Syntax**

#define INCL\_WINWINDOWMGR /\* Or use INCL\_WIN, INCL\_PM, \*/

#include <os2.h>

**ULONG WinQueryWindowULong (HWND hwnd, LONG index)** 

#### **Parameters**

**hwnd** (HWND) - input Handle of window to be queried.

**index** (LONG) - input

Zero-based index into the window words of the value to be queried.

The units of **index** are bytes. Valid values are zero through (cbWindowData -4), where cbWindowData is the parameter in WinRegisterClass that specifies the number of bytes available for application-defined storage. Any of the QWL \* values, are also valid.

**Note:** QWS \* values cannot be used.

QWL\_HMQ **Handle of message queue of window.** Note that the leading 16 bits of this value are zero.

QWL STYLE Window style.

OWl\_HWNDFOCUSSAVE Window handle of the child windows of this window that last possessed the focus when this frame window was last deactivated.

QWL\_USER

A UlONG value for applications to use is present at offset aWL\_USER in windows of the following preregistered window classes:

WC\_FRAME (includes dialog windows) WC\_COMBOBOX WC\_BUTTON WC MENU WC STATIC WC ENTRYFIElD WC\_LlSTBOX WC SCROLLBAR WC\_TITTLEBAR we MlE we SPINBUTTON

#### WC CONTAINER WC SLIDER WC\_VALUESET WC\_NOTEBOOK

This value can be used to place application-specific data in controls.

QWL\_DEFBUTTON The default push button for a dialog.

> The default push button is the one that sends its WM COMMAND message when the enter key is pressed.

**QWL PENDATA** Reserved for use by operating system extensions. It allows an operating system extension to store data on a per window basis.

**Other** Zero-based index.

### **Returns**

ulValue (ULONG) - returns Value contained in the window word.

Possible returns from WinGetLastError

PMERR INVALID HWND (0x1001)

PMERR\_PARAMETER\_OUT OF RANGE (0x1003)

An invalid window handle was specified.

The value of a parameter was not within the defined valid range for that parameter.

## **Remarks**

The window handle that is passed to this function can be the handle of a window with the same, or different, message queue as the caller, thereby allowing the caller to obtain data from windows belonging to other threads.

The specified *index* is valid only if all of the bytes referenced are within the reserved memory.

# **Related Functions**

- WinQueryWindowPtr
- WinQueryWindowUShort
- WinSetWindowBits
- WinSetWindowPtr
- WinSetWindowULong
- WinSetWindowUShort

# **Example Code**

This example shows how to get the handle of the message queue of a window.

#define INCL WINWINDOWMGR  $#inc$ lude < $OS2.H$ HWND hwnd; HMQ hmq;

hmq = (HMQ)Wi nQueryWindowULong (hwnd, QWL\_HMQ);

# WinQueryWindowUShort

This function obtains the unsigned short integer value at a specified offset from the reserved window word's memory of a given window.

### Syntax

#define INCL\_WINWINDOWMGR /\* Or use INCL\_WIN, INCL\_PM, \*/

#include <os2.h>

ULONG WinQueryWindowUShort (HWND hwnd, LONG index)

### Parameters

hwnd (HWND) - input Handle of window to be queried.

 $index (LONG) - input$ 

Zero-based index into the window words of the value to be queried.

The units of index are bytes. Valid values are zero through  $(cbWindowData -2)$ , where cbWindowData is the parameter in WinRegisterClass that specifies the number of bytes available for application-defined storage. Any of the QWS\_ \* values, are valid.

Note: QWL\_\* values cannot be used.

QWS ID Window identity. The value of the id parameter of the WinCreateWindow function.

QWS FLAGS

These indicators apply only to frame or dialog windows, and contain combinations of the following indicators:

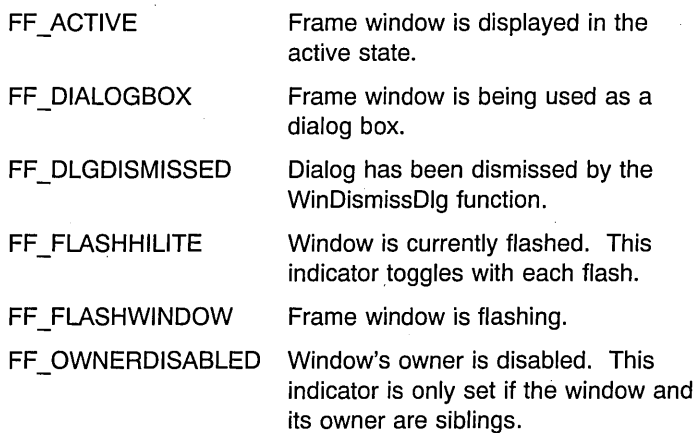

Frame window is displayed in the

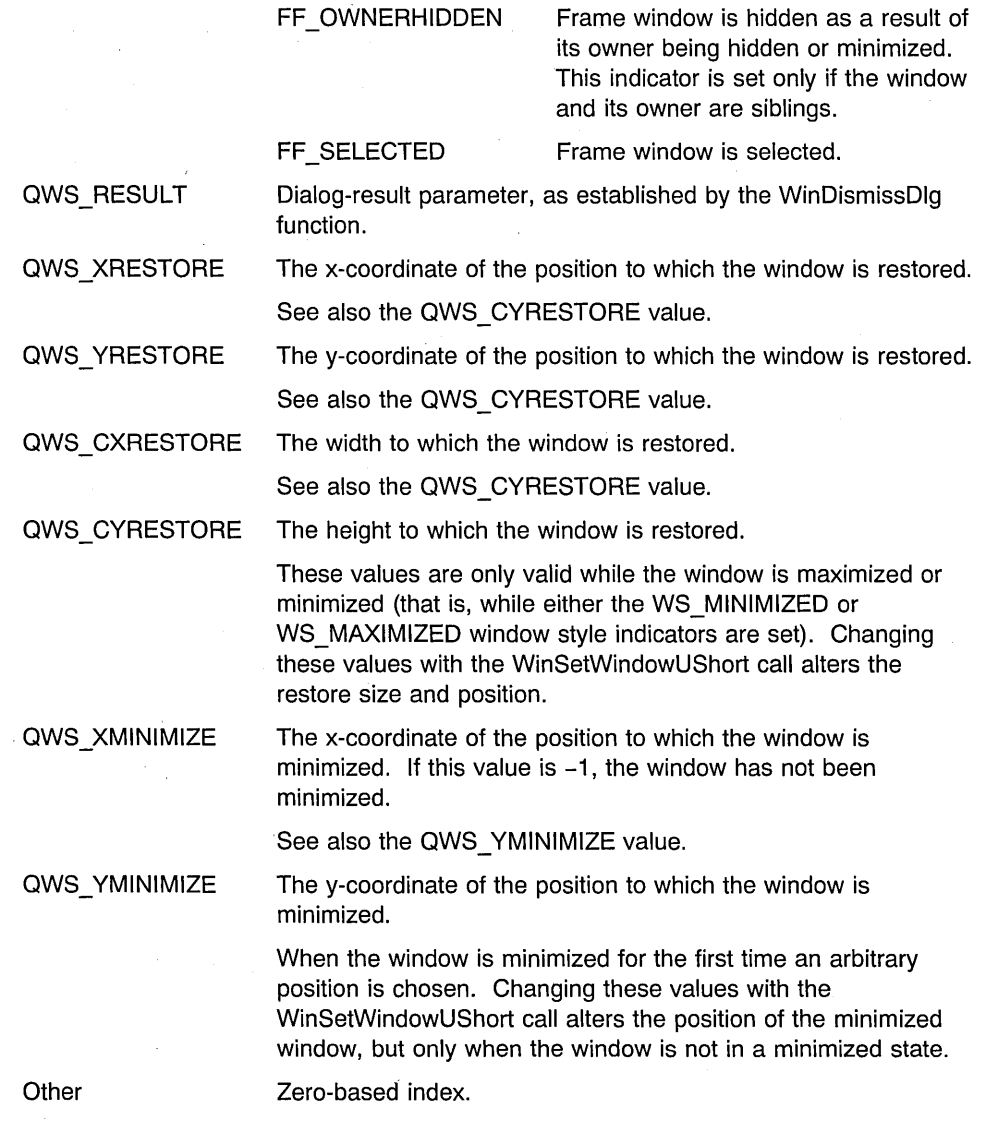

# **Returns**

ulValue (ULONG) - returns Value contained in the indicated window word.

Possible returns from WinGetLastError

### PMERR\_INVALID\_HWND (0x1001)

An invalid window handle was specified.

#### PMERR\_PARAMETER\_OUT\_OF\_RANGE (0x1003)

The value of a parameter was not within the defined valid range for that parameter.

### **Remarks**

The window handle that is passed to this function can be the handle of a window with the same, or different, message queue as the caller, thereby allowing the caller to obtain data from windows belonging to other threads.

## **Related Functions**

- WinQueryWindowPtr
- WinQueryWindowULong
- WinSetWindowBits
- WinSetWindowPtr
- WinSetWindowULong
- WinSetWindowUShort

## **Related Messages**

• WM\_ COMMAND

## **Example Code**

In this example, the WinQueryWindowUShort call is used to query the window words to see if a window has been minimized.

```
#define INCL_WINWINDOWMGR 
#include <OS2.H> 
HWND hwnd; 
USHORT usResult; 
usResult = WinQueryWindowUShort(hwnd, QWS XMLMINIZE);if (-1 == (LONG)usResult)
{ 
/* window has not been minimized. */ 
}
```
Chapter 7. Window Functions **7-515** 

# WinRealizePalette

This function indicates that drawing is about to take place after a palette has been selected.

# Syntax

#define INCL\_WIN /\* Or use INCL\_PM, \*/

#include <os2.h>

LONG WinRealizePalette (HWND hwnd, HPS hps, PULONG pcclr)

#### **Parameters**

hwnd  $(HWND) - input$ 

Window handle where drawing is taking place.

hps  $(HPS)$  – input

Presentation-space handle.

pcclr (PULONG) - output

Number of physical palette entries changed.

A value of zero indicates that the palette was successfully realized without changing any entries in the display hardware physical table. A non-zero value gives the number of hardware table entries that were changed and indicates that a WM\_REALIZEPALETTE message has been posted to all other applications.

#### Returns

IChanged (LONG) - returns Number of colors remapped.

PAL\_ERROR Error occurred

Otherwise Number of colors that are remapped. This includes both animating and non-animating indexes that have matches in the physical palette. This information can be used to determine whether the window needs repainting.

> Note that this information may already be out of date if there are other palette-using applications running.

Possible returns from WinGetLastError

#### PMERR NO PALETTE SELECTED (0x2110)

An attempt to realize a palette failed because no palette was previously selected into the Presentation Space.

#### PMERR INVALID HWND (0x1001)

PMERR INV HDC (0x207C)

PMERR HDC BUSY (0x2033)

#### PMERR INV IN AREA (0x2085)

An invalid window handle was specified.

An invalid device-context handle or (micro presentation space) presentation-space handle was specified.

An internal device context busy error was detected. The device context was locked by one thread during an attempt to access it from another thread.

An attempt was made to issue a function invalid inside an area bracket. This can be detected while the actual drawing mode is draw or draw-and-retain or during segment drawing or correlation functions.

## **Remarks**

This function is typically used after GpiSelectPalette or in response to a WM\_REALIZEPALETTE message. It causes the system to ensure that the palette is appropriately realized for all drawing operations.

When the window has the input focus, the palette will be realized absolutely. Otherwise, the realization is on a best-can-do basis. If the palette is larger than the currently associated device can support, as many entries as possible are realized, starting from the lowest index.

If the presentation space is currently associated with a device context of type OD\_MEMORY (see DevOpenDC), then this function performs no function other than returning without error.

This function must not be called while processing a WM\_SETFOCUS message, because a window's activation state is not known until processing of this message is complete.

Note that the palette cannot be physically changed on all devices. The effect of this call is therefore device dependent.

# **Related Functions**

- WinBeginPaint
- WinEnableWindowUpdate
- WinEndPaint
- WinExcludeUpdateRegion
- WinGetClipPS
- WinGetPS
- WinGetScreenPS
- WinlnvalidateRect
- WinlnvalidateRegion
- WinlsWindowShowing
- WinlsWindowVisible
- WinLockVisRegions
- WinOpenWindowDC
- WinQueryUpdateRect
- WinQueryUpdateRegion
- WinReleasePS
- WinShowWindow
- WinUpdateWindow
- WinValidateRect
- WinValidateRegion

#### **Related Messages**

- WM\_SETFOCUS
- WM\_REALIZEPALETTE

# **Example Code**

In this example, the WinRealizePalette call is issued in response to a WM\_REALIZEPALETTE. This ensures that the palette is appropriately realized for all drawing operations.

#define INCL\_WIN  $#inc1$ ude < $OS2.H$ HWND hwnd; ULONG cclr; USHORT msg; HPS hps; switch(msg) { case WM\_REALIZEPALETTE: WinRealizePalette(hwnd,hps,&cclr); }

## **WinRegisterClass**

This function registers a window class.

## **Syntax**

#define INCL\_WINWINDOWMGR /\* Or use INCL\_WIN, INCL\_PM, Also in COMON section \*/

#include <os2.h>

**BOOl WinRegisterClass (HAB hab,· PSZ pszClassName, PFNWP pfnWndProc, UlONG flStyle, UlONG cbWindowData)** 

## **Parameters**

hab (HAB) - input Anchor-block handle.

**pszClassName** (PSZ) - input Window-class name.

An application-specified class name.

#### **pfnWndProc** (PFNWP) - input

Window-procedure identifier.

Can be **NULL** if the application does not provide its own window procedure.

#### **flStyle** (ULONG) - input

Default-window style.

This can be any of the standard class styles (CS  $*$ ) (see "General Window Styles" in the Presentation Manager Programming Reference Volume II) in addition to any class-specific styles that are defined. These styles can be augmented when a window of this class is created.

A public window class is created if the CS\_PUBLIC style is specified, otherwise a private class is created. The CS\_PUBLIC style must only be specified for the shell process.

Public classes are available for creating windows from any process. Private classes are only available to the registering process.

#### **cbWindowData** (ULONG) - input

Reserved storage.

This is the number of bytes of storage reserved per window created of this class for application use.

## **Returns**

rc (BOOL) - returns

Window-class-registration indicator.

**TRUE** FALSE Window class successfully registered Window class not successfully registered.

Possible returns from WinGetlastError

#### PMERR. INVALID FLAG (0x1019)

An invalid bit was set for a parameter. Use constants defined by PM for options, and do not set any reserved bits.

PMERR INVALID INTEGER ATOM (0x1016)

PMERR INVALID HATOMTBL (0x1013)

PMERR\_INVALID\_ATOM\_NAME (0x1015)

PMERR ATOM NAME NOT FOUND (0x1017)

The specified atom is not a valid integer atom.

An invalid atom-table handle was specified.

An invalid atom name string was passed. .

The specified atom name is not in the atom table.

## **Remarks**

When an application registers a private class with the window procedure in a dynamic link library, it is the application's responsibility to resolve the window-procedure address before issuing this function. .

A private class must not be registered with the same name as a public class in the same process.

However, if a private class is registered with the same name as one that already exists, the parameters replace the old class parameters, and the return value is TRUE. The window procedure of an existing window can be changed using WinSubclassWindow or WinSetWindowPtr. The style of an existing window can be changed with the WinSetWindowULong or WinSetWindowUShort functions. The number of bytes of storage allocated for application use cannot be changed once the window is created.

Private classes are deleted when the process that registers them terminates.

# **Related Functions**

- WinCalcFrameRect
- WinCreateFrameControls
- WinCreateStdWindow
- WinCreateWindow
- WinDefWindowProc
- WinDestroyWindow
- WinQueryClasslnfo
- WinQueryClassName
- WinSubclassWindow

# **Example Code**

This example calls WinRegisterClass to register a class or returns FALSE if an error occurs.

```
#define INCl_WINWINDOWMGR 
#include <OS2.H> 
HAB hab; 
CHAR szClassName[] = "Generic"; /* window class name */
PFNWP pGenericWndProc; 
 if (!WinRegisterClass(hab, 
           szClassName, 
           pGenericWndProc, 
           Ol, 
           \theta)
     return (FALSE); 
                                    /* anchor-block handle */<br>/* class name *//* class name
                                    /* window procedure \frac{\ast}{\phantom{0}} /* window style \frac{\ast}{\phantom{0}}/* window style
                                    /* amount of reserved memory */
```
# **WinRegisterObjectClass**

The WinRegisterObjectClass function registers a workplace object class.

# **Syntax**

#define INCL\_WINWORKPLACE .

#include <os2.h>

BOOl WinRegisterObjectClass (PSZ pClassName, PSZ pModname)

## **Parameters**

pClassName (PSZ) - input

A pOinter to object class being registered.

A pointer to a zero-terminated string which contains the name of the object class being registered in the workplace.

pModname (PSZ) - input

A pointer to DLL name.

A pointer to a zero-terminated string which contains the name of the DLL which holds the object definition.

### **Returns**

 $rc$  (BOOL) - returns Success indicator.

> TRUE FALSE . Successful completion Error occurred.

### **Remarks**

The DLL must be one created using the IBM System Object Model. Object classes will automatically be added to the system when installing a DLL which contains an object definition. Generally, it is not required for the object DLL to be present at the time WinRegisterObjectClass is called. However, if the object class overrides wpclsQuerylnstanceType or wpclsQuerylnstanceFilter, the DLL must be present at the time of the class registration.

## **Related Functions**

- WinCreateObject
- WinDeregisterObjectClass
- WinReplaceObjectClass

# WinRegisterUserDatatype

This function registers a data type and defines its structure.

## Syntax

#define INCL WINMESSAGEMGR /\* Or use INCL WIN, INCL PM, Also in COMON section \*/ #include <os2.h>

BOOL WinRegisterUserDatatype (HAB hab, LONG datatype, LONG count, PLONG types)

### Parameters

hab  $(HAB)$  - input Anchor-block handle.

 $datatype$  (LONG)  $-$  input

. Data type code to be defined.

This must not be less than DTYP USER, and must not have been defined previously.

 $count$  (LONG)  $-$  input Number of elements.

Must not be less than one.

#### $types$  (PLONG)  $-$  input

Data type codes of structure components.

Valid data types are the system-defined data types and their pointer equivalents, application-defined data types and their pointer equivalents, and control data types. Note that not all of the data types that occur in the-CPI can be specified on this function.

A control data type is followed by one or more entries in the types array that are interpreted in a special way. Control data types allow arrays, offsets, and lengths to be defined.

#### Simple Data Types:

DTYP\_ATOM DTYP BIT16 DTYP BIT32 DTYP\_BIT8 DTYP\_BOOL DTYP COUNT2 DTYP COUNT2B DTYP \_COUNT2CH DTYP COUNT4B DTYP\_CPID DTYP \_ERRORID

See ATOM. See USHORT. See ULONG. See UCHAR. See BOOL. See USHORT. See USHORT. See USHORT. See ULONG. See USHORT. See ERRORID.

DTYP IDENTITY DTYP \_IDENTITY4 DTYP INDEX2 DTYP IPT DTYP\_LENGTH2 DTYP LENGTH4 DTYP\_LONG DTYP\_OFFSET2B DTYP \_PID DTYP\_PIX DTYP\_PROGCATEGORY DTYP\_PROPERTY2 DTYP PROPERTY4 DTYP\_RESID DTYP\_SEGOFF DTYP\_SHORT DTYP \_TID DTYP\_TIME DTYP\_UCHAR DTYP\_ULONG DTYP\_USHORT DTYP WIDTH4 DTYP \_WNDPROC Handle Data Types:

DTYP\_HAB DTYP\_HACCEL DTYP\_HAPP DTYP HATOMTBL DTYP HBITMAP DTYP\_HDC DTYP\_HENUM DTYP\_HINI DTYP\_HUB DTYP\_HMF DTYP\_HMQ DTYP HPOINTER DTYP \_HPROGRAM DTYP\_HPS DTYP\_HRGN DTYP\_HSEM DTYP\_HSPL DTYP HSWITCH DTYP\_HWND

See USHORT. See ULONG. See USHORT. See IPT. See USHORT. See ULONG. See LONG. See USHORT. See PID. See PIX. See PROGCATEGORY. See USHORT. See LONG. See HMODULE. See SEGOFF. See SHORT. See TID. See LONG. See UCHAR. See ULONG. See USHORT. See LONG. See PFNWP.

See HAB. See HACCEL. See HAPP. See HATOMTBL. See HBITMAP. See HDC. See HENUM. See HINI. See HUB. See HMF. See HMQ. See HPOINTER. See HPROGRAM. See HPS. See HRGN. See HSEM. See HSPL. See HSWITCH. See HWND.

#### Character/String/Buffer Data Types:

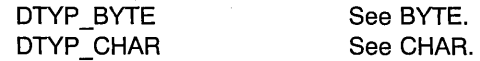

7-524 PM Programming Reference Vol I

DTYP STRL DTYP\_STR16 DTYP STR32 DTYP\_STR64 DTYP\_STR8

See PSZ. See STR16. See STR32. See STR64. See STR8.

**Structure Data** Types:

DTYP ACCEL See ACCEL. DTYP ACCELTABLE See ACCELTABLE. DTYP ARCPARAMS See ARCPARAMS. DTYP AREABUNDLE See AREABUNDLE. DTYP\_BITMAPINFO See BITMAPINFO. DTYP BITMAPINFOHEADER See BITMAPINFOHEADER. DTYP BTNCDATA See BTNCDATA. DTYP CATCHBUF See CATCHBUF. DTYP CHARBUNDLE See CHARBUNDLE. DTYP CLASSINFO See CLASSINFO. DTYP CREATESTRUCT See CREATESTRUCT. DTYP CURSORINFO See CURSORINFO. DTYP DEVOPENSTRUC See DEVOPENSTRUC. DTYP DLGTEMPLATE See DLGTEMPLATE. DTYP DLGTITEM See DLGTITEM. DTYP\_ENTRYFDATA See ENTRYFDATA. DTYP FATTRS See FATTRS. DTYP FFDESCS See FFDESCS. DTYP FIXED See FIXED. DTYP FONTMETRICS See FONTMETRICS. DTYP FRAMECDATA See FRAMECDATA. DTYP GRADIENTL See GRADIENTL. DTYP HCINFO See HCINFO. DTYP IMAGEBUNDLE See IMAGEBUNDLE. DTYP KERNINGPAIRS See KERNINGPAIRS. DTYP LINEBUNDLE See LINEBUNDLE. DTYP MARGSTRUCT See MLEMARGSTRUCT. DTYP MARKERBUNDLE See MARKERBUNDLE. DTYP MATRIXLF See MATRIXLF. DTYP MLECTLDATA See MLECTLDATA. DTYP OVERFLOW See MLEOVERFLOW. DTYP OWNERITEM See OWNERITEM. DTYP POINTERINFO See POINTERINFO. DTYP POINTL See POINTL. DTYP PROGRAMENTRY See PROGRAMENTRY. DTYP PROGTYPE See PROGTYPE. DTYP QMSG See QMSG. DTYP RECTL See RECTL. DTYP RGB See RGB. DTYP RGNRECT See RGNRECT. DTYP SBCDATA See SBCDATA.

DTYP SIZEF DTYP SIZEL DTYP SWBLOCK DTYP SWCNTRL DTYP SWENTRY DTYP SWP DTYP TRACKINFO DTYP\_USERBUTTON DTYP \_WNDPARAMS DTYP WPOINT DTYP\_WRECT DTYP XYWINSIZE

See SIZEF. See SIZEL. See SWBLOCK. See SWCNTRL. See SWENTRY. See SWP. See TRACKINFO. See USERBUTTON. See WNDPARAMS. See WPOINT. See WRECT. See XYWINSIZE.

#### **Pointer Data Type:**

DTYP p\*

Pointer to an item of data type DTYP  $*$ , where DTYP  $*$ is one of the data types in the preceding lists. The value of a pointer data type is the value of the corresponding non-pointer data type prefixed with a minus to make it negative.

#### **Minimum Application Data Type:**

DTYP USER

Minimum value for application-defined non-pointer data types.

**Control Data Type:** 

DTYP CTL ARRAY

This starts a sequence of three array elements that define an array; the array resides in the structure being defined, and may have a fixed number of elements or a variable number of elements.

The following describes the possible elements:

- n DTYP CTL ARRAY
- $n+1$  data type of array data.
- n+2 minus the number of elements in the array (for an array of fixed size), or the index of the element in types corresponding to the structure component which contains the number of elements in the array being defined. This component must have a suitable numeric data type. The array-size element must recede element "n" in types. The index is zero-based.

This starts a sequence of four array elements that define a structure component containing the length of part or all of the structure. The length component resides at this point in the structure.

The following describes the possible elements:

#### DTYP CTL LENGTH

#### n DYP CTL LENGTH

- $n+1$  data type of structure component that contains the length (must be a suitable numeric data type).
- $n+2$  the index of the element in types corresponding to the first structure component that is included in the length; a value of  $-1$  denotes the start of the structure. This index is zero-based.

The element specified must not be one that is the second or subsequent element in a DTYP CTL \* sequence of elements.

 $N+3$  the index of the element in types corresponding to the last structure component that is included in the length; it must not be less than the value contained in element  $n+2$ . A value of  $-1$  denotes the end of the structure. The index is zero-based.

The element specified must not be one that is the second or subsequent element in a DTYP CTL \* sequence of elements.

If the value is -1, the length includes all offset data residing at the end of the structure.

This starts a sequence of four array elements that define data addressed by an offset. The offset resides at this point in the structure, and contains the offset in bytes of the data from the start of the *outermost* structure in which this component resides. The data addressed by the offset must occupy storage following the fixed part of the structure. The data may be scalar data or array data.

The following describes the possible elements:

- n DTYP CTL OFFSET
- $n+1$  data type of the structure component that contains the offset (must be a suitable unsigned numeric data type).
- n+2 data type of offset data.
- n+3 minus the number of elements in the array (for an array of fixed size), or the index of the element in types corresponding to the structure component that contains the number of elements in the array being defined; this component must have a suitable numeric data type; the array-size element may occur earlier or later in the structure. This index is zero-based.

#### DTYP CTL OFFSET

Chapter 7. Window Functions **7-527** 

#### DTYP\_CTL\_PARRAY

A value of -1 indicates that the data is not an array.

This starts a sequence of three array elements that define a pointer to an array. The pointer resides at this point in the structure, and the array resides elsewhere. The array can have a fixed or variable number of elements.

The following describes the possible elements:

- n DTYP CTL PARRAY
- $n+1$  data type of array data.
- n+2 minus the number of elements in the array (for an array of fixed size) or the index of the element in types corresponding to the structure component that contains the number of elements in the array being defined. This component must have a suitable numeric data type. The array-size element may occur earlier or later in the structure. The index is zero-based.

#### **Returns**

 $rc$  (BOOL)  $-$  returns Success indicator.

> TRUE FALSE Successful completion Error occurred.

Possible returns from WinGetlastError

PMERR\_DATATYPE\_TOO\_SMALL (0x1048) The datatype specified was too

PMERR\_DATATYPE\_NOT\_UNIQUE (0x1046) An attempt to register a datatype

PMERR\_ARRAY\_TOO\_SMALL (0x103E) The array specified was too small. PMERR\_DATATYPE\_ENTRY\_NOT\_NUM (0x1043) The datatype entry specified was

PMERR\_DATATYPE\_ENTRY\_NOT\_OFF (0x1044) The datatype entry specified was

PMERR\_DATATYPE\_ENTRY\_BAD\_INDEX (0x103F) An invalid datatype entry index

PMERR DATATYPE ENTRY CTL MISS (0x1041) The datatype entry control was

PMERR\_DATATYPE\_ENTRY\_CTL\_BAD (0x1040)

small.

failed because it is not unique.

not numerical.

not an offset.

was specified.

missing.

An invalid datatype entry control was specified.

## **Remarks**

This function has no effect unless the RegisterUserHook hook has been set.

The value to be used should be obtained by calling WinAddAtom with the handle of the system atom manager, and subtracting DTYP \_ATOM\_OFFSET from the result.

WinAddAtom is guaranteed to return values in the range OxCOOO to OxFFFF.

When a data type is defined using this function, a definition for the corresponding pointer data type is automatically established.

## **Related Functions**

- WinBroadcastMsg
- WinCreateMsgQueue
- WinDestroyMsgQueue
- WinDispatchMsg
- WinGetDlgMsg
- WinGetMsg
- WinlnSendMsg
- WinPeekMsg
- WinPostMsg
- WinPostQueueMsg
- WinQueryMsgPos
- WinQueryMsgTime '
- WinQueryQueuelnfo
- WinQueryQueueStatus
- WinSendDlgltemMsg
- WinSendMsg
- WinSetClassMsglnterest
- WinSetMsglnterest
- WinSetMsgMode
- WinSetSynchroMode
- WinWaitMsg

## **Example Code**

This example calls WinRegisterUserDatatype to register a class or returns FALSE if an error occurs.

#define INCL WINMESSAGEMGR #define INCL=WINTYPES  $#inc1$ ude < $OS2.H$ > #define DTYP\_MINE DTYP\_USER + 1 HAB hab; LONG asTypes[3] = {DTYP\_CHAR. DTYP\_STRL,<br>DTYP\_STR32}; WinRegisterUserDataType(hab. DTYP\_MINE. 3, asTypes);

# **WinRegisterUserMsg**

This function registers a user message and defines its parameters.

### **Syntax**

#define INCL WINMESSAGEMGR /\* Or use INCL WIN, INCL PM, Also in COMON section \*/ #include <os2.h>

**Baal WinRegisterUserMsg (HAB hab, UlONG msgid, lONG datatype1, lONG dir1, lONG datatype2, lONG dir2, lONG datatyper)** 

#### **Parameters**

hab (HAB) - input Anchor-block handle.

**msgid** (ULONG) - input Message identifier.

This must not be less than WM\_USER, and must not have been defined previously.

#### datatype1 (LONG) - input

Data type of message parameter 1.

Valid data types are listed below. For data types that are shorter than 4 bytes, the data must be placed in the least-significant bytes, with the most significant bytes nullified (unsigned data types) or signed-extended (signed data types).

- DTYP\_BIT16 See BIT16 data type.
- DTYP BIT32 See BIT32 data type.
- DTYP\_BIT8 See BIT8 data type.
- DTYP\_BOOL See BOOl data type.
- DTYP\_LONG See LONG data type.
- DTYP\_SHORT See SHORT data type.
- DTYP\_UCHAR See UCHAR data type.
- DTYP\_ULONG See ULONG data type.
- DTYP USHORT See USHORT data type.

 $D \text{TYP}_P^*$  A pointer to a system data type. Note that not all of the system data types that exist in the CPI are valid.

< -DTYP\_USER A pointer to a user data type. The user data type must have already been defined via WinRegisterUserDatatype.

**dir1** (LONG) - input

Direction of message parameter 1.

If the message parameter is a pointer, the direction values listed below apply to the contents of the storage location pointed at, as well as to the message parameter itself.

- RUM\_IN Input parameter (inspected by the recipient of the message, but not altered)
- RUM\_OUT Output parameter (altered by the recipient of the message, without inspecting its value first)
- RUM INOUT Input/output parameter (inspected by the recipient of the message, and then altered).

#### **datatype2** (LONG) - input

Data type of message parameter 2.

See the description of datatype1.

**dir2** (LONG) – input

Direction of message parameter 2.

See the description of dir1.

#### **datatyper** (LONG) - input

Data type of message reply.

See the description of *datatype1*. The message reply is always an output parameter.

#### **Returns**

**rc** (BOOL) - returns Success indicator.

> TRUE FALSE Successful completion Error occurred.

Possible returns from WinGetlastError

PMERR MSGID TOO SMALL (0x104F)

**PMERR\_DATATYPE\_INVALID (Ox1045) PMERR\_DATATYPE\_TOO\_LONG (Ox1047)**  The message identifier specified is too small.

An invalid datatype was specified.

The datatype specified was too long.

#### **Remarks**

This function has no effect unless the RegisterUserHook hook, which is invoked by this function, has been set.

It is an error to attempt to register the same message identifier more than once within a single OS/2 process.
- WinBroadcastMsg
- WinCreateMsgQueue
- WinDestroyMsgQueue
- WinDispatchMsg
- WinGetDlgMsg
- WinGetMsg
- WinlnSendMsg
- WinPeekMsg
- WinPostMsg
- WinPostQueueMsg
- WinQueryMsgPos
- WinQueryMsgTime
- WinQueryQueuelnfo
- WinQueryQueueStatus
- WinSendDlgltemMsg
- WinSendMsg
- WinSetClassMsglnterest
- WinSetMsglnterest
- WinSetMsgMode
- WinSetSynchroMode
- WinWaitMsg

#### **Example Code**

This example uses the WinRegisterUserMsg call to register a user-defined message and define its parameters.

```
#define INCL_WINMESSAGEMGR 
#define INCL_WINTYPES 
#include <OS2.H> 
#define WM_MY_MESSAGE WM_USER + 11 
HAB hab; 
WinRegisterUserMessage(hab, 
                       WM MY MESSAGE, 
                       DTYP BIT16, /* paraml is a USHORT */RUM INOUT, /* paraml is input/output */ 
                       DTYP BIT16, /* param2 is a USHORT */RUM_INOUT, /* param2 is input/output */DTYP_BIT16); /* reply is a USHORT */
```
## WinReleaseHook

This function releases an application hook from a hook chain.

## Syntax

#define INCL\_WINHOOKS /\* Or use INCL\_WIN, INCL\_PM, \*/

#include <os2.h>

BOOl WinReleaseHook (HAB hab, HMQ hmq, lONG IHook, PFN pAddress, HMODUlE Module)

#### Parameters

hab  $(HAB)$  - input Anchor-block handle.

 $hmq$  (HMQ) – input

Handle of message queue from which the hook is to be released.

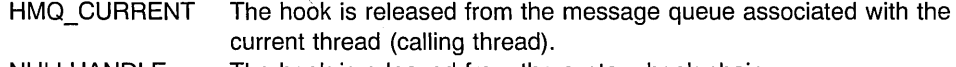

NULLHANDLE The hook is released from the system hook chain.

 $I$ **Hook** (LONG) – input

Type of hook chain.

This parameter can have one of the following HK  $*$  values:

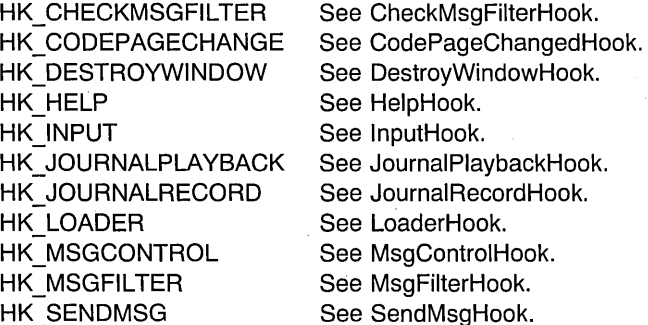

HK\_SENDMSG  $p$ Address (PFN) - input Address of the hook routine.

Module (HMODULE) - input Module handle.

> NULLHANDLE The hook procedure is in the application's .EXE file. Module This is the module that contains the application procedure, as returned by the DosLoadModule or DosQueryModuleHandle call.

7-534 PM Programming Reference Vol I

### **Returns**

rc (BOOL) - returns Success indicator.

> **TRUE** FALSE Successful completion Error occurred.

Possible returns from WinGetlastError

PMERR INVALID HMQ (0x1002)

PMERR PARAMETER OUT OF RANGE (0x1003)

An invalid message-queue handle was specified.

The value of a parameter was not within the defined valid range for that parameter.

## **Related Functions**

- WinCallMsgFilter
- WinSetHook

### **Example Code**

This example uses the WinReleaseHook call to release a hook that records user-input messages from the application queue.

```
#define INCL_WINHOOKS 
#include <0S2.H>
void RecordHook(HAB hab, PQMSG pqmsg); 
samp() 
{ 
HAB hab; 
WinSetHook(hab, 
            HMQ_CURRENT, 
            HK JOURNALRECORD, 
            (PFN) RecordHook,<br>(HMODULE)0);
                               /* hook is into application queue. */WinReleaseHook(hab, 
                HMQ_CURRENT, 
                HK JOURNALRECORD, 
                (PFN) RecordHook, 
                (HMODULE)0); /* hook is into application queue, */ 
\mathcal{E}/* This hook records user-input messages. */void RecordHook(HAB hab, PQMSG pqmsg) 
{ 
   /* ... */ 
}
```
### WinReleasePS

This function releases a cache presentation space obtained using the WinGetPS, the WinGetScreenPS, or the WinGetClipPS call.

# **Syntax**

#define INCL WINWINDOWMGR /\* Or use INCL WIN, INCL PM, Also in COMON section \*/

#include <os2.h>

BOOl WinReleasePS (HPS hps)

### **Parameters**

hps  $(HPS)$  – input

Handle of the cache presentation space to release, as returned by the WinGetPS, the WinGetScreenPS, or the WinGetClipPS function.

#### Returns

 $rc$  (BOOL)  $-$  returns

Success indicator.

TRUE FALSE Successful completion Error occurred.

### Remarks

Only cache presentation spaces can be released using this function, after which the presentation space is returned to the cache to be used again. The presentation-space handle should not be used following this call.

## Related Functions

- WinBeginPaint
- WinEnableWindowUpdate
- WinEndPaint
- WinExcludeUpdateRegion
- WinGetClipPS
- WinGetPS
- WinGetScreenPS
- WinlnvalidateRect
- WinlnvalidateRegion
- WinlsWindowShowing
- WinlsWindowVisible
- WinlockVisRegions
- WinOpenWindowDC
- WinQueryUpdateRect

7-536 PM Programming Reference Vol I

- WinQueryUpdateRegion
- WinRealizePalette
- WinShowWindow
- WinUpdateWindow
- WinValidateRect
- WinValidateRegion

# **Example Code**

This example shows how a thread can access a presentation space, draw to it, and release it.

 $\star/$ 

#define INCL\_DOSSEMAPHORES #define INCL\_GPIPRIMITIVES #define INCL\_WINWINDOWMGR  $#$ include < $0$ S2.H> HPS hps; hps = WinGetPS( hwndClient );

/\* Draw client area

/\* Release the presentation space \*/

WinReleasePS( hps );

 $\star/$  $\star$ /

#### **WinRemovePresParam**

This function removes a presentation parameter associated with the window hwnd.

## **Syntax**

#define INCL WINSYS /\* Or use INCL WIN, INCL PM, \*/

#include <os2.h>

BOOL WinRemovePresParam (HWND hwnd, ULONG idAttrType)

#### **Parameters**

hwnd  $(HWND) - input$ Window handle.

 $idAttrType$  (ULONG)  $-$  input Attribute type identity.

> The type of the presentation parameter attribute that is to be removed. The following is the list of available presentation parameter attributes:

PP\_FOREGROUNDCOLOR PP\_BACKGROUNDCOLOR PP\_FOREGROUNDCOLORINDEX PP BACKGROUNDCOLORINDEX PP \_HILITEFOREGROUNDCOLOR

PP HILITEBACKGROUNDCOLOR

PP HILITEFOREGROUNDCOLORINDEX

PP HILITEBACKGROUNDCOLORINDEX

PP DISABLEDFOREGROUNDCOLOR

PP DISABLEDBACKGROUNDCOLOR

PP DISABLEDFOREGROUNDCOLORINDEX

Foreground color (in RGB) attribute.

Background color (in RGB) attribute.

Foreground color index attribute.

Background color index attribute.

Highlighted foreground color (in RGB) attribute, for example for selected menu items.

Highlighted background color (in RGB) attribute.

Highlighted foreground color index attribute.

Highlighted background color index attribute.

Disabled foreground color (in RGB) attribute.

Disabled background color (in RGB) attribute.

Disabled foreground color index attribute.

PP DISABLEDBACKGROUNDCOLORINDEX Disabled background color index

PP BORDERCOLOR Border color (in RGB) attribute. PP BORDERCOLORINDEX Border color index attribute. PP FONTNAMESIZE Font name and size attribute.

PP ACTIVETEXTFGNDCOLORINDEX Active text foreground color index value

PP ACTIVETEXTBGNDCOLORINDEX Active text background color index

PP INACTIVETEXTFGNDCOLORINDEX Inactive text foreground color index

PP INACTIVETEXTBGNDCOLORINDEX Inactive text background color index

#### **Returns**

rc (BOOL) - returns Success indicator.

> TRUE Successful completion FALSE Error occurred.

attribute.

PP ACTIVECOLOR Active color value of data type RGB.

PP ACTIVECOLORINDEX Active color index value of data type LONG.

PP INACTIVECOLOR **Inactive color value of data type RGB.** 

PP INACTIVECOLORINDEX Inactive color index value of data type LONG.

PP ACTIVETEXTFGNDCOLOR Active text foreground color value of data type RGB.

of data type LONG.

PP ACTIVETEXTBGNDCOLOR Active text background color value of data type RGB.

value of data type LONG.

PP INACTIVETEXTFGNDCOLOR Inactive text foreground color value of data type RGB.

value of data type LONG.

PP INACTIVETEXTBGNDCOLOR Inactive text background color value of data type RGB.

value of data type LONG.

PP SHADOW Changes the color used for drop shadows on certain controls.

**PP USER** This is a user-defined presentation parameter.

Possible returns from WinGetLastError

PMERR INVALID HWND (0x1001)

An invalid window handle was specified.

## **Remarks**

See also WinSetPresParam and WinQueryPresParam.

### **Related Functions**

- WinDrawBitmap
- WinDrawBorder
- WinDrawPointer
- WinDrawText
- WinFiliRect
- WinGetSysBitmap
- WinlnvertRect
- WinQueryPresParam
- WinScroliWindow
- WinSetPresParam

#### **Example Code**

This example removes the disable-foreground attribute after querying to ensure that the referenced window has this attribute defined.

#define INCL\_WINSYS /\* System values  $\star$ /  $#$ include <os2.h> HWND hwnd; /\* window handle  $\frac{r}{x}$  +/<br>/\* attributes found  $\frac{r}{x}$ ULONG AttrFound; /\* attributes found<br>ite value ULONG AttrValue[32];  $/*$  attribute value /\* length of returned value \*/ ULONG cbRetLen;

WinRemovePresParam(hwnd, PP\_DISABLEDFOREGROUNDCOLORINDEX);

# **WinRemoveSwitchEntry**

This function removes a specified entry from the Window List.

#### **Syntax**

#define INCL\_WINSWITCHLIST /\* Or use INCL\_WIN, INCL\_PM, Also in COMON section \*/ #include <os2.h>

**ULONG WinRemoveSwitchEntry (HSWITCH hswitchSwitch)** 

#### **Parameters**

**hswitchSwitch (HSWITCH) - input** Switch-list (Window List) entry handle.

#### **Returns**

usRetCode (ULONG) - returns Success indicator.

> 0 Successful completion<br>Other Error occurred. Error occurred.

Possible returns from WinGetLastError

PMERR INVALID SWITCH HANDLE (0x1202)

PMERR\_INVALID\_WINDOW (0x1206)

An invalid Window List entry handle was specified.

The window specified with a Window List call is not a valid frame window.

#### **Remarks**

An application that uses the operating system effectively should, at least, add its main window to the Window List when it starts, and remove it from the Window List when it stops.

Window List entries for non-OS/2 applications cannot be removed using this function. These entries are removed automatically by the system when the session they occupy terminates.

**Note:** This function and the WinCreateSwitchEntry and WinAddSwitchEntry functions are not required if the main window is created with the frame style FCF TASKLIST or FCF STANDARD, as these styles automatically update the Window List when the main window is created, destroyed, or its title changes.

- WinAddSwitchEntry
- WinChangeSwitchEntry
- WinCreateSwitchEntry
- WinQuerySessionTitle
- WinQuerySwitchEntry
- WinQuerySwitchHandle
- WinQuerySwitchList
- WinQueryTaskSizePos
- WinQueryTaskTitle
- WinSwitchToProgram

# **Example Code**

This example calls WinQuerySwitchHandle to get the Task List handle of a frame window, and then calls WinRemoveSwitchEntry to remove it.

#define INCL\_WINSWITCHLIST  $#inc$ lude < $0$ S2.H> HAS hab; HWND hwndFrame; HSWITCH hswi tch; SWCNTRL swctl; hswitch = WinQuerySwitchHandle(hwndFrame, 0);

WinRemoveSwitchEntry(hswitch);

#### **7 -542** PM Programming Reference Vol I

# **WinReplaceObjectClass**

The WinReplaceObjectClass function replaces a registered class with another registered class. If fReplace is FALSE, pOldClassName will revert back to its original definition.

## **Syntax**

#define INCL\_WINWORKPLACE

#include <os2.h>

**BOOl WinReplaceObjectClass (PSZ pOldClassName, PSZ pNewClassName, BOOl fReplace)** 

 $\lambda$ 

#### **Parameters**

**pOldClassName** (PSZ) - input

Pointer to class name.

A pointer to a zero-terminated string which contains the name of the object class being replaced by *pNewClassName* in the workplace.

#### **pNewClassName** (PSZ) - input

Pointer to new class name.

A pointer to a zero-terminated string which contains the name of the object class replacing the *pOldClassName* class.

#### **fReplace** (BOOL) - input

Function replacement flag.

- TRUE Replace the function of class *pOldClassName* with the function of the class pNewClassName.
- FALSE Undo the replacement of the *pOldClassName* with *pNewClassName* by restoring the pOldClassName back to its original functionality.

#### **Returns**

**rc** (BOOL) - returns Success indicator.

> TRUE Successful completion

FALSE Error occurred.

### **Remarks**

The class specified by *pNewClassName* must be a descendant of the class specified by pOldClassName, otherwise an error will be returned. Replacing an object is useful if it is desired to modify the behavior of objects which are instances of the class pOldClassName and which are not aware of the class pNewClassName.

- WinCreateObject
- WinDeregisterObjectClass
- WinRegisterObjectClass

# WinRequestMutexSem

WinRequestMutexSem requests ownership of a mutex semaphore or waits for a Presentation Manager message.

### **Syntax**

#define INCL\_WINMESSAGEMGR

#include <os2.h>

APIRET WinRequestMutexSem (HMTX hmtx, ULONG ulTimeout)

#### **Parameters**

 $h$ mtx  $(HMTX) - h$ input

The handle of the mutex semaphore to request.

ulTimeout (ULONG) - input

Time-out in milliseconds.

This is the maximum amount of time the user wants to allow the thread to be blocked.

This parameter can also have the following values:

#### Returns

 $ulrc$  (APIRET) - returns Return Code.

WinRequestMutexSem returns the following values:

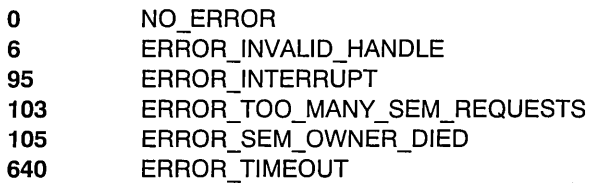

#### Remarks

WinRequestMutexSem is similar to DosRequestMutexSem and requests ownership of a mutex semaphore or waits for a window message sent by the WinSendMsg function from another thread to be received.

This function can be called by any thread in the process that created the semaphore. Threads in other processes can also call this function, but they must first gain access to the semaphore by issuing DosOpenMutexSem.

Since the processing of a window message may take longer than the value specified by the ulTimeout parameter, this function may not return within the time specified by that value.

- WinSendMsg
- WinPostMsg

### **Example Code**

This example requests ownership of a mutex semaphore. Assume that the handle of the semaphore has been placed into hmtx already.

ulTimeout is the number of milliseconds that the calling thread will wait for ownership of the mutex semaphore. If the specified mutex semaphore is not released during this time interval, the calling thread does not receive ownership of it.

```
#define INCL_DOSSEMAPHORES /* Semaphore values */ 
#define INCL_WINMESSAGEMGR 
#include <os2.h> 
#include <stdio.h> 
#ifndef ERROR TIMEOUT 
    #define ERROR_TIMEOUT' 640 
    #define ERROR INTERRUPT
#endif 
HMTX hmtx;<br>ULONG ulTim
                      /* Mutex semaphore handle */ 
        ulTimeout;
                    /* Number of milliseconds to wait */ 
ULONG rc;
                      /* Return code */ 
ulTimeout = 60000; /* Wait for a maximum of 1 minute */
rc = WinRequestMutexSem(hmtx, ulTimeout); 
if (rc == ERROR_TIMEOUT)
    printf("WinRequestMutexSem call timed out"); 
    return; 
if (rc = = ERROR INTERRUPT)
    printf("WinRequestMutexSem call was interrupted"); 
    return; 
  \overline{\phantom{a}}
```
if ( $rc$  !=  $0$ ) { printf("WinRequestMutexSem error: return code = %ld", rc); return;  $\bigg\}$ 

#### **WinRestartSOMDD**

This function starts the DSOM daemon.

### **Syntax**

, #define INCL\_WPCLASS

#include <os2.h>

**APIRET WinRestartSOMDD (BOOL fAction)** 

#### **Parameters**

**fAction** (BOOL) - input

Flag indicating action to perform on the DSOM daemon.

**TRUE** Start the DSOM daemon.

FALSE Stop the DSOM daemon.

#### **Returns**

**rc** (APIRET) - returns Return code.

> PMERR\_OK (0x0000) Successfully invoked. PMERR\_WPDSERVER\_IS\_ACTIVE (0x1056) The Workplace Shell DSOM Server is active and running. It cannot stop the DSOM daemon until the Workplace Shell DSOM Server has stopped. PMERR\_SOMDD\_IS\_ACTIVE (0x1058) The DSOM daemon has been started by the Workplace Shell process and is active and running; therefore, it cannot be started again. PMERR\_SOMDD\_NOT\_STARTED (0x1059) The DSOM daemon failed to start. It might be active in another process.

### **Remarks**

This function starts the DSOM daemon in the Workplace Shell process as a background process invisible to the users. The status of the daemon can be determined at any time by calling WinlsSOMDDReady.

. **Note:** This function requires that the PM Shell is up and running.

- WinisSOMDDReady
- WinlsWPDServerReady
- WinRestartWPDServer

# **Example Code**

This example starts the DSOM daemon within the Workplace Shell process.

#define INCL\_WPCLASS  $#$ include <os2.h> enum {ON, OFF}; APIRET apiRtnCd; apiRtnCd = WinRestartSOMDD(ON}; if (apiRtnCd == PMERR\_SOMDD\_NOT\_STARTED) somPrintf ("DSOM Daemon failed to start; might be active already");

#### **WinRestartWPDServer**

This function starts the Workplace Shell DSOM Server.

## **Syntax**

#define INCL\_WPCLASS

#include <os2.h>

**APIRET WinRestartWPDServer (BOOl fAction)** 

### **Parameters**

**fAction** (BOOL) - input

Flag indicating the action to perform on the Workplace Shell DSOM Server.

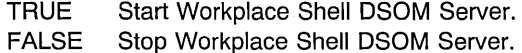

#### **Returns**

**rc** (APIRET) - returns

Return code.

PMERR\_OK (0x0000) Successfully invoked.

PMERR\_WPDSERVER\_IS\_ACTIVE (0x1056) The Workplace Shell DSOM

PMERR\_WPDSERVER\_NOT\_STARTED (0x1057) The Workplace Shell DSOM

Server is active and cannot be started again.

Server could not be started, possibly related to a corrupted copy of WPDSRVP.DlL. .

Other **Any other non-zero value could Other non-zero value could** indicate that the WPDSRVP.Dll is corrupted or not found.

### **Remarks**

This function requires that the DSOM daemon is started first and must be running successfully in order for the Workplace Shell DSOM Server to become ready. The status of the Workplace Shell DSOM Server can be obtained at any time using WinlsWPDServerReady. Once the DSOM Server is ready, a client Workplace Shell DSOM Server application can be executed.

**Note:** This function requires that the PM Shell is up and running.

- WinisSOMDDReady
- WinlsWPDServerReady
- WinRestartSOMDD

## **Example Code**

This example starts the DSOM daemon within the Workplace Shell process and then starts the Workplace Shell DSOM Server.

```
#define INCL_WPCLASS 
#include <os2.h> 
enum {ON, OFF}; 
APIRET apiRtnCd; 
apiRtnCd=WinRestartSOMDD(ON); 
if (apiRtnCd == PMERR_OK)
   apiRtnCd = WinRestartWPDServer (ON ); 
   if ( api RtnCd ) 
   { 
      PERRORINFO perriErrorlnfo; 
      if (apiRtnCd == PMERR_WPDSERVER_IS_ACTIVE) 
      { 
         somPrint ("Workplace Shell DSOM Server is running already"); 
         exit(2);} 
      if (apiktnCd == PMERR_WPDSERVER NOT_STARTED)somPrint ("Failed to start Workplace Shell DSOM Server"); 
         exit(2);\mathbf{R}/* Obtain error block. *//* WinGetErrorlnfo is for DosLoadModule related errors only. */ 
      perriErrorlnfo = WinGetErrorlnfo( hab ); 
      somPrint ("Loading WPDSRVP.DLL failed: %ld", perriErrorlnfo-idError); 
      WinFreeErrorlnfo(perriErrorlnfo); 
      exit(99); 
   ∤
   SomPrintf ("All's well!");
\mathcal{E}else 
\mathcal{L}somPrintf("Failed starting DSOM daemon"); 
   exit(1);}
```
### WinRestoreWindowPos

The WinRestoreWindowPos function will restore the size and position of the window specified by hwnd to the state it was in when WinStoreWindowPos was last called with the same *pAppName* and *pKeyName*.

### Syntax

#define INCL\_WINWORKPLACE

#include <os2.h>

BOOl WinRestoreWindowPos (PSZ pAppName, PSZ pKeyName, HWND hwnd)

#### Parameters

pAppName (PSZ) - input

Pointer to application name.

A pointer to a zero-terminated string which contains the application name.

 $\pmb{\mathfrak{c}}$ 

pKeyName (PSZ) - input Pointer to key name.

A pointer to a zero-terminated string which contains the key name.

hwnd  $(HWND) - input$ Window handle of the window to restore.

### Returns

 $rc$  (BOOL) – returns Success indicator.

> TRUE FALSE Error occurred. Successful completion

#### Remarks

This function will also restore presentation parameters which were saved by a previous call to WinStoreWindowPos.

### Related Functions

• WinStoreWindowPos

# **WinSaveObject**

This function is specific to version 3, or higher, of the OS/2 operating system.

This function saves an object.

### **Syntax**

#define INCL\_WINWORKPLACE

#i ncl ude <052. h> '

BOOL WinSaveObjeet (HOBJECT hObjeet, BOOL fAsyne)

#### **Parameters**

hObject (HOBJECT) - input Handle of the object to be saved.

fAsync (BOOL) - input Asynchronous flag.

#### **Returns**

 $rc$  (BOOL) - returns Success indicator.

> TRUE FALSE Successful completion Error occurred.

#### **Remarks**

The object is saved asynchronously on a different thread.

Using HOBJECT for .INI files or files in which an application uses a rename/save/delete sequence is not supported.

### **Related Functions**

- WinCopyObject
- WinCreateObject.
- WinOestroyObject
- WinMoveObject
- WinQueryObjectWindow

## WinSaveWindowPos

This function associates an array of SWP structures with the process of repositioning a frame window.

### Syntax

#define INCL WINFRAMEMGR /\* Or use INCL WIN, INCL PM, \*/

#include <os2.h>

BOOl WinSaveWindowPos (HSAVEWP hsvwp, PSWP pswp, UlONG cswp)

#### **Parameters**

hsvwp (HSAVEWP) - input

Identifier of the frame window repositioning process.

This handle is provided in the second parameter of the WM\_ADJUSTFRAMEPOS message.

pswp (PSWP) – input Array of SWP structures.

 $cswp$  (ULONG)  $-$  input Count of SWP structures.

#### Returns

 $rc$  (BOOL) – returns Success indicator.

> TRUE FALSE Successful completion Error occurred.

#### Remarks

This function is used only during the processing of the WM\_ADJUSTFRAMEPOS message.

### Related Functions

- WinGetMinPosition
- WinQueryActiveWindow
- WinQueryWindowPos
- WinSetActiveWindow
- WinSetMultWindowPos
- WinSetWindowPos

# **Related Messages**

• WM\_ADJUSTFRAMEPOS

# **Example Code**

This example shows how the repositioning of a window is recorded in SWP structures with the WinSaveWindowPos call.

#define INCL\_WINFRAMEMGR  $#inc$ lude < $OS2.H$ > #define COUNT 10 HSAVEWP hsvwp; SWP aswp [COUNT] ; ULONG msg;

switch(msg){

case WM ADJUSTFRAMEPOS: WinSaveWindowPos(hsvwp,aswp,COUNT); }

### **WlnScroliWindow**

This function scrolls the contents of a window rectangle.

# **Syntax**

#define INCL WINWINDOWMGR /\* Or use INCL\_WIN, INCL\_PM, Also in COMON section \*/

#include <os2.h>

LONG WinScrollWindow (HWND hwnd, LONG IDx, LONG IDy, PRECTL prclScroll, **PRECTL prclClip, HRGN hrgnUpdateRgn, PRECTL prclUpdate, ULONG flOptions)** 

### **Parameters**

**hwnd** (HWND) - input Window handle.

**lDx** (LONG) - input Amount of horizontal scroll to the right (in device units).

**lDy** (LONG) - input Amount of vertical scroll upward (in device units).

**prclScroll** (PRECTL) - input Scroll rectangle.

If this is NULL, the entire window is scrolled.

**Note:** The value of each field in this structure must be in the range -32768 through 32767. The data type WRECT may also be used, if supported by the language.

# **prclClip** (PRECTL) - input

Clip rectangle.

If not NULL, this defines a clip rectangle that clips the destination of the scroll.

# **hrgnUpdateRgn** (HRGN) - input

Update region.

If not NULLHANDLE, this contains the region uncovered by the scroll when returned.

#### **prclUpdate** (PRECTL) - in/out

Update rectangle.

If not NULL, this contains the bounding rectangle of the invalid bits uncovered by the scroll when returned.

**flOptions** (ULONG) - input Scroll options.

SW\_SCROLLCHILDREN Unless this is set, child windows are not scrolled. If this is set, and *prcIScroll* is NULL, all the child windows are scrolled by IDx and IDy units. If prcIScroll is not NULL, only those child windows that intersect prolScroll are scrolled.

SW INVALIDATERGN The invalid region created as a result of the scroll is added to the update regions of those windows affected. This may result in sending WM\_PAINT messages to CS\_SYNCPAINT windows before the call returns.

#### **Returns**

**IComplexity** (LONG) - returns Complexity of resulting region/error indicator.

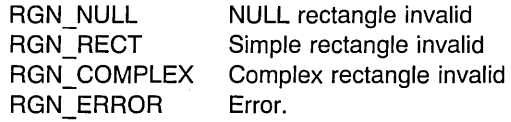

Possible returns from WinGetLastError

PMERR INVALID HWND (0x1001)

#### PMERR INVALID FLAG (0x1019)

PMERR HRGN BUSY (0x2034)

An invalid window handle was specified.

An invalid bit was set for a parameter. Use constants defined by PM for options, and do not set any reserved bits.

An internal region busy error was detected. The region was locked by one thread during an attempt to access it from another thread.

### **Remarks**

This function scrolls the contents of a rectangle defined by prcIScroll in the window hwnd, by  $\Delta$  units horizontally and  $\Delta$  units vertically. All coordinates must be in device units.

Clipping takes place on the final image of the scrolling. Even if the scroll rectangle lies outside the clip rectangle, these bits are scrolled, if their destination lies within the intersection of the clip rectangle and the destination rectangle.

This function returns an RGN  $*$  value, indicating the type of invalid region created by the scroll as returned by GpiCombineRegion. RGN\_ERROR is returned if hwnd is invalid.

**Note:** If hwnd has style WS\_CLlPCHILDREN, portions of any child window within the scroll area are scrolled. In this instance, this function must be called with flOptions SW SCROLLCHILDREN.

This is the only function that can be used by a thread to move bits within its own window, because of the critical section nature of window update regions.

Scrolling is fastest without SW\_SCROLLCHILDREN and SW\_INVALIDATERGN. When scrolling needs to be repeated quickly, do not include the SW INVALIDATERGN flag and repaint the invalid area if the invalid region is rectangular, otherwise invalidate and update.

If the scrolling is infrequent, include the SW\_INVALIDATERGN flag. This function invalidates and updates synchronous-paint windows automatically before returning.

The cursor and the track rectangle are scrolled when they intersect with the scrolled region. Any part of the window's initial update region that intersects the scrolled region is also offset.

#### **Related Functions**

- WinDrawBitmap
- WinDrawBorder
- WinDrawPointer
- WinDrawText
- WinFillRect
- WinGetSysBitmap
- WinlnvertRect
- WinQueryPresParam
- WinRemovePresParam
- WinSetPresParam

#### **Related Messages**

• WM PAINT

#### **Example Code**

This example shows a very small part of the processing that must be done for a WM\_VSCROLL message, which will be sent when a vertical scroll bar has a significant event to notify its owner.

```
#define INCL_WINSCROLLBARS 
#define INCL_WINWINDOWMGR 
#include <0S2.H>
#define COUNT 10 
HWND hwndClient; 
MPARAM mp2; 
ULONG msg; 
switch(msg) 
{ 
case WM_VSCROLL: 
switch (SHORT2FROMMP(mp2)) 
  case SB_LINEUP: /* Sent if the operator *//* clicks on the up arrow */break; 
} 
                                /* of the scroll bar, or *//* presses the VK_UP key. */ 
        WinScrollWindow(hwndClient, 
                        0, 
                break; 
                        (LONG)20, /* vertical scroll */ 
                        (PRECTL)NULL, 
                        (PRECTL)NULL, 
                        (HRGN)NULLHANDLE,
                        (PRECTL)NULL, 
                        0);
```
## **WinSendDlgltemMsg**

This function sends a message to the dialog item defined by *idltem* in the dialog window specified by hwndDlg.

## **Syntax**

#define INCL\_WINDIALOGS /\* Or use INCL\_WIN, INCL\_PM, \*/

#include <os2.h>

**MRESUL T WinSendDlgltemMsg (HWND hwndDlg, ULONG idltem, ULONG** msg, **MPARAM mp1, MPARAM mp2)** 

#### **Parameters**

**hwndDlg** (HWND) - input Parent-window handle.

**idltem** (ULONG) - input Identity of the child window.

It must be greater or equal to 0 and less or equal to  $0 \times FFFF$ .

**msg** (ULONG) - input Message identity.

**mp1** (MPARAM) - input Message parameter 1.

**mp2** (MPARAM) - input Message parameter 2.

#### **Returns**

**mresReply** (MRESULT) - returns Message-return data.

Possible returns from WinGetLastError

PMERR\_INVALID\_HWND (0x1001)

An invalid window handle was specified.

### **Remarks**

This function is equivalent to the WinSendMsg function, in which the receiving window procedure is specified by means of the item identity of the child window and parent-window handle.

It does not return until the message has been processed by the dialog item, whose return value is returned in *mresReply*.

**7 -560** PM Programming Reference Vol I

The call is equivalent to:

WinSendMsg (WinWindowFromID(hwndDlg, idItem), msgid, paraml, param2, reply);

This function is valid for any window with children; however, it is typically used for dialog items in a dialog window.

### **Related Functions**

- WinBroadcastMsg
- WinCreateMsgQueue
- WinOestroyMsgQueue
- WinOispatchMsg
- WinGetOlgMsg
- WinGetMsg
- WinlnSendMsg
- WinPeekMsg
- WinPostMsg
- WinPostQueueMsg
- WinQueryMsgPos
- WinQueryMsgTime
- WinQueryQueuelnfo
- WinQueryQueueStatus
- WinSendMsg
- WinSetClassMsglnterest
- WinSetMsglnterest
- WinSetMsgMode
- WinSetSynchroMode
- WinWaitMsg

### **Example Code**

This example processes an application-defined message (10M\_SHOW) and sets a check mark next to the selected item.

```
#define INCL_WIN 
#define INCL_WINDIALOGS 
#include <OS2.H> 
#define IDM_SHOW 902 
HWND hwndFrame; 
ULONG msg; 
MPARAM mpl; 
/* Inside client procedure. */ 
switch(msg) 
{ 
 case WM COMMAND: 
 /* The user has chosen a menu item. Process the selection */<br>/* accordingly.
 /* accordingly.
  switch ( SHORT1FROMMP( mp1 ) )
   \mathcal{I}case IDM SHOW: 
              WinSendDlgItemMsg(hwndFrame, (ULONG) FID_MENU,<br>(ULONG) MM_SETITEMATTR,
                       MPFROM2SHORT(IDM SHOW. TRUE). 
                       MPFROM2SHORT(MIA_CHECKED, MIA_CHECKED));
    break; 
   \mathcal{E}break; 
}
```
# **WinSendMsg**

This function sends a message with identity ulMsgid to hwnd, passing mpParam1 and mpParam2 as the parameters to the window.

### **Syntax**

#define INCL WINMESSAGEMGR /\* Or use INCL WIN. INCL PM. Also in COMON section \*/ #include <os2.h>

**MRESUL T WinSendMsg (HWND hwnd, ULONG ulMsgid, MPARAM mpParam1, MPARAM mpParam2)** 

### **Parameters**

**hwnd** (HWND) - input Window handle.

**ulMsgid** (ULONG) - input Message identity.

**mpParam1** (MPARAM) - input Parameter 1.

**mpParam2** (MPARAM) - input Parameter 2.

### **Returns**

**mresReply** (MRESULT) - returns Message-return data.

Possible returns from WinGetLastError

**PMERR\_INVALlD\_HWND (Ox1001)** 

An invalid window handle was specified.

PMERR WINDOW NOT LOCKED (0x1007)

The window specified in WinSendMsg was not locked.

#### **Remarks**

mresReply is the value returned by the window procedure that is invoked. For standard window classes, the values of mresReply are documented with the message definitions.

This function does not complete until the message has been processed by the window procedure whose return value is returned in mresReply.

If the window receiving the message belongs to the same thread, the window function is called immediately as a subroutine. If the window is of another thread or process, the operating system switches to the appropriate thread that enters the necessary window procedure recursively. The message is not placed in the queue of the destination thread.

If a message is sent from one process to another and the message contains a pointer, the receiving process may not have read/write access to the memory referenced by the pointer. If the receiving process is expected to update that memory, this must be done using shared' memory. For more information about Dynamic Data Exchange (DOE) and shared memory, see "Dynamic Data Exchange" section of the Presentation Manager Programming Guide -Advanced Topics.

#### **Related Functions**

- WinBroadcastMsg
	- WinCreateMsgQueue
	- WinDestroyMsgQueue
	- WinDispatchMsg
	- WinGetDlgMsg
	- WinGetMsg
	- WinlnSendMsg
	- WinPeekMsg
	- WinPostMsg
	- WinPostQueueMsg
	- WinQueryMsgPos
	- WinQueryMsgTime
	- WinQueryQueuelnfo
	- WinQueryQueueStatus
	- WinSendDlgltemMsg
	- WinSetClassMsglnterest
	- WinSetMsglnterest
	- WinSetMsaMode
	- WinSetSynchroMode
	- WinWaitMsg

### **Example Code**

This example gets the window handle of the system menu and calls WinSendMsg to send a message to disable the Close menu item.

#define INCL\_WINMENUS #define INCL\_WINMESSAGEMGR #define INCL\_WINFRAMEMGR  $#$ include < $0$ S2.H> HWND hwndDlg; HWND hwndSysMenu;

hwndSysMenu = WinWindowFromID(hwndDlg. FID SYSMENU); WinSendMsg(hwndSysMenu. MM SETITEMATTR. - MPFROM2SHORT(SC CLOSE, TRUE), MPFROM2SHORT(MIA\_DISABLED. MIA\_DISABLED));

# WinSetAccelTable

This function sets the window-accelerator, or queue-accelerator table.

### Syntax

#define INCL WINACCELERATORS /\* Or use INCL WIN, INCL PM, \*/

#include <os2.h>

BOOl WinSetAccelTable (HAB hab, HACCEl haccelAccel, HWND hwndFrame)

### **Parameters**

hab  $(HAB)$  - input Anchor-block handle.

haccelAccel (HACCEL) - input Accelerator-table handle.

> NUllHANDlE Remove any accelerator table in effect for the window or the queue Other **Accelerator-table handle.**

hwndFrame (HWND) - input

Frame-window handle.

NUllHANDlE Set the queue-accelerator table Other Set the window-accelerator table.

#### Returns

 $rc$  (BOOL) - returns Success indicator.

> **TRUE** FALSE Successful completion Error occurred.

Possible returns from WinGetlastError

PMERR INVALID HWND (0x1001)

PMERR\_INVALID\_HACCEL (0x101A)

An invalid window handle was specified.

An invalid accelerator-table handle was specified.

- WinCopyAccelTable
- WinCreateAccelTable
- WinDestroyAccelTable
- WinLoadAccelTable
- WinQueryAccelTable
- WinTranslateAccel

# **Example Code**

This example uses the WinSetAccelTable call to remove any accelerator table in effect for the window.

```
#define INCL_WIN 
\#include <0S2.H>
HWND hwndFrame, hwndClient; 
HAB hab; 
HACCEL haccel; 
hwndFrame = WinQueryWindow(hwndClient, 
WinSetAccelTable(hab, 
                         QW_PARENT); /* get handle of parent, */ 
                                     /* which is frame window. */(HACCEL)0, /* remove any accelerator table in */ 
                          /* effect. */hwndFrame);
```
### WinSetActiveWindow

This function makes the frame window the active window.

### Syntax

#define INCL\_WINWINDOWMGR /\* Or use INCL\_WIN, INCL\_PM, Also in COMON section \*/ #include <os2.h>

BOOl WinSetActiveWindow (HWND hwndDeskTop, HWND hwnd)

#### **Parameters**

hwndDeskTop (HWND) - input Desktop-window handle.

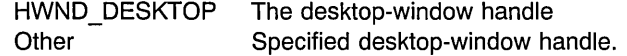

hwnd  $(HWND) - input$ Window handle.

> hwnd is either the frame window or its child. If it is a child, the parent frame window will become the active window.

#### Returns

 $rc$  (BOOL) - returns Active-window~set indicator.

> TRUE Active window is set FALSE Active window is not set.

Possible returns from WinGetlastError

PMERR\_INVALID\_HWND (0x1001)

An invalid window handle was specified.

### Remarks

This function is equivalent to the WinFocusChange function. in which the flFocusChange parameter is set.
## **Related Functions**

- WinGetMinPosition
- WinQueryActiveWindow
- WinQueryWindowPos
- WinSaveWindowPos
- WinSetMultWindowPos
- WinSetWindowPos

# **Example Code**

This example uses the WinSetActiveWindow call to make the main window the active window.

#define INCL\_WINWINDOWMGR  $#inc$ lude < $OS2.H$ >

HWND hwnd;

WinSetActiveWindow(HWND\_DESKTOP,hwnd);

## **WinSetCapture**

This function captures all pointing device messages.

### **Syntax**

#define INCL\_WININPUT /\* Or use INCL\_WIN, INCL\_PM, \*/

#include <os2.h>

**BOOl WinSetCapture (HWND hwndDesktop, HWND hwnd)** 

#### **Parameters**

**hwndDesktop** (HWND) - input

Desktop-window handle, or HWND \_DESKTOP.

**hwnd** (HWND) - input

Handle of the window that is to receive all pointing device messages.

hwnd can take the special value HWND THREADCAPTURE to capture the pointing device to the current thread rather than to a particular window. HWND THREADCAPTURE is unique among window handles.

If hwnd is NULLHANDLE, pointing device capture is released.

### **Returns**

**rc** (BOOL) – returns

Success indicator.

TRUE Successful completion.

FALSE Error occurred. If the pointing device has already been captured by another thread or window, the call fails. This is to prevent applications from removing the capture from other windows or threads.

Possible returns from WinGetlastError

PMERR\_INVALID\_HWND (0x1001)

An invalid window handle was specified.

### **Remarks**

This function assigns the pointing device capture to hwnd.

With the pointing device capture set to a window, all pointing device input is directed to that window, regardless of whether the pointing device pointer is over that window.

When this function (hwndDesktop, NULLHANDLE) is called to release the pointing device capture, a WM\_MOUSEMOVE message is posted regardless of whether the pointing device pointer has actually moved. This ensures that the window below the pointing device, at that time, is able to change features, such as the shape of the pointing device pointer.

If this function (hwndDesktop, HWND, THREADCAPTURE) is called, the pointing device is captured to the current thread. Pointing device QMSGs processed in this manner have NULLHANDLE window handles, and the pointing device coordinates are relative to the screen.

This function returns an unlocked window handle.

It must only be called while processing pointing device or keyboard input. A message box or dialog box must not be created while the pointing device is captured.

### **Related Functions**

• WinQueryCapture

#### **Related Messages**

• WM MOUSEMOVE

### **Example Code**

This example uses the WinSetCapture call to capture the mouse until the button is released. The user has selected a specific object with mouse button 2.

```
#define INCL_WININPUT 
#include <OS2.H>
HWND hwnd; 
USHORT msg; 
WinSetCapture(hwnd,HWND DESKTOP); 
  switch (msq) {
    case WM_BUTTON2DOWN: 
    /*******************************************************************/ 
    /* An object has been picked. Set the mouse capture until \star/<br>/* a 'button up' message is detected. \star/
    /* a 'button up' message is detected./*******************************************************************/ 
       if (hwnd != WinQueryFocus(HWND DESKTOP)) { 
           WinSetFocus(HWND_DESKTOP, hwnd);
       } 
       WinSetCapture(HWND_DESKTOP, hwnd); 
       break; 
   \mathbf{I}
```
### WinSetClassMsglnterest

This function sets the message interest of a window class.

## Syntax

#define INCL WINMESSAGEMGR /\* Or use INCL WIN, INCL PM, \*/

#include <os2.h>

BOOl WinSetClassMsglnterest (HAB hab, PSZ pszClassName, UlONG ulMsgClass, lONG IControl)

### **Parameters**

 $hab$  (HAB)  $-$  input Anchor-block handle.

pszClassName (PSZ) - input Window-class name.

ulMsgClass (ULONG) - input

Message class to have interest level set.

msgid SMIM\_ALL A single message identity (for example, WM\_SHOW). All messages (except for WM\_QUIT if IControl is SMI\_AUTODISPATCH or SMI\_NOINTEREST).

IControl (LONG) - input

Interest identifier for the message class.

SMI INTEREST SMI\_NOINTEREST SMI\_AUTODISPATCH Interested in the message, or messages Not interested in the message, or messages Interested in the message or messages, but they are to be automatically dispatched to the window procedure.

### Returns

 $rc$  (BOOL) – returns Interest-changed indicator.

> TRUE FALSE Interest successfully changed Interest not successfully changed.

Possible returns from WinGetlastError

#### PMERR\_INVALID\_HWND (0x1001)

An invalid window handle was specified.

# **Remarks**

This function has no effect unless the MsgControlHook hook, which is invoked by this function, has been set. The interest for WM\_QUIT cannot be set to SMI\_AUTODISPATCH using SMIM\_ALL, because WM\_QUIT is the normal means of terminating an application. It can be set specifically, if required.

### **Related Functions**

- WinBroadcastMsg
- WinCreateMsgQueue
- WinDestroyMsgQueue
- WinDispatchMsg
- WinGetDlgMsg
- WinGetMsg
- WinlnSendMsg
- WinPeekMsg
- WinPostMsg
- WinPostQueueMsg
- WinQueryMsgPos
- WinQueryMsgTime
- WinQueryQueuelnfo
- WinQueryQueueStatus
- WinSendDlgltemMsg
- WinSendMsg
- WinSetMsglnterest
- WinSetMsgMode
- WinSetSynchroMode
- WinWaitMsg

### **Example Code**

This example uses the WinSetClassMsglnterest call to set the message interest of window class WC\_MENU. It allows one to process the messages of this window class in the MsgControlHook procedure.

```
#define INCl_WINMESSAGEMGR 
#define INCl_WINHOOKS 
                           /* for WC MENU parameter definition. */#include <OS2.Hmain(){ 
   /* Hook Procedure Prototype */ 
BOOL MsgControlHook(HAB hab, LONG idContext, /* this hook can */<br>HWND hwnd, PSZ pszClassname, /* be given any */HWND hwnd; 
HAB hab; 
                HWND hwnd, PSZ pszClassname, \frac{1}{x} be given any \frac{x}{x}<br>ULONG ulMsqclass. \frac{1}{x} hame.
                ULONG ulMsgclass,
                lONG idControl, PBOOl fSuccess); 
BOOl fSuccess; 
/* This function passes the hook procedure address to the system. */WinSetHook(hab, 
           (HMQ)0, 
 /* 
           MCHK ClASSMSGINTEREST, 
           (PFN)MsgControlHook,. 
           (HMODULE)0); /* hook is into application queue. */
 This function sets the message interest of a window class. 
 */ 
WinSetClassMsgInterest(hab, 
} 
/WC MENU, /* menu window class. */SMIM_ALL, /* set interest level for all */<br>/* messages. */
                                    /* messages.
                         SMI AUTODISPATCH); /* interested in the */ /* messages, but they are to *//* be automatically dispatched *//* to the window procedure. */This hook allows the call which determine the flow of messages to be 
 intercepted. It must be present for the WinSetClassMsgInterest 
 call to have an effect. 
*/ 
BOOL MsgControlHook(HAB hab, LONG idContext,
                HWND hwnd, PSZ pszClassname, 
                UlONG ulMsgclass, 
                lONG idControl, PBOOl fSuccess) 
 { 
   \ldots */
} 
                                                    /* this hook can *//* be given any */<br>/* name
                                                     /* name.
```
## WinSetClassThunkProc

This function associates a pointer-conversion procedure with a window class.

# Syntax

#define INCL\_WINTHUNKAPI /\* Or use INCL\_WIN, INCL\_PM, \*/

#include <os2.h>

BOOl WinSetClassThunkProc (PSZ pszClassName, PFN pfnThunkProc)

### **Parameters**

pszClassName (PSZ) - input Window-class name.

pfnThunkProc (PFN) - input Pointer-conversion procedure identifier.

NULL Any existing pointer-conversion procedure is dissociated from this class.

By default, a class has no pointer-conversion procedure associated with it.

Other The pointer-conversion procedure to be associated with this class.

### Returns

 $rc$  (BOOL) - returns Success indicator.

> TRUE FALSE Successful ,completion An error occurred.

# Remarks

This function does not alter the pointer-conversion procedure associated with any existing window. It changes the pointer-conversion procedure that will be associated with a window created with a subsequent WinCreateWindow or WinCreateStdWindow function.

# Related Functions

- WinQueryClassThunkProc
- WinQueryWindowModel
- WinQueryWindowThunkProc
- WinSetWindowThunkProc

# Example Code

This example sets the pointer conversion procedure of the window class, given that we have an anchor-block handle.

#define INCL\_WINWINDOWMGR #define INCL WINTHUNKAPI #include <OS2.H> LONG thunkpr(LONG \*p); /\* prototype definition. \*/  $main()$ { HAB habj PFN pfn; char \*classname; WinQueryClassName(hab, sizeof(classname), classname); WinSetClassThunkProc(classname, (PFN)thunkpr);  $\mathbf{I}$ 

LONG thunkpr(LONG \*p)

{

}

/\* 16-bit to 32-bit pointer conversion procedure. \*/

## WinSetClipbrdData

This call puts data into the clipboard.

#### Syntax

#define INCL WINCLIPBOARD /\* Or use INCL WIN, INCL PM, \*/

#include <os2.h>

BOOl WinSetClipbrdData (HAB hab, UlONG ulh, UlONG ulfmt, UlONG flFmtlnfo)

### Parameters

 $hab$  (HAB)  $-$  input Anchor-block handle.

#### $ulh$  (ULONG) - input

General handle to the data object being set into the clipboard.

If NULLHANDLE, a WM\_RENDERFMT message is sent to the clipboard-owner window to render the format when WinQueryClipbrdData is called with the specified format.

Once the data has been set into the clipboard, this handle can no longer be used by the application.

If CFI\_POINTER is specified, this parameter contains a pointer to memory. The memory must have been allocated as unnamed and shareable, by DosAliocSharedMem with the OBJ\_GIVEABLE attribute.

#### ulfmt (ULONG) - input

Clipboard format of the data object referenced by ulh.

The standard clipboard formats are shown in the following list. In addition to these predefined formats, any format value registered through the standard system atom manager displays this format in preference to privately-formatted data.

CF TEXT

CF\_DSPTEXT

Text format. Each line ends with a carriage-return/line-feed combination. Tab characters separate fields within a line. A NULL character signals the end of the data.

Text display format associated with private format. Bit map.

CF BITMAP CF DSPBITMAP

CF METAFILE CF DSPMETAFILE CF\_PALETTE

Bit-map display format associated with private format. Metafile. Metafile display format associated with private format.

Palette.

#### $f$ I $F$ mt $I$ nfo (ULONG) - input Information.

Information about the type of data referenced by the *ulh* parameter.

#### **Memory Model**

One and only one of CFI\_POINTER and CFI\_HANDLE must be specified, unless CFI\_OWNERDISPLAY is also specified.

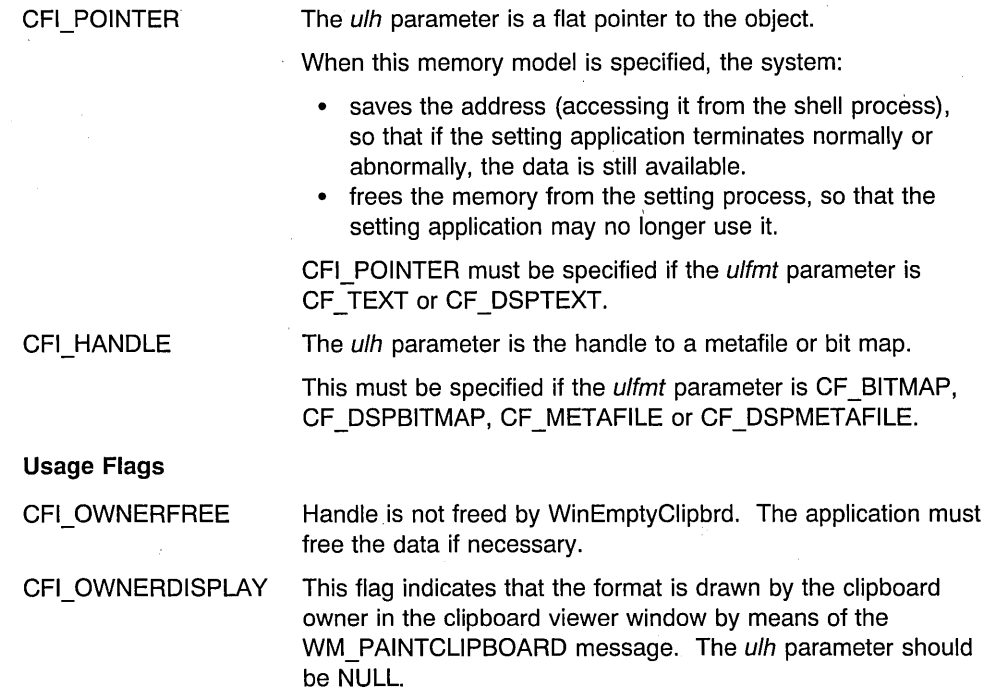

The values may be combined with bit-wise OR. Any number of the usage flags may be specified, but only one of the memory models.

### **Returns**

rc (BOOL) - returns

Data-placed indicator.

Indicates whether data is placed into clipboard by this call:

TRUE Data placed into clipboard. FALSE Data is not placed into clipboard, either an error occurred, or ulh is NULL.

Possible returns from WinGetlastError

**PMERR INVALID FLAG (0x1019)** 

An invalid bit was set for a parameter. Use constants defined by PM for options, and do not set any reserved bits.

PMERR INVALID INTEGER ATOM (0x1016)

The specified atom is not a valid integer atom.

### **Remarks**

Data of the specified format, already in the clipboard, is freed by this call.

An object passed to the clipboard becomes the property of the system, and is not deleted when the process that created it terminates.

### **Related Functions**

- WinCloseClipbrd
- WinEmptyClipbrd
- WinEnumClipbrdFmts
- WinOpenClipbrd
- WinQueryClipbrdData
- WinQueryClipbrdFmtlnfo
- WinQueryClipbrdOwner
- WinQueryClipbrdViewer
- WinSetClipbrdOwner
- WinSetClipbrdViewer

## , **Related Messages**

- WM\_RENDERFMT
- WM\_PAINTCLIPBOARD

### **Example Code**

This example puts a bit map into the clipboard.

```
#define INCL_WINCLIPBOARD 
#include <0S2.H>
HAB hab; 
HBITMAP bmap; 
                        /* anchor-block handle. */ 
                        /* bit-map handle. \star/
WinOpenClipbrd(hab); 
WinSetClipbrdData(hab, 
                 (ULONG)bmap, 
                 CF BITMAP, 
                 CFI HANDLE); /* tells the system that the */
                               /* bmap parameter is a handle *//* to a bit map. \star/
WinCloseClipbrd(hab);
```
## WinSetClipbrdOwner

This function sets the current clipboard-owner window.

### Syntax

#define INCL\_WINCLIPBOARD /\* Or use INCL\_WIN, INCL\_PM, \*/

#include <os2.h>

BOOl WinSetClipbrdOwner. (HAB hab, HWND hwnd)

#### Parameters

hab  $(HAB)$  - input Anchor-block handle.

hwnd  $(HWND) - input$ 

Window handle of the new clipboard owner.

NULLHANDLE Clipboard-owner window is released and no new clipboard-owner window is established.

Other Window handle of the new clipboard owner.

### Returns

 $rc$  (BOOL)  $-$  returns Success indicator.

> TRUE FALSE Successful completion Error occurred.

Possible returns from WinGetLastError

PMERR\_INVALID\_HWND (0x1001)

An invalid window handle was specified.

### Remarks

The clipboard owner window receives the following clipboard-related messages at appropriate times:

WM\_DESTROYCLIPBOARD WM\_HSCROLLCUPBOARD WM\_PAINTCUPBOARD WM\_RENDERALLFMTS WM\_RENDERFMT WM. SIZECLIPBOARD WM\_VSCROLLCLIPBOARD.

7-580 PM Programming Reference Vol I

# **Related Functions**

- WinCloseClipbrd
- WinEmptyClipbrd
- WinEnumClipbrdFmts
- WinOpenClipbrd
- WinQueryClipbrdData
- WinQueryClipbrdFmtlnfo
- WinQueryClipbrdOwner
- WinQueryClipbrdViewer
- WinSetClipbrdData
- WinSetClipbrdViewer

### **Related Messages**

- WM\_DESTROYCLIPBOARD
- WM\_HSCROLLCLIPBOARD
- WM\_PAINTCLIPBOARD
- WM\_RENDERALLFMTS
- WM\_RENDERFMT
- WM\_SIZECLIPBOARD
- WM\_VSCROLLCLIPBOARD

### **Example Code**

This example places a bit map into the clipboard.

```
#define INCL_WINCLIPBOARD 
#include <OS2.H> 
HAB hab; 
HBITMAP bmap; 
HWND hwnd; 
WinOpenClipbrd(hab); 
WinSetClipbrdOwner(hab, 
                       /* anchor-block handle. */ 
                       /* bit-map handle. */hwnd); /* window handle of the clipboard */ 
                        /* owner. */WinSetClipbrdData(hab, 
                (ULONG) bmap, 
                CF BITMAP, 
                CFI HANDLE); /* tells the system that the *//* bmap parameter is a handle *//* to a bit map. \star/
WinCloseClipbrd(hab);
```
# WinSetClipbrdViewer

This function sets the current clipboard-viewer window to a specified window.

### Syntax

#define INCL WINCLIPBOARD /\* Or use INCL WIN, INCL PM, \*/

#include <os2.h>

BOOl WinSetClipbrdViewer (HAB hab, HWND hwndNewClipViewer)

#### Parameters

 $hab$  (HAB)  $-$  input Anchor-block handle.

#### hwndNewClipViewer (HWND) - input

Window handle of the new clipboard viewer.

NUllHANDlE The clipboard-viewer window is released and no new clipboard-viewer window is established.

Other Window handle of the new clipboard viewer.

#### Returns

 $rc$  (BOOL) – returns

Success indicator.

**TRUE** Valid, new clipboard-viewer window established

FALSE There is no new clipboard-viewer window established.

Possible returns from WinGetlastError

PMERR\_INVALID\_HWND (0x1001)

An invalid window handle was specified.

### Remarks

The clipboard-viewer window receives the WM\_DRAWCLIPBOARD message when the contents of the clipboard change. This allows the viewer window to display an up-to-date version of the clipboard contents.

The clipboard must be open before this function is invoked.

# **Related Functions**

- WinCloseClipbrd
- WinEmptyClipbrd
- WinEnumClipbrdFmts
- WinOpenClipbrd
- WinQueryClipbrdOata
- WinQueryClipbrdFmtlnfo
- WinQueryClipbrdOwner
- WinQueryClipbrdViewer
- WinSetClipbrdOata
- WinSetClipbrdOwner

## **Related Messages**

• WM\_ORAWCLIPBOARO

## **Example Code**

This example shows how a window views the clipboard contents.

```
#define INCL_WINCLIPBOARD 
#include <OS2.H> 
ULONG hclipbrdData; 
HAB hab; 
HBITMAP bmap; 
HWND hwnd; 
WinOpenClipbrd(hab); 
WinSetClipbrdViewer(hab, 
                        /* anchor-block handle. */ 
                        /* bit-map handle. */ 
                 hwnd); /* window handle of the clipboard *//* viewer. */hclipbrdData = WinQueryClipbrdData(hab, 
                                CF TEXT);
WinCloseClipbrd(hab);
```
### **WinSetCp**

This function sets the code page for a queue.

### Syntax

#define INCL\_WINCOUNTRY /\* Or use INCL\_WIN, INCL\_PM, \*/

#include <os2.h>

BOOl WinSetCp (HMQ hmq, UlONG ulCodePage)

### Parameters

 $hmq$  (HMQ) – input Message-queue handle.

ulCodePage (ULONG) - input Code page.

Either of the two ASCII code pages specified in CONFIG.SYS can be selected.

#### Returns

 $rc$  (BOOL) - returns Success indicator.

> TRUE FALSE Successful completion Error occurred.

Possible returns from WinGetlastError

PMERR\_INVALID\_HMQ (0x1002)

PMERR\_RESOURCE\_NOT\_FOUND (0x100A)

An invalid message-queue handle was specified.

The specified resource identity could not be found.

### Remarks

The following is the list of valid code pages:

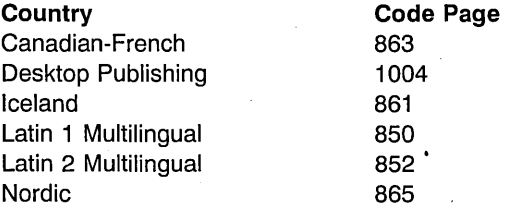

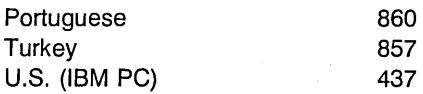

Code page 1004 is compatible with Microsoft Windows.

The following EBCDIC code pages, based on character set 697, are also available for output:

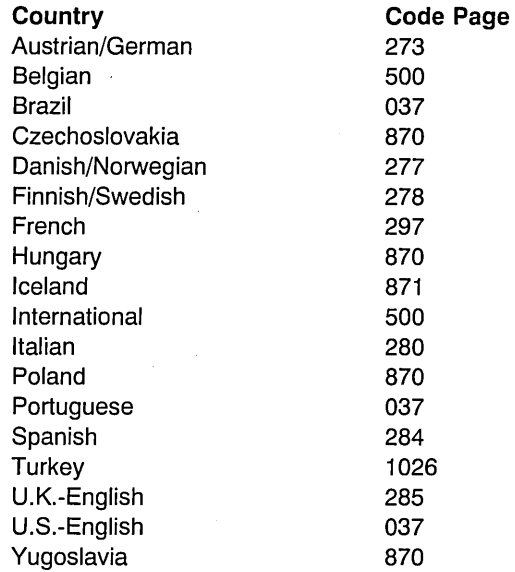

Code pages 274 (Belgian) and 282 (Portuguese) can be used to provide access to old data.

# **Related Functions**

- WinCpTranslateChar
- WinCpTranslateString
- WinQueryCp
- WinQueryCpList

## **Example Code**

This example sets the code page for a message queue to 850 if it is not already set.

```
#define INCL WINCOUNTRY
#include <0S2.H>
HMQ hmq; 
if(WinQueryCp(hmq) != 850) 
{ 
WinSetCp(hmq, 850); 
}
```
## **WinSetDesktopBkgnd**

This function sets the desktop window state.

### **Syntax**

#define INCL\_WINWINDOWMGR /\* Or use INCL\_WIN, INCL\_PM, \*/

#include <os2.h>

**HBITMAP WinSetDesktopBkgnd (HWND hwndDeskTop, PDESKTOP pDeskTopState)** 

### **Parameters**

**hwndDeskTop** (HWND) - input Desktop-window handle.

**pDeskTopState** (PDESKTOP) - input

Desktop-state structure.

If the  $f$  parameter has the SDT LOADFILE flag set then  $s$ z File is used to load the bit map. If the SDT NOBKGND flag is set, then the background is unaffected although the bit-map file may still be loaded and tiled, or scaled as requested.

#### **Returns**

**hbm** (HBITMAP) - returns

Desktop background bit-map handle loaded or set.

NULLHANDLE Error occurred.

Other Bit-map handle loaded, set, or both for desktop background. The bit-map handle returned may be different from that passed into call if any scaling or tiling is performed.

Possible returns from WinGetLastError

PMERR\_INVALID\_HPTR (0x101B)

An invalid pointer handle was specified.

PMERR INVALID HWND (0x1001)

An invalid window handle was specified.

### **Remarks**

This function allows an application to present an image in the background of the desktop window. This application must be acting as the OS/2 PM shell in place of the IBM supplied shell. If the IBM supplied shell is executing it maintains control of the background of the desktop window, and WinSetDesktopBkgnd will have no effect on the desktop window

background, but will indicate a successful return code. The background of the desktop window is that portion of the desktop on which no other windows have been painted.

The system assumes ownership of the bit map which forms the desktop background. This implies that once the bit map is set to form the desktop background, it is no longer available to an application and therefore must not be associated with any application presentation space or any symbol set LCID. The system repaints the desktop background automatically to show any changes.

The most recent invocation of this function sets the state of the desktop background. Consequently, any application which sets the desktop background must be aware that changing the desktop background every time the application is activated, which implies the repainting of the whole desktop, could be distracting, if not disorienting, to the user. Therefore, such an application should determine if the correct desktop background is already showing by processing the WM\_ACTIVATE message and if its usactive parameter is set to TRUE, determining the desktop background state by using the WinQueryDesktopSkgnd function and checking the bit-map handle of the current desktop background with the desired bit-map handle.

When setting a new desktop background, it is important to ensure that any previous desktop background bit map is destroyed, in order to prevent the system becoming cluttered with unused bit maps.

#### **Related Functions**

• WinQueryDesktopSkgnd

#### **Example Code**

This example sets the desktop background with a bit map if it is not already set.

```
#define INCL_WINDESKTOP 
#define INCL WINWINDOWMGR 
#include <0S2.H>
HWND hwndDeskTop;<br>HAB hab:
         hab;
DESKTOP DeskTopState; 
HBITMAP hbm; 
HBITMAP hbm_user; 
WinQueryOesktopBkgnd(HWNO_OESKTOP, 
                        ,&DeskTopState) ; 
if (hbm_user != DeskTopState.hbm) 
{ 
 DeskTopState.fl = SOT LOADFILE; 
                 /* the szFile is used to load the bit map because*/<br>/* the fl parameter is set to SDT LOADFILE. */
                 /* the fl parameter is set to SDT LOADFILE.
 strcpy(DeskTopState.szFile,"fruit.bmp"); -
 DeskTopState.hbm = hbm_user; 
 WinSetDesktopBkgnd(hwndDeskTop, 
                       &DeskTopState); 
ł
```
# WinSetDlgltemShort

This function converts an integer value into the text of a dialog item.

## Syntax

#define INCL\_WINDIALOGS /\* Or use INCL\_WIN, INCL\_PM, Also in COMON section \*/ #include <os2.h>

BOOL WinSetDlgltemShort (HWND hwndDlg, ULONG idltem, USHORT usValue, BOOL fSigned)

### **Parameters**

hwndDlg (HWND) - input Parent-window handle.

 $idItem$  (ULONG)  $-$  input Identity of the child window whose text is to be changed.

It must be greater or equal to 0 and less or equal to OxFFFF.

usValue (USHORT) - input

Integer value used to generate the dialog item text.

 $f$ Signed (BOOL) - input Sign indicator.

> TRUE FALSE Signed integer value Unsigned integer value.

### Returns

- $rc$  (BOOL) returns Success indicator.
	- TRUE FALSE Successful completion Error occurred.

Possible returns from WinGetlastError

PMERR\_INVALlD\_HWND (Ox1001)

An invalid window handle was specified.

### Remarks

The text produced is an ASCII string.

This function is valid for any window with children; however, it is typically used for dialog items in a dialog window.

### **Related Functions**

- WinQueryDlgltemShort
- WinQueryDlgltemText .
- WinQueryDlgltemTextLength
- WinQueryWindowText
- WinQueryWindowTextLength
- WinSetDlgltemText
- .' WinSetWindowText

## **Example Code**

This example gets the text from a Dialog Box entry field as an integer value.

```
#define INCL_WINDIALOGS 
#define INCL_WINBUTTONS 
#include <OS2.H> 
#define ID_ENTRYFLD 900 
#define EM_SETTEXTLIMIT 2 
HAB hab; 
HWND hwnd; 
ULONG msg; 
switch (msg) 
 { 
  case WM_INITDLG: 
/* set entry field text limit. */ 
   WinSendDlgltemMsg(hwnd, 
          /* identifier of the entry field window, which is */<br>/* a child of the the window defined by hwnd. *//* a child of the the window defined by hwnd.
                        (ULONG)ID ENTRYFLD, 
                         (ULONG)EM-SETTEXTLIMIT, /* Limit length */ 
          /* MPFROM2SHORT macro is of the form (low 2 bytes, */ 
          /* high 2 bytes), the the number passed is simply 2. */MPFROM2SHORT(2,0), 
                       (MPARAM)0); 
/* set entry field to 12. */ 
  WinSetDlgItemShort(hwnd, ID_ENTRYFLD, (SHORT)12,TRUE);
```
# WinSetDlgltemText

This function sets a text string in a dialog item.

## Syntax

#define INCL WINDIALOGS /\* Or use INCL WIN, INCL PM, Also in COMON section \*/

#include <os2.h>

BOOl WinSetDlgltemText (HWND hwndDlg, UlONG idltem, PSZ pszText)

### Parameters

hwndDlg (HWND) - input Parent-window handle.

 $idItem$  (ULONG)  $-$  input

Identity of the child window whose text is to be set.

It must be greater or equal to 0 and less or equal to OxFFFF.

pszText (PSZ) - input Source string.

This is the text string that is to be set into the dialog item.

### Returns

 $rc$  (BOOL) - returns Success indicator.

> TRUE FALSE Successful completion Error occurred.

Possible returns from WinGetlastError

PMERR\_INVALID\_HWND (0x1001)

An invalid window handle was specified.

### Remarks

This function is valid for any window with children. However, it is typically used for dialog items in a dialog window.

This function is equivalent to:

WinSetWindowText (WinWindowFromID (hwndDlg, idltem), pszText);

# **Related Functions**

- WinQueryDlgltemShort
- WinQueryDlgltemText
- WinQueryDlgltemTextLength
- WinQueryWindowText
- WinQueryWindowTextLength
- WinSetDlgltemShort
- WinSetWindowText

# **Example Code**

This example sets the text "CALENDAR" in a dialog box.

#define 1NCL\_W1ND1ALOGS  $#$ include < $0$ S $\overline{2}$ .H> #define ID\_DLG\_CALENDAR 900<br>HWND hwndDlg;  $h$ wndDlg;

WinSetDlg1temText(hwndDlg, 1D DLG CALENDAR, "CALENDAR");

ń

### WinSetFilelcon

WinSetFilelcon sets the icon for the file specified by *pFileName* to the icon specified by picon.

# **Syntax**

#define INCL\_WINPOINTERS

#include <os2.h>

BOOl WinSetFilelcon (PSZ pFileName, PICONINFO picon)

### **Parameters**

pFileName (PSZ) - input Pointer to file name.

> A pointer to a zero-terminated string which contains the name of the file whose icon will be set.

picon (PICONINFO) - input

A pointer to an ICONINFO structure containing an icon specification.

#### Returns

 $rc$  (BOOL) - returns Success indicator.

> TRUE FALSE Successful completion Error occurred.

#### Remarks

The specified icon is written to the file's .ICON extended attribute.

### Related Functions

- WinloadFilelcon
- WinFreeFilelcon

### **WinSetFocus**

This function sets the focus window.

### **Syntax**

#define INCL\_WININPUT /\* Or use INCL\_WIN, INCL\_PM, Also in COMON section \*/

#include <os2.h>

**BOOl WinSetFocus (HWND hwndDeskTop, HWND hwndNewFocus)** 

#### **Parameters**

**hwndDeskTop** (HWND) - input Desktop-window handle.

> HWND DESKTOP The desktop-window handle Other Specified desktop-window handle.

**hwndNewFocus (HWND) - input** 

Window handle to receive the focus.

If hwndNewFocus identifies a desktop window, no window on the device associated with the hwndDeskTop receives the focus.

#### **Returns**

**rc** (BOOL) - returns Success indicator.

> TRUE FALSE Successful completion Error occurred.

Possible returns from WinGetlastError

PMERR INVALID HWND (0x1001)

An invalid window handle was specified.

### **Remarks**

This function is equivalent to the WinFocusChange call in which the flFocusChange parameter is set to O.

If no window has the input focus, WM\_CHAR messages are posted to the queue of the active window and are not thrown away.

When this function is called a WM\_MOUSEMOVE message is posted regardless of whether the pointing device pointer has actually moved. This ensures that the window below the pointing device, at that time, is able to change features, such as the shape of the pointing device pointer.

This function requires the existence of a message queue.

### **Related Functions**

- WinEnablePhyslnput
- WinFocusChange
- WinGetKeyState
- WinGetPhysKeyState
- WinQueryFocus
- WinSetKeyboardStateTable

### **Related Messages**

- WM\_CHAR
- WM\_MOUSEMOVE

### **Example Code**

This example gives the client the focus if it does not already have it.

```
#define INCL_WININPUT 
#include <OS2.H> 
#define SYS_MENU 900 
HWND hwndFrame; 
if (WinQueryFocus(HWND DESKTOP) != /* returns handle of *//* window with focus. */ 
   WinWindowFromID(hwndFrame,FID_CLIENT))
\overline{1}WinSetFocus(HWND DESKTOP, 
    WinWindowFromID(hwndFrame,FID_CLIENT)); /* handle of client */
\mathbf{I}
```
### **WinSetHook**

This function installs an application procedure into a specified hook chain.

## **Syntax**

#define INCL\_WINHOOKS /\* Or use INCL\_WIN, iNCL\_PM, \*/

#include <os2.h>

BOOl WinSetHook (HAB hab, HMQ hmq, lONG IHookType, PFN pHookProc, HMODUlE Module)

### **Parameters**

 $hab$  (HAB)  $-$  input Anchor-block handle.

 $h$ mq (HMQ) – input Queue identity.

> This parameter identifies the queue to which the hook chain belongs. If hmq is set to NULLHANDLE, the hook is installed in the system hook chain.· If hmq is set to HMQ\_CURRENT, the hook is installed in the message queue associated with the current thread (calling thread).

#### IHookType (LONG) - input

Hook-chain type.

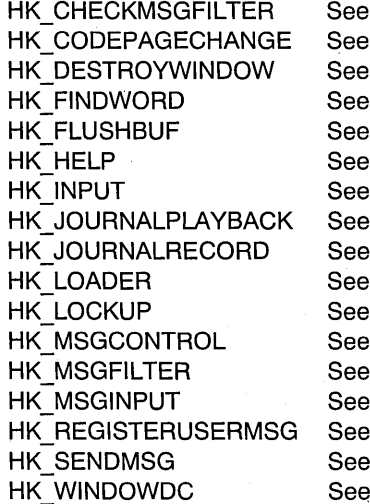

CheckMsgFilterHook CodePageChangedHook DestroyWindowHook FindWordHook **FlushBufHook** HelpHook **InputHook** JournalPlaybackHook JournalRecordHook LoaderHook LockupHook **MsgControlHook** MsgFilterHook MsglnputHook RegisterUserHook SendMsaHook WindowDCHook

#### pHookProc (PFN) - input

Address of the application hook procedure.

#### **Module** (HMODUlE) - input

Resource identity.

Handle of the module that contains the application hook procedure, as returned by the DosLoadModule or DosQueryModuleHandle call. This parameter can be NULLHANDLE when a queue hook is being installed by an application into its own message queue.

When hooking a system hook this parameter must be a valid module handle.

### **Returns**

**rc** (BOOL) - returns Success indicator.

> TRUE FALSE Successful completion An error occurred.

Possible returns from WinGetlastError

PMERR\_INVALID\_HMQ (0x1002)

An invalid message-queue handle was specified.

PMERR PARAMETER OUT OF RANGE (0x1003)

The value of a parameter was not within the defined valid range for that parameter.

### **Remarks**

Queue hooks are called before system hooks.

This function installs the hook at the head of either the system or queue chain. The most recently installed hook is called first.

Use the WinQueryWindowUlong function to obtain the queue handle associated with a window handle.

### **Related Functions**

- WinCallMsgFilter
- WinReleaseHook

#### **Example Code**

This example uses the WinSetHook call to intercept user-input messages from the application queue.

#define INCL\_WINHOOKS  $#inc1$ ude < $0$ S2.H> void RecordHook(HAB hab, PQMSG pqmsg); /\* prototype of hook \*/<br>/\* procedure. \*/  $/*$  procedure.  $\mathsf{samp}()$ { HAB hab; WinSetHook(hab, HMQ\_CURRENT, HK\_JOURNALRECORD, (PFN)RecordHook,  $(MMODULE)0$ ; /\* hook is into application queue. \*/ WinReleaseHook(hab, HMQ\_CURRENT, HK JOURNALRECORD, (PFN)RecordHook, (HMODULE)0); /\* hook is into application queue,  $*/$ } /\* This hook records user-input messages. \*/ void RecordHook(HAB hab, PQMSG pqmsg) {  $/* \dots$  \*/  $\overline{\phantom{a}}$ 

### **WinSetKeyboardStateTable**

This function gets or sets the keyboard state.

## **Syntax**

#define INCL WININPUT /\* Or use INCL WIN, INCL PM, \*/ #include <os2.h>

**BOOL WinSetKeyboardStateTable (HWND hwndDeskTop, PBYTE abKeyStateTable, BOOL fSet)** 

#### **Parameters**

**hwndDeskTop** (HWND) - input Desktop-window handle.

> HWND\_DESKTOP The desktop-window handle Other Specified desktop-window handle.

#### **abKeyStateTable** (PBYTE) - in/out

Key state table.

This is a 256-byte table indexed by virtual key value.

For any virtual key, the Ox80 bit is set if the key is down, and zero if it is up. The Ox01 bit is set if the key is toggled, (pressed an odd number of times), otherwise it is zero.

**fSet** (BOOL) - input

Set indicator.

TRUE The keyboard state is set from abKeyStateTable

FALSE The keyboard state is copied to abKeyStateTable.

#### **Returns**

rc (BOOL) - returns Success indicator.

> TRUE FALSE Successful completion Error occurred.

Possible returns from WinGetlastError

**PMERR\_INVALID\_HWND (0x1001)** An invalid window handle was

specified.

## **Remarks**

This function does not change the physical state of the keyboard, but changes the value returned by.WinGetKeyState, not WinGetPhysKeyState.

To set the state of a single key, first get the entire table, modify the individual key, and then set the table from the modified value.

### **Related Functions**

- WinEnablePhyslnput
- WinFocusChange
- WinGetKeyState
- WinGetPhysKeyState
- WinQueryFocus
- WinSetFocus

### **Example Code**

This example changes the value returned by the WinGetKeyState for the NEWLINE key.

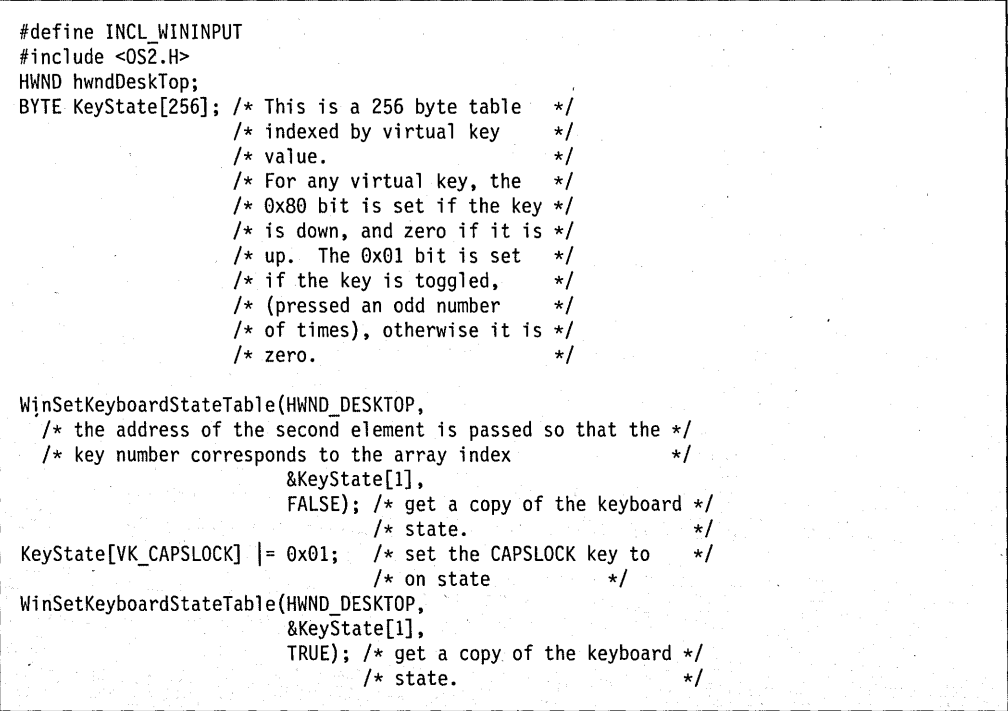

## WinSetLboxltemText

This macro sets the text of the list box indexed item to buffer.

## Syntax

#define INCL\_WINWINDOWMGR /\* Or use INCL\_WIN, INCL\_PM, \*/ #include <os2.h>

BOOl WinSetlboxltemText (HWND hwndlbox, lONG index, PSZ psz)

### Parameters

hwndLbox (HWND) - input List box handle.

 $index (LONG) - input$ Index of the list box item.

 $\n **psz**$  (PSZ)  $-$  input Pointer to a null terminated string.

#### Returns

 $rc$  (BOOL) - returns Success indicator.

> TRUE FALSE Successful completion Error occurred.

### Remarks

This macro is defined as:

```
#define WinSetLboxltemText(hwndLbox, index, psz) \ 
       ((BOOL)WinSendMsg(hwndLbox,
                       LM SETITEMTEXT,
                       MPFROMLONG(index), \
                       MPFROMP(psz)))
```
This macro requires the existence of a message queue.

### Related Functions

• WinSendMsg

## **Related Messages**

• LM SETITEMTEXT

# **Example Code**

This example uses the WinSetLboxltemText call to set the months in a calendar list box.

```
#define INCL_WINDIALOGS 
#include <0S2.H>
HWND hwndLbox;<br>LONG i;
LONG
typedef char MONTH[12]; 
MONTH months[12] = {"January", "February", "March", 
                       "April", "May", "June", "July", 
                       "August", "September", "October", 
                      "November", "December" }; 
for (1=0; 1<12; i++) 
{ 
   WinSetLboxItemText(hwndLbox,
                        i, 
                        months[i]); 
\rightarrow /* endfor */
```
# WinSetMenultemText

This macro sets the text for Menu indexed item to buffer.

### **Syntax**

#define INCL\_WINWINDOWMGR /\* Or use INCL\_WIN, INCL\_PM, \*/

#include <os2.h>

BOOl WinSetMenultemText (HWND hwndMenu, USHORT usld, PSZ pText)

### Parameters

hwndMenu (HWND) - input Menu window handle.

usld  $(USHORT) - input$ Identity of the menu item.

 $pText (PSZ) - input$ Text for the menu item.

### Returns

 $rc$  (BOOL) - returns Success indicator.

> TRUE FALSE Successful completion Error occurred.

# Remarks

This macro expands to:

#define WinSetMenuItemText (hwndMenu, usId, pszText) ((BOOL)WinSendMsg(hwndMenu, MM\_SETITEMTEXT,<br>MPFROMSHORT(id), MPFROMP(pszText)))

This function requires the existence of a message queue.

### Related Functions

• WinSendMsg

# **Related. Messages**

• MM\_SETITEMTEXT

# **Example Code**

This example sets the options text in a menu.

#define INCL\_WINWINDOWMGR  $#$ include < $0$ S2.H> #define IDM\_OPTIONS 900

HWND hwndMenu;

WinQuerySetMenuItemText(hwndMenu. IDM\_OPTIONS,<br>"Options");
# WinSetMsglnterest

This function sets a window's message interest.

# **Syntax**

#define INCL WINMESSAGEMGR /\* Or use INCL WIN, INCL PM, \*/

#include <os2.h>

BOOl WinSetMsglnterest (HWND hwnd, UlONG ulMsgClass, lONG IControl)

### **Parameters**

hwnd (HWND) - input Window handle.

ulMsgClass (ULONG) - input Message class to have interest level set.

msgid A single message identity (for example, WM\_SHOW)

SMIM ALL All messages (except for WM\_QUIT if IControl is SMI\_AUTODISPATCH or SMI\_NOINTEREST).

IControl (LONG) - input

Interest-identifier for the message class.

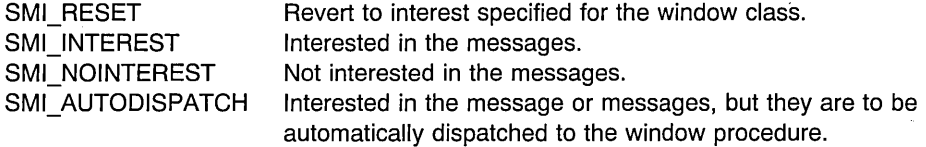

### Returns

 $rc$  (BOOL) - returns

Interest-changed indicator.

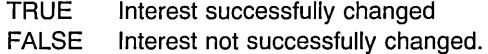

Possible returns from WinGetLastError

#### PMERR\_INVALID\_HWND (0x1001) An invalid window handle was

specified.

### **Remarks**

This function has no effect unless the MsgControlHook hook, which is invoked by this function, has been set. The interest for WM\_QUIT cannot be set to SMI\_AUTODISPATCH using SMIM\_ALL, because WM\_QUIT is the normal means of terminating an application. It can be set specifically, if required.

### **Related Functions**

- WinBroadcastMsg
- WinCreateMsgQueue
- WinDestroyMsgQueue
- WinDispatchMsg
- WinGetDlgMsg
- WinGetMsg
- WinlnSendMsg
- WinPeekMsg
- WinPostMsg
- WinPostQueueMsg
- WinQueryMsgPos
- WinQueryMsgTime
- WinQueryQueuelnfo
- WinQueryQueueStatus
- WinSendDlgltemMsg
- WinSendMsg
- WinSetClassMsglnterest
- WinSetMsgMode
- WinSetSynchroMode
- WinWaitMsg

### **Example Code**

This example uses the WinSetMsglnterest call to set the message interest of a window to only WM\_SHOW messages.

Ñ

```
#define INCl_WINMESSAGEMGR 
#define INCl_WINHOOKS 
#include <0S2.H>
HWND hwnd; 
HAB hab; 
BOOl fSuccess; 
   /* Hook Procedure Prototype */ 
BOOL MsgCtlHook(HAB hab,LONG idContext, /* this hook can */<br>HWND hwnd, PSZ pszClassname, /* be given any */HWND hwnd, PSZ pszClassname, \frac{1}{x} be given any \frac{x}{x}<br>ULONG ulMsgclass, \frac{1}{x} name.
                  ULONG ulMsgclass,
                  LONG idControl, PBOOL fSuccess);
main(){ 
/* This function passes the hook procedure address to the system. */WinSetHook(hab, 
            (MMO)0,
            MCHK ClASSMSGINTEREST, 
            (PFN)MsgCtlHook, 
            (HMODULE)0); /* hook is into application queue. */ 
 /* This function sets the message interest of a window class. */WinSetMsgInterest(hab, 
                            WM SHOW, 
                             SMI_AUTODISPATCH); /* interested in the */<br>/* messages. but they are to */
                                         /* messages, but they are to */<br>/* be automatically dispatched *//* be automatically dispatched */<br>/* to the window procedure. */
                                         /* to the window procedure.
\mathbf{I}BOOl MsgCtlHook(HAB hab, lONG idContext, 
                                                           /* this hook can */HWND hwnd, PSZ pszClassname, 
                                                           /* be given any */<br>/* name. */UlONG ulMsgclass, 
                                                          /* name.
                  LONG idControl, PBOOl fSuccess) 
{ 
/* ... */ 
}
```
Chapter 7. Window Functions **7 -607** 

## WinSetMsgMode

This function indicates the mode for the generation and processing of messages for the private window class of an application.

### **Syntax**

#define INCL\_WINMESSAGEMGR /\* Or use INCL\_WIN, INCL\_PM, Also in COMON section \*/ #include <os2.h>

BOOl WinSetMsgMode (HAB hab, PSZ pszClassName, lONG IControl)

#### **Parameters**

 $hab$  (HAB)  $-$  input Anchor block handle.

pszClassName (PSZ) - input Window class name.

IControl (LONG) - input Message mode identifier.

> SMD\_DELAYED SMD IMMEDIATE The generation of messages may be delayed The generation of messages will not be delayed.

### Returns

 $rc$  (BOOL) – returns Message delay indicator.

> TRUE FALSE Message mode successfully set Message mode not successfully set.

Possible returns from WinGetlastError

PMERR\_INVALID\_HWND (0x1001)

An invalid window handle was specified.

### Remarks

This function has no effect unless the MsgControlHook hook, which is invoked by this function, has been set.

### Related Functions

- WinSroadcastMsg
- WinCreateMsgQueue
- WinDestroyMsgQueue
- WinDispatchMsg

7-608 PM Programming Reference Vol I

- WinGetDlgMsg
- WinGetMsg
- WinlnSendMsg
- WinPeekMsg
- WinPostMsg
- WinPostQueueMsg
- WinQueryMsgPos
- WinQueryMsgTime
- WinQueryQueuelnfo
- WinQueryQueueStatus
- WinSendDlgltemMsg
- WinSendMsg
- WinSetClassMsglnterest
- WinSetMsglnterest
- WinSetSynchroMode
- WinWaitMsg

### **Example Code**

This example uses the WinSetMsgMode call to set the a delayed message processing mode for private window class "Generic".

```
#define INCL_WINWINDOWMGR 
#define INCL_WINMESSAGEMGR 
#include <0S2.H>
HWND hwnd; 
HAB hab; 
PFNWP GenericWndProc; 
CHAR szClassName[] = "Generator; /* window class name */if (!WinRegisterClass(hab, 
/* anchor-block handle */ 
        . szCl assName, 
        GenericWndProc, 
        OL, 
        0)); 
    return (FALSE); 
WinSetMsgMode(hab, 
              "Generic", 
              SMD_DELAYED); 
                           /* class name */\frac{1}{2} window procedure \frac{1}{2}/* window style *//* amount of reserved memory */
```
### WinSetMultWindowPos

This function performs the WinSetWindowPos function for *cswp* windows, using pswp, an array of structures whose elements correspond to the input parameters of WinSetWindowPos.

### **Syntax**

#define INCL WINWINDOWMGR /\* Or use INCL WIN, INCL PM, \*/

#include <os2.h>

BOOl WinSetMultWindowPos (HAB hab, PSWP pswp, UlONG cswp)

### **Parameters**

hab  $(HAB) - input$ Anchor-block handle.

pswp (PSWP) - input An array of set window position (SWP) structures.

The elements of each correspond to the input parameters of WinSetWindowPos.

cswp (ULONG) - input Window count.

#### Returns

 $rc$  (BOOL) – returns Positioning success indicator.

> **TRUE** FALSE Positioning succeeded Positioning failed.

Possible returns from WinGetlastError

#### PMERR\_INVAlID\_HWND (Ox1001)

PMERR INVALID FLAG (0x1019)

An invalid window handle was specified.

An invalid bit was set for a parameter. Use constants defined by PM for options, and do not set any reserved bits.

## Remarks

All windows being positioned must have the same parent.

It is more efficient to use this function than to issue multiple WinSetWindowPos functions, as it causes less screen updating. If hwnd specifies a frame window, this function recalculates

the sizes and positions of the frame controls. If the new window rectangle for any frame control is to be empty, instead of resizing or repositioning that control, it is hidden by (SWP HIDE) instead. This eliminates needless processing of windows that are not visible. The window rectangle of the control in question is left in its original state. For example, if WinSetWindowPos is issued to change the size of a standard frame window to an empty rectangle, and WinQueryWindowRect is issued against the client window, the rectangle returned is not an empty rectangle, but the original client rectangle before WinSetWindowPos was issued.

### **Related Functions**

- WinGetMinPosition
- WinQueryActiveWindow
- WinQueryWindowPos
- WinSaveWindowPos
- WinSetActiveWindow
- WinSetWindowPos

### **Related Messages**

- WM\_ACTIVATE
- WM\_ADJUSTWINDOWPOS
- WM\_CALCVALIDRECTS
- WM\_MOVE
- WM\_SHOW
- WM\_SIZE

#### **Example Code**

This example uses the WinSetMultWindowPos to cascade up to 16 main windows.

```
#define INCL WINWINDOWMGR 
#include <0S2.H>
HWND ahwnd[16]; /* array of window handles. */ 
SWP aSwp[16]; /* array of SWP structures. */ 
HAB hab;<br>SWP swp;
LONG xcoord, ycoord;
LONG i=1;/* get recommended window position */Wi nQueryTaskSizePos(hab, 
                     0, 
                     &swp); 
xcoord = swp.x; ycoord = swp.y;/* initialize array of SWP structures where each is displaced */<br>/* by (10.10).
 /* by (10, 10).
for (i=0; i<16; i++) {
     aSwp[i]=swp;
     aSwp[i].x=xcoord; 
     aSwp[i].y=ycoord; 
     xcoord += 10:
     ycoord += 10;} / * end for *//* get a list of all the main windows into the ahwnd array. */i=0henum=WinBeginEnumWindows 
      (HWND_DESKTOP); 
do 
{ 
 ahwnd[i] = WinGetNextWindow 
                       (henum); 
} 
while((ahwnd[i++]!=NULL) && i < 16);
WinEndEnumWindows(henum); 
WinSetMultWindowPos(hab,aSwp,i-1);
```
# WinSetObjectData

The WinSetObjectData function is called to set data on a workplace object.

### Syntax

#define INCL\_WINWORKPLACE

#include <os2.h>

BOOl WinSetObjectData (HOBJECT object, PSZ pSetupString)

### **Parameters**

object (HOBJECT) - input Handle to a workplace object.

#### pSetupString (PSZ) - input

Pointer to object-specific parameters.

A pointer to a zero-terminated string which contains the object-specific parameters to the new object.

The *pSetupString* string is extracted when the wpSetup method is called. For a listing of setup strings, see the individual object classes.

#### Returns

 $rc$  (BOOL) - returns Success indicator.

> TRUE FALSE Successful completion. Error occurred.

### Remarks

The WinSetObjectData function will change settings on an object that was created with the WinCreateObject function.

Using HOBJECT for .INI files or files in which an application uses a rename/save/delete sequence is not supported.

### Related Functions

- WinCreateObject
- WinDestroyObject

### WinSetOwner

This function changes the owner window of a specified window.

## Syntax

#define INCL WINWINDOWMGR /\* Or use INCL WIN, INCL PM, \*/

#include <os2.h>

BOOl WinSetOwner (HWND hwnd, HWND hwndNewOwner)

#### **Parameters**

hwnd  $(HWND) - input$ Window handle whose owner window is to be changed.

hwndNewOwner (HWND) - input

Handle of the new owner.

NUllHANDlE The window becomes "disowned" Other **Handle of the new owner window.** 

#### Returns

 $rc$  (BOOL) - returns Success indicator.

> **TRUE** FALSE Successful completion Error occurred.

Possible returns from WinGetlastError

PMERR\_INVALID\_HWND (0x1001)

An invalid window handle was specified.

## **Remarks**

The old owner window is not locked by this function.

The WinQueryWindow function can be used to get the handle of the owner window.

# **Related Functions**

- WinBeginEnumWindows
- WinEndEnumWindows
- WinEnumDlgltem
- WinGetNextWindow
- WinlsChiid
- WinMultWindowFromlDs
- WinQueryWindow
- WinSetParent

## Example Code

This example uses the WinSetOwner call to "disown" a window.

#define INCL\_WINWINDOWMGR

#include <OS2.H>

HWND hwnd; /\* window handles. \*/ WinSetOwner(hwnd,(HWND)0);

### **WinSetParent**

This function sets the parent for hwnd to hwndNewParent.

### Syntax

#define INCL WINWINDOWMGR /\* Or use INCL WIN, INCL PM, \*/

#include <os2.h>

BOOl WinSetParent (HWND hwnd, HWND hwndNewParent, BOOl fRedraw)

#### Parameters

hwnd (HWND) - input Window handle.

#### hwndNewParent (HWND) - input

New parent window handle.

This cannot be a descendant of hwnd.

If this parameter is a desktop window handle or HWND\_DESKTOP, hwnd becomes a main window.

If this parameter is not equal to HWND\_OBJECT, it must be a descendant of the same desktop window as hwnd.

If this parameter is HWND OBJECT or a window handle returned by the WinQueryObjectWindow function, hwnd becomes an object window.

#### $fRedraw$  (BOOL) - input

Redraw indicator.

- TRUE If hwnd is visible, any necessary redrawing of both the old parent and the new parent windows is performed.
- FALSE No redrawing of the old and new parent windows is performed. This avoids an extra device update when subsequent calls cause the windows to be redrawn.

#### Returns

 $rc$  (BOOL) – returns Parent-changed indicator.

TRUE FALSE Parent successfully changed Parent not successfully changed. Possible returns from WinGetLastError

#### **PMERR\_INVALlD\_HWND (Ox1001)**

PMERR INVALID FLAG (0x1019)

An invalid window handle was specified.

An invalid bit was set for a parameter. Use constants defined by PM for options, and do not set any reserved bits.

### **Related Functions**

- WinBeginEnumWindows
- WinEndEnumWindows
- WinEnumDlgltem
- WinGetNextWindow
- .WinlsChild
- WinMultWindowFromlDs
- 'WinQueryWindow
- WinSetOwner

### **Related Messages**

• WM PAINT

### **Example Code**

This example uses the WinSetParent call to change a window to a main window.

#define INCL\_WINWINDOWMGR

#include <OS2.H>

HWND hwnd; /\* window handles. \*/ WinSetParent(hwnd, HWND DESKTOP, TRUE);  $/*$  do any necessary redrawing  $*/$ 

#### WinSetPointer

This call sets the desktop-pointer handle.

## Syntax

#define INCL\_WINPOINTERS /\* Or use INCL WIN, INCL PM, \*/

#include <os2.h>

BOOl WinSetPointer (HWND hwndDeskTop, HPOINTER hptrNewPointer)

### **Parameters**

hwndDeskTop (HWND) - input Desktop-window handle.

> HWND DESKTOP The desktop-window handle Other Specified desktop-window handle.

hptrNewPointer (HPOINTER) - input New pointer handle.

NULL Remove pointer from the screen.

Other Pointer handle associated with hwndDeskTop. Handles for application-defined pointers are returned by the WinloadPointer and WinCreatePointer calls.

#### Returns

rc (BOOL) - returns Pointer-updated indicator.

> **TRUE** FALSE Pointer successfully updated Pointer not successfully updated.

Possible returns from WinGetlastError

PMERR\_INVALID\_HWND (0x1001)

PMERR\_INVALID\_HPTR (0x101B)

PMERR INV CURSOR BITMAP (0x205E)

An invalid window handle was specified.

An invalid pointer handle was specified.

An invalid pointer was referenced with WinSetPointer.

#### Remarks

This call is very efficient if *hptrNewPointer* is the same as the current pointer handle.

# **Related Functions**

- WinCreatePointer
- WinCreatePointerlndirect
- WinDestroyPointer
- WinDrawPointer
- WinLoadPointer
- WinQueryPointer
- WinQueryPointerlnfo
- WinQueryPointerPos
- WinQuerySysPointer
- WinQuerySysPointerData
- WinSetPointerPos
- WinSetSysPointerData
- WinShowPointer

# **Example Code**

This example calls Win Load Pointer to load an application-defined pointer. When processing the WM\_MOUSEMOVE message, the loaded pointer is displayed by calling WinSetPointer.

```
#define INCL_WININPUT 
#define INCL_WINPOINTERS 
#include <OS2.H> 
#define IDP_CROSSHAIR 900 
HPOINTER hptrCrossHair; 
USHORT msg; 
switch(msg) 
{ 
 case WM CREATE: 
     hptrCrossHair = WinLoadPointer(HWND_DESKTOP,
                       (ULONG)0, /* load from .exe file */IDP_CROSSHAIR); /* identifies the pointer */ 
 case WM MOUSEMOVE: 
     Wi nSetPointer(HWND_DESKTOP, hptrCrossHair); 
ł
```
 $\mathbf{f}$ 

### WinSetPointerOwner

This function is specific to version 2.1, or higher, of the OS/2 operating system.

This function allows an appplication to declare that a pointer it created can now be used by ANY process in the system (not just the process that created the pointer).

### Syntax

#define INCL WINPOINTERS /\* Or use INCL WIN, INCL PM, \*/

#include <os2.h>

BOOl WinSetPointerOwner (HPOINTER hptr, PID pid, BOOl fDestroy)

### **Parameters**

hptr (HPOINTER)  $-$  input Handle of pointer.

 $pid$  (PID)  $-$  input Process identity.

 $f$ Destroy (BOOL) - input Pointer destruction flag.

> **TRUE** FALSE Pointer can be destroyed by the current owner. Pointer cannot be destroyed by any owner.

### Returns

 $rc$  (BOOL) - returns Success indicator.

> **TRUE** FALSE Pointer owner successfully updated. Pointer owner not successfully updated.

Possible returns from WinGetlastError

PMERR\_INVALID\_HPTR (0x101B)

An invalid pointer handle was specified.

### Remarks

Setting pid to 0 actually makes the pointer global (available on all processes).

Setting pid to 0, or setting fDestroy to FALSE should be done with extreme care. The resources allocated with this pointer will never be freed by the system, unless the pointer is set back to an active process, and fDestroy is set to TRUE.

7 -620 PM Programming Reference Vol I

### **Related Functions**

- WinCreatePointer
- WinCreatePointerlndirect
- WinDestroyPointer
- WinDrawPointer
- WinLoadPointer
- WinQueryPointer
- WinQueryPointerlnfo
- WinQueryPointerPos
- WinQuerySysPointer
- WinQuerySysPointerData
- WinSetPointer
- WinSetPointerPos
- WinSetSysPointerData
- WinShowPointer

### **Example Code**

This example makes a pointer global, allowing its use by other processes.

WinSetPointerOwner(hMyPtr, 0L, FALSE);

On Exit of a DLL/Application using global pointers, the following sample code frees the resources allocated by the system.

WinSetPointerOwner(hMyPtr, CurPid, TRUE); WinDestroyPointer(hMyPtr);

### **WinSetPointerPos**

This function sets the pointer position.

# **Syntax**

#define INCL WINPOINTERS /\* Or use INCL WIN, INCL PM, \*/

#include <os2.h>

**Baal WinSetPointerPos (HWND hwndDeskTop, lONG** lx, **lONG Iy)** 

#### **Parameters**

**hwndDeskTop** (HWND) - input Desktop-window handle.

> HWND DESKTOP The desktop-window handle Other Specified desktop-window handle.

**Ix** (LONG) - input x-position of pointer in screen coordinates.

**Iy** (LONG) – input y-position of pointer in screen coordinates.

### **Returns**

**rc** (BOOL) - returns

Pointer position updated indicator.

**TRUE** Pointer position successfully updated

FALSE Pointer position not successfully updated.

Possible returns from WinGetlastError

PMERR\_INVALID\_HWND (0x1001)

An invalid window handle was specified.

### **Related Functions**

- WinCreatePointer
- WinCreatePointerlndirect
- WinDestroyPointer
- WinDrawPointer
- WinloadPointer
- WinQueryPointer
- WinQueryPointerlnfo
- WinQueryPointerPos
- WinQuerySysPointer
- WinQuerySysPointerData
- WinSetPointer
- WinSetSysPointerData
- WinShowPointer

# **Example Code**

This example calls WinSetPointer to set the pointer at 50, 50 in Screen coordinates.

#define INCL\_WINPOINTERS  $#$ include < $0$ S2.H>

WinSetPointerPos(HWND\_DESKTOP,  $(LONG)$ 50, (LONG)50);

### **WinSetPresParam**

This function sets a presentation parameter for a window.

# **Syntax**

#define INCL WINSYS /\* Or use INCL WIN, INCL PM, \*/

#include <os2.h>

**BOOl WinSetPresParam (HWND hwnd, UlONG idAttrType, UlONG cbAttrValuelen, PVOID pAttrValue)** 

#### **Parameters**

**hwnd** (HWND) - input Window handle.

**idAttrType** (ULONG) - input Attribute type identity.

> This is either one of the system-defined presentation parameter attribute types or an application-defined type. The following list show the system-defined presentation. parameter attributes:

PP\_BACKGROUNDCOLOR Background color (in RGB) attribute. PP FOREGROUNDCOLORINDEX Foreground color index attribute. PP BACKGROUNDCOLORINDEX Background color index attribute. PP HILITEFOREGROUNDCOLOR Highlighted foreground color (in RGB)

PP\_HILITEFOREGROUNDCOLORINDEX Highlighted foreground color index

PP HILITEBACKGROUNDCOLORINDEX Highlighted background color index

PP \_DISABLEDFOREGROUNDCOLOR Disabled foreground color (in RGB)

PP\_DISABLEDBACKGROUNDCOLOR Disabled background color (in RGB)

PP DISABLEDFOREGROUNDCOLORINDEX Disabled foreground color index

PP\_FOREGROUNDCOLOR Foreground color (in RGB) attribute.

attribute, for example for selected menu items.

PP\_HILITEBACKGROUNDCOLOR Highlighted background color (in RGB) attribute.

attribute.

attribute.

attribute.

attribute.

attribute.

#### PP DISABLEDBACKGROUNDCOLORINDEX Disabled background color index

PP BORDERCOLOR Border color (in RGB) attribute. PP BORDERCOLORINDEX Border color index attribute. PP FONTNAMESIZE Font name and size attribute.

PP\_ACTIVETEXTFGNDCOLORINDEX Active text foreground color index value

PP\_ACTIVETEXTBGNDCOLORINDEX Active text background color index

PP INACTIVETEXTFGNDCOLORINDEX lnactive text foreground color index

PP INACTIVETEXTBGNDCOLORINDEX lnactive text background color index

attribute.

PP ACTIVECOLOR **Active color value of data type RGB.** Active color value of data type RGB.

PP\_ACTIVECOLORINDEX Active color index value of data type LONG.

PP INACTIVECOLOR **Inactive color value of data type RGB.** 

PP INACTIVECOLORINDEX Inactive color index value of data type LONG.

PP ACTIVETEXTFGNDCOLOR Active text foreground color value of data type RGB.

of data type LONG.

PP ACTIVETEXTBGNDCOLOR Active text background color value of data type RGB.

value of data type LONG.

PP INACTIVETEXTFGNDCOLOR Inactive text foreground color value of data type RGB.

value of data type LONG.

PP INACTIVETEXTBGNDCOLOR Inactive text background color value of data type RGB.

value of data type LONG.

PP SHADOW Changes the color used for drop shadows on certain controls.

PP USER This is a user-defined presentation parameter.

**cbAttrValueLen** (ULONG) - input Byte count of the data passed in the *pAttrValue* parameter.

**pAttrValue** (PVOID) - input Attribute value.

> See the ab parameter of the PARAM data type for the values of system-defined attributes.

### **Returns**

**rc** (BOOL) - returns Success indicator.

> TRUE FALSE Successful completion Error occurred.

Possible returns from WinGetlastError

PMERR **INVALID\_HWND** (0x1001)

An invalid window handle was specified.

### **Remarks**

This function associates the presentation parameter attribute identified by *idAttrType* with the window hwnd. If the attribute already exists for the window, its value is changed to the new value specified by *pAttrValue*. If the attribute does not exist, it is added to the window's presentation parameters, with the specified value. (See also WinQueryPresParam and WinRemovePresParam) .

When a presentation parameter is set, a WM\_PRESPARAMCHANGED message is sent to all windows owned by the window calling the WinSetPresParam function.

When switching from using color indexes to using RGB color values, you must call GpiCreatelogColorTable with the lCOlF \_RGB parameter. Otherwise, this function will treat the RGB color passed as an index into a color table, rather than as an absolute color value.

### **Related Functions**

- WinDrawBitmap
- WinDrawBorder
- WinDrawPointer
- WinDrawText
- WinFillRect
- WinGetSysBitmap
- WinlnvertRect
- WinQueryPresParam
- WinRemovePresParam
- WinScrollWindow

#### **Example Code**

This example changes the border color to blue.

```
#define INCL_WINSYS 
#define INCL_GPIBITMAPS /* for RGB2 structure definition. */
#include <0S2.H>
HWND hwnd; 
RGB2 rgb2; /* Red, green, and blue color index. */
rgb2.bBlue = 200;
rgb2.bGreen = 10;rgb2.bRed = 5;rgb2.fc0ptions = 0;WinSetPresParam(hwnd, 
               PP BORDERCOLOR, 
               (ULONG)sizeof(RGB2) 
               (PVOID)&rgb2) ;
```
# **WinSetRect**

This function sets rectangle coordinates.

# Syntax

#define INCL\_WINRECTANGLES /\* Or use INCL\_WIN, INCL\_PM, \*/

#include <os2.h>

BOOL WinSetRect (HAB hab, PRECTL prclrect, LONG ILeft, LONG IBottom, LONG IRight, LONG ITop)

#### **Parameters**

 $hab$  (HAB)  $-$  input Anchor-block handle.

prclrect (PRECTL) - in/out Rectangle to be updated.

> Note: The value of each field in this structure must be in the range -32768 through 32767. The data type WRECT may also be used, if supported by the language.

ILeft  $(LONG) - input$ left edge of rectangle.

IBottom (LONG) - input Bottom edge of rectangle.

 $IRight$  (LONG)  $-$  input Right edge of rectangle.

**ITop** (LONG)  $-$  input Top edge of rectangle.

#### Returns

 $rc$  (BOOL) - returns Success indicator.

> TRUE FALSE Successful completion Error occurred.

### Remarks

This function is equivalent to assigning the left, top, right, and bottom arguments to the appropriate fields of RECTL.

# **Related Functions**

- WinCopyRect
- WinEqualRect
- WinFillRect
- WinInflateRect
- WinlntersectRect
- WinlsRectEmpty
- WinOffsetRect
- WinPtlnRect
- WinSetRectEmpty
- WinSubtractRect
- WinUnionRect

## **Example Code**

This example calls WinQueryWindowRect to get the dimensions of the window, and then calls WinSetRect to downsize it.

```
#define INCL_WINRECTANGLES 
#include <OS2.H>
HAB hab; 
RECTL rcl; 
HWND hwnd; 
 WinQueryWindowRect(hwnd, &rcl); 
/* get window dimensions */ 
 WinSetRect(hab,&rcl, 
            rcl.xLeft - 10, 
            rcl.yBottom -10, 
            rcl.xRight - 10, 
            rcl.yTop - 10;
```
Chapter 7. Window Functions **7-629** 

# WinSetRectEmpty

This function sets a rectangle empty.

# Syntax

#define INCL WINRECTANGLES /\* Or use INCL WIN, INCL PM, \*/ #include <os2.h>

BOOL WinSetRectEmpty (HAB hab, PRECTL prclrect)

#### **Parameters**

 $hab$  (HAB)  $-$  input Anchor-block handle.

prclrect (PRECTL) - in/out Rectangle to be set empty.

> Note: The value of each field in this structure must be in the range -32768 through 32767. The data type WRECT may also be used, if supported by the language.

#### Returns

 $rc$  (BOOL) - returns

Success indicator.

TRUE FALSE Successful completion Error occurred.

### , Remarks

This function is equivalent to a WinSetRect (hab, prclrect, 0, 0, 0, 0) call.

## Related Functions

- WinCopyRect
- WinEqualRect
- WinFiliRect
- WinlnflateRect
- WinlntersectRect
- WinlsRectEmpty
- WinOffsetRect
- WinPtlnRect
- WinSetRect
- WinSubtractRect
- WinUnionRect

# **Example Code**

This example calls WinSetRectEmpty to empty the rectangle structure.

#define INCL\_WINRECTANGLES  $#$ include <0S2.H> HAB hab; RECTL rcl;

 $\chi \sim 2$ 

WinSetRectEmpty(hab,&rcl);

à.

# **WinSetSynchroMode**

This function is intended for use in a distributed application.

# **Syntax**

#define INCL WINMESSAGEMGR /\* Or use INCL WIN, INCL PM, Also in COMON section \*/ #include <os2.h>

**BOOl WinSetSynchroMode (HAB** hab, **lONG IMode)** 

### **Parameters**

hab (HAB) - input Anchor-block handle.

**IMode** (LONG) - input Synchronization mode.

> SSM\_SYNCHRONOUS SSM\_ASYNCHRONOUS SSM MIXED

Synchronous mode Asynchronous mode Mixed mode.

#### **Returns**

rc (BOOL) - returns Success indicator.

> TRUE FALSE Successful completion Error occurred.

### **Remarks**

This function allows an application whose message queue is distributed, to synchronize the processing of those messages. This is achieved by the use of the MsgControlHook hook which is invoked by this function.

### **Related Functions**

- WinBroadcastMsg
- WinCreateMsgQueue
- WinDestroyMsgQueue
- WinDispatchMsg
- WinGetDlgMsg
- WinGetMsg
- WinlnSendMsg
- WinPeekMsg
- WinPostMsg
- WinPostQueueMsg

**7 -632** PM Programming Reference Vol I

- . WinQueryMsgPos
- WinQueryMsgTime
- WinQueryQueuelnfo
- WinQueryQueueStatus
- WinSendDlgltemMsg
- WinSendMsg
- WinSetClassMsglnterest
- WinSetMsglnterest
- WinSetMsgMode
- WinWaitMsg

# **Example Code**

This function is intended for use in an application with a distributed queue.

#define INCL\_WINMESSAGEMGR  $#$ include < $0$ S2.H> HAB hab; WinSetSynchroMode(hab, SSM\_SYNCHRONOUS); /\* synchronous mode. \*/

### **WinSetSysColors**

This function sets system color values.

### **Syntax**

#define INCL\_WINSYS /\* Or use INCL\_WIN, INCL\_PM, \*/

#include <os2.h>

**BOOl WinSetSysColors (HWND hwndDeskTop, UlONG flOptions, UlONG ulFormat, lONG IStart, UlONG ulTablen, PlONG alTable)** 

#### **Parameters**

**hwndDeskTop** (HWND) - input Desktop-window handle.

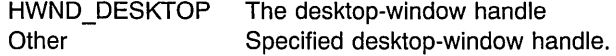

**flOptions** (ULONG) - input Options.

LCOL RESET The system colors are all to be reset to default before processing the remainder of the data in this function.

LCOL\_PURECOLOR Color-dithering should not be used to create colors not available in the physical palette. If this option is set, only pure colors are used and no dithering is done.

#### **ulFormat** (ULONG) - input

Format of entries in the table, as follows.

LCOLF INDRGB Array of (index, RGB) values. Each pair of entries is 8-bytes long, comprising 4 bytes for the index, and 4 bytes for the color value. For system color indexes, see IStart.

LCOLF CONSECRGB Array of (RGB) values, corresponding to color indexes IStart upwards. Each entry is 4-bytes long.

#### **IStart** (LONG) - input

Starting system color index.

This parameter is applicable only if the *ulFormat* parameter is set to LCOLF CONSECRGB.

The number of system colors (as defined below) is given by SYSCLR\_CSYSCOLORS.

The following system color indexes are defined (each successive index is one larger than its predecessor):

**7 -634** PM Programming Reference Vol I

**SYSCLR\_ENTRYFIELD SYSCLR\_MENUDISABLEDTEXT SYSCLR\_MENUHILITE SYSCLR\_MENUHILlTEBGND SYSCLR\_PAGEBACKGROUND SYSCLR\_FIELDBACKGROUND** 

**SYSCLR\_BUTTONLIGHT SYSCLR\_BUTTONMIDDLE SYSCLR\_BUTTONDARK SYSCLR\_BUTTONDEFAULT SYSCLR\_** TITLE BOTTOM **SYSCLR\_SHADOW SYSCLR ICONTEXT SYSCLR\_DIALOGBACKGROUND SYSCLR\_HILITEFOREGROUND SYSCLR\_HILITEBACKGROUND SYSCLR\_INACTIVETITLETEXTBKGD SYSCLR\_ACTIVETITLETEXTBKGD SYSCLR\_INACTIVETITLETEXT SYSCLR\_ACTIVETITLETEXT SYSCLR\_OUTPUTTEXT SYSCLR\_WINDOWSTATICTEXT SYSCLR\_SCROLLBAR SYSCLR\_BACKGROUND SYSCLR\_ACTIVETITLE**  SYSCLR INACTIVETITLE **SYSCLR\_MENU SYSCLR\_ WINDOW SYSCLR\_ WINDOWFRAME SYSCLR\_MENUTEXT SYSCLR\_ WINDOWTEXT SYSCLR\_ TITLETEXT SYSCLR\_ACTIVEBORDER SYSCLR\_INACTIVEBORDER SYSCLR\_APPWORKSPACE SYSCLR\_HELPBACKGROUND SYSCLR\_HELPTEXT SYSCLR\_HELPHILITE** • **SYSCLR\_SHADOWHILlTEBGND** 

#### **SYSCLR\_SHADOWHILlTEFGND**

#### **SYSCLR\_SHADOWTEXT**

Entry field and list box background color. Entry field background color. Selected menu item text. Selected menu item background. Notebook page background. Inactive scroll bar and default control background color. Light push button (3D effect). Middle push button (3D effect). Dark push button (3D effect). Push button. Line drawn under title bar. Drop shadow for menus and dialogs. Text written under icons on the desktop. Pop up dialog box background. Selection foreground. Selection background. Background of inactive title text. Background of active title text. Inactive title text. Active title text. Output text. Static (nonselectable) text. Active scroll bar background area. Desktop background. Active window title. Inactive window title. Menu background. Window background. Window frame (border line). Normal menu item text. Window text. Text in title bar, size box, scroll bar arrow box. Border fill of active window. Border fill of inactive window. Background of specific main windows. Background of help panels. Help text. Highlighted help text. Shadows of workplace object background highlight color. Shadows of workplace object foreground highlight color. Shadows of workplace object text color.

ulTablen (ULONG) - input

Number of elements.

Number of elements supplied in alTable. This may be 0 if, for example, the color table is merely to be reset to the default. For LCOLF INDRGB it must be an even number.

alTable (PLONG) - input

Table.

Start address of the application data area, containing the color-table definition data. The format depends on the value of *ulFormat*.

Each color value is a 4-byte integer, with a value of

 $(R * 65536) + (G * 256) + B$ 

where:

R is red intensity value

G is green intensity value

B is blue intensity value.

There are 8 bits for each primary; the maximum intensity for each primary is 255.

#### Returns

 $rc$  (BOOL) - returns Success indicator.

> TRUE FALSE Successful completion Error occurred.

Possible returns from WinGetlastError

PMERR\_INVALID\_HWND (0x1001)

PMERR\_INVALID\_FLAG (0x1019)

PMERR\_PARAMETER\_OUT\_OF\_RANGE (0x1003)

An invalid window handle was specified.

An invalid bit was set for a parameter. Use constants defined by PM for options, and do not set any reserved bits.

The value of a parameter was not within the defined valid range for that parameter.

#### Remarks

This function sends all main windows in the system a WM\_SYSCOlORCHANGE message to indicate that the colors have changed. When this message is received, applications that depend on the system colors can query the new color values with the WinQuerySysColor function.

After the WM\_SYSCOLORCHANGE messages are sent, all windows in the system are invalidated so that they are redrawn with the new system colors.

This function does not write any system color changes to the initialization file See "Format of Interchange Files" the Presentation Manager Programming Reference Volume II.

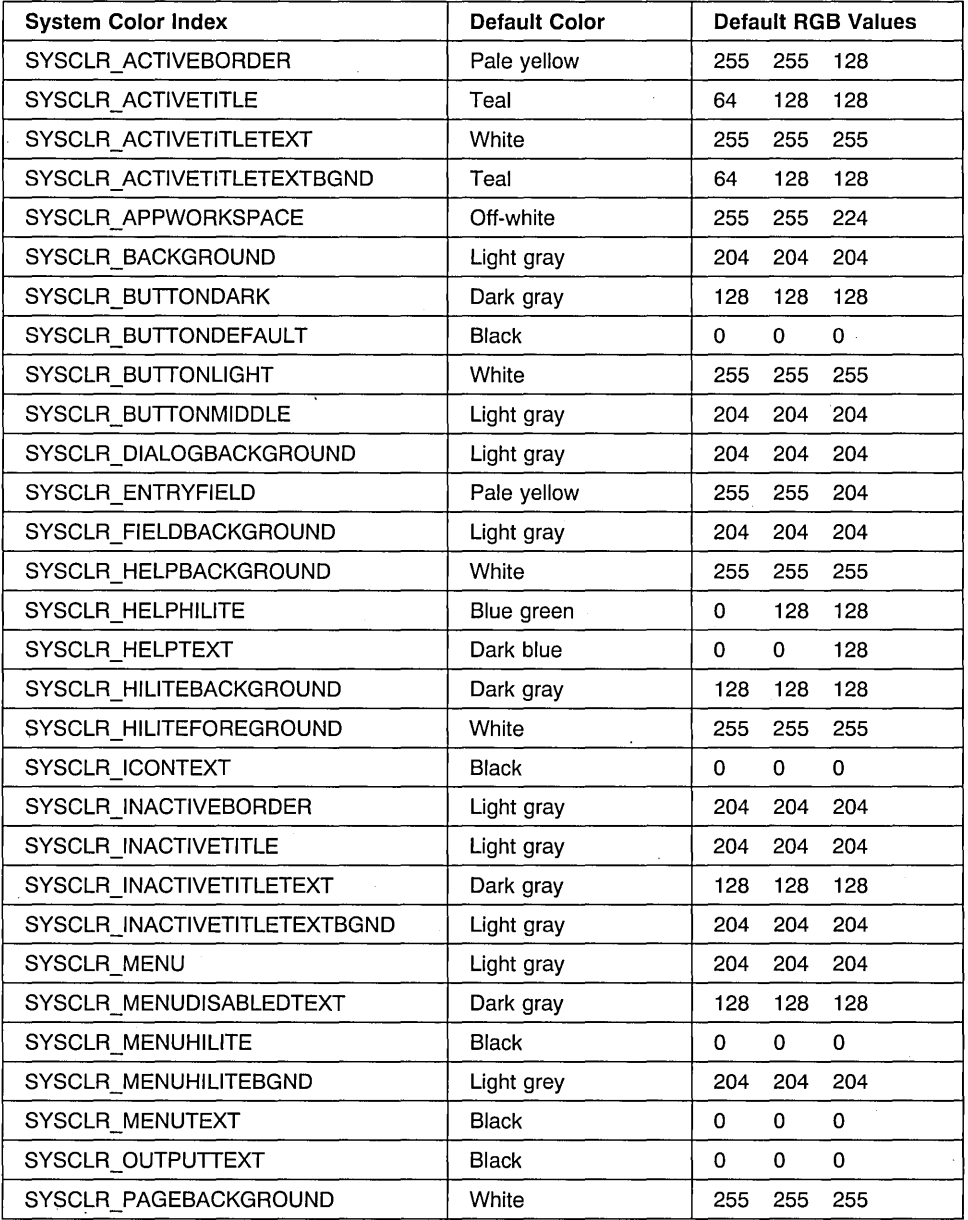

The following table gives the default RGB values for each color index:

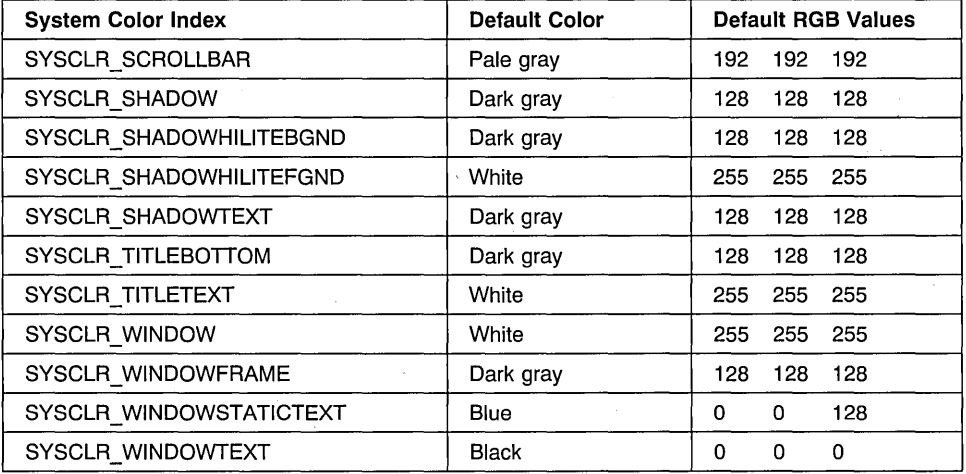

# **Related Functions**

• WinQuerySysColor

## **,Related Messages**

• WM\_SYSCOLORCHANGE

# **Example Code**

This example changes the desktop background to blue and the output text to green.

```
#define INCL_WINSYS 
#define INCL_GPILOGCOLORTABLE 
#include <0S2.H>
typedef struct 
LONG index; 
LONG color; 
LONG R, G ,B; 
                ENTRY; 
ENTRY alTable[2]; /* array of two color/index entries. */R = 5L; G = 5L; B = 200L;
alTable[0].color = (R * 65536L) + (G * 256L) + B;R = 5; G = 200; B = 5;
alTable[1].color = (R * 65536L) + (G * 256L) + B;alTable[0].index = SYSCLR_OUTPUTTEXT; /* output text. */
a1Table[1].index = SYSCLR_BACKGROUND; /* desktop background. */
WinSetSysColors (HWND_DESKTOP, 
                 LCOL RESET,
                 LCOLF_INDRGB, 
                 0L, 
                                   /* reset system colors before */ 
                                      /* processing remainder of this */<br>/* call. \overrightarrow{x}/* call.
                                   /* Array of (index,RGB) */ 
                                      /* values. Each pair of */ 
                                      /* entries is 8 bytes *//* long, comprising 4 \times//* bytes for the index, *//* and 4 bytes for the */<br>/* color value. For *//* color value. For
                                      /* system color indexes,*/ 
                                      /* see lStart. */<br>/* not applicable. */
                                      /* not applicable.
                (ULONG)4, 
                (PLONG)&alTable[0].index);
```
### **WinSetSysModalWindow**

)"his function makes a window become the system-modal window, or ends the system-modal state.

### **Syntax**

#define INCL\_WINWINDOWMGR /\* Or use INCL\_WIN, INCL\_PM, \*/

#include <os2.h>

**BOOl WinSetSysModalWindow (HWND hwndDesktop, HWND hwnd)** 

#### **Parameters**

**hwndDesktop** (HWND) - input

Desktop-window.handle, or HWND \_DESKTOP.

**hwnd** (HWND) - input

Handle of window to become system-modal window.

If NUllHANDlE, system-modal state is ended, and input processing returns to its normal state.

#### **Returns**

rc (BOOL) - returns Success indicator.

> TRUE FALSE Successful completion Error occurred.

Possible returns from WinGetlastError

PMERR\_INVALID\_HWND (0x1001)

An invalid window handle was specified.

### **Remarks**

Input processing can enter a "system modal" state. In this state, all pointing device and keyboard input is directed to a special window, known as the system-modal window, or to one of its child windows (or a window owned by one of them). An "owned" window is a window that refers to its owner window set by using either the hwndOwner parameter of the WinCreateWindow function or the hwndNewOwner parameter of the WinSetOwner function. All other main windows behave as though they are disabled and no interaction is possible with them.

**Note:** The disabled windows are not actually disabled, but made noninteractive. No messages are sent to these windows when the system-modal state is entered or left, and their WS\_DISABLE style bits are not changed.
Where a system-modal window exists and another window is explicitly made the active window, the newly activated window becomes the system-modal window. This replaces the old one, which becomes a noninteractive window. When the system-modal window is destroyed, the system-modal state is ended, and input processing returns to its normal state.

This function should only be called while processing pointing device or keyboard input.

The new system-modal window is **not** locked during the processing of this function.

## **Related Functions**

• WinQuerySysModalWindow

# **Example Code**

This example uses the WinSetModalWindow to set a system modal window.

```
#define INCL_WINWINDOWMGR 
#include <0S2.H>
HWND hwndSysModal; 
/* Input processing can enter a "system modal" state. In */ 
/* this state, all pointing device and keyboard input */<br>/* is directed to a special window, known as the *//* is directed to a special window, known as the
/* system-modal window. Typically, this will be a dialog */<br>/* window requiring input.
/* window requiring input.
```
WinSetSysModalWindow(HWND\_DESKTOP,hwndSysModal);

# WinSetSysPointerData

This function is specific to version 2.1, or higher, of the OS/2 operating system. This function sets the given system pointer to the new icon specified by the ICONINFO structure.

# **Syntax**

#define INCL WINPOINTERS /\* Or use INCL WIN, INCL PM, \*/

#include <os2.h>

BOOL WinSetSysPointerData (HWND hwndDesktop, ULONG iptr, PICONINFO plconlnfo)

#### Parameters

hwndDesktop (HWND) - input Handle to the desktop window.

 $i$ ptr (ULONG) - input Index of the desired system pointer.

plconinfo (PICONINFO) - in/out Icon data.

> New icon data for the requested system pointer or NUll to reset the system pointer to its default appearance.

### Returns

 $rc$  (BOOL) – returns Return value.

> TRUE Successful. FALSE An error occurred.

## Remarks

This function sets the given system pointer to the new icon specified by the ICONINFO structure that is passed in. Provided that the icon is valid, the screen will be refreshed with the updated system pointer if necessary.

If NULL is passed for the *plconlnfo* parameter, the operating system reverts back to the default pointer shapes defined by the system. All alterations made using WinSetSysPointerData are persistent. They are preserved across IPls of the system.

- WinCreatePointer
- WinCreatePointerlndirect
- WinDestroyPointer
- WinDrawPointer
- WinLoadPointer
- WinQueryPointer
- WinQueryPointerlnfo
- WinQueryPointerPos
- WinQuerySysPointer
- WinQuerySysPointerData
- WinSetPointer
- WinSetPointerPos
- WinShowPointer

# **WinSetSysValue**

This function sets a system value.

## **Syntax**

#define INCL WINSYS /\* Or use INCL WIN, INCL PM, \*/

#include <os2.h>

**BOOl** WinSetSysValue **(HWND** hwndDeskTop, **LONG** iSysValue, **lONG** IValue)

#### **Parameters**

hwndDeskTop (HWND) - input Desktop-window handle.

> HWND DESKTOP Set the system values for the desktop-window handle Other Set the system values for the specified desktop-window handle.

#### iSysValue (LONG) - input

System-value identity.

This must be a valid SV  $*$  value (see WinQuerySysValue). The following values can be set:

SV ALARM

TRUE enables the alarm sound generated by WinAlarm FALSE disables the alarm sound

SV ALTMNEMONIC

SV ANIMATION

(\*) TRUE when animation is set on. FALSE when animation is set off.

SV CHORDTIME

SV CURSORRATE

SV CICONTEXTLINES

SV\_CXCHORD

SV CXDBLCLK

SV\_CXICONTEXTWIDTH

SV CXMOTIONSTART

Cursor blink rate, in milliseconds

Width of the mouse double-click sensitive area

The width in pels that a pointing device must be moved in the horizontal direction, while the button is depressed, before a WM\_BUTTONxMOTIONSTR message is sent.

SV CXSIZEBORDER SV\_CYCHORD

Width of the sizing border

SV\_CYDBLCLK SV\_CYMOTIONSTART

SV CYSIZEBORDER SV \_DBLCLKTIME

SV ERRORDURATION SV ERRORFREQ SV\_EXTRAKEYBEEP SV FIRSTSCROLLRATE

SV INSERTMODE

SV MENUROLLDOWNDELAY

SV MENUROLLUPDELAY

SV NOTEDURATION

SV\_NOTEFREQ

Height of the mouse double-click sensitive area

The height in pels that a pointing device must be moved in the vertical direction, while the button is depressed, before a WM\_BUTTONxMOTIONSTR message is sent.

Height of the sizing border

Mouse double-click time, in milliseconds

Duration for error alarms generated by WinAlarm

Frequency for error alarms generated by WinAlarm

Delay (in milliseconds) before autoscrolling starts, when using a scroll bar

When TRUE, the system is in insert mode.

Delay in milliseconds before displaying a pulldown referred to from a submenu item, when the button is already down as the pointer moves onto the submenu item.

Delay in milliseconds before hiding a pulldown referred to from a submenu item, when the button is already down as the pointer moves off the submenu item.

Duration for note alarms generated by WinAlarm

Frequency for note alarms generated by WinAlarm

SV NUMBEREDLISTS SV \_PRINTSCREEN

SV SCROLLRATE

SV SETLIGHTS

SV SWAPBUTTON

SV \_ TASKLISTMOUSEACCESS SV \_WARNINGDURATION SV \_WARNINGFREQ

TRUE when the Print Screen function is enabled; FALSE when the Print Screen function is disabled.

Delay (in milliseconds) between scroll operations, when using a scroll bar

When TRUE, the appropriate light is set when the keyboard state table is set.

TRUE when the mouse buttons are set for left-handed use

Duration of warning alarms generated by WinAlarm

Frequency for warning alarms generated by WinAlarm

SV\_BEGINDRAG

SV ENDDRAG

SV SINGLESELECT SV\_OPEN

SV BEGINSELECT

SV ENDSELECT

SV \_CONTEXTMENU

SV\_TEXTEDIT

SV\_CONTEXTMENUKB

SV TEXTEDITKB

SV CONTEXTHELP SV BEGINDRAGKB SV \_ENDDRAGKB SV\_SELECTKB SV\_OPENKB SV\_CONTEXTHELPKB SV BEGINSELECTKB SV\_ENDSELECTKB sy \_LOCKSTARTINPUT SV \_MONOICONS

Mouse begin drag (low word=mouse message id (WM  $*$ ), high word=keyboard control-code (KC\_ $*$ ).

Mouse end drag (low word=mouse message id (WM  $*$ ), high word=keyboard control code (KC  $*$ ).

Mouse open drag (low word=mouse message id (WM  $*$ ), high word=keyboard control code (KC  $*$ ).

Mouse begin swipe select (low word=mouse message id (WM\_\*), high word=keyboard control code  $(KC^*)$ )

Mouse select or end swipe select (low word=mouse message id (WM\_\*), high word=keyboard control code  $(KC^* )$ 

Mouse request popup menu (low word=mouse message id (WM\_\*), high word=keyboard control code  $(KC^*)$ )

Mouse begin direct name edit (low word=mouse message id (WM\_\*), high word=keyboard control code  $(KC_*)$ )

Keyboard request popup menu (low word=virtual key code (VK\_\*), high word=keyboard control code  $(KC_*)$ 

Keyboard begin direct name edit (low word=virtual key code (VK\_\*), high word=keyboard control code  $(KC_*)$ 

When TRUE preference is given to black and white icons when selecting which icon resource definition to use on the screen. Black and white icons may have more clarity than color icons on LCD and Plasma display screens.

Hardware 10 of the newly attached keyboard.

Note: The OS/2 National Language Support is only loaded once per system IPL. The OS/2 NLS translation is based partially on the type of keyboard device attached to the system. There are two main keyboard device types: PC AT styled and Enhanced styled. Hot Plugging between these two types of devices may result in typing anomalies due to a mismatch in the NlS device tables loaded and that of the attached device. It is strongly recommended that keyboard hot plugging be limited to the device type that the system was IPl'd with. In addition, OS/2 support will default to the 101/102 key Enhanced keyboard if no keyboard or a NetServer Mode password was in use during system IPL. (See Category 4, IOCtls 77h and 7Ah for more information on keyboard devices and types.)

IValue (LONG) - input The system value.

Dimensions are in pels and times are in milliseconds.

#### Returns

 $rc$  (BOOL) - returns Value-set indicator.

> **TRUE** FALSE System value set An error occurred.

Possible returns from WinGetLastError<sup>1</sup>

PMERR\_INVALID\_HWND (0x1001)

An invalid window handle was specified.

PMERR\_PARAMETER\_OUT\_OF\_RANGE (0x1003)

The value of a parameter was not within the defined valid range for that parameter.

## Related Functions

• WinQuerySysValue

# **Example Code**

This example uses the WinSetSysValue call change the sizing border dimensions.

#define INCL\_WINSYS #include <OS2.H> LONG vlXBorder, vlYBorder; vlXBorder = WinSetSysValue(HWND\_DESKTOP, SV\_CXSIZEBORDER,  $20L$ ; vlYBorder = WinSetSysValue(HWND\_DESKTOP, SV CYSIZEBORDER,  $20\bar{L}$ ;

# WinSetVisibleRegionNotify

This function allows an application to request that a given window receive notifications every time that its visible region gets altered.

# Syntax

#define INCL WINMESSAGEMGR /\* Or use INCL WIN, INCL PM, \*/

#include <os2.h>

BOOl WinSetVisibleRegionNotity (HWND hwnd, BOOl tEnable)

#### **Parameters**

hwnd (HWND) - input The window handle.

 $fEnable (BOOL) - input$ Enable flag.

- TRUE The specified window wants to receive notifications every time its visible region is modified.
- FALSE The specified window no longer wants to receive any notification messages concerning its visible region.

#### Returns

 $fSuccess$  (BOOL) - returns Success indicator.

> TRUE FALSE Successful completion Error occurred.

## Remarks

This call causes a notification message to be sent to the specified window every time its visible area is modified on the screen. In addition, the window is notified when an application issues a WinlockWindowUpdate call that affects it, so that any asynchronous drawing activity can be suspended.

Applications that blit to the screen memory directly can use the notification messages WM\_VRNENABLED and WM\_VRNDISABLED to determine when to suspend blitting and also to determine when the clipping areas for the visible region have been modified.

Use WinQueryVisibleRegion to obtain the current visible region when a window is notified that its visible region has changed.

- WinLockWindowUpdate
- WinQueryVisibleRegion

# **WinSetWindowBits**

This function sets a number of bits into the memory of the reserved window words.

# **Syntax**

#define INCL\_WINWINDOWMGR /\* Or use INCL\_WIN. INCL\_PM. \*/

#include <os2.h>

**BOOl WinSetWindowBits (HWND hwnd, lONG index, UlONG f1Data, UlONG flMask)** 

## **Parameters**

**hwnd** (HWND) - input Window handle.

**index** (LONG) - input

Zero-based index of the value to be set.

The units of index are bytes. Valid values are zero through  $(cbWindowData -4)$ , where cbWindowOata is the parameter in WinRegisterClass that specifies the number of bytes available for application-defined storage. Any of the following QWL \* values can be specified:

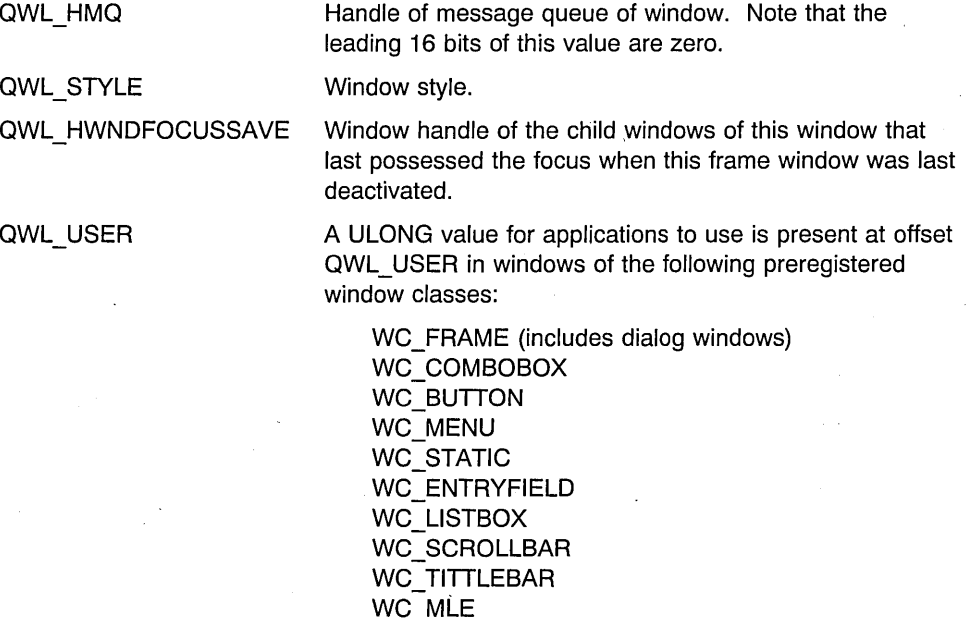

WC SPINBUTTON WC\_CONTAINER

Chapter 7. Window Functions **7-651** 

#### WC\_SLlDER WC\_VALUESET WC NOTEBOOK

This value can be used to place application-specific data in controls.

QWL DEFBUTTON

The default push button for a dialog.

The default push button is the one that sends its WM\_COMMAND message when the enter key is pressed.

QWL PENDATA

Reserved for use by operating system extensions. It allows an operating system extension to store data on a per window basis.

**Other** 

Zero-based index.

flData (ULONG) - input

Bit data to store in the window words.

This is done under the control of the *flMask* parameter.

#### **JIMask** (UlONG) - input

Bits to be written indicator.

A "1" bit indicates that the corresponding bit of the flData parameter is to be stored into the window word. A "0" bit indicates that the corresponding bit of the *fiData* parameter is to be ignored in the storing operation; the value of that bit position in the window word is unaltered.

#### **Returns**

**rc** (BOOL) - returns Success indicator.

> **TRUE** FALSE Successful completion Error occurred.

#### **Remarks**

The bits are set in a single operation.

#### **Related Functions**

- WinQueryWindowPtr
- WinQueryWindowUlong
- WinQueryWindowUShort
- WinSetWindowPtr
- WinSetWindowULong
- WinSetWindowUShort

# **Example Code**

This example uses the WinSetWindowBits call to change the attributes of a list box so that only one item can be be selected. This is done by turning off the multiple-select bit.

#define INCL\_WINSYS #include <0S2.H> HWND hwndMessageLB; WinSetWindowBits(hwndMessageLB, QWL\_STYLE, 0L, LS\_MULTIPLESEL) ; /\* multiple select bit. \*/ /\* change style bit. \*/<br>/\* set to 0.  $\sqrt{x}$  $/*$  set to  $0.$ 

# WinSetWindowPos

This function allows the general positioning of a window.

Note: Messages may be received from other processes or threads during the processing of this function.

# Syntax

#define INCL WINWINDOWMGR /\* Or use INCL WIN, INCL PM, \*/

#include <os2.h>

BOOL WinSetWindowPos (HWND hwnd, HWND hwndInsertBehind, LONG x, LONG y, LONG cx, LONG cy, ULONG fl)

#### Parameters

hwnd (HWND) - input Window handle.

#### hwndlnsertBehind (HWND) - input

Relative window-placement order.

Ignored if SWP \_ZORDER is not selected. Values that can be specified are:

HWND\_TOP HWND BOTTOM **Other** Place hwnd on top of all siblings Place hwnd behind all siblings Identifies the sibling window behind which hwnd is to be placed.

#### $x$  (LONG) – input

Window position, x-coordinate.

This is the x-coordinate of hwnd. It is in window coordinates relative to the bottom left corner of its parent, but is ignored if SWP MOVE is not selected.

 $y$  (LONG)  $-$  input

Window position, y-coordinate.

This is the y-coordinate of hwnd. It is in window coordinates relative to the bottom left corner of its parent, but is ignored if SWP MOVE is not selected.

 $cx$  (LONG)  $-$  input

Window size.

This specifies the width of hwnd in device units, but is ignored if SWP\_SIZE is not selected.

 $cy$  (LONG)  $-$  input

Window size.

This specifies the depth of hwnd in device units, but is ignored if SWP SIZE is not selected.

7-654 PM Programming Reference Vol I

**fl** (ULONG) - input

 $\bar{z}$ 

 $\hat{\mathbf{I}}$ 

 $\hat{\mathcal{I}}$ 

Window-positioning options.

 $\sim 10$ 

One or more of these options can be specified:

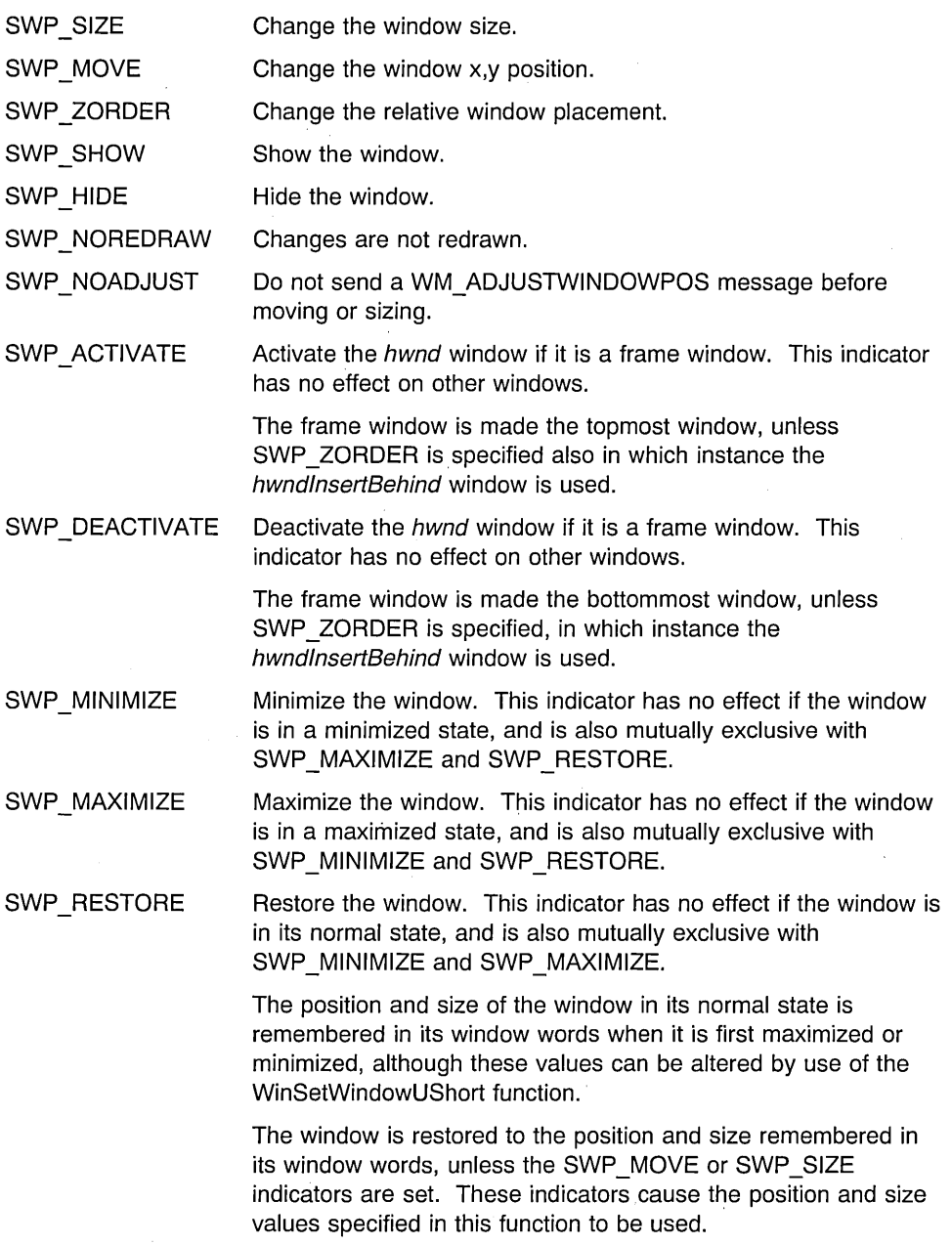

#### **Returns**

 $rc$  (BOOL) – returns

Repositioning indicator.

**TRUE** FALSE Window successfully repositioned Window not successfully repositioned.

Possible returns from WinGetlastError

PMERR\_INVALlD\_HWND (Ox1001)

PMERR INVALID FLAG (0x1019)

An invalid window handle was specified.

An invalid bit was set for a parameter. Use constants defined by PM for options, and do not set any reserved bits.

## **Remarks**

If a window created with the CS\_SAVEBITS style is reduced, the screen image saved is used to redraw the area uncovered when the window size changes, if those bits are still valid.

If the CS\_SIZEREDRAW style is present, the entire window area is assumed invalid if sized. Otherwise, WM\_CAlCVALIDRECTS is sent to the window to inform the window manager which bits it may be possible to preserve.

Messages sent from WinSetWindowPos and WinSetMultWindowPos have specific orderings within the window-positioning process. The process begins with redundancy checks and precalculations on every window for each requested operation. For example, if SWP SHOW is present but the window is already visible, SWP SHOW is turned off. If SWP SIZE is present, and the new size is equal to the old size, SWP SIZE is turned off.

If the operations create new results, the information is calculated and stored (for instance, when sizing or moving, the new window rectangle is stored for later use). It is at this point that the WM\_ADJUSTWINDOWPOS message is sent to any window that is sizing or moving. It is also at this point that the WM\_CALCVALIDRECTS message is sent to any window that is sizing and does not have the CS\_SIZEREDRAW window style.

When all the new window states are calculated, the window-management process begins. Window areas that can be preserved are moved from the old to the new positions, window areas that are invalidated by these operations are calculated and distributed as update regions. When this is finished, and before any synchronous-paint windows are repainted, the WM\_SIZE message is sent to any windows that have changed size. Next, all the synchronous-paint windows that can be are repainted, and the process is complete.

If a synchronous-paint parent window has a size-sensitive area displayed that includes synchronous-paint child windows, the parent needs to reposition those windows when it receives the WM\_SIZE message. Their invalid regions are added to the parent's invalid region, resulting in one update after the parent's WM. SIZE message, rather than many independent (and later, duplicated) updates.

**Note:** Some windows will not be positioned precisely to the parameters of this function, but according to the behavior of their window procedure. For example, frame windows without a style creation flag of FCF\_NOBYTEALIGN will not position to any specific screen coordinate. Similarly, frame windows with zero size and position are created by the WinCreateStdWindow function and therefore these values are treated as a special case by the frame window procedure.

Messages sent by this function are:

WM ACTIVATE

Sent if a different window becomes the active window. See also WinSetActiveWindow.

WM\_ADJUSTWINDOWPOS\_Not sent if SWP\_NOADJUST is specified. The message contains an SWP structure that has been filled in by this function with the proposed move/size data. The window can adjust this new position by changing the contents of the SWP structure. If hwnd specifies a frame window, this function recalculates the sizes and positions of the frame controls. If the new window rectangle for any frame control is empty, instead of resizing or repositioning that control, it is hidden if SWP HIDE is specified. This eliminates needless processing of windows that are not visible. The window rectangle of the control in question is left in its original state. For example, if WinSetWindowPos is issued to change the size of a standard-frame window to an empty rectangle, and WinQueryWindowRect is issued against the client window, the rectangle returned is not an empty rectangle, but the original client rectangle before WinSetWindowPos was issued.

WM CALCVALIDRECTS Sent to determine the area of a window that may be possible to preserve as the window is sized.

WM SIZE Sent if the size of the window has changed, after the change has been made.

WM\_MOVE Sent when a window with CS\_MOVENOTIFY class style moves its absolute position.

### **Related Functions**

- WinGetMinPosition
- WinQueryActiveWindow
- WinQueryWindowPos
- WinSaveWindowPos
- WinSetActiveWindow
- WinSetMultWindowPos

## **Related Messages**

- WM\_ACTIVATE
- WM\_ADJUSTWINDOWPOS
- WM CALCVALIDRECTS
- WM\_ERASEBACKGROUND
- WM\_MOVE
- WM\_SIZE

# **Example Code**

This example uses the recommended size, position and status from the WinQueryTaskSize call to position the first window of a newly-started application (typically the main window).

```
#define INCL_WINSWITCHLIST 
#define INCL_WINFRAMEMGR 
#include <0S2.H>
HAB hab; 
SWP winpos; 
HWND hwndFrame; 
Wi nQueryTaskSizePos (hab, 0, &winpos); 
 WinSetWindowPos(hwndFrame, HWND_TOP, 
       winpos.x, 
       winpos.y, 
       winpos.cx, 
                                                                                     /* x pos *//* y pos */ 
                                                                                     /* x size */winpos.cy, \frac{1}{2} \frac{1}{2} \frac{1}{2} \frac{1}{2} \frac{1}{2} \frac{1}{2} \frac{1}{2} \frac{1}{2} \frac{1}{2} \frac{1}{2} \frac{1}{2} \frac{1}{2} \frac{1}{2} \frac{1}{2} \frac{1}{2} \frac{1}{2} \frac{1}{2} \frac{1}{2} \frac{1}{2} \frac{1}{2} \frac{1}{2} 
        SWP_ACTIVATE | SWP_MOVE | SWP_SIZE | SWP_SHOW); /* flags*/
```
# **WinSetWindowPtr**

This function sets a pointer value into the memory of the reserved window words.

# **Syntax**

#define INCL WINWINDOWMGR /\* Or use INCL WIN, INCL PM, \*/

#include <os2.h>

BOOl WinSetWindowPtr (HWND hwnd, lONG Ib, PVOID pp)

#### **Parameters**

hwnd (HWND) - input Window handle.

 $Ib$  (LONG) - input

Zero-based index into the window words.

The units of b are bytes. Valid values are zero through  $(cbWindowData -4)$ , where cbWindowData is the parameter in WinRegisterClass that specifies the number of bytes available for application-defined storage.

The value QWP PFNWP can be used as the index for the address of the window procedure for the window.

 $pp$  (PVOID)  $-$  input Pointer value to store in the window words.

## **Returns**

rc (BOOL) - returns Success indicator.

> TRUE FALSE Successful completion Error occurred.

Possible returns from WinGetlastError

PMERR\_INVALID\_HWND (0x1001) An invalid window handle was

PMERR PARAMETER OUT OF RANGE (0x1003)

specified.

The value of a parameter was not within the defined valid range for that parameter.

Chapter 7. Window Functions 7-659

- WinQueryWindowPtr
- WinQueryWindowULong
- WinQueryWindowUShort
- WinSetWindowBits
- WinSetWindowULong
- WinSetWindowUShort

# **Example Code**

This function retrieves a pointer value from the memory of the reserved window word.

```
MyWindowProc(HWND hwnd, ULONG msg, MPARAM mp1, MPARAM mp2) 
{ 
MYINSTANCEDATA *InstanceData; /* application defined structure */ 
    switch (msg) {
    case WM CREATE: 
       DosAllocMem(&InstanceData, sizeof(MYINSTANCEDATA), fALLOC); 
       /* WindowProcedure initializes instance data for this window *//* set pointer to instance in window words */WinSetWindowPtr(hwnd, 0, InstanceData); 
       break; 
    case WM_USER + 1: /* application defined message *//* Window procedure retrieves instance data to \star/<br>/* process this message \star/
       /* process this message
       InstanceData = WinQueryWindowPtr(hwnd, 0); 
       break;
```
# **WinSetWindowText**

This function sets the window text for a specified window.

# **Syntax**

#define INCL\_WINWINDOWMGR /\* Or use INCL\_WIN, INCL\_PM, \*/

#include <os2.h>

**BOOl WinSetWindowText (HWND hwnd, PSZ pszString)** 

#### **Parameters**

**hwnd** (HWND) - input Window handle.

**pszString** (PSZ) - input Window text.

#### **Returns**

rc (BOOL) - returns Success indicator.

> TRUE FALSE Text updated Error occurred.

Possible returns from WinGetlastError

**PMERR\_INVALlD\_HWND (Ox1001)** 

An invalid window handle was specified.

#### **Remarks**

This function sends a WM\_SETWINDOWPARAMS message to the window identified by hwnd.

If this function references the window of another process, pszString must be in memory that is shared by both processes; otherwise, a memory error may occur.

If hwnd has a style of WS FRAME, the title-bar window text is set.

Some window classes interpret the *pszString* in a special way. The tilde character  $(7)$ indicates that the following character is a mnemonic; for details, see "Button Control Window Processing" and "Menu Control Window Processing" in the Presentation Manager Programming Reference Volume II.

- WinQueryDlgltemShort
- WinQueryDlgltemText
- WinQueryDlgltemTextLength
- WinQueryWindowText
- WinQueryWindowTextLength
- WinSetDlgltemShort
- WinSetDlgltemText

# **Related Messages**

• WM\_SETWINDOWPARAMS

# **Example Code**

This example calls WinQuerySessionTitle to retrieve the application's title, and then sets the title bar of the frame window to that title with WinSetWindowText.

```
#define INCL_WINMESSAGEMGR 
#define INCL_WINWINDOWMGR 
#include <OS2.H> 
HAB hab; 
HWND hwndFrame, hwndClient; 
CHAR szTitle[MAXNAMEL + 1]; 
WinQuerySessionTitle(hab, 
                      0, szTitle, 
                      sizeof(szTitle)); 
hwndFrame = WinQueryWindow(hwndClient, 
                            QW PARENT); /* get handle of parent, */
                                         /* which is frame window. */ 
Wi nSetWi ndowText (hwndFrame, szTitle);
```
# WinSetWindowThunkProc

This function associates a pointer-conversion procedure with a window.

# Syntax

#define INCL WINTHUNKAPI /\* Or use INCL WIN, INCL PM, \*/

#include <os2.h>

BOOl WinSetWindowThunkProc (HWND hwnd, PFN pthunkpr)

#### Parameters

hwnd  $(HWND) - input$ Window handle.

pthunkpr (PFN) - input Pointer-conversion procedure identifier.

NULL Any existing pointer-conversion procedure is dissociated from this window. Other The pointer-conversion procedure to be associated with this window.

### Returns

rc (BOOL) - returns

Success indicator.

TRUE FALSE Successful completion An error occurred.

# Related Functions

- WinQueryClassThunkProc
- WinQueryWindowModel
- WinQueryWindowThunkProc
- WinSetClassThunkProc

# Example Code

In this example, any thunking procedure is dissociated from the window.

#define INCL\_WINTHUNKAPI #include <OS2.H>

HWND hwnd;

WinSetWindowThunkProc(hwnd, NULL);

# **WinSetWindowULong**

This function sets an unsigned, long integer value into the memory of the reserved window words.

# **Syntax**

#define INCL WINWINDOWMGR /\* Or use INCL WIN, INCL PM, \*/

#include <os2.h>

**BOOL WinSetWindowULong (HWND hwnd, LONG index, ULONG ul)** 

#### **Parameters**

**hwnd** (HWND) - input Window handle.

**index** (LONG) - input

Zero-based index of the value to be set.

The units of index are bytes. Valid values are zero through (cbWindowData -4), where cbWindowData is the parameter in WinRegisterClass that specifies the number of bytes available for application-defined storage. Any of the QWL  $*$  values are also valid.

**Note:** QWS \* values cannot be used.

aWl\_HMa Handle of message queue of window. Note that the leading 16 bits of this value are zero.

QWL STYLE Window style.

QWL HHEAP Heap handle used by child windows of this window.

aWl\_HWNDFOCUSSAVE Window handle of the child windows of this window that last possessed the focus when this frame window was last deactivated.

QWL USER

A UlONG value for applications to use is present at offset aWL\_USER in windows of the following preregistered window classes:

WC\_FRAME (includes dialog windows) WC\_L1STBOX WC\_BUTTON WC STATIC WC ENTRYFIELD WC SCROLLBAR WC\_MENU

This value can be used to place application-specific data in controls.

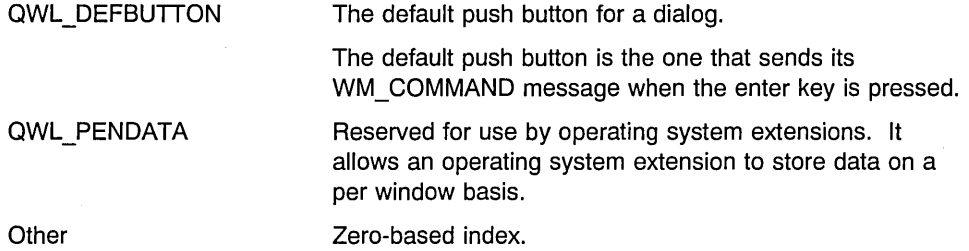

**ul** (ULONG) - input

Unsigned, long integer value to store in the window words.

#### **Returns**

**rc** (BOOL) - returns Success indicator.

> TRUE FALSE Successful completion Error occurred.

Possible returns from WinGetlastError

**PMERR\_INVALlD\_HWND (Ox1001)** 

An invalid window handle was specified.

PMERR PARAMETER OUT OF RANGE (0x1003)

The value of a parameter was not within the defined valid range for that parameter.

#### **Remarks**

The specified *index* is valid only if all of the bytes referenced are within the reserved memory.

## **Related Functions**

- WinQueryWindowPtr
- WinQueryWindowULong
- WinQueryWindowUShort
- WinSetWindowBits
- WinSetWindowPtr
- WinSetWindowUShort

## **Example Code**

This example transfers a pointer from the application-defined data area of a dialog window to the application-defined data area (window word) of a main window. The pointer is then retrieved.

```
#define INCL_WINWINDOWMGR 
#inc1ude <OS2.H>
HWND hwndClient:
ULONG msg; 
MPARAM pParm, mpl, mp2; 
/*inside dialog procedure. */ 
switch( msg ) 
{ 
case WM_INITDLG: 
       pParm = (MPARAM)mp2; /* This points to the data */<br>/* area and is passed by
                                   \frac{1}{x} area and is passed by \frac{x}{x}<br>\frac{1}{x} the WinLoadDlq.
                                   /* the WinLoadDlg, \frac{*}{4}<br>/* WinCreateDlg, and \frac{*}{4}/* WinCreateDlg, and
                                   /* WinDlgBox calls in their */<br>/* pCreateParams */
                                   /* pCreateParams */ 
                                   /* parameter.
WinSetWindowULong(hwndClient, /* place pointer in window */<br>QWL USER, /* word area.
                                           /* word area.
                       (ULONG) pParm); 
   case WM_COMMAND:
           switch (SHORT1FROMMP(mp1))
           \left\{ \right.case DID OK:
                                            /* retrieve pOinter from */ 
                                            /* window word area. */pParm = (MPARAM)WinQueryWindowULong(hwndClient, 
                                                           QWL_USER); 
           1
}
```
# WinSetWindowUShort

This function sets an unsigned, short integer value into the memory of the reserved window words. The contract of the contract of the contract of the contract of the contract of the contract of the contract of the contract of the contract of the contract of the contract of the contract of the contract of the con

## Syntax

#define INCL WINWINDOWMGR /\* Or use INCL WIN, INCL PM, \*/

#include <os2.h>

BOOl WinSelWindowUShort (HWND hwnd, lONG index, USHORT us)

#### Parameters

hwnd  $(HWND) - input$ Window handle.

 $index (LONG) - input$ 

Zero-based index of the value to be set.

The units of index are bytes. Valid values are zero through (cbWindowData  $-2$ ), where cbWindowData is the parameter in WinRegisterClass that specifies the number of bytes available for application-defined storage.

 $QWL *$  values cannot be used. Any of the following  $QWS *$  values can be specified:

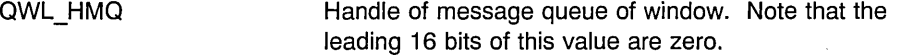

QWL\_STYLE Window style.

QWL\_HWNDFOCUSSAVE Window handle of the child windows of this window that last possessed the focus when this frame window was last deactivated.

QWL\_USER

A ULONG value for applications to use is present at offset QWL\_ USER in windows of the following preregistered window classes:

> WC\_FRAME (includes dialog windows) WC\_COMBOBOX WC\_BUTTON WC\_MENU WC\_STATIC WC\_ENTRYFIELD WC\_LlSTBOX WC SCROLLBAR WC TITTLEBAR WC\_MLE WC\_SPINBUTTON

#### WC\_CONTAINER WC\_SLlDER WC\_VALUESET WC\_NOTEBOOK

The default push button for a dialog.

This value can be used to place application-specific data in controls.

#### QWl\_DEFBUTTON

#### QWL PENDATA

WM\_COMMAND message when the enter key is pressed. Reserved for use by operating system extensions. It allows an operating system extension to store data on a

The default push button is the one that sends its

**Other** 

per window basis. . Zero-based index.

us (USHORT) - input Unsigned, short integer value to store in the window words.

#### **Returns**

rc (BOOL) - returns Success indicator.

> **TRUE** FALSE Successful completion Error occurred.

# **Related Functions**

- <sup>e</sup>WinQueryWindowPtr
- WinQueryWindowUlong
- WinQueryWindowUShort
- WinSetWindowBits
- WinSetWindowPtr
- WinSetWindowULong

# **Example Code**

This example changes the height to which a window is restored to 100 by changing the value of a system defined window word.

```
#define INCL_WINWINDOWMGR 
#include <OS2.H> 
HWND hwnd; 
WinSetWindowUShort(hwnd. 
                    QWS CYRESTORE. /* The height to which */
                                        /* the window is restored. */ 
                    (USHORT) 100) ;
```
# **WinShowCursor**

This function shows or hides the cursor that is associated with a specified window.

# Syntax·

#define INCL WINCURSORS /\* Or use INCL WIN, INCL PM, Also in COMON section \*/ #include <os2.h>

BOOL WinShowCursor (HWND hwnd, BOOL fShow)

#### Parameters

hwnd (HWND) - input Handle of Window to which the cursor belongs.

 $fShow(BOOL) - input$ Show indicator.

> TRUE Make cursor visible FALSE Make cursor invisible.

#### Returns

 $rc$  (BOOL) - returns Success indicator.

- TRUE Successful completion
- FALSE Error occurred, or an attempt was made to show the cursor when it was already visible.

Possible returns from WinGetlastError

PMERR INVALID HWND (0x1001)

An invalid window handle was specified.

# Remarks

This function must be called by the same thread that created the cursor that is affected.

A cursor show-level count is maintained. It is incremented by a hide operation and decremented by a show operation. The cursor is actually visible if the cursor show-level count is zero, otherwise it is invisible. When decrementing, the cursor show-level count is fixed at zero so as not to show the cursor too many times, but it is possible to hide the cursor a number of times in succession.

- WinCreateCursor
- WinDestroyCursor
- WinQueryCursorlnfo

# **Example Code**

This example shows the cursor if it is successfully created.

```
#define INCL_WINCURSORS 
#include <0S2.H>
HWND hwnd; /* handle of window that has pointer captured */RECTL rcl; 
WinQueryWindowRect(hwnd, &rcl);
        if (WinCreateCursor(hwnd, \overline{\phantom{a}} /* This must be the handle */
                                            /* of a window for which */<br>/* the application can */WinShowCursor(hwnd, 
                        TRUE); 
                               100, 
                               100, 
                                            /* the application can */<br>/* receive input. *//* receive input.
                                            /* X,Y position of cursor. */ 
                               5, /* cursor width. */<br>5, /* cursor height. */
                                            /* cursor height.
                               CURSOR FLASH, 
                               \text{Arcl})) /* region where the cursor */
                                           /* is visible. \star//* make cursor visible. */
```
## **7 -670** PM Programming Reference Vol I

## **WinShowPointer**

This function adjusts the pointer display level to show or hide a pointer.

# Syntax

#define INCL WINPOINTERS /\* Or use INCL WIN, INCL PM, \*/

#include <os2.h>

BOOl WinShowPointer (HWND hwndDeskTop, BOOl fShow)

#### Parameters

hwndDeskTop (HWND) - input Desktop-window handle.

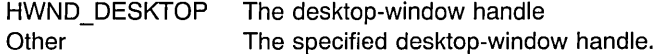

 $fShow (BOOL) - input$ 

Level-update indicator.

TRUE Decrement pointer display level by one. (The pointer level is not decremented to a negative value.)

FALSE Increment pointer display level by one.

#### Returns

rc (BOOL) - returns

Display-level-updated indicator.

- **TRUE** Pointer display level not successfully updated.
- FALSE Pointer display level successfully updated

Possible returns from WinGetlastError

PMERR\_INVALlD\_HWND (Ox1001)

An invalid window handle was specified.

## Remarks

The pointer display level determines whether the pointer is shown. If it is zero, the pointer is visible, but if it is greater than zero, the pointer is not visible. The initial setting of the pointer display level is dependent on the capabilities of the device. If a pointing device exists, the initial setting of the pointer display level is zero, otherwise it is one. The existing pointer display level can be obtained by using the WinQuerySysValue function with *iSysValue* set to SV POINTERLEVEL.

- WinCreatePointer
- WinCreatePointerlndirect
- WinDestroyPointer
- WinDrawPointer
- WinLoadPointer
- WinQueryPointer
- WinQueryPointerlnfo
- WinQueryPointerPos
- WinQuerySysPointer
- WinQuerySysPointerData
- WinSetPointer
- WinSetPointerPos
- WinSetSysPointerData

# **Example Code**

This example obtains the pointer handle from the desktop window handle and hides the pointer.

Y

#define INCL WINPOINTERS #define INCL\_WINDESKTOP  $#$ include < $0$ S $2.H$ > HPOINTER hpointer; HWND hwnd;

hpointer = WinQueryPointer(HWND\_DESKTOP);

WinShowPointer(hwnd,FALSE);

# **WinShowTrackRect**

This function hides or shows the tracking rectangle.

## **Syntax**

#define INCL WINTRACKRECT /\* Or use INCL WIN, INCL PM, \*/

#include <os2.h>

BOOl WinShowTrackRect (HWND hwnd, BOOl fShow)

## **Parameters**

hwnd (HWND) - input Window handle.

Passed to the WinTrackRect function.

 $fShow (BOOL) - input$ Show indicator.

> **TRUE FALSE** Show the tracking rectangle Hide the tracking rectangle.

#### **Returns**

 $rc$  (BOOL) - returns Success indicator.

> **TRUE** FALSE Successful completion Error occurred.

Possible returns from WinGetlastError

PMERR\_INVALID\_HWND (0x1001)

An invalid window handle was specified.

# **Remarks**

This function maintains a show count. When a hide request is made, this count is decremented; when a show request is made, the count is incremented. When the count makes a transition from 0 to  $-1$ , the rectangle is hidden; when the count makes a transition from -1 to 0, the rectangle is shown.

When a rectangle is tracking, the application must call this function to hide the rectangle if there is a possibility of corrupting the tracking rectangle while drawing. The rectangle is shown afterwards. Because the rclTrack structure is updated continuously, the application can examine the coordinates of the current tracking rectangle to determine whether temporary hiding is necessary.

The only case where an application needs to use this function is during asynchronous drawing. If an application is drawing on one thread, and issuing WinTrackRect on another, unwanted areas of tracking rectangle may be left behind. The drawing thread is therefore responsible for calling this function whenever tracking is in progress. The application must provide for communication between the two threads to ensure that if one thread is tracking, the drawing thread issues this function. This can be done with a semaphore.

# **Related Functions'**

• WinTrackRect

## WinShowWindow

This function sets the visibility state of a window.

# **Syntax**

#define INCL\_WINWINDOWMGR /\* Or use INCL\_WIN, INCL\_PM, Also in COMON section \*/ #include <os2.h>

BOOL WinShowWindow (HWND hwnd, BOOL fNewVisibility)

## **Parameters**

hwnd (HWND) - input Window handle.

fNewVisibility (BOOL) - input New visibility state.

> TRUE Set window state visible FALSE Set window state invisible.

#### Returns

 $rc$  (BOOL) – returns Visibility changed indicator.

> TRUE FALSE Window visibility successfully changed Window visibility not successfully changed.

Possible returns from WinGetlastError

PMERR\_INVALID\_HWND (0x1001)

An invalid window handle was specified.

#### Remarks

A window possesses a visibility state indicated by the WS\_ VISIBLE style bit. When the WS\_VISIBLE style bit is set, the window is shown and subsequent drawing into the window is presented, unless that window is obscured by some other window, or at least one of the windows upward in the parent chain from hwnd does not have the WS\_VISIBLE style.

When the WS VISIBLE style bit is not set, the window is not shown ("hidden") and subsequent drawing into the window is not presented, even if that window.is not obscured by another window.

If the value of the WS\_VISIBLE style bit has been changed, the WM\_SHOW message is sent to the window of hwnd before the function returns.

- WinBeginPaint
- WinEnableWindowUpdate
- WinEndPaint
- WinExcludeUpdateRegion
- WinGetClipPS
- WinGetPS
- WinGetScreenPS
- WinInvalidateRect
- WinlnvalidateRegion
- WinlsWindowShowing
- WinlsWindowVisible
- WinLockVisRegions
- WinOpenWindowDC
- WinQueryUpdateRect
- WinQueryUpdateRegion
- WinRealizePalette
- WinReleasePS
- WinUpdateWindow
- WinValidateRect
- WinValidateRegion

# **Related Messages**

• WM\_SHOW

# **Example Code**

This example uses the WinShowWindow call to make a modeless dialog window visible.
```
#define INCL_WINWINDOWMGR 
#define INCL_WINDIALOGS 
#include <0S2.H>
#define DLG MODELESS 900 
          /* dialog procedure declaration. */MRESULT EXPENTRY DlgProc( HWND hwndDlg, ULONG msg, MPARAM mpl, MPARAM mp2 ); 
HWND hwnd; 
  hwnd = WinLoadDlg( HWND_DESKTOP, 
                     HWND OBJECT, 
                     (PFNWP)DlgProc, 
                     (HMODULE)NULL, 
                     DLG MODELESS, 
                     NUL);
/* 
DlgProc( HWND hwndDlg, ULONG msg, MPARAM mpl, 
                                    MPARAM mp2 ) 
{ 
CASE USER_DEFINED: 
\star/WinShowWindow( hwnd,<br>FRUE );
                                   /* show window. */WinSetFocus( HWND_DESKTOP, hwnd ); 
\mathbf{I}
```
## **WinShutdownSystem**

The WinShutdownSystem function will close down the system.

# **Syntax**

#define INCL\_WINWORKPLACE

#include <os2.h>

BOOl WinShutdownSystem (HAB hab, HMQ hmq)

## **Parameters**

 $hab$  (HAB)  $-$  input Anchor-block handle.

 $hmq$  (HMQ) – input Message-queue handle.

## **Returns**

 $rc$  (BOOL) - returns

Success indicator.

TRUE FALSE Error occurred. Successful completion

#### **Remarks**

The WinShutdownSystem function will close all running applications and will then call DosShutdown.

Presentation Manager applications will receive a WM\_SAVEAPPLICATION message prior to a WM\_QUIT message.

When the system is restarted, all applications that were running when WinShutdownSystem was last called will be restarted.

#### **Related Functions**

• WinCancelShutdown

## WinStartApp

This function starts an application.

# **Syntax**

#define INCL WINWINDOWMGR /\* Or use INCL WIN, INCL PM, \*/

#include <os2.h>

HAPP WinStartApp (HWND hwndNotify, PPROGDETAILS pDetails, PSZ pParams, PVOID pReserved, ULONG ulOptions)

## Parameters

hwndNotify (HWND) - input Notification-window handle.

> A WM\_APPTERMINATENOTIFY message is posted to this window, when the started application terminates.

NULLHANDLE Do not post the notification message Other **Post the notification message to this window.** 

pDetails (PPROGDETAILS) - input

Program list structure.

#### $p$ Params (PSZ) – input

Input parameters for the application to be started.

This specifies the command line parameters to be passed to this application when it starts.

NULL There are no parameters to be passed to the application

Other The parameters to be passed to the application.

pReserved (PVOID) - input Start data.

Reserved, must be NULL.

#### ulOptions (ULONG) - input

Option indicators.

If more than one option is selected, the values can be ORed together.

o SAF INSTALLEDCMDLINE

No options·selected.

The command line parameters installed in the program starter list are used; the *pParams* parameter is ignored.

SAF STARTCHILDAPP The specified application is started as a child session of the session from which WinStartApp is issued. The calling application may terminate the called application with a WinTerminateApp function.

#### Returns

happ (HAPP) - returns Application handle.

> NULL Application not started Other Application handle.

Possible returns from WinGetLastError

#### PMERR\_INVALID\_PARAMETERS (0x1208)

An application parameter value is invalid for its converted PM type. For example: a 4-byte value outside the range -32768 to +32767 cannot be converted to a SHORT, and a negative number cannot be converted to a ULONG or USHORT.

Attempted to start an application whose type is not recognized by OS/2.

The window specified with a Window List call is not a valid frame window.

The application started a new session in the background.

A DOS call returned an error.

#### PMERR INVALID APPL (0x1530)

PMERR INVALID\_WINDOW (0x1206)

PMERR\_STARTED\_IN\_BACKGROUND (0x1532)

PMERR\_DOS\_ERROR (0x1200)

#### Remarks

Starts the application identified in PROGDETAILS.

If the application is successfully started, the return value is a handle to the application. If SAF STARTCHILDAPP is specified, this can be used to stop the application (see the WinTerminateApp function).

When the program specified by the application handle terminates, the window specified by the hwndNotify parameter (if the window. still exists and is valid) has a WM\_APPTERMINATENOTIFY message posted to it to notify it of the application termination.

This function requires the existence of a message queue.

## **Related Functions**

• WinTerminateApp

#### **Related Messages**

• WM\_APPTERMINATENOTIFY

## **Example Code**

This example calls WinStartApp in a typical termination sequence.

```
#define INC1_DOSSESMGR 
#include <os2.h> 
              hwndNotify;
PPROGDETAILS pDetails; 
             happ;
 pDetails->Length = sizeof(PROGDETAILS);<br>pDetails->proqt.proqc = PROG WINDOWABLEVIO;
 pDetails->progt.progc
 pDetails->progt.fbVisible = SHE_VISIBLE; 
 pDetails->pszTitle = "TEXT";
 pDetails->pszExecutable = "TEXT.EXE"; 
 pDetails->pszParameters = NULL; 
 pDetails->pszStartupDir = "";<br>pDetails->pszICON = "T.ICO";
 pDetails->pszICON
 pDetails->pszEnvironment = "WORKPLACE\0\0"; 
 pDetails->swpInitial.fl = SWP ACTIVATE; /* window positioning */
 pDetails->swpInitial.cy = 0; /* width of window */
 pDetails->swpInitial.cx = 0; /* height of window */
 pDetails->swpInitial.y = 0; /* lower edge of window */
 pDetails->swpInitial.x = 0; /* left edge of window */
 pDetails->swpInitial.hwndInsertBehind = HWND_TOP; 
pDetails->swpInitial.hwnd = hw<br>pDetails->swpInitial.ulReserved1 = 0;
pDetails->swpInitial.ulReserved1 = 0;<br>pDetails->swpInitial.ulReserved2 = 0;
pDetails->swpInitial.ulReserved2
happ = WinStartApp( hwndNotify,pDetails,NULL,NULL,SAF STARTCHILDAPP);
WinTerminateApp(happ);
```
## WinStartTimer

This function starts a timer.

#### Syntax

#define INCL\_WINTIMER /\* Or use INCL\_WIN, INCL\_PM,. \*/

#include <os2.h>

#### ULONG WinStartTimer (HAB hab, HWND hwnd, ULONG idTimer, ULONG dtTimeout)

#### Parameters

 $hab$  (HAB)  $-$  input Anchor-block handle.

hwnd  $(HWND) - input$ 

Window handle that is part of the timer identification.

NULLHANDLE The *idTimer* parameter is ignored, and this function returns a unique, nonzero, identity which represents that timer. The timer message is posted in the queue associated with the current thread, with the hwnd parameter of the QMSG structure set to NULLHANDLE.

Other Window handle.

#### $idTimer$  (ULONG)  $-$  input

Timer identifier.

The value of an application-timer identifier must be below TID\_USERMAX to avoid clashes with timers used by the system.

A timer identification, TID\_SCROLL, is created by a scroll bar control. An application does not normally see the associated WM\_TIMER, but passes it to the scroll-bar control.

A timer identification, TID\_CURSOR, is created when the cursor is flashing. An application must ensure that the associated WM\_ TIMER is passed on to the default window procedure.

#### dtTimeout (ULONG) - input

Delay time in milliseconds.

For OS/2 Version 3, the value of this parameter must be in the range of 0-4294967295.

For OS/2 2.1 and earlier, the value of this parameter must be in the range of 0-65535.

## **Returns**

**idTimer** (ULONG) - returns

Timer identity.

A return value of 0 indicates that an error occurred.

Possible returns from WinGetLastError

PMERR INVALID HWND (0x1001)

An invalid window handle was specified.

## **Remarks**

This function creates a timer identified by hwnd and idTimer, set to time out every dtTimeout milliseconds. When a timer times out, a WM\_ TIMER message is posted.

A dtTimeout value of zero causes the timer to timeout as fast as possible; generally, this is about 1/18 second.

A second call to this function, for a timer that already exists, resets that timer.

## **Related Functions**

- WinGetCurrentTime
- WinQueryMsgTime
- WinStopTimer

## **Related Messages**

• WM\_TIMER

## **Example Code**

This example uses the WinStartTimer call to add up elapsed seconds.

```
#define INCL_WINTIMER 
#include <OS2.H> 
                    /* anchor-block handle. */ULONG seconds; 
ULONG msg; 
WinStartTimer(hab, 
             (HWND)O, 
                   0, /* ignored because previous parameter *//* is null. \star/
                   1000UL) ; 
switch(msg) 
{ 
  case WM_TIMER: 
    seconds += 1;
  break; 
ł
```
# WinStopTimer

This function stops a timer.

# **Syntax**

#define INCL\_WINTIMER /\* Or use INCL\_WIN, INCL\_PM, \*/

#include <os2.h>

BOOl WinStopTimer (HAS hab, HWND hwnd, UlONG ulTimer)

#### Parameters

hab  $(HAB) - input$ Anchor-block handle.

hwnd  $(HWND) - input$ Window handle.

ulTimer (ULONG) - input Timer identifier.

#### Returns

rc (BOOL) - returns Success indicator.

> TRUE FALSE Successful completion Error occurred, or timer did not exist.

Possible returns from WinGetlastError

PMERR\_INVALID\_HWND (0x1001)

An invalid window handle was specified.

## Remarks

When this function is called, no further messages are received from the stopped timer, even if it has timed out since the last call to WinGetMsg.

## Related Functions

- WinGetCurrentTime
- WinQueryMsgTime
- WinStartTimer

# **Example Code**

This example uses the WinStopTimer call to stop a clock after one minute.

```
#define INCl_WINTIMER 
#include <0S2.H><br>HAB hab:
                       /* anchor-block handle. */UlONG ulTimerld; 
HWND hwnd; 
ulTimerld = WinStartTimer(hab, 
               (HWND)0,0, /* ignored because previous parameter *//* is null. \star/
                     1000Ul); 
BOOl WndProc (. . . . ) { 
static UlONG seconds; 
  switch(msg) 
  { 
   case WM TIMER: 
     if (seconds) {
       seconds ++ ; 
       if (seconds == 60) WinStopTimer(hab, hwnd, ulTimerld); 
     \overline{\phantom{a}}break; 
   case WM_CREATE: 
     seconds = 0;\mathcal{E}
```
## WinStoreWindowPos

The WinStoreWindowPos function will save the current size and position of the window specified by hwnd.

## Syntax

#define INCL\_WINWORKPLACE

#include <os2.h>

BOOl WinStoreWindowPos (PSZ pAppName, PSZ pKeyName, HWND hwnd)

#### **Parameters**

pAppName (PSZ) - input

Pointer to application name.

A pointer to a zero-terminated string which contains the application name.

pKeyName (PSZ) - input  $\cdot$ Pointer to key name.

A pointer to a zero-terminated string which contains the key name.

hwnd  $(HWND) - input$ Window handle for the window to be stored.

### Returns

 $rc$  (BOOL) - returns Success indicator.

> **TRUE** FALSE Successful completion Error occurred.

#### Remarks

This function will also save the presentation parameters.

## Related Functions

• WinRestoreWindowPos

## **WinSubclassWindow**

This function subclasses the indicated window by replacing its window procedure with another window procedure, specified by pNewWindowProc.

# **Syntax**

#define INCL WINWINDOWMGR /\* Or use INCL WIN, INCL PM, \*/

#include <os2.h>

**PFNWP WinSubclassWindow (HWND hwnd, PFNWP pNewWindowProc)** 

## **Parameters**

**hwnd** (HWND) - input Handle of window that is being subclassed.

**pNewWindowProc** (PFNWP) - input New window procedure.

Window procedure used to subclass hwnd.

## **Returns**

**pOldWindowProc** (PFNWP) - returns

Old window procedure.

Previous window procedure belonging to hwnd.

If this function fails, OL is returned.

Possible returns from WinGetLastError

PMERR INVALID HWND (0x1001)

An invalid window handle was specified.

## **Remarks**

To subclass a window effectively, the new window procedure calls the old window procedure rather than WinDefWindowProc, for those messages it does not process itself.

**To** reverse the effect of subclassing, call this function again using the old window procedure address.

**Note:** It is not possible to subclass a window created by another process.

## **Related Functions**

- WinCalcFrameRect
- WinCreateFrameControls
- WinCreateStdWindow
- WinCreateWindow
- WinDefWindowProc
- WinDestroyWindow
- WinQueryClasslnfo
- WinQueryClassName
- WinRegisterClass

## **Example Code**

This example uses the WinSubclassWindow call to subclass the frame window procedure, so that frame-sizing restrictions can be implemented.

```
#define INCL_WINWINDOWMGR 
#include <0S2.H>
HAB hab; 
PFNWP FrameWndProc, OldpFrame; 
HWND hwndFrame; 
OldpFrame = WinSubclassWindow(hwndFrame,<br>(PFNWP)FrameWndProc);
MRESULT EXPENTRY FrameWndProc(hwnd, msg, mpl, mp2) 
{ 
   switch (msg) {
     case . . . :
     default: 
         OldpFrame(hwnd, msg, mpl, mp2); 
  \mathcal{E}\mathcal{E}
```
## **WinSubstituteStrings**

This function performs a substitution process on a text string, replacing specific marker characters with text supplied by the application.

## **Syntax**

#define INCL WINDIALOGS /\* Or use INCL WIN, INCL PM, \*/

#include <os2.h>

**LONG WinSubstituteStrings (HWND hwnd, PSZ pszSrc, LONG IDestMax, PSZ pszDest)** 

## **Parameters**

**hwnd** (HWND) - input Handle of window that processes the call.

**pszSrc** (PSZ) – input Source string.

This is the text string that is to have substitution performed.

```
IDestMax (LONG) - input
```
Maximum number of characters returnable.

This is the maximum number of characters that can be returned in *pszDest*. It must be greater than O.

#### **pszDest** (PSZ) – output

Resultant string.

This is the text string produced by the substitution process.

The string is truncated if it would otherwise contain more than *IDestMax* characters. When truncation occurs, the last character of the truncated string is always the nUll-termination character.

#### **Returns**

**IDestRet** (LONG) - returns

Actual number of characters returned.

This is the actual number returned in *pszDest*, excluding the null-termination character. The maximum value is (IDestMax-1). It is zero if an error occurred.

Possible returns from WinGetLastError

**PMERR\_INVALID\_HWND (0x1001)** An invalid window handle was

specified.

#### **Remarks**

When a string of the form "%n" (where n is in the range 0 through 9) occurs in the source string, a WM\_SUBSTITUTESTRING message is sent to the specified window. This message returns a text string to use as a substitution for "%n" in the destination string, which is otherwise an exact copy of the source string.

If "%%" occurs in the source, "%" is copied to the destination, but no other substitution occurs. If "%x" occurs in the source, where x is not a digit or "%," the source is copied unchanged to the destination. The source and destination strings must not overlap in memory.

This function is particularly useful for displaying variable information in dialogs, menus, and other user-:interface calls. Variable information can include such things as file names, which cannot be statically declared within resource files.

This function is called by the system while creating child windows in a dialog box. It allows the child windows to perform textual SUbstitutions in their window text.

## **Related Functions**

- WinCompareStrings
- WinLoadString
- WinNextChar
- WinPrevChar
- WinUpper
- WinUpperChar

#### **Related Messages**

• WM\_SUBSTITUTESTRING

## **Example Code**

This example shows how the substitution process works when the WinSubstituteStrings call is made.

```
#define INCL_WINDIALOGS 
#include <OS2.Hstatic MRESULT ClientWindowProc( HWND hwnd, ULONG msg, MPARAM mp1, MPARAM mp2 );
test(){ 
HWND hwnd; 
char source[] = " this is the source string: *1 ";
char result[22]; 
MPARAM mp1; 
ULONG msg; 
 /* 
 This function performs a substitution process on a text string. 
 replacing specific marker characters with text supplied by the 
 application. 
 */ 
           WinSubstituteStrings(hwnd, 
                                 source, 
                                 sizeof(source) , 
                                 result) ; 
 /* WM_SUBSTITUTESTRING message is sent to the window defined by */ 
/* hwnd. */} 
static MRESULT ClientWindowProc(HWND hwnd, ULONG msg. MPARAM mp1, MPARAM mp2 ) 
{ 
switch(msg) 
{ 
case WM_SUBSTITUTESTRING: 
 switch( (ULONG)mp1) 
    { 
      case 1: 
        return(MRFROMP("A")); 
      break; 
    Ł
 break; 
} 
}
```
## **WinSubtractRect**

This function subtracts one rectangle from another.

# **Syntax**

#define INCL\_WINRECTANGLES /\* Or use INCL\_WIN, INCL\_PM, \*/

#include <os2.h>

BOOl WinSubtractRect (HAB hab, PRECTl prclDest, PRECTL prclSrc1, PRECTL prclSrc2)

#### **Parameters**

hab  $(HAB)$  - input Anchor-block handle.

prclDest (PRECTL) - output

Result.

The result of the subtraction of prcISrc2 from prcISrc1.

Note: The value of each field in this structure must be in the range -32768 through 32767. The data type WRECT may also be used, if supported by the language.

prclSrc1 (PRECTL) - input

First source rectangle.

Note: The value of each field in this structure must be in the range -32768 through 32767. The data type WRECT may also be used, if supported by the language.

prclSrc2 (PRECTL) - input

Second source rectangle.

Note: The value of each field in this structure must be in the range -32768 through 32767. The data type WRECT may also be used, if supported by the language.

## Returns

 $rc$  (BOOL) - returns

Not-empty indicator.

TRUE Rectangle is not empty

FALSE Rectangle is empty or an error occurred.

#### Remarks

Subtracts prclSrc2 from prclSrc1.

prclSrc1, prclSrc2, and prclDest must be distinct RECTL structures.

Subtracting one rectangle from another does not always result in a rectangular area. When this occurs, this function returns *prelSre1* in *prelDest*. For this reason, this function provides only an approximation of subtraction. However, the area described by *prclDest* is always greater than, or equal to, the true result of the subtraction.

GpiCombineRegion can be used to calculate the true result of the subtraction of two rectangular areas. The WinSubtractRect function is much faster.

#### **Related Functions**

- WinCopyRect
- WinEqualRect
- WinFiliRect
- WinlnflateRect
- WinIntersectRect
- WinlsRectEmpty
- WinOffsetRect
- WinPtlnRect
- WinSetRect
- WinSetRectEmpty
- WinUnionRect

#### **Example Code**

This example uses the WinSubstractRect call to subtract two rectangles.

```
#define INCL_WINRECTANGLES 
#include <OS2.H> 
HAB hab; 
RECTL resultrcl; /* result. */ 
RECTL rclminuend={25, /* x coordinate of left-hand edge of */ 
                     /* rectangle. */ 
                  25, /* y coordinate of bottom edge of *//* rectangle. */ 
                  425,/* x coordinate of right-hand edge of *//* rectangle. */ 
                  425};/* y coordinate of top edge of rectangle. */RECTL rclsubtrahend={15, /* x coordinate of left-hand edge of *//* rectangle. */ 
                  15, /* y coordinate of bottom edge of *//* rectangle. */ 
                  125,/* x coordinate of right-hand edge of *//* rectangle. */ 
                  125};/* y coordinate of top edge of rectangle.*/ 
WinSubtractRect(hab, 
                &resultrcl, 
                &rclminuend, 
                &rclsubtrahend);
```
## **WinSwitchToProgram**

This function makes a specific program the active program.

# **Syntax**

#define INCL\_WINSWITCHLIST /\* Or use INCL\_WIN, INCL\_PM, \*/ #include <os2.h>

**ULONG WinSwitchToProgram (HSWITCH hswitchSwHandle)** 

#### **Parameters**

**hswitchSwHandle** (HSWITCH) - input Window List entry handle of program to be activated.

#### **Returns**

**rc** (ULONG) - returns Return code.

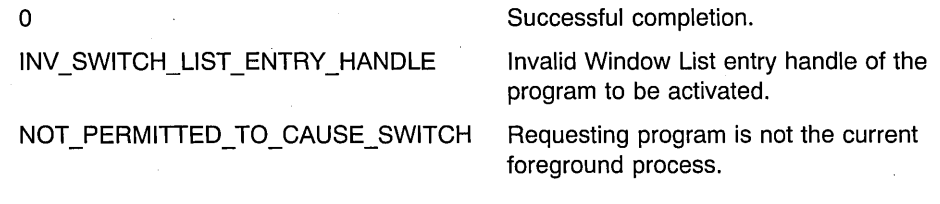

Possible returns from WinGetLastError

**PMERR-'NVALlD\_SWITCH\_HANDLE (Ox1202)** 

An invalid Window List entry handle was specified.

#### **Remarks**

Use of this function causes another window (and its related windows) of a PM session to appear on the front of the screen, or a switch to another session in the case of a non-PM program. In either case, the keyboard (and mouse for the non-PM case) input is directed to the new program.

A program can only be made the foreground process by the application which is the current foreground process. This function is ignored if the issuer is not the current foreground process.

A foreground process is defined as being any process within the active non-PM session, or the window with the input focus for a PM session.

## **Related Functions**

- WinAddSwitchEntry
- WinChangeSwitchEntry
- WinCreateSwitchEntry
- WinQuerySessionTitle
- WinQuerySwitchEntry
- WinQuerySwitchHandle
- WinQuerySwitchList
- WinQueryTaskSizePos
- WinQueryTaskTitle
- WinRemoveSwitchEntry

## **Example Code**

This example calls WinSwitchToProgram to make a window the foreground process.

```
#define INCL_WINSWITCHLIST 
#include <0S2.H>
HAB hab;<br>HWND hwnd
       hwndFrame;
HSWITCH hswi tch; 
hswitch = WinQuerySwitchHandle(hwndFrame, 0); 
WinSwitchToProgram(hswitch); /* will switch to window defined */
                              /* by hwndFrame. */
```
## **WinTerminate**

This function terminates an application thread's use of the Presentation Manager and releases all of its associated resources.

## **Syntax**

#define INCL WINWINDOWMGR /\* Or use INCL WIN, INCL PM, Also in COMON section \*/

#include <os2.h>

**BOOl WinTerminate (HAB hab)** 

#### **Parameters**

hab (HAB) - input Anchor-block handle.

#### **Returns**

rc (BOOL) - returns Termination indicator.

> **TRUE** FALSE Application usage of Presentation Manager successfully terminated Application usage of Presentation Manager not successfully terminated, or Winlnitialize has not been issued on this thread.

#### **Remarks**

It is good practice to issue this function before terminating an application thread. Before issuing this function, the application must destroy all windows and message queues that have been created by the thread, and return any cached presentation spaces to the cache. If it does not do so, the results, and the return value from this and subsequent calls are indeterminate.

## **Related Functions**

- WinCancelShutdown
- WinCreateMsgQueue
- Winlnitialize

#### **Example Code**

This example calls WinTerminate in a typical termination sequence.

#define INCL\_WINWINDOWMGR  $#inc$ lude < $OS2.H$ > HAB hab; HWND hwndFrame; QMSG qmsg; HMQ hmq; while( WinGetMsg( hab, &qmsg, NULL, 0, 0 ) ) WinDispatchMsg( hab,  $\begin{array}{ccc} \n\star & \text{PM} \text{ anchor block handle} \\
\star & \star \\
\text{Aqmsg } \text{}; & \star \text{ pointer to message} \\
\star & \star\n\end{array}$  $/*$  pointer to message  $/*$  Destroy the standard windows if they were created.  $*/$ if ( hwndFrame != NULL) WinDestroyWindow( hwndFrame );  $\frac{1}{2}$  /\* frame window handle  $\star/$ /\* Destroy the message queue and release the anchor block.  $\star/$ if (  $h$ mq !=  $NULL$  ) WinDestroyMsgQueue( hmq ); if ( hab != NULL) WinTerminate( hab );

# WinTerminateApp

This function terminates an application previously started with the WinStartApp function.

# **Syntax**

#define INCL\_WINWINDOWMGR /\* Or use INCL\_WIN, INCL\_PM, \*/ #include <os2.h>

BOOl WinTerminateApp (HAPP happ)

#### **Parameters**

happ (HAPP) - input Anchor-block handle.

Identifies the application to terminate.

#### Returns

 $rc$  (BOOL) - returns Termination indicator.

TRUE NUll Application successfully terminated Error occurred.

Possible returns from WinGetlastError

PMERR\_INVALID\_HAPP (0x1533)

The application handle passed to WinTerminateApp does not correspond to a valid session.

#### PMERR\_CANNOT STOP (0x1534)

The session cannot be stopped.

#### Remarks

The application to terminate must have been started using the WinStartApp function with the SAF STARTCHILDAPP option specified.

If the specified application does not stop, this function returns TRUE. To ensure that the application has terminated, the application calling WinTerminateApp must wait for the appropriate message to be posted to the window specified in the WinStartApp function.

The WinTerminateApp function must be called from the same process as the WinStartApp function.

This function requires the existence of a message queue.

## **Related Functions**

• WinStartApp

## **Example Code**

This example calls WinTerminate in a typical termination sequence.

```
#define INC1_DOSSESMGR 
#include <os2.h> 
HWND hwndNotify; 
PPROGDETAILS pDetails;<br>HAPP happ:
               happ:
pDetails->Length = sizeof(PROGDETAILS);<br>pDetails->progt.progc = PROG WINDOWABLEVIO;
 pDetails->progt.progc
 pDetails->progt.fbVisible = SHE_VISIBLE; 
pDetails->pszTitle = "TEXT"; 
 pDetails->pszExecutable = "TEXT.EXE"; 
pDetails->pszParameters = NULL; 
 pDetails->pszStartupDir = ";<br>pDetails->pszICON = "T.ICO";
 pDetails->pszICON
pDetails->pszEnvironment = "WORKPLACE\0\0"; 
 pDetails->swpInitial.fl = SWP ACTIVATE; /* window positioning */
pDetails->swpInitial.cy = 0; /* width of window */<br>pDetails->swpInitial.cx = 0; /* height of window */
 pDetails->swpInitial.cx = 0; /* height of window */
 pDetails->swpInitial.y = 0; /* lower edge of window */
 pDetails->swpInitial.x = 0; /* left edge of window */
 pDetails->swpInitial.hwndInsertBehind = HWND_TOP;<br>pDetails->swpInitial.hwnd = hwndNotify;
 pDetails->swpInitial.hwnd = hwn<br>pDetails->swpInitial.ulReserved1 = \theta;
 pDetails->swpInitial.ulReserved1 = 0;<br>pDetails->swpInitial.ulReserved2 = 0;
pDetails->swpInitial.ulReserved2
 happ = WinStartApp( hwndNotify, pDetails, NULL, NULL, SAF_STARTCHILDAPP);
WinTerminateApp(happ);
```
## **WinTrackRect**

This function draws a tracking rectangle.

#### Syntax

#define INCL WINTRACKRECT /\* Or use INCL WIN, INCL PM, \*/

#include <os2.h>

BOOl WinTrackRect (HWND hwnd, HPS hps, PTRACKINFO ptiTrackinfo)

#### Parameters

hwnd  $(HWND) - input$ 

Window handle where tracking is to take place.

It is assumed that the style of this window is not WS\_CLIPCHILDREN.

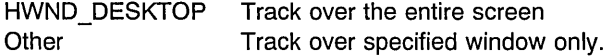

hps  $(HPS)$  - input

Presentation-space handle.

Used for drawing the clipping rectangle:

NULLHANDLE The hwnd parameter is used to calculate a presentation space for tracking. It is assumed that tracking takes place within hwnd and that the style of this window is not WS\_CLlPCHllDREN. Thus, when the drag rectangle appears, it is not clipped by any children within the window. If the window style is WS\_CLIPCHILDREN and the application causes the drag rectangle to be clipped, it must explicitly pass an appropriate presentation space.

Other Specified presentation-space handle.

ptiTrackinfo (PTRACKINFO) - in/out Track information.

#### Returns

 $rc$  (BOOL) – returns Success indicator.

TRUE Tracking successful.

FALSE Tracking canceled, or the pointing device was already captured when this function was called.

Only one tracking rectangle can be in use at one time.

Possible returns from WinGetLastError

**PMERR\_INVALID\_HWND (0x1001) An invalid window handle was** 

specified.

## **Remarks**

The WinTrackRect call provides general-purpose pointing-device tracking. It draws a rectangle and enables the user to position the entire rectangle, or size a specific side or corner, as required. The resulting rectangle is then returned to the application, which can use this new information for size and position data. The window manager interface for moving and sizing windows by means of the wide sizing borders uses this function, for example.

This function enables the caller to control such limiting values as:

- A maximum and minimum tracking size
- Absolute tracking-position limits
- The tracking rectangle side widths
- A restriction of tracking rectangle movements to a predefined positional grid.

It automatically calls WinLockWindowUpdate to prevent output in the window hwnd and its descendants while tracking. When tracking has been completed, output is enabled before this function returns. It also determines which button of the pointing device is depressed at the start of the operation, and only completes the tracking operation when the same button is released.

If the fs parameter of the TRACKINFO structure specified by the TF SETPOINTERPOS value is included, the pointing device pointer is positioned at the center of the tracking rectangle. Otherwise, the pointing device pointer is not moved from its current position and delta is established between the pointing device position and the part of the tracking rectangle that it moves (the *delta* is kept constant).

While moving or sizing with the keyboard interface, the pointing device pointer is repositioned with the tracking rectangle's new size or position.

While tracking, these keys are active:

Enter Accepts the new position or size.

Left cursor Moves the pointing device pointer and tracking rectangle left.

> If the pointing device pointer is on the upper or lower edge of the tracking rectangle, the pointer is moved to the top-left or bottom-left corner respectively.

Up cursor Moves the pointing device pointer and tracking rectangle up.

> If the pointing device pointer is on the left or right edge of the tracking rectangle, the pointer is moved to the top-left or top-right corner respectively.

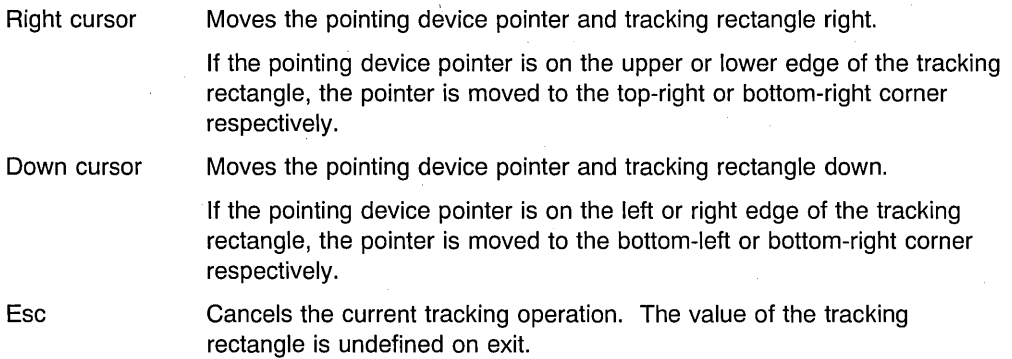

The pointing device and the keyboard interface can be intermixed. The caller need not include the TF SETPOINTERPOS value to use the keyboard interface, as this value simply initializes the position of the pointing device pointer.

If TF GRID is specified in the TRACKINFO structure, the interior of the tracking rectangle is restricted to multiples of the values of the  $cxGrid$  and  $cvGrid$  parameters. The default values for these are the system font character width and half the system font character height, respectively.

Tracking movements using the keyboard arrow keys depend on whether or not TF \_GRID is specified in the TRACKINFO structure, If not specified, the increments are the values of cxKeyboard and cyKeyboard. If specified the increments are the largest multiples of cxGrid and cyGrid that do not exceed cxKeyboard and cyKeyboard, respectively. If cxGrid exceeds cxKeyboard, or cyGrid exceeds cyKeyboard, the keyboard arrow keys do not cause tracking.

The tracking rectangle is usually logically "on top" of objects it tracks, so that the user can see the old size and position while tracking the new. Thus, it is possible for a window "below" the tracking rectangle to be updated while part of the tracking rectangle is "above" it.

Because the tracking rectangle is drawn in exclusive-OR mode, no window can draw below. the tracking rectangle (and thereby obliterate it) without first notifying the tracking code, because unwanted areas of the tracking rectangle can be left behind. If the window doing the drawing is clipped out from the window in which the tracking is occurring, this problem does not arise.

To prevent a window that is currently processing a WM\_PAINT message drawing over the tracking rectangle, the tracking rectangle is considered as a system-wide resource, only one of which can be in use at any time. If there is a risk of the currently-updating window drawing on the tracking rectangle, the tracking rectangle is removed while that window and its child windows update, and it is then replaced. This is done during the Win Begin Paint and WinEndPaint functions. If the tracking rectangle overlaps, it is removed in the WinBeginPaint function. In the WinEndPaint function, all the child windows are updated by means of the WinUpdateWindow function before the tracking rectangle is redrawn.

WinTrackRect has a modal loop within it. The loop has a HK\_MSGFILTER hook and a MSGF\_TRACK hook code.

**Note:** The rectangle tracked by this function stays within the specified tracking bounds and dimensions. If the rectangle passed is out of these bounds, or it is too large or too small, it is modified to a rectangle that meets these limits.

## **Relate'd Functions**

• WinShowTrackRect

## **Related Messages**

• WM PAINT

## **Example Code**

This example shows how WinTrackRect can be used to allow a user size a rectangle on the screen.

```
#define INCl_WINTRACKRECT 
#include <os2.h> 
BOOl MyTrackRoutine(HAB hab, HPS hps, PRECTl rcl) 
{ 
  TRACKINFO track; 
  track.cxBorder = 4; 
  track.cyBorder = 4; /* 4 pel wide lines used for rectangle */track.cxGrid = 1;<br>track.cyGrid = 1;/* smooth tracking with mouse */track.cxKeyboard = 8; 
  track.cyKeyboard = 8; /* faster tracking using cursor keys */WinCopyRect(hab, &track.rclTrack, rcl); /* starting point */
  WinSetRect(hab, &track.rclBoundary, 0, 0, 640, 480); /* bounding rectangle */
  track.ptlMinTrackSize.x = 10; 
  track.ptlMinTrackSize.y = 10; /* set smallest allowed size of rectangle */track.ptlMaxTrackSize.x = 200; 
  track.ptlMaxTrackSize.y = 200; /* set largest allowed size of rectangle */ 
  track.fs = TF MOVE;
  if (WinTrackRect(HWND_DESKTOP, hps, &track) )
    /* if successful copy final position back */WinCopyRect(hab, rcl, &track.rclTrack); 
    return(TRUE); 
  \mathcal{E}else 
  { 
    return (FALSE); 
  ∤
\mathcal{E}
```
## WinTranslateAccel

This function translates a WM \_CHAR message.

#### Syntax

#define INCL\_WINACCELERATORS /\* Or use INCL\_WIN, INCL\_PM, \*/

#include <os2.h>

BOOl WinTranslateAccel (HAB hab, HWND hwnd, HACCEl haccelAccel, PQMSG pQmsg)

#### Parameters

 $hab$  (HAB)  $-$  input Anchor-block handle.

hwnd  $(HWND) - input$ Destination window.

haccelAccel (HACCEL) - input Accelerator-table handle.

pQmsg (PQMSG) - in/out Message to be translated.

#### Returns

 $rc$  (BOOL) – returns Success indicator.

> TRUE FALSE Successful completion Error occurred.

Possible returns from WinGetLastError

PMERR\_INVALID\_HWND (0x1001)

PMERR INVALID HACCEL (0x101A)

An invalid window handle was specified.

An invalid accelerator-table handle was specified.

#### Remarks

This function translates  $pQmsg$  if it is a WM\_CHAR message in the accelerator table haccelAccel. The message is translated into a WM\_COMMAND, WM\_SYSCOMMAND, or WM\_HELP message, with hwnd identifying the destination window. Normally, this parameter is a frame-window handle. This function does not highlight menu items.

If haccelAccel equals NULL, the current accelerator table is assumed.

7-704 PM Programming Reference Vol I

WinTranslateAccel returns TRUE if the message matches an accelerator in the table. pQmsg is modified by WinTranslateAccel if a match is found.

If a menu item exists that matches the accelerator-command value, and that item is disabled, pQmsg is translated to a WM\_NULL message, rather than a WM\_COMMAND, WM\_SYSCOMMAND, or WM\_HELP message. If the command is WM\_SYSCOMMAND or WM\_HELP (and if a WM\_SYSCOMMAND or FID\_SYSMENU child window is searched) the menu child window of hwnd that has the FID\_MENU identifier is searched.

It is possible to have accelerators that do not correspond to items in a menu. If the command value does not match any items in the menu, the message is still translated.

Generally, applications do not have to call this function; it is usually called automatically by WinGetMsg and WinPeekMsg, when a WM\_ CHAR message is received with the window handle of the active window as the first parameter. The standard frame window procedure always passes WM\_COMMANO messages to the FlO\_CLIENT window. Because the message is physically changed by WinTranslateAccel, applications do not see the WM\_CHAR messages that result in WM\_COMMANO, WM\_SYSCOMMANO, or WM\_HELP messages.

## **Related Functions**

- WinCopyAccelTable
- WinCreateAccelTable
- WinOestroyAccelTable
- WinLoadAccelTable
- WinQueryAccelTable
- WinSetAccelTable

## **Related Messages**

- WM CHAR
- WM\_COMMANO
- WM HELP
- WM NULL
- WM\_SYSCOMMANO

## **Example Code**

This example uses the WinTranslateAccel API to translate WM\_ CHAR messages destined for the frame window.

```
#define INCL_WINWINDOWMGR 
#define INCL_WINACCELERATORS 
#include <0S2.H>
HACCEL haccel; 
HWND hwndFrame, hwndClient; /* window handles. */ 
HAB hab; /* anchor block. */QMSG qmsg; 
hwndFrame = WinQueryWindow(hwndClient, 
                          QW_PARENT); /* get handle of parent, *//* which is frame window. */ 
    /* Now get the accel table for the frame window */haccel = WinQueryAccelTable(hab, 
                            hwndFrame); 
WinTranslateAccel(hab, 
                  hwndFrame, 
                  haccel, 
                  &qmsg) ; 
switch(qmsg.msg) 
{ 
  case WM_COMMAND: 
   case WM_SYSCOMMAND: 
   case WM_HELP:
   break; 
4
```
# WinUnionRect

This function calculates a rectangle that bounds the two source rectangles.

# Syntax

#define INCL WINRECTANGLES /\* Or use INCL WIN, INCL PM, \*/

#include <os2.h>

BOOL WinUnionRect (HAB hab, PRECTL prclDest, PRECTL prclSrc1, PRECTL prcISrc2)

#### Parameters

 $hab$  (HAB)  $-$  input Anchor-block handle.

prclDest (PRECTL) - output Bounding rectangle.

> Note: The value of each field in this structure must be in the range -32768 through 32767. The data type WRECT may also be used, if supported by the language.

prclSrc1 (PRECTL) - input First source rectangle.

> Note: The value of each field in this structure must be in the range -32768 through 32767. The data type WRECT may also be used, if supported by the language.

prclSrc2 (PRECTL) - input Second source rectangle.

> Note: The value of each field in this structure must be in the range -32768 through 32767. The data type WRECT may also be used, if supported by the language.

#### Returns

 $rc$  (BOOL)  $-$  returns

Nonempty indicator.

TRUE prclDest is a nonempty rectangle

FALSE Error, or *prcIDest* is an empty rectangle.

## Remarks

prclSrc1 and prclSrc2 must not be NULL pointers, although the rectangles they point to can be empty (see the WinlsRectEmpty function).

If one of the source rectangles is empty, the other is returned.

## **Related Functions**

- WinCopyRect
- WinEqualRect
- WinFillRect
- WinlnflateRect
- WinlntersectRect
- WinlsRectEmpty
- WinOffsetRect
- WinPtlnRect
- WinSetRect
- WinSetRectEmpty
- WinSubtractRect

#### **Example Code**

This example uses the WinUnionRect call to find a rectangle that bounds two source rectangles.

```
#define INCL_WINRECTANGLES 
#include <OS2.H> 
HAB hab; 
RECTL resultrcl; 
/* result. */ 
RECTL rcla={25. 
/* x coordinate of left-hand edge of */ 
                    /* rectangle. */ 
            25. 
            125. 
             125}; 
                    /* y coordinate of bottom edge of *//* rectangle. */ 
                    /* x coordinate of right-hand edge of */ 
                    /* rectangle. */ 
                    \sqrt{\ast} y coordinate of top edge of rectangle. \ast/
.RECTL rclb = \{15, /* \times \text{coordinate of left end edge of }*//* rectangle. */ 
               15. /* y coordinate of bottom edge of */
                    /* rectangle. */ 
               125. /* x coordinate of right-hand edge of *//* rectangle. */ 
               125}; 
WinUnionRect(hab, 
                 &resultrcl, 
                 &rcla, 
                 &rc1b);
```
## WinUnlockSystem

This function is specific to version 2.1, or higher, of the OS/2 operating system.

This function causes an application program to attempt to unlock the system.

## Syntax

#define INCL\_WINMESSAGEMGR

#include <os2.h>

BOOl WinUnlockSystem (HAB hab, PSZ pszPassword)

## **Parameters**

hab  $(HAB)$  - input The application anchor block.

pszPassword (PSZ) - input Password string.

#### Returns

 $rc$  (BOOL)  $-$  returns Return value.

> TRUE The system was successfully unlocked. FALSE An error occurred or the system was already in an unlocked state.

#### Remarks

This function causes an application program to attempt to unlock the system by passing a text string that can be compared against the system lockup password that is stored in an encrypted form by the system.

If the string passed in matches the system lockup password, the lockup dialog is dismissed and the user is able to use his machine. Otherwise, the system remains in the locked up state.

OS/2 does not provide a method for querying pszPassword to find out the password. It is up to the developer to ask the user what the password is.

In order to execute WinUnlockSystem after a WinlockupSystem has been called, the WinUnlockSystem must be called from a separate thread because WinlockupSystem will not return until a password has been entered from the keyboard.

The lockupHook hook allows a PM application to customize system lockups.

· In order for the window to appear as the top most window on the lockup screen, the WS\_CLIPSIBLINGS flag must be used for the flStyle parameter in the WinCreateWindow or WinCreateStdWindow call.

# **Related Functions**

- LockupHook
- WinLockupSystem

## **WinUpdateWindow**

This function forces the update of a window and its associated child windows.

## **Syntax**

#define INCL WINWINDOWMGR /\* Or use INCL WIN, INCL PM, \*/

#include <os2.h>

**BOOL WinUpdateWindow (HWND hwnd)** 

#### **Parameters**

**hwnd** (HWND) - input Window handle.

## **Returns**

**rc** (BOOL) – returns Window-updated indicator.

> TRUE FALSE Window successfully updated Window not successfully updated.

Possible returns from WinGetLastError

**PMERR\_INVALlD\_HWND (Ox1001)** 

An invalid window handle was specified.

## **Remarks**

If hwnd is an asynchronous window (that is, it does not have a style of WS\_SYNCPAINT), only it and its asynchronous children are updated. They are sent WM\_PAINT messages from this function.

If hwnd is a synchronous window, only it and its synchronous children are updated. They are sent WM\_PAINT messages from this function. If the window is owned by a different thread from the thread issuing the call, the message is sent asynchronously (using WinPostMsg) and not synchronously (using WinSendMsg).

If hwnd is a child of a nonclip-children parent, the update region of hwnd is subtracted from the update region of the parent, if the parent has one. This is so that any parent-window drawing after hwnd does not draw over whatever is drawn by hwnd.

## **Related Functions**

- WinBeginPaint
- WinEnableWindowUpdate
- WinEndPaint
- WinExcludeUpdateRegion
- WinGetClipPS
- WinGetPS
- WinGetScreenPS
- WinlnvalidateRect
- WinlnvalidateRegion
- WinlsWindowShowing
- WinlsWindowVisible
- WinLockVisRegions
- WinOpenWindowDC
- WinQueryUpdateRect.
- WinQueryUpdateRegion
- WinRealizePalette
- WinReleasePS
- WinShowWindow
- WinValidateRect
- WinValidateRegion

# **Related Messages**

• WM\_PAINT

## **Example Code**

This example uses the WinUpdateWindow call to send a WM\_PAINT message to a window procedure.

```
#define INCL_WINWINOOWMGR 
#include <OS2.H> 
#define WM USEROEF WM USER + 1 
main(){ 
} 
static MRESULT ClientWindowProc( HWNO hwnd, USHORT msg, MPARAM mpl, MPARAM mp2 ) 
{ 
 switch(msg) 
 { 
 } 
} 
  case WM_PAINT: 
  break; 
  case WM USEROEF: 
   WinUpdateWindow(hwnd);
```
# **WinUpper**

This function converts a string to uppercase.

## **Syntax**

#define INCL WINCOUNTRY /\* Or use INCL WIN, INCL PM, \*/

#include <os2.h>

**ULONG WinUpper (HAS hab, ULONG ulCodepage, ULONG ulCountry, PSZ pszString)** 

#### **Parameters**

hab (HAB) - input Anchor-block handle.

**ulCodepage** (ULONG) - input

Code page.

o Use the current-process code page

Other Use the specified code page.

**ulCountry** (ULONG) - input

Country code.

0 Use the default country code specified in CONFIG.SYS<br>Other Use the specified country code. Use the specified country code.

**pszString** (PSZ) - in/out

String to be converted to uppercase.

#### **Returns**

ulRetLen (ULONG) - returns Length of converted string.

Possible returns from WinGetLastError

PMERR INVALID STRING PARM (0x100B)

# **Remarks**

The following is the list of valid code pages:

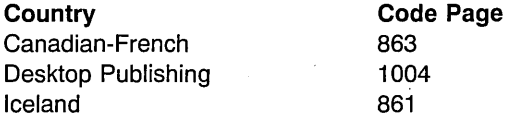

The specified string parameter is invalid.

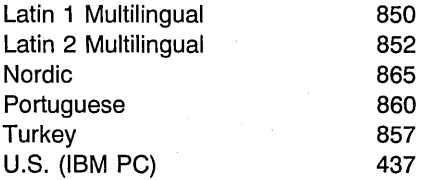

Code page 1004 is compatible with Microsoft Windows.

The following EBCDIC code pages, based on character set 697, are also available for output:

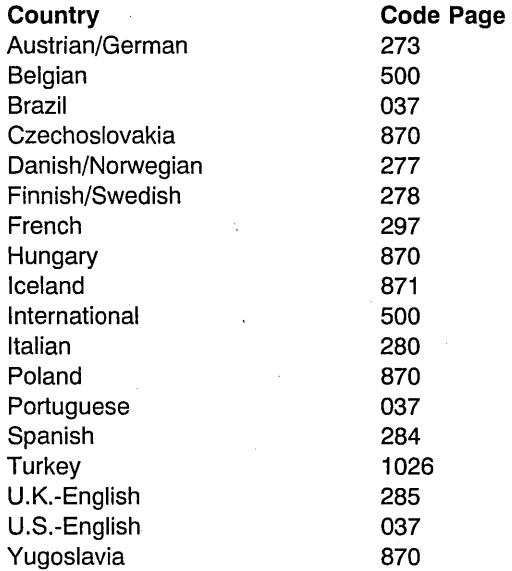

Code pages 274 (Belgian) and 282 (Portuguese) can be used to provide access to old data. The following is the list of valid country codes:

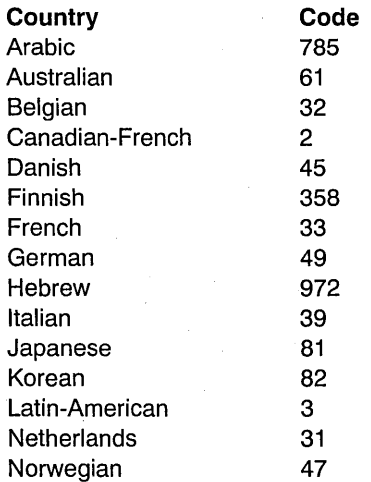

**7 -714** PM Programming Reference Vol I

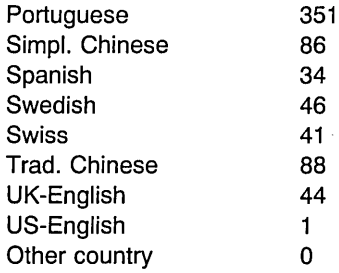

# **Related Functions**

- WinCompareStrings
- WinLoadString
- WinNextChar
- WinPrevChar
- WinSubstituteStrings
- WinUpperChar

# **Example Code**

This example shows how the Win Upper call can be used to convert a strings in NLS languages to uppercase.

```
#define INCL WINCOUNTRY 
#include <0S2.H>
#include <stdio.h> 
main()\overline{1}HAB·hab; 
char szString[] = "hablas español?";<br>hab = WinInitialize(0);
WinUpper(hab, 
           850, 
           34, 
           szString); 
WinTerminate(hab);
    }
```
# **WinUpperChar**

This function translates a character to uppercase.

# **Syntax**

#define INCL\_WINCOUNTRY /\* Or use INCL\_WIN, INCL\_PM, \*/

#include <os2.h>

**ULONG WinUpperChar (HAS hab, ULONG ulCodepage, ULONG ulCountry, ULONG ullnchar)** 

#### **Parameters**

hab (HAB) - input Anchor-block handle.

**ulCodepage** (ULONG) - input Code page.

0 Use the current-process code page

Other Use the specified code page.

**ulCountry** (ULONG) - input Country code.

> 0 Use the default country code specified in CONFIG.SYS Other Use the specified country code.

**ullnchar** (ULONG) - input Character to be translated to uppercase.

#### **Returns**

ulOutchar *(ULONG)* - returns Translated character.

> 0 **Error occurred** Other The translated character.

Possible returns from WinGetLastError

PMERR INVALID STRING PARM (0x100B)

The specified string parameter is invalid.

## **Remarks**

The case-mapping used is the same as provided by the OS/2 DosCaseMap call.

**7 -716** PM Programming Reference Vol I

# **Related Functions**

- WinCompareStrings
- WinLoadString
- WinNextChar
- WinPrevChar
- WinSubstituteStrings
- WinUpper

# **Example Code**

This example shows how the WinUpperChar call can be used to convert a characters in NLS languages to uppercase.

#define INCL\_WINCOUNTRY  $#inc$ lude < $OS2.H$ > #include <stdio.h>  $main()$ { HAB hab; char szString $[] = "E";$ hab = WinInitialize $(0)$ ; WinUpper(hab, 850, 49, szString); WinTerminate(hab); }

# WinValidateRect

This function subtracts a rectangle from the update region of an asynchronous paint window, marking that part of the window as visually valid.

## Syntax

#define INCL WINWINDOWMGR /\* Or use INCL WIN, INCL PM, \*/

#include <os2.h>

BOOL WinValidateRect (HWND hwnd, PRECTL prclRect, BOOl flncludeClippedChiidren)

#### Parameters

 $hwnd$  ( $HWND$ ) - input

Handle of window whose update region is changed.

If this parameter is HWND DESKTOP or a desktop-window handle, the function applies to the whole screen (or desktop).

prclRect (PRECTL) - input

Rectangle to be subtracted from the window's update region.

Note: The value of each field in this structure must be in the range -32768 through 32767. The data type WRECT may also be used, if supported by the language.

#### fincludeClippedChildren (BOOL) - input

Validation-scope indicator.

- **TRUE** Include descendants of hwnd in the valid rectangle
- FALSE Include descendants of hwnd in the valid rectangle, only if parent is not WS CLlPCHllDREN.

#### Returns

 $rc$  (BOOL) - returns Success indicator.

> **TRUE** FALSE Successful completion Error occurred.

Possible returns from WinGetlastError

PMERR\_INVALID\_HWND (0x1001)

#### PMERR INVALID FLAG (0x1019)

An invalid window handle was specified.

An invalid bit was set for a parameter. Use constants defined by PM for options, and do not set any reserved bits.

## **Remarks**

The call is not used for CS\_SYNCPAINT windows.

This function has no effect on the window if any part of the window has been made invalid since the last call to WinBeginPaint, WinQueryUpdateRect, or WinQueryUpdateRegion.

## **Related Functions**

- Win Begin Paint
- WinEnableWindowUpdate
- WinEndPaint
- WinExcludeUpdateRegion
- WinGetClipPS
- WinGetPS
- WinGetScreenPS
- WinlnvalidateRect
- WinlnvalidateRegion
- WinisWindowShowing
- WinlsWindowVisible
- WinLockVisRegions
- WinOpenWindowDC
- WinQueryUpdateRect
- WinQueryUpdateRegion
- WinRealizePalette
- WinReleasePS
- WinShowWindow
- WinUpdateWindow
- WinValidateRegion

## **Example Code**

The window needs painting. This is done asynchronously on the drawing thread. The window update region is copied into a local region and passed to the drawing thread. The window must be validated now (to prevent further unnecessary paint messages).

.<br>#define INCL WINWINDOWMGR  $#$ include < $0$ S2.H> HRGN hrgnUpdate; HPS hps; HWND hwnd; /\* Window needs paint  $\star$ / case WM\_PAINT:  $/*$  assume we stop any asynchronous drawing.  $*/$ /\* by posting a message to the asynchronous  $\star$ /<br>/\* drawing thread.  $\star$ /  $/*$  drawing thread. hrgnUpdate=(HRGN)GpiCreateRegion(hps, /\* Create empty region \*/ 0L, (PRECTL)NULL); WinQueryUpdateRegion(hwnd, /\* Save the window update \*/<br>/\* region. \*/ hrgnUpdate);  $\frac{1}{2}$  region. WinValidateRect(hwnd, /\* Validate window now to  $*/$ (PRECTL)NULL, /\* stop more paint msgs  $*/$ TRUE) ; /\* assume a message is posted to the drawing thread, passing  $*/$ <br>/\* the undate region: (MPARAM)harnUpdate.  $/*$  the update region: (MPARAM) hgrnUpdate.  $mr = (MRESULT) 0L;$ /\* Message processed  $\star$ /<br>/\* End window painting  $\star$ / break; End window painting  $*/$ 

# **WinValidateRegion**

This function subtracts a region from the update region of an asynchronous paint window, marking that part of the window as visually valid.

## **Syntax**

#define INCL WINWINDOWMGR /\* Or use INCL WIN, INCL PM, \*/

#include <os2.h>

BOOl WinValidateRegion (HWND hwnd, HRGN hrgn, BOOl flncludeClippedChiidren)

## **Parameters**

hwnd  $(HWND) - input$ 

Handle of window whose update region is changed.

If this parameter is HWND\_DESKTOP or a desktop window handle, the function applies to the whole screen (or desktop).

hrgn  $(HRGN) - input$ 

Handle of subtracted region.

This is the region that is subtracted from the window's update region.

#### fincludeClippedChildren (BOOL) - input

Validation-scope indicator.

TRUE Include descendants of hwnd in the valid region

FALSE Include descendants of hwnd in the valid region, only if parent is not WS\_CLIPCHILDREN.

#### **Returns**

 $rc$  (BOOL) - returns Success indicator.

> **TRUE** FALSE Successful completion Error occurred.

Possible returns from WinGetlastError

PMERR\_INVALID\_HWND (0x1001) An invalid window handle was

#### PMERR\_HRGN\_BUSY (0x2034)

specified.

An internal region busy error was detected. The region was locked by one thread during an attempt to access it from another thread.

#### PMERR INVALID\_FLAG (0x1019)

An invalid bit was set for a parameter. Use constants defined by PM for options, and do not set any reserved bits.

## **Remarks**

The call is not used for CS\_SYNCPAINT windows.

The call has no effect on the window if any part of the window has been made invalid since the last call to WinBeginPaint, WinQueryUpdateRect, or WinQueryUpdateRegion.

## **Related Functions**

- WinBeginPaint
- WinEnableWindowUpdate
- WinEndPaint
- WinExcludeUpdateRegion
- WinGetClipPS
- WinGetPS
- WinGetScreenPS
- WinlnvalidateRect
- WinlnvalidateRegion
- WinlsWindowShowing
- WinlsWindowVisible
- WinLockVisRegions
- WinOpenWindowDC
- WinQueryUpdateRect
- WinQueryUpdateRegion
- WinRealizePalette
- WinReleasePS
- WinShowWindow
- WinUpdateWindow
- WinValidateRect

## **Example Code**

This example shows how an application can incrementally repaint an asynchronous-paint window one area at a time. While a window is invalid (has a non-null update region), WM\_PAINT messages are returned by WinGetMsg. The application uses WinQueryUpdateRegion to obtain a region that requires repainting, and WinValidateRegion to validate the region (reset the update region to null).

#define INCL\_WINWINDOWMGR #define INCL\_GPIREGIONS  $#inc$ lude < $0$ S2.H> HRGN hrgnUpdt, sRgnType; HPS hpsPaint; HWND hwnd;  $/*$  Window needs paint  $*$ case WM\_PAINT: /\* assume we stop any asynchronous drawing.  $*/$ /\* by posting a message to the asynchronous  $*/$ <br>/\* drawing thread.  $/*$  drawing thread. hrgnUpdt = (HRGN)GpiCreateRegion(hpsPaint, (ULONG)O, (PRECTL)NULL); sRgnType = (HRGN)WinQueryUpdateRegion(hwnd, hrgnUpdt) ; /\* if the region is not null and the call is not in error,  $*/$  $/*$  validate the region.  $*/$ if ((sRgnType != NULL) && /\* (sRgnType != RGN\_ERROR)) { WinValidateRegion(hwnd, hrgnUpdt, FALSE); here we would send the update region handle to an asynchronous drawing thread. We have already validated the region, so no more WM\_PAINT messages will be sent due to this region. \*/ } else { GpiDestroyRegion(hpsPaint, hrgnUpdt);}

## WinWaitEventSem

WinWaitEventSem waits for an event semaphore to be posted or for a Presentation Manager message.

## Syntax

#define INCL\_WINMESSAGEMGR

#include <os2.h>

#### APIRET WinWaitEventSem (HEV hey, ULONG ulTimeout)

#### Parameters

hev  $(HEV) - input$ The handle of the event semaphore to wait for.

#### ulTimeout (ULONG) - input

Time-out in milliseconds.

This is the maximum amount of time the user wants to allow the thread to be blocked.

This parameter can also have the following values:

- o (SEM\_IMMEDIATE\_RETURN) WinWaitEventSem returns without blocking the calling thread.
- -1 (SEM INDEFINITE WAIT) WinWaitEventSem blocks the calling thread indefinitely.

## Returns

 $rc$  (APIRET) - returns Return Code.

WinWaitEventSem returns the following values:

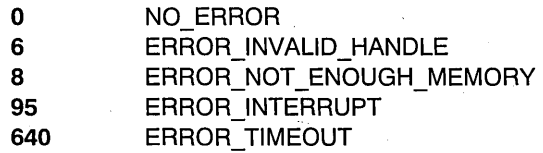

#### Remarks

WinWaitEventSem is similar to DosWaitEventSem and enables a thread to wait for an event semaphore to be posted or for a window message sent by the WinSendMsg function from another. thread to be received.

This function can be called by any thread in the process that created the semaphore. Threads in other processes can also call this function, but they must first gain access to the semaphore by calling DosOpenEventSem.

Since the processing of a window message may take longer than the value specified by the ulTimeout parameter, this function may not return within the time specified by that value.

## **Related Functions**

- WinPostMsg
- WinSendMsg

#### **Example Code**

This example causes the calling thread to wait until the specified event semaphore is posted. Assume that the handle of the semaphore has been placed into hev already.

ulTimeout is the number of milliseconds that the calling thread will wait for the event semaphore to be posted. If the specified event semaphore is not posted during this time interval, the request times out.

```
#define INCL_DOSSEMAPHORES /* Semaphore values */ 
#define INCL_WINMESSAGEMGR 
#include <os2.h> 
#include <stdio.h> 
#ifndef ERROR_TIMEOUT 
    #define ERROR TIMEOUT 640
    #define ERROR INTERRUPT 95 
#endif -
HEV ...
        hev; 
                     /* Event semaphore handle */ 
ULONG 
         ulTimeout; 
/* Number of milliseconds to wait */ 
ULONG 
                     /* Return code */ 
        rc; 
   ulTimeout = 60000; /* Wait for a maximum of 1 minute */
   rc = WinWaitEventSem(hev, ulTimeout); 
   if (rc == ERROR_TIMEOUT)
       printf("WinWaitEventSem call timed out"); 
       return; 
     \mathcal{E}if (rc == ERROR_INTERRUPT)<br>{
       printf("WinWaitEventSem call was interrupted"); 
       return; 
     \overline{\phantom{a}}if (rc != 0) 
     { 
       printf("WinWaitEventSem error: return code = %ld", rc); 
       return; 
     \mathcal{E}
```
# **WinWaitMsg**

This function waits for a filtered message.

# **Syntax**

#define INCL\_WINMESSAGEMGR /\* Or use INCL\_WIN, INCL\_PM, \*/

#include <os2.h>

BOOl WinWaitMsg (HAB hab, UlONG ulFirst, UlONG ulLast)

## **Parameters**

hab  $(HAB)$  - input Anchor-block handle.

ulFirst (ULONG) - input First message identity.

ulLast (ULONG) - input Last message identity.

## Returns

 $rc$  (BOOL) - returns Success indicator.

> TRUE FALSE Successful completion Error occurred.

## Remarks

This function causes the current thread to wait for a message to arrive on the message queue associated with hab. This must be the next message since the queue was last inspected by a rc return from WinGetMsg or WinPeekMsg. It must also conform to the filtering criteria specified by ulFirst and ulLast.

For details of the filtering performed by *ulFirst* and *ulLast*, see the WinGetMsg function.

# Related Functions

- WinBroadcastMsg
- WinCreateMsgQueue
- WinDestroyMsgQueue
- WinDispatchMsg
- WinGetDlgMsg
- WinGetMsg
- WinlnSendMsg
- WinPeekMsg
- WinPostMsg
- WinPostQueueMsg
- WinQueryMsgPos
- WinQueryMsgTime
- •. WinQueryQueuelnfo
- WinQueryQueueStatus
- WinSendDlgItemMsg
- WinSendMsg
- WinSetClassMsglnterest
- WinSetMsglnterest
- WinSetMsgMode
- WinSetSynchroMode

## **Example Code**

In this example the pointer is kept hidden until mouse activity is detected. The WinWaitMsg call is used to wait for any mouse message.

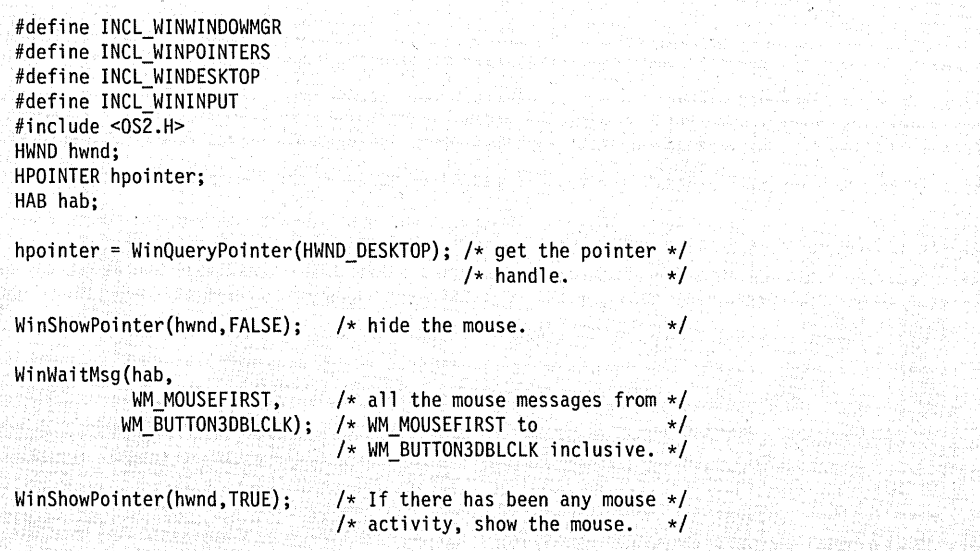

# **WinWaitMuxWaitSem**

WinWaitMuxWaitSem waits for a muxwait semaphore to clear or for a Presentation Manager message.

## **Syntax**

#define INCL\_WINMESSAGEMGR

#include <os2.h>

**APIRET WinWaitMuxWaitSem (HMUX hmux, ULONG ulTimeout, PULONG pulUser)** 

## **Parameters**

**hmux** (HMUX) - input

The handle of the muxwait semaphore to wait for.

#### **ulTimeout** (ULONG) - input

Time-out in milliseconds.

This is the maximum amount of time the user wants to allow the thread to be blocked.

This parameter can also have the following values:

SEM IMMEDIATE\_RETURN (0) WinWaitMuxWaitSem returns without blocking the calling thread.

SEM\_INDEFINITE\_WAIT (minus.1) WinWaitMuxWaitSem blocks the calling thread indefinitely.

#### **pulUser** (PULONG) – output

Pointer to receive the user field.

A pointer to receive the user field (from the muxwait semaphore data structure) of the semaphore that was posted or released.

If DCMW\_WAIT\_ANY was specified in the flAttr parameter when the muxwait semaphore was created, this will be the user field of the semaphore that was posted or released. If the muxwait semaphore consists of mutex semaphores, any mutex semaphore that is released is owned by the caller.

If DCMW WAIT\_ALL was specified in the flAttr parameter when the muxwait semaphore was created, this will be the user field of the last semaphore that was posted or released. (If the thread did not block, the last semaphore that was posted or released will also be the last semaphore in the muxwait-semaphore list.) If the muxwait semaphore consists of mutex semaphores, all of the mutex semaphores that are released are owned by the caller.

#### **Returns**

ulrc (APIRET) - returns Return Code.

WinWaitMuxWaitSem returns the following values:

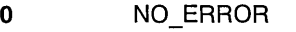

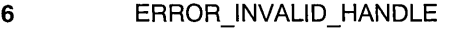

8 ERROR\_NOT\_ENOUGH\_MEMORY

**87**  ERROR INVALID PARAMETER

- **95**  ERROR INTERRUPT
- **103**  ERROR\_TOO\_MANY\_SEM\_REQUESTS
- **105**  ERROR\_ SEM\_ OWNER\_DIED
- **286**  ERROR\_EMPTY \_MUXWAIT
- **287**  ERROR\_MUTEX\_OWNED
- **292**  ERROR\_WRONG\_TYPE<br>ERROR\_TIMEOUT

**640** 

## **Remarks**

WinWaitMuxWaitSem is similar to DosWaitMuxWaitSem and enables a thread to wait for a muxwait semaphore to clear or for a window message sent by the WinSendMsg function from another thread to be received.

This function can be issued by any thread in the process that created the semaphore. Threads in other processes can also issue this function, but they must first gain access to the semaphore by issuing DosOpenMuxWaitSem.

Since the processing of a window message may take longer than the value specified by the ulTimeout parameter, this function may not return within the time specified by that value.

## **Related Functions**

- WinPostMsg
- WinSendMsg

## **Example Code**

This example waits for a muxwait semaphore to clear. Assume that the handle of the semaphore has been placed into hmux already. ulTimeout is the number of milliseconds that the calling thread will wait for the muxwait semaphore to clear. If the specified muxwait semaphore is not cleared during this time interval, the request times out.

```
#define INCL_DOSSEMAPHORES /* Semaphore values */ 
#define INCL_WINMESSAGEMGR 
#include <os2.h>
#include <stdio.h> 
#ifndef ERROR_TIMEOUT 
     #define ERROR_TIMEOUT 640 
     #define ERROR INTERRUPT
#endif 
HMUX 
            hmux; 
                          /* Muxwait semaphore handle */ 
ULONG 
            ulTimeout; 
/* Number of milliseconds to wait */ 
ULONG 
                          /* User field for the semaphore that was 
            ulUser; 
                               posted or released (returned) */ 
ULONG 
            rc; 
                          /* Return code */ 
    ulTimeout = 60000; /* Wait for a maximum of 1 minute */
    rc = WinWaitMuxWaitSem(hmux. ulTimeout. &ulUser); 
                               /* On successful return, the ullser \star/<br>/* variable contains the user \star/
                                     variable contains the user */<br>identifier of the semaphore */
                               /*
                                     identifier of the semaphore */<br>that caused the wait to */
                                     that caused the wait to \star/<br>terminate. If the caller had \star//\star7*terminate. If the caller had */<br>to wait for all the semaphores */1*to wait for all the semaphores */<br>within the muxwait semaphore to */
                               7*within the muxwait semaphore to
                               /\starclear, then the value corresponds */<br>to the last semaphore within the */1*to the last semaphore within the */<br>muxwait semaphore to clear. If *//\starmuxwait semaphore to clear. If */<br>the caller had to wait for any *//\starthe caller had to wait for any */<br>semaphore with the muxwait *//xsemaphore with the muxwait */<br>semaphore to clear, then the */
                               /\starsemaphore to clear, then the */<br>value corresponds to that */
                               /\starvalue corresponds to that */<br>semaphore. */
                               /\starsemaphore.
    if (rc == ERROR_TIMEOUT) 
       { 
         printf("WinWaitMuxWaitSem call timed out"); 
         return; 
       ł
    if (rc == ERROR_INTERRUPT) . { 
         printf("WinWaitMuxWaitSem call was interrupted"); 
         return; 
       }
    if (rc := 0)
       { 
         printf("WinWaitMuxWaitSem error: return code = %ld", rc);
         return; 
       ł
```
# **WinWindowFromDC**

This function returns the handle of the window corresponding to a particular device context.

## **Syntax**

#define INCL WINWINDOWMGR /\* Or use INCL WIN, INCL PM, \*/

#include <os2.h>

**HWNO WinWindowFromOC (HOC hdc)** 

#### **Parameters**

**hdc** (HDC) – input

Device-context handle.

The device context must first be opened by the WinOpenWindowDC function.

#### **Returns**

**hwnd** (HWND) - returns Window handle.

> NULLHANDLE Error occurred. For example, the device context has not been opened by the WinOpenWindowDC function.

Other Window handle.

Possible returns from WinGetLastError

**PMERRJNV \_HPS (Ox207F)** 

PMERR\_INV\_HDC (0x207C)

An invalid presentation-space handle was specified.

An invalid device-context handle or (micro presentation space) presentation-space handle was specified.

# **Related Functions**

- WinEnableWindow
- WinlsThreadActive
- WinlsWindow
- WinlsWindowEnabled
- WinQueryDesktopWindow
- WinQueryObjectWindow
- WinQueryWindowDC
- WinQueryWindowProcess
- WinQueryWindowRect
- WinWindowFromlD
- WinWindowFromPoint

# **Example Code**

If a device context handle is specified, this example determines which window is associated with that device context.

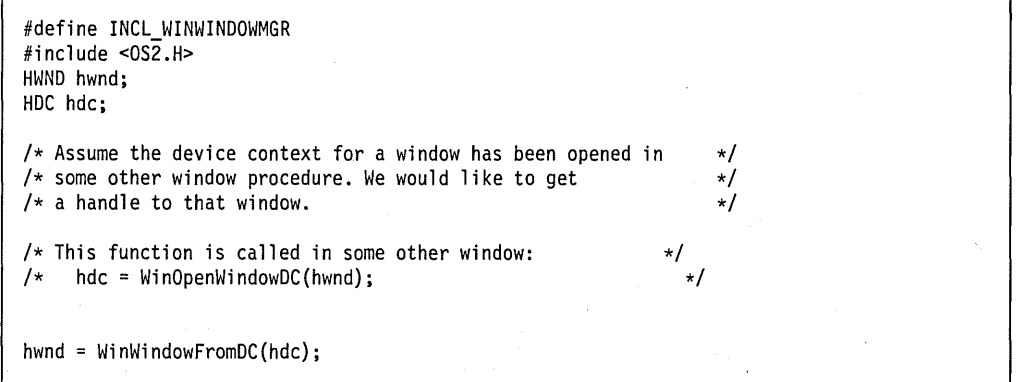

## WinWindowFromlD

This function returns the handle of the child window with the specified identity.

# **Syntax**

#define INCL WINWINDOWMGR /\* Or use INCL WIN, INCL PM, \*/

#include <os2.h>

HWND WinWindowFromlD (HWND hwndParent, ULONG id)

#### **Parameters**

hwndParent (HWND) - input Parent-window handle.

 $id$  (ULONG)  $-$  input Identity of the child window.

It must be greater or equal to 0 and less or equal to OxFFFF.

#### Returns

 $hwnd$  (HWND)  $-$  returns Window handle.

> NULLHANDLE No child window of the specified identity exists Other Child-window handle.

Possible returns from WinGetLastError

PMERR\_INVALID\_HWND (0x1001)

An invalid window handle was specified.

## Remarks

To obtain the window handle for an item within a dialog box, set hwndParent to the dialog-box window's handle, and set id to the identity of the item in the dialog template.

## Related Functions

- WinEnableWindow
- WinlsThreadActive
- WinlsWindow
- WinlsWindowEnabled
- WinQueryDesktopWindow
- WinQueryObjectWindow
- WinQueryWindowDC
- WinQueryWindowProcess
- . WinQueryWindowRect
- WinWindowFromDC
- WinWindowFromPoint

## **Example Code**

This example calls WinWindowFromlD to get the window handle of the system menu and calls WinSendMsg to send a message to disable the Close menu item.

```
#define INCL_WINFRAMEMGR 
#define INCL_WINMENUS 
#define INCL_WINWINDOWMGR 
#include <0S2.H>
HWND hwndSysMenu, hwndDlg; 
                           /* for FID_ definitions. *//* for MIA definitions. */hwndSysMenu = WinWindowFromID(hwndDlg, FID SYSMENU}; 
WinSendMsg(hwndSysMenu, MM SETITEMATTR, - MPFROM2SHORT(SC_CLOSE, TRUE),
    MPFROM2SHORT(MIA_DISABLED, MIA_DISABLED}};
```
## WinWindowFromPoint

This function finds the window below a specified point, that is a descendant of a specified window.

## Syntax

#define INCL\_WINWINDOWMGR /\* Or use INCL\_WIN, INCL\_PM, \*/

#include <os2.h>

HWND WinWindowFromPoint (HWND hwndParent, PPOINTL pptlPoint, BOOl fEnumChiidren)

## Parameters

hwndParent (HWND) - input

Window handle whose child windows are to be tested.

HWND DESKTOP The desktop-window handle, implying that all main windows are tested. In this instance, *pptlPoint* must be relative to the bottom left corner of the screen.

Other **Parent-window handle.** 

#### pptlPoint (PPOINTL) - input

The point to be tested.

Specified in window coordinates relative to the window specified by the hwndParent parameter.

#### fEnumChildren (BOOL) - input

Test control.

**TRUE** FALSE Test all the descendant windows, including child windows of child windows Test only the immediate child windows.

#### Returns

hwndFound (HWND) - returns

Window handle beneath *pptlPoint*.

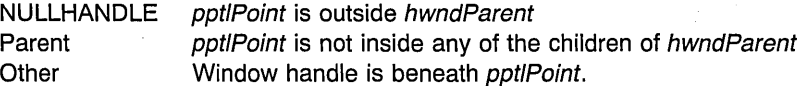

Possible returns from WinGetlastError

#### PMERR\_INVALID\_HWND (0x1001)

An invalid window handle was specified.

#### **Remarks**

This function checks only the descendants of the specified window.

# **Related Functions**

- WinEnableWindow
- WinlsThreadActive
- WinlsWindow
- WinlsWindowEnabled
- WinQueryDesktopWindow
- WinQueryObjectWindow
- WinQueryWindowDC
- WinQueryWindowProcess
- WinQueryWindowRect
- WinWindowFromDC
- WinWindowFromlD

## **Example Code**

This example calls WinWindowFromPoint to find out if any main windows are beneath point 100,100.

#define INCL\_WINWINDOWMGR  $#$ include < $0$ S2.H> HWND hwndunderneath; POINTL point = { IDOL, IDOL}; hwndunderneath = WinWindowFromPoint(HWND\_DESKTOP, &point, FALSE);  $/*$  do not test the  $*/$ /\* descendents of  $*/$ <br>/\* the main  $*/$ /\* the main  $\frac{\star}{\star}$ <br>/\* windows.  $\frac{\star}{\star}$  $/*$  windows.

**7 -738** PM Programming Reference Vol I

# **Chapter 8. Functions Supplied by Applications**

This chapter describes dialog procedures, window procedures, and hooks. It shows the input parameters and returns that the operating system expects an application to use in application procedures and that can be called by the operating system in response to certain events.

Procedures and hooks are application code that is called by the system in response to certain events.

The names and parameter lists of functions are contained in header files that are incorporated into the application when it is compiled. Their addresses are contained in .LlB files that are incorporated at link time.

The names of procedures and hooks are defined by the application, and their parameter lists are defined by the system. Function prototypes for these procedures and hooks are in PMWIN.H. The prototypes have sample names that can be changed by the programmer before they are inserted into the application source code.

The application passes the address of these procedures and hooks in the following ways:

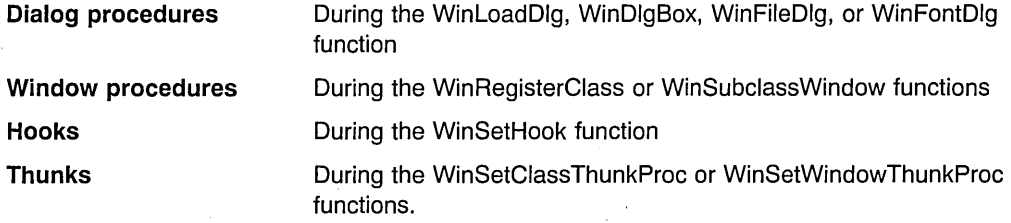

The following table shows the procedures and hooks in alphabetic order.

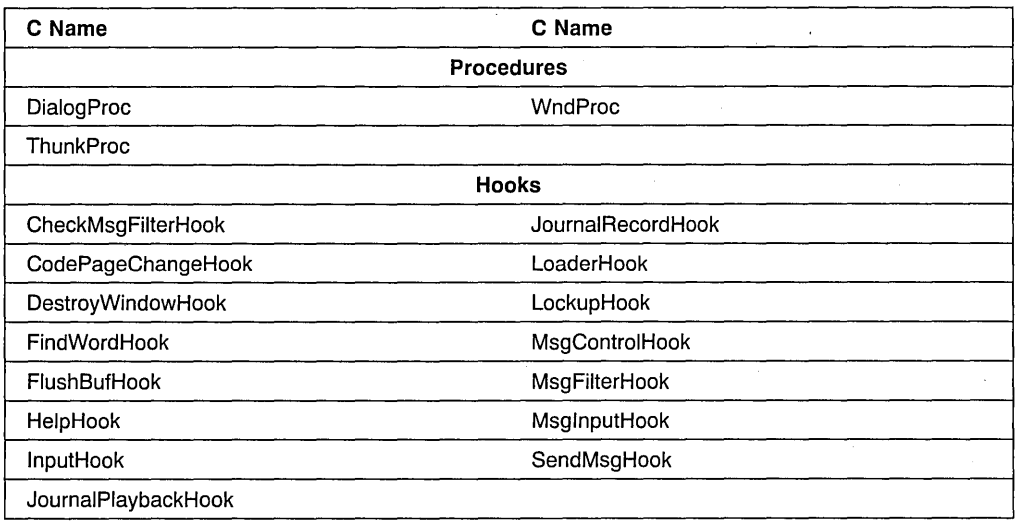

# **Hook Functions**

The first section of the chapter describes the hook functions that the application can provide. These procedures are:

- CheckMsgFilterHook
- CodePageChangedHook
- DestroyWindowHook
- FindWordHook
- FlushBufHook
- HelpHook
- InputHook
- JournalPlaybackHook
- JournalRecordHook
- LoaderHook
- LockupHook
- MsgControlHook
- MsgFilterHook
- MsglnputHook
- SendMsgHook

## **DialogProc**

This is a window procedure that automatically subclasses each instance of a dialog box.

# **Syntax**

#define INCL WINDIALOGS /\* Or use INCL WIN, INCL PM, Also in COMON section \*/ #include <os2.h>

**MRESULT DialogProc (HWND hwnd, USHORT usmsg, MPARAM mpParam1, MPARAM mpParam2)** 

## **Parameters**

**hwnd** (HWND) - input Handle of the window to which the message applies.

**usmsg** (USHORT) - input Message identity.

**mpParam1** (MPARAM) - input Message parameter 1.

**mpParam2** (MPARAM) - input Message parameter 2.

#### **Returns**

**mresReply** (MRESULT) - returns Message-return data.

## **Remarks**

This procedure is the same as any other window procedure, except that it can receive predefined window messages specific to dialog box windows.

**Note:** It does *not* receive the WM\_CREATE message, but the same information is carried by the WM INITDLG message, that is generated during the creation of a dialog-box window.

hwnd is always the window handle of the dialog-box window.

The dialog procedure typically processes only some of the messages passed to it. Any messages that it does not process must be passed to WinDefFileDlgProc if the dialog box is the standard file selection dialog, WinDefFontDlgProc if the dialog box is the standard font selection dialog box, or for all other dialog boxes, WinDefDlgProc (not WinDefWindowProc), because these perform the standard dialog-box processing for those messages.

# **Related Messages**

- WM\_CREATE
- WM\_INITDLG

# FindWordHook

This hook allows an application to control where the WinDrawText function breaks a character string that is too long for the drawing rectangle.

# **Syntax**

#define INCL WINHOOKS /\* Or use INCL WIN. INCL PM. \*/

'include <os2.h>

BOOl FindWordHook (USHORT usCodepage, PSZ pszText, UlONG cb, UlONG ich, PUlONG pichStart, PUlONG pichEnd, PULONG pichNext)

#### Parameters

usCodepage (USHORT) - input Codepage to use.

This parameter contains the codepage identifier of the string to be formatted.

 $pszText$  (PSZ)  $-$  input

Text to break.

This parameter contains a pointer to the actual string.

```
cb (ULONG) - input
```
Maximum text size.

This parameter contains a value specifying the number of bytes in the string.

```
ich (ULONG) - input
    Break near here.
```
This parameter contains the index of the character in the string that intersects the right edge of the drawing rectangle.

#### pichStart (PULONG) - output Where break began.

This parameter contains the index of the starting character of the intersecting word.

#### pichEnd (PULONG) - output Where break ended.

This parameter contains the index of the ending character of the intersecting word.

#### pichNext (PULONG) - output

Where next word begins.

This parameter contains the index of the starting character of the next word in the string.

## **Returns**

**rc** (BOOL) - returns Success indicator.

- TRUE If the find-word hook function returns TRUE, WinDrawText will only draw the string up to, but not including, the specified word.
- FALSE If the find-word hook function returns FALSE, WinDrawText formats the string in the default manner.

# **Remarks**

The system calls this hook from within the WinDrawText function, if the DT. WORDBREAK flag is set. It lets the application have control of where the function WinDrawText should break for a string that is too long.

# **FlushBufHook**

This function is specific to version 2.1, or higher, of the OS/2 operating system.

This hook allows applications to save data before the system reboots.

# **Syntax**

#define INCL WINHOOKS /\* Or use INCL WIN. INCL PM. \*/

#include <os2.h>

BOOl FlushBufHook (HAB hab)

#### **Parameters**

hab  $(HAB)$  - input Application anchor block.

#### Returns

 $rc$  (BOOL) - returns Return code.

> **TRUE** FALSE Successful completion. An error occurred.

## Remarks

This hook is called to notify applications that the system is rebooting due to a Ctrl+Alt+Del sequence being entered. It enables applications to write existing information to the hardfile immediately, avoiding loss of data before the system reboots.

Note: Do not use any of the Win or Gpi functions inside the hook routine. At the point in time that the hook routine is executing, these sub-systems may not be fully available because they might be partially shutdown.

## Related Functions

• WinSetHook

## **HelpHook**

This hook processes help requests.

#### **Syntax**

#define INCL\_WINHOOKS /\* Or use INCL\_WIN, INCL\_PM, \*/

#include <os2.h>

**BOOl HelpHook (HAB hab, UlONG usMode, UlONG idTopie, UlONG idSubTopie, RECTl prePosition)** 

#### , **Parameters**

hab (HAB) - input Anchor-block handle.

usMode (ULONG) - input

Help mode.

This has one of the following values, indicating the mode from which help has been requested:

HLPM FRAME HLPM\_WINDOW HLPM MENU Standard (standard window) Standard (standard window) Menu mode

#### **idTopic** (ULONG) - input

Topic identifier.

- In menu mode this is a pull-down window identity
- In message-box mode this is the message-box identity
- In standard mode this is a window identity.

#### **idSubTopic** (ULONG) - input

Subtopic identifier.

- In menu mode this is a command identity
- In message-box mode this is a control identity
- In standard mode this is the identity of the window with the focus (-1 if none).

#### **prcPosition** (RECTL) - input

Rectangle.

This indicates the screen area (in screen coordinates) from where the help was requested. It is provided to enable the help library to avoid covering that area.

- In menu mode it is the bounding rectangle of the selected item, or o the top level menu if value of the *idSubTopic* parameter is -1.
- In message-box mode it is the bounding rectangle of the button.

• In standard mode it is the bounding rectangle of the window with the focus, or of the window sent the message if the value of the *idSubTopic* parameter is -1.

**Note:** The data type WRECT can also be used, if supported by the language.

#### **Returns**

**rc** (BOOL) – returns

Indicator as to whether next hook in the chain is called.

The message is always passed to the application.

TRUE The next hook in the chain is not called.

FALSE The next hook in the chain is called.

#### **Remarks**

Help-processing is done in two stages. The first stage is the creation of the WM\_HELP message. This is done:

- From a WM\_CHAR message by ACCELERATOR table translation, when the HELP accelerator option is specified.
- From an action-bar selection, when the MIS\_HELP style is specified on the action-bar button.
- From a dialog-box push button, when the BS\_HELP style is specified on the push button.
- From a message box, when the MB HELP style is specified on the message box.

The WM\_HELP message is sent to the active window, but will be seen by a modal loop if one is active.

The second stage of processing of help is the processing of the WM\_HELP message.

The frame window procedure sees the WM\_HELP message because the frame is usually the active window. It processes the WM\_HELP message as follows:

- If the window with the focus is the FID CLIENT frame control, it passes WM HELP to the FID\_CLIENT window.
- If the parent of the window with the focus is the FID CLIENT frame control, it calls the help hook, specifying:

 $usMode = HLPM$  WINDOW  $idTopic = frame$ -window id  $idSubTopic = focus$ -window id.

If the parent of the focus window is not the FID CLIENT frame control (for example, it may be the frame itself, or a second-level dialog control), it calls the hook, specifying:

usMode = HLPM\_WINOOW  $idTopic = focus$ -window parent id  $idSubTopic = focus$ -window id.

The message box window procedure sees the WM\_HELP message, because it subclasses the frame window. It processes the WM\_HELP message by calling the help hook, specifying:

usMode = HLPM\_MESSAGE  $idTopic$  = message  $id$  $idSubTopic = control$  id.

The menu window procedure sees the WM\_HELP message because it runs a modal loop. It processes the WM\_HELP message by calling the help hook, specifying:

usMode = HLPM\_MENU  $idTopic = menu$  id of pulldown  $idSubTopic = menu$  id of item.

The WinOefWindowProc function sees the WM\_HELP message for a FlO\_CLIENT window if the client does not handle it itself. It calls the help hook, specifying:

usMode = HLPM\_WINOOW idTopic = active-window id  $idSubTopic = focus$ -window id.

An application sees the WM\_HELP message in its dialog procedure. The application can ignore the WM\_HELP message, in which case the frame-window procedure action occurs (as described above) or it can simulate a call to the help hook itself, using:

 $usMode = HLPM$  APPLICATION ,  $i$ d $\overline{Topic}$  = any value  $idSubTopic = any value.$ 

The input focus is never given to any of the standard frame controls, so help for these cannot be obtained.

#### **Related Messages**

- WM\_CHAR
- WM HELP
# InputHook

This hook filters messages from the input queue.

# **Syntax**

#define INCL\_WINHOOKS /\* Or use INCL\_WIN, INCL\_PM, \*/

#include <os2.h>

BOOL InputHook (HAB hab, PQMSG pQmsg, ULONG fs)

#### Parameters

 $hab$  (HAB)  $-$  input Anchor-block handle.

pQmsg (PQMSG) - input A PQMSG data structure.

 $fs$  (ULONG)  $-$  input Message removal options.

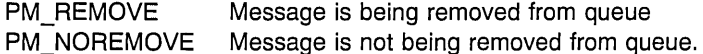

#### Returns

 $rc$  (BOOL) - returns

Processed indicator.

TRUE The message is not passed on to the next hook in the chain or to the . application

FALSE The message is passed on to the next hook in the chain or to the application.

### Remarks

This hook is called when messages are removed from an application queue, before being returned by WinGetMsg or WinPeekMsg. It is called from within these functions just before resuming the application with the message that is returned. There are no restrictions on calls that may be made at this time.

# JournalPlaybackHook

This hook plays back recorded messages.

#### **Syntax**

#define INCL\_WINHOOKS /\* Or use INCL\_WIN. INCL\_PM. \*/

#include <os2.h>

UlONG JournalPlaybackHook (HAB hab, BOOl fSkip, PQMSG pQmsg)

#### **Parameters**

 $hab$  (HAB)  $-$  input

Anchor-block handle.

#### $f$ Skip (BOOL) - input

Indicator as to whether the next message should be played back.

- TRUE The journal playback hook skips to the next message. The  $pQmsg$  parameter is NULL in this case. The next hook in the chain is not called.
- FALSE The journal playback hook returns the next available message. The same message is returned each time, until it is skipped with a call where this parameter is TRUE.

#### pQmsg (PQMSG) - input

Data structure where the message to be played back is returned.

When this hook is called, the *time* field of the QMSG structure is initialized to the current time. This can be used to determine whether the next message is ready or not. This value must be used for any delta calculations performed by the hook procedure, rather than the result of WinGetCurrentTime.

#### Returns

ulTime (ULONG) - returns

Waiting time.

The time to wait (in milliseconds) before processing the current message.

#### Remarks

This hook is called whenever a message is required to be played back.

# JournalRecordHook

This hook records user-input messages.

### Syntax

#define INCL WINHOOKS /\* Or use INCL WIN. INCL PM. \*/

#include <os2.h>

VOID JournalRecordHook (HAB hab, PQMSG pQmsg)

#### **Parameters**

 $hab$  (HAB)  $-$  input Anchor-block handle.

pQmsg (PQMSG) - input

Data structure that contains the message to be recorded.

The hwnd field of the QMSG structure is also set when the hook is called.

#### **Returns**

There is no return value for this hook.

#### Remarks

This hook is called after raw input is translated to WM\_CHAR or WM\_BUTTON1 DBLCLK messages.

The next hook in the chain is always called, and the message is always passed to the application.

JournalPlaybackHook hook does not receive any input played back by this hook. This prevents feedback situations where input is played back a number of times.

#### Related Messages

- WM CHAR
- WM\_BUTTON1DBLCLK

#### LoaderHook

. This hook allows the library and procedure loading and deleting calls to be intercepted.

### **Syntax**

#define INCL WINHOOKS /\* Or use INCL WIN. INCL PM. \*/

#include <os2.h>

BOOl LoaderHook (HAB hab, lONG idContext, PSZ pszLibname, PHLIB hlib, PSZ pszProcname, PFNWP wndProc, PBOOl pfSuccess)

#### Parameters

 $hab$  (HAB)  $-$  input Anchor-block handle.

idContext (LONG) - input Origin of call to hook.

> LHK\_DELETEPROC LHK\_DELETELIB LHK\_LOADPROC LHK\_LOADLIB

WinDeleteProcedure **WinDeleteLibrary WinLoadProcedure** WinLoadLibrary

pszLibname (PSZ) - input

Library name.

This is the same as the library name in the *pszLibname* parameter of the WinLoadLibrary function.

#### $hlib$  (PHLIB) - in/out

Pointer to a library handle.

This is the same as the library handle in the *hlibLibhandle* parameter of the WinLoadProcedure function or the hlibLibhandle parameter of the WinDeleteLibrary function.

If the *idContext* parameter is set to LHK\_LOADLIB, then this hook must set the value of this parameter to the handle of the loaded library or to NULLHANDLE if the load fails.

#### pszProcname (PSZ) - input

Procedure name.

This is the same as the procedure name in the *pszProcname* parameter of the WinLoadProcedure function.

#### wndProc (PFNWP) - input

Window procedure identifier.

This is the same as the library name in the *pwndproc* parameter of the WinDeleteProcedure function.

If the *idContext* parameter is set to LHK\_LOADPROC, then this hook must set the value of this parameter to the handle of the loaded procedure or to NULL if the load fails.

#### **pfSuccess** (PBOOL) - in/out

Success indicator.

**TRUE** Library or procedure loaded or deleted successfully.

FALSE Library or procedure not loaded or deleted successfully.

#### **Returns**

**rc** (BOOL) - returns

Processing indicator.

TRUE Do not call next hook in chain

FALSE Call next hook in chain.

#### **Remarks**

If the hook attempts a load or deletion which is unsuccessful, then the hook must establish the relevant error information.

### **LockupHook**

This function is specific to version 2.1, or higher, of the OS/2 operating system.

This hook is called when the system locks itself up.

# **Syntax**

#define INCL\_WINHOOKS /\* Or use INCL\_WIN, INCL\_PM, \*/

#include <os2.h>

**VOID LockupHook (HAB hab, HWND hwndLockupFrame)** 

#### **Parameters**

hab (HAB) - input The application anchor block.

**hwndLockupFrame** (HWND) – input The frame window of the lockup panel.

#### **Returns**

There is no return value for this hook.

#### **Remarks**

The hwndLockupFrame parameter contains the frame window handle of the lockup dialog. All HK\_LOCKUP hooks registered with the system are called when the system locks itself up. All HK\_LOCKUP hooks must be system hooks, not message queue hooks.

Application programs that create other lockup password input windows by hooking the HK\_LOCKUP system hook can use WinUnlockSystem to force the system to unlock when another form of input is detected other than mouse or keyboard. For example, a pen gesture or some voice input or signature recognition.

#### **Related Functions**

- WinLockupSystem
- WinUnlockSystem

# MsgControlHook

This hook allows the call which determine the flow of messages to be intercepted.

#### Syntax

#define INCL\_WINHOOKS /\* Or use INCL\_WIN, INCL\_PM, \*/

#include <os2.h>

BOOl MsgControlHook (HAB hab, lONG idContext, HWND hwnd, PSZ pszClassName, UlONG usMsgClass, LONG idControl, PBOOL fSuccess)

#### **Parameters**

hab  $(HAB)$  - input Anchor-block handle.

 $idContext$  (LONG)  $-$  input Origin of call to hook.

> MCHK CLASSMSGINTEREST MCHK\_MSGINTEREST MCHK\_MSGMODE MCHK\_SYNCHRONISATION

WinSetClassMsglnterest WinSetMsglnterest WinSetMsgMode WinSetSynchroMode

hwnd (HWND) - input Window handle.

> This is the same as the window handle in the hwnd parameter of the WinSetMsgInterest function.

#### pszClassName (PSZ) - input

Window class name.

This is the same as the window class name in the *pszClassName* parameter of the WinSetClassMsglnterest function.

#### usMsgClass (ULONG) - input

Message class.

This is the same as the message class in the *ulMsgClass* parameter of the WinSetMsglnterest and the WinSetClassMsglnterest functions.

#### idControl (LONG) - input

Control setting.

The setting varies with the value of the *idContext* parameter.

. For MCHK\_CLASSMSGINTEREST, it can be SMIJNTEREST, or SMI\_NOINTEREST, or SMI\_AUTOOISPATCH.

For MCHK\_MSGINTEREST, it can be SMI\_INTEREST, or SMI\_NOINTEREST, or SMI\_RESET, or SMI\_AUTODISPATCH.

For MCHK\_MSGMODE, it can be SMD\_DELAYED or SMD\_IMMEDIATE.

For MCHK\_SYNCHRONISATION, it can be SSM\_SYNCHRONOUS, or SSM\_ASYNCHRONOUS, or SSM\_MIXED.

**fSuccess (PBOOL) - in/out** 

Success indicator.

**TRUE** Mode or interest successfully set.

FALSE Mode or interest not successfully set.

#### **Returns**

rc (BOOL) - returns Processing indicator.

> **TRUE** FALSE Do not call next hook in chain Call next hook in chain.

### **Remarks**

If the hook is unable to alter the message control state, then the hook must establish the relevant error information.

# **MsgFilterHook**

This hook filters messages from inside a mode loop.

#### Syntax

#define INCL WINHOOKS /\* Or use INCL WIN, INCL PM, \*/

#include <os2.h>

. BOOl MsgFilterHook (HAB hab, PQMSG pQmsg, UlONG msgf)

#### Parameters

hab  $(HAB)$  – input Anchor-block handle.

pQmsg (PQMSG) - input A queue message data structure.

msgf (ULONG) - input

Context in which the hook has been called.

MSGF \_DIAlOGBOX Dialog-box mode loop.

MSGF\_TRACK Window-movement and size tracking. When this hook is used the TRACKINFO structure specified the *ptiTrackinfo* parameter of the WinTrackRect function is updated to give the current state before the hook is called. Only the rcITrack and the fs parameters are updated.

MSGF DRAG Direct manipulation mode loop.

MSGF\_DDEPOSTMSG DDE post message mode loop.

#### Returns'

 $rc$  (BOOL) – returns

Processed indicator.

- TRUE The message is not passed on to the next hook in the chain or to the application
- FALSE The message is passed on to the next hook in the chain or to the application.

#### Remarks

This hook is called inside any of the system-mode loops, for instance, during size-tracking or move-tracking, or while a dialog box or menu is displayed.

The WM\_QUIT message is passed to this hook, if it occurs during a mode loop.

# **Related Messages**

• WM\_QUIT

# MsglnputHook

This function is specific to version 2.1, or higher, of the OS/2 operating system.

### **Syntax**

#define INCL WINHOOKS /\* Or use INCL WIN, INCL PM, \*/

#include <os2.h>

BOOl MsglnputHook (HAB hab, PQMSG pQmsg, BOOl fSkip, PBOOl pfNoRecord)

#### **Parameters**

hab  $(HAB)$  - input Anchor-block handle.

pQmsg' (PQMSG) - in/out

Queue message data structure.

A queue message data structure to be filled in with a simulated mouse or keyboard message.

 $fSkip$  (BOOL) – input Skip message flag.

TRUE The hook should advance to the next message.

No message is passed in when fSkip is set to TRUE. The pQmsg parameter is NULL in this case.

When the hook is called with *fSkip* set to TRUE and there are no further messages to pass in, the MsglnputHook hook must be released using WinReleaseHook.

FALSE The current message should be returned.

As long as the hook procedure is called with *fSkip* set to FALSE, the hook must continue to return the same message.

#### pfNoRecord (PBOOL) - output

Record message flag.

**TRUE** The message will not be recorded in the JournalRecordHook hook.

> Unless journal recording is specifically needed by the application, this parameter should always be TRUE.

FALSE The message will be recorded in the JournalRecordHook hook.

#### **Returns**

rc (BOOL) - returns Return code.

- TRUE The QMSG structure contains the current message to be passed in for handling.
- FALSE The QMSG structure was not filled in. There are no further messages to pass in.

#### **Remarks**

This hook is intended for simulated user input, and only mouse and keyboard messages should be passed in. All other messages will be discarded. Mouse and keyboard messages injected into this hook will have the same effect as if they were generated by the mouse or keyboard device driver. The messages are routed in the same manner as normal user input.

The *pfNoRecord* parameter defaults to TRUE, implying that messages received from the MsglriputHook hook will not be recorded in the JournalRecordHook hook. Injected messages should not be recorded unless necessary.

When all messages have been passed in the application must remove the MsglnputHook hook using WinReleaseHook.

# **RegisterUserHook**

This hook is called whenever a user message or data type is registered.

#### **Syntax**

#define INCL\_WINHOOKS /\* Or use INCL\_WIN, INCL\_PM, \*/

#include <os2.h>

**Baal RegisterUserHook (HAB hab, SHORT idContext, USHORT** msg, **SHORT type1, SHORT dir1, SHORT type2, SHORT dir2, SHORT typer, SHORT uShort, PSHORT arRMP, PBOOl fRegistered)** 

#### **Parameters**

 $hab$   $(HAB) - input$ The application anchor block.

**idContext** (SHORT) - input Origin of the call to hook.

> RUMHK\_DATATYPE RUMHK\_MSG WinRegisterUserDatatype was called. WinRegisterUserMsg was called.

**msg** (USHORT) – input Message identifier.

For messages, this parameter is the message identifier. For data types, this is set to O.

This must not be less than WM\_USER and must not have been defined previously.

#### **type1** (SHORT) - input

Data type.

For messages, this parameter is the data type of message parameter 1. For data types, this is the datatype being registered.

Valid data types are listed below. For data types that are shorter than 4 bytes, the data must be placed in the least-significant bytes, with the most significant bytes nullified (unsigned data types) or signed-extended (signed data types).

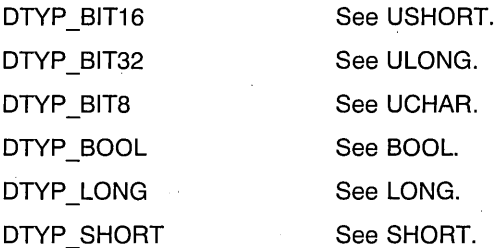

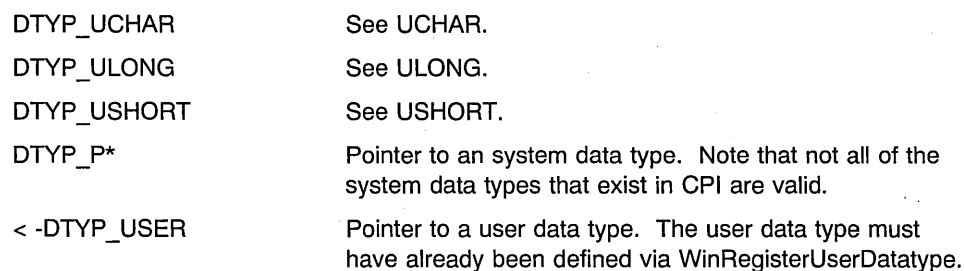

 $dir1$  (SHORT) – input

Direction of message parameter 1.

For messages, this parameter is the direction of message parameter 1. For data types, this is set to O.

If the message parameter is a pointer, the direction values listed below apply to the contents of the storage location pointed at, as well as to the message parameter itself.

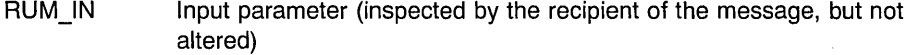

- RUN\_OUT Cutput parameter (altered by the recipient of the message, without inspecting its value first)
- RUN INOUT Input/output parameter (inspected by the recipient of the message, and then altered).

 $type2$  (SHORT)  $-$  input

Data type of message parameter 2.

For messages, this parameter is the data type of message parameter 2. For data types, this is set to O.

See the description in type1.

```
dir2 (SHORT) - input
```
Direction of message parameter 2.

For messages, this parameter is the direction of message parameter 2. For data types, this is set to O.

See the description in dir1.

 $type$  (SHORT)  $-$  input

Data type of message reply.

For messages, this parameter is the data type of message reply For data types, this is set to O.

See the description in type1.

 $u$ Short (SHORT) – input

Number of data type codes.

For data types, this parameter is the number of data type codes in arRMP, This value must not be less than one.

For messages, this parameter is set to O.

#### $arRMP$  (PSHORT) - input

Array of data type codes.

For data types, this parameter is an array of data type codes. For messages, this parameter is set to NULL.

Valid data types are the system-defined data types and their pointer equivalents, application-defined data types and their pointer equivalents, and control data types. Note that not all of the data types that occur in the CPI an be specified in this function.

A control data type is followed by one or more entries in the arRMP array that are interpreted in a special way. Control data types allow arrays, offsets, and lengths to be defined.

See ATOM.

#### Simple Data Types:

DTYP ATOM DTYP BIT16 DTYP BIT32 DTYP\_BIT8 DTYP BOOL DTYP COUNT2 DTYP COUNT2B DTYP COUNT2CH DTYP COUNT4B DTYP CPID DTYP ERRORID DTYP IDENTITY DTYP IDENTITY4 DTYP INDEX2 DTYP IPT DTYP LENGTH2 DTYP LENGTH4 DTYP\_LONG DTYP\_OFFSET2B DTYP PID DTYP PIX DTYP PROGCATEGORY DTYP\_PROPERTY2 DTYP\_PROPERTY4 DTYP RESID DTYP SEGOFF DTYP\_SHORT DTYP TID DTYP TIME DTYP UCHAR DTYP\_ULONG

See USHORT. See ULONG. See UCHAR. See BOOL. See USHORT. See USHORT. See USHORT. See ULONG. See USHORT. See ERRORID. See USHORT. See ULONG. See USHORT. See IPT. See USHORT. See ULONG. See LONG. See USHORT. See PID. See PIX. See PROGCATEGORY. See USHORT. See LONG. See HMODULE. See SEGOFF. See SHORT. See TID. See LONG. See UCHAR. ·See ULONG.

DTYP\_USHORT DTYP WIDTH4 DTYP\_WNDPROC See USHORT. See LONG. See PFNWP.

#### **Handle Data Types:**

DTYP HAB DTYP\_HACCEL DTYP\_HAPP DTYP HATOMTBL DTYP \_HBITMAP DTYP\_HDC DTYP\_HENUM DTYP HINI DTYP HLIB DTYP\_HMF DTYP\_HMO DTYP HPOINTER DTYP \_HPROGRAM DTYP\_HPS DTYP HRGN DTYP\_HSEM DTYP\_HSPL DTYP \_HSWITCH DTYP HWND

See HAB. See HACCEL. See HAPP. See HATOMTBL. See HBITMAP. See HDC. See HENUM. See HINI. See HUB. See HMF. See HMO. See HPOINTER. See HPROGRAM. See HPS. See HRGN. See HSEM. See HSPL. See HSWITCH. See HWND.

#### **Character/String/Buffer Data Types:**

DTYP BYTE DTYP\_CHAR DTYP\_STRL DTYP\_STR16 DTYP STR32 DTYP STR64 DTYP STR8

See BYTE. See CHAR. See PSZ. See STR16. See STR32. See STR64. See STR8.

#### **Structure Data Types:**

DTYP ACCEL See ACCEL. DTYP\_ACCELTABLE See ACCELTABLE. DTYP ARCPARAMS See ARCPARAMS. DTYP AREABUNDLE See AREABUNDLE. DTYP BITMAPINFO See BITMAPINFO. DTYP BITMAPINFOHEADER See BITMAPINFOHEADER. DTYP BTNCDATA See BTNCDATA. DTYP CATCHBUF See CATCHBUF. DTYP CHARBUNDLE See CHARBUNDLE. DTYP CLASSINFO See CLASSINFO. DTYP\_CREATESTRUCT See CREATESTRUCT. DTYP\_CURSORINFO See CURSORINFO. DTYP\_DEVOPENSTRUC See DEVOPENSTRUC.

**8-26** PM Programming Reference Vol I

DTYP\_DLGTEMPLATE DTYP DLGTITEM DTYP ENTRYFDATA DTYP\_FATTRS DTYP\_FFDESCS DTYP FIXED DTYP FONTMETRICS DTYP FRAMECDATA DTYP GRADIENTL DTYP HCINFO DTYP IMAGEBUNDLE DTYP KERNINGPAIRS DTYP LINEBUNDLE DTYP\_MARGSTRUCT DTYP\_MARKERBUNDLE DTYP MATRIXLF DTYP MLECTLDATA DTYP OVERFLOW DTYP OWNERITEM DTYP POINTERINFO DTYP POINTL DTYP\_PROGRAMENTRY DTYP\_PROGTYPE DTYP\_QMSG DTYP RECTL DTYP\_RGB DTYP\_RGNRECT DTYP\_SBCDATA DTYP SIZEF DTYP SIZEL DTYP SWBLOCK DTYP SWCNTRL DTYP \_ SWENTRY DTYP SWP DTYP TRACKINFO DTYP\_USERBUTTON DTYP WNDPARAMS DTYP WPOINT DTYP\_WRECT DTYP . XYWINSIZE

See DLGTEMPLATE. See DLGTITEM. See ENTRYFDATA. See FATTRS. See FFDESCS. See FIXED. See FONTMETRICS. See FRAMECDATA. See GRADIENTL. See HCINFO. See IMAGEBUNDLE. See KERNINGPAIRS. See LlNEBUNDLE. See MLEMARGSTRUCT. See MARKERBUNDLE. See MATRIXLF. See MLECTLDATA. See MLEOVERFLOW. See OWNERITEM. See POINTERINFO. , See POINTL. See PROGRAMENTRY. See PROGTYPE. See QMSG. See RECTL. See RGB. See RGNRECT. See SBCDATA. See SIZEF. See SIZEL. See SWBLOCK. See SWCNTRL. See SWENTRY. See SWP. See TRACKINFO. See USERBUTTON. See WNDPARAMS. See WPOINT. See WRECT. See XYWINSIZE.

#### Pointer Data Type:

DTYP p\*

Pointer to an item of data type DTYP\_\*, where DTYP\_\* is one of the data types in the preceding lists. The value of a pointer data type is the value of the corresponding non-pointer data type prefixed with a minus to make it negative.

#### **Minimum Application Data Type:**

DTYP USER Minimum value for application-defined non-pointer data types.

**Control Data Type:** 

DTYP CTL ARRAY

This starts a sequence of three array elements that define an array; the array resides in the structure being defined, and may have a fixed number of elements or a variable number of elements.

The following describes the possible elements:

- n DTYP CTL ARRAY
- $n+1$  data type of array data.
- n+2 minus the number of elements in the array (for an array of fixed size), or the index of the element in typer corresponding to the structure component which contains the number of elements in the array being defined. This component must have a suitable numeric data type. The array-size element must recede element "n" in typer. The index is zero-based.

#### DTYP CTL LENGTH

This starts a sequence of four array elements that define a structure component containing the length of part or all of the structure. The length component resides at this point in the structure.

The following describes the possible elements:

- n DYP CTL LENGTH
- n+1 data type of structure component that contains the length (must be a suitable numeric data type).
- $n+2$  the index of the element in typer corresponding to the first structure component that is included in the length; a value of -1 denotes the start of the structure. This index is zero-based.

The element specified must not be one that is the second or subsequent element in a DTYP CTL  $*$ sequence of elements.

 $N+3$  the index of the element in typer corresponding to the last structure component that is included in the length; it must not be less than the value contained in element  $n+2$ . A value of  $-1$  denotes the end of the structure. The index is zero-based.

The element specified must not be one that is the second or subsequent element in a DTYP CTL \* sequence of elements.

If the value is  $-1$ , the length includes all offset data residing at the end of the structure.

#### DTYP CTL OFFSET

This starts a sequence of four array elements that define data addressed by an offset. The offset resides at this point in the structure, and contains the offset in bytes of the data from the start of the *outermost* structure in which this component resides. The data addressed by the offset must occupy storage following the fixed part of the structure. The data may be scalar data or array data.

The following describes the possible elements:

- n DTYP CTL OFFSET
- $n+1$  data type of the structure component that contains the offset (must be a suitable unsigned numeric data type).
- n+2 data type of offset data.
- n+3 minus the number of elements in the array (for an array of fixed size), or the index of the element in typer corresponding to the structure component that contains the number of elements in the array being defined; this component must have a suitable numeric data type; the array-size element may occur earlier or later in the structure. This index is zero-based.

A value of -1 indicates that the data is not an array.

This starts a sequence of three array elements that define a pointer to an array. The pointer resides at this point in the structure, and the array resides elsewhere. The array can have a fixed or variable number of elements.

The following describes the possible elements:

- n DTYP CTL PARRAY
- $n+1$  data type of array data.
- n+2 minus the number of elements in the array (for an array of fixed size) or the index of the element in typer corresponding to the structure component that contains the number of elements in the array being defined. This component must have a suitable numeric data type. The array-size element may

DTYP CTL PARRAY

occur earlier or later in the structure. The index is zero-based.

#### **fRegistered** (PBOOL) - input

Flag indicating that a message or data type was registered.

**TRUE** Message/data type was registered.

FALSE Message/data type was not registered.

#### **Returns**

rc (BOOL) - returns Success indicator.

> TRUE Successful completion

FALSE Errors occurred.

#### **Remarks**

This hook is called when a call is made to either WinRegisterUserDatatype or WinRegisterUserMsg.

# **SendMsgHook**

This hook filters messages sent by the WinSendMsg function.

# **Syntax**

#define INCL WINHOOKS /\* Or use INCL WIN, INCL PM, \*/

#include <os2.h>

VOID SendMsgHook (HAB hab, PSMHSTRUCT psmh, BOOL flnterTask)

#### Parameters

hab  $(HAB)$  - input Anchor-block handle.

```
psmh (PSMHSTRUCT) - input
Pointer to a send message hook structure.
```
This a structure contains the parameters to the WinSendMsg function.

 $f$ **InterTask** (BOOL)  $-$  input

Intertask indicator.

TRUE The message is sent between tasks (intertask).

FALSE The message is sent within a task (intratask).

#### Returns

There is no return value for this hook.

#### Remarks

This hook may be called whenever a window procedure is called via the WinSendMsg function.

It is called in the context of the sender, whereby if the sender has a queue hook installed it is called, but if the receiver has a queue hook installed it is not called.

The next hook in the chain is always called.

# **ThunkProc**

This procedure provides pointer conversion for application-defined messages.

### **Syntax**

#define INCL\_NONE

#include <os2.h>

**MRESULT ThunkProc (HWND hwnd, USHORT usmsg, MPARAM mpParam1, MPARAM mpParam2, PFNWP pWndProc)** 

### **Parameters**

**hwnd** (HWND) - input Window handle.

 $using (USHORT) - input$ Message identity.

> This is an application-defined message. The value is greater than or equal to WM\_USER.

**mpParam1** (MPARAM) - input Message parameter 1.

**mpParam2** (MPARAM) - input Message parameter 2.

**pWndProc** (PFNWP) - input Window-procedure identifier.

#### **Returns**

**mresReply** (MRESULT) - returns Message-return data.

#### **Remarks**

Pointer conversion is normally performed automatically by the operating system. An . application needs to provide its own pointer-conversion procedures only for application-defined messages which may be passed from 16-bit code to 32-bit code.

A pointer-conversion procedure is associated with a window by the WinSetWindowThunkProc and WinSetClassThunkProc functions.

The logic of the pointer-conversion procedure is as follows:

- 1. Convert each message parameter, if necessary. This may include converting any data structures to which the parameter points.
- 2. Call the window procedure referenced by the *pWndProc* parameter, supplying as arguments hwnd, usmsg, mpParam1 and mpParam2.
- 3. Collect the return value and, if necessary, convert it.

Note that structures to which the return value might point cannot be converted.

4. Convert any structures referenced by message parameters which might have been modified by the window procedure. Note that the pointer-conversion procedure should ensure that the original memory is still available before converting the structures.

A pointer-conversion procedure should process only those messages that it recognizes. On receiving unrecognized messages, it should set usmsg to 0.

# **WindowDCHook**

This hook is called when a device context is allocated or freed.

# Syntax

#define INCL\_WINHOOKS /\* Or use INCL\_WIN, INCL\_PM, \*/

#include <os2.h>

BOOl WindowOCHook (HAB hab, HOC hdc, HWNO HWNO, BOOl flAssociate)

#### **Parameters**

 $hab$  (HAB)  $-$  input The application anchor block.

 $hdc$  (HDC) – input The current device-context handle.

 $HWND$  ( $HWND$ ) - input The current window handle.

 $f|Associate (BOOL) - input$ Association flag.

> TRUE Device context has been allocated. FALSE Device context has been freed.

#### Returns

 $rc$  (BOOL) - returns Success indicator.

> **TRUE** FALSE Successful completion. Errors occurred.

8-34 PM Programming Reference Vol I

### WndProc

This defines the window procedure provided by an application.

### Syntax

#define INCL\_WINMESSAGEMGR /\* Or use INCL\_WIN, INCL\_PM, Also in COMON section \*/

#include <os2.h>

MRESULT WndProc (HWND hwnd, ULONG msg, MPARAM mp1, MPARAM mp2)

#### **Parameters**

hwnd (HWND) - input Window handle.

msg (ULONG) - input Message identity.

 $mp1$  (MPARAM) – input Message parameter 1.

 $mp2$  (MPARAM) - input Message parameter 2.

#### Returns

mresReply (MRESULT) - returns Message-return data.

#### Remarks

This procedure is associated with a window by the *pfnWndProc* of the WinRegisterClass function.

The window procedure typically processes only some of the messages passed to it. Those messages it does not process must be passed on to the WinDefWindowProc function, which performs the standard window processing for those messages.

Ŷ.

# **Window Procedures**

 $\mathbf{I}$ 

The first section of the chapter describes the window procedures that the application can provide. These procedures are:

- DialogProc
- ThunkProc
- WndProc

### **CheckMsg Fi IterHook**

This hook is called whenever WinGetMsg, WinWaitMsg, or WinPeekMsg are used to filter message identities.

### **Syntax**

#define INCL WINHOOKS /\* Or use INCL WIN, INCL PM, \*/

#include <os2.h>

**BOOl CheckMsgFilterHook (HAB hab, PQMSG pQmsg, UlONG usFirst, UlONG uslast, UlONG fOptions)** 

#### **Parameters**

hab (HAB) - input Anchor-block handle.

**pQmsg** (PQMSG) - input Pointer to the QMSG structure of the message currently being reviewed.

**usFirst** (ULONG) – input

First message identity specified on a call to the WinGetMsg, WinPeekMsg or WinWaitMsg function.

usLast (ULONG) - input

last message identity specified on a call to the WinGetMsg, WinPeekMsg or WinWaitMsg function.

**fOptions** (ULONG) – input Message removal options.

> PM\_REMOVE PM\_NOREMOVE Message is being removed from queue Message is not being removed from queue.

#### **Returns**

**rc** (BOOL) - returns

Processing indicator.

TRUE The message is accepted by the filtering. Any further Check Message Filter Hooks in the chain are ignored, any filtering specified by the *ulFirst* and *ulLast* parameters of the WinGetMsg, WinPeekMsg or WinWaitMsg functions are ignored, and processing of the message continues.

A hook that always returns TRUE effectively switches off message filtering.

FALSE The message is passed on to the next Check Message Filter Hook in the chain. If the end of the chain has been reached, the filtering specified by the ulFirst and ulLast parameters of the WinGetMsg, WinPeekMsg or WinWaitMsg functions is applied.

### **Remarks**

This hook enables an application to apply a very specific message filtering, for example, based on the values of message parameters.

This hook is called after window handle filtering and before message filtering. Window handle filtering is controlled by the *hwndFilter* parameter of the WinGetMsg or WinPeekMsg functions. Message filtering is controlled by the *ulFirst* and *ulLast* parameters of the WinGetMsg, WinPeekMsg or WinWaitMsg functions.

This hook is called if the message passes window handle filtering and if non-null message filtering is specified. This means that, on entry to this hook:

- The hwndFilter parameter of the WinGetMsg or WinPeekMsg function is either NULLHANDLE or it specifies the window (or a parent of the window) referenced in the. pOmsg structure.
- At least one of the usFirst and usLast parameters are nonzero.
- The msg field of the  $pQmsq$  structure might or might not lie inside the range specified by the *usFirst* and *usLast* parameters.

# **CodePageChangedHook**

This hook notifies that a message queue code page has been changed.

### **Syntax**

#define INCL\_WINHOOKS /\* Or use INCL\_WIN, INCL\_PM, \*/

#include <os2.h>

**VOID CodePageChangedHook (HMQ hmq, ULONG usOldCodePage, ULONG usNewCodePage)** 

#### **Parameters**

**hmq** (HMQ) - input Message-queue handle.

The handle of the message queue that is changing its code page.

usOldCodePage (ULONG) - input Previous code page.

usNewCodePage (ULONG) - input New code page.

#### **Returns**

There is no return value for this hook.

#### **Remarks**

This hook is sent to all hooks chained under HK\_CODEPAGECHANGE, regardless of the return value.

The new code page is set before this hook is called.

# DestroyWindowHook

This hook is called whenever a window is destroyed.

### Syntax

#define INCL WINHOOKS /\* Or use INCL WIN, INCL PM, \*/

#include <os2.h>

BOOl DestroyWindowHook (HAB hab, HWND Hwnd, UlONG ulReserved)

#### **Parameters**

hab  $(HAB)$  - input Anchor-block handle.

Hwnd  $(HWND) - input$ The handle of the window being destroyed.

 $ulReserved (ULONG) – input$ Reserved.

#### Returns

 $rc$  (BOOL) - returns Success indicator.

> TRUE FALSE Error occurred. Successful completion

### Remarks

This hook is sent after the WM \_DESTROY message has been sent and just before the window becomes invalid.

# Related Messages

• WM DESTROY

# **Appendix A. Notices**

References in this publication to IBM products, programs, or services do not imply that IBM intends to make these available in all countries in which IBM operates. Any reference to an IBM product, program or service is not intended to state or imply that only IBM's product, program, or service may be used. Any functionally equivalent product, program, or service that does not infringe any of IBM's intellectual property rights or other legally protectable rights may be used instead of the IBM product, program, or service. Evaluation and verification of operation in conjunction with other products, programs, or services, except those expressly designated by IBM, are the user's responsibility.

IBM may have patents or pending patent applications covering subject matter in this document. The furnishing of this document does not give you any license to these patents. You can send license inquiries, in writing, to the IBM Director of Licensing, IBM Corporation, 500 Columbus Avenue, Thornwood NY 10594, U.S.A.

### **Trademarks**

The following terms, denoted by an asterisk (\*) in this publication, are trademarks of the IBM Corporation in the United States or other countries:

IBM Common User Access **CUA** OS/2 Presentation Manager

The following terms, denoted by a double asterisk (\*\*) in this publication, are trademarks of other companies as follows. Other trademarks are trademarks of their respective companies.

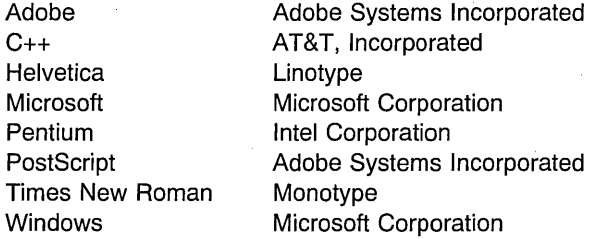

 $\vec{s}$ 

# **Index**

# $\boldsymbol{\mathsf{\Delta}}$

accelerator table copy 7-46 create 7-58 destroy 7-127 load 7-290 query 7-372 set 7-566 translate 7-704 addressing elements in arrays 1-6 alarm sound 7 -14 application-supplied functions 8-1 arrays addressing elements in 1-6 ASCII 7-412,7-589

# B

bit maps draw 7-151 get system 7-242 BMSG\_ \* values 7-24 button filtering constants 7-231

# c

C language 1-1 CAPS\_\* values 2-19 CF \* values 7-394, 7-396, 7-577 CFL\* flags 7-396 CFL \* values 7-578 character convert to uppercase 7-716 character set 1-7 CheckMsgFilterHook 8-37 clipboard query format information 7-396 query viewer window 7-401 set data 7-577 clipping region 7-191 code page query 7-403 set 7-584 CodePageChangedHook 8-39 color palette 7 -462

colors query system 7-462 set system values 7-634 constant names 1-1, 1-2 constants button filtering 7-231 conventions cursor create 7-62 destroy 7-131 hide. 7-669 query information 7 -406 show 7-669 CURSOR\_\* values 7-62

# D

data types implicit pointer 1-6 storage mapping 1-7 DB  $*$  values 7-156 DBCS 7-364 DBM \* values 7-152 DdfBeginList 4-2 DdfBitmap 4-6 DdfEndList 4-10 DdfHyperText 4-13 Ddflnform 4-16 Ddflnitialize 4-18 DdfListltem 4-22 DdfMetafile 4-25 DdfPara 4:28 DdfSetColor 4-32 DdfSetFont 4-36 DdfSetFontStyle 4-39 DdfSetFormat 4-42 DdfSetTextAlign 4-45 DdfText 4-48 DestroyWindowHook 8-40  $DEV *$  values 2-2, 2-11 DevCloseDC 2-2 DEVESC \* values 2-5, 2-6 DevEscape 2-4 device characteristics query 2-19 device context

device context (continued) close 2-2 create 2-10 open 2-10 open for a window 7-349 screen 7-165 DevOpenDC 2-10 DevPostDeviceModes 2-14 DevOueryCaps 2-19 DevOueryDeviceNames 2-27 DevOueryHardcopyCaps 2-30 dialog create 7-65 default procedure 7-112 dismiss 7-144 enumerate item 7 -186 load 7-292 process modal 7-367 query item short 7-412 send message to item 7-560 set item short 7-589 dialog item query text 7 -414 query text length 7 -416 set text 7-591 dialog points map 7-323 dialog window destroy modal 7 -144 hide modeless 7-144 DialogProc 8-3 dialogs define procedure 8-3 dithering 7-634 double-byte character set 1-7 Down cursor key 7-702 DP  $*$  values 7-159 DPDM  $*$  values 2-16 DQHC<sup>\*</sup> values. 2-31 drag information access 3-4 DrgAcceptDroppedFiles 3-2 DrgAccessDraginfo 3-4 DrgAddStrHandle 3-6 DrgAllocDraginfo 3-8 DrgAllocDragtransfer 3-10 DrgCancelLazyDrag 3-12 DrgDeleteDraginfoStrHandles 3-13 DrgDeleteStrHandle 3-15

DrgDrag 3-17 DraDragFiles 3-22 DrgFreeDraginfo 3-25 DrgFreeDragtransfer 3-27 DrgGetPS 3-29 DrgLazyDrag 3-31 DrgLazyDrop 3-36 DrgPostTransferMsg 3-38 DrgPushDraginfo 3-41 DrgOueryDraginfoPtr 3-43 DrgOueryDraginfoPtrFromDragitem 3-45 DrgOueryDraginfoPtrFromHwnd 3-46 DrgOueryDragitem 3-47 DrgOueryDragitemCount 3-49 DrgOueryDragitemPtr 3-50 DrgOueryDragStatus 3-52 DrgOueryNativeRMF 3-53 DrgOueryNativeRMFLen 3-55 DrgOueryStrName 3-57 DrgOueryStrNameLen 3-59 DrgOueryTrueType 3-61 DrgOueryTrueTypeLen 3-63 DrgReallocDraglnfo ' 3-65 DrgReleasePS 3-67 DrgSendTransferMsg 3-69 DrgSetDraglmage 3-72 DrgSetDragitem 3-75 DrgSetDragPointer 3-79 DrgVerifyNativeRMF 3-81 DrgVerifyRMF 3-83 DrgVerifyTrueType 3-85 DrgVerifyType 3-87 DrgVerifyTypeSet 3-89 DT  $*$  values 7-163

#### E

EDI\_\* values 7-186 EGA 2-24 Enter key 7-701 error code get last one 7 -224 error severities 1-3 error-information block 7-208 errors get information 7-219 severities of 1-3 ·Esc key 7-702

# F

FC \* values 7-202  $FCF$  \* frame styles 7-541 FF \* indicators 7-513 FindWordHook 8-5 flashing start 7-200 stop 7-200 flipping bits 7-261 FlushBufHook 8-7 focus change window 7-202 query 7-418 set window 7-594 function descriptions conventions used 1-2 notation 1-2 functions supplied by applications 8-1

# H

header files 1-4 helper macros 1-4 HelpHook 8-8 HK \* values 7-596 HLPM \* values 8-8  $HMBT$ <sup>\*</sup> values. 4-2 HMLS \* values. 4-2 HMQ  $*$  values 7-534 hook change code page 8-39 find word 8-5 help requests 8-8 input 8-11, 8-40 message input 8-22 message-filter 8-19 releasing 7-534 send message 8-31 set 7-596 hooks 8-1 HWND \* values 7-14, 7-65, 7-68, 7-77, 7-148, 7-212: 7-292, 7-302, 7-325, 7-462, 7-654

#### ľ

icon destroy 7-139 Implicit Pointer 1-1, 1-2 implicit pointer data types 1-6 initialize Presentation Interface 7-247 InputHook 8-11

# J

JournalPlaybackHook 8-12 JournalRecordHook 8-13

# K

kerning device support 2-23 KS  $*$  values 7-221

# L

LCOL \* options 7-634 LCOLF  $*$  values 7-634 Left cursor key 7-701 LoaderHook 8-14 LockupHook 8-16

# M

MB\_\* values 7-328, 7-329 MBID \* values 7-329 memory release 7 -208 menus create 7-77 create window 7-77 load 7-302 message box 6-56 messages broadcast 7-24 create queue 7-79 destroy queue 7-136 dispatch 7-146 get one 7-230 peek 7-351 post 7-358 post queue 7-361 send, WinSendMsg 7-563 wait for 7-727 modal dialog load and process 7-148 MsgControlHook 8-17

MSGF \* values 7-29, 8-19 MsgFilterHook 8-19 MsglnputHook 8-21

# N

notation conventions 1-2 NULL 1-1,1-2- NULLHANDLE 1-1

# p

paint begin 7-21 end 7-182 palette realize 7 -516 parameters and fields 1-2 PM 1-1 PM\_\* flags 7-351  $PM *$  values  $8-11, 8-37$ PM\_MODEL \* values. 7-495 pointer 1-1 create 7-85 create indirect 7-88 destroy 7-139 draw 7-159 hide 7-671 implicit 1-1 load 7-306 query handle 7 -439 query information 7-441 query position 7-443 set 7-618 set owner 7-620 set position 7-622 show 7-671 pointer, implicit 1-2 pointing device capture messages 7 -570 PP  $*$  values. 7-624 Presentation Interface initialize 7-247 Presentation Manager query environment 7-488 query revision level 7 -488 query version 7 -488 presentation parameters 7-538, 7-624 presentation space cache 7-22

presentation space (continued) get a cache 7 -237 micro 7-152, 7-157, 7-165, 7-237 normal 7-152, 7-157, 7-165 release cache 7-536 PrfCloseProfile 5-2 PrfOpenProfile 5-4 PrfQueryProfile 5-6 PrfQueryProfileData 5-8 PrfQueryProfilelnt 5-11 PrfQueryProfileSize 5-13 PrfQueryProfileString 5-16 PrfReset 5-20 PrfWriteProfileData 5-22 PrfWriteProfileString 5-24 procedures 8-1 dialog 8-3 window 8-35 profile query string 5-16 PSF \* values 7-212

# Q

 $QS_*$  values 7-450 queue query information 7 -448 query status 7 -450  $QW *$  values 7-490 QWL\_\* values 7-510, 7-651, 7-667 QWL\_\* values. 7-664 QWS\_\* values 7-513

# R

rectangle calculate frame 7-27 compare for equality 7 -189 convert to graphic 7-321 copy 7-50 draw border 7-155 draw interior 7-155 fill 7-196 inflate 7-245 intersect 7-253 invalidate 7 -255 invert 7-261 query if point within 7-370 query update 7-484 set coordinates 7 -628
rectangle (continued) set empty 7-630 subtract 7-692 validate 7-718 regions invalidate 7-258 validate 7-721 RegisterUserHook 8-23 resource load string from 7-310 RGN\_\* values 7-486 Right cursor key 7-702 RUM \* values 7-532

## S

SBMP \* values 7-242 SendMsgHook 8-31 session title query 7-453 single-byte character set 1-7 SMI \* values 7-572, 7-605 SMIM \* values 7-572, 7-605 SPL\_\* values 6-68 SplControlDevice 6-2 SplCopyJob 6-5 SplCreateDevice 6-8 SplCreateQueue 6-12 SplDeleteDevice 6-16 SplDeleteJob 6-19 SplDeleteQueue 6-22 SplEnumDevice 6-24 SplEnumDriver 6-28 SplEnumJob 6-32 SplEnumPort 6-36 SplEnumPrinter 6-39 SplEnumQueue 6-43 SplEnumQueueProcessor 6-48 SplHoldJob 6-52 SplHoldQueue 6-54 SplMessageBox 6-56 SplPurgeQueue 6-58 SplQmAbort 6-60 SplQmAbortDoc 6-62 SplQmClose 6-64 SplQmEndDoc 6-66 SplQmOpen 6-68 SplQmStartDoc 6-71 SplQmWrite 6-73

SplQueryDevice 6-75 SplQueryJob 6-79 SplQueryQueue 6-84 SplReleaseJob 6-89 SplReleaseQueue 6-91 SplSetOevice 6-93 SplSetJob 6-97 SplSetQueue 6-102 spooler control device 6-2 copy job 6-5 create device 6-8 create queue 6-12 delete device 6-16 delete job 6-19 delete queue 6-22 enumerate device 6-24 enumerate driver 6-28, 6-36 enumerate job 6-32 enumerate printer 6-39 enumerate queue 6-43 enumerate queue processor 6-48 hold job 6-52 hold queue 6-54 purge queue 6-58 query device 6-75 query job 6-79 query queue 6-84 queue manager abort 6-60 queue manager abort document 6-62 queue manager close 6-64 queue manager end document 6-66 queue manager open 6-68 queue manager start document 6-71 queue manager write 6-73 release job 6-89 release queue 6-91 set device 6-93 set job information 6-97 set queue 6-102 SPTR\_ \* values 7-467, 7-470 storage mapping of data types 1-7 string convert to uppercase 7-713 string handle create 3-6 delete 3-13, 3-15 strings load from resource 7-310 substitute 7-689

SW\_\* options 7-557 SWP \* values 7-497, 7-655 SYSCLR \* indexes 7-634 SYSCLR\_\* values 7-462 system color query 7-462 set 7-634 system pointer query 7-467 system value query 7-474 set 7-644

# T

terminate 7-698 text draw 7-162 ThunkProc 8-32 timer start 7-682 tracking rectangle hide 7-673 show 7-673

### u

Up cursor key 7-701 update region exclude 7-191 query 7-486

#### V

VGA 2-24

#### W

WA \* values 7-14 WC \* classes 7-510, 7-651, 7-664, 7-667 WCS  $*$  values 7-42 WinAddAtom 7-8 WinAddSwitchEntry 7-11 WinAlarm 7-14 WinAssociateHelplnstance 7-16 WinBeginEnumWindows 7-19 WinBeginPaint 7-21 WinBroadcastMsg 7-24 WinCalcFrameRect 7-27

WinCallMsgFilter 7-29 WinCancelShutdown 7-31 WinChangeSwitchEntry 7-33 WinCheckButton 7-35 WinChecklnput 7-37 WinCheckMenultem 7-38 WinCloseClipbrd 7-40 WinCompareStrings 7-42 WinCopyAccelTable 7-46 WinCopyObject 7-48 WinCopyRect 7-50 WinCpTranslateChar 7-52 WinCpTranslateString 7-55 WinCreateAccelTable 7-58 WinCreateAtomTable 7-60 WinCreateCursor 7-62 WinCreateDlg 7-65 WinCreateFrameControls 7-68 WinCreateHelplnstance 7-71 WinCreateHelpTable 7-74 WinCreateMenu 7-77 WinCreateMsgQueue 7-79 WinCreateObject 7-82 WinCreatePointer 7-85 WinCreatePointerIndirect 7-88 WinCreateShadow 7-76 WinCreateStdWindow 7-91 WinCreateSwitchEntry 7-96 WinCreateWindow 7-99 WinDdelnitiate 7-104 WinDdePostMsg 7-106 WinDdeRespond 7-110 WinDefDlgProc 7-112 WinDefFileDlgProc 7-114 WinDefFontDlgProc 7-116 WinDefWindowProc 7-118 WinDeleteAtom 7-120 WinDeleteLboxltem 7-122 WinDeleteLibrary 7-124 WinDeleteProcedure 7-125 WinDeregisterObjectClass 7 -126 WinDestroyAccelTable 7-127 WinDestroyAtomTable 7-129 WinDestroyCursor 7-131 WinDestroyHelpInstance 7-133 WinDestroyMsgQueue 7-136 WinDestroyObject 7-138 WinDestroyPointer 7-139 WinDestroyWindow 7-141

WinDismissDlg 7-144 WinDispatchMsg 7-146 WinDlgBox 7-148 window destroy 7-141 query 7-490 query active 7-376 query class name' 7 -390 query desktop 7-410 query device context for 7-493 query handle from device context 7-732 query pointer 7-501 query position 7-497 query size 7-497 query text 7-505 query text length 7-507 query unsigned short integer value of 7-513 scroll 7-556 set message interest 7-605 set multiple positions 7-610 set owner 7-614 set to system modal 7-640 update 7-711 window classes set message interest 7-572 window environment 1-1 window list remove entry 7-541 Window List title query 7-482 window, definition 1-1 WindowDCHook 8-34 windows 1-1 create 7-99 create standard 7-91 create standard frame controls 7-68 define procedure 8-35 enable update 7-177 find descendant 7-736 get maximum position 7-226 get minimum position 7-228 get multiples from identities 7-337 invoke default procedure 7-118 is handle valid 7-280 map points 7-325 open device context 7 -349 process message box 7-327, 7-332 query class information 7-388 query descendancy 7-263 query enabled state 7-282

windows (continued) query handle from identifier 7-734 query is child 7-263 query object 7-437 query rectangle 7-503 query system modal 7-465 query unsigned long integer value of 7-510 query visibility 7-286 register class of 7-519 set active 7-568 set enabled state 7-175 set parent 7-616 set position 7-654 set text 7-661 set visibility state 7-177, 7-675 show 7-675 start flashing 7-200 stop flashing 7-200 WinDrawBitmap 7-151 WinDrawBorder 7-155 WinDrawPointer 7-159 WinDrawText 7-162 WinEmptyClipbrd 7-167 Win Enable Control 7-169 WinEnableMenuItem 7-171 WinEnablePhyslnput 7-173 WinEnableWindow 7-175 WinEnableWindowUpdate 7-177 WinEndEnumWindows 7-180 WinEndPaint 7-182 WinEnumClipbrdFmts 7-184 WinEnumDlgltem 7-186 Win Enum Object Classes 7-188 WinEqualRect 7-189 WinExcludeUpdateRegion 7-191 WinFileDlg 7-193 WinFillRect 7-196 WinFindAtom 7-198 WinFlashWindow 7-200 WinFocusChange 7-202 WinFontDlg 7-205 WinFreeErrorlnfo 7-208 WinFreeFileDlgList 7-209 WinFreeFilelcon 7-211 WinGetClipPS 7-212 WinGetCurrentTime 7-215 WinGetDlgMsg 7-216 WinGetErrorInfo 7-219 WinGetKeyState 7-221

WinGetLastError 7-224 WinGetMaxPosition 7-226 WinGetMinPosition 7-228 WinGetMsg 7-230 WinGetNextWindow 7-233 WinGetPhysKeyState 7-235 WinGetPS 7-237 WinGetScreenPS 7-240 WinGetSysBitmap 7-242 WinlnflateRect 7-245 Winlnitialize 7-247 WinInSendMsg 7-249 WinlnsertLboxltem 7-251 WinIntersectRect 7-253 WinlnvalidateRect 7-255 WinlnvalidateRegion 7-258 WinlnvertRect 7-261 WinlsChiid 7-263 WinlsControlEnabled 7-265 WinlsMenultemChecked 7 -267 WinlsMenuItemEnabled 7-269 WinlsMenultemValid 7-271 WinlsPhysInputEnabled 7-273 WinlsRectEmpty 7-274 WinisSOMDDReady 7-276 WinlsThreadActive 7-278 WinlsWindow 7-280 WinlsWindowEnabled 7-282 WinlsWindowShowing 7-284 WinlsWindowVisible 7-286 WinlsWPDServerReady 7-288 WinLoadAccelTable 7-290 WinLoadDlg 7-292 WinLoadFilelcon 7-296 WinLoadHelpTable 7-298 WinLoadLibrary 7-300 WinLoadMenu 7-302 WinLoadMessage 7-304 WinLoadPointer 7-306 WinLoadProcedure 7-308 WinLoadString 7-310 WinLockPointerUpdate 7-313 WinLockupSystem 7-314 WinLockVisRegions 7-315 WinLockWindowUpdate 7-317 WinMakePoints 7-319 WinMakeRect 7-321 WinMapDlgPoints 7-323 WinMapWindowPoints 7-325

WinMessageBox 7-327 WinMessageBox2 7-332 WinMoveObject 7-335 WinMultWindowFromlDs 7-337 WinNextChar 7-339 WinOffsetRect 7-343 WinOpenClipbrd 7-345 WinOpenObject 7-347 WinOpenWindowDC 7-349 WinPeekMsg 7-351 WinPopupMenu 7-354 WinPostMsg 7-358 WinPostQueueMsg 7-361 WinPrevChar 7-363 WinProcessDlg 7-367 WinPtlnRect 7-370 WinQueryAccelTable 7-372 WinQueryActiveDesktopPathname 7-374 WinQueryActiveWindow 7-376 WinQueryAnchorBlock 7-378 WinQueryAtomLength 7-379 WinQueryAtomName 7-381 WinQueryAtomUsage 7-383 WinQueryButtonCheckstate 7-385 WinQueryCapture 7-387 WinQueryClasslnfo 7-388 WinQueryClassName 7-390 WinQueryClassThunkProc 7-392 WinQueryClipbrdData 7-394 WinQueryClipbrdFmtInfo 7-396 WinQueryClipbrdOwner 7-399 WinQueryClipbrdViewer 7-401 WinQueryCp 7-403 WinQueryCpList 7 -404 WinQueryCursorlnfo 7-406 WinQueryDesktopBkgnd 7-408 WinQueryDesktopWindow 7-410 WinQueryDlgltemShort 7-412 WinQueryDlgItemText 7-414 WinQueryDlgItemTextLength 7-416 WinQueryFocus 7-418 WinQueryHelpInstance 7-420 WinQueryLboxCount 7-422 WinQueryLboxltemText 7-424 WinQueryLboxItemTextLength 7-426 WinQueryLboxSelectedItem 7-428 WinQueryMsgPos 7-430 WinQueryMsgTime 7-432 WinQueryObject 7 -434

WinQueryObjectPath 7-435 WinQueryObjectWindow 7-437 WinQueryPointer 7-439 WinQueryPointerlnfo 7-441 WinQueryPointerPos 7-443 WinQueryPresParam 7-445 WinQueryQueuelnfo 7-448 WinQueryQueueStatus 7-450 WinQuerySessionTitle 7-453 WinQuerySwitchEntry 7-455 WinQuerySwitchHandle 7-457 WinQuerySwitchList 7-459 WinQuerySysColor 7-462 WinQuerySysModalWindow 7-465 WinQuerySysPointer 7-467 WinQuerySysPointerData 7-470 WinQuerySystemAtomTable 7-472 WinQuerySysValue 7-474 WinQueryTaskSizePos 7-480 WinQueryTaskTitle 7-482 WinQueryUpdateRect 7-484 WinQueryUpdateRegion 7-486 WinQueryVersion 7-488 WinQueryVisibleRegion 7-489 WinQueryWindow 7-490 WinQueryWindowDC 7-493 WinQueryWindowModel 7-495 WinQueryWindowPos 7-497 WinQueryWindowProcess 7-499 WinQueryWindowPtr 7-501 WinQueryWindowRect 7-503 WinQueryWindowText 7-505 WinQueryWindowTextLength 7-507 WinQueryWindowThunkProc 7-509 WinQueryWindowULong 7-510 WinQueryWindowUShort 7-513 WinRealizePalette 7-516 WinRegisterClass 7-519 WinRegisterObjectClass 7-522 WinRegisterUserDatatype 7-523 WinRegisterUserMsg 7-531 WinReleaseHook 7-534 WinReleasePS 7-536 WinRemovePresParam 7-538 WinRemoveSwitchEntry 7-541 WinReplaceObjectClass 7-543 WinRequestMutexSem 7-545 WinRestartSOMDD 7-548 WinRestartWPDServer 7-550

WinRestoreWindowPos 7-552 WinSaveObject 7-553 WinSaveWindowPos 7-554 WinScroliWindow 7-556 WinSendDlgItemMsg 7-560 WinSendMsg 7-563 WinSetAccelTable 7-566 WinSetActiveWindow 7-568 WinSetCapture 7-570 WinSetClassMsglnterest 7-572 WinSetClassThunkProc 7-575 WinSetClipbrdData 7-577 WinSetClipbrdOwner 7-580 WinSetClipbrdViewer 7-582 WinSetCp 7-584 WinSetDesktopBkand 7-586 WinSetDlgItemShort 7-589 WinSetDlgltemText 7-591 WinSetFilelcon' 7-593 WinSetFocus 7-594 WinSetHook 7-596 WinSetKeyboardStateTable 7-599 WinSetLboxltemText 7-601 WinSetMenultemText 7-603 WinSetMsglnterest 7-605 WinSetMsgMode 7-608 WinSetMultWindowPos 7-610 WinSetObjectData 7-613 WinSetOwner 7-614 WinSetParent 7-616 WinSetPointer 7-618 WinSetPointerOwner 7-620 WinSetPointerPos 7-622 WinSetPresParam 7-624 WinSetRect 7-628 WinSetRectEmpty 7-630 WinSetSynchroMode 7-632 WinSetSysColors 7-634 WinSetSysModalWindow 7-640 WinSetSysPointerData 7-642 WinSetSysValue 7-644 WinSetVisibleRegionNotify 7-649 WinSetWindowBits 7-651 WinSetWindowPos 7-654 WinSetWindowPtr 7-659 WinSetWindowText 7-661 WinSetWindowThunkProc 7-663 WinSetWindowULong 7-664 WinSetWindowUShort 7-667

WinShowCursor 7-669 WinShowPointer 7-671 WinShowTrackRect 7-673 WinShowWindow 7-675 WinShutdownSystem 7-678 WinStartApp 7-679 WinStartTimer 7-682 WinStopTimer 7-684 WinStoreWindowPos 7-686 WinSubclassWindow 7-687 WinSubstituteStrings 7-689 WinSubtractRect 7-692 WinSwitchToProgram 7-694 WinTerminate 7-696 WinTerminateApp 7-698 WinTrackRect 7-700 WinTranslateAccel 7-704 WinUnionRect 7-707 WinUnlockSystem 7-709 WinUpdateWindow 7-711 WinUpper 7-713 WinUpperChar 7-716 WinValidateRect 7-718 WinValidateRegion 7-721 WinWaitEventSem 7-724 WinWaitMsg 7-727 WinWaitMuxWaitSem 7-729 WinWindowFromDC 7-732 WinWindowFromlD 7-734 WinWindowFromPoint 7-736 WM  $*$  messages 7-450 WM\_ACTIVATE 7-142, 7-657 WM\_ADJUSTWINDOWPOS 7-657 WM\_DESTROY 7-142 WM\_MOVE 7-657 WM\_RENDERALLFMTS 7-142 WM SIZE 7-657 WndProc 8-35  $WS_*$  values 7-237

® IBM and OS/2 are registered trademarks of the<br>International Business Machines Corporation

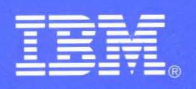

© IBM Corp. 1994

All Rights Reserved

25H7190 G25H-7190-00

Printed on recycled paper. Printed in U.S.A.

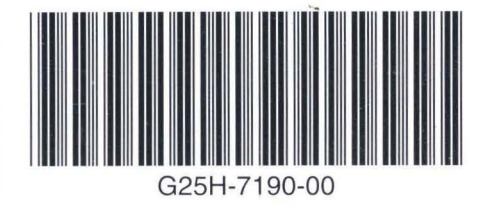

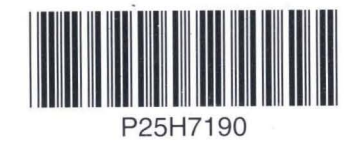